# **Appendix B - Master Tables**

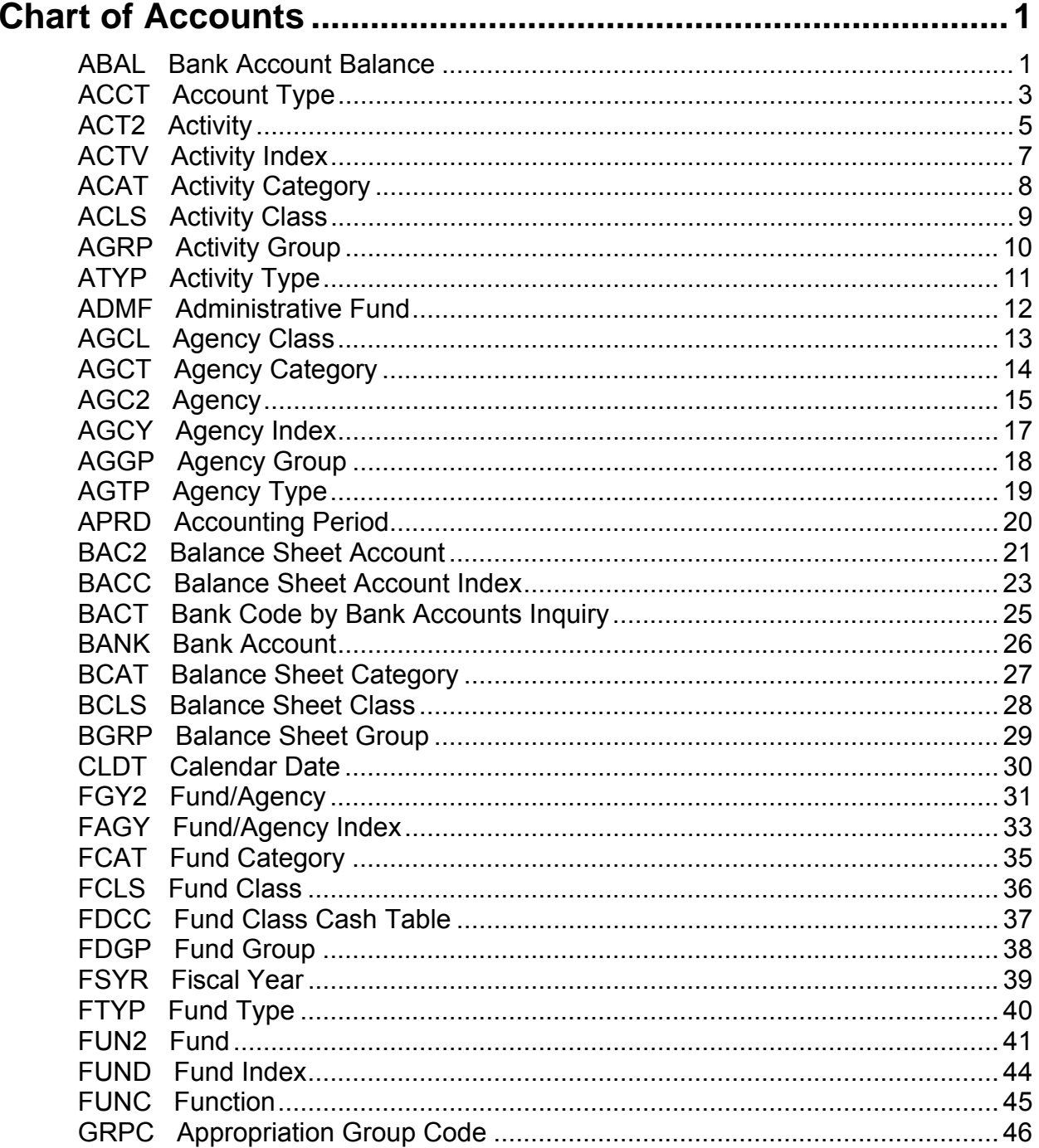

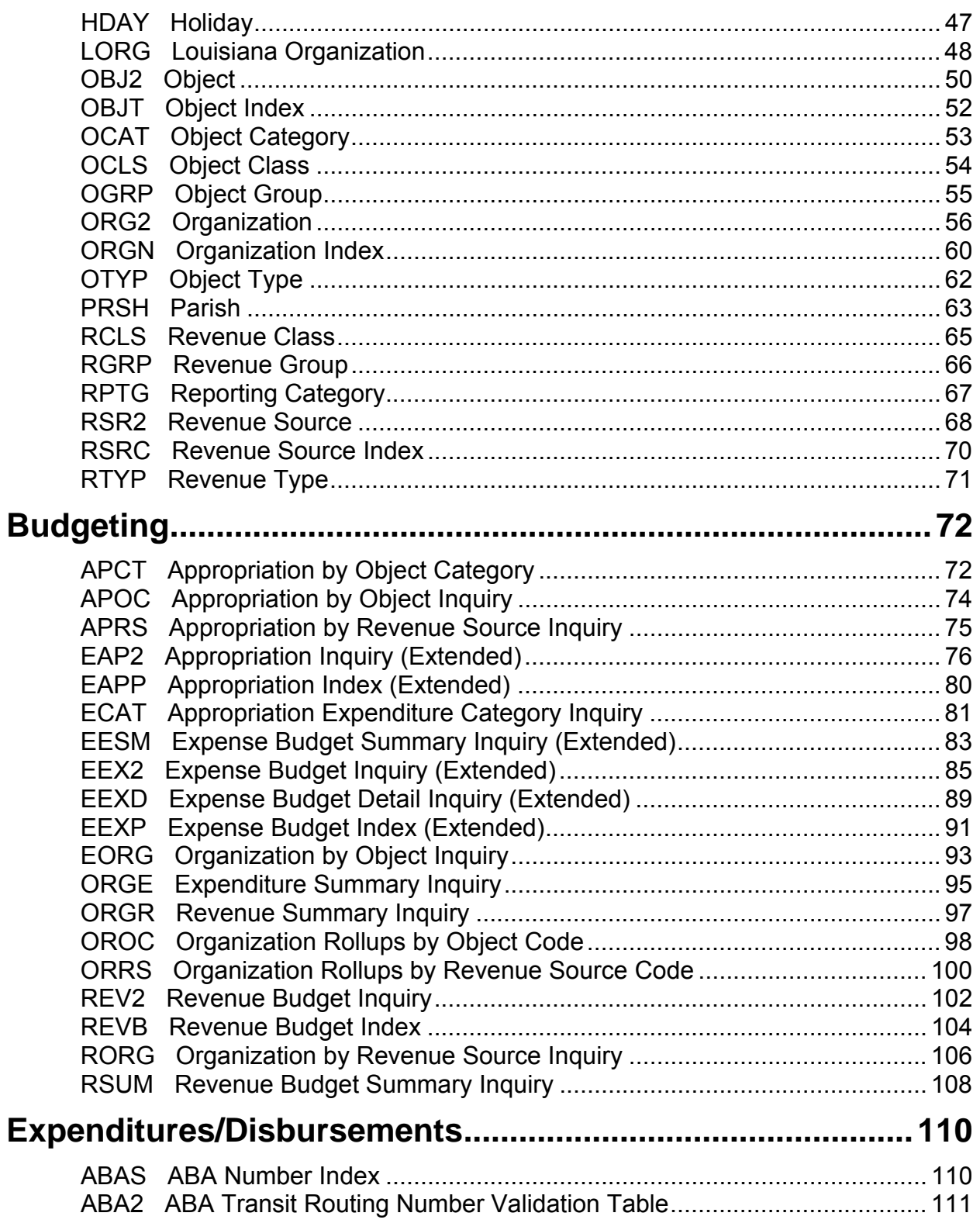

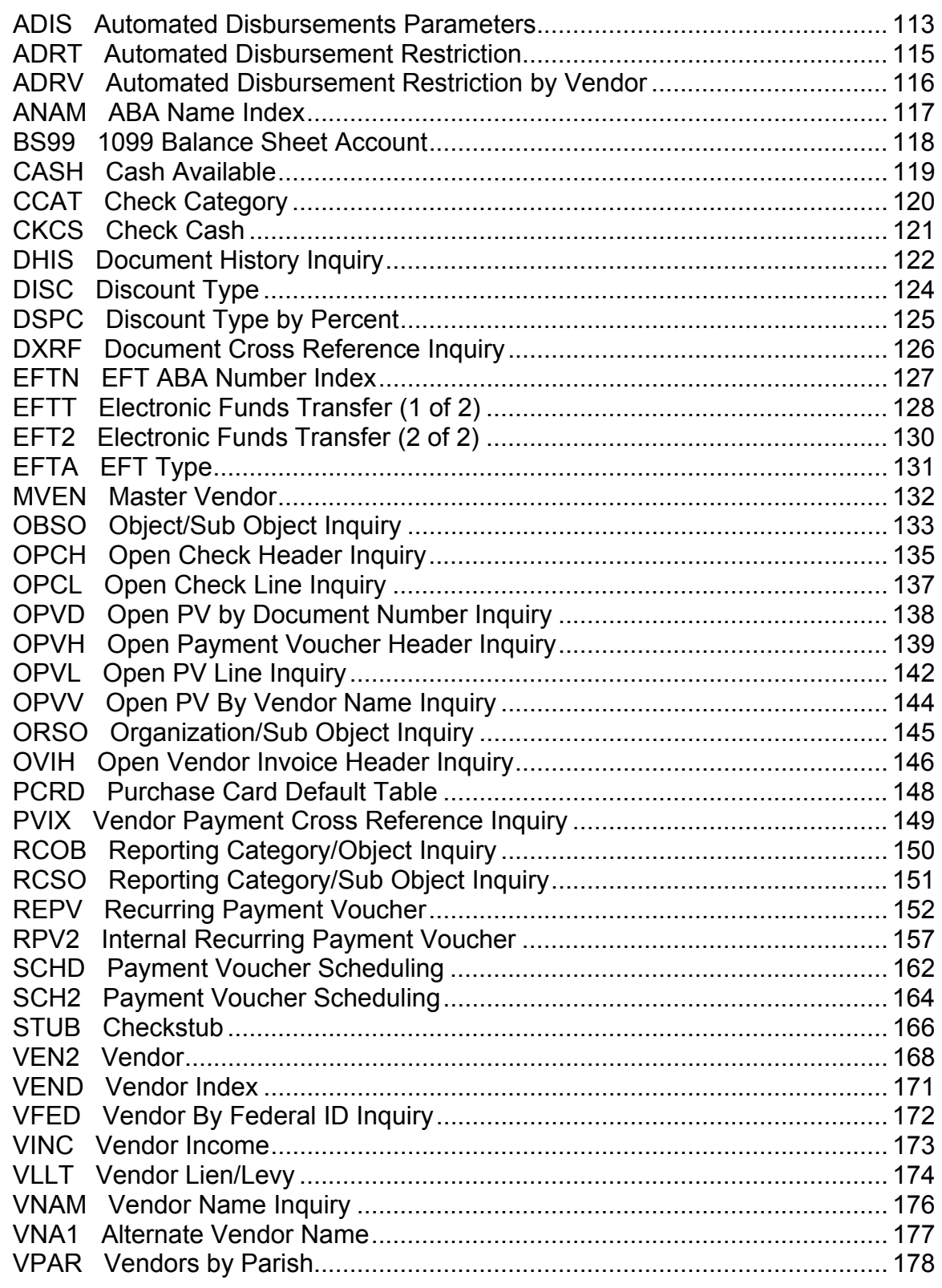

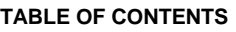

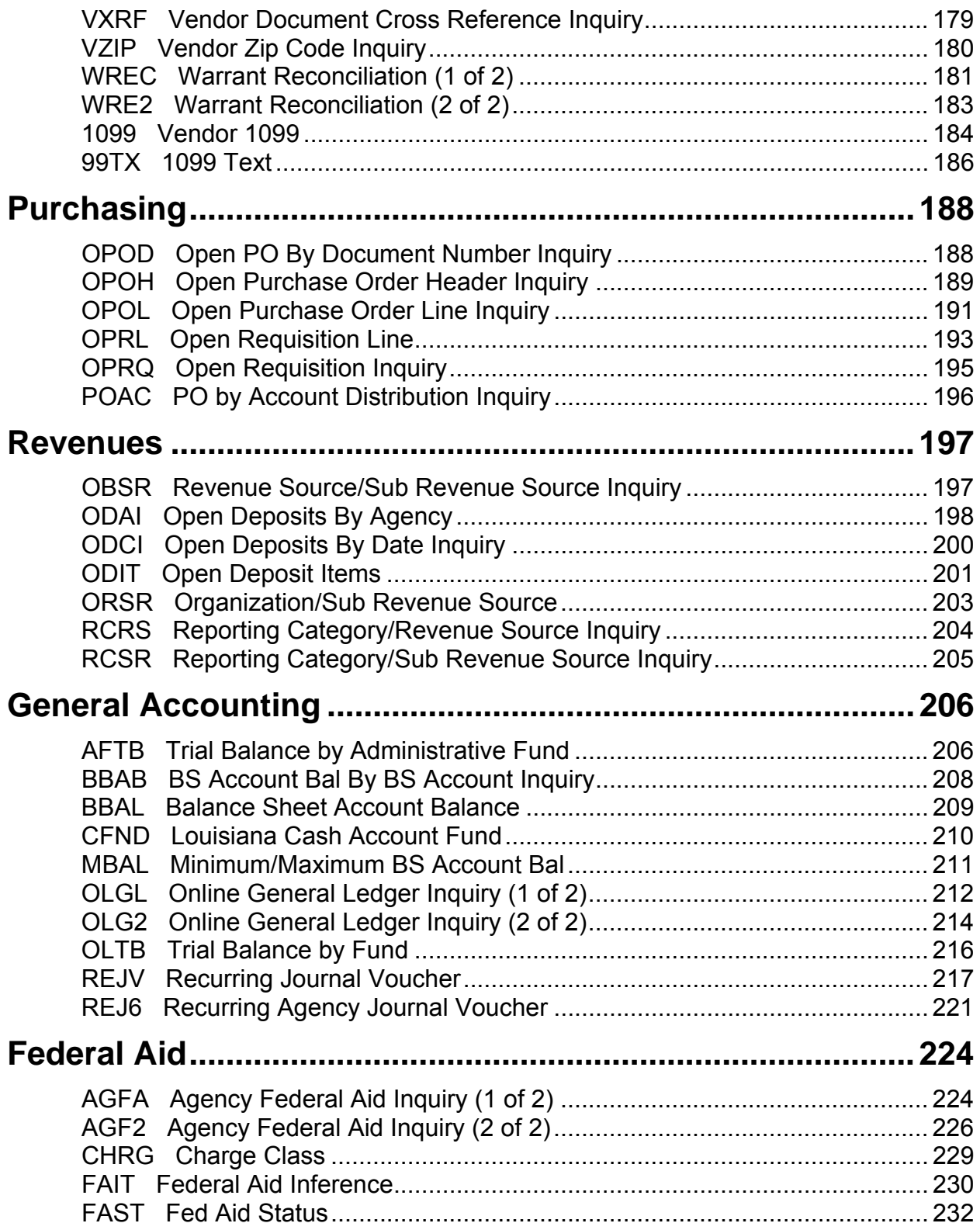

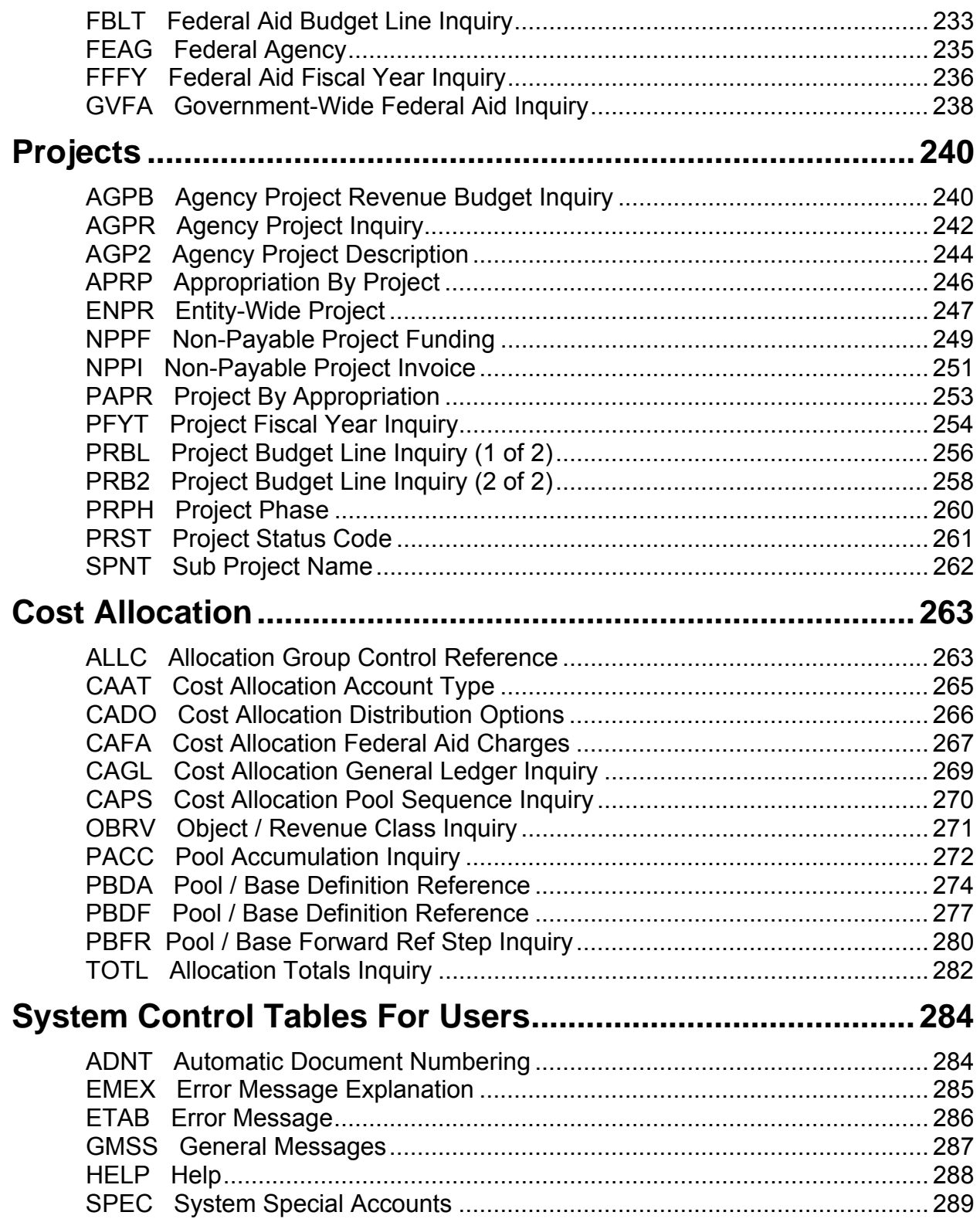

#### TABLE OF CONTENTS

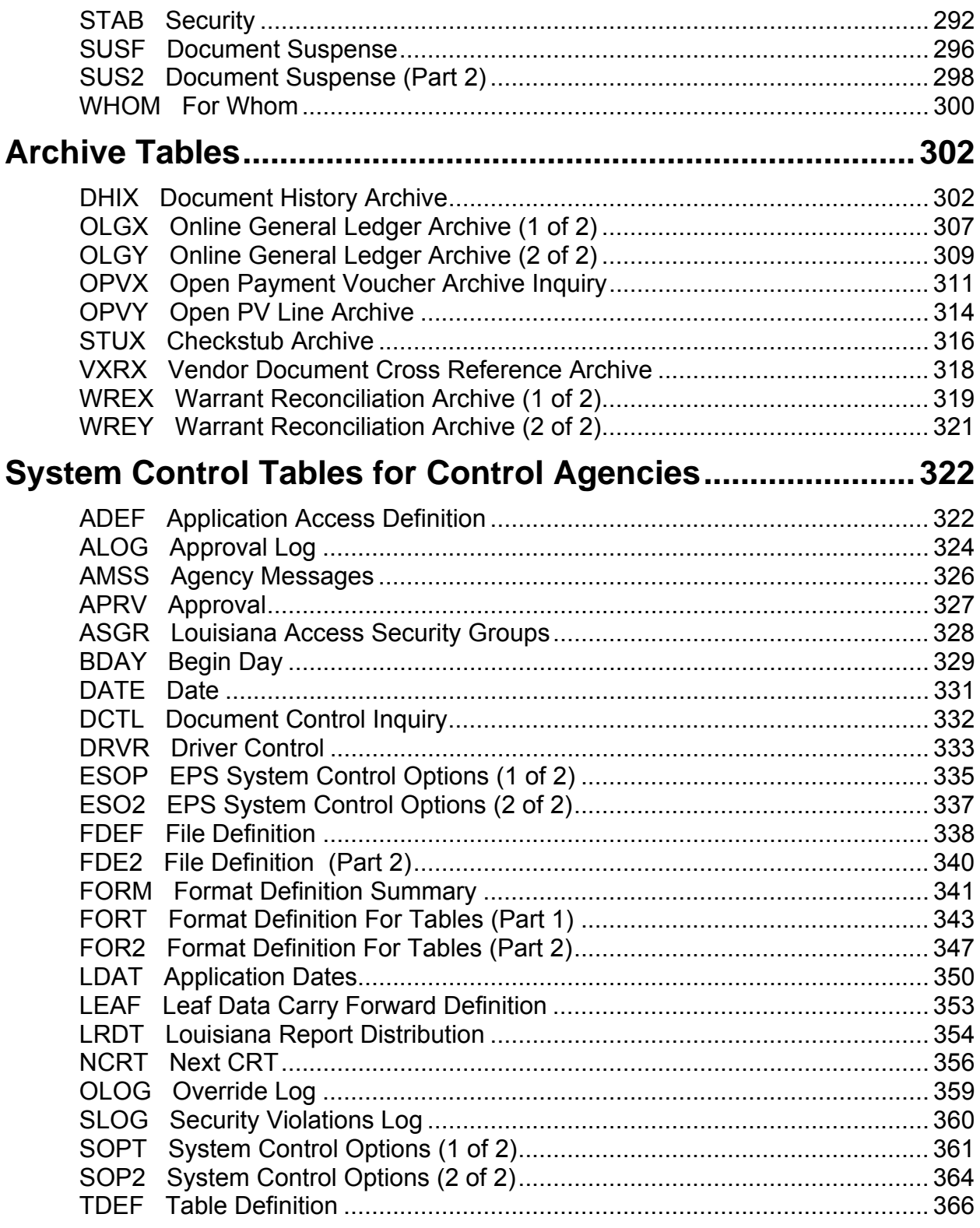

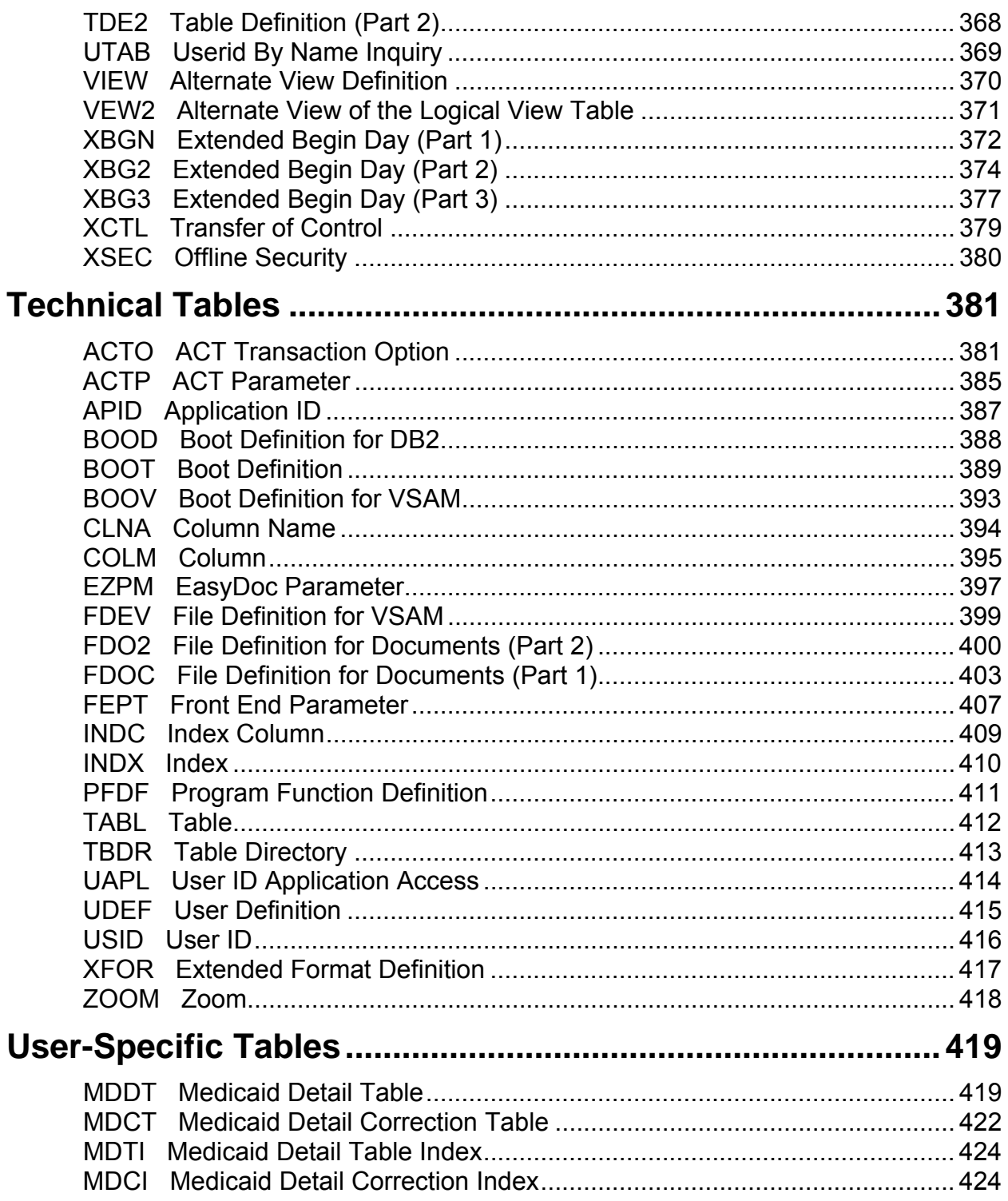

## <span id="page-8-0"></span>**Chart of Accounts**

#### **ABAL Bank Account Balance**

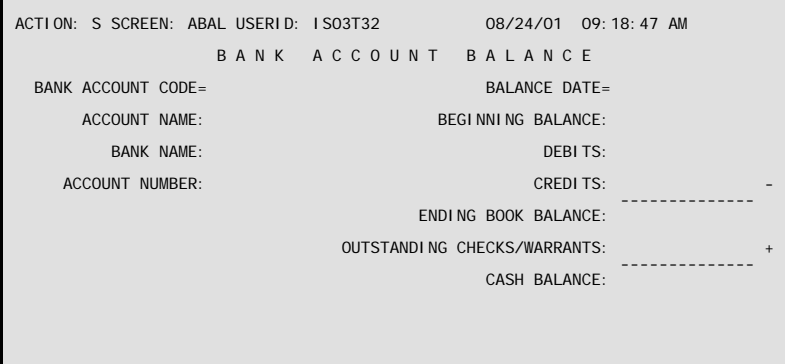

- **Purpose** Bank Account Balance (ABAL) contains an entry for each day's bank account balance. The table is keyed by bank account code and the balance date where the date is sorted in reverse order with the most recent date first.
- **Updates** A batch process is run on a nightly basis and takes the previous day's ENDING BOOK BALANCE and determines the new balance from the day's 'CR', 'AD', 'CX', 'MW', J5, and 'JV' transactions. The CASH BALANCE is computed by taking the ENDING BOOK BALANCE and adding back the checks from the Warrant Reconciliation (WREC) table that have not cleared.

Another batch process is available that will purge entries in the table which are no longer needed.

NOTE: One entry must exist in this table for each bank account before the batch process is run for the first time.

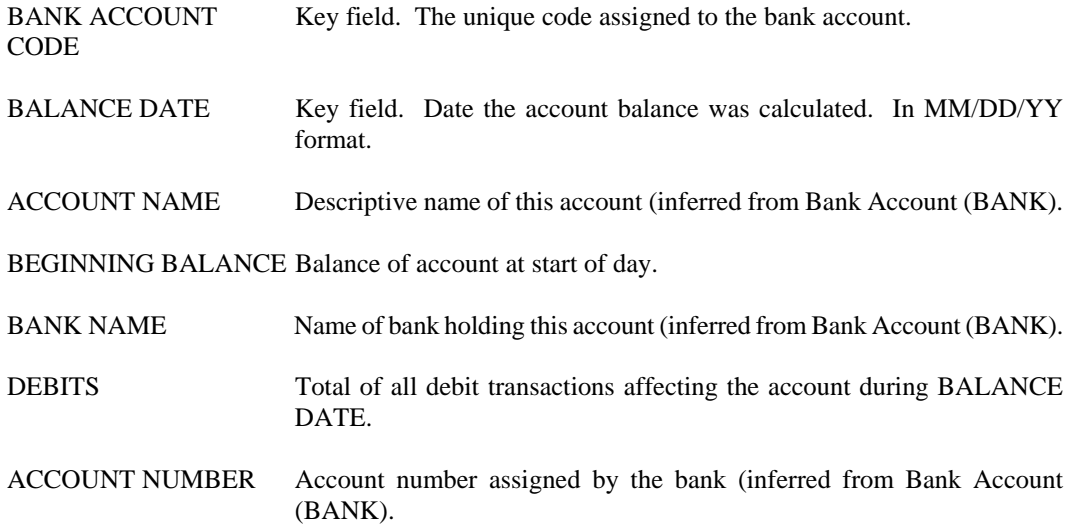

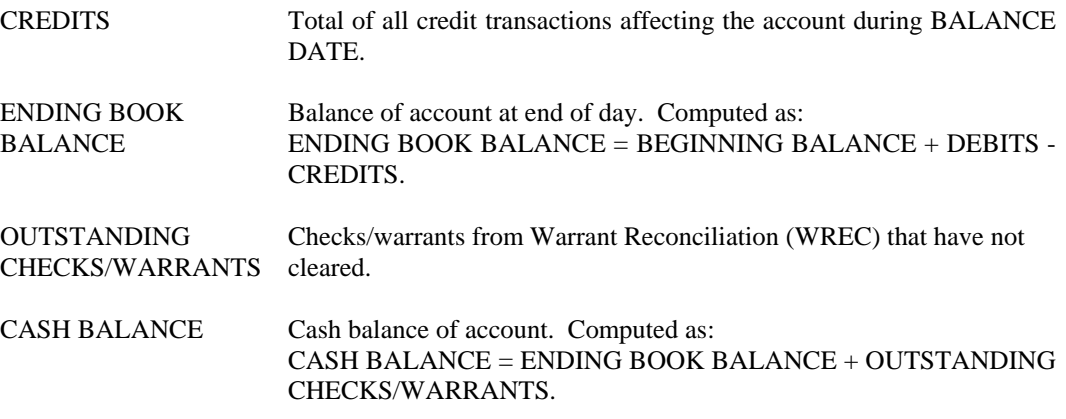

### <span id="page-10-0"></span>**ACCT Account Type**

```
ACTION: S SCREEN: ACCT USERID: IS03T32 08/21/01 10:06:06 AM 
                                     A C C O U N T T Y P E 
       ACCOUNT 
                 TYPE AND THE SHORT NAME SHORT NAME
 ======= ------------------------------ ------------ 
 01- 
 02- 
 03- 
 04- 
 05- 
 06- 
 07- 
 08- 
 09- 
 10- 
 11- 
 12- 
 13- 
 14-
```
#### **Purpose** Account Type (ACCT) defines various codes that are used during AFS processing. The values of these codes are fixed in the system and should not be changed. They must exist as defined below. The account type codes are:

#### Proprietary Accounts

- 01 Assets
- 02 Liabilities
- 03 Fund Balance

#### Temporary Accounts

- 11 Assets Offset to Expenses
- 18 Memo Pre-encumbrances<br>19 Memo Encumbrances
- Memo Encumbrances
- 20 Pre-encumbrances
- 21 Encumbrances
- 22 Expenditures/Expenses
- 23 Expenditures
- 24 Expenses
- 31 Revenue
- 32 Revenue Collected

#### Budgetary Accounts

- 41 Budgeted Obligations
- 42 Appropriations
- 43 Allotments
- 44 Unissued Bonds
- 45 Reverted Amounts
- 46 Estimated Receipts
- 47 Beginning Cash Balance
- 51 Estimated Revenue

Plan Accounts (Memo)

- 61 Base Obligation Plan
- 62 Modified Obligation Plan
- 71 Base Revenue Plan
- 72 Modified Revenue Plan
- 73 Base Collection Plan
- 74 Modified Collection Plan

## Subsystem Accounts<br>80 Federal Aid

- 80 Federal Aid Charge<br>81 Fed Aid Budget Fe
- Fed Aid Budget Fed Funds
- 82 Fed Aid Budget State Funds
- 83 Fed Aid Budget Bond Funds
- 84 Fed Aid Budget Local Funds
- 85 Project Charge
- 86 Project Budget Fed Funds
- 87 Project Budget State Funds<br>88 Project Budget Bond Funds
- Project Budget Bond Funds
- 89 Project Budget Other Funds
- 90 Performance Target
- 91 Performance Actual
- 92 Job Full Cost Memo
- KS Fed Aid Budget Line

**Updates** The account type codes should not be updated.

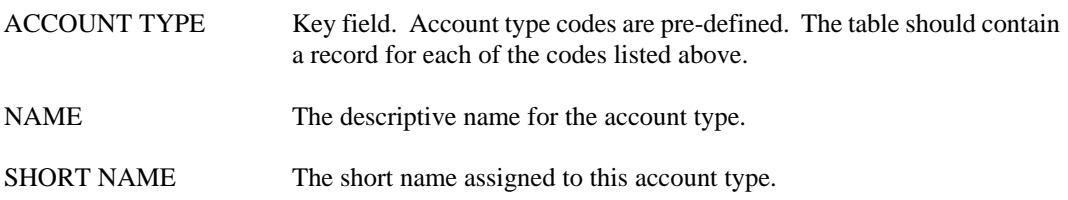

#### <span id="page-12-0"></span>**ACT2 Activity**

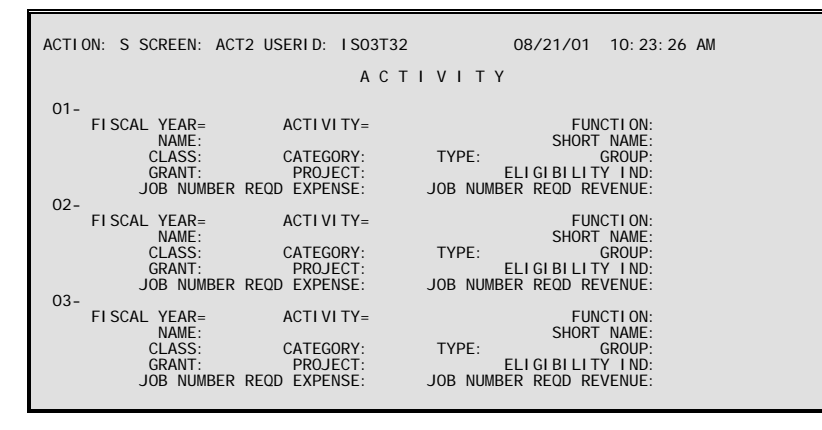

**Purpose** Activity (ACT2) maintains the codes for each activity valid in your financial system. The table also established higher level classifications of the activity codes. Activities collect information across all agencies. The definition and use of each activity is defined at the statewide level. See the *OSRAP Policy and Procedures Manual* for a detailed explanation.

#### **Classification Hierarchy**

The activity code is the starting point for a classification hierarchy that puts similar activities together in progressively larger groups. The progression is as follows:

ACTIVITY ACTIVITY CLASS ACTIVITY CATEGORY ACTIVITY TYPE ACTIVITY GROUP

**Updates** This is a user-maintained table.

This table automatically "L"eafs to ACTV.

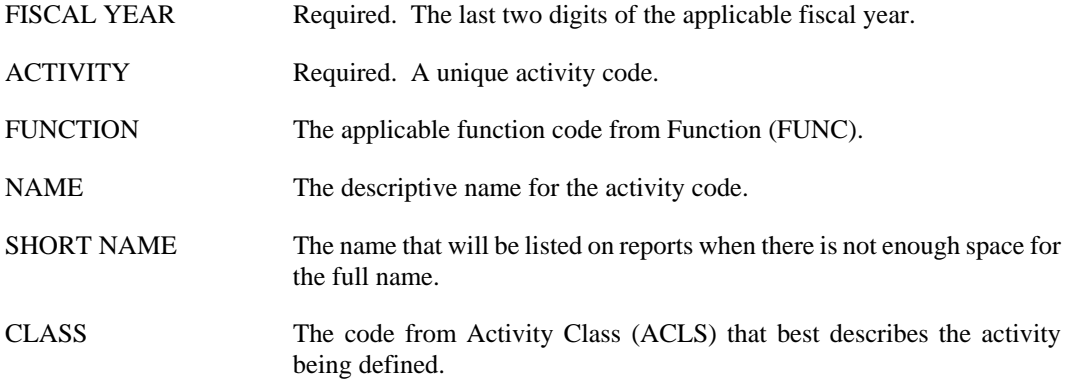

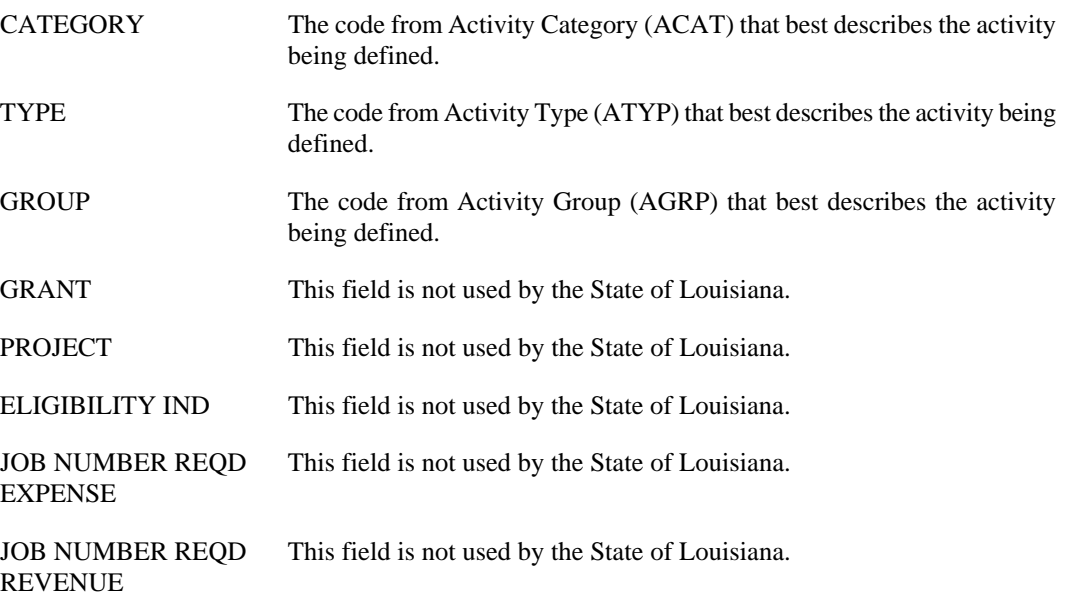

## <span id="page-14-0"></span>**ACTV Activity Index**

ACTION: S SCREEN: ACTV USERID: IS03T32 08/21/01 10:35:59 AM A C T I V I T Y I N D E X FY ACTV NAME CLASS CAT TYPE GROUP FUNC == ==== ------------------------------ ----- ---- ---- ----- ---- 01-<br>
02-<br>
03-04-<br>
06-078-<br>
06-078-<br>
00-011-<br>
12-<br>
13-<br>
14-<br>
15-

**Purpose** Activity Index (ACTV) defines valid activity codes and related information.

**Updates** This is a system-maintained table that is populated as records are added, changed, and deleted from Activity (ACT2).

This table automatically "L"eafs to ACT2.

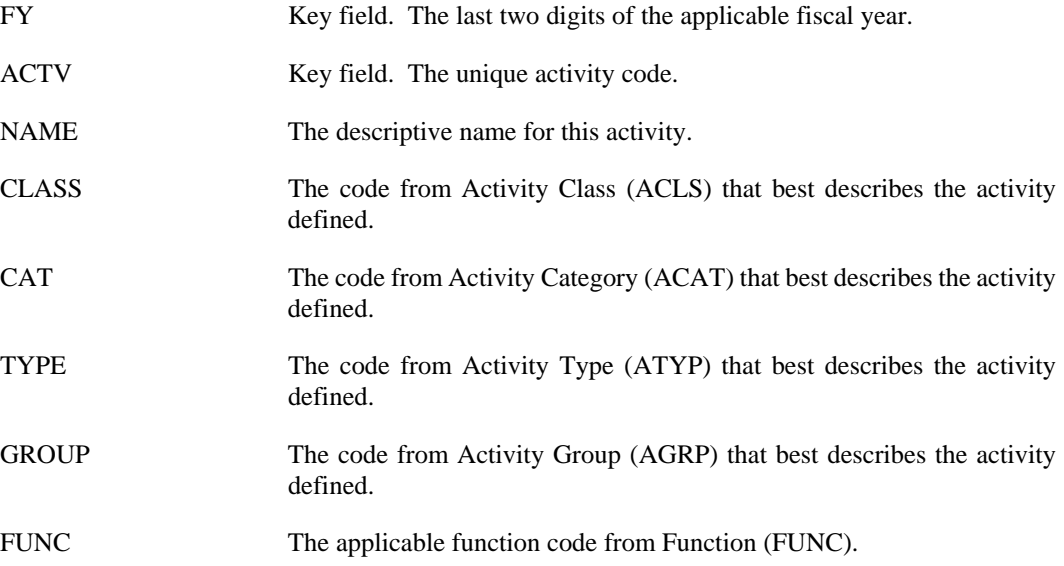

## <span id="page-15-0"></span>**ACAT Activity Category**

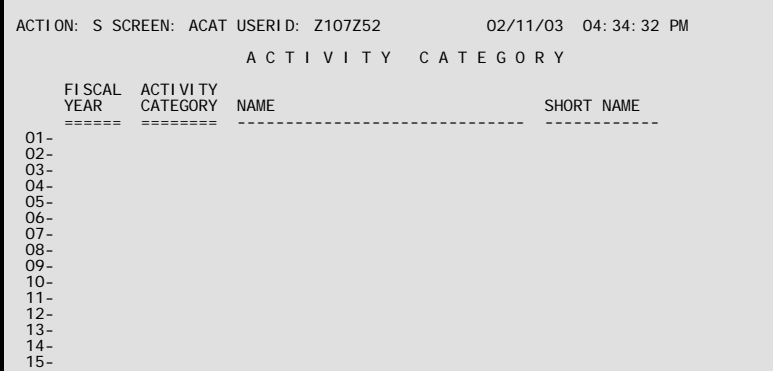

**Purpose** Activity categories group similar activity classes. Activity Category (ACAT) defines valid activity category codes. It is optional and used for reporting purposes only.

**Updates** This is a user-maintained table.

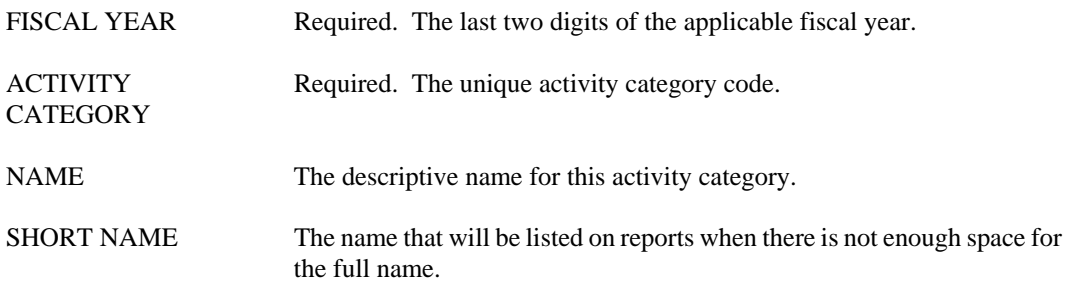

## <span id="page-16-0"></span>**ACLS Activity Class**

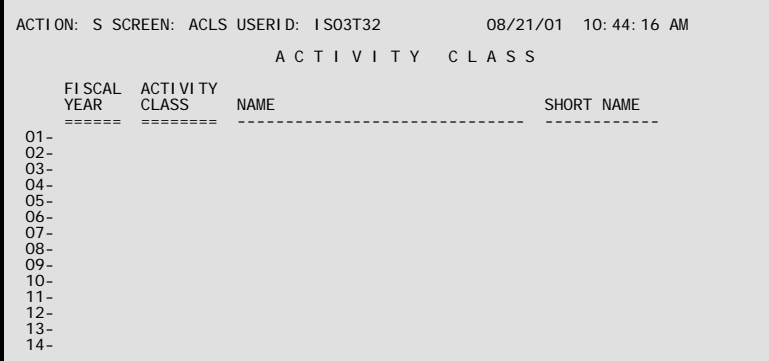

- **Purpose** Activity classes group similar activity codes. Activity Class (ACLS) defines valid activity class codes. It is optional.
- **Updates** This is a user-maintained table.

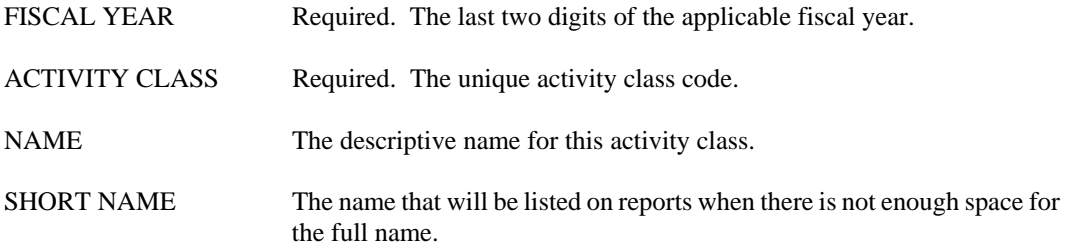

## <span id="page-17-0"></span>**AGRP Activity Group**

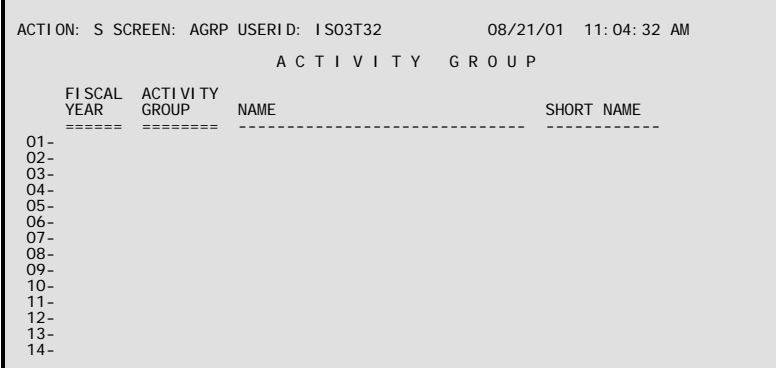

- **Purpose** Activity groups gather similar activity types. Activity Group (AGRP) defines valid activity group codes.
- **Updates** This is a user-maintained table.

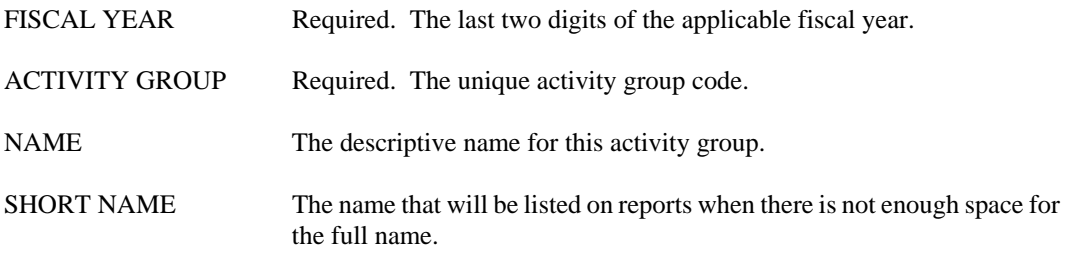

## <span id="page-18-0"></span>**ATYP Activity Type**

```
ACTION: S SCREEN: ATYP USERID: IS03T32 08/21/01 11:07:37 AM 
                                           A C T I V I T Y T Y P E
  FISCAL ACTIVITY 
 YEAR TYPE NAME SHORT NAME 
 ====== ======== ------------------------------ ------------ 
  01- 
 02- 
 03- 
 04- 
 05- 
 06- 
 07- 
 08- 
 09- 
 10- 
 11- 
 12- 
 13- 
 14-
```
**Purpose** Activity types group similar activity categories. Activity Type (ATYP) defines valid activity type codes. It is optional.

**Updates** This is a user-maintained table.

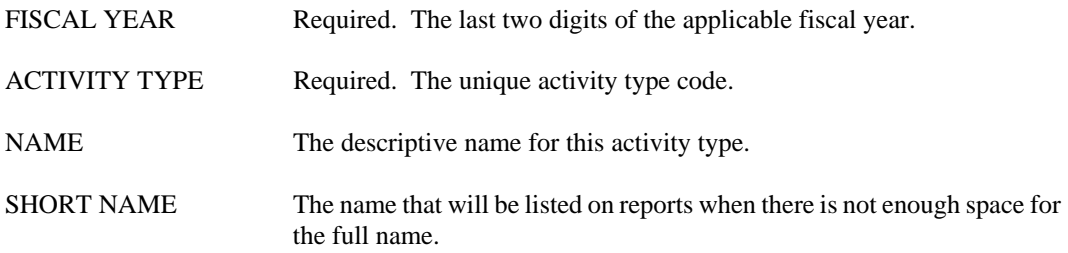

## <span id="page-19-0"></span>**ADMF Administrative Fund**

```
ACTION: S SCREEN: ADMF USERID: IS03T32 08/21/01 11:10:24 AM 
                              A D M I N I S T R A T I V E F U N D 
       ADMIN FUND ADMIN FUND DESCRIPTION 
 ========== ------------------------------ 
 01- 
 02- 
 03- 
 04- 
 05- 
 06- 
 07- 
 08- 
 09- 
 10- 
 11- 
 12- 
 13- 
 14-
```
**Purpose** Administrative Fund (ADMF) stores administrative funds and their respective descriptions.

**Updates** This table is user-maintained.

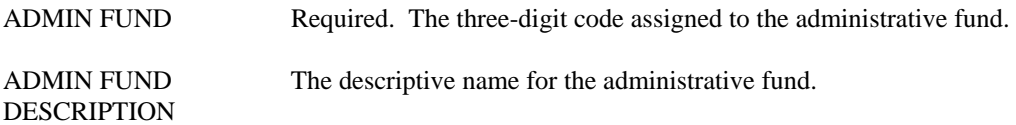

## <span id="page-20-0"></span>**AGCL Agency Class**

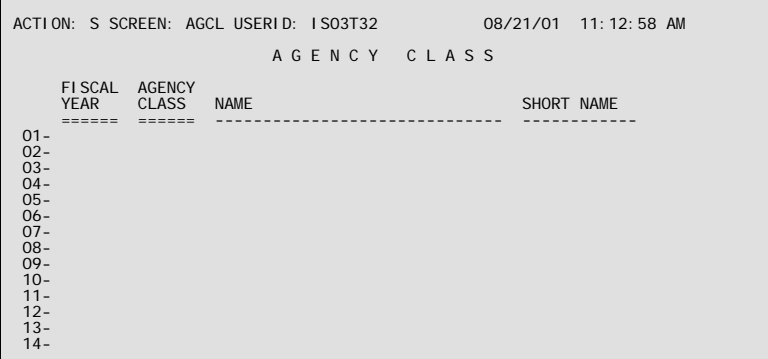

**Purpose** Agency Class (AGCL) maintains the codes used to classify agencies within departments in the agency code hierarchy, by fiscal year. Agency classes collect one or more agency codes into a single reporting entity. Agency classes are linked to agency codes on Agency (AGC2).

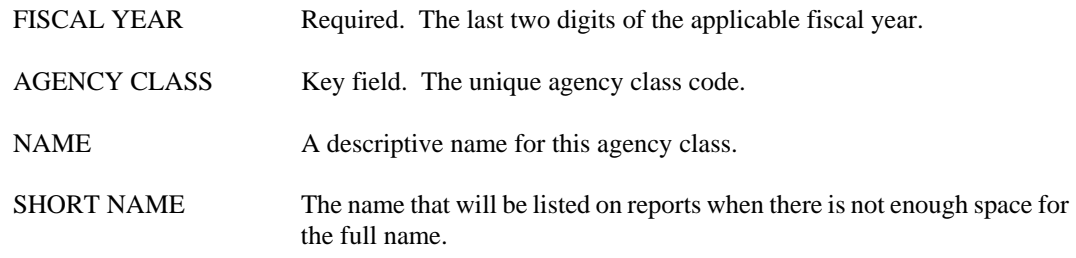

## <span id="page-21-0"></span>**AGCT Agency Category**

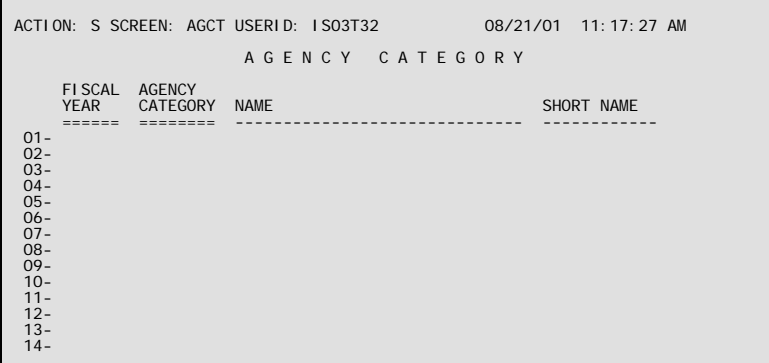

**Purpose** Agency Category (AGCT) maintains the codes used to designate the participation an agency has in AFS by fiscal year. Agency categories collect one or more agency classes into a single reporting entity. Agency categories are linked to agency codes on Agency (AGC2).

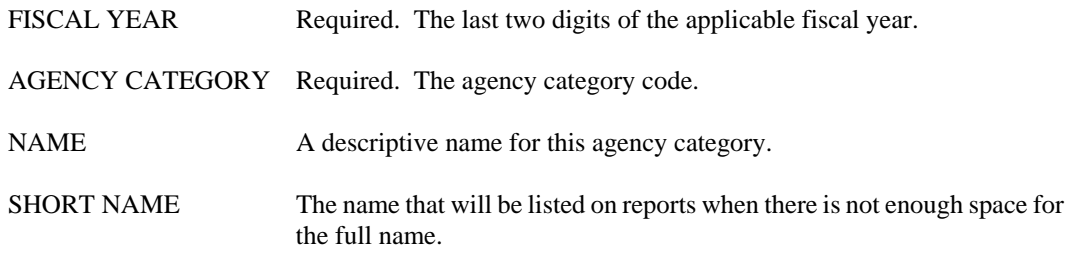

#### <span id="page-22-0"></span>**AGC2 Agency**

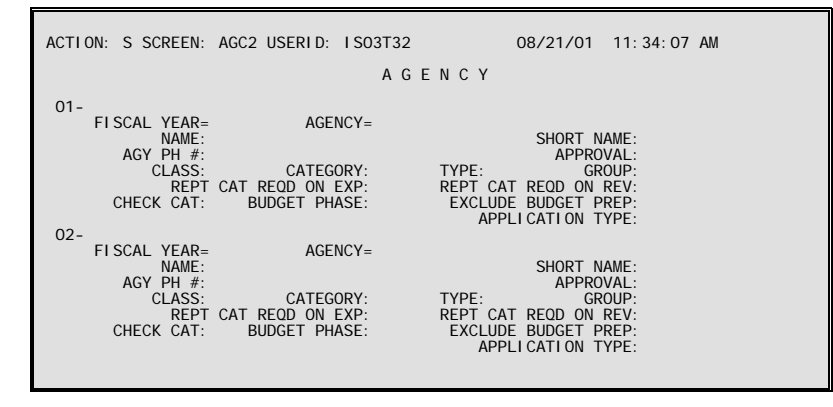

**Purpose** Agency (AGC2) defines all valid agency codes for the State of Louisiana.

#### **Classification Hierarchy**

An agency may be divided into organizations. Organization (ORG2) can create a more detailed hierarchical breakdown than what is described here (see the section on Organization (ORG2).

The agency code is also the starting point for a classification relationship that puts similar agency codes together in progressively larger groups. The progression is as follows:

**AGENCY** AGENCY CLASS AGENCY CATEGORY AGENCY TYPE AGENCY GROUP

#### **Updates** This is a user-maintained table.

This table automatically "L"eafs to AGCY.

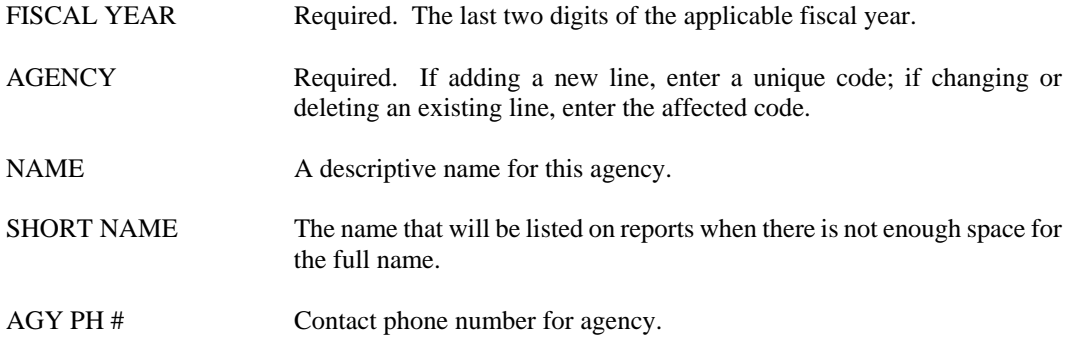

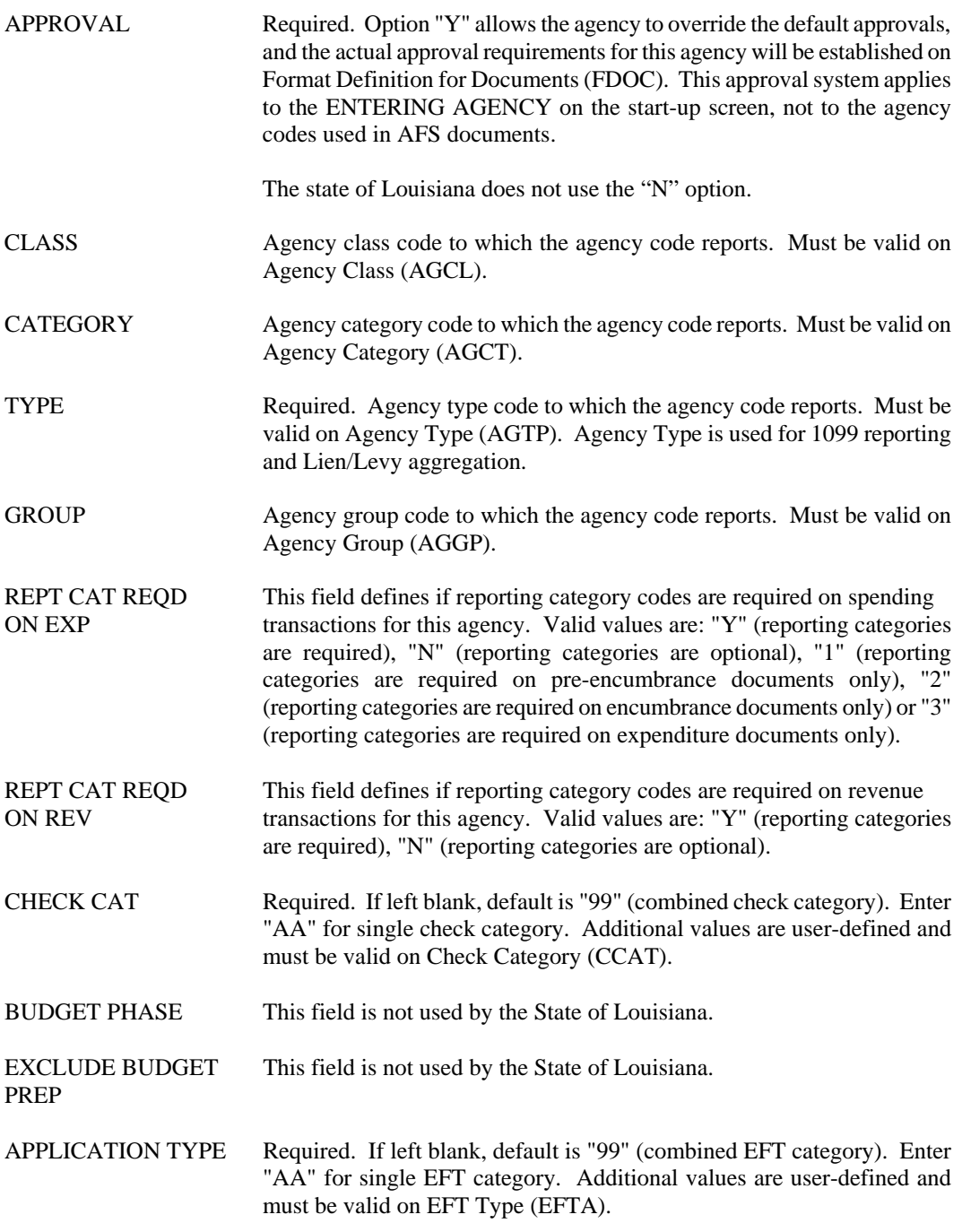

## <span id="page-24-0"></span>**AGCY Agency Index**

```
ACTION: S SCREEN: AGCY USERID: IS03T32 08/21/01 11:34:43 AM 
                                   A G E N C Y I N D E X 
     FY AGCY NAME CLASS CAT TYPE GROUP
 == ==== ------------------------------ ----- ---- ---- ----- 
01 -<br>02 -<br>03 -<br>04 -<br>05 -<br>06 -<br>07 -<br>08 -<br>09 -<br>10 -<br>11 -<br>12 -
```
**Purpose** Agency Index (AGCY) displays valid agency codes and related information.

**Updates** This is a system-maintained table that is populated as records are added, changed, or deleted from Agency (AGC2). This table automatically "L"eafs to AGC2.

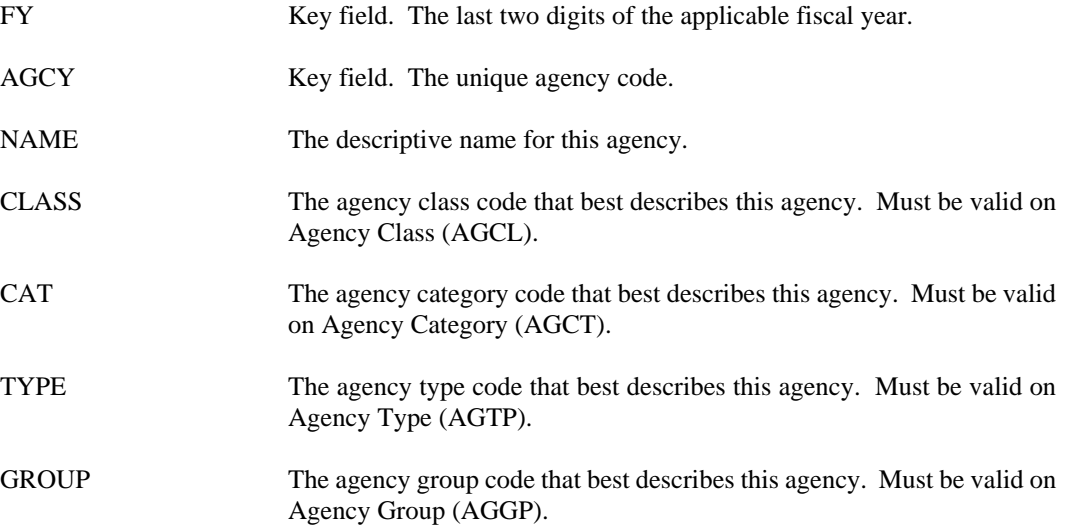

## <span id="page-25-0"></span>**AGGP Agency Group**

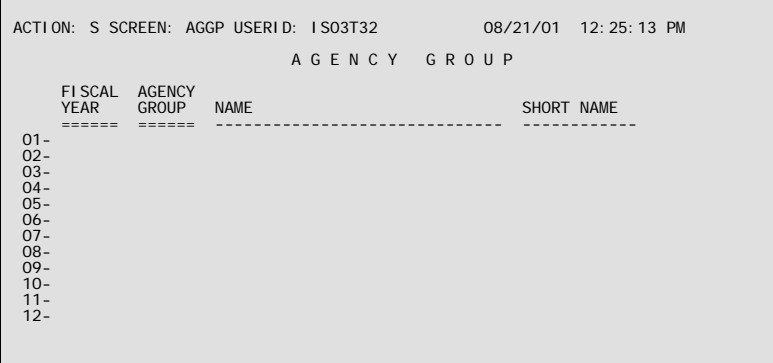

**Purpose** Agency Group (AGGP) maintains the codes used for a further breakdown of departments. Agency groups are linked to agency codes on Agency (AGC2).

**Updates** This is a user-maintained table.

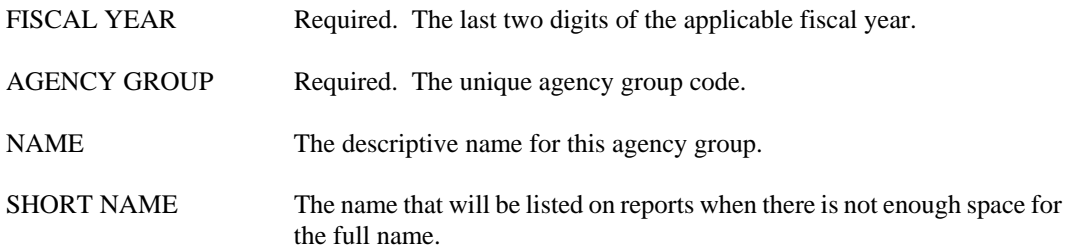

## <span id="page-26-0"></span>**AGTP Agency Type**

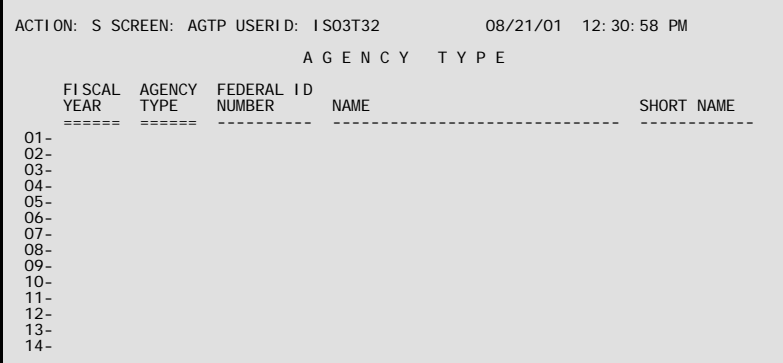

- **Purpose** Agency Type (AGTP) maintains the codes used for 1099 reporting and lien/levy aggregation. Agency types are linked to agency codes on Agency (AGC2).
- **Updates** This is a user-maintained table.

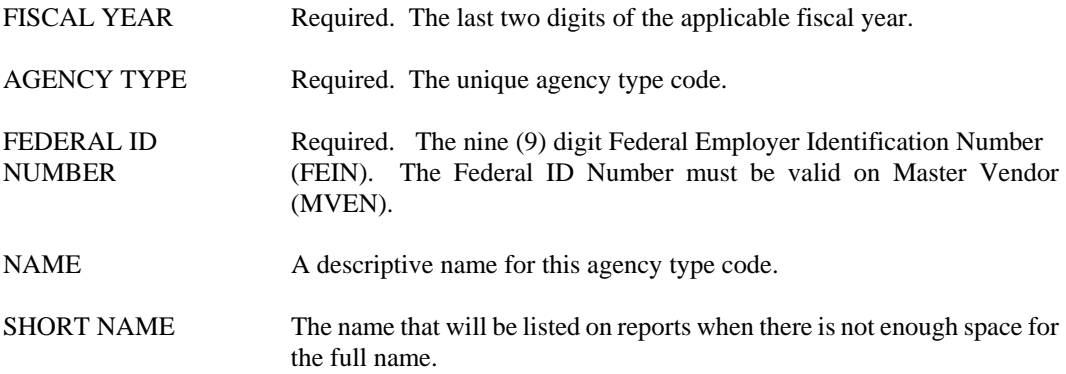

## <span id="page-27-0"></span>**APRD Accounting Period**

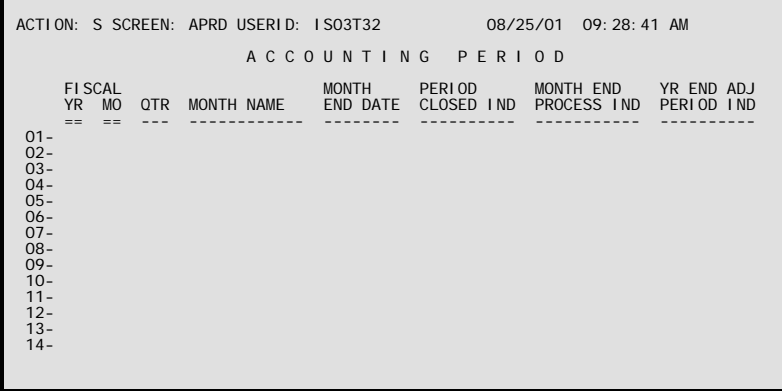

- **Purpose** Accounting Period (APRD) defines accounting periods valid in the financial system. It also identifies which period (if any) is the year-end adjustment period.
- **Updates** This table only needs to be updated once a year, at the beginning of a new fiscal year.

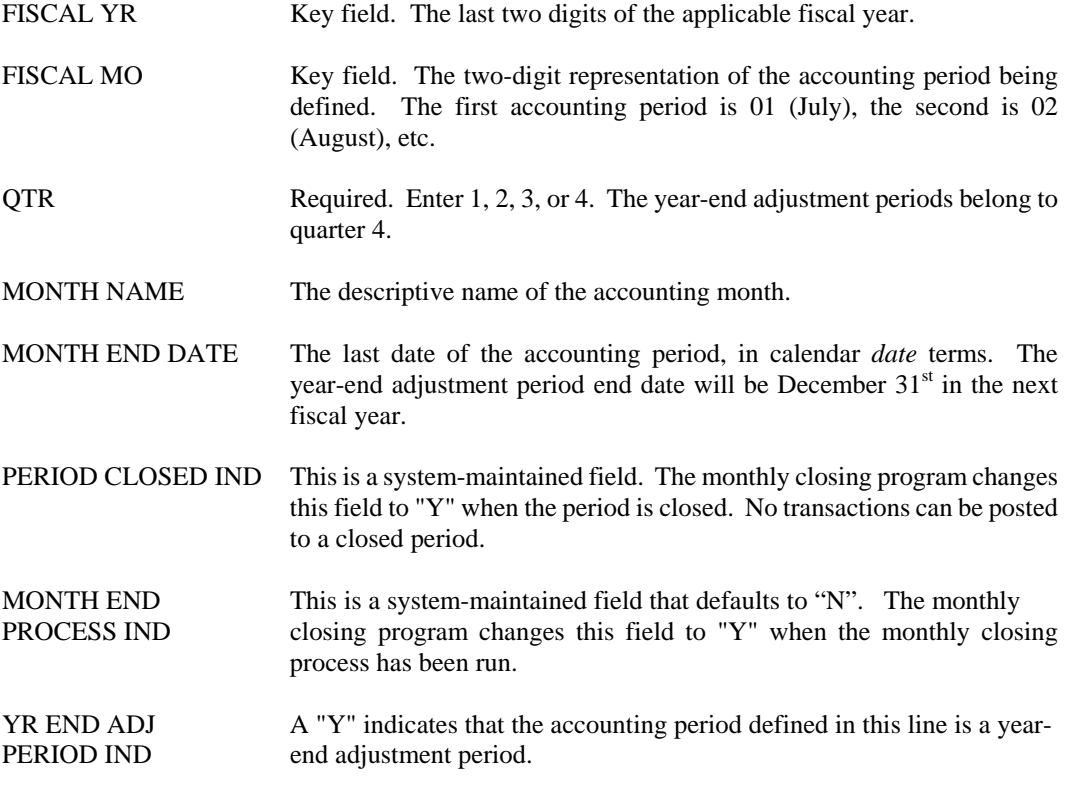

#### <span id="page-28-0"></span>**BAC2 Balance Sheet Account**

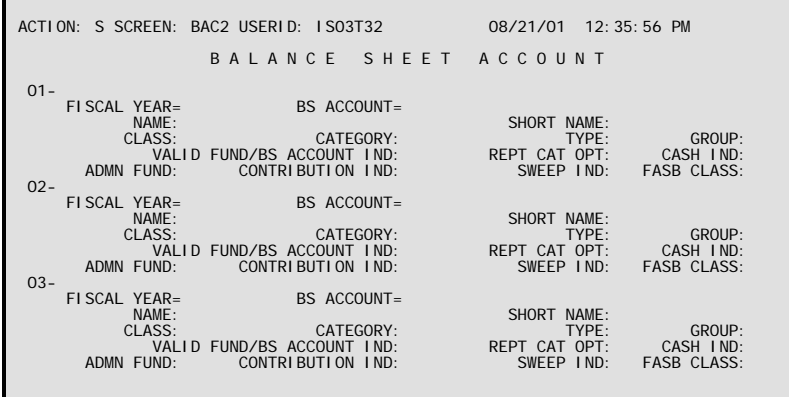

**Purpose** Balance Sheet Account (BAC2) defines codes for each asset, liability, reserve, or fund balance account in your financial system. The table may also establish higher-level classifications of the account codes (class, category, and group), and associate a balance sheet account with an account type.

#### **Classification Hierarchy**

The balance sheet account code is the starting point for a classification hierarchy that puts similar accounts together in progressively larger groups. The progression is as follows:

BALANCE SHEET ACCOUNT BALANCE SHEET CLASS BALANCE SHEET CATEGORY BALANCE SHEET GROUP

Balance sheet account is always required. The rest of the hierarchy is used for reporting purposes only.

**Updates** This is a user-maintained table.

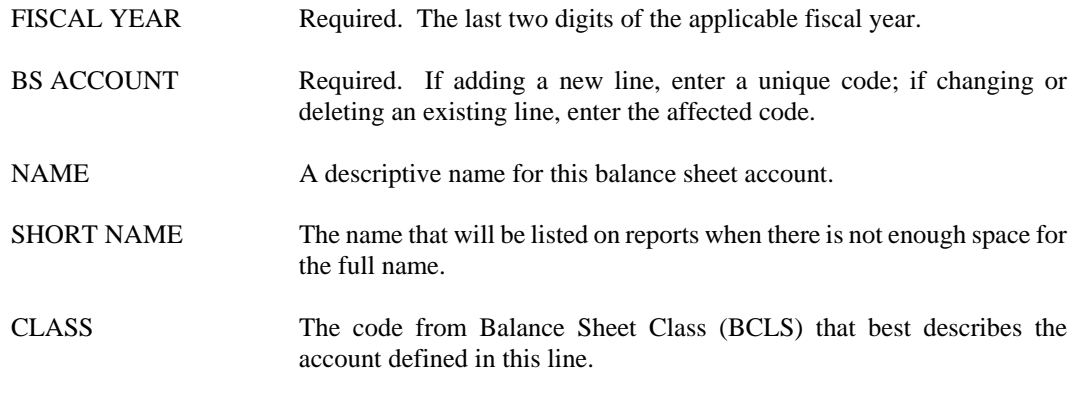

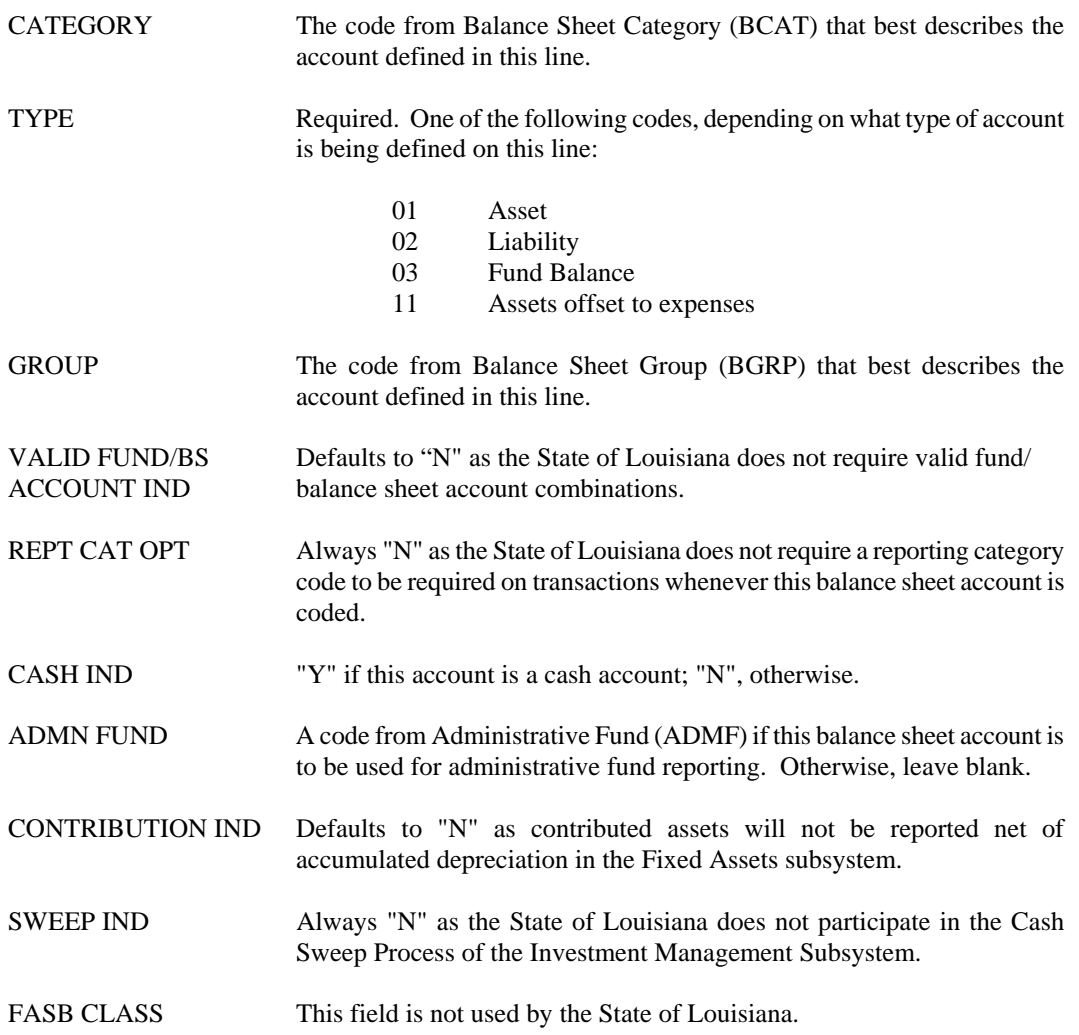

## <span id="page-30-0"></span>**BACC Balance Sheet Account Index**

```
ACTION: S SCREEN: BACC USERID: IS03T32 08/21/01 12:54:59 PM 
                B A L A N C E S H E E T A C C O U N T I N D E X 
 BS REPT CASH 
 FY ACCT NAME CLASS CAT TYPE GRP CAT OPT IND FASB 
 == ==== ------------------------------ ----- --- ---- --- ------- ---- ---- 
 01- 
 02- 
 03- 
 04- 
 05- 
 06- 
 07- 
 08- 
 09- 
 10- 
 11- 
 12- 
 13- 
 14-
```
- **Purpose** Balance Sheet Account Index (BACC) displays codes for each asset, liability, reserve, or fund balance account in your financial system. The table may also establish higher-level classifications of the account codes (class, category, and group), and associate a balance sheet account with an account type.
- **Updates** This is a system-maintained table that is populated as records are added, changed, or deleted from Balance Sheet Account (BAC2).

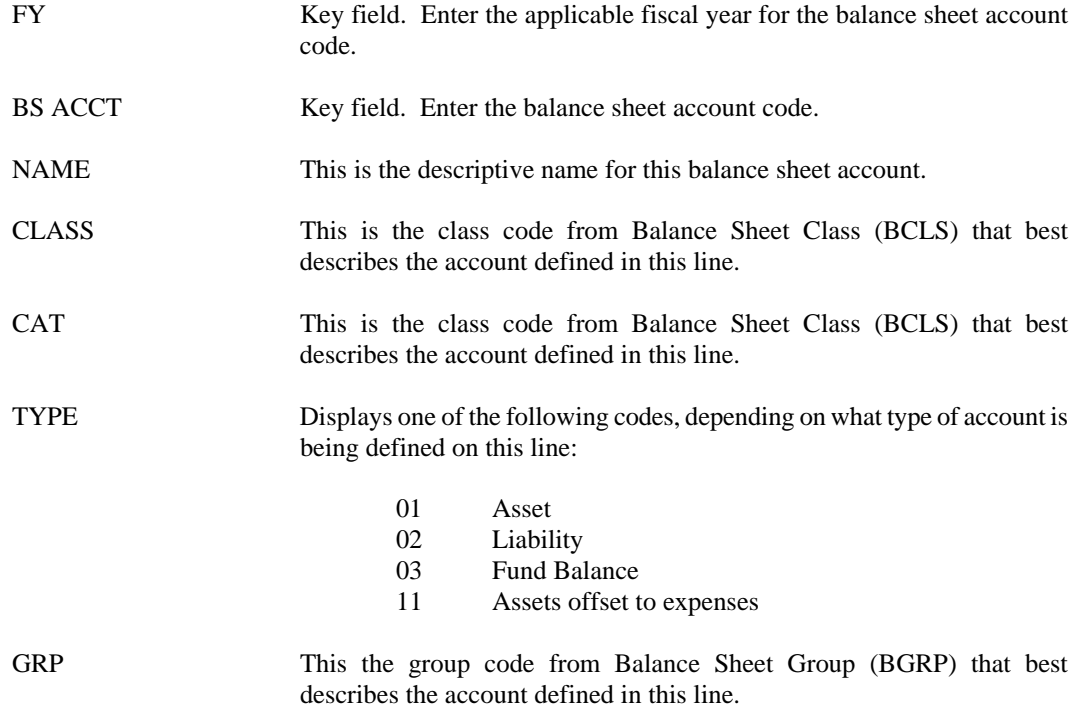

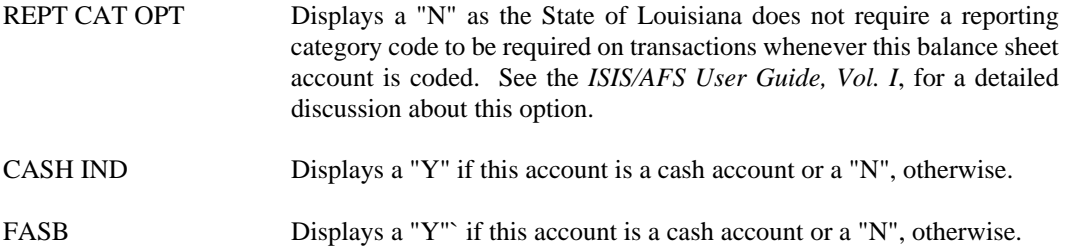

## <span id="page-32-0"></span>**BACT Bank Code by Bank Accounts Inquiry**

```
ACTION: S SCREEN: BACT USERID: IS03T32 08/21/01 12:59:34 PM 
               B A N K C O D E B Y B A N K A C C O U N T S I N Q U I R Y 
 BANK ACCOUNT FISCAL BANK ACCOUNT 
 NUMBER YEAR CODE 
        =============== ====== ============ 
 01- 
 02- 
 03- 
 04- 
 05- 
 06- 
 07- 
 08- 
 09- 
 10- 
 11- 
 12- 
 13-
 14-
```
- **Purpose** Bank Code by Bank Accounts Inquiry (BACT) is an alternate view of Bank Account (BANK), sorted by bank account number and fiscal year. This table is used in Deposit Suspense (DS) document processing.
- **Updates** This table is system-maintained. All data maintenance must be performed on Bank Account (BANK).

This table automatically "L"eafs to BANK.

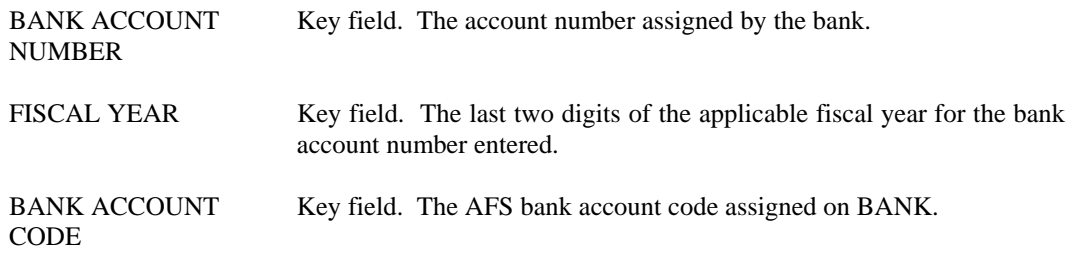

#### <span id="page-33-0"></span>**BANK Bank Account**

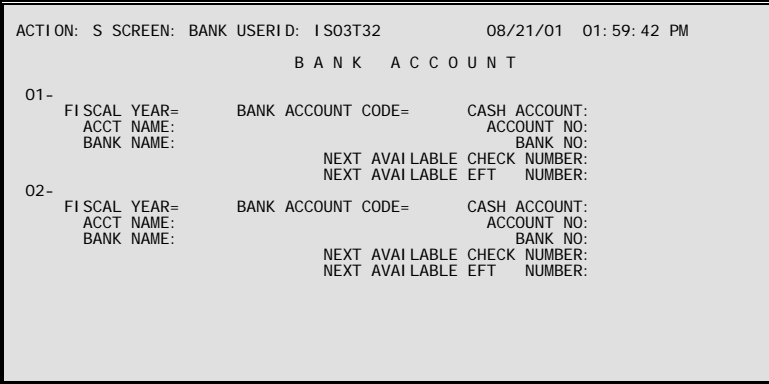

**Purpose** Bank Account (BANK) defines codes for all the bank accounts maintained by AFS. It identifies the bank handling the account and the default balance sheet code of related cash accounts.

**Updates** This is a user-maintained table.

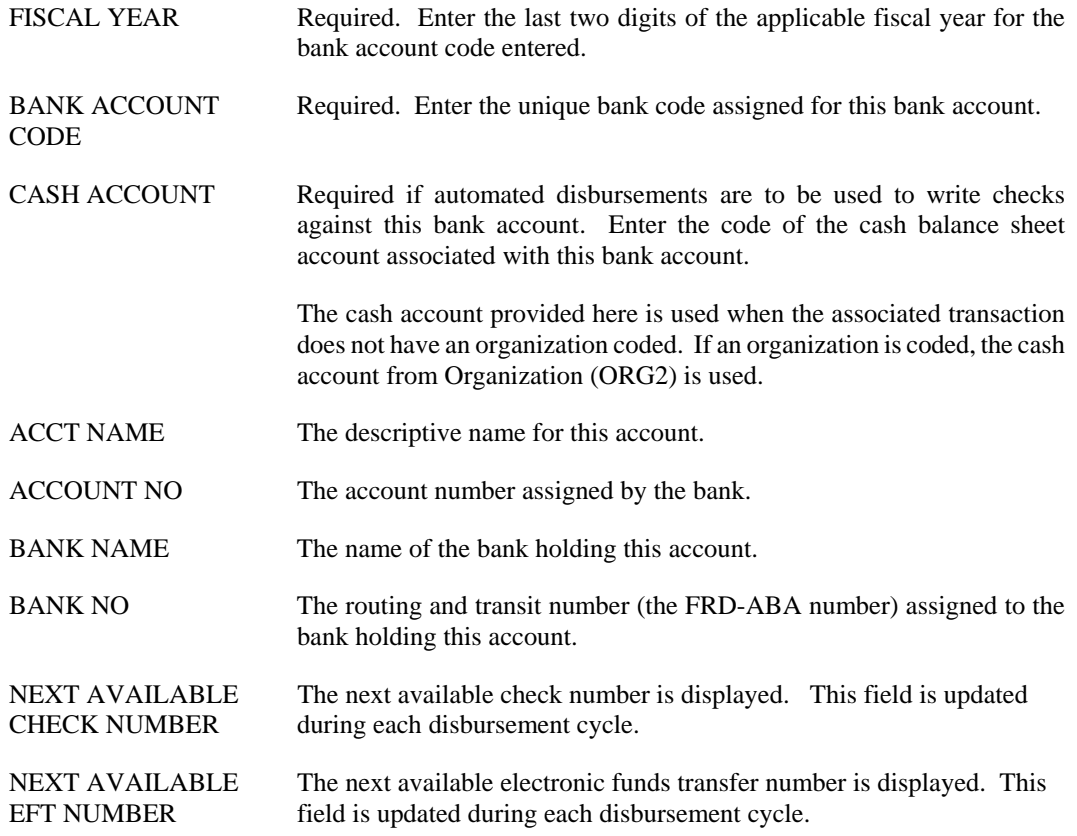

## <span id="page-34-0"></span>**BCAT Balance Sheet Category**

```
ACTION: S SCREEN: BCAT USERID: IS03T32 08/21/01 02:07:50 PM 
                          B A L A N C E S H E E T C A T E G O R Y 
 FISCAL BS 
 YEAR CATEGORY NAME SHORT NAME 
                                               ====== ======== ------------------------------ ------------ 
 01- 
 02- 
 03- 
 04- 
 05- 
 06- 
 07- 
 08- 
 09- 
 10- 
 11- 
 12- 
 13- 
 14-
```
- **Purpose** Balance sheet categories group similar balance sheet classes. Balance Sheet Category (BCAT) defines valid balance sheet category codes. It is optional.
- **Updates** This is a user-maintained table.

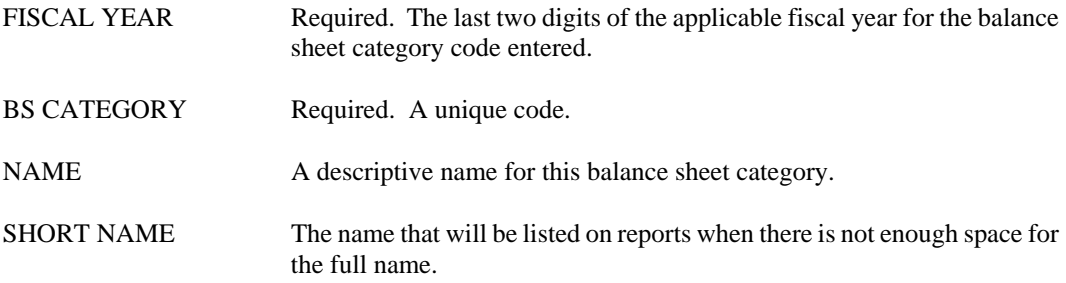

## <span id="page-35-0"></span>**BCLS Balance Sheet Class**

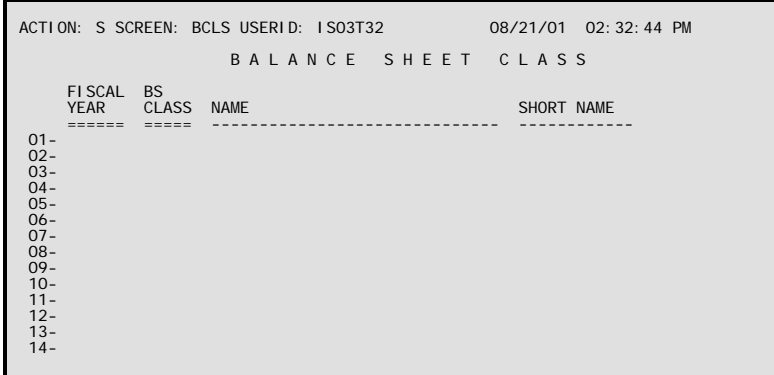

- **Purpose** Balance sheet classes group similar balance sheet accounts. Balance Sheet Class (BCLS) defines valid balance sheet class codes. It is optional.
- **Updates** This is a user-maintained table.

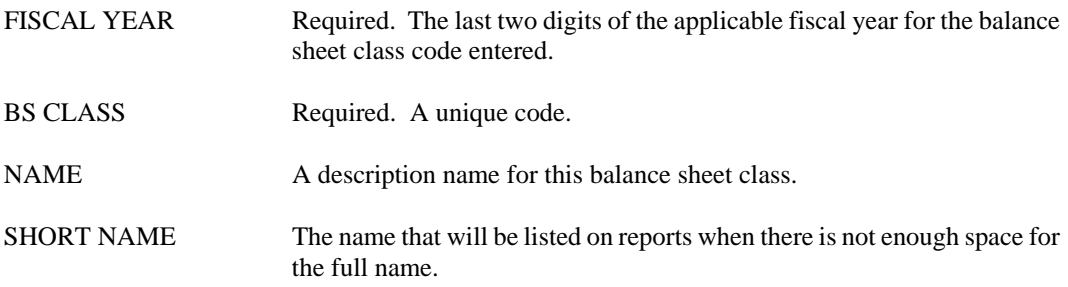
# **BGRP Balance Sheet Group**

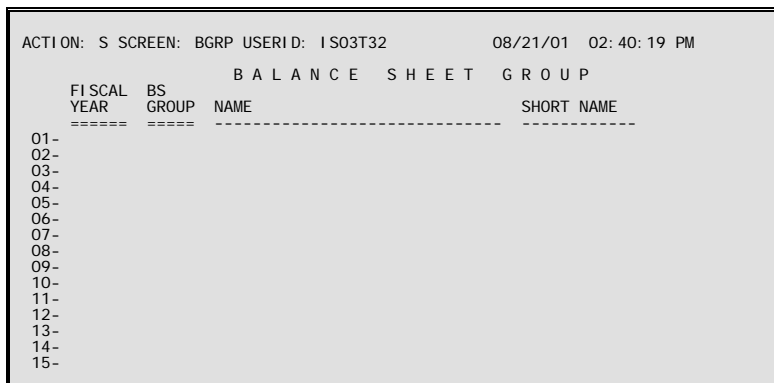

- **Purpose** Balance sheet groups group similar balance sheet types. Balance Sheet Group (BGRP) defines valid balance sheet class group codes. It is optional.
- **Updates** This is a user-maintained table.

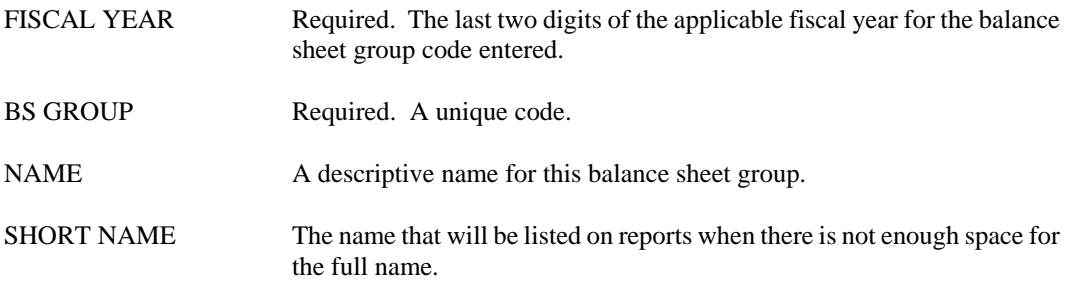

### **CLDT Calendar Date**

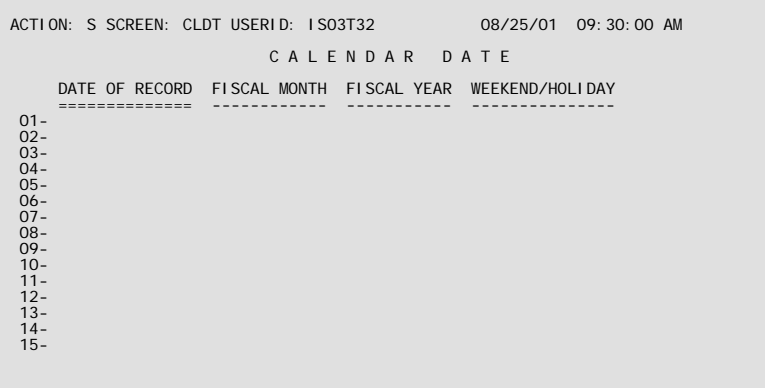

- **Purpose** Calendar Date (CLDT) defines every calendar date in terms of your fiscal year. It allows AFS to convert dates for your reports. AFS also uses this table to infer the accounting period to be associated with transactions.
- **Updates** This table is updated as part of the opening for a new fiscal year through the New Year Table Initialization (NYTI) Process.

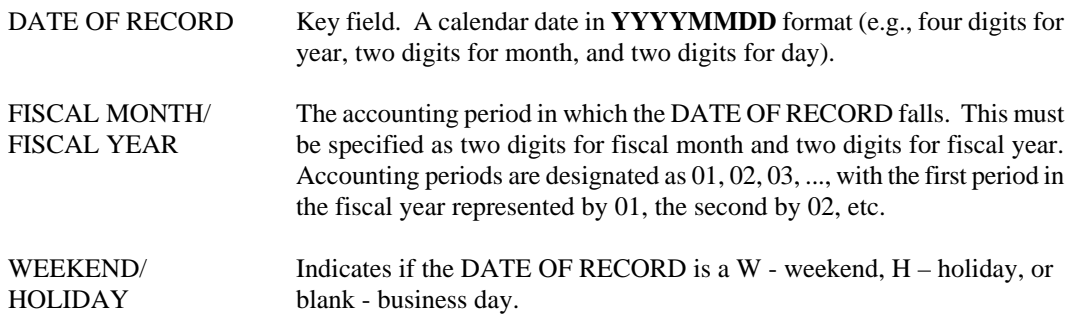

# **FGY2 Fund/Agency**

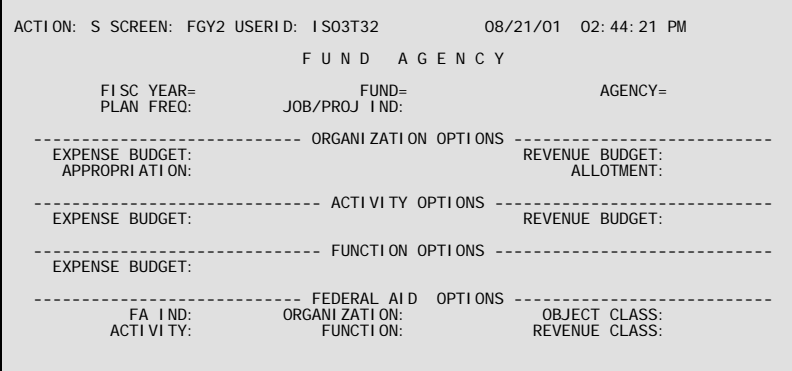

- **Purpose** Fund Agency (FGY2) defines all fund/agency combinations valid in the financial system. The table also specifies various budget options for each fund/agency combination.
- **Updates** The control options (last six rows) affect how budget and accounting transactions are handled within the system. Do not *change* control options for existing lines in the middle of a fiscal year.

This table automatically "L"eafs to FAGY.

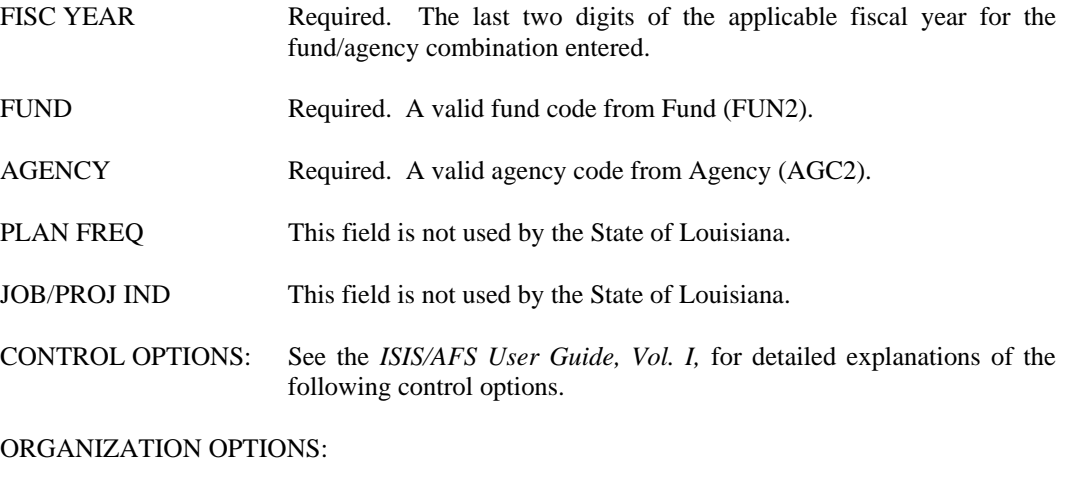

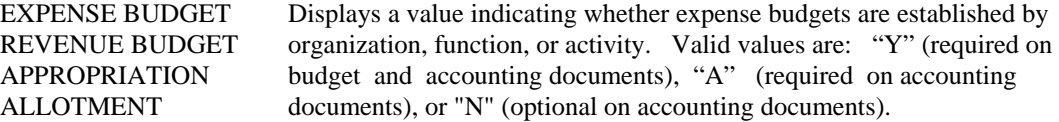

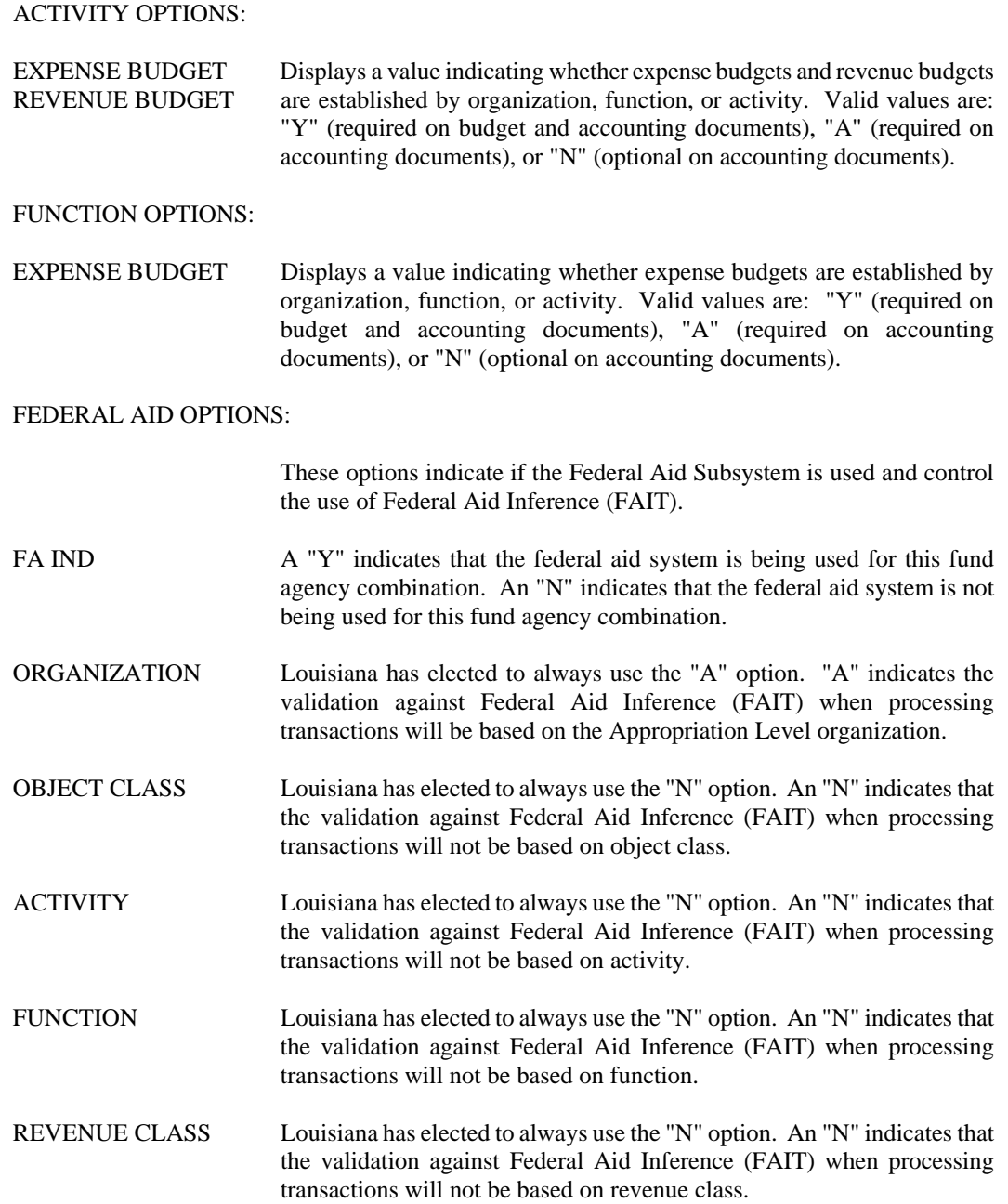

# **FAGY Fund/Agency Index**

F

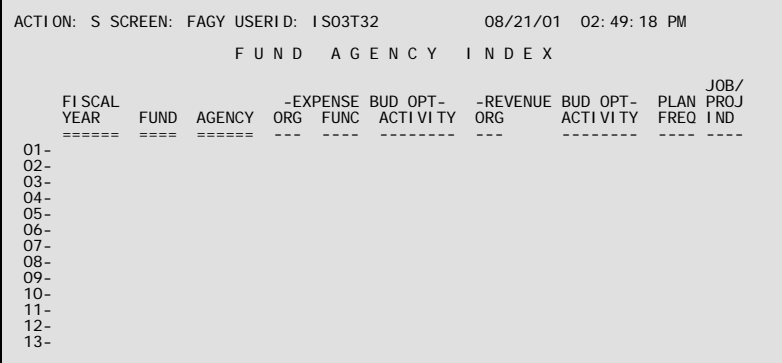

- **Purpose** Fund Agency Index (FAGY) displays all valid fund/agency combinations in your financial system. The table also displays the various budget options for each fund/agency combination.
- **Updates** This is a system-maintained table that is populated as records are added, changed, or deleted from Fund Agency (FGY2).

This table automatically "L"eafs to FGY2.

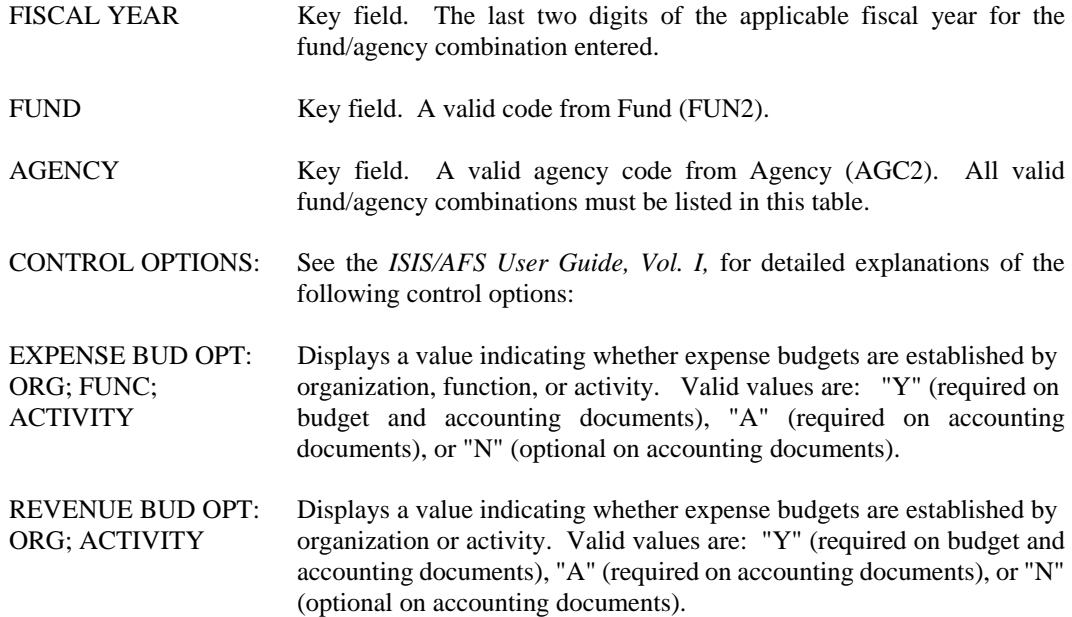

.

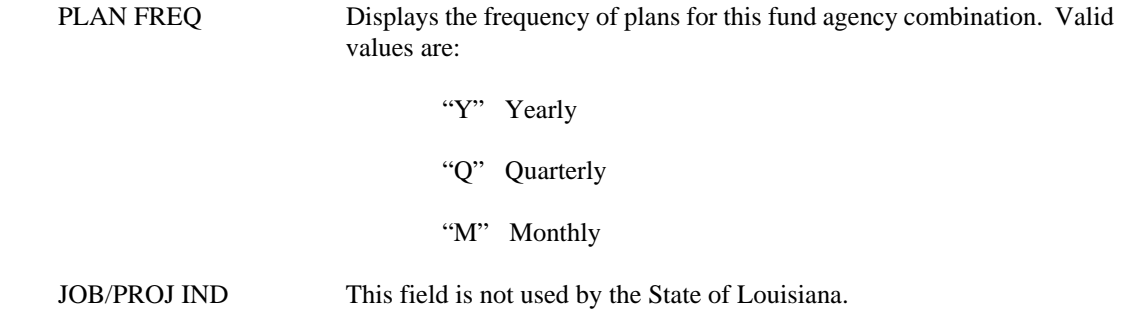

# **FCAT Fund Category**

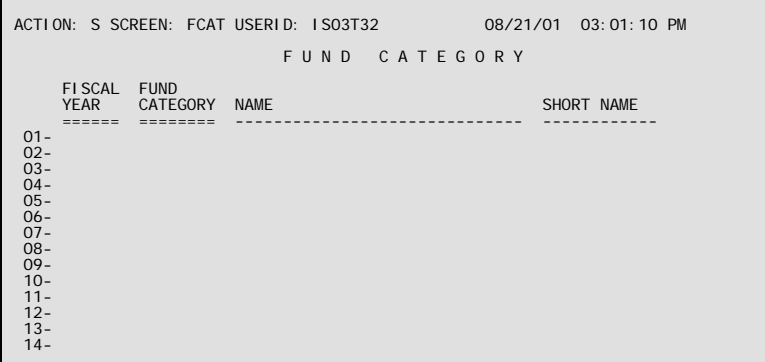

- **Purpose** Fund categories group similar fund classes. Fund Category (FCAT) defines valid fund category codes. It is optional and used for reporting purposes only.
- **Updates** This is a user-maintained table.

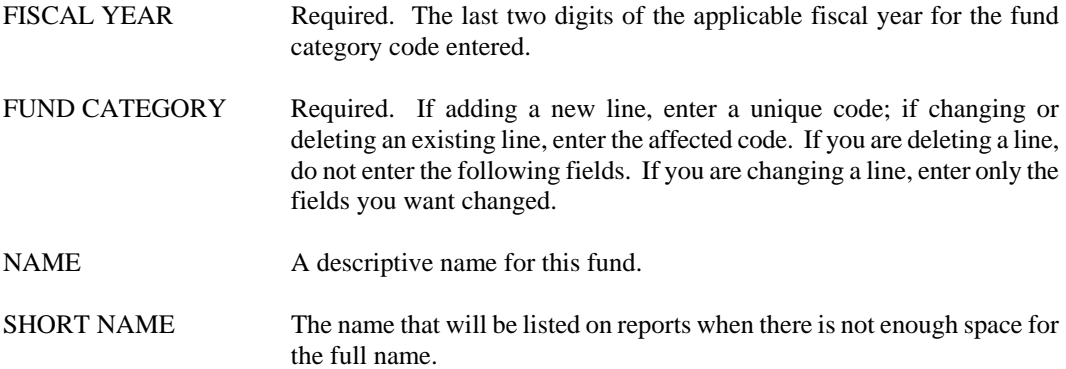

# **FCLS Fund Class**

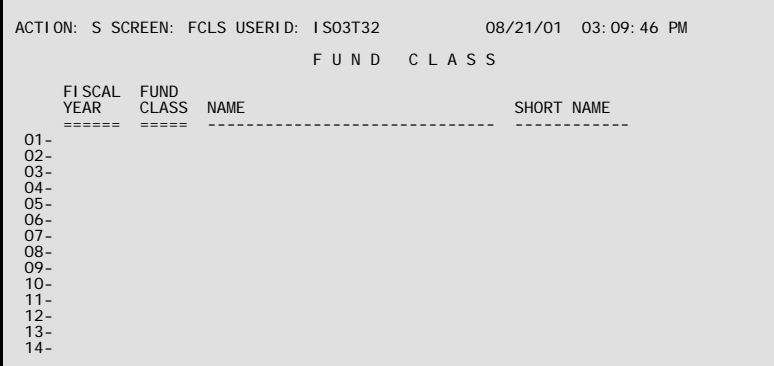

**Purpose** Fund classes group similar funds. Fund Class (FCLS) defines valid fund class codes. It is optional.

**Updates** This is a user-maintained table.

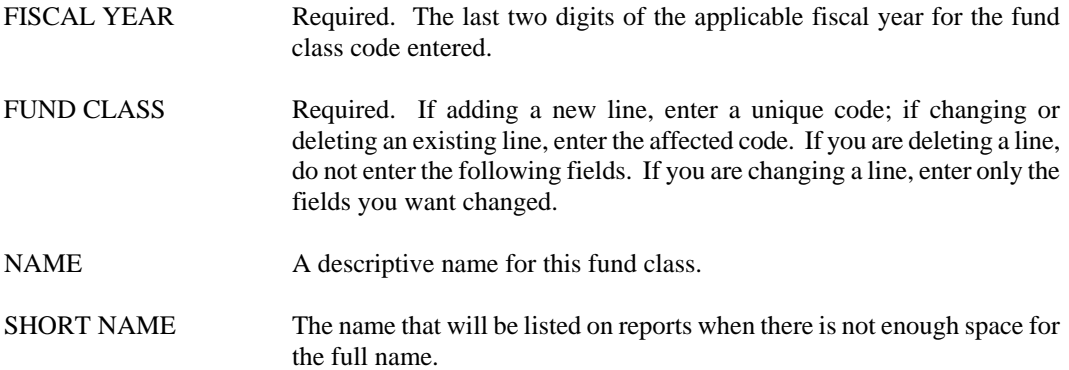

### **FDCC Fund Class Cash Table**

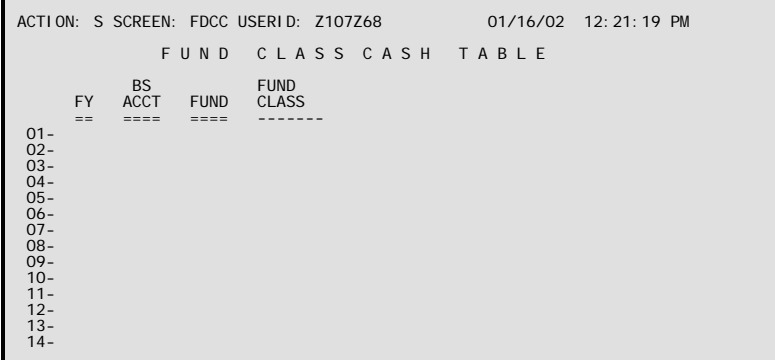

**Purpose** Fund Class Cash Table (FDCC) is a cross-reference table associating a balance sheet cash account with a fund and fund class. The purpose is to hold cash accounts that are not subject to administrative fund logic, CFND logic, and agency fund/bank code logic. For reporting purposes, when an organization is coded on a ledger record, the cash account from Organization (ORG2) is used to look up the balance sheet account to determine if the ledger record should be reported as an administrative fund. If there is no administrative fund on BACC, then a lookup is performed on CFND to see if the cash account is associated with a fund. If a match is found on CFND, the ledger record is reported in that fund. If there is no match on CFND, a lookup is performed on FDCC to determine whether several funds are associated with a particular cash account. If so, these funds are listed separately at the end of the applicable reports. If there are no matches, then the ledger record is reported in the fund on the ledger.

**Updates** This is a user-maintained table.

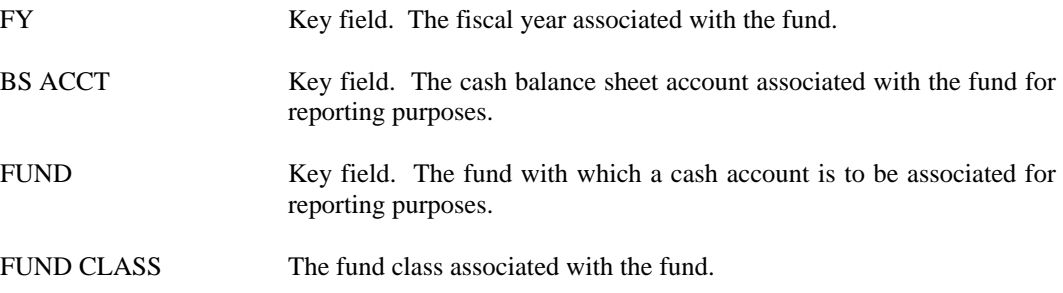

# **FDGP Fund Group**

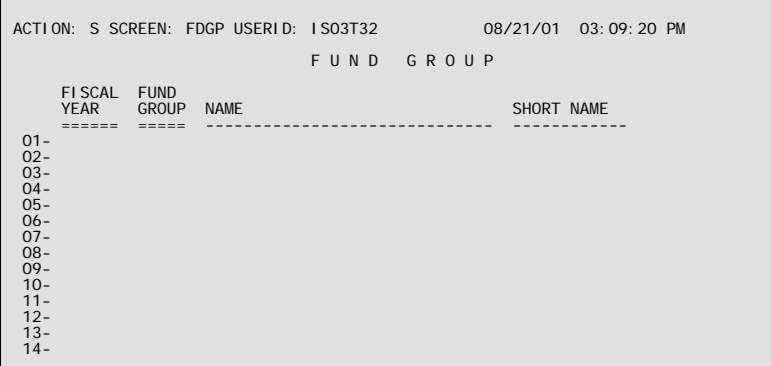

### **Purpose** Fund Groups collect similar fund types. Fund Group (FDGP) defines valid fund group codes. It is optional.

Fund Groups are pre-defined as follows:

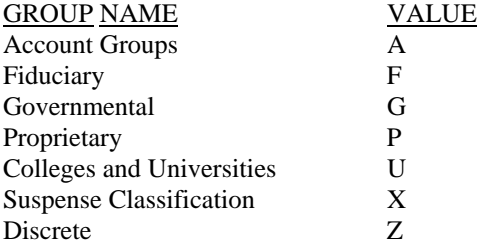

**Updates** This is a user-maintained table.

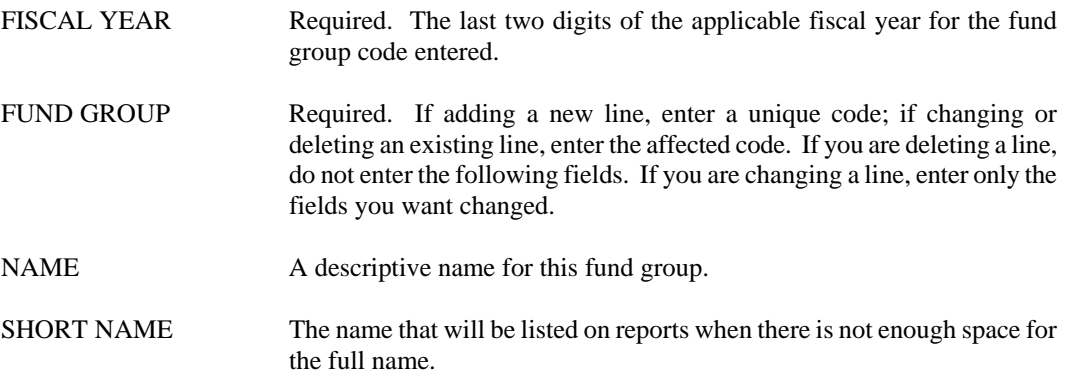

# **FSYR Fiscal Year**

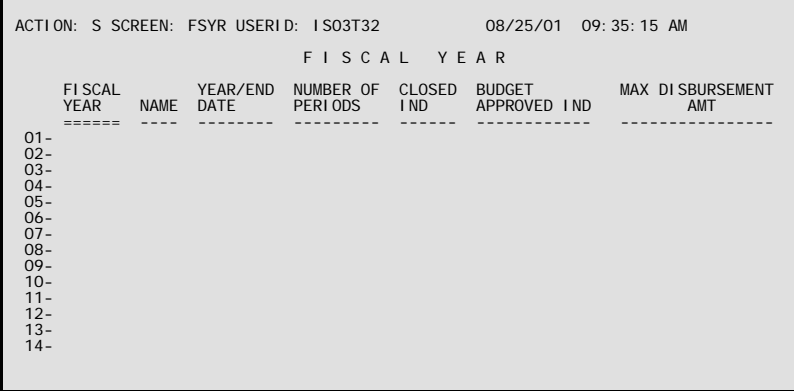

**Purpose** Fiscal Year (FSYR) defines accounting and budget fiscal years valid in the financial system.

**Updates** This table only needs to be updated once a year, before budget transactions for a new fiscal year are entered in the system. Budget transactions will be rejected if the new budget fiscal year is not in this table. The Maximum Disbursement Amount may be updated at any time by authorized users.

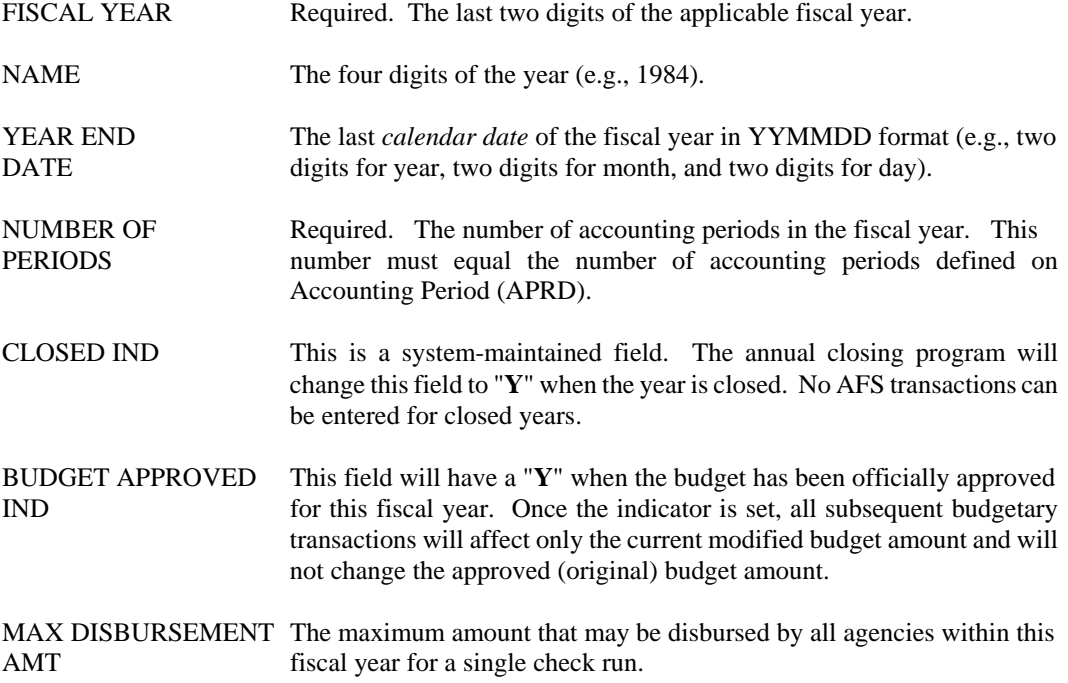

### **FTYP Fund Type**

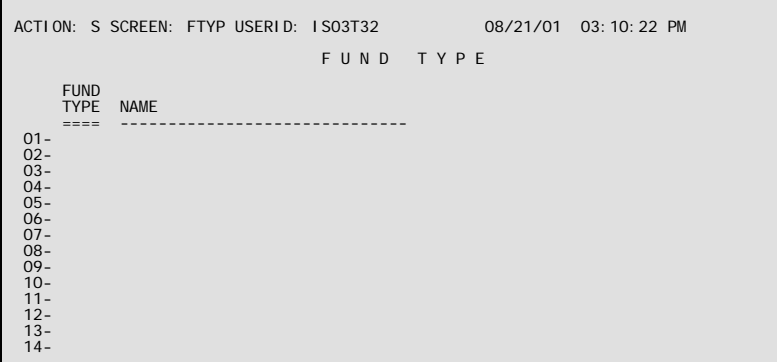

**Purpose** Fund Type (FTYP) is predefined and normally will not require maintenance. The code is used for classification purposes on the financial statements.

The fund type codes must be defined as shown below:

- A Agency funds
- C Capital Projects funds
- D Debt Service funds
- E Enterprise funds
- F General Fixed Assets funds<br>G General funds
- General funds
- I Internal Service funds
- L General Long Term Debt funds
- N Non-Expendable Trust funds
- P Pension Trust funds
- R Special Revenue funds
- S Special Assessment funds<br>T Expendable Trust funds
- T Expendable Trust funds<br>U Colleges and Universitie
- Colleges and Universities funds
- V Investment Pool funds
- X Suspense Classification funds
- Z Discrete funds

**Updates** This is a user-maintained table.

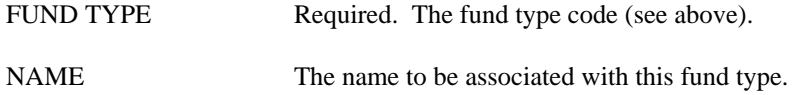

### **FUN2 Fund**

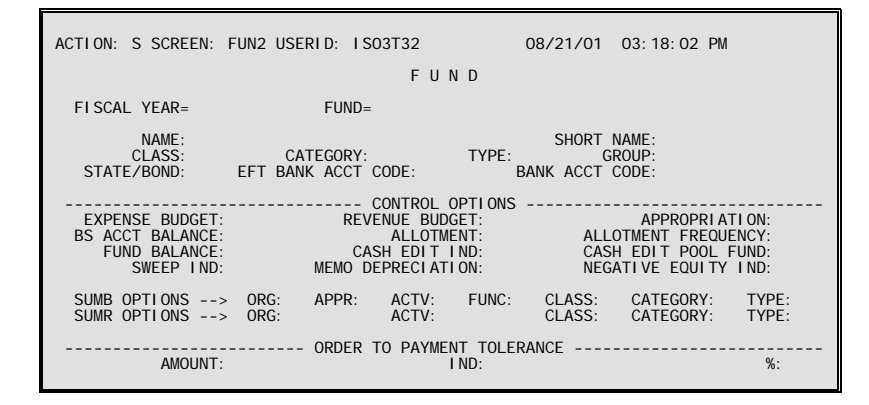

**Purpose** Fund (FUN2) table defines codes for all funds in the financial system. It also specifies, for each fund, how AFS is to handle various accounting options.

#### **Classification Hierarchy**

The fund code is the starting point for a classification hierarchy that puts similar funds together in progressively larger groups. The progression is as follows:

FUND FUND CLASS FUND CATEGORY FUND TYPE FUND GROUP

Fund code is always required. The rest of the hierarchy is used for reporting purposes only and is optional within AFS.

**Updates** The control options affect how accounting transactions are handled within the system. Do not *change* control options for existing lines in the middle of a fiscal year.

> When you add a new fund to this table, you must also add a new line to Fund Agency (FGY2) for each agency that is valid within this fund.

This table automatically "L"eafs to FUND.

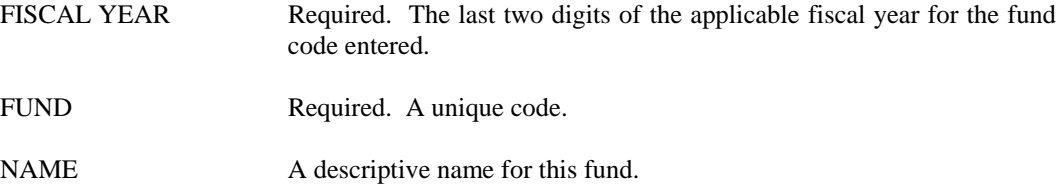

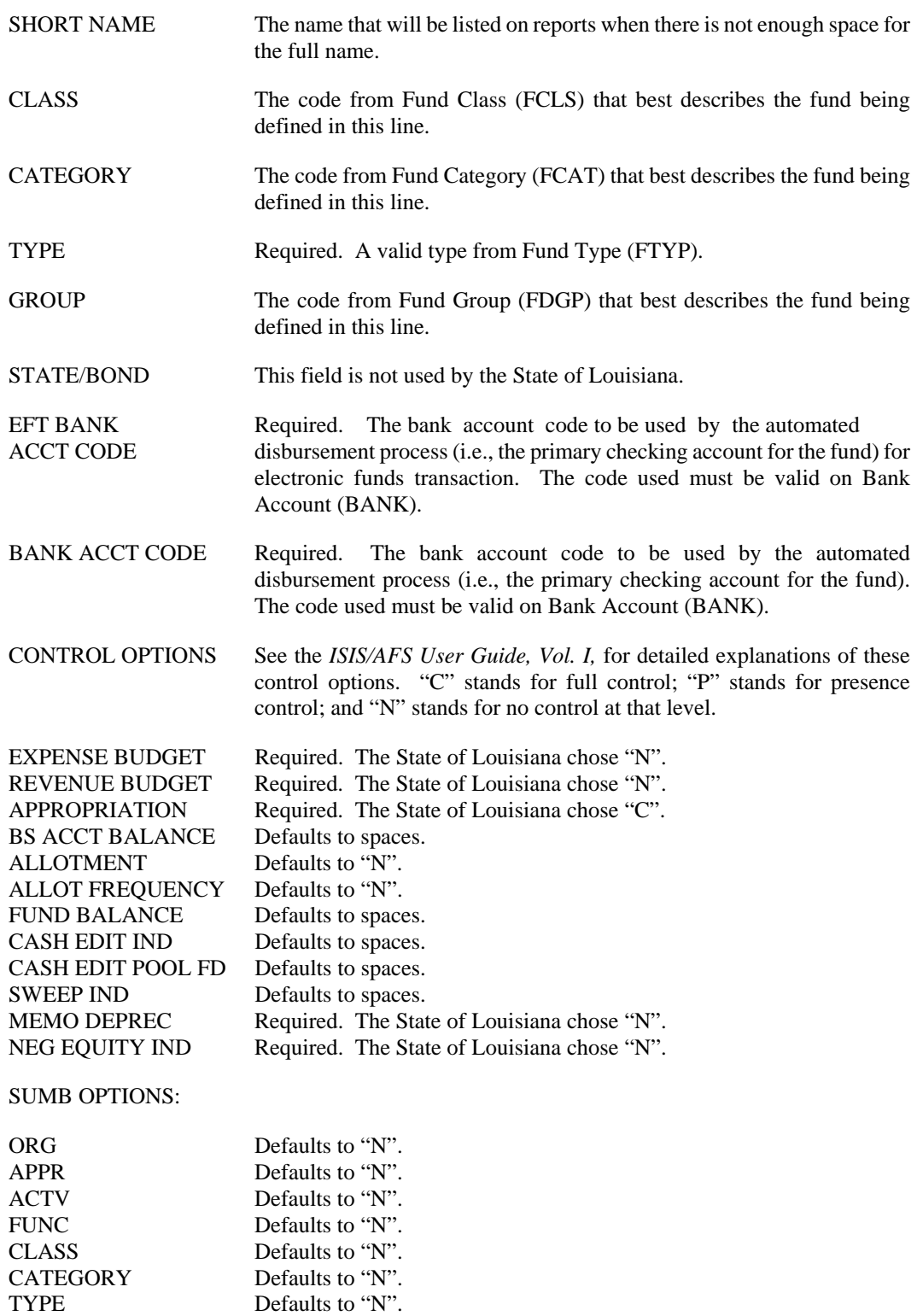

#### SUMR OPTIONS:

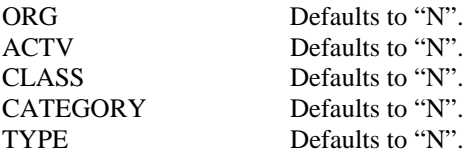

#### ORDER TO PAYMENT TOLERANCE:

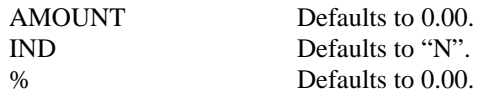

### **FUND Fund Index**

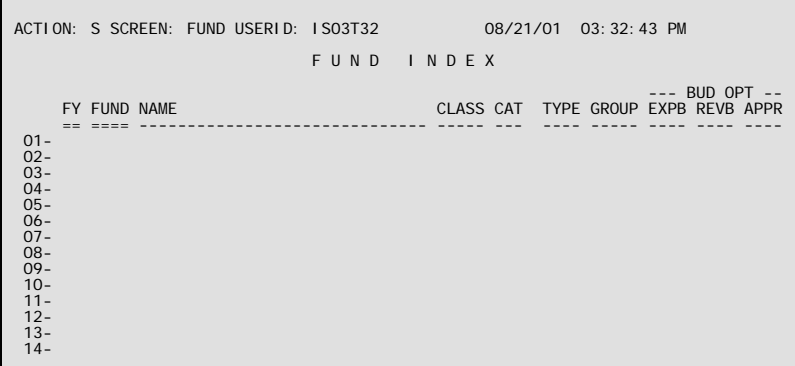

- **Purpose** Fund Index (FUND) displays codes for all funds in your financial system. It also specifies, for each fund, how AFS is to handle various accounting options. This table automatically "L"eafs to FUN2.
- **Updates** This is a system-maintained table that is populated as records are added, changed, or deleted from Fund (FUN2).

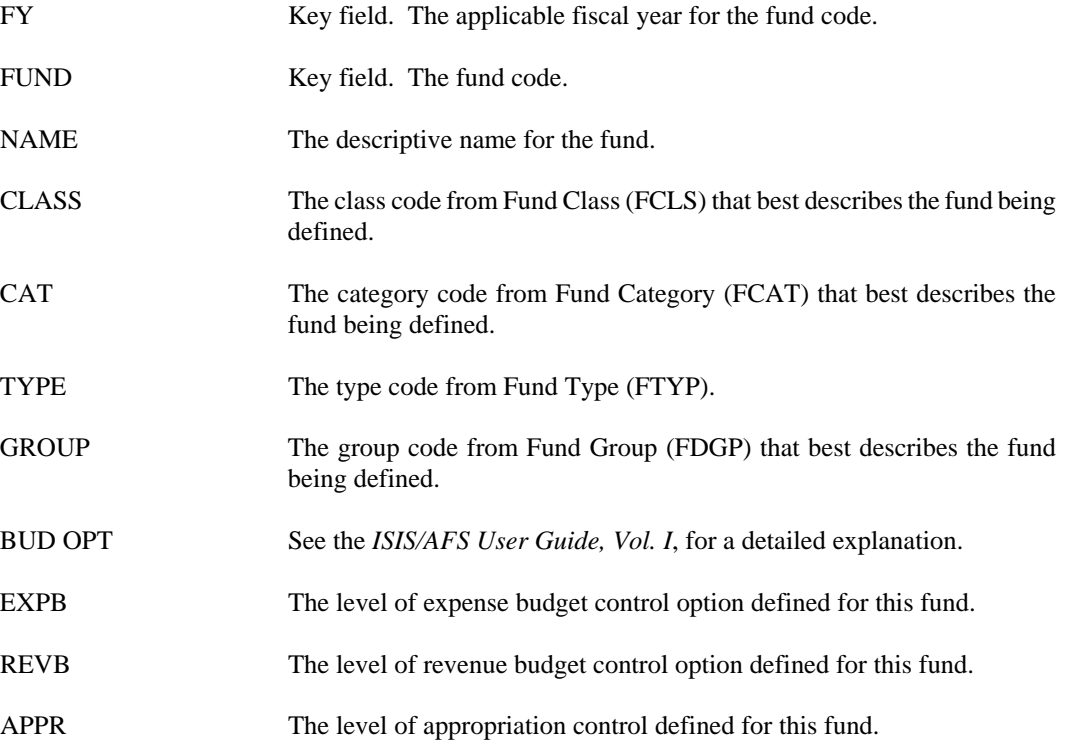

### **FUNC Function**

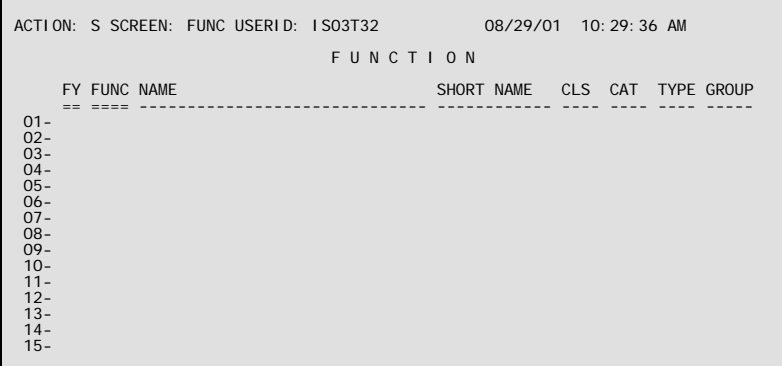

**Purpose** Function (FUNC) defines valid codes for function, and may also group similar functions into higherlevel classification. The function code defines broad operational objectives, such as instruction, support services and facilities acquisition. The function code is the starting point for a classification hierarchy that puts similar function codes together in progressively larger groups. This classification scheme is optional. The progression is as follows:

> **FUNCTION** FUNCTION CLASS FUNCTION CATEGORY FUNCTION TYPE FUNCTION GROUP

**Updates** This classification scheme is optional. FUNC is a user-maintained table.

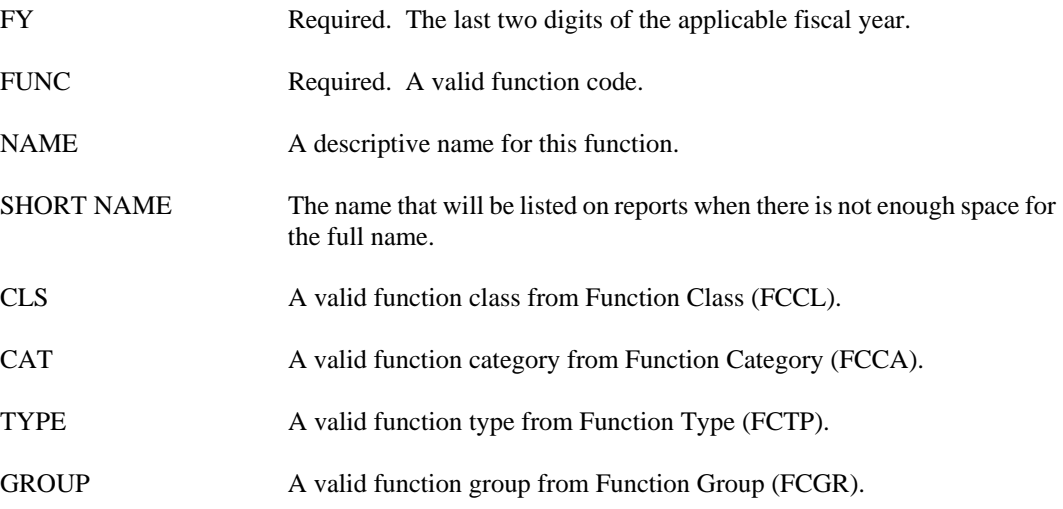

# **GRPC Appropriation Group Code**

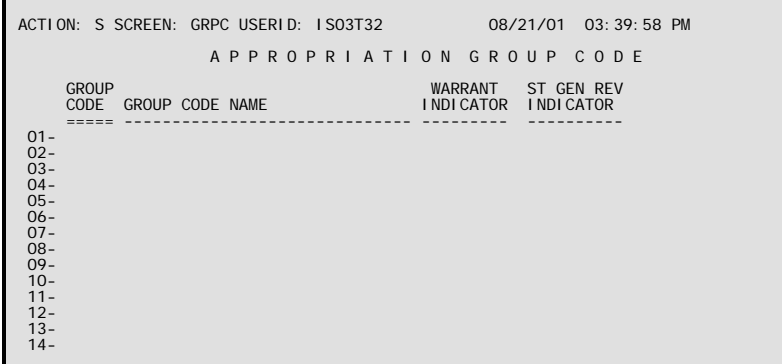

**Purpose** Appropriation Group Code (GRPC) defines valid appropriation group codes. When an AP transaction is entered to establish an appropriation, the user is required to enter a group code, which must be valid on this table. As warrant or revenue transactions are processed against an appropriation, this table is edited to determine if specific actions can occur based on the appropriation group code.

**Updates** This table will be centrally defined in ISIS with statewide appropriation group codes.

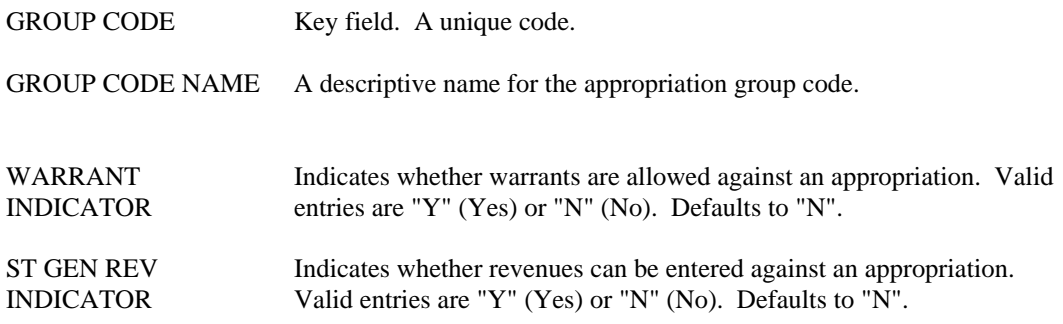

# **HDAY Holiday**

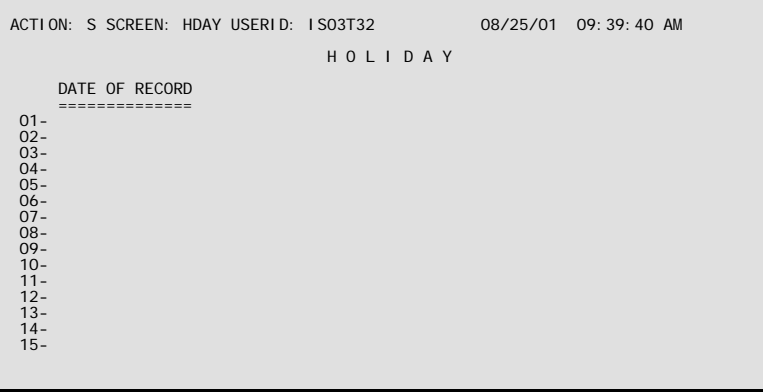

- **Purpose** Holiday (HDAY) lists all holidays, including Federal holidays for the purpose of maintaining a business day calendar.
- **Updates** This is a user-maintained table. Entries on this table should be made in advance of any interest calculating processes.

## **Coding Instructions**

DATE OF RECORD Key field. Enter the date (*YY MM DD*) for every holiday observed, including Federal holidays. This table must be updated at the beginning of every new fiscal year.

## **LORG Louisiana Organization**

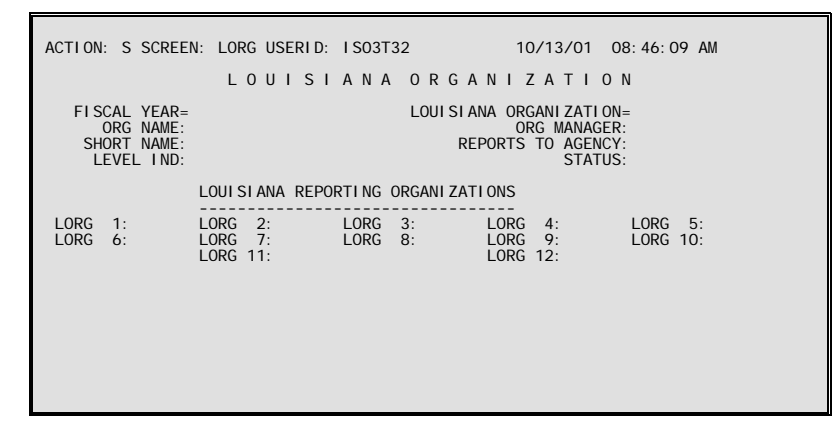

**Purpose** Louisiana Organization (LORG) defines valid codes, reporting hierarchies, and other information about Louisiana organizations. Louisiana organizations provide a separate means of collecting and reporting on organization information which is independent from the standard program organization structure - and which is allowed to cross agencies. An organization is linked to a Louisiana organization on Organization (ORG2).

### **Classification Hierarchy**

See the section on Agency (AGC2) and Organization (ORG2). In addition to the hierarchy classification schemes described there, users can create a 12-level hierarchy *among* Louisiana organizations. For example, an agency may consist of many organizations, all of which do not have the same level of responsibility for administering the budget, authorizing expenditures, etc. Some organizations may be required to report to other organizations for these functions. See Chapter 3 in the *ISIS/AFS User Guide, Vol. I*, for an illustration of such a reporting hierarchy. All the boxes in Figure 3-7 represent organizations, but some have a higher level of authority than others. A separate hierarchy may be desired for reporting purposes.

The following points may help you transfer your Louisiana organization structure to the AFS system.

- 1. Draw a "tree" such as the one illustrated in Figure 3-7 of the *ISIS/AFS User Guide, Vol. I,*  representing the levels of authority among Louisiana organizations in your agency.
- 2. Assign a code to each box (each Louisiana organization) in your tree.
- 3. Starting at the top, assign a level (1 through 12) to each line of boxes (thereby assigning a reporting level to each Louisiana organization). There is a limit of twelve levels.
- 4. Use this information to enter the codes for the Louisiana Reporting Organizations.
- **Updates** This is a user maintained table. When entering the reporting hierarchy, Louisiana organizations must be entered from the lowest level to the highest, so that all Louisiana reporting organizations entered on a screen already exist as valid table records. For example, before the level 4 LORG is entered, the level 1, 2 and 3 LORGs must already be entered on the table.

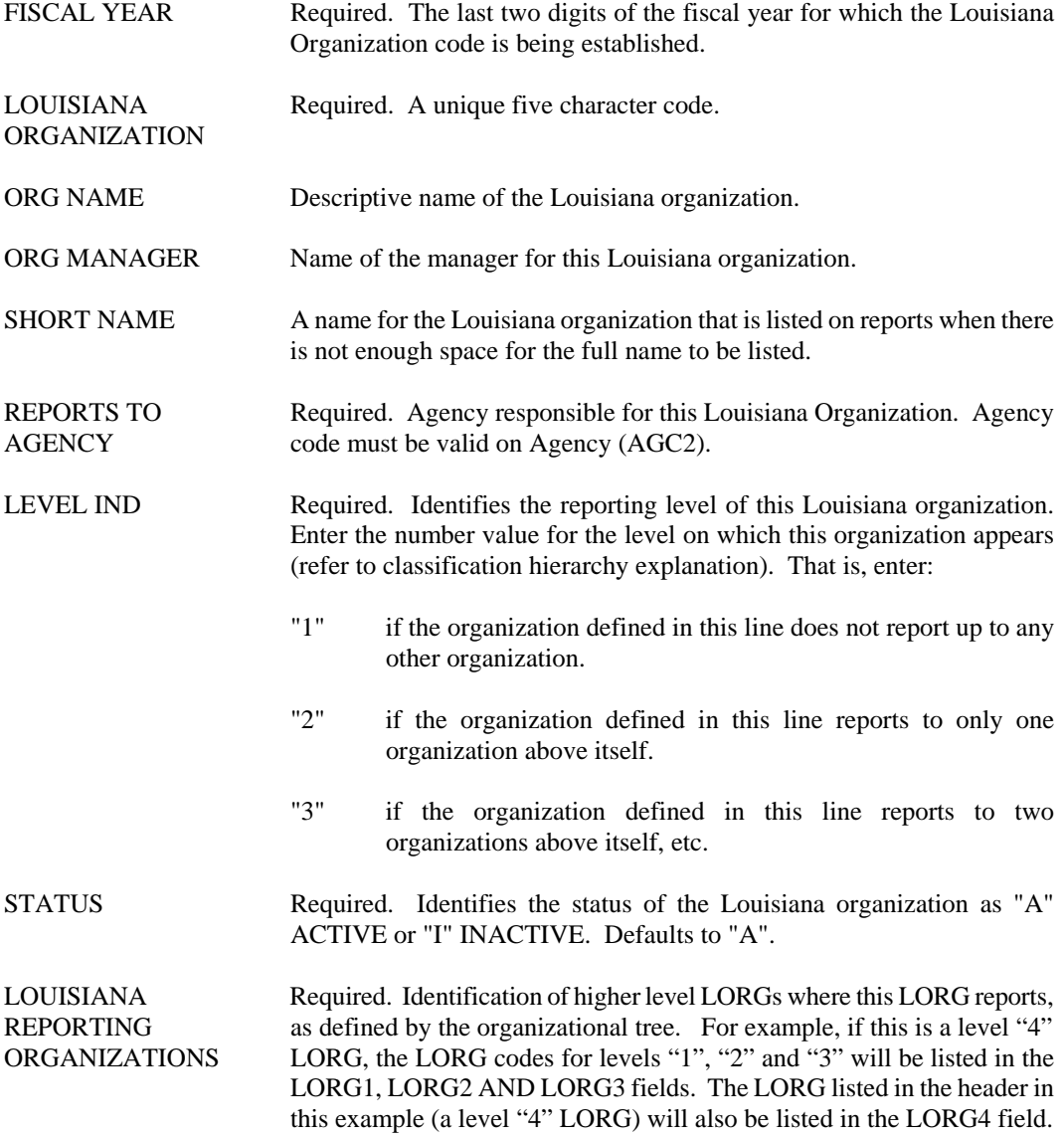

### **OBJ2 Object**

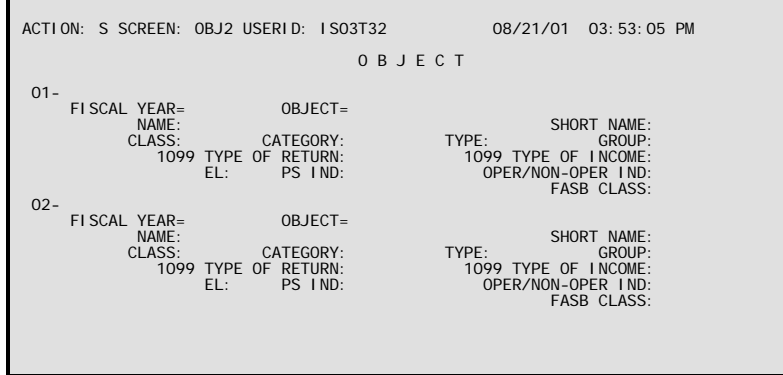

**Purpose** Object (OBJ2) defines types of objects that appear in the expense budget and on spending transactions. The table also establishes higher-level classifications of the object codes.

### **Classification Hierarchy**

The object code is the starting point for a classification hierarchy that puts similar objects of expenditure together in progressively larger groups. The progression is as follows:

SUB-OBJECT **OBJECT** OBJECT CLASS OBJECT CATEGORY OBJECT TYPE OBJECT GROUP

Object is the level used in the expense budget. Similar objects make an object class, and similar object classes make an object category. Sub-object code works in the opposite direction: one object code may be divided into several sub-objects.

The object code is always required. The rest of the hierarchy is used for reporting purposes only and is optional within AFS.

**Updates** This is a user-maintained table that is updated by the Office of Statewide Reporting and Accounting Policy (OSRAP).

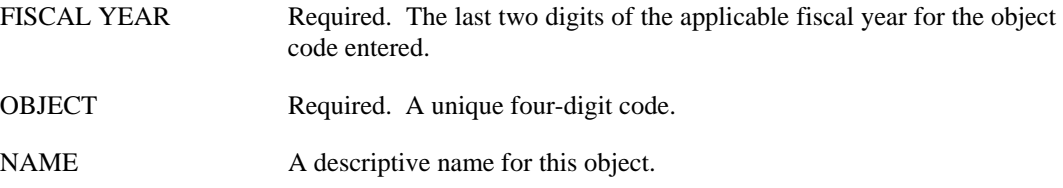

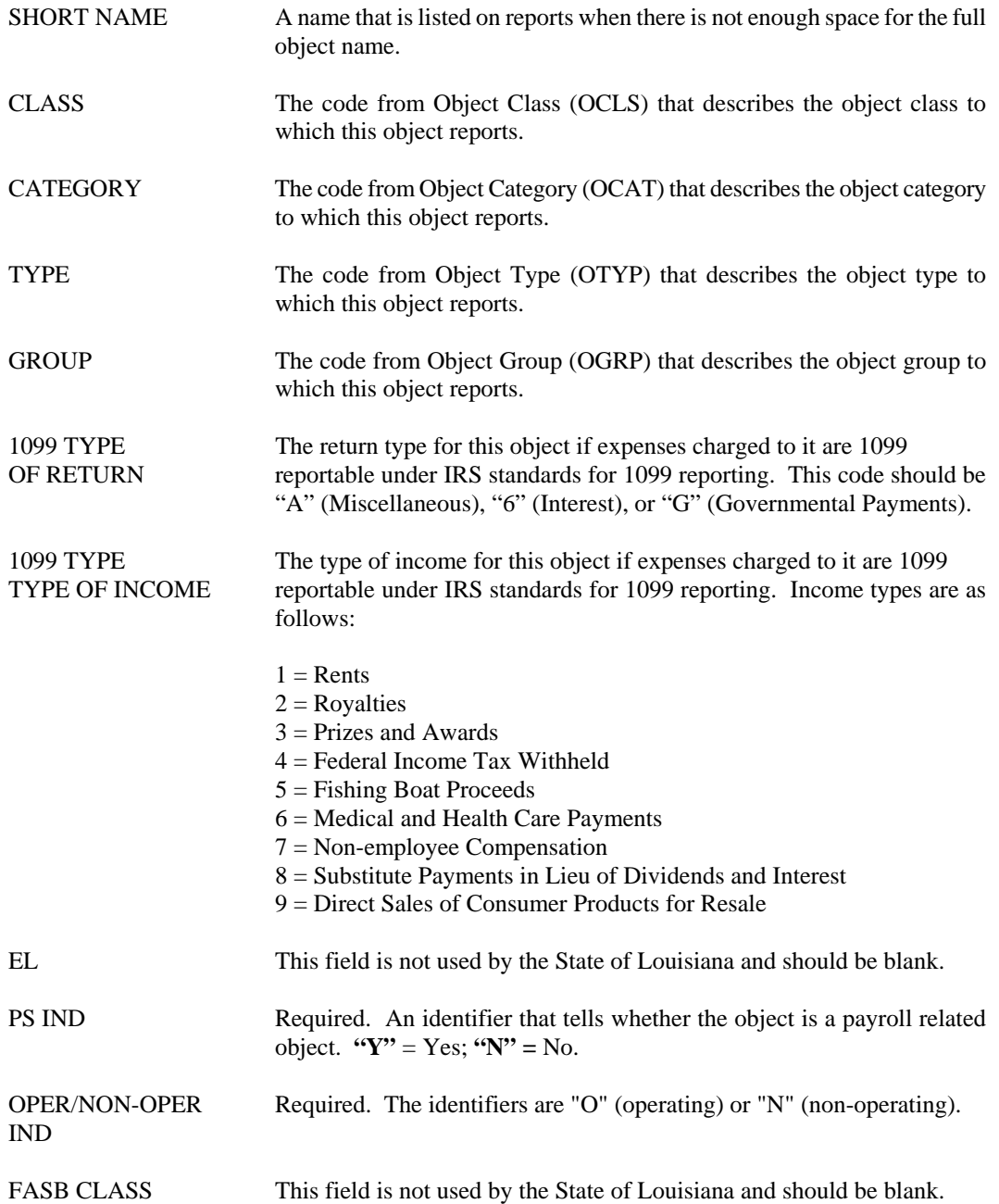

## **OBJT Object Index**

```
ACTION: S SCREEN: OBJT USERID: IS03T32 08/24/01 11:12:07 AM 
                                O B J E C T I N D E X 
P/S 1099 
FY OBJECT NAME CLASS CAT TYPE GROUP IND TYPE FASB 
== ====== ------------------------------ ----- --- ---- ----- --- ---- ---- 
01- 
02- 
03- 
04- 
05- 
06- 
07- 
08- 
09- 
10- 
11- 
12- 
13- 
14-
```
- **Purpose** Object Index (OBJT) displays types of objects that appear in the expense budget and on spending transactions. The table also displays higher-level classifications of the object codes.
- **Updates** This is a system-maintained table that is populated as records are added, changed, or deleted from Object (OBJ2).

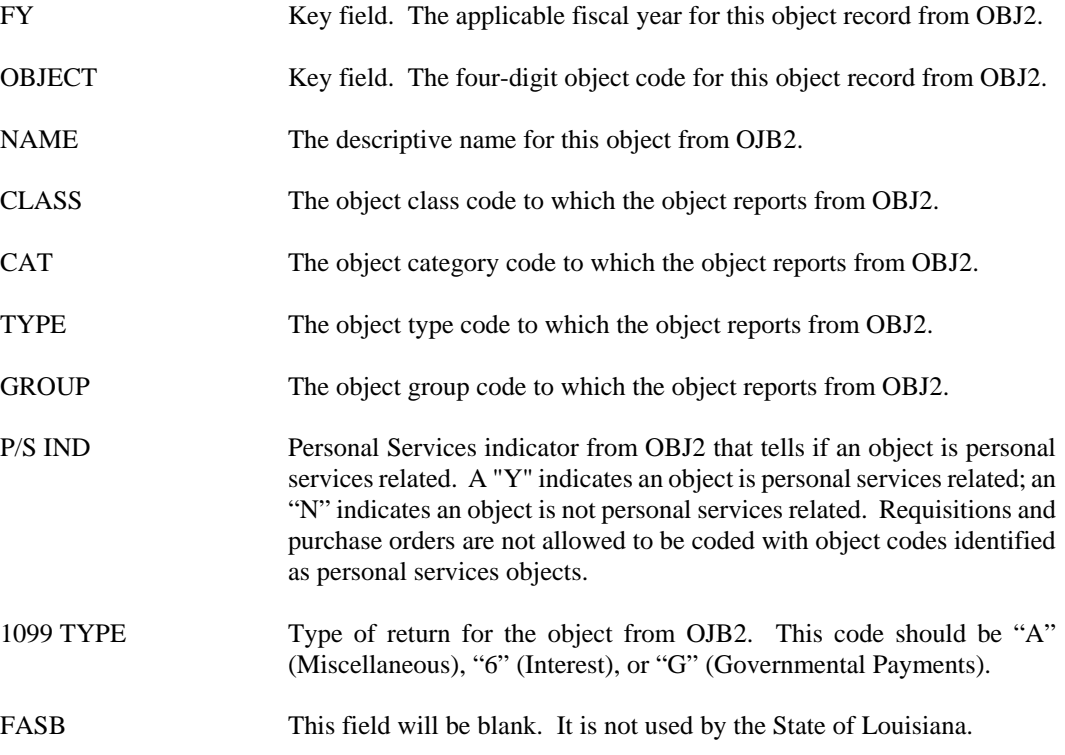

# **OCAT Object Category**

Е

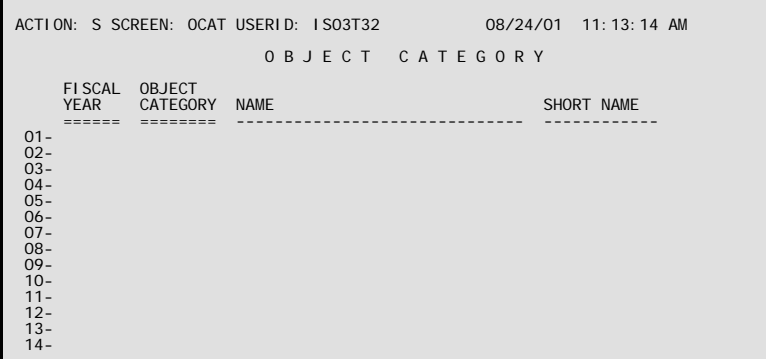

- **Purpose** Object categories group similar object classes. Object Category (OCAT) defines valid object category codes. It is optional (used for reporting purposes only) and, therefore, may not exist at your installation. The actual assignment of classes into categories occurs in Object (OBJ2).
- **Updates** This is a user-maintained table that is updated by the Office of Statewide Reporting and Accounting Policy (OSRAP).

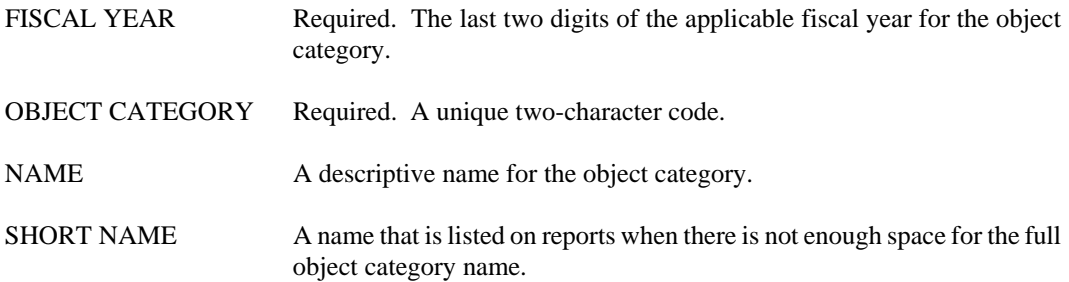

# **OCLS Object Class**

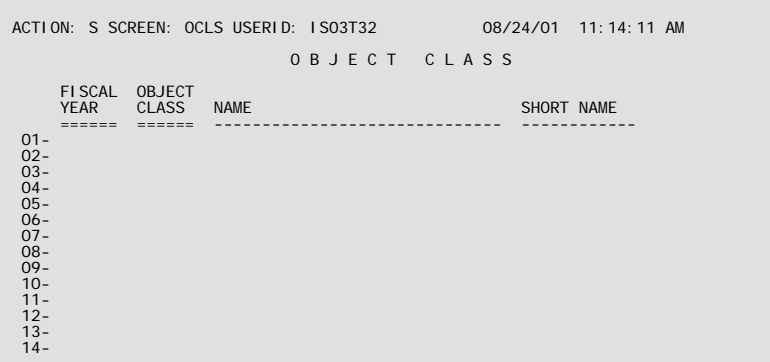

- Purpose Object classes group similar objects. Object Class (OCLS) defines valid object class codes. It is optional and used for reporting only.
- **Updates** This is a user-maintained table that is updated by the Office of Statewide Reporting and Accounting Policy (OSRAP).

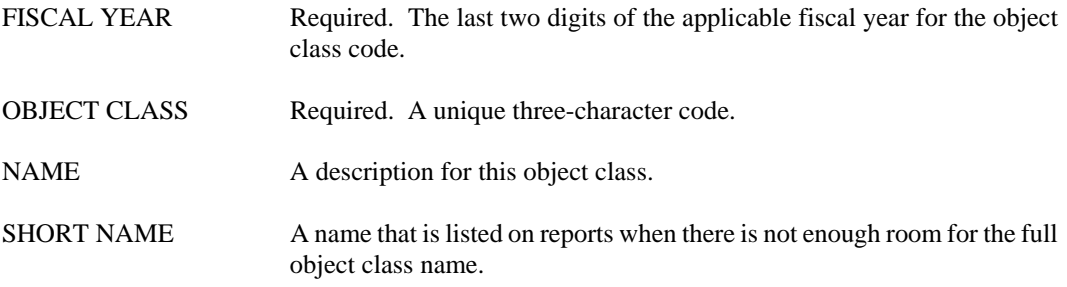

# **OGRP Object Group**

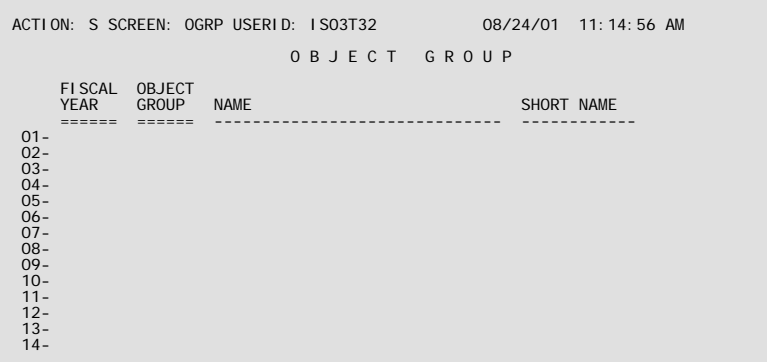

- **Purpose** Object groups group similar object categories. Object Group (OGRP) defines valid object group codes. It is optional.
- **Updates** This is a user-maintained table.

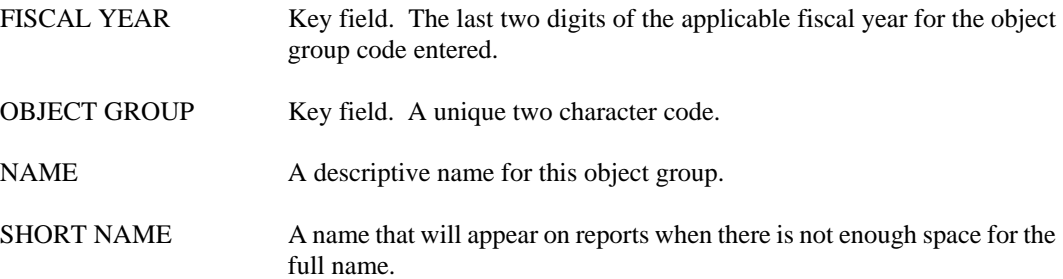

### **ORG2 Organization**

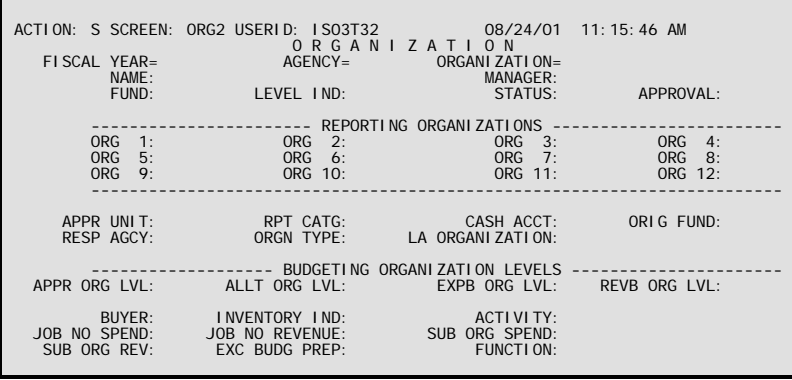

#### **Purpose** Organizations represent breakdowns of agencies into smaller units. Agencies can be divided into any number of organizations. When a department consists of several agencies, one agency can be split into multiple organizations without requiring others to do the same. Organization (ORG2) defines valid organization codes and assigns agency/organization relationships.

The table also allows the definition of a 12-level hierarchy *among* organizations. Other items defined in this table include the fund, appropriation and cash account codes to which the organization is associated as well as the status of the organization.

### **Classification Hierarchy**

See the section on Agency (AGC2). In addition to the hierarchy classification scheme described here, users can create a 12-level hierarchy *among* organizations. For example, an agency may consist of many organizations, all of which do not have the same level of responsibility for administering the budget, authorizing expenditures, etc. Some organizations may be required to report to other organizations for these functions.

The following points may help in transferring organizational structure to the AFS system:

- 1. Draw a "tree" such as the one illustrated in the *ISIS/AFS User Guide* representing the levels of authority among organizations in your agency.
- 2. Assign a code to each box (each organization) in your tree. Each box represents a separate line in the Organization Table Maintenance Form.
- 3. Starting at the top, assign a level (1 through 12) to each line of boxes (thereby assigning a reporting level to each organization). There is a limit of twelve levels.
- 4. Use this information to enter the codes for the Reporting Organization or the Organization Request Form.
- **Updates** This is a user-maintained table. Agency users submit requests to the Office of Statewide Reporting and Accounting Policy (OSRAP) to add, change or delete organizations on an Organization Request Form. When OSRAP approves these actions, it then makes actual updates to the ORG2 table.

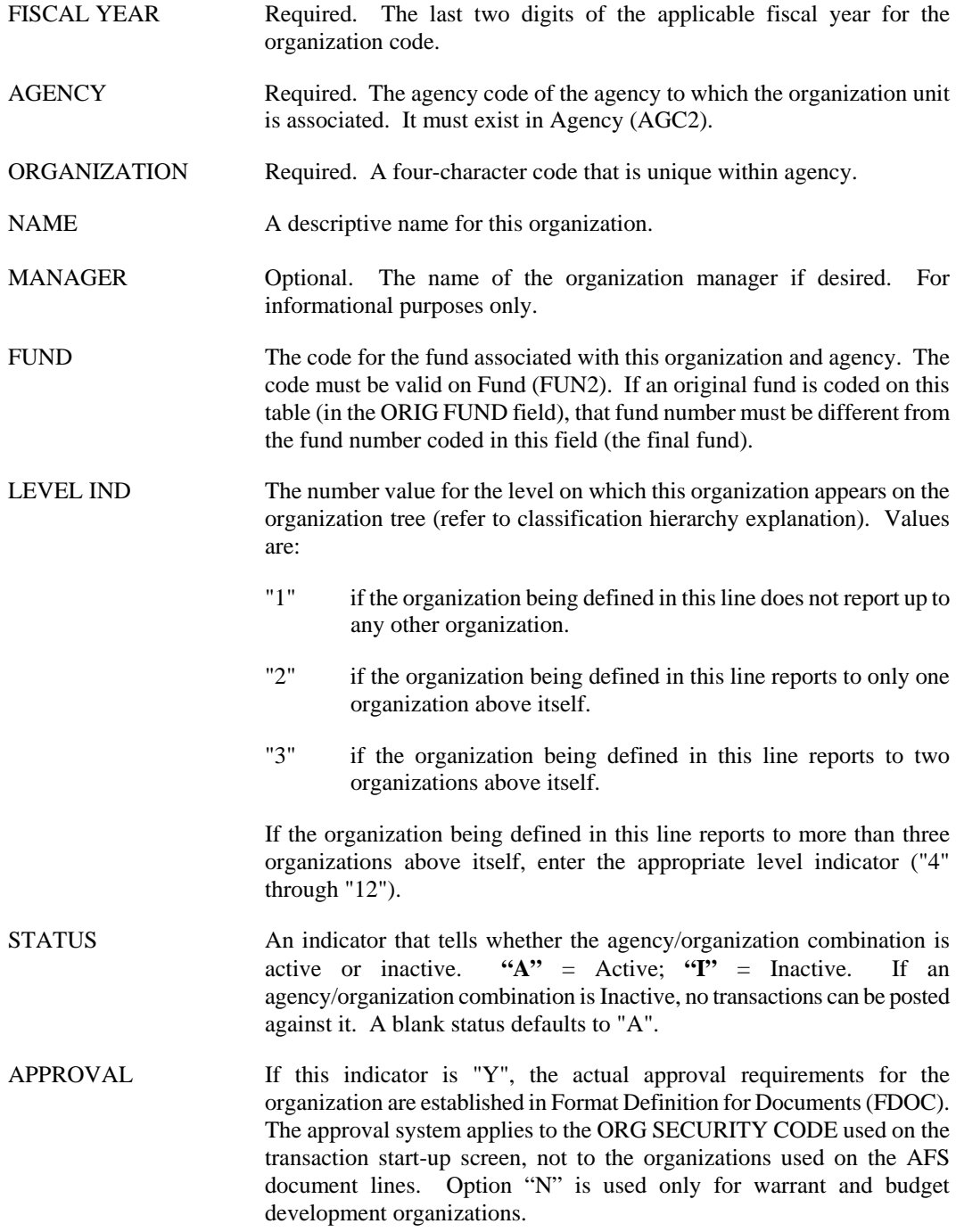

REPORTING ORGANIZATIONS:

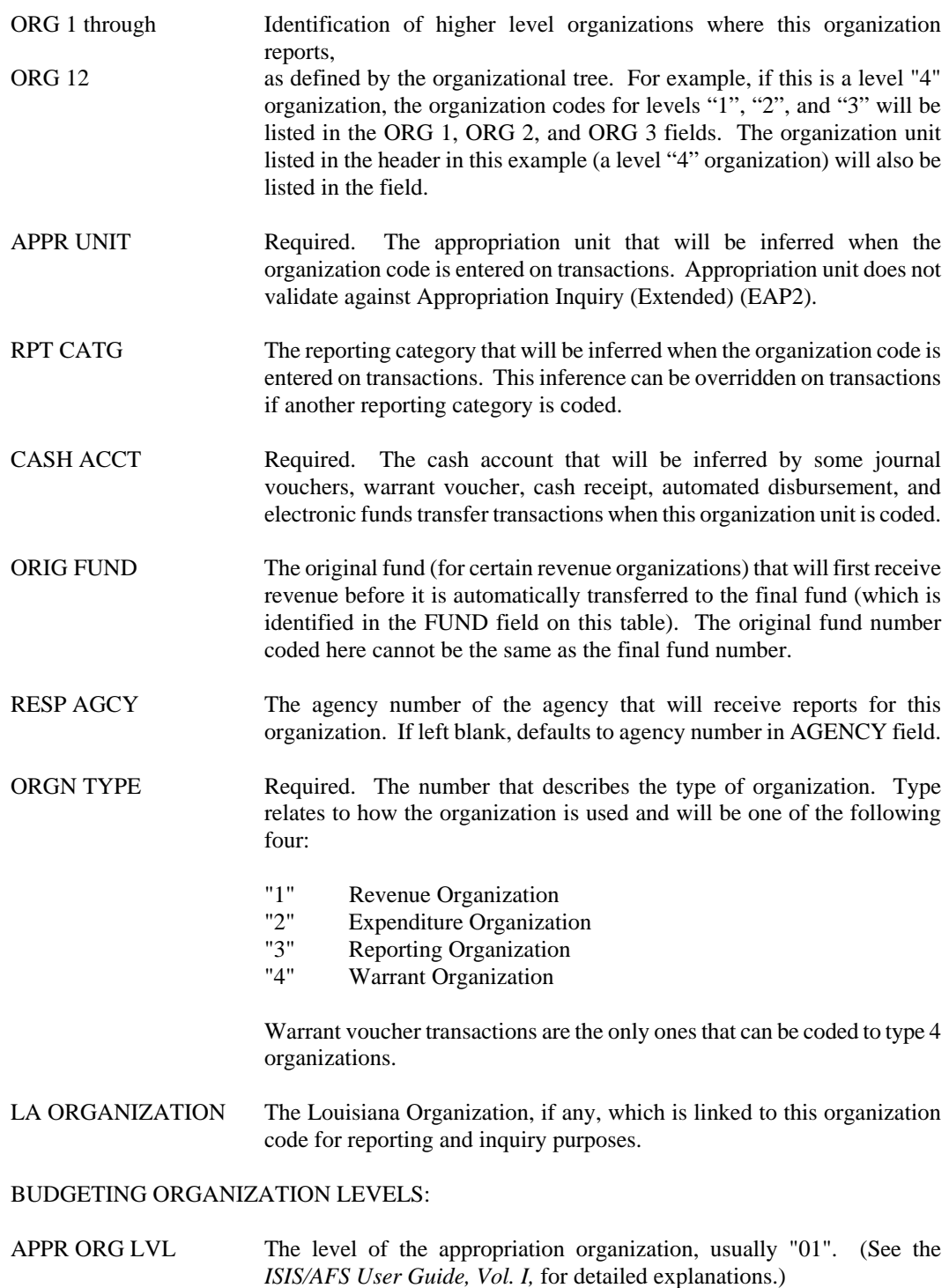

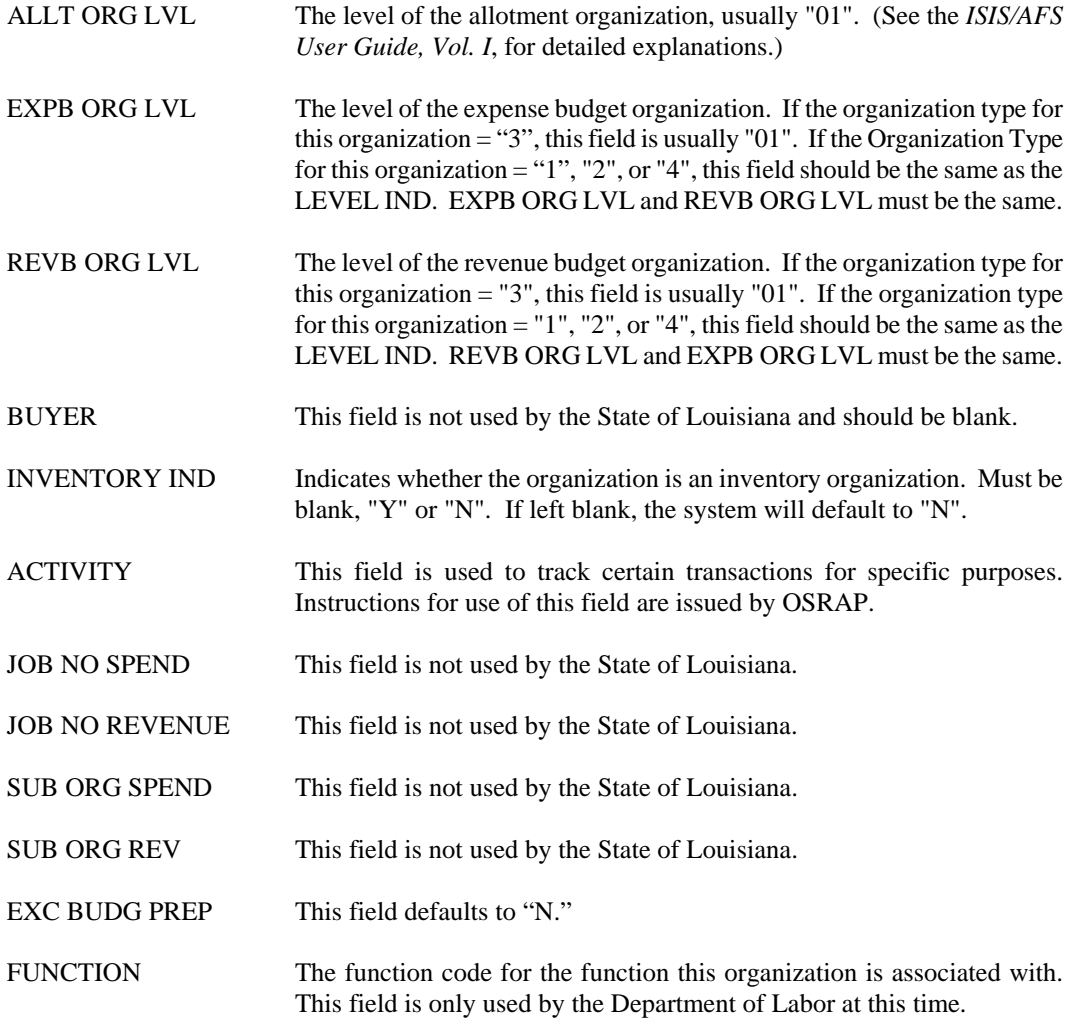

## **ORGN Organization Index**

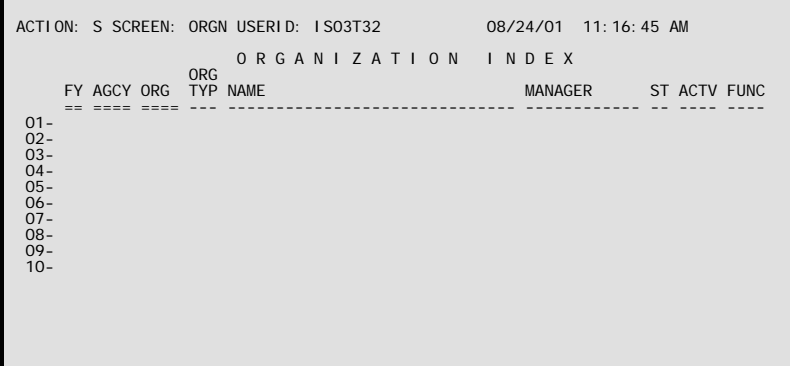

- **Purpose** Organizations represent breakdowns of agencies into smaller units. Agencies can be divided into any number of organizations. When a department consists of several agencies, one agency can be split into multiple organizations without requiring others to do the same. Organization Index (ORGN) displays valid organization codes and assigns agency/organization relationships.
- **Updates** This is a system-maintained table that is populated as records are added, changed, or deleted from Organization (ORG2).

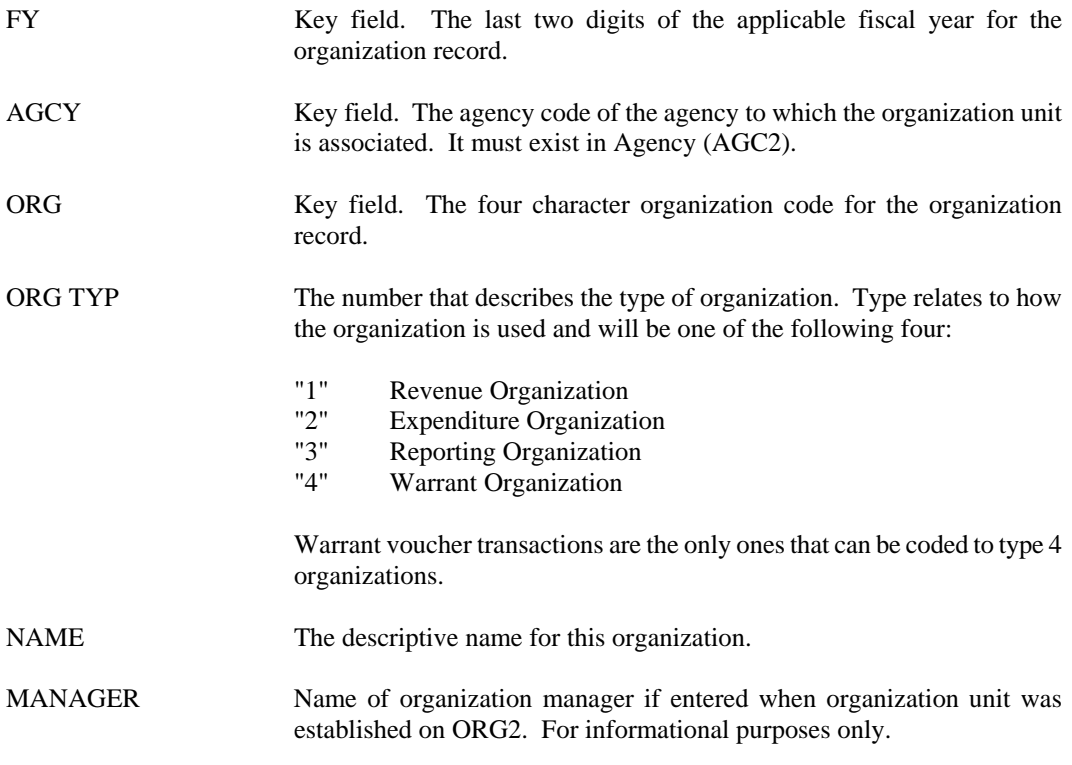

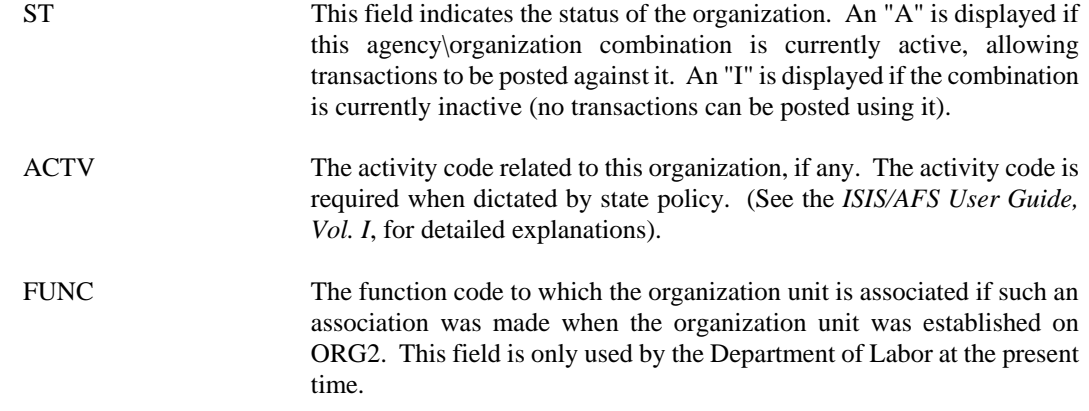

# **OTYP Object Type**

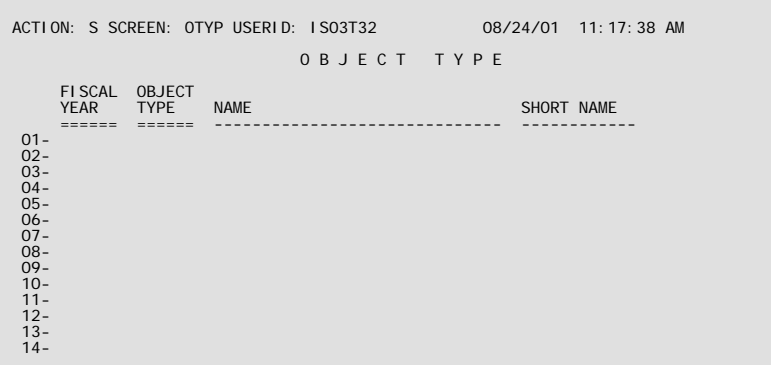

- **Purpose** Object types group similar classes. Object Type (OTYP) defines valid object type codes. It is optional. The actual assignment of object types for objects is made when an object code is established on Object (OBJ2).
- **Updates** This is a user-maintained table that is updated by the Office of Statewide Reporting and Accounting Policy (OSRAP).

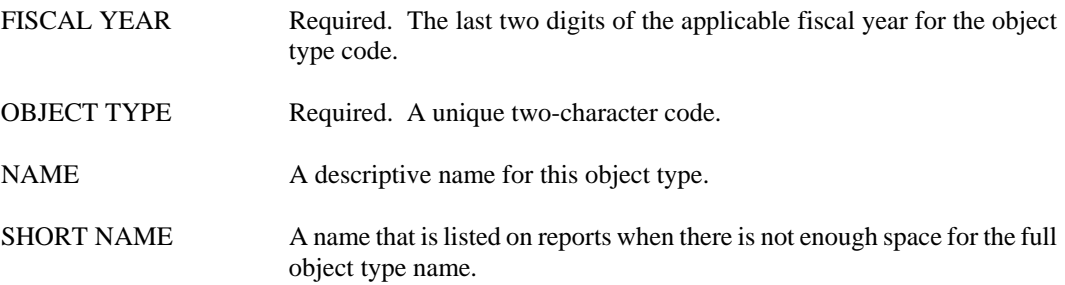

# **PRSH Parish**

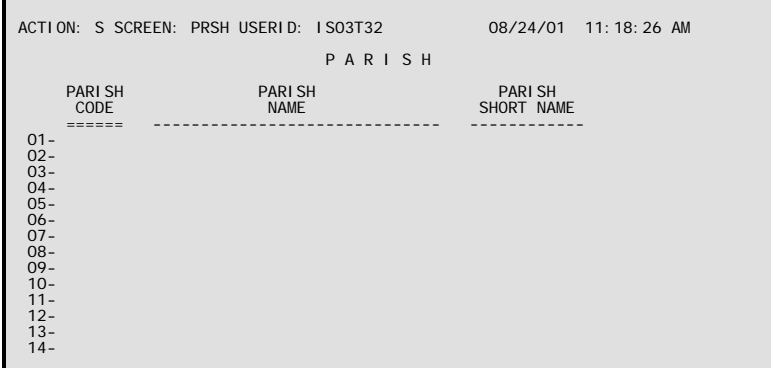

- **Purpose** Parish (PRSH) contains a list of all of the valid parishes in the state. Parish codes are established on PRSH with a long and short name for use in Vendor reporting. Parish codes used on Vendor (VEN2) must be valid on PRSH.
- **Updates** This is a user-maintained table. Authorized users may add, change, or delete parish codes as necessary.

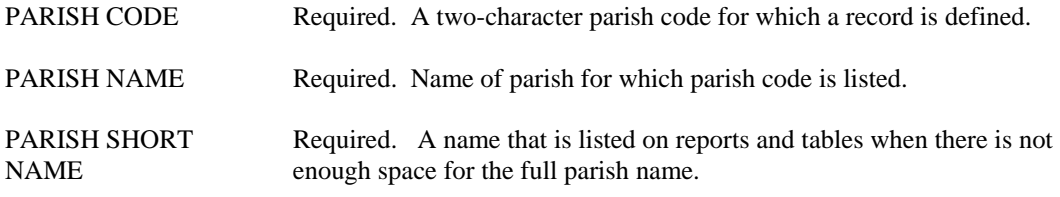

# **RCAT Revenue Category**

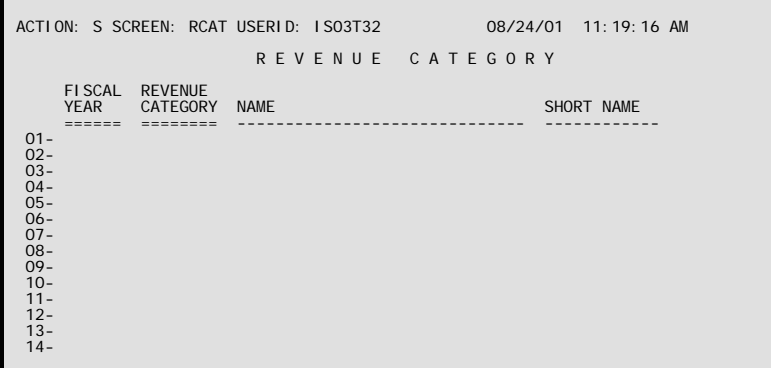

- **Purpose** Revenue categories group similar revenue classes into funding sources. Revenue Category (RCAT) defines valid revenue category codes. It is optional.
- **Updates** This is a user-maintained table that is updated by the Office of Statewide Reporting and Accounting Policy (OSRAP).

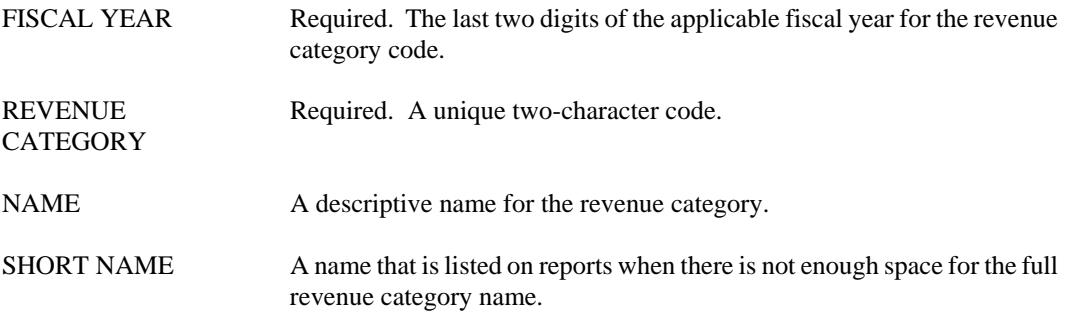
# **RCLS Revenue Class**

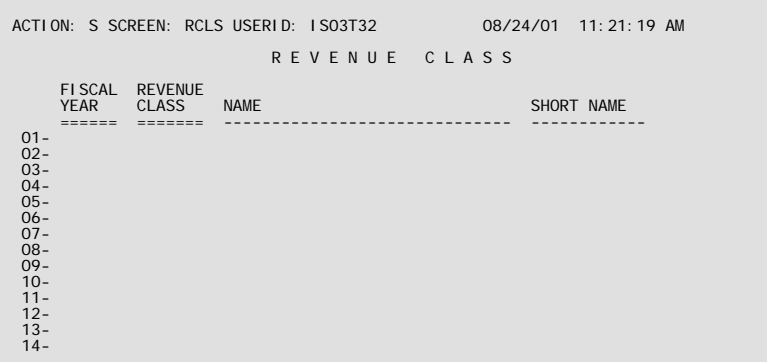

- **Purpose** Revenue classes group similar revenue sources. Revenue Class (RCLS) defines valid revenue class codes. It is optional. The actual assignment of revenue sources into classes is made when a revenue source code is established on Revenue Source (RSR2).
- **Updates** This is a user-maintained table that is updated by the Office of Statewide Reporting and Accounting Policy (OSRAP).

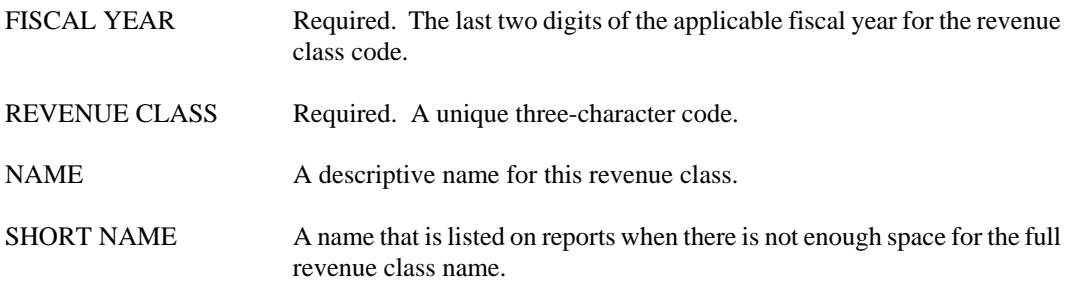

#### **CHART OF ACCOUNTS**

# **RGRP Revenue Group**

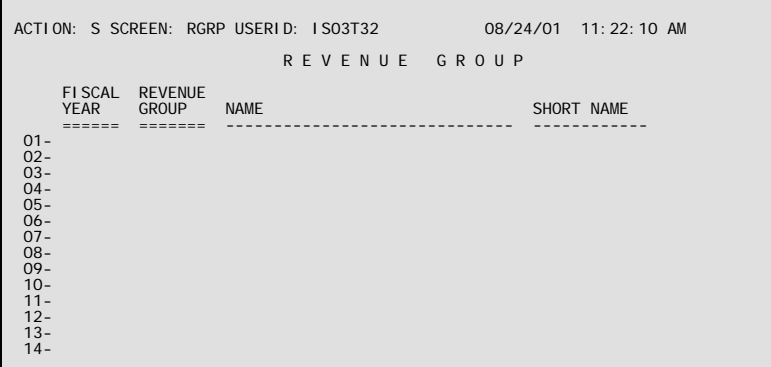

- **Purpose** Revenue group is used to separate revenue into classifications as reported in the state's CAFR. Revenue Group (RGRP) defines valid revenue groups. It is optional.
- **Updates** This is a user-maintained table that is updated by the Office of Statewide Reporting and Accounting Policy (OSRAP).

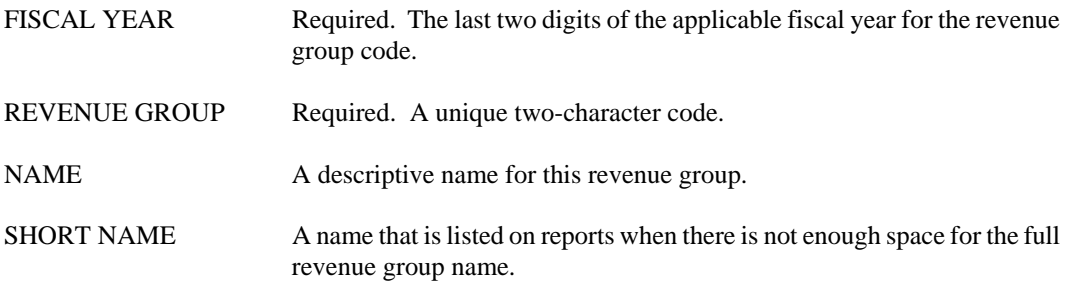

# **RPTG Reporting Category**

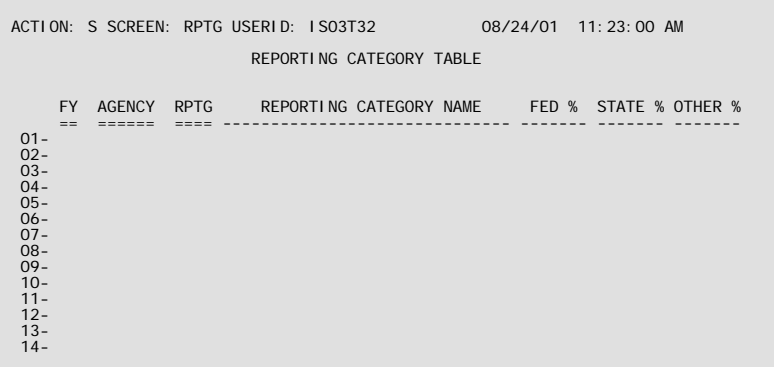

- **Purpose** The purpose of Reporting Category (RPTG) is to define reporting categories for individual agencies. Each agency chooses whether it wants to use the codes, and if so, how it wants to use them, what type of data it wants to have summarized by reporting category reports, and what the actual codes are. Each reporting category is divided among its federal, state, and "other" funding portions by the entered percentages. The percentage fields may be left blank in which case they default to 0%. The sum of all three percentages must total either 0% or 100%.
- **Updates** This is a user-maintained table.

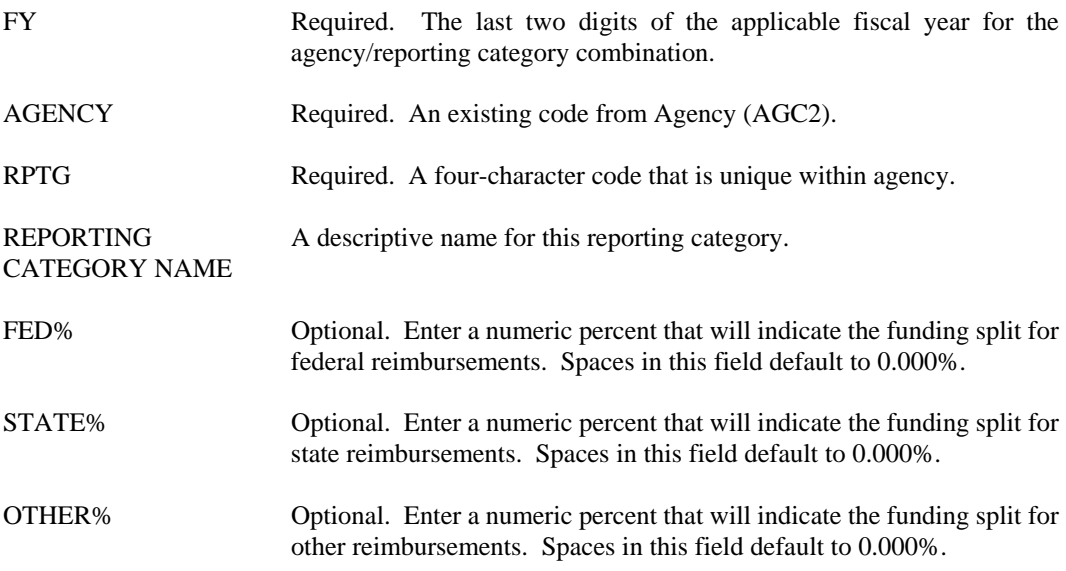

#### **CHART OF ACCOUNTS**

#### **RSR2 Revenue Source**

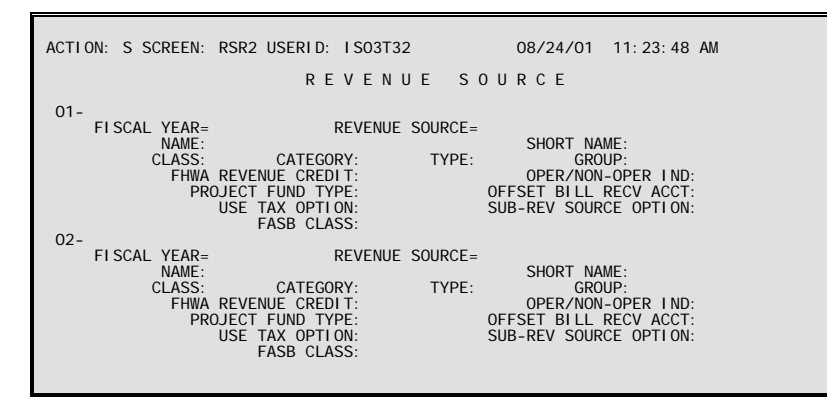

**Purpose** Revenue Source (RSR2) defines types of revenue sources that appear in the revenue budget and on revenue transactions. The table also establishes higher-level classifications of the revenue source codes.

### **Classification Hierarchy**

The revenue source code is the starting point for a classification hierarchy that puts similar revenue sources together in progressively larger groups. The progression is as follows:

SUB-REVENUE SOURCE REVENUE SOURCE REVENUE CLASS REVENUE CATEGORY REVENUE TYPE REVENUE GROUP

Revenue source is the level used in the budget. Similar revenue sources make a revenue class, and similar revenue classes make a revenue category. Sub-revenue source works in the opposite direction: one revenue source may be divided into several sub-revenue sources. The revenue source code is always required. If federal aid or grants are being used, revenue type is also required.

**Updates** This is a user-maintained table that is updated by the Office of Statewide Reporting and Accounting Policy (OSRAP).

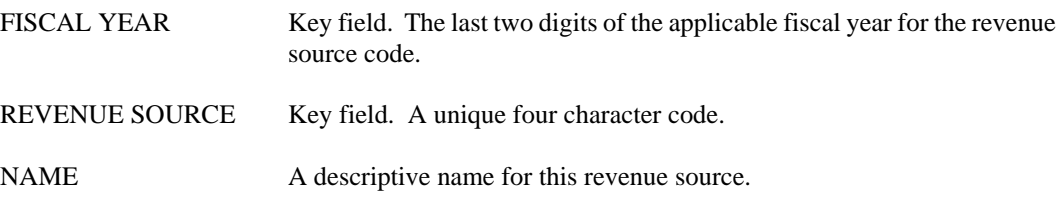

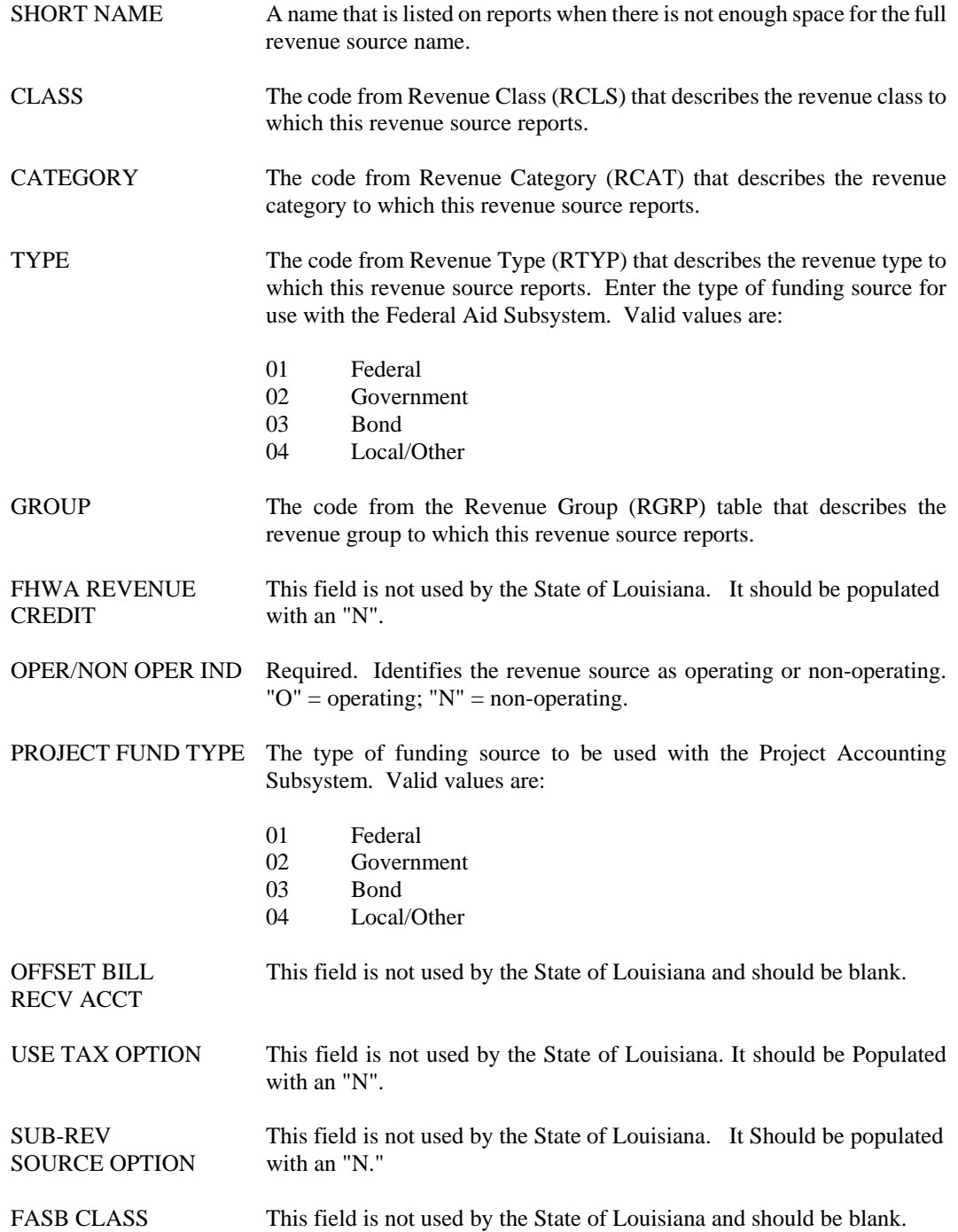

## **RSRC Revenue Source Index**

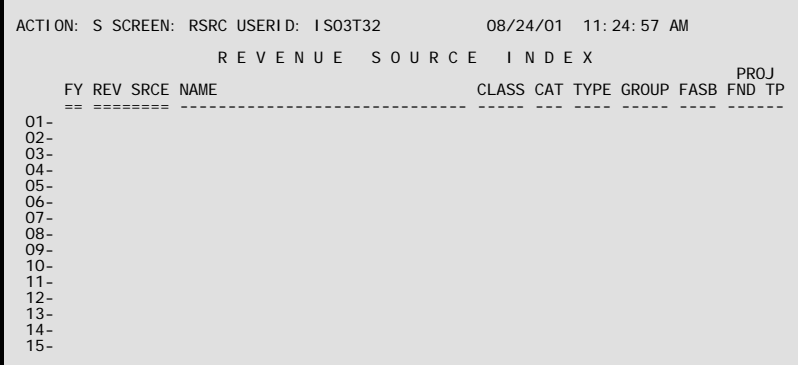

- **Purpose** Revenue Source Index (RSRC) displays types of revenue sources that appear in the revenue budget and on revenue transactions. The table also displays higher-level classifications for the revenue source codes listed.
- **Updates** This is a system-maintained table that is updated as records are added, changed, and deleted from Revenue Source (RSR2).

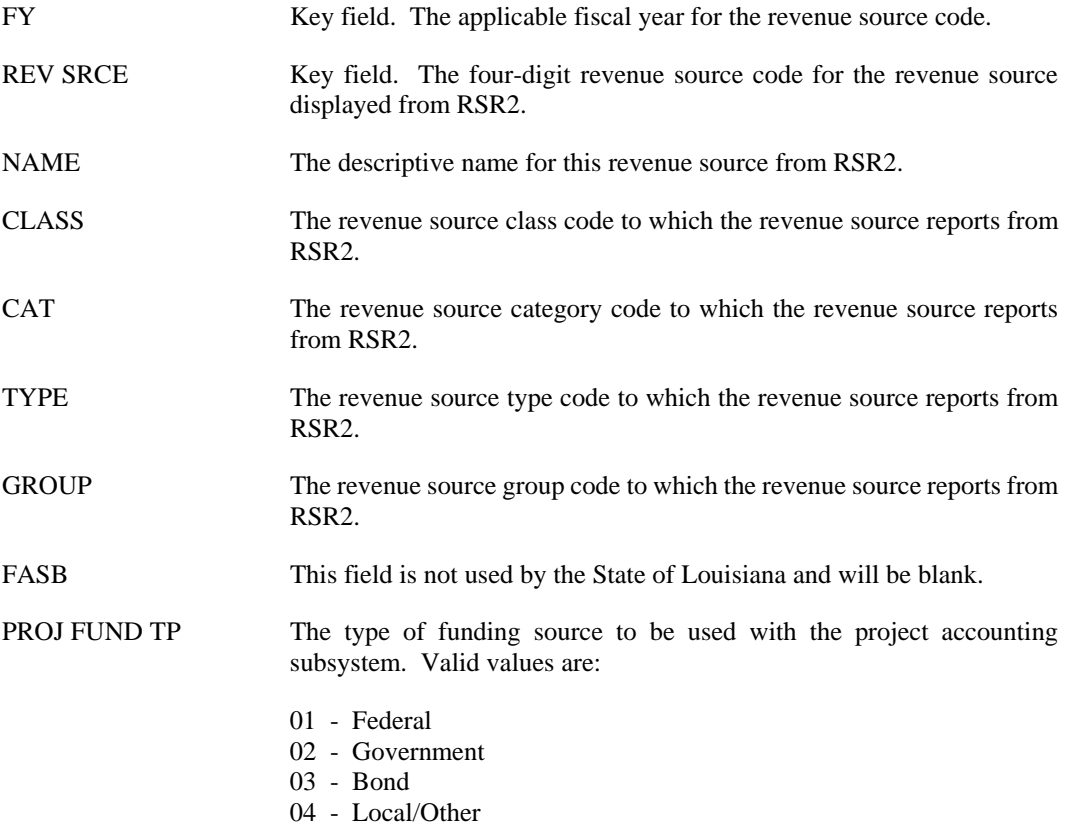

# **RTYP Revenue Type**

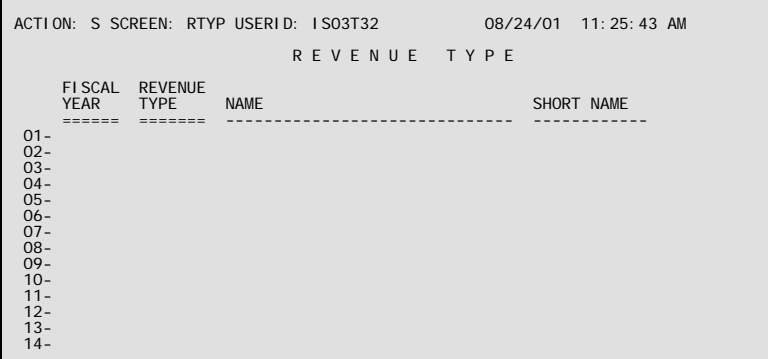

- **Purpose** Revenue types are used in conjunction with the Federal Aid and Project Systems. Revenue Type (RTYP) defines valid revenue type codes. It is optional.
- **Updates** This is a user-maintained table that is updated by the Office of Statewide Reporting and Accounting Policy (OSRAP).

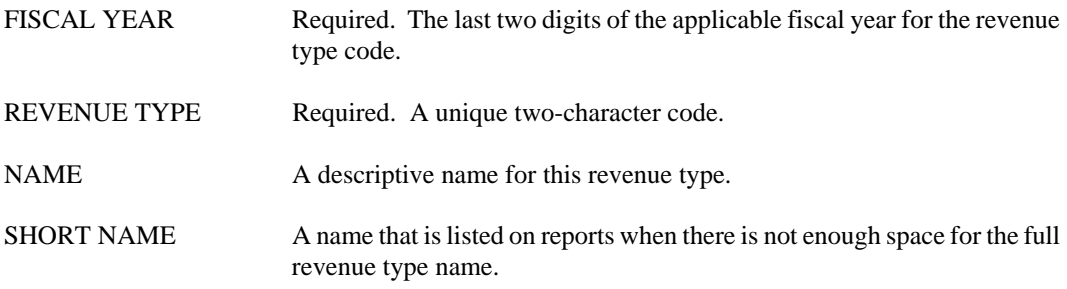

# **Budgeting**

**APCT Appropriation by Object Category** 

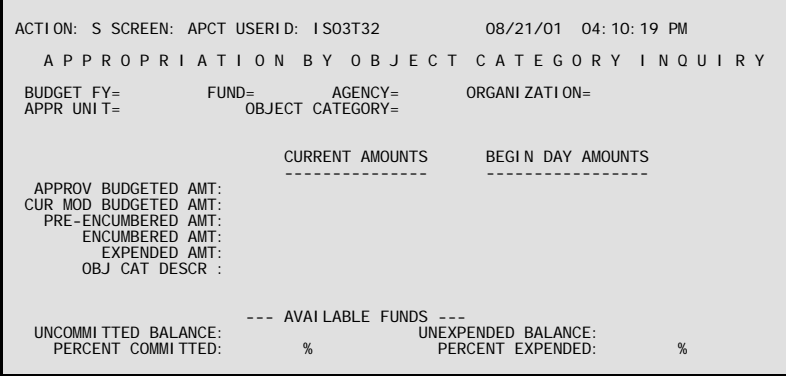

- **Purpose** Appropriation by Object Category Inquiry (APCT) allows users to track and control expenditures by object category within an appropriated program. The 'CAT CNTL' field on Appropriation Inquiry (Extended) (EAP2) determines whether APCT is used to control transactions (i.e., prevent accounting transactions from processing if the transaction amount exceeds the current modified budget amount or ensure that budgets have been established for the expenditure category) or merely track amounts against budget. The table tracks both Current and Begin Day amounts.
- **Updates** This is a system-maintained table. Lines are added to this table when an expense budget transaction is processed or when pre-encumbrance, encumbrance and expenditure accounting transactions are processed.

Budget line amounts are updated by modifications submitted on expense budget transactions, and accounting line amounts are updated by pre-encumbrance, encumbrance and expenditure accounting transactions, including warrant vouchers.

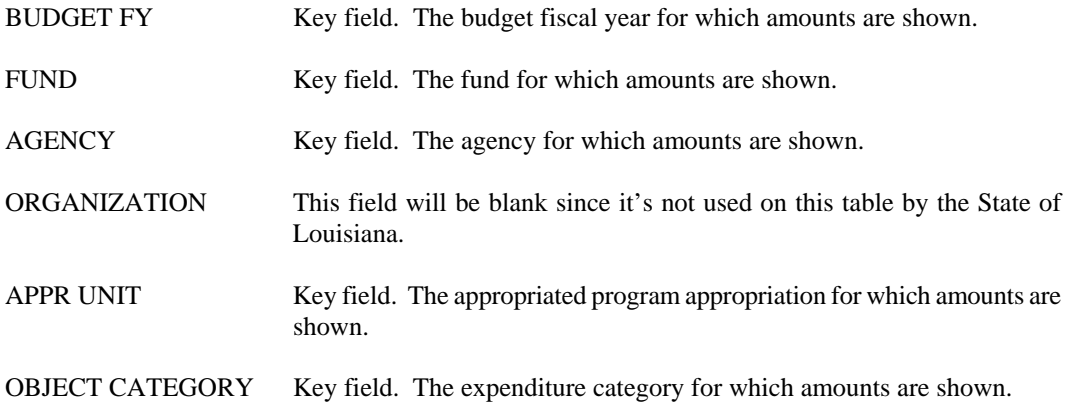

APPROV BUDGETED Original approved budget amount for the expenditure object category. AMT

CUR MOD BUDGETED Current budget amount, as modified, for the expenditure object category. AMT

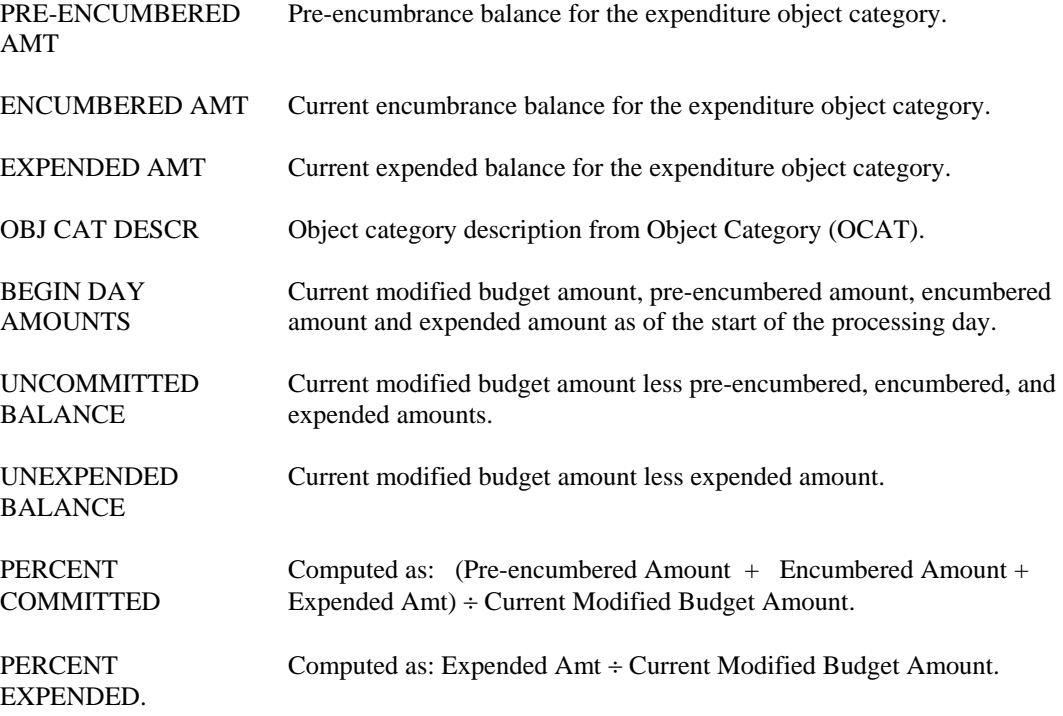

**APOC Appropriation by Object Inquiry** 

| ACTION: S SCREEN: APOC USERID: ISO3T32                         |                                                           | 08/23/01 10:38:32 AM            |
|----------------------------------------------------------------|-----------------------------------------------------------|---------------------------------|
|                                                                | A P P R O P R I A T I O N B Y O B J E C T I N O U I R Y   |                                 |
|                                                                | $BUD$ $FY =$ $FUND =$ $AGENCY =$ $ORGN =$ $APPR$ $UNIT =$ |                                 |
| CURR MODIFIED<br><b>BUDGET</b><br><b>OBJT</b><br>$- - - - - -$ | EXPENDED AMT ENCUMBERED AMT AMOUNT<br>------------        | PRE-FNCUMBERED<br>REMAINING AMT |
|                                                                |                                                           |                                 |
|                                                                |                                                           |                                 |
|                                                                |                                                           |                                 |
|                                                                |                                                           |                                 |
|                                                                |                                                           |                                 |

- **Purpose** Appropriation by Object Inquiry (APOC) allows users to track appropriated program budget versus actual amounts by appropriation, and object. This table is updated nightly, so it always contains information as of the last nightly process.
- **Updates** This system-maintained table is updated nightly with information from the Budget and General ledgers summarized to the appropriation level.

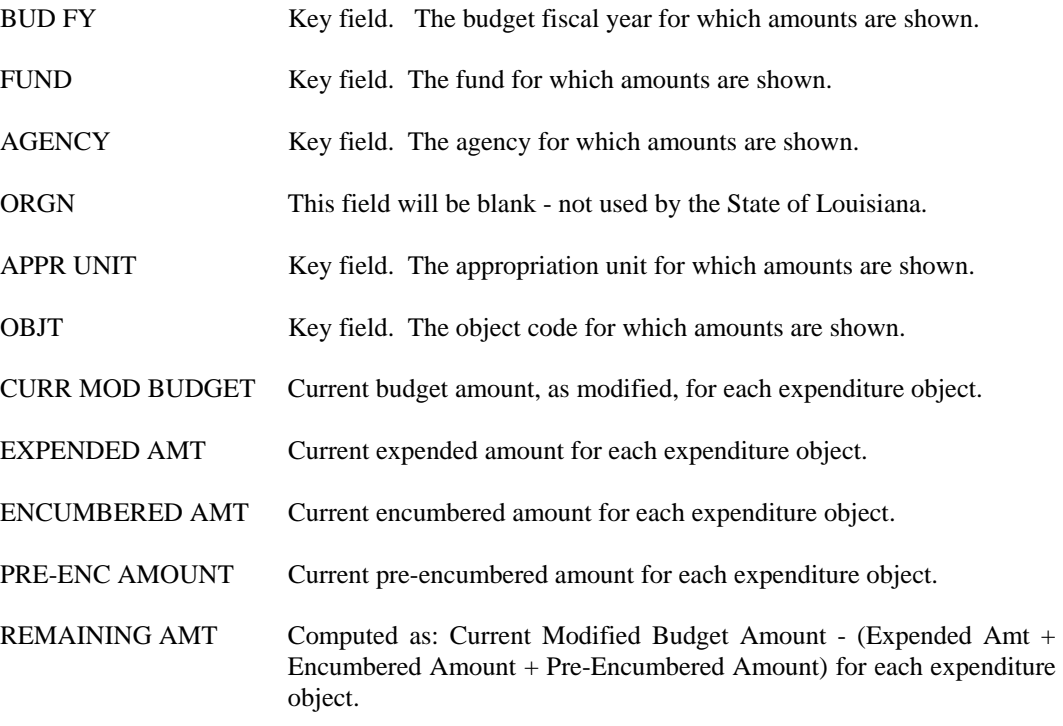

# **APRS Appropriation by Revenue Source Inquiry**

```
ACTION: S SCREEN: APRS USERID: IS03T32 10/13/01 07:41:55 AM
 A P P R O P R I A T I O N B Y R E V E N U E 
 S O U R C E I N Q U I R Y 
BUD FY = FUND =\overline{ABENCY}= ORGN= APPR UNIT=
     CURR MODIFIED<br>RSRC BUDGET
              BUDGET ACTUAL REVENUE UNCOLLECTED AMT
 ==== -------------- -------------- --------------- 
01 –<br>
02 –<br>
03 –<br>
04 –<br>
05 –<br>
06 –<br>
07 –<br>
08 –<br>
09 –<br>
10 –
```
- **Purpose** Appropriation by Revenue Source Inquiry (APRS) allows users to track means of financing appropriation budget versus actual amounts by appropriation and revenue source. This table is updated nightly, so it always contains information as of the last nightly process.
- **Updates** This system-maintained table is updated nightly with information from the Budget and General ledgers summarized to appropriation level.

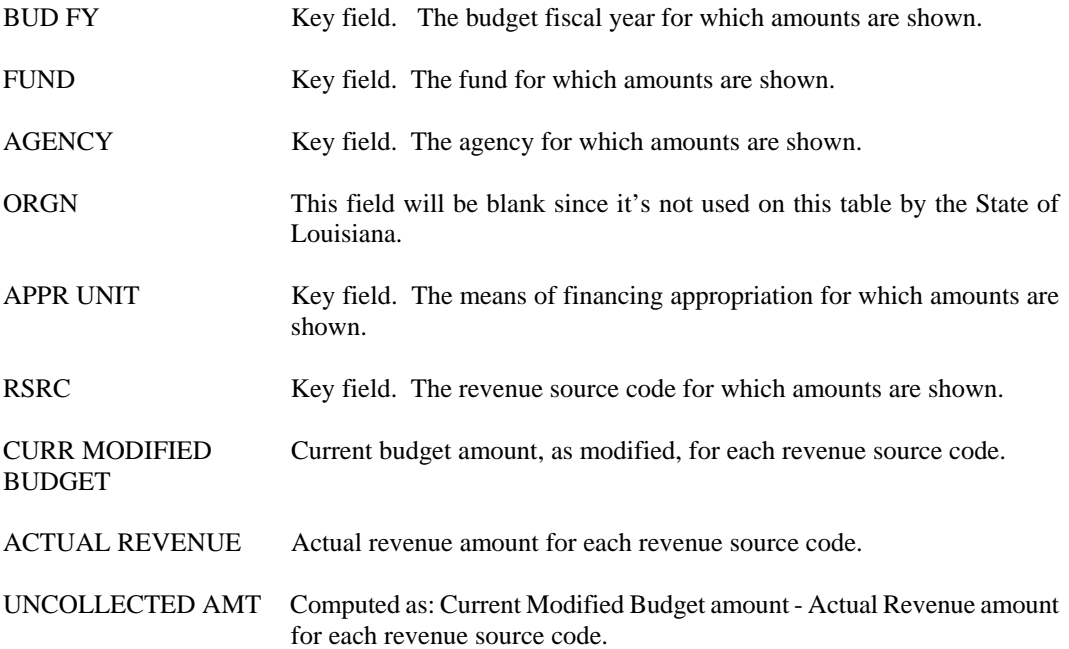

**EAP2 Appropriation Inquiry (Extended)** 

| ACTION: S SCREEN: EAP2 USERID: ISO3T32                                                                                         |                                                               | 08/23/01 10:41:13 AM                                                                                                    |   |
|----------------------------------------------------------------------------------------------------|---------------------------------------------------------------|----------------------------------------------------------------------------------------------------|---|
|                                                                                                    | A P P R O P R I A T I O N I I N Q U I R Y ( E X T E N D E D ) |                                                                                                    |   |
| BUDGET FY= FUND=<br>APPR TYPE: MY IND:<br>APPR NAME:<br>CAT CNTL: GRPC: CHECK CASH:<br>RECEIPTS: ORIG EST:<br>APPROP:<br>ORIG: | STATUS:<br>CUR EST:<br>ClIR:                                  | $AGENCY = ORGANIZATION = APPR UNIT =$<br>APPR END DATE: BUD AUTH OPT:<br>APPR SHORT NAME:<br><b>BOND SERIES NUMBER:</b><br>ACT:<br>BEG DAY: |   |
| BEGIN CASH BAL:<br>TRANSFER IN AMT:                                                                                            |                                                               | <b>REVERTED AMT:</b><br>TRANSFER OUT AMT:                                                                                                   |   |
| BUD AUTH:                                                                                                    | ALLOT:                                                        | <b>FXP BUD:</b>                                                                                                    |   |
| PRE-FNCUMBERED AMT:<br>FNCUMBERED AMT:<br><b>FXPENDED AMT:</b>                                                                 | CURRENT AMOUNTS                                               | BEGIN DAY AMOUNTS                                                                                                    |   |
| <b>UNCOMMITTED:</b>                                                                                                    | %                                                             | UNFXPFNDFD:                                                                                                    | % |

- **Purpose** Appropriation Inquiry (Extended) (EAP2) lists information on units of appropriation, including status, appropriation or estimated receipts budget amounts, and pre-encumbered, encumbered, and expended amounts charged to each appropriation unit.
- **Updates** This is a system-maintained table. Records are added to this table when new appropriation units recorded on Appropriation (AP) transactions are processed. Records are updated by modifications submitted on AP transactions, by accounting transactions and by expense budget (EB) transactions.

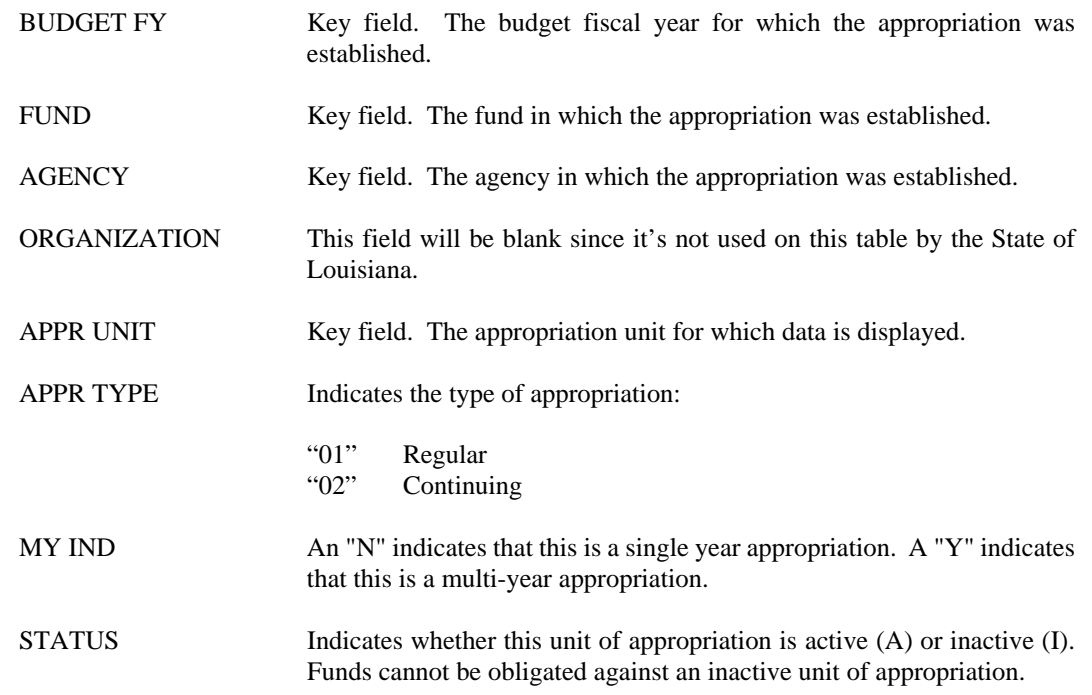

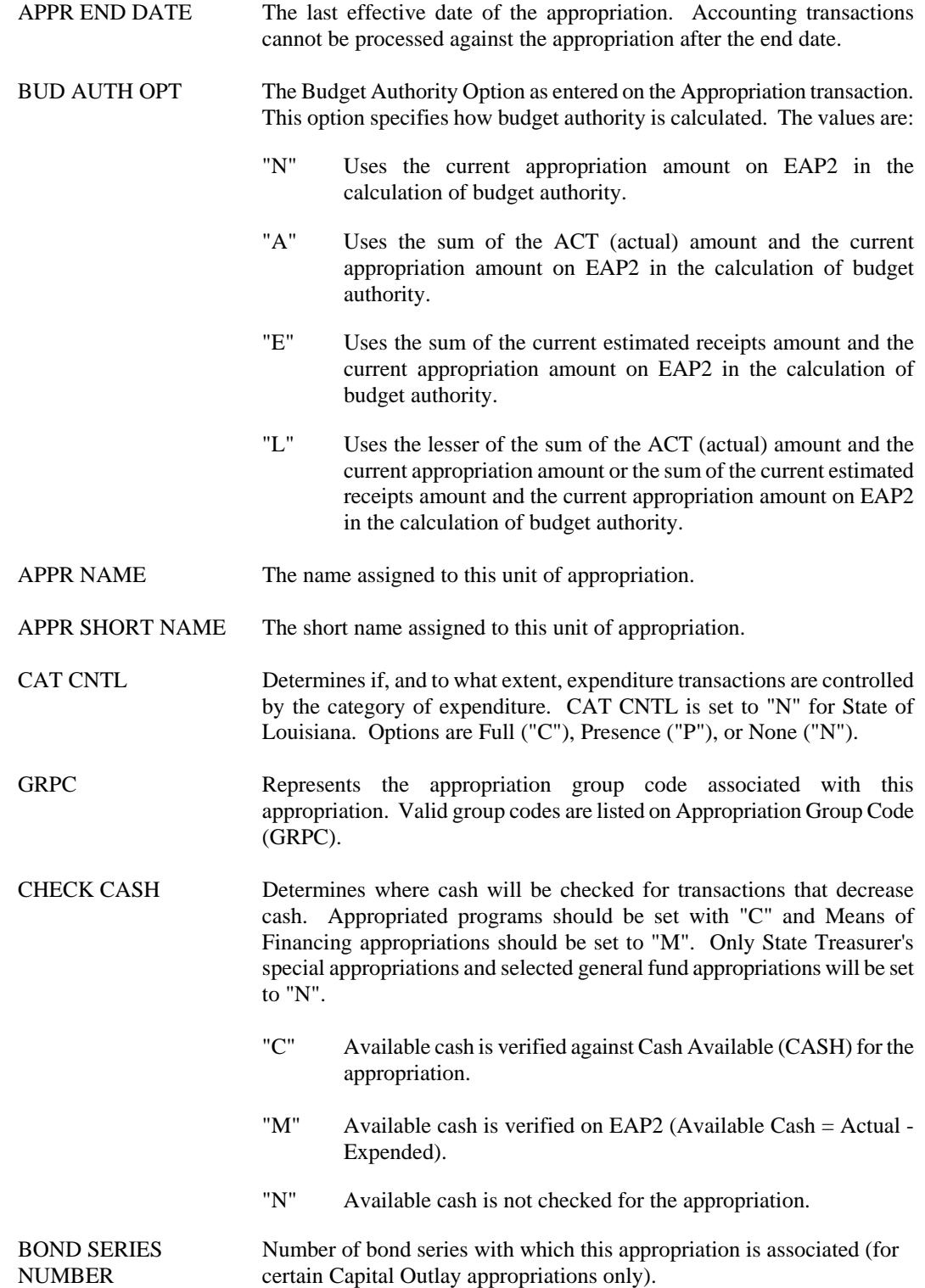

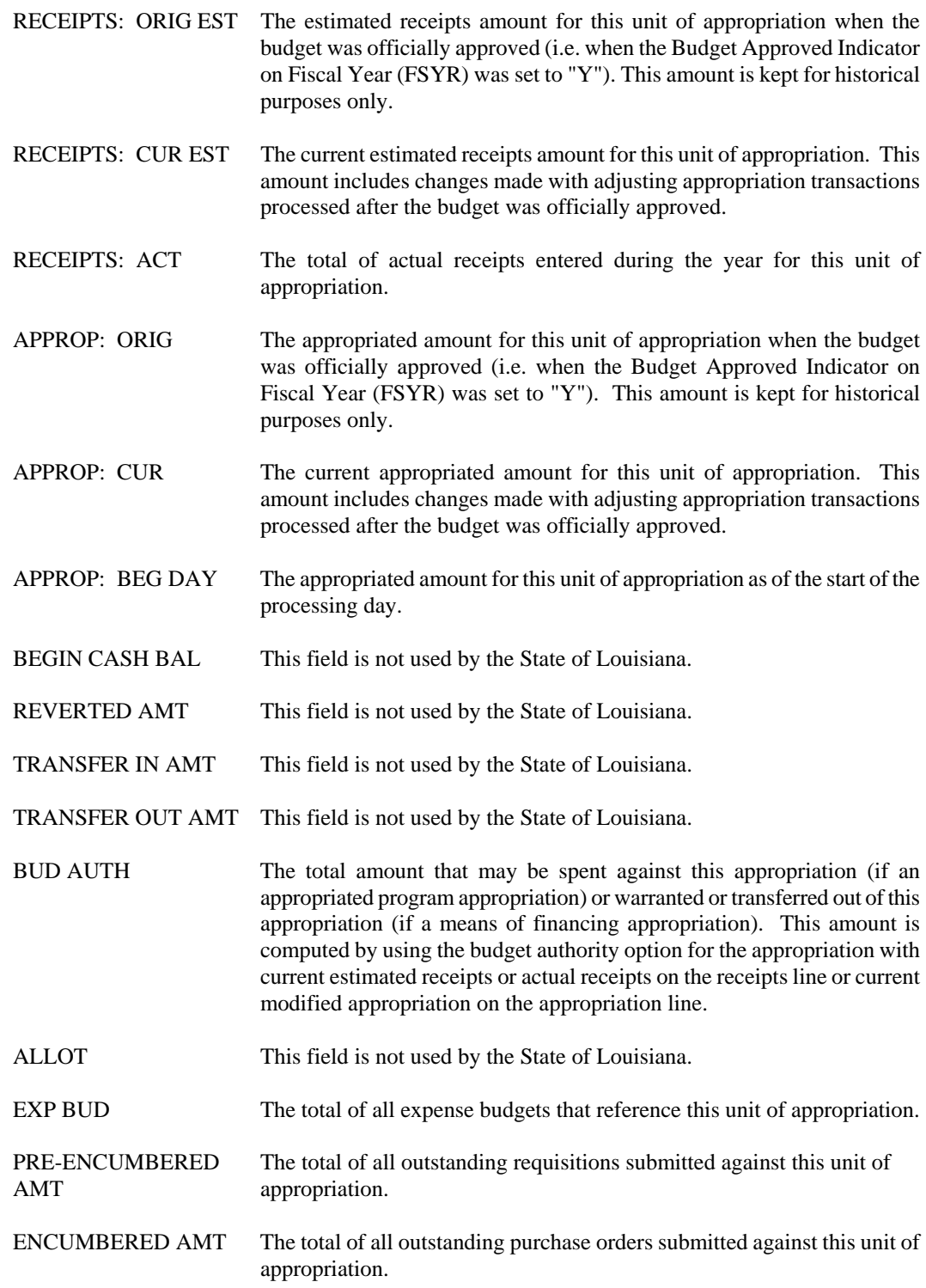

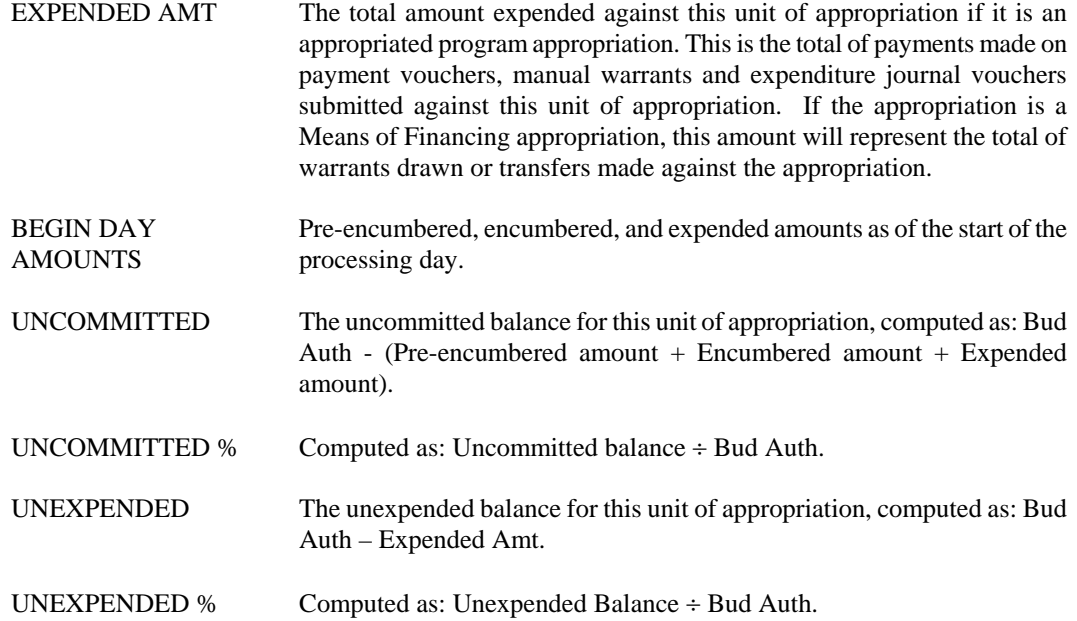

**EAPP Appropriation Index (Extended)** 

```
ACTION: S SCREEN: EAPP USERID: IS03T32 08/23/01 10:42:52 AM 
              A P P R O P R I A T I O N I N D E X ( E X T E N D E D ) 
     BFY FUND AGENCY ORGN APPR UNIT NAME
 === ==== ====== ==== ========= ------------------------------ ------ 
01 –<br>
02 –<br>
03 –<br>
04 –<br>
05 –<br>
06 –<br>
07 –<br>
08 –<br>
09 –
```
- **Purpose** Appropriation Index (Extended) (EAPP) lists units of appropriation by budget fiscal year, fund and agency. Users may leaf from this table to EAP2 to obtained more detailed information on an appropriation.
- **Updates** This is a system-maintained table. Records are added to this table when new appropriation units are added to the system on Appropriation (AP) transactions. Records are updated by modifications submitted on AP transactions.

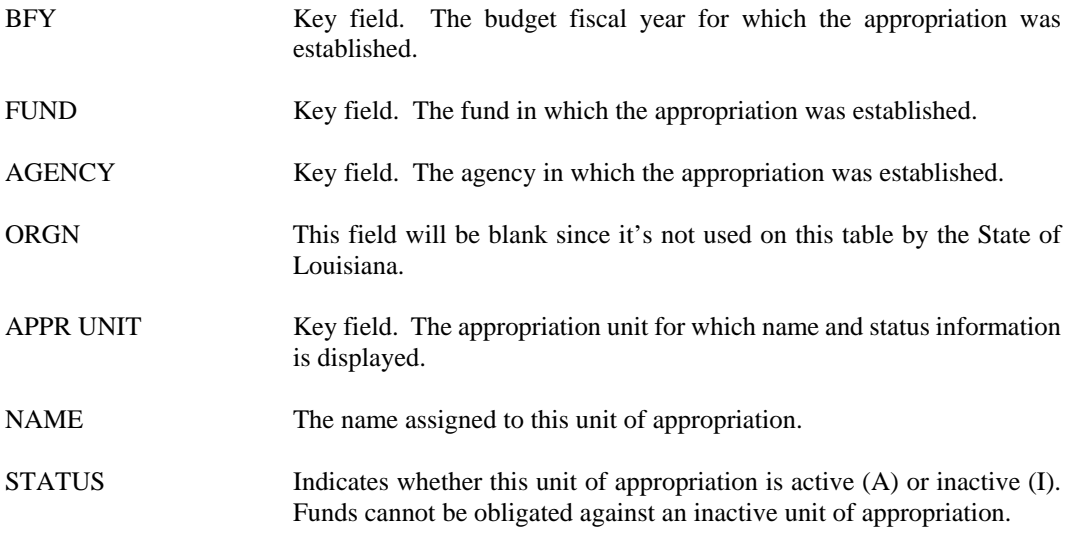

# **ECAT Appropriation Expenditure Category Inquiry**

```
ACTION: S SCREEN: ECAT USERID: IS03T32 08/23/01 10:44:04 AM 
 A P P R O P R I A T I O N E X P E N D I T U R E C A T E G O R Y 
 I N Q U I R Y 
RFY=FUND= AGENCY= ORGN= APPR= TOT IND: Y

 TOT: 

 OCAT CURRENT BUDGET PRE-ENCUM ENCUMBERED AMT EXPENDED AMT AVAILABLE 
 ==== -------------- -------------- -------------- -------------- --------------
```
- **Purpose** Appropriation Expenditure Category Inquiry (ECAT) allows users to track and control expenditures at the object category level within an appropriated program. ECAT lists budget, pre-encumbrance, encumbrance and expenditure information for all object categories that relate to the appropriation record.
- **Updates** This is a system-maintained table. Lines are added to this table when an Expense Budget (EB) transaction is processed or when expenditure accounting transactions are processed.

Object category budgets are updated by modifications submitted on expense budget transactions, and accounting line amounts are updated by expenditure accounting transactions.

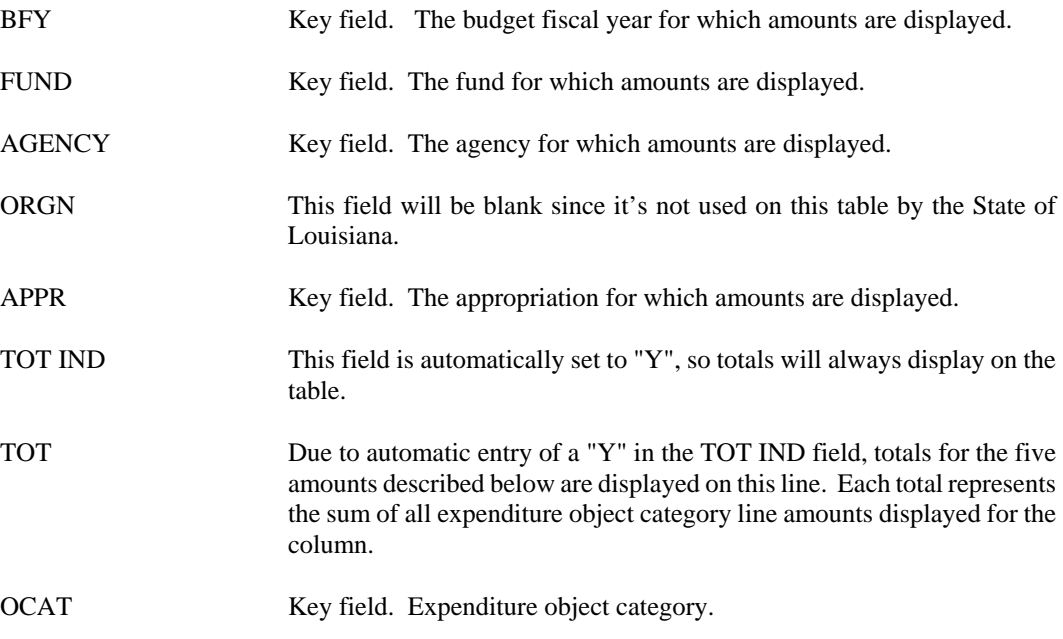

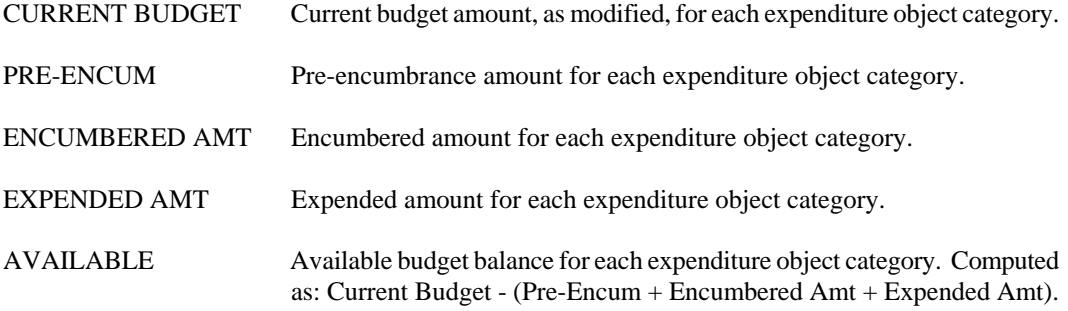

**EESM Expense Budget Summary Inquiry (Extended)** 

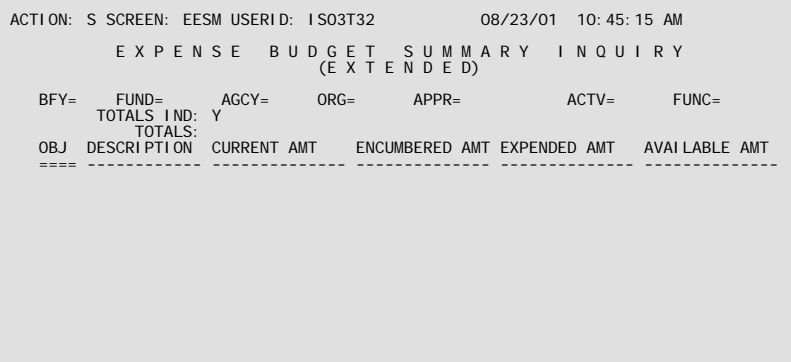

- **Purpose** Expense Budget Summary Inquiry (Extended) (EESM) provides the user with the ability to view budget and actual activity for all expenditure objects belonging to a specific budget fiscal year, fund, agency, organization and appropriation. This information is pulled directly from Expense Budget Inquiry (EEX2). The Total Indicator is always set to "Y" so that totals for each amount column will be displayed above the column header.
- **Updates** This system-maintained screen is updated as a result of transactions posting to Expense Budget Inquiry (EEX2) from budget and accounting transactions.

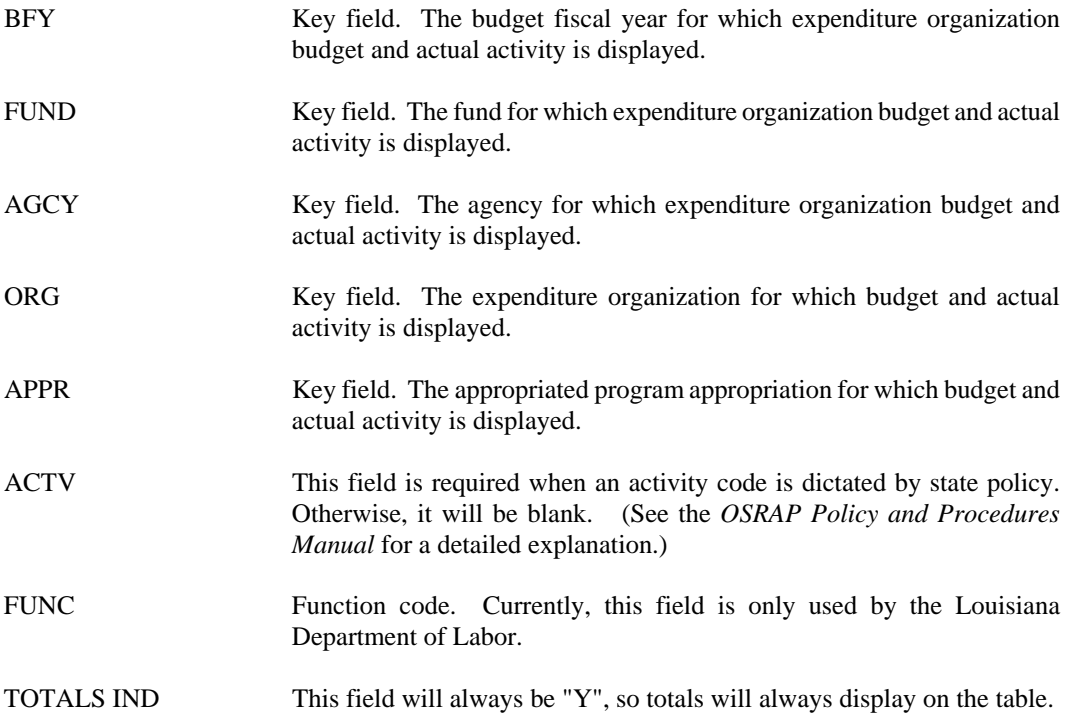

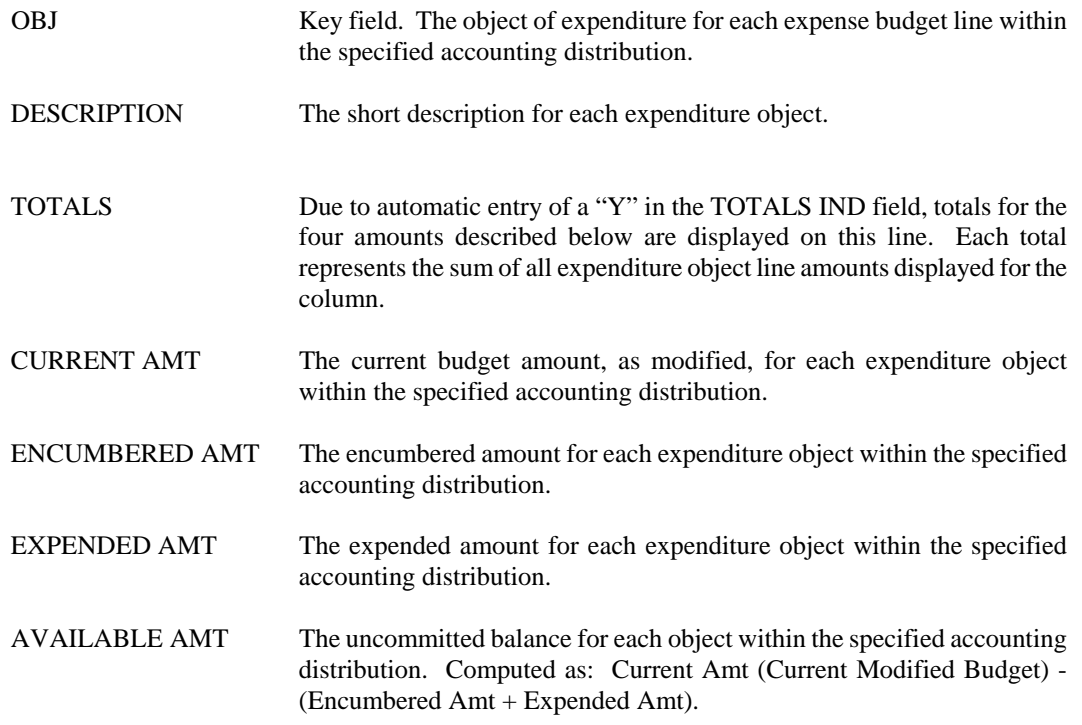

## **EEX2 Expense Budget Inquiry (Extended)**

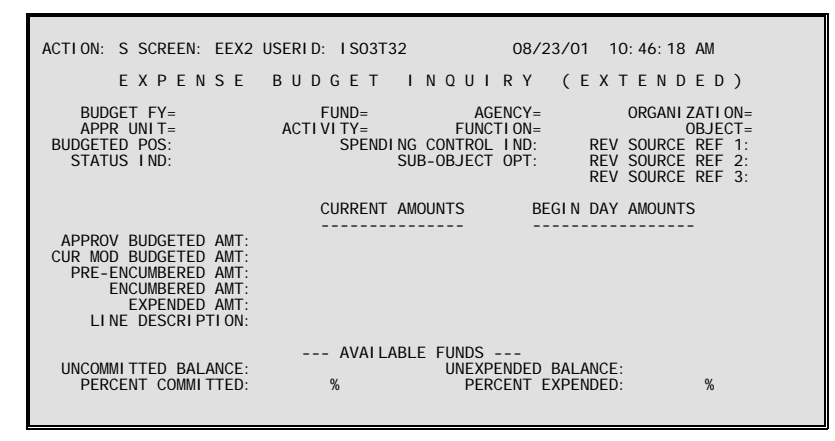

- **Purpose** Expense Budget Inquiry (Extended) (EEX2) lists details for an expense budget line. Each line is a different fund/agency/organization/appropriation unit/activity/object combination. Each line includes accounting distribution data, budgeted amounts, pre-encumbered, encumbered and expended amounts.
- **Updates** This is a system-maintained table. Lines are added to this table when new expense budget transactions are processed. Lines are also added when expenditure accounting transactions are processed for funds whose Expense Budget Control Option in Fund (FUN2) is "N" for no control. The system maintains the table as a result of accounting transactions, so that pre-encumbered, encumbered, and expended amounts are available by accounting distribution.

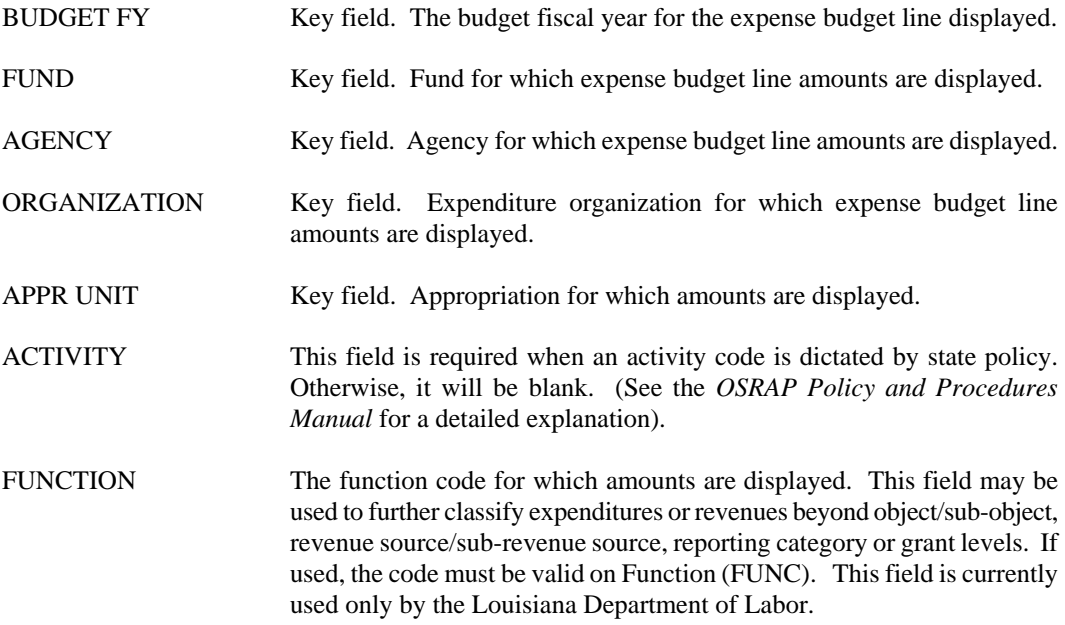

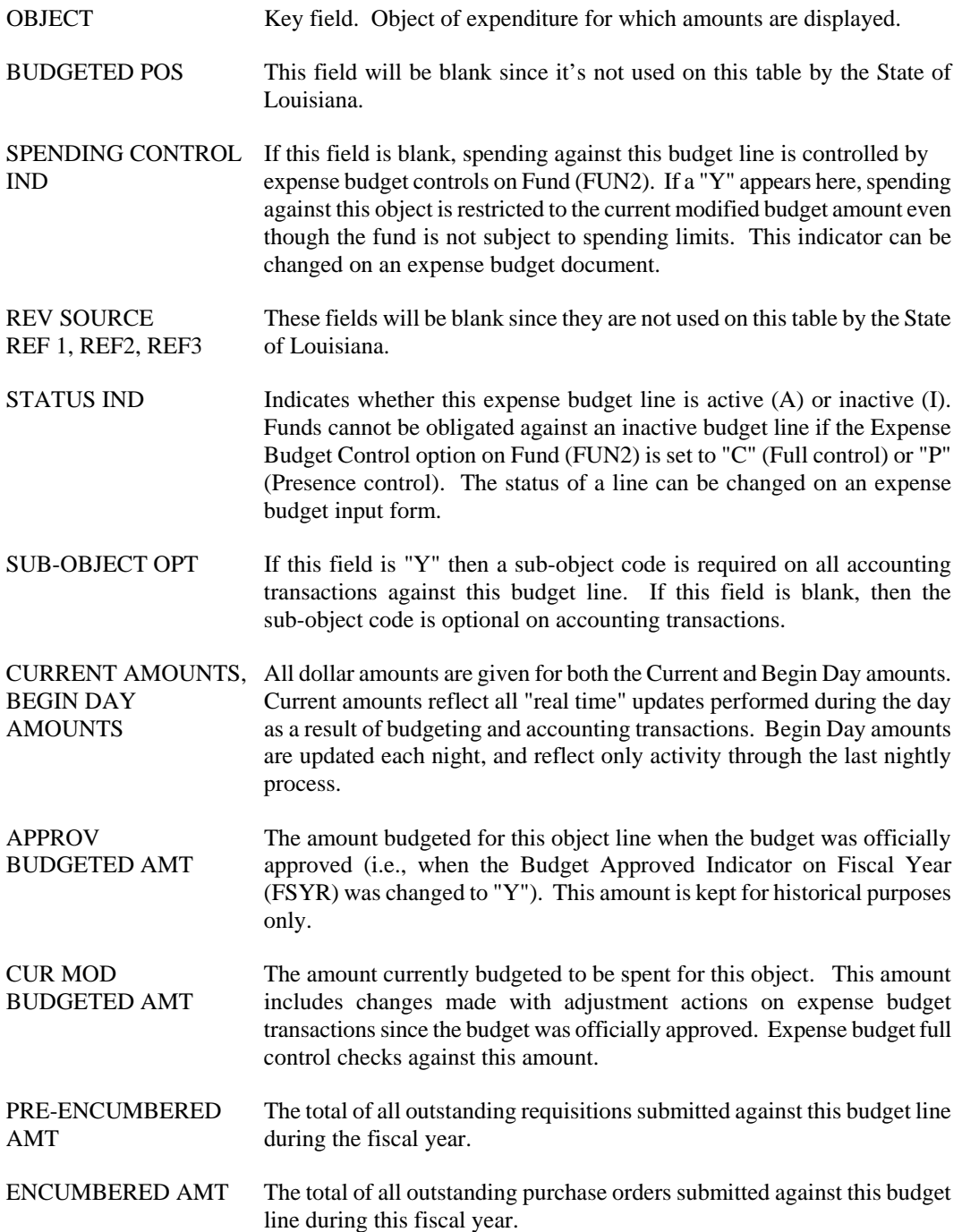

EXPENDED AMT The total amount spent against this budget line (i.e., total of all payment vouchers, payroll vouchers, manual warrants, and journal voucher expenditure transactions submitted against this budget line) for the fiscal year.

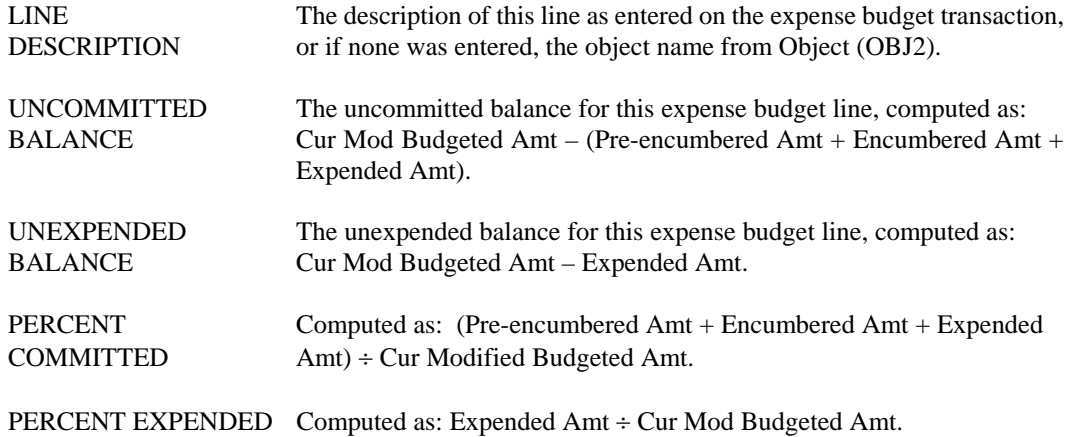

**EEXD Expense Budget Detail Inquiry (Extended)** 

```
ACTION: S SCREEN: EEXD USERID: IS03T32 08/23/01 10:47:32 AM 

 E X P E N S E B U D G E T D E T A I L I N Q U I R Y ( E X T E N D E D ) 

 BUDGET FY= FUND= AGENCY= ORGANIZATION= 
 APPR UNIT= ACTIVITY= FUNCTION= OBJECT= 

 CHOOSE ONE- EXPENSE: ENCBR: PRE-ENCBR: BUDGET: 
     BEGIN DAY AMOUNT:<br>TRANS<br>DATE TRANSACTION ID AMOUNT REFTRANS ID
TRANS ACCTG AND A RESIDENCE IN A RESIDENCE OF A RESIDENCE OF A RESIDENCE OF A RESIDENCE OF A RESIDENCE OF A RE
               DATE TRANSACTION ID AMOUNT REF TRANS ID PRD 
 ======== ===================== -------------- --------------------- ----- 
01-<br>
02-<br>
03-<br>
04-<br>
05-<br>
06-<br>
07-
  08-
```
- **Purpose** Expense Budget Detail Inquiry (Extended) (EEXD) lists an expense budget line and the transactions affecting that line. Users may view expenditure, encumbrance, pre-encumbrance or budget transactions as designated. Individual or summary transactions may be viewed. If individual transactions are selected, those listed will be from the last three accounting periods to which transactions were charged. This will often be the current accounting period and the two previous accounting periods.
- **Updates** This is a system-maintained table that is updated nightly. Lines are added to this table when new expense budget transactions are processed. Lines are also added when expenditure, encumbrance and pre-encumbrance transactions are processed against the expense budget line. Updates are made for funds whose Expense Budget Control Option on Fund (FUN2) is set to "N" for no control.

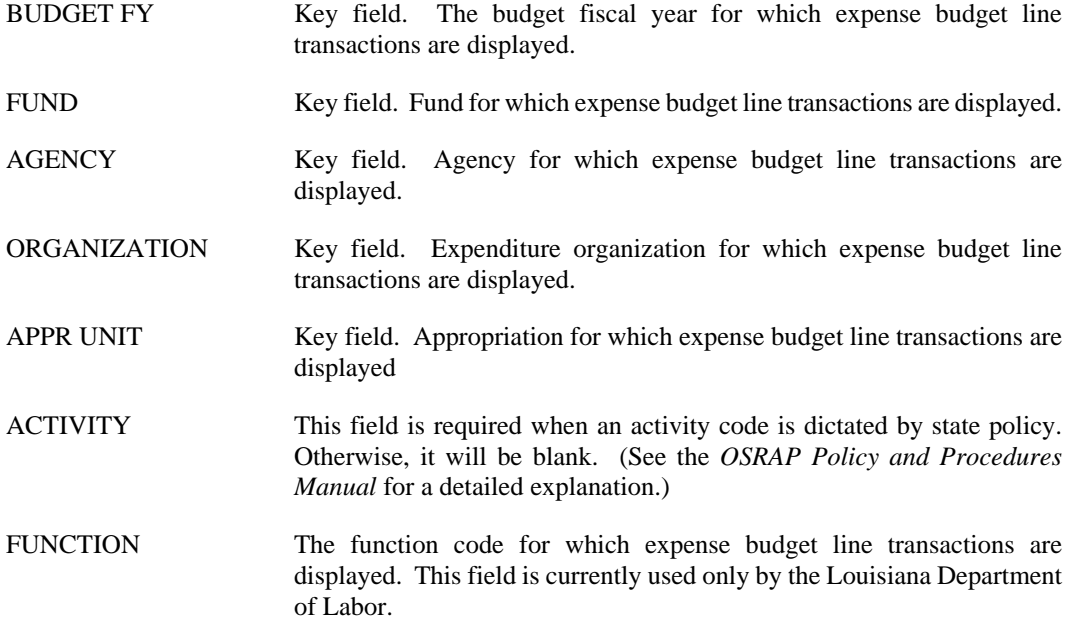

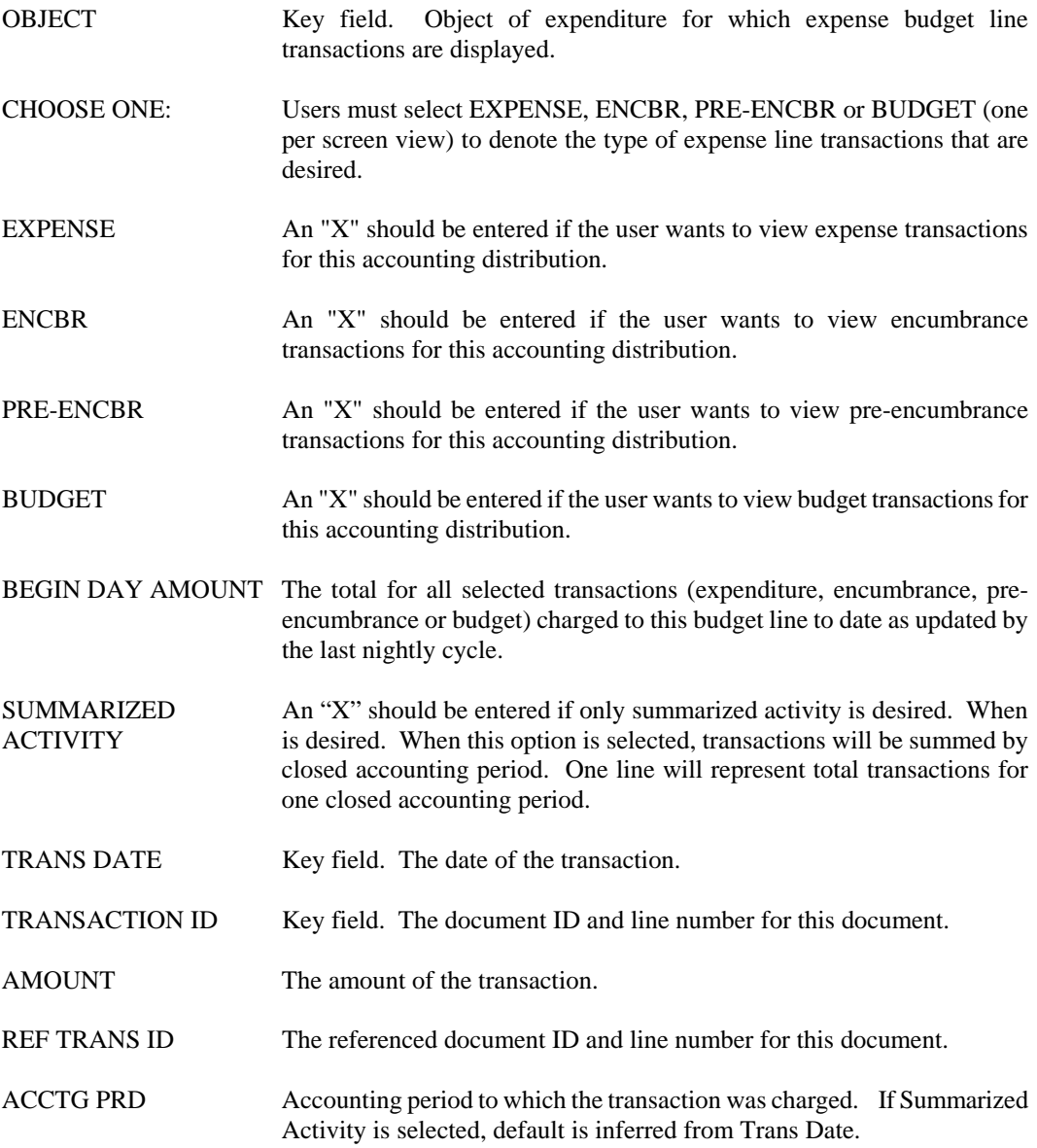

# **EEXP Expense Budget Index (Extended)**

```
ACTION: S SCREEN: EEXP USERID: IS03T32 08/23/01 10:48:20 AM 
           E X P E N S E B U D G E T I N D E X ( E X T E N D E D ) 
 S 
 BFY FUND AGY ORGN APPR UNIT ACTV FUNC OBJT DESCRIPTION T 
 === ==== === ==== ========= ==== ==== ==== ------------------------------ - 
01 –<br>
02 –<br>
03 –<br>
04 –<br>
05 –<br>
06 –<br>
07 –<br>
08 –<br>
09 –<br>
10 –
```
- **Purpose** Expense Budget Index (Extended) (EEXP) is a listing of expense budget lines by budget fiscal year, fund and agency. Each line represents a different combination of organization, appropriation, activity, function and object. Users may leaf from a line on this table to EEX2 to obtain budget and actual information about the expense budget line.
- **Updates** This is a system-maintained table. Lines are added to this table when modified expense budget transactions are processed. Lines are also added when expenditure accounting transactions are processed for funds whose Expense Budget Control Option in Fund (FUN2) is "N" for no control.

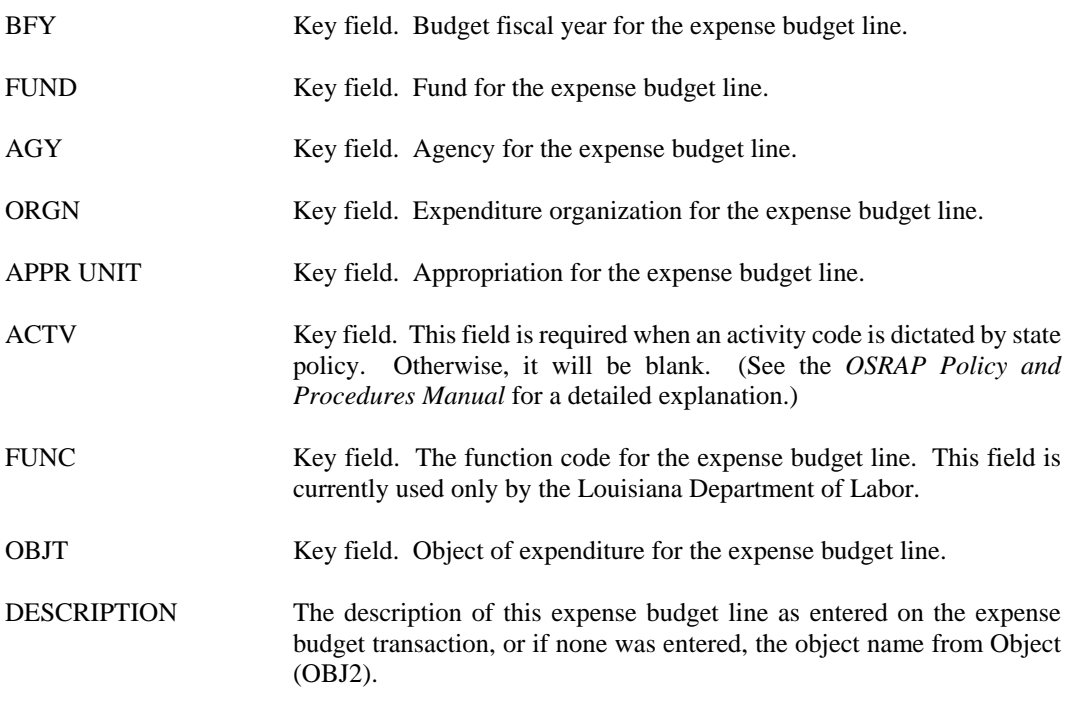

ST Indicates whether this expense budget line is active (A) or inactive (I). Funds cannot be obligated against an inactive budget line if the Expense Budget Control option on Fund (FUN2) is set to "C" (Full control) or "P" (Presence control). The status of an expense budget line can be changed on an expense budget input form.

**EORG Organization by Object Inquiry** 

| ACTION: S SCREEN: FORG USERID: ISO3T32                        |                                        |                   | 08/23/01 10:49:17 AM |
|---------------------------------------------------------------|----------------------------------------|-------------------|----------------------|
|                                                               | ORGANIZATION BY OBJECT INQUIRY         |                   |                      |
| $FI SC YEAR = FUND =$<br>ORGANI ZATI ON NAME:<br>OBJECT NAME: | $AGFNCY=$<br>$ORGN=$                   | $APPR =$          | $OBJECT =$           |
| PRE FNCUMBERED:<br><b>FNCUMBERED:</b><br>YTD ACTUAL:          |                                        |                   |                      |
| PFRI OD<br>ACTUAL AMT                                         | PERIOD                                 | <b>ACTUAL AMT</b> |                      |
| 01<br>02<br>0 <sub>3</sub><br>04<br>05<br>06<br>07            | 08<br>09<br>10<br>11<br>12<br>13<br>14 |                   |                      |

- **Purpose** Organization by Object Inquiry (EORG) allows users to investigate actual amounts for an expenditure organization/expenditure object combination by accounting period and to view cumulative encumbrance and pre-encumbrance balances. Continuing appropriations do not appear on this table. Also, Warrant Voucher (WV) transactions recording activity for a warrant organization (type = **"4"** on ORG2) do not update this table.
- **Updates** This is a system-maintained table that is updated nightly. Hence, it includes information as of the last nightly process. Lines are added when expenditure transactions are coded to a unique accounting distribution which is not already on the table and when the transactions do not reference a continuing appropriation. Actual amounts are updated by expenditure accounting transactions.

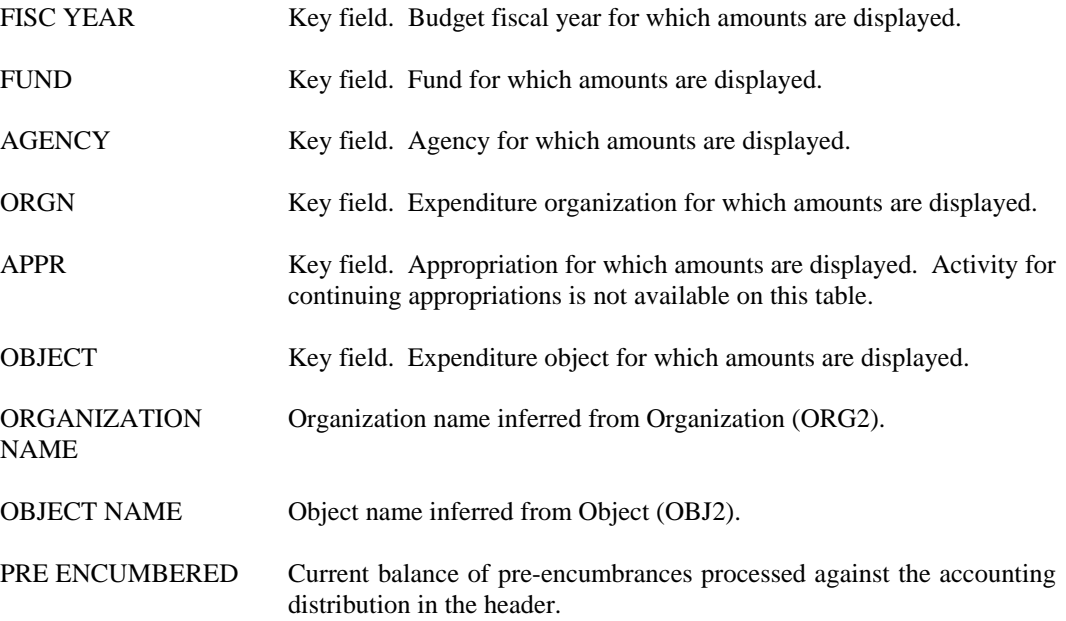

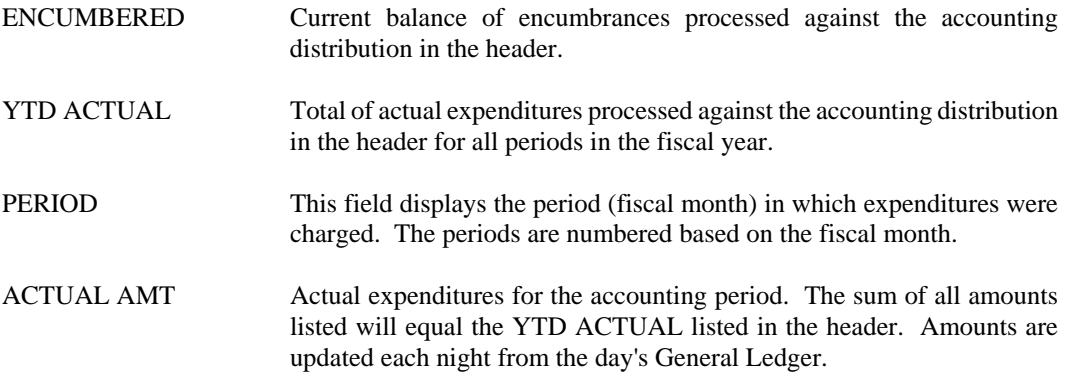

**ORGE Expenditure Summary Inquiry** 

| ACTION: S SCREEN: ORGE USERID: ISO3T32        |                                   |                                        |                   | 08/23/01 10:50:27 AM               |  |
|-----------------------------------------------|-----------------------------------|----------------------------------------|-------------------|------------------------------------|--|
|                                               |                                   |                                        |                   | <b>FXPFNDITURF SUMMARY INOUIRY</b> |  |
| $FI SC YEAR = FUND =$<br>ORGANI ZATI ON NAME: |                                   | $AGENCY = ORGN =$                      |                   | $APPR=$                            |  |
| PRE FNCUMBERED:                               | <b>FNCUMBERED:</b><br>YTD ACTUAL: |                                        |                   |                                    |  |
| PFRI OD                                       | ACTUAL AMT                        | PERIOD                                 | <b>ACTUAL AMT</b> |                                    |  |
| 01<br>02<br>03<br>04<br>05<br>06<br>07        | ----------                        | 08<br>09<br>10<br>11<br>12<br>13<br>14 |                   |                                    |  |

- **Purpose** Expenditure Summary Inquiry (ORGE) allows users to investigate actual amounts for an expenditure organization by accounting period and to view cumulative encumbrance and pre-encumbrance balances. Continuing appropriations do not appear on this table. Also, Warrant Voucher (WV) transactions recording activity for a warrant organization (type = "**4**" on ORG2) do not update this table. Information on ORGE is a summary of the organization/object expense lines recorded on Organization by Object Inquiry (EORG).
- **Updates** This is a system-maintained table that is updated nightly. Hence, it includes information as of the last nightly process. Lines are added when expenditure transactions are coded to a unique accounting distribution which is not already on the table and when the transactions do not reference a continuing appropriation. Actual amounts are updated by expenditure accounting transactions.

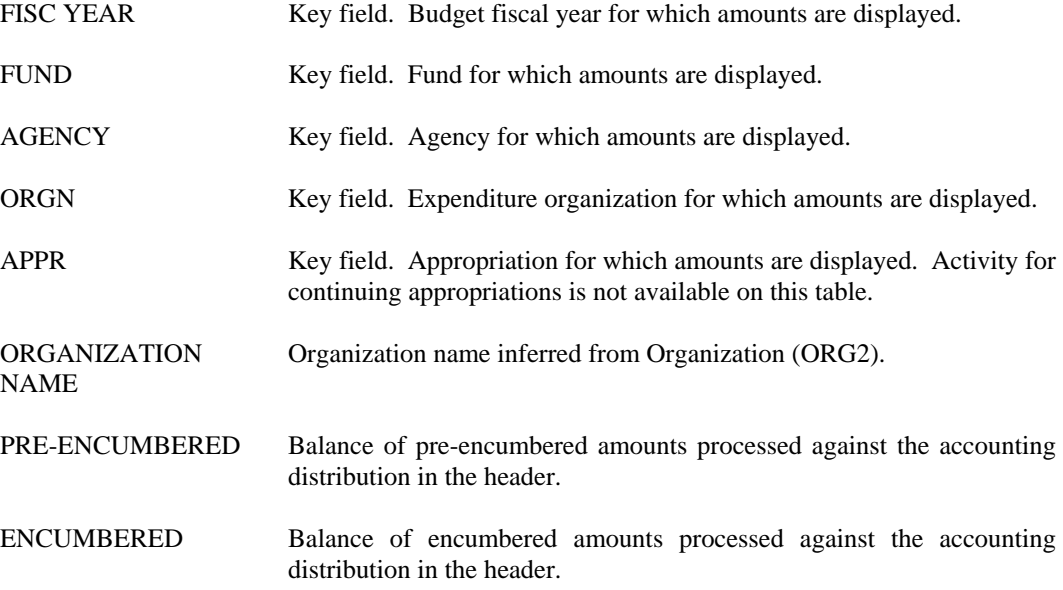

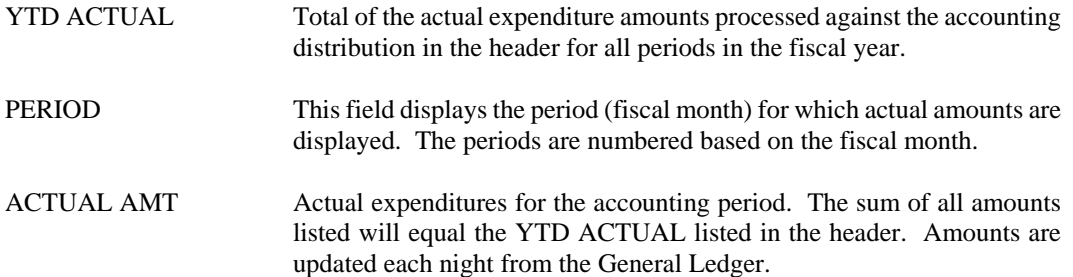

**ORGR Revenue Summary Inquiry** 

```
ACTION: S SCREEN: ORGR USERID: IS03T32 08/23/01 10:51:41 AM 
               R E V E N U E S U M M A R Y I N Q U I R Y 

 FISC YEAR= FUND= AGENCY= ORGN= APPR= 
 ORGANIZATION NAME: 
        YTD ACTUAL: 
PERI OD
          PERIOD ACTUAL AMT PERIOD ACTUAL AMT 
 ------ -------------- ------ -------------- 
01 08
02 09 09
03 and 10 and 10 and 10 and 10 and 10 and 10 and 10 and 10 and 10 and 10 and 10 and 10 and 10 and 10 and 10 an
 04 11 
05 12
06 13
07 14
```
- **Purpose** Revenue Summary Inquiry (ORGR) allows users to investigate actual amounts for a revenue organization by accounting period. Actual revenue amounts are displayed by period and also in total. Continuing appropriations do not appear on this table. Also, Warrant Voucher (WV) transactions recording activity for a warrant organization (type  $=$  "4" on ORG2) do not update this table. Information on ORGR is a summary of the organization/revenue source lines recorded on Organization by Revenue Source Inquiry (RORG).
- **Updates** This is a system-maintained table that is updated nightly. Hence, it includes information as of the last nightly process. Lines are added when revenue transactions are coded to a unique accounting distribution which is not already on the table and when the transactions do not reference a continuing appropriation. Actual amounts are updated by revenue accounting transactions.

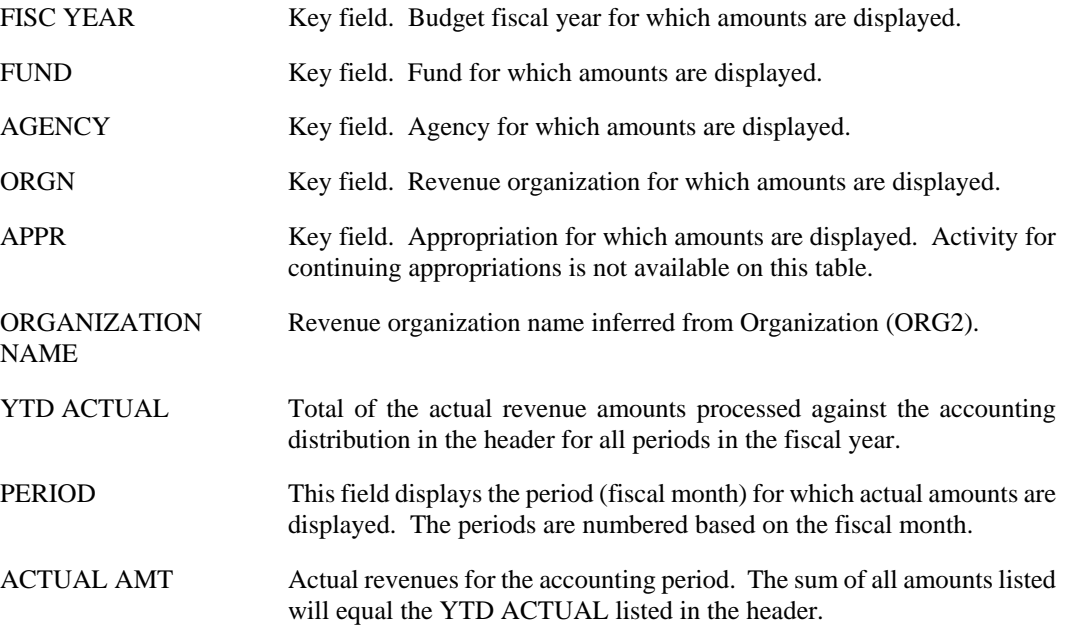

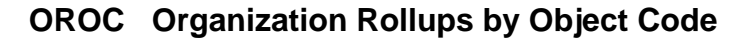

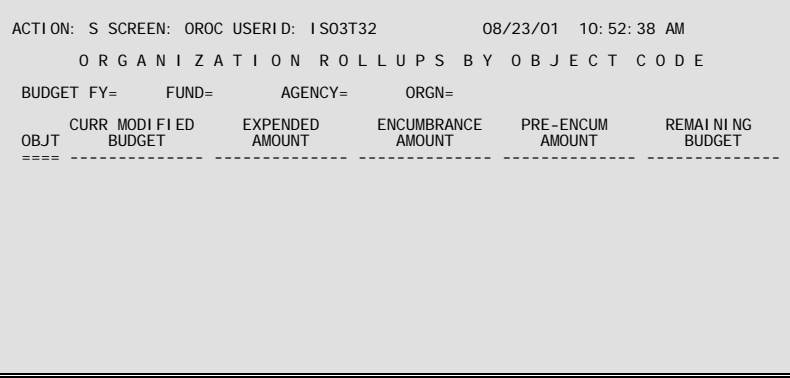

**Purpose** Organization Rollups by Object Code (OROC) allows users to track budget versus actual amounts by expenditure object within organization for each organizational level. All fields are computed with information from Expense Budget Inquiry (EEX2) tables. During the rollup process, the system reads Organization (ORG2) for the expenditure organization code on each EEX2 record. The amounts are then added to OROC for each low-level expenditure organization code and for all organization codes above the low level organization as detailed on ORG2.

> For example, if an expenditure organization exists as a level 3 organization that rolls up to two higher organizations, the system adds data to three records on the OROC table when accounting transactions are processed: one for the EEX2 record for the low level expenditure organization and one for the EEX2 records for each of the two rollup organizations. All three records on the OROC table are updated with the same dollar amounts (although the OROC records for the higher level organizations would probably include amounts for other lower level organizations and would, therefore, have higher totals).

**Updates** This system-maintained table is updated nightly with information from Expense Budget Inquiry (EEX2), so it always contains information as of the last nightly process. The remaining budget amount is computed as the budget amount less the expenditure, encumbrance, and pre-encumbrance totals.

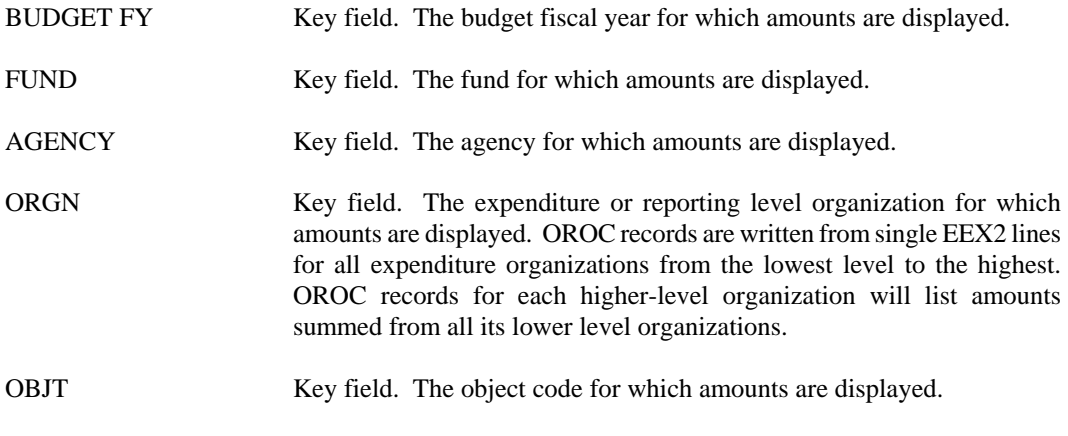

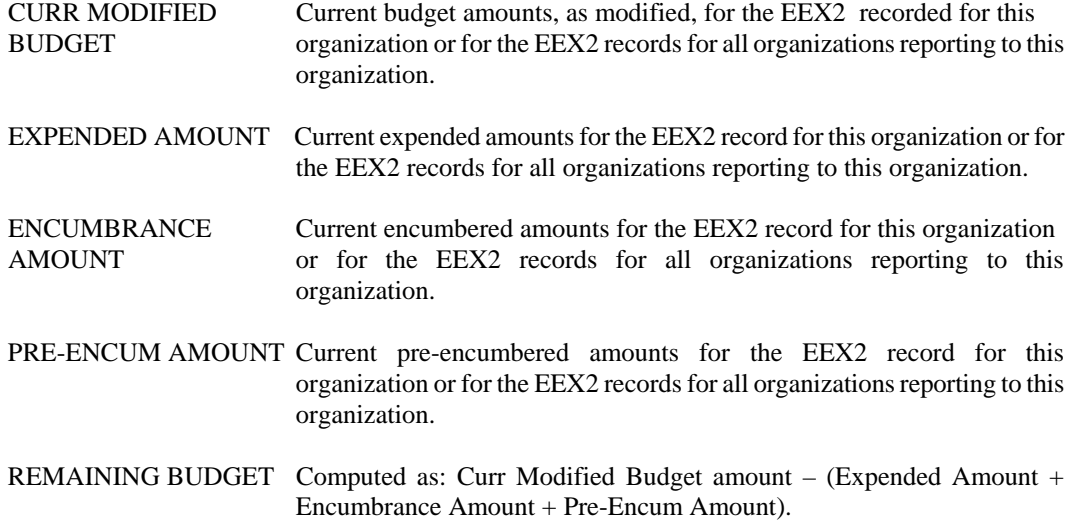

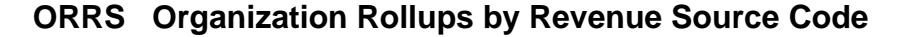

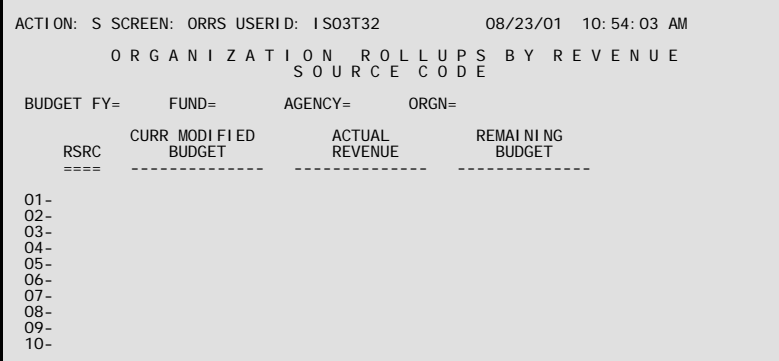

#### **Purpose** Organization Rollups by Revenue Source Code (ORRS) allows users to track budget versus actual revenue by revenue source within organization, for each organization level. All fields are computed with information from Revenue Budget (REV2) tables. During the roll up process, the system reads Organization (ORG2) for the revenue organization code on each REV2 record. Revenue amounts from REV2 are then added to ORRS for each low level revenue organization code and for all organization codes above the low level organization as detailed on ORG2.

For example, if a revenue organization exists as a level 3 organization that rolls up to two higher organizations, the system adds data to three records on the ORRS table when revenue transactions are processed: one for the REV2 record for the low level revenue organization and one for the REV2 record for each of the 2 rollup organizations. All 3 records on the ORRS table are updated with the same dollar amounts (although the ORRS records for the higher level organizations would probably include amounts for other lower level organizations and would, therefore, have higher totals).

#### **Updates** This system-maintained table is updated nightly with information from Revenue Budget (REV2), so it always contains information as of the last nightly process. The remaining budget amount is computed as the budget amount less actual revenue.

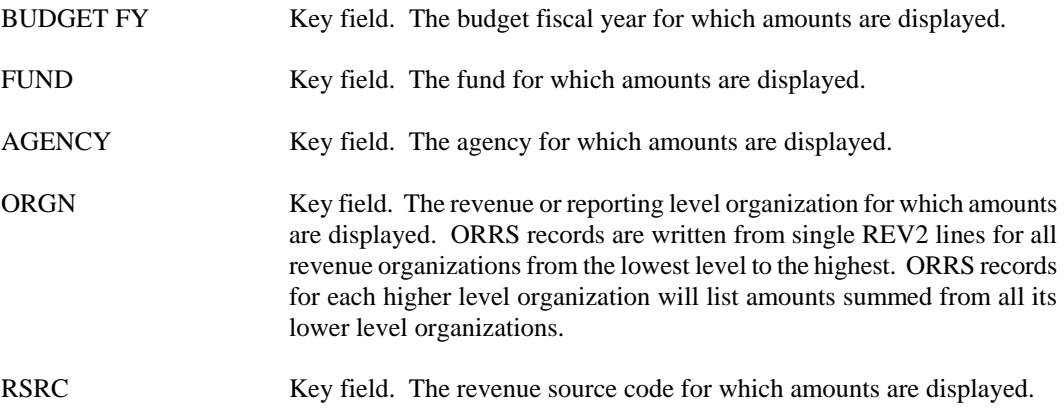
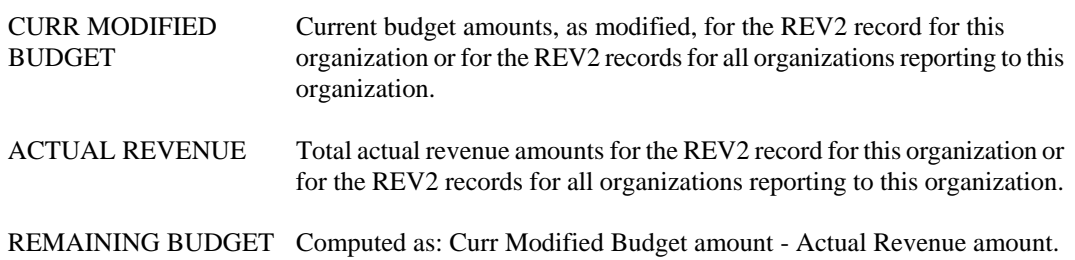

### **REV2 Revenue Budget Inquiry**

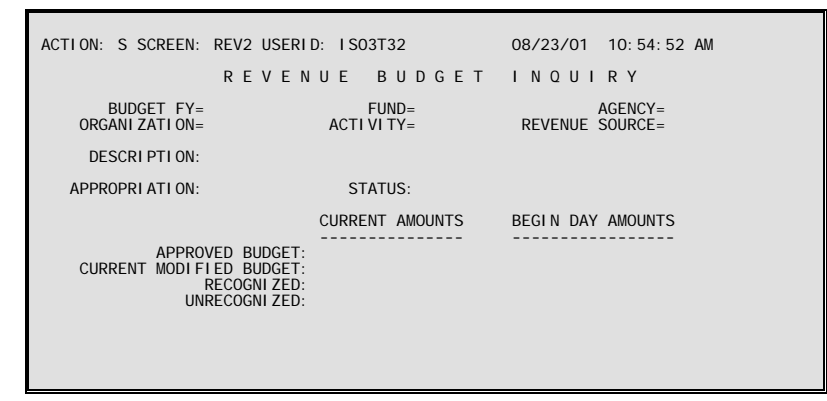

- **Purpose** Revenue Budget Inquiry (REV2) lists details for a revenue budget line. Each line is a different fund/agency/organization/activity/revenue source combination. Each line includes accounting distribution data, budgeted amounts, and recognized amounts.
- **Updates** This is a system-maintained table. Lines are added to this table when new revenue budget transactions are processed. Lines are also added when revenue accounting transactions are processed for funds whose Revenue Budget Control Option on Fund (FUN2) is "**N**" for no control. The system maintains the table as a result of revenue accounting transactions, so that recognized amounts are available by accounting distribution.

The fields on this table are updated by modifications submitted on revenue budget transactions and by revenue accounting transactions.

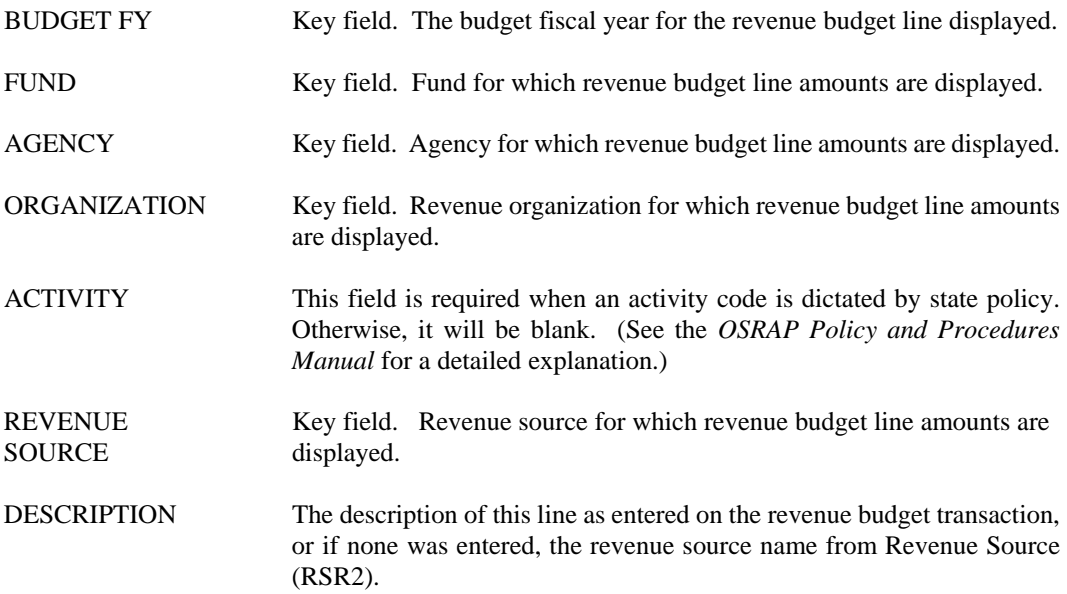

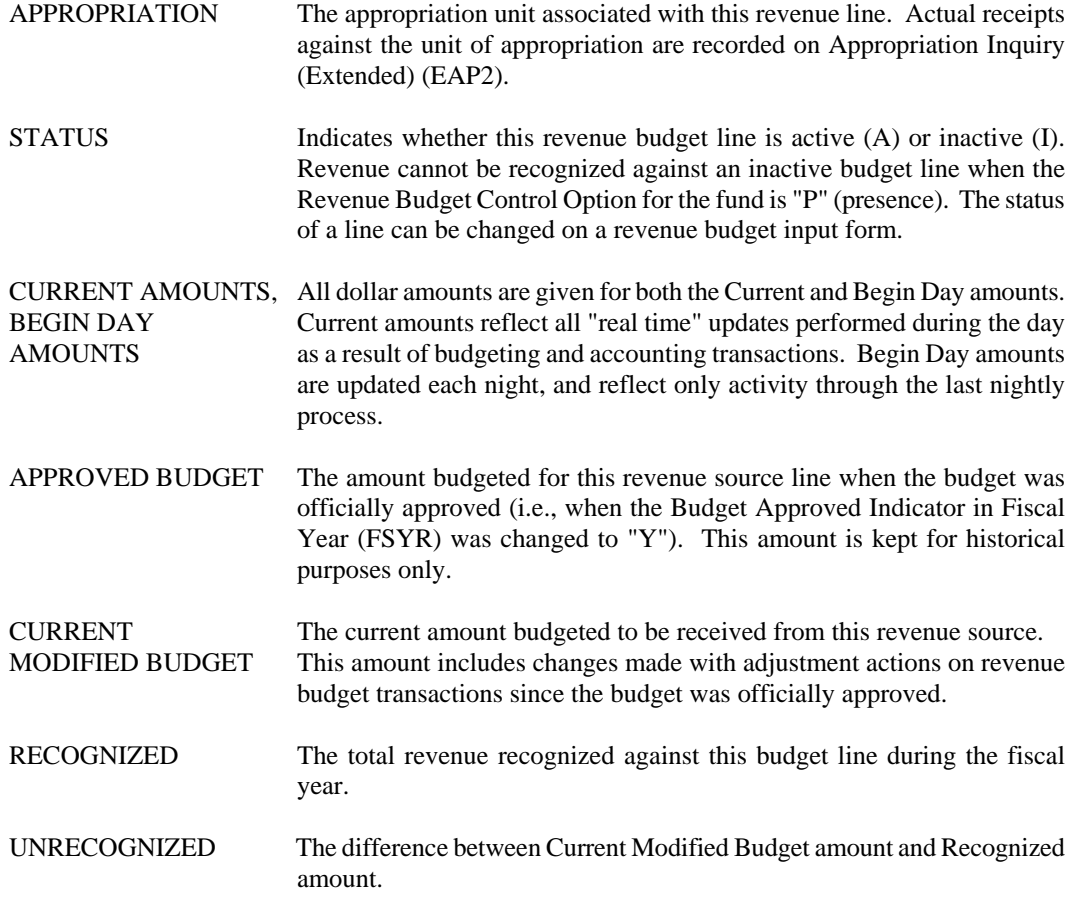

### **REVB Revenue Budget Index**

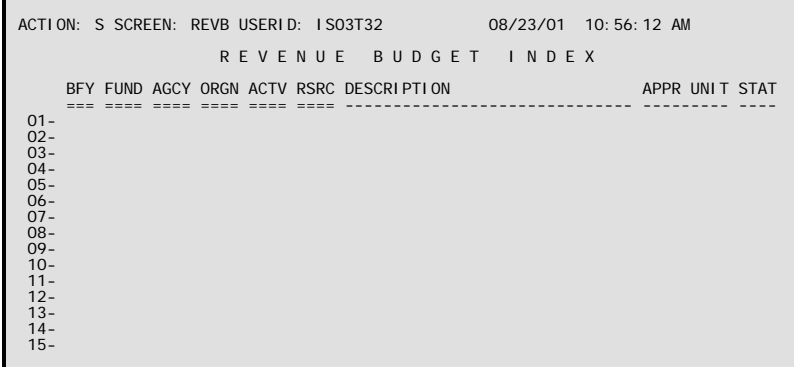

- **Purpose** Revenue Budget Index (REVB) is a listing of revenue budget lines by budget fiscal year, fund and agency. Each line represents a different combination of organization, appropriation, revenue source code and activity and function (if used).
- **Updates** This is a system-maintained table. Lines are added to this table when new revenue budget transactions are processed. Lines are also added when revenue accounting transactions are processed for funds whose Revenue Budget Control Option in Fund (FUN2) is "**N**" for no control. The system maintains the table as a result of revenue accounting transactions, so that recognized amounts are available by accounting distribution.

The fields in this table are updated by modifications submitted on revenue budget transactions and by the revenue accounting transactions.

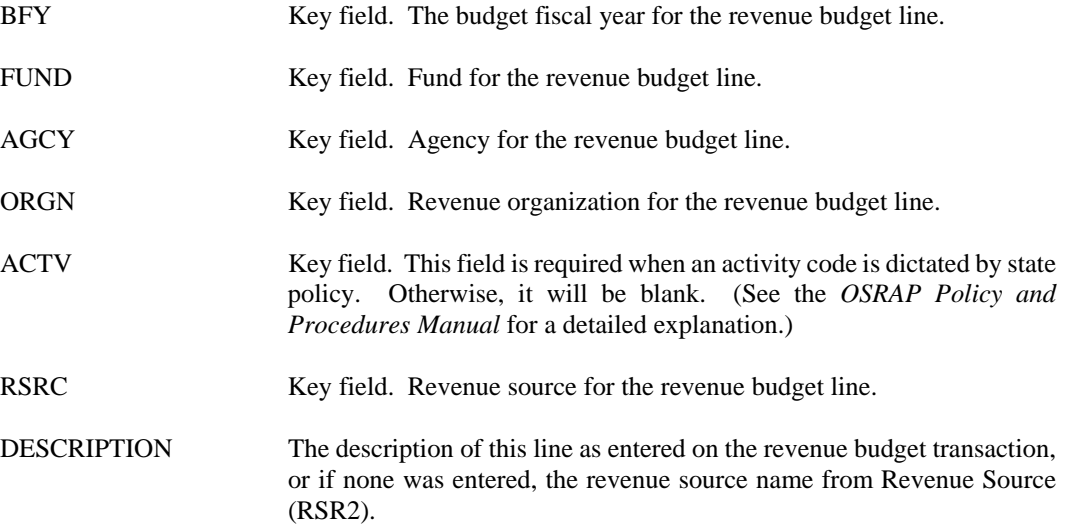

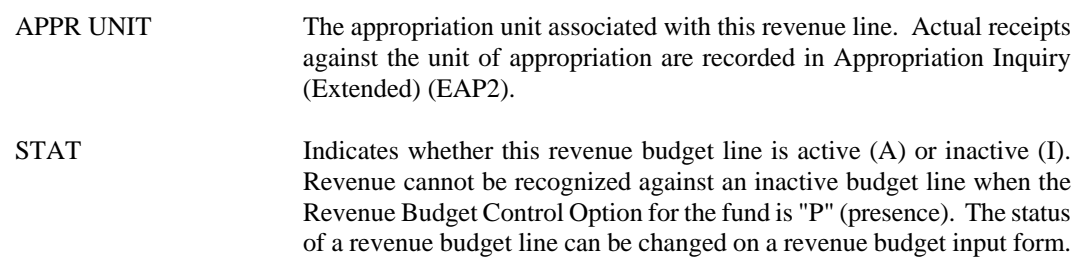

#### **BUDGETING**

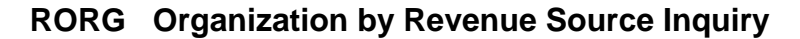

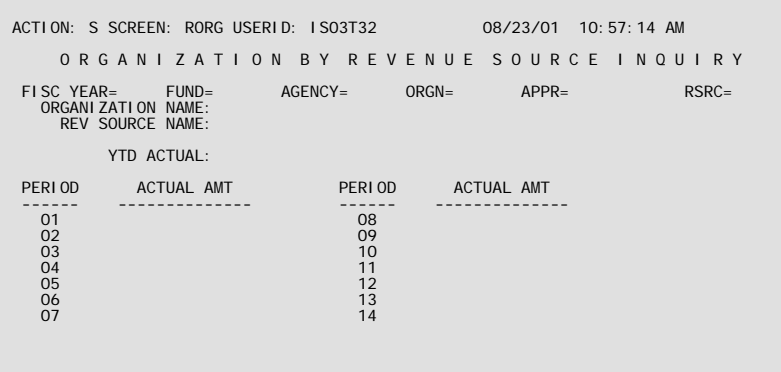

- **Purpose** Organization by Revenue Source Inquiry (RORG) allows users to investigate actual amounts for a revenue organization/revenue source code combination by accounting period. Continuing appropriations are not included on this table. Also, Warrant Voucher (WV) transactions recording activity for a warrant organization (type = **"4"** on ORG2) do not update this table.
- **Updates** This is a system-maintained table that is updated nightly. Hence, it includes information as of the last nightly process. Lines are added when revenue transactions are coded to a unique accounting distribution which is not already on the table and when the transactions do not reference a continuing appropriation. Actual amounts are updated by revenue accounting transactions.

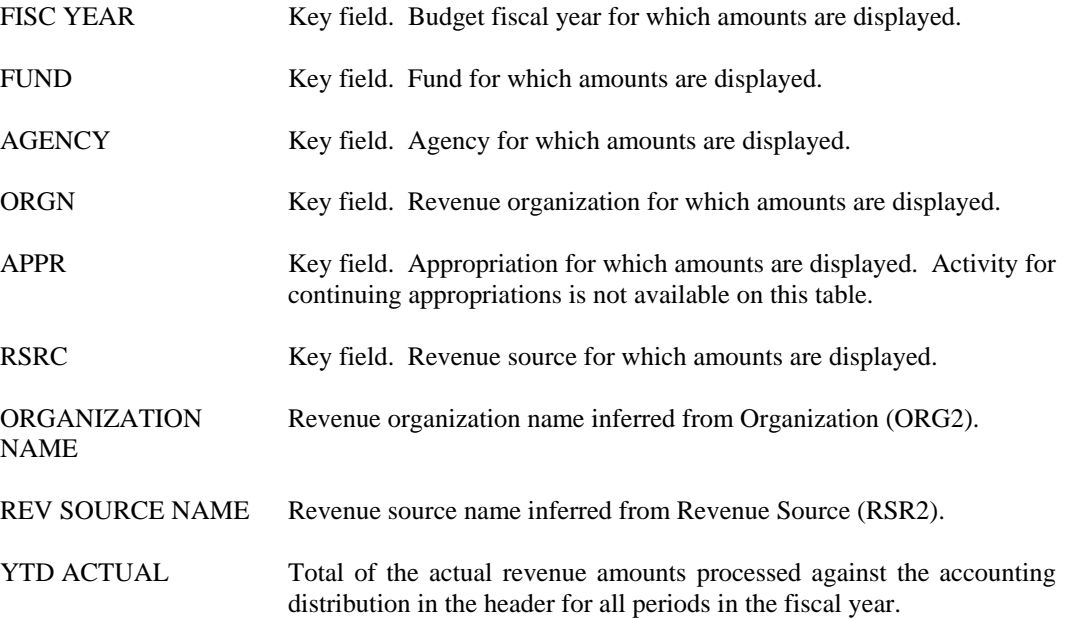

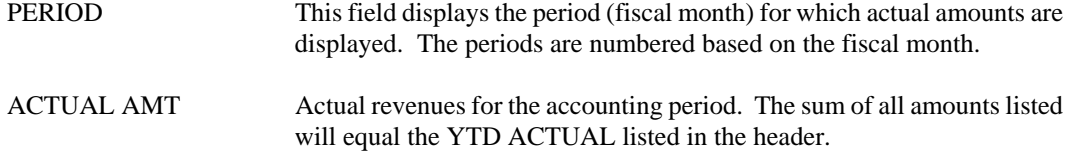

#### **BUDGETING**

**RSUM Revenue Budget Summary Inquiry** 

```
ACTION: S SCREEN: RSUM USERID: IS03T32 08/23/01 10:58:02 AM 
             R E V E N U E B U D G E T S U M M A R Y I N Q U I R Y 
 BFY= FUND= AGENCY= ORGANIZATION= ACTIVITY= 
 TOTALS IND: Y 
 TOTALS: 
 REV SRCE DESCRIPTION CURRENT AMT RECOGNIZED AMT AVAILABLE AMT 
 ======== ------------ -------------- -------------- -------------- 
01 –<br>
02 –<br>
03 –<br>
06 –<br>
06 –<br>
06 –<br>
08 –<br>
09 –<br>
10 –<br>
11 –
```
- **Purpose** Revenue Summary (RSUM) provides the user with the ability to view budget and actual activity for all revenue sources belonging to a specific budget fiscal year, fund, agency, organization and activity (if used) combination. The information is pulled directly from Revenue Budget Inquiry (REV2). The Totals Indicator is always set to "**Y**", so that totals for each amount column will be displayed above the column header.
- **Updates** This screen is updated as a result of transactions posting to Revenue Budget Inquiry (REV2) from budget and accounting transactions.

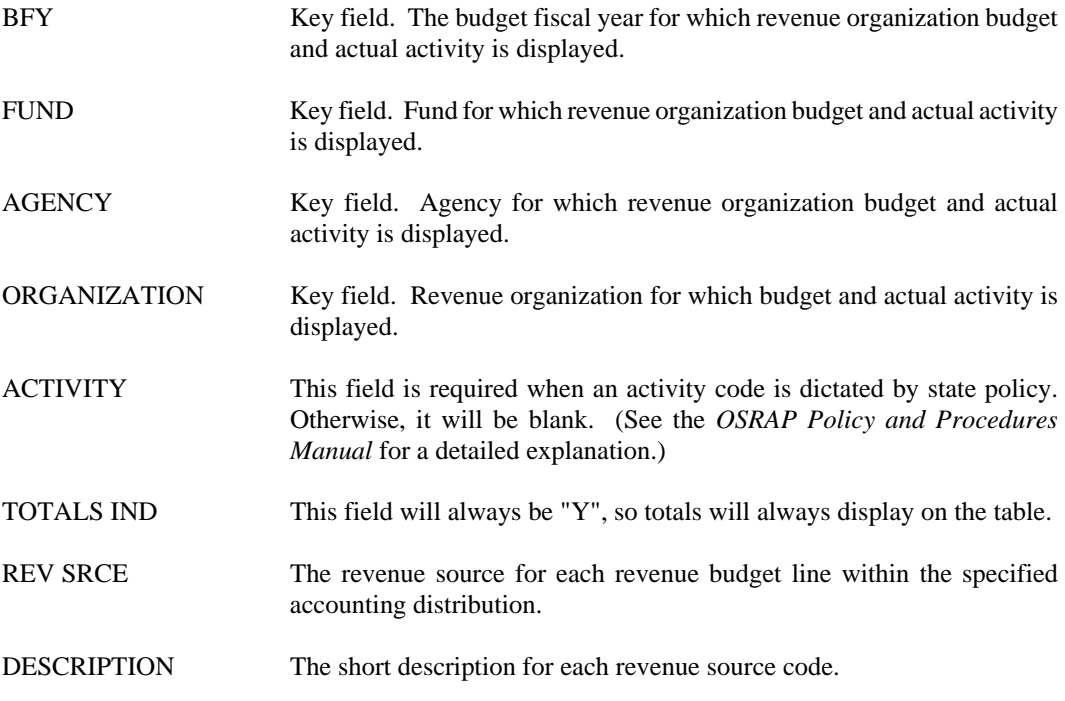

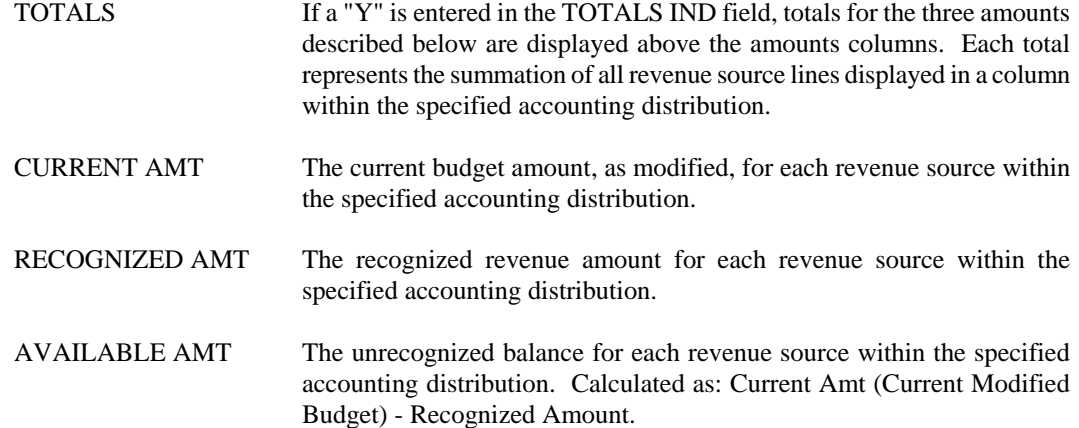

## **Expenditures/Disbursements**

### **ABAS ABA Number Index**

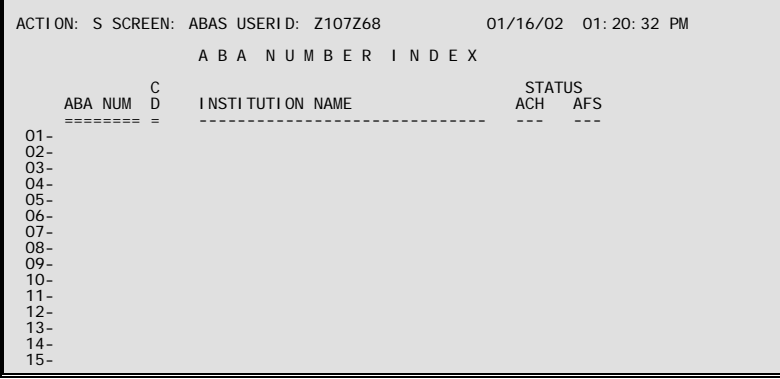

**Purpose** ABA Number Index (ABAS) is an alternate view of ABA2 and cannot be modified manually. It consists of certain information from the Thomson Electronic Payments File. It lists every bank that is assigned an ABA routing number. AFS selects specific information for each ABA number from that file and updates ABA2 each month. The ABAS screen is then automatically updated with the current ABA2 data.

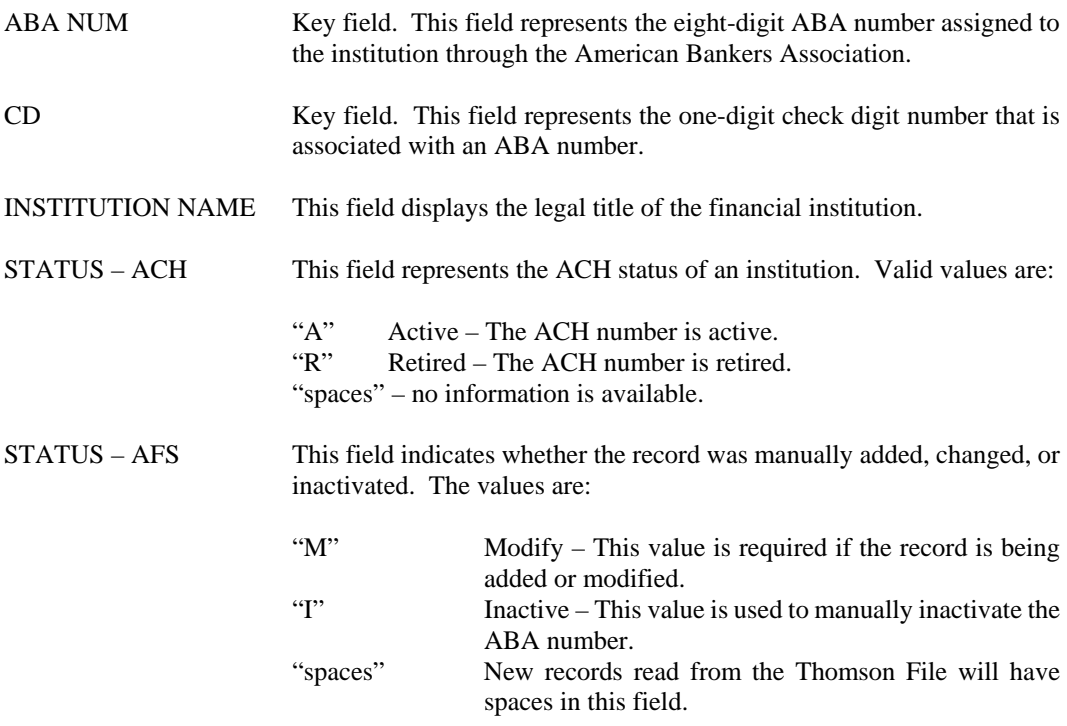

### **ABA2 ABA Transit Routing Number Validation Table**

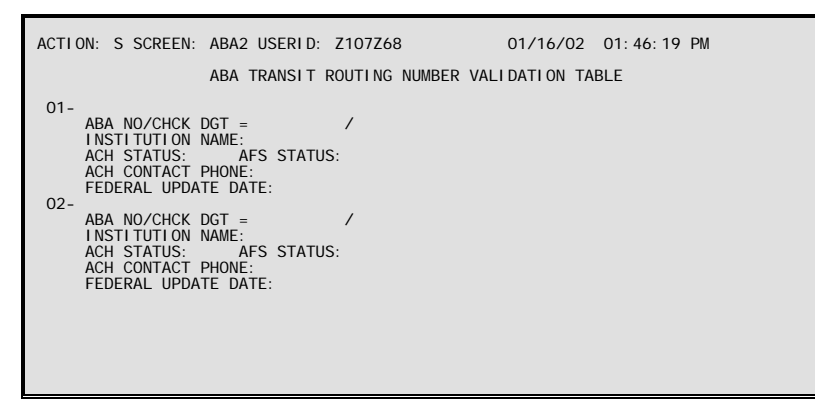

- **Purpose** ABA Transit Routing Number Validation Table (ABA2) is created by capturing certain information from the Thomson Electronic Payments File. This file is subscribed to by the State of Louisiana and received once monthly. It lists every bank that is assigned an ABA routing number, including U.S. Based branches of foreign financial institutions. AFS selects specific information for each ABA number and updates ABA2 each month.
- **Updates** This table can be updated manually as needed. Alternate screens ABAS and ANAM are for view only. Updates to ABA2 automatically update ABAS and ANAM and certain fields on EFTT, EFT2, and EFTN.

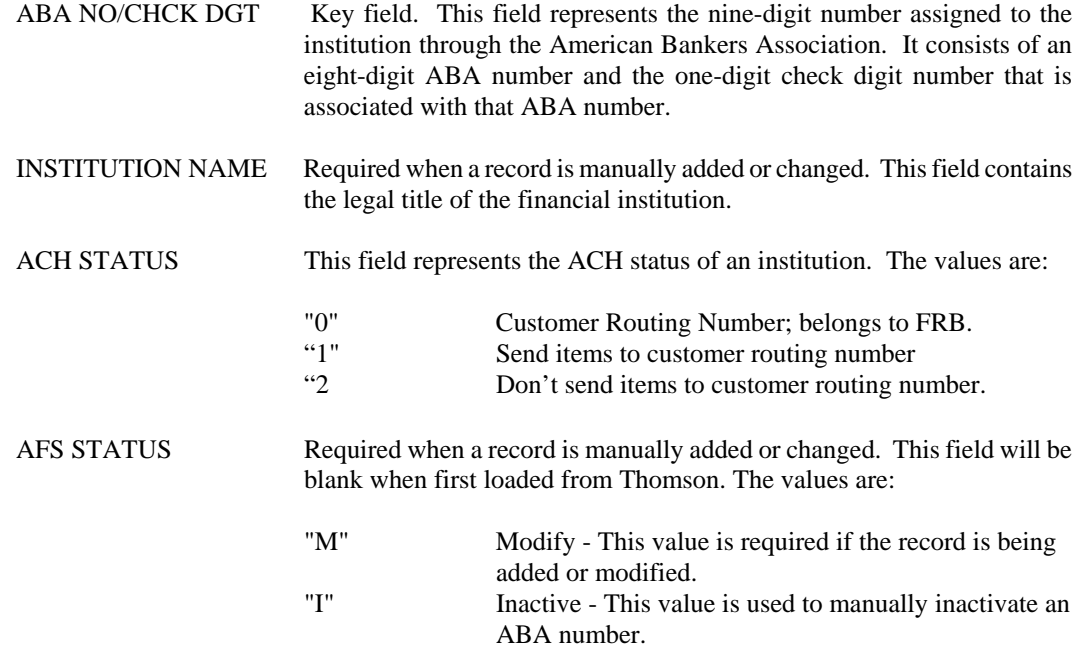

#### **EXPENDITURES/DISBURSEMENTS**

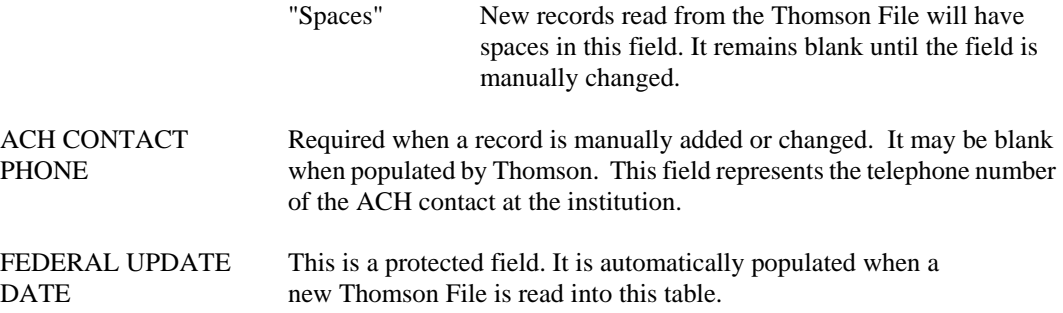

**ADIS Automated Disbursements Parameters** 

```
ACTION: S SCREEN: ADIS USERID: IS03T32 08/24/01 01:42:25 PM 
         A U T O M A T E D D I S B U R S E M E N T S P A R A M E T E R S
         PROCESS ID= 
-------------------- VOUCHER SELECTION CRITERIA ------------------------<br>EARLIEST DATE:<br>BANK ACCOUNT CODE:
        CHECK ADDRESS OPTION: 
 ---------------------- CHECK PRINTING INFORMATION ------------------------ 
 CHECK DATE: STARTING CHECK NO: BATCH NO: 
 --------------------- REPRINT/RENUMBER INFORMATION ----------------------- 
 CHECK NO RANGE (FROM ---> TO) RENUMBER START NO VOID REPRINT 
 ----------------------------- ----------------- ---- ------- 
        2 -<br>
3 -<br>
3 -<br>
3 - 2 - ---> 
 3 - ---> 
4 - ---><br>
5 - --->
```
- **Purpose** Automated Disbursements Parameters (ADIS) defines run parameters that are required by the automated check writing facility and the electronic funds transfer (EFT) facility. The process ID determines how the parameters will be used. ADIS specifies voucher selection criteria as well as check printing information such as the date to be printed on the checks or the transfer date. The reprint/renumber information provides the range(s) of check numbers or transfer numbers to be affected by the reprint/renumber/void processes and controls which process will be implemented. The starting check number is always set to zero, so the system determines the beginning check number from Bank Account (BANK).
- **Updates** Parameters are provided to operations personnel when automated disbursements are run.

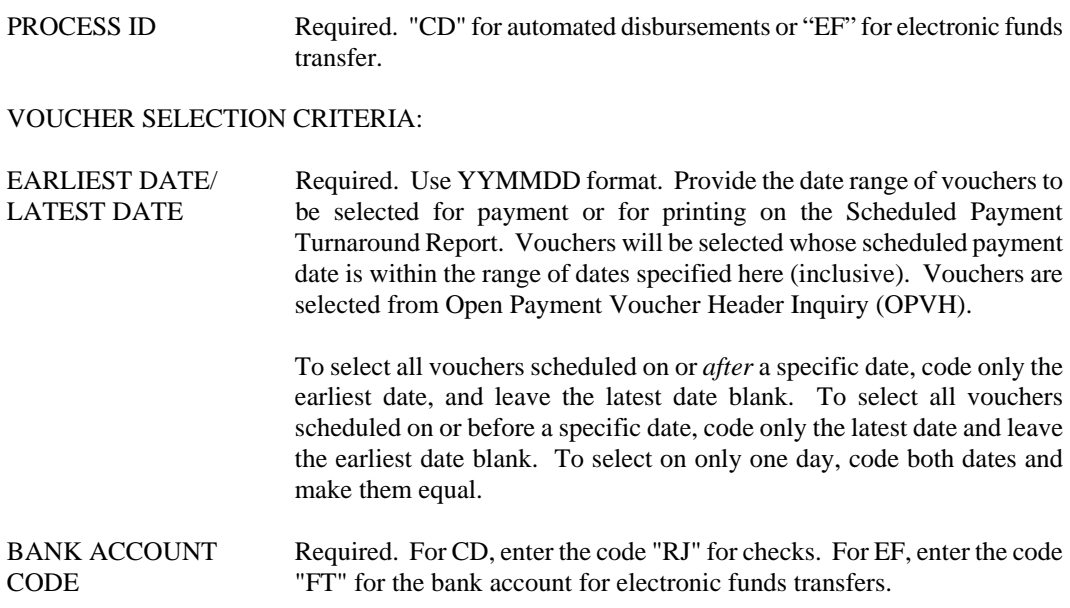

#### **EXPENDITURES/DISBURSEMENTS**

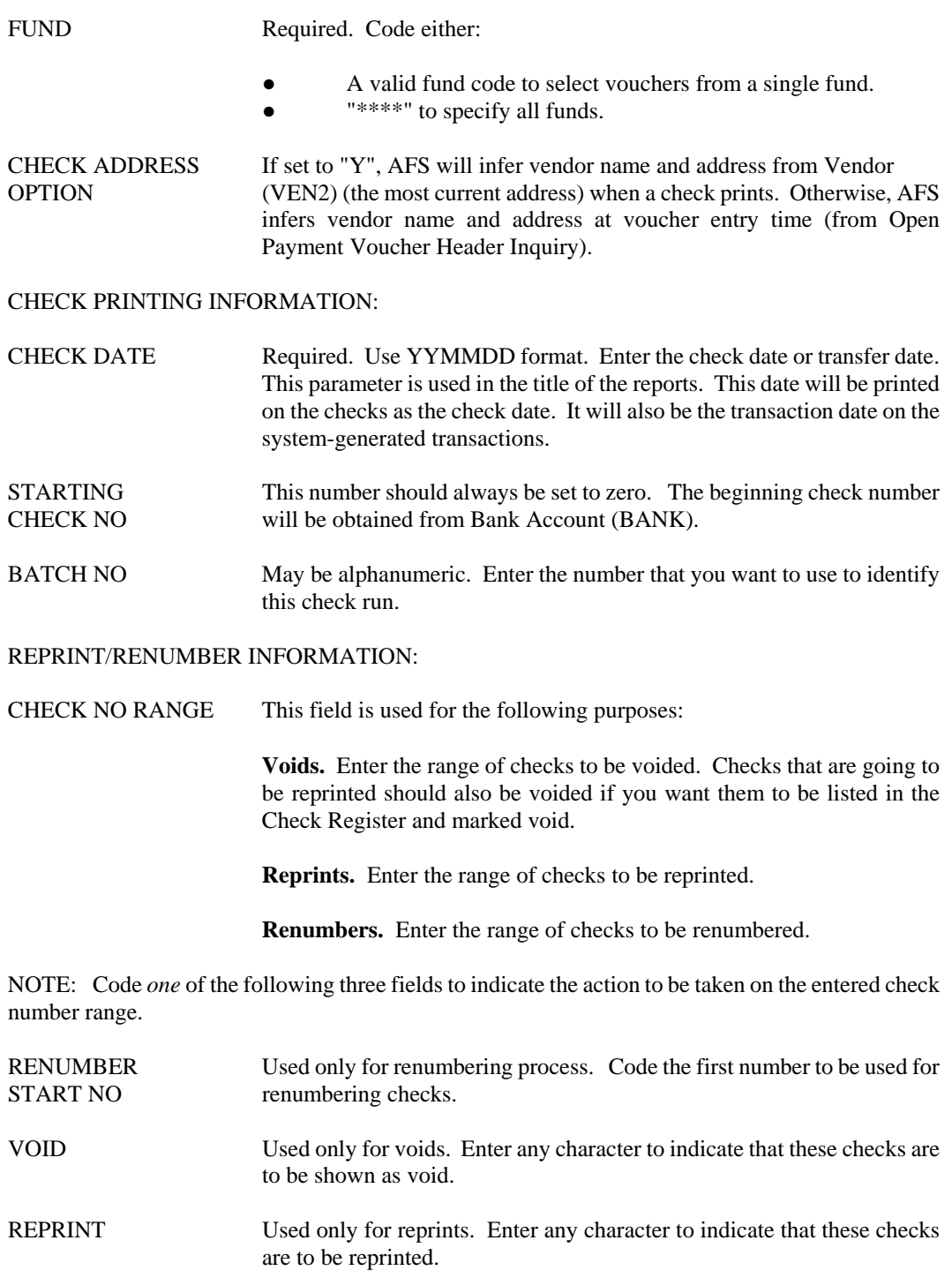

### **ADRT Automated Disbursement Restriction**

```
ACTION: S SCREEN: ADRT USERID: IS03T32 08/24/01 01:45:02 PM 
         A U T O M A T E D D I S B U R S E M E N T R E S T R I C T I O N
 FY =INCLUDE/EXCLUDE=
       AGENCY 
=01-<br>
02-<br>
03-<br>
04-<br>
05-<br>
06-<br>
07-<br>
08-<br>
09-<br>
10-<br>
11-<br>
12-
```
**Purpose** Automated Disbursement Restriction (ADRT) allows for the inclusion or exclusion of agencies from the Automated Disbursement process. Agencies are included/excluded by budget fiscal year. For a budget fiscal year, if the Include/Exclude indicator is set to "**I**" (Include), then only those agencies entered on ADRT will be included and all other agencies will be excluded from the Automated Disbursement Cycle. If the Include/Exclude indicator is set to "**E**" (Exclude), then those agencies entered on ADRT will be excluded from the Automated Disbursement Cycle.

> If no entries exist on ADRT for a budget fiscal year, then all agencies are included in the Automated Disbursement cycle for that budget fiscal year.

> An excluding record on this table does not stop payment vouchers from being created by the agency or the creation of manual warrants to record handwritten checks.

**Updates** This is a user-maintained table. Authorized users may add, change, or delete records as necessary.

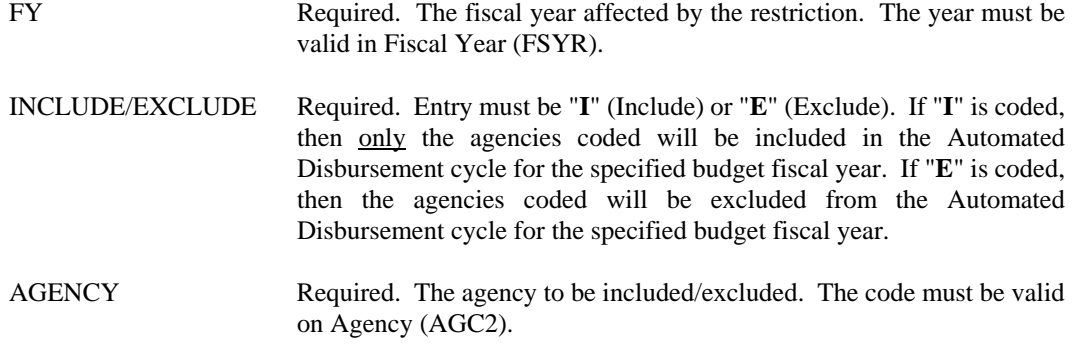

```
ADRV Automated Disbursement Restriction by Vendor
```

```
ACTION: S SCREEN: ADRV USERID: IS03T32 08/22/01 10:31:02 AM 
 A U T O M A T E D D I S B U R S E M E N T R E S T R I C T I O N 
 B Y V E N D O R 
 RIIMGFT FY =BSE FXCLUDE=
            VENDOR 
 ============ 
01 –<br>
02 –<br>
03 –<br>
06 –<br>
06 –<br>
06 –<br>
08 –<br>
09 –<br>
10 –<br>
11 –
```
**Purpose** Automated Disbursement Restriction by Vendor (ADRV) allows for the inclusion or exclusion of vendors from the Automated Disbursement process. Vendors are included/excluded by budget fiscal year. For a budget fiscal year, if the Include/Exclude indicator is set to "**I**" (Include), then only those vendors entered on ADRV will be included and all other vendors will be excluded from the Automated Disbursement Cycle. If the Include/Exclude indicator is set to "**E**" (Exclude), then those vendors entered on ADRV will be excluded from the Automated Disbursement Cycle.

> If no entries exist on ADRV for a budget fiscal year, then all vendors are included in the Automated Disbursement cycle for that budget fiscal year. If the HOLD indicator on Vendor (VEN2) is "**Y**", then that vendor will not be included in the Automated Disbursement cycle for any budget fiscal year.

> An excluding record on this table does not stop payment vouchers from being created for the vendor or the creation of manual warrants to record handwritten checks.

**Updates** This is a user-maintained table. Authorized users may add, change, or delete ADRV records as necessary.

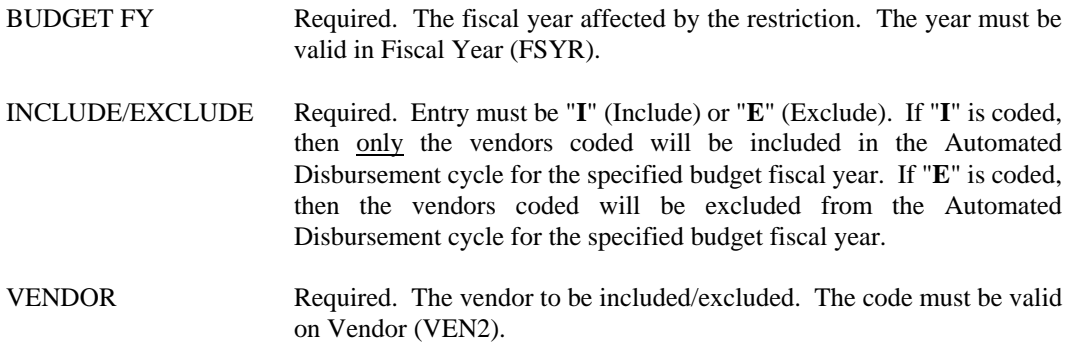

### **ANAM ABA Name Index**

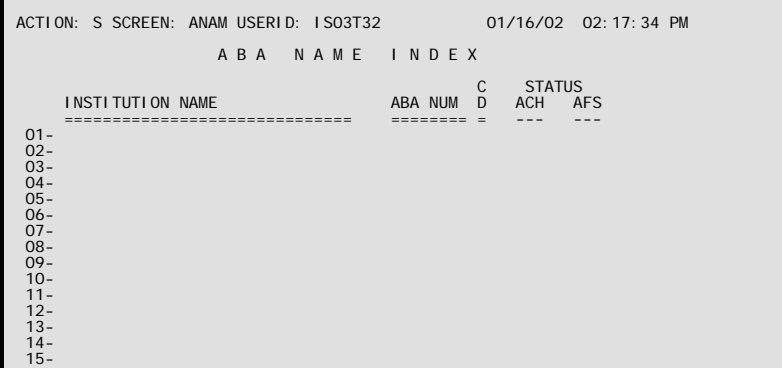

**Purpose** ABA Name Index (ANAM) is an alternate view of ABA2 and cannot be modified manually. It consists of certain information from the Thomson Electronic Payments File. It lists every bank that is assigned an ABA routing number. AFS selects specific information for each ABA number from that file and updates ABA2 each month. The ANAM screen is then automatically updated with the current ABA2 data.

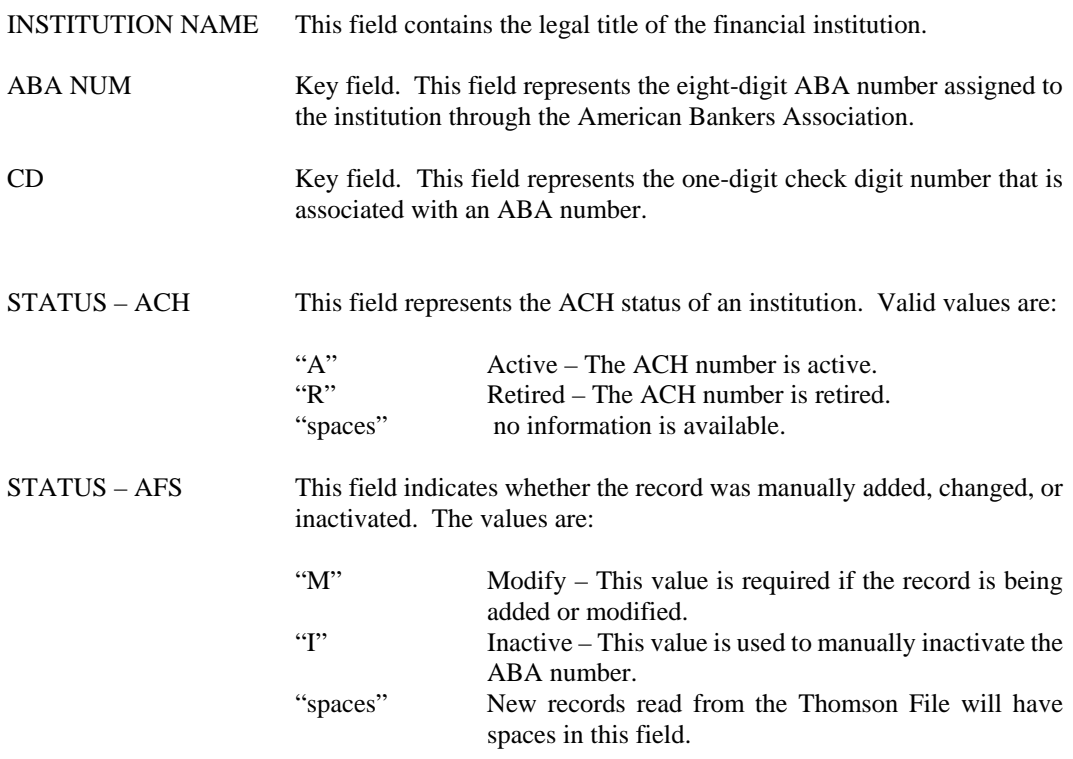

**BS99 1099 Balance Sheet Account** 

```
ACTION: S SCREEN: BS99 USERID: IS03T32 08/22/01 12:50:03 PM 
                                  1 0 9 9 B A L A N C E S H E E T A C C O U N T 
  CAL 
 YEAR BS ACCT ACCT TYPE RETURN TYPE INCOME TYPE 
 ==== ======= --------- ----------- ----------- 
 01-<br>
02-<br>
03-<br>
04-<br>
05-<br>
06-<br>
06-<br>
07-<br>
08-<br>
0-<br>
00-<br>
01-<br>
0-<br>
0-<br>
0-<br>
0-<br>
0-<br>
0-<br>
0-<br>
0-<br>
0-<br>
11-<br>
12-<br>
13-<br>
14-
```
**Purpose** 1099 Balance Sheet Account (BS99) identifies balance sheet accounts that are 1099 reportable, along with the associated return type and income type.

**Updates** This is a user-maintained table. Authorized users may add, change, or delete records as necessary.

### **Coding Instructions**

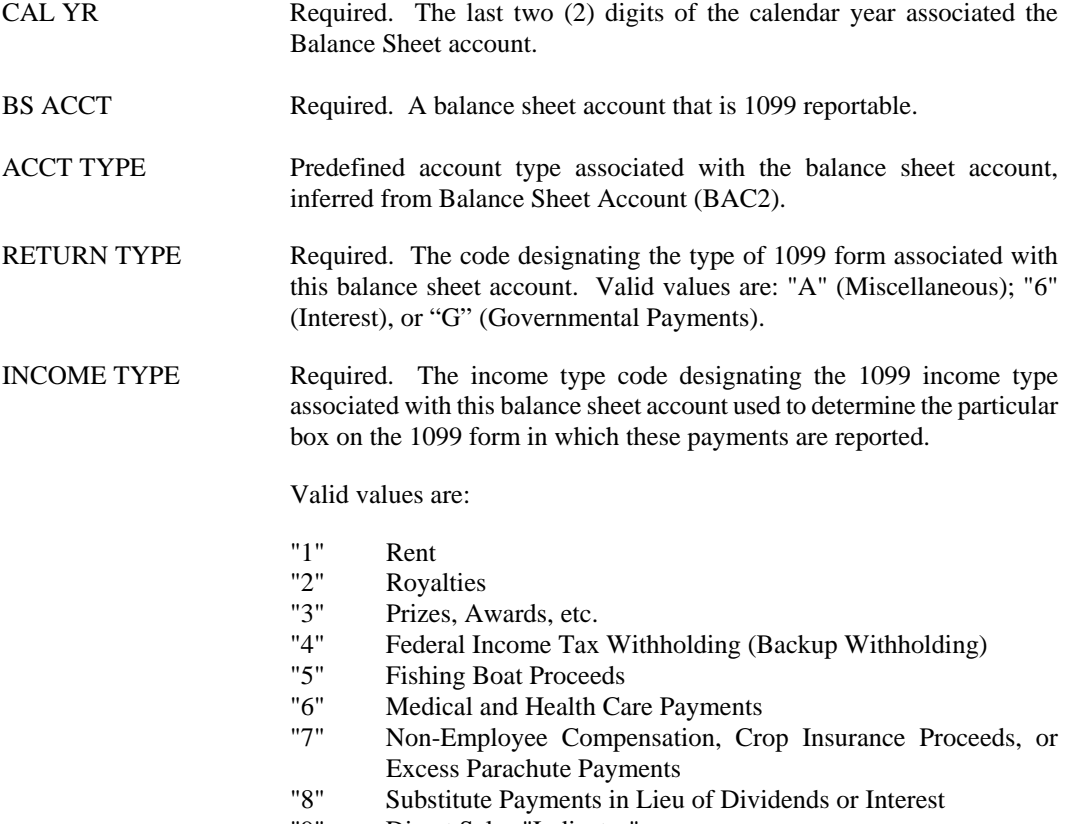

"9" Direct Sales "Indicator"

#### **CASH Cash Available**

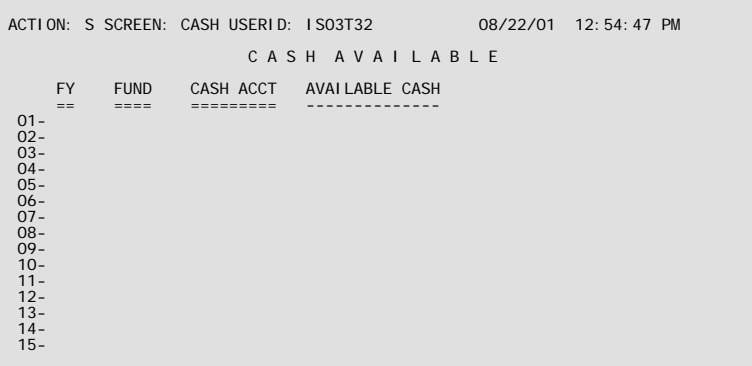

**Purpose** Cash Available (CASH) provides an additional level of control over the disbursement process. All transactions that affect cash (a list appears below in the *Updates* section) impact the Available Cash balance for the particular fund/cash account combination.

> When the Automated Disbursement cycle processes payments for disbursement, the appropriation unit is referenced from Appropriation Inquiry (Extended) (EAP2). If the appropriation's Check Cash Indicator is "**C**", then the Available Cash balance is verified for the appropriate fund/cash account combination. If the disbursement does not have sufficient Available Cash, it will not process. If the Check Cash Indicator is "**M**" or "**N**", the CASH table is not used. (For more information on the Check Cash Indicator and its use, please consult the *ISIS/AFS User Guide*.) Manual Warrant (MW) and Interface Journal Voucher (J5) transactions are not subject to this edit, they will process without sufficient cash.

**Updates** This is a system-maintained table. Records are added to the table each time a transaction affects cash in a particular fund/cash account combination. A cash account is defined as a balance sheet account for which the Cash Indicator is "**Y**" on Balance Sheet Account (BAC2).

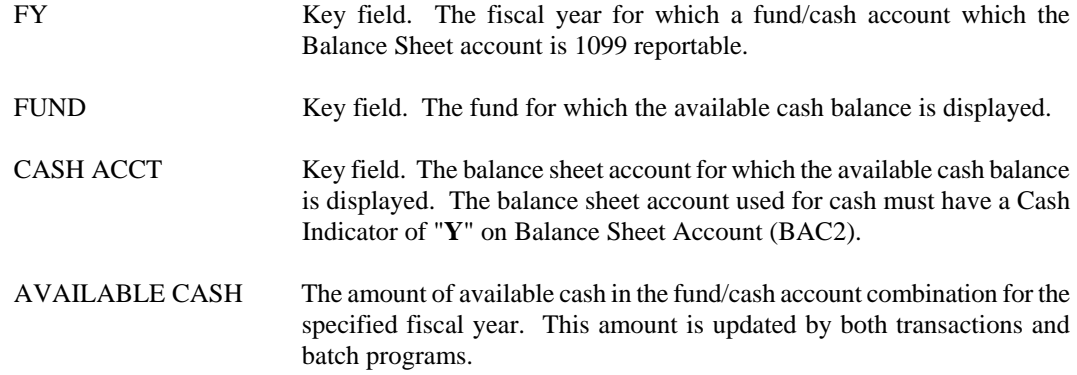

## **CCAT Check Category**

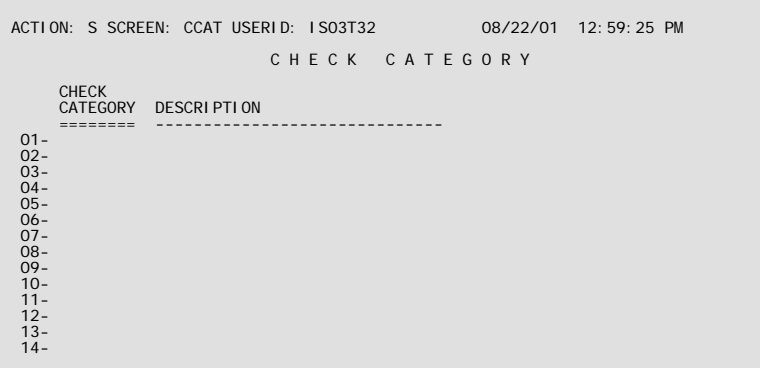

**Purpose** Check Category (CCAT) defines valid check categories that are used by automated disbursements. This table is strictly informational, there is no editing performed on this table.

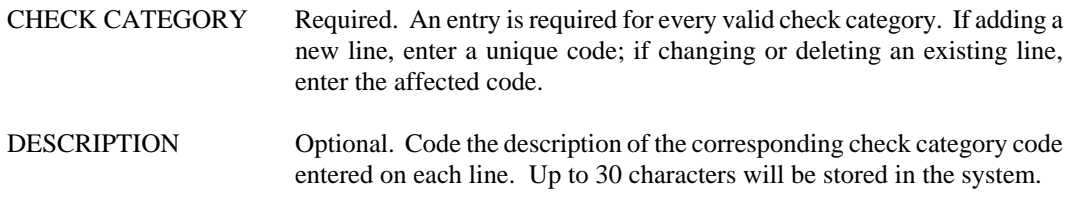

# **CKCS Check Cash**

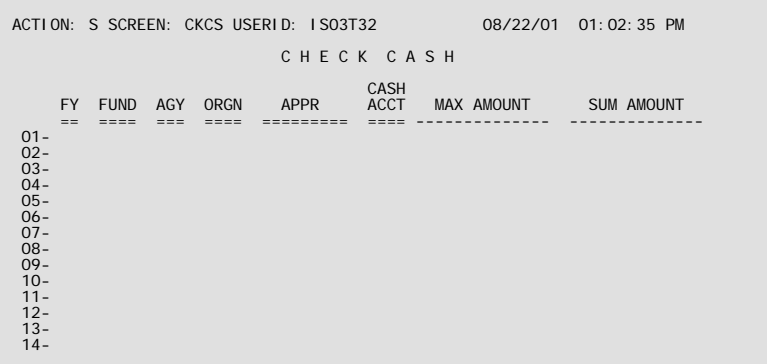

**Purpose** Check Cash (CKCS) is used during the automated disbursements process during the nightly cycle to determine if there is enough available cash for a check to be cut. All payables for a particular fund are examined to determine which individual payables can be liquidated.

**Updates** This table is a system maintained table updated during the nightly automated disbursements process.

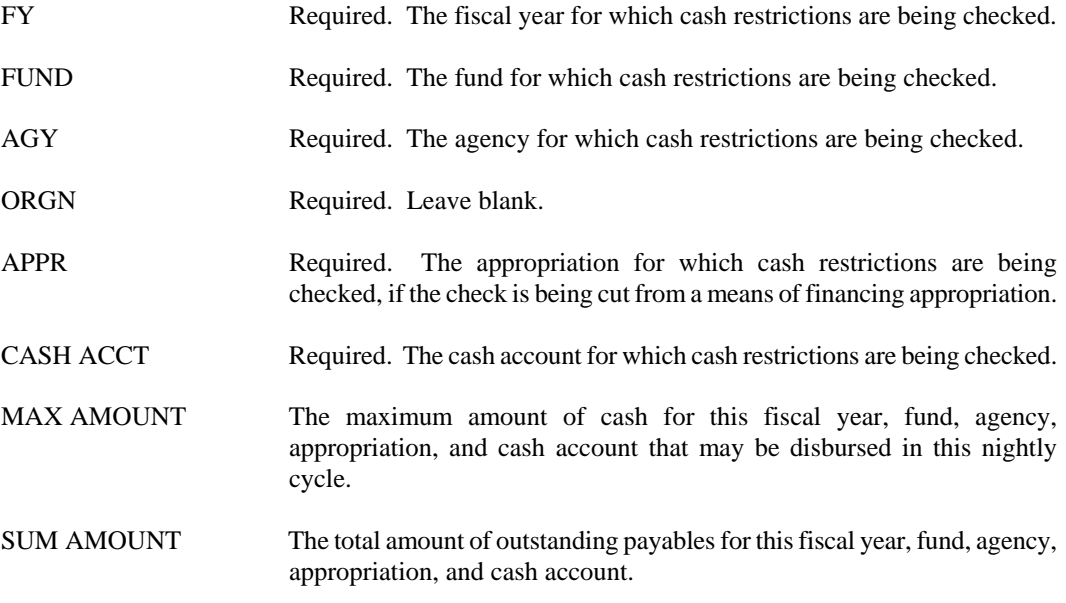

## **DHIS Document History Inquiry**

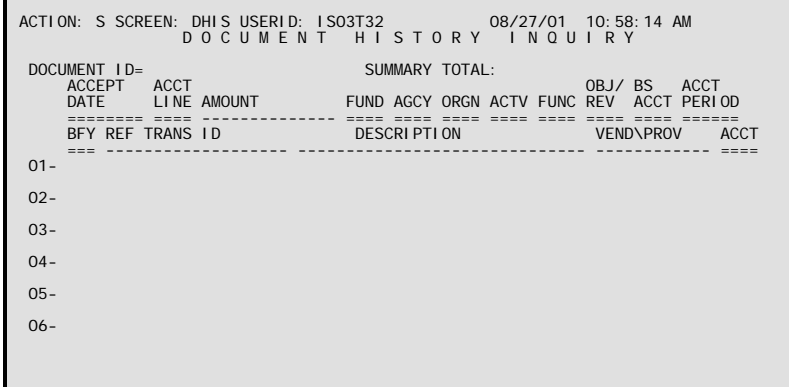

- **Purpose** Document History Inquiry (DHIS) displays the accounting distribution for the document ID entered on the header with the most current accounting events displayed first.
- **Updates** New document numbers are added to this table during the nightly cycle after documents are accepted by AFS.

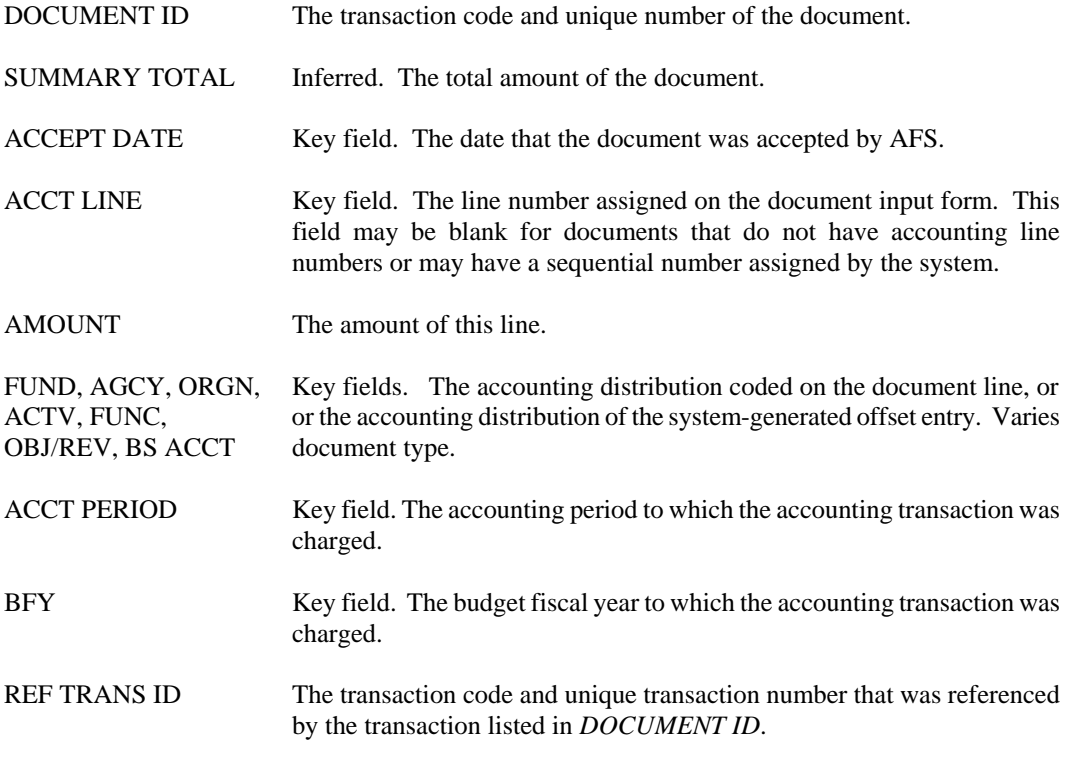

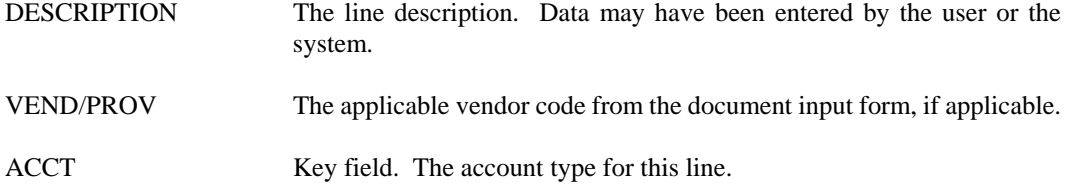

### **DISC Discount Type**

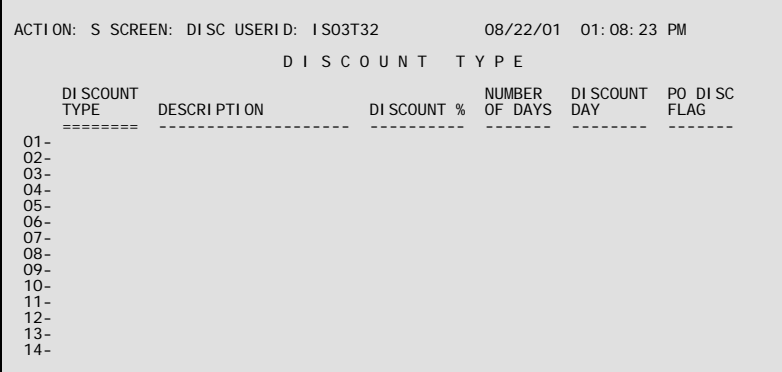

**Purpose** Discount Type (DISC) defines discount type codes that can be used on payment vouchers. All discount types represent a certain percentage credited for payment within a specific number of days. The automated disbursement process uses this table to determine whether the discount can be taken and to calculate the discount amount. An alternate view of this table exists on Discount Type by Percent (DSPC), which is keyed by percent, number of days, and discount type.

This table automatically "L"eafs to DSPC.

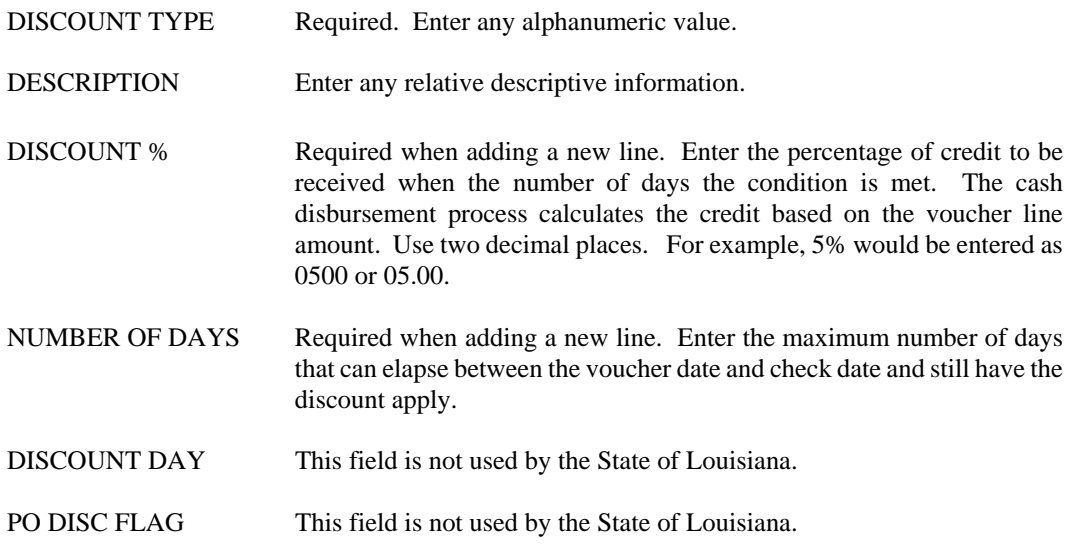

# **DSPC Discount Type by Percent**

```
ACTION: S SCREEN: DSPC USERID: IS03T32 08/22/01 01:14:12 PM 
                                        D I S C O U N T T Y P E B Y P E R C E N T 
 DISCOUNT 
 % NUM DAYS DISC TYP DAY DESCRIPTION 
 ======= ======== ======== -------- -------------------- 
01-<br>
02-<br>
03-<br>
04-<br>
05-<br>
06-<br>
06-<br>
07-<br>
08-<br>
0-<br>
00-<br>
01-<br>
0-<br>
0-<br>
0-<br>
0-<br>
0-<br>
0-<br>
0-<br>
0-<br>
0-<br>
11-<br>
12-<br>
13-<br>
14-
```
**Purpose** Discount Type by Percent (DSPC) is an alternate view of Discount Type (DISC). Each record entered on DISC automatically updates DSPC, where it displayed in percent, number of days, and discount type order. DSPC is system-updated; any changes required must be entered on DISC

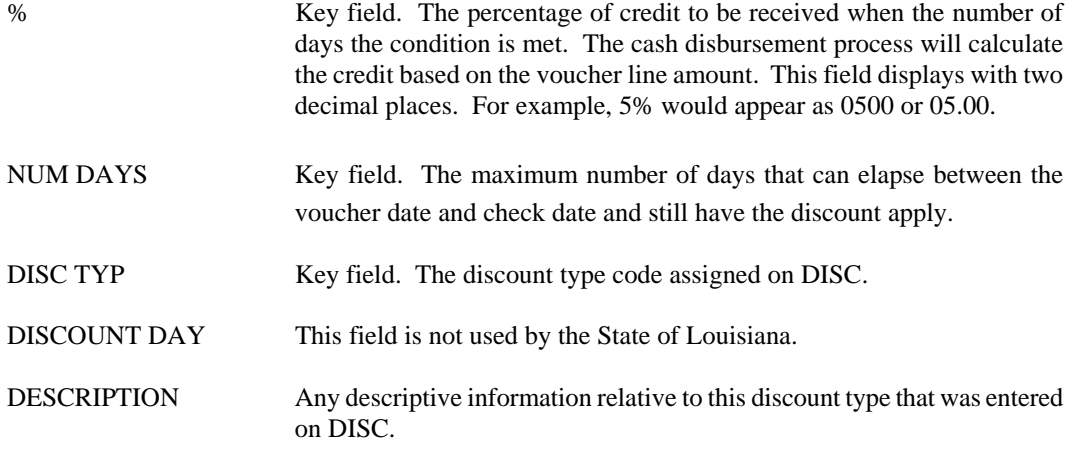

**DXRF Document Cross Reference Inquiry** 

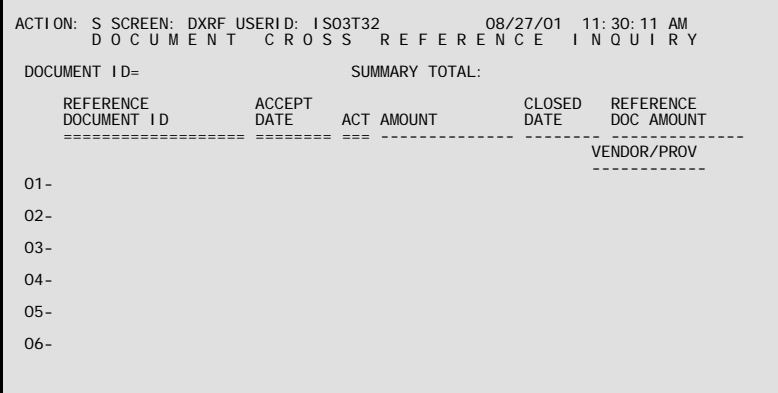

**Purpose** Document Cross-Reference Inquiry (DXRF) provides information about all transactions associated with the transaction entered on the header line. For each of the related documents, the transaction code and acceptance date are shown along with the vendor code, if applicable and the closed date, if applicable. Information on this table is updated during the nightly cycle process.

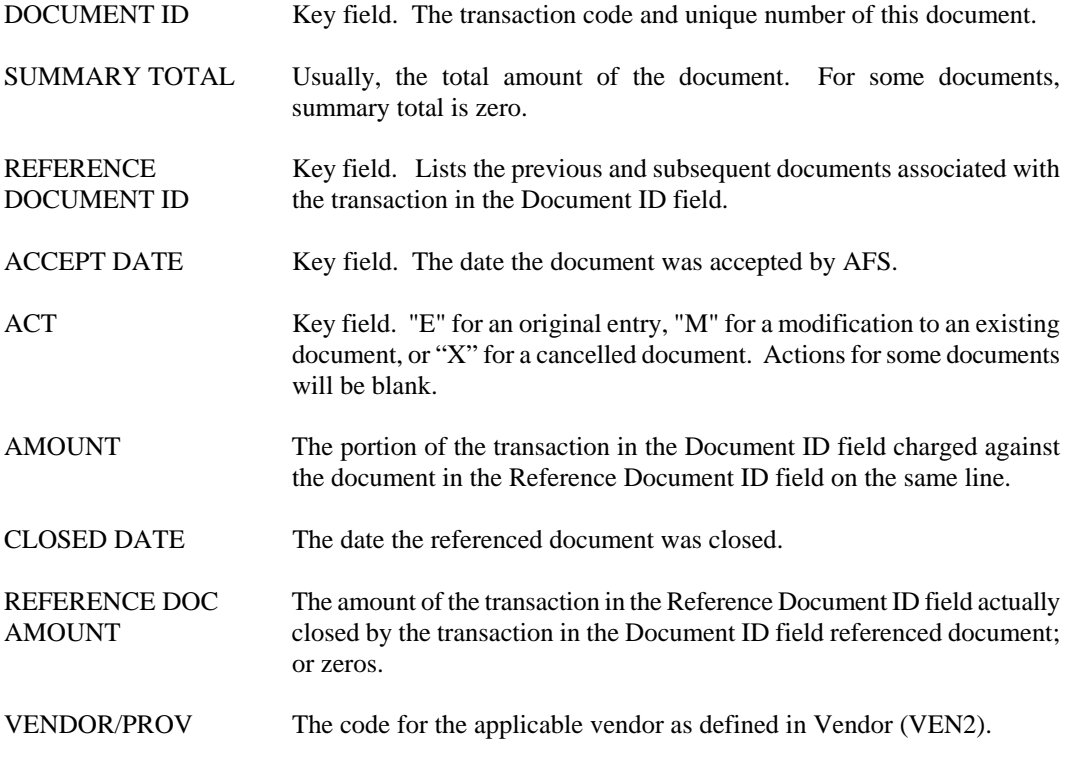

## **EFTN EFT ABA Number Index**

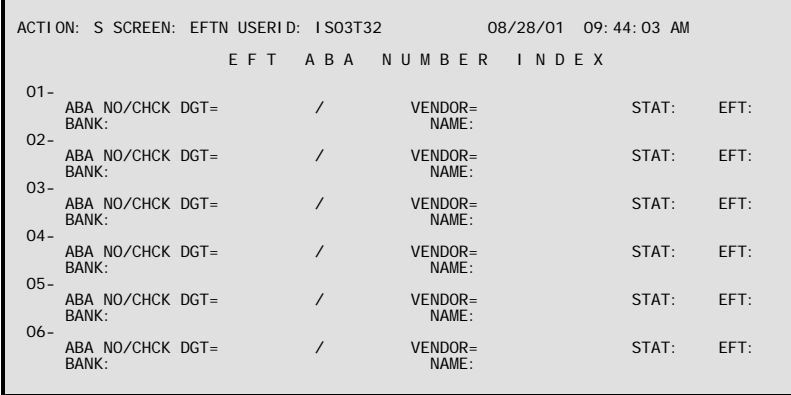

- **Purpose** EFT ABA Number Index (EFTN) is an alternate view of Electronic Funds Transfer (EFTT). It includes all vendors that will be paid through the EFT process. The table is sorted by ABA/Check Digit number then by vendor number.
- **Updates** These tables are user-maintained. This table automatically "L"eafs to EFTT.

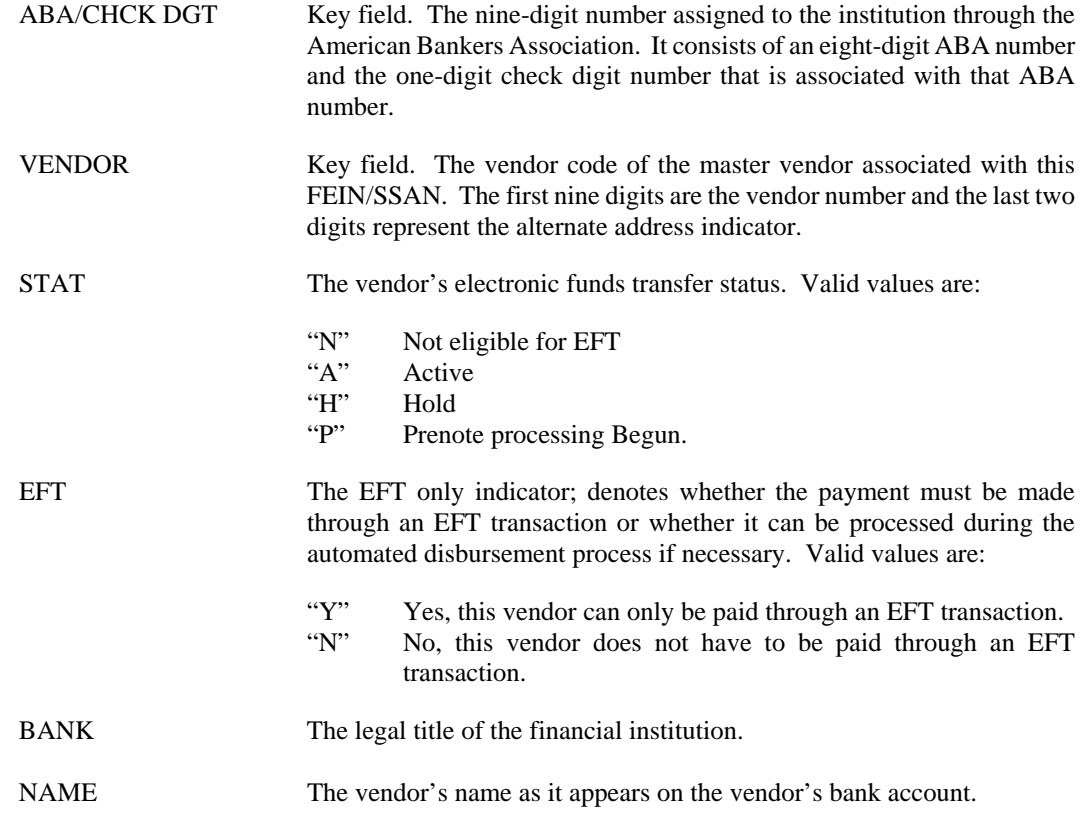

### **EFTT Electronic Funds Transfer (1 of 2)**

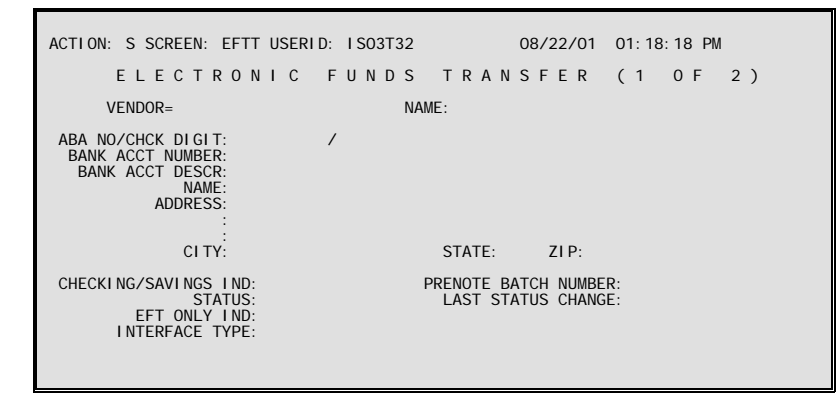

- **Purpose** Electronic Funds Transfer (EFTT) and (EFT2) track vendors eligible for electronic funds transfer (EFT). EFTT holds the information required to make an electronic funds transfer, and EFT2 is used to change the status of vendors.
- **Updates** These tables are user-maintained. Records may be added, changed or deleted from EFTT by authorized users. Changes to a record's status are performed on EFT2.

This table automatically "L"eafs to EFT2.

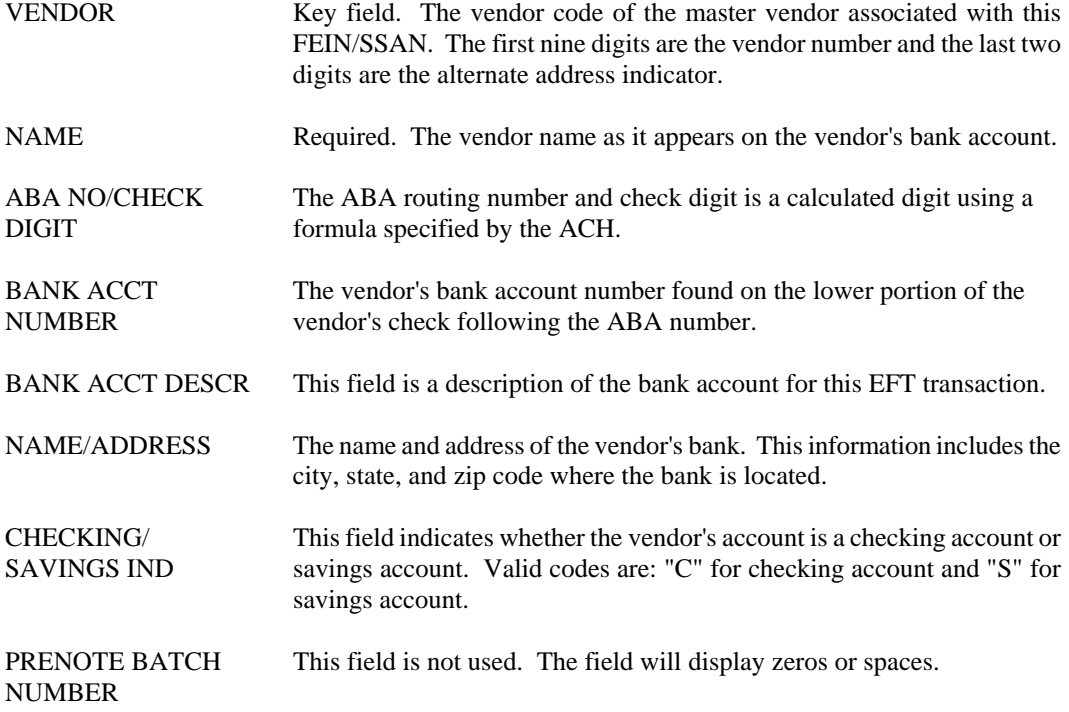

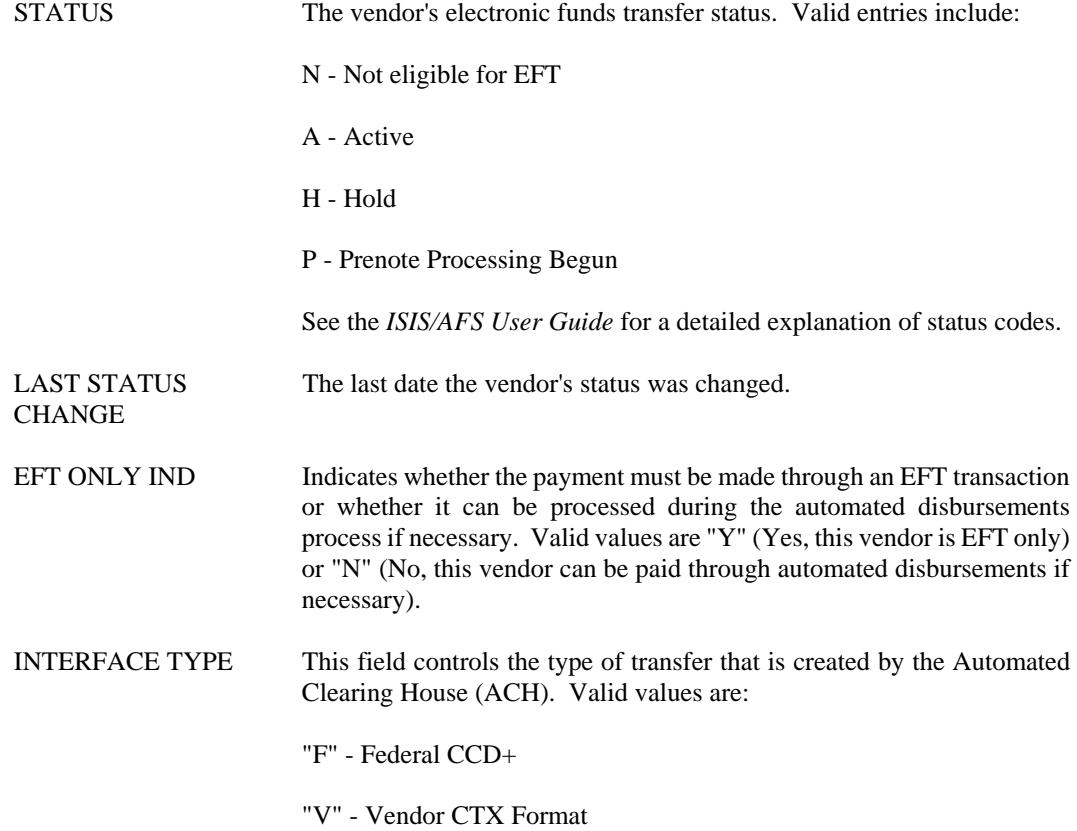

## **EFT2 Electronic Funds Transfer (2 of 2)**

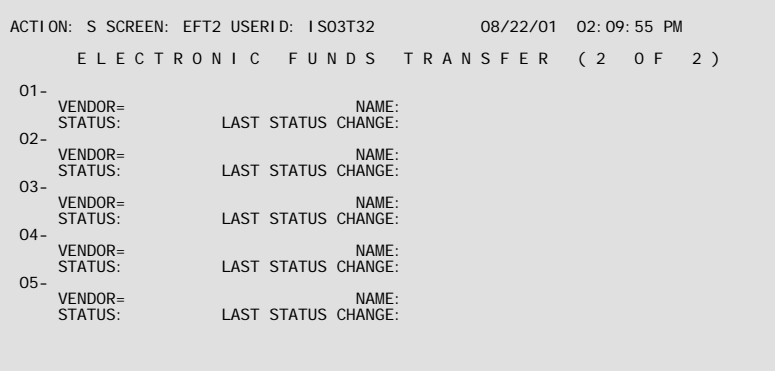

- **Purpose** Electronic Funds Transfer (EFTT) and (EFT2) track vendors eligible for electronic funds transfer (EFT). EFTT holds the information required to make an electronic funds transfer, and EFT2 is used to change the status of vendors.
- **Updates** These tables are user-maintained. Records may be added, changed or deleted from EFTT by authorized users. Changes to a record's status are performed on EFT2.

This table automatically "L"eafs to EFTT.

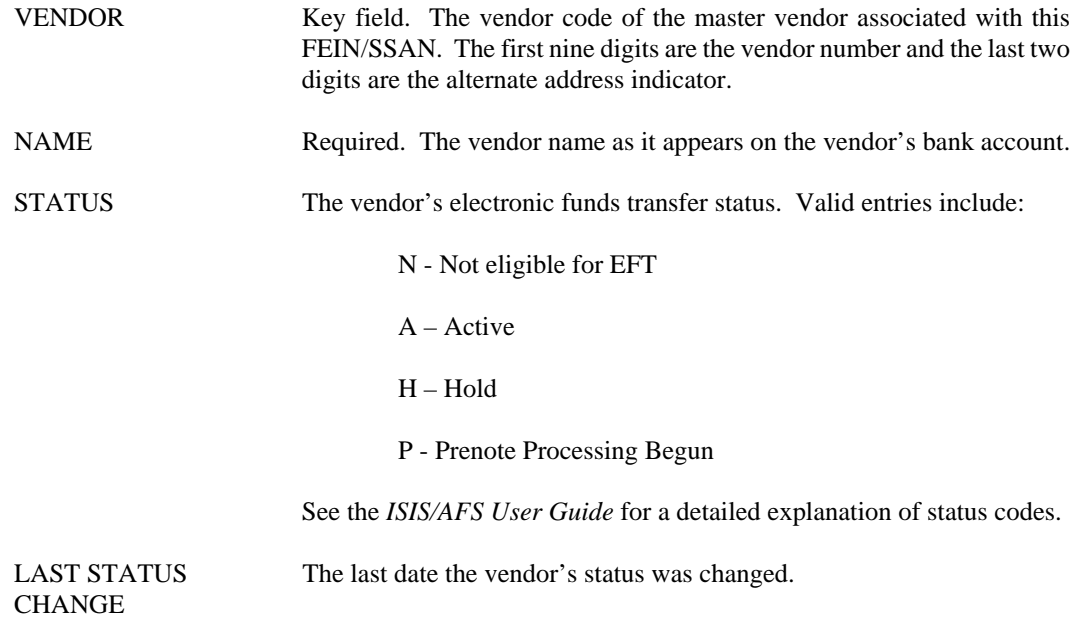

# **EFTA EFT Type**

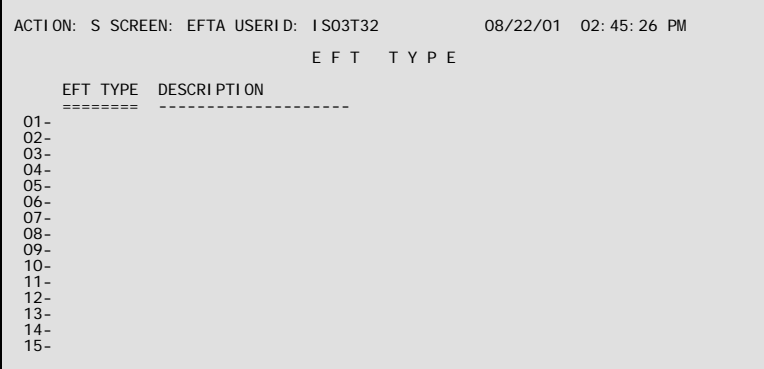

**Purpose** EFT Type (EFTA) maintains all valid application types for use with electronic funds transfer transactions.

**Updates** This is a user-maintained table. Authorized users may add, change, or delete records from this table.

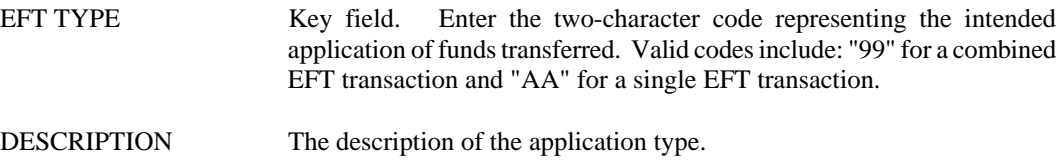

#### **MVEN Master Vendor**

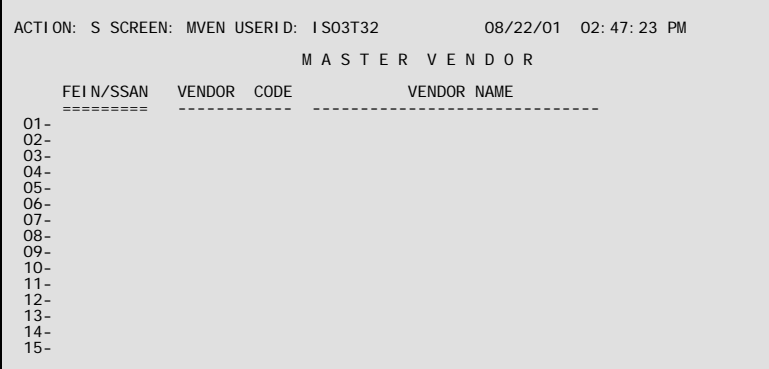

**Purpose** Master Vendor (MVEN) displays a single vendor code and vendor name associated with each Master Taxpayer Identification Number (FEIN/SSAN) identified.

> The vendor identified on this table is considered to be the "master vendor" and is listed as "payee" on all 1099 filings for that FEIN/SSAN. All payments made to entities with the same FEIN/SSAN are summed together and are grouped under the single master vendor on the 1099 tape and forms.

**Updates** This table is system-maintained. Records are added to MVEN whenever a vendor is added to Vendor (VEN2) with a Master Vendor Indicator = "**Y**" and a FEIN/SSAN that does not already exist on MVEN.

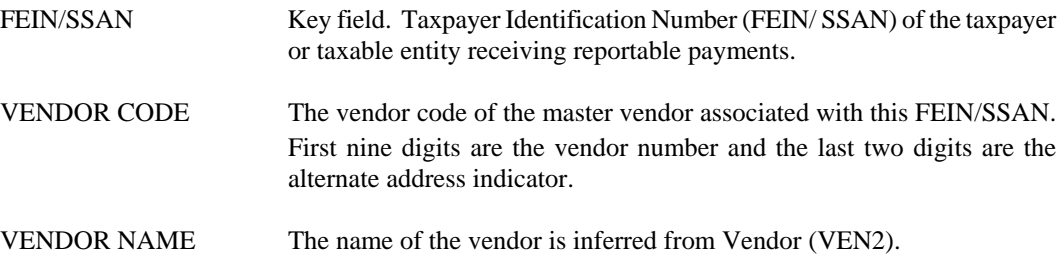

**OBSO Object/Sub Object Inquiry** 

```
ACTION: S SCREEN: OBSO USERID: IS03T32 08/22/01 02:55:25 PM 
                     O B J E C T / S U B O B J E C T I N Q U I R Y 
 BFY= FUND= AGENCY= 
 ACCT PRD= OBJ= SUB OBJ= 
                  MM YY 
       TOTALS: 
      REPT<br>CAT
             ORGN PRE ENCUMB AMT ENCUMBERED AMT EXPENDED AMT
 ==== ==== -------------- -------------- -------------- 
01 –<br>
02 –<br>
03 –<br>
06 –<br>
06 –<br>
06 –<br>
08 –<br>
09 –<br>
10 –<br>
11 –
```
- **Purpose** Object/Sub-Object Inquiry (OBSO) provides an agency view of pre-encumbrance (requisitions), encumbrance (purchase orders), and expenditure activity (by budget fiscal year, fund, agency, and accounting period) for an object/sub-object combination. These totals are further broken down by reporting category and organization.
- **Updates** This is a system-maintained table. Amounts on the table are updated nightly by a batch process. A purge process will be run to clear all entries on the table for a specific budget fiscal year. The purge schedule will be determined by OSRAP.

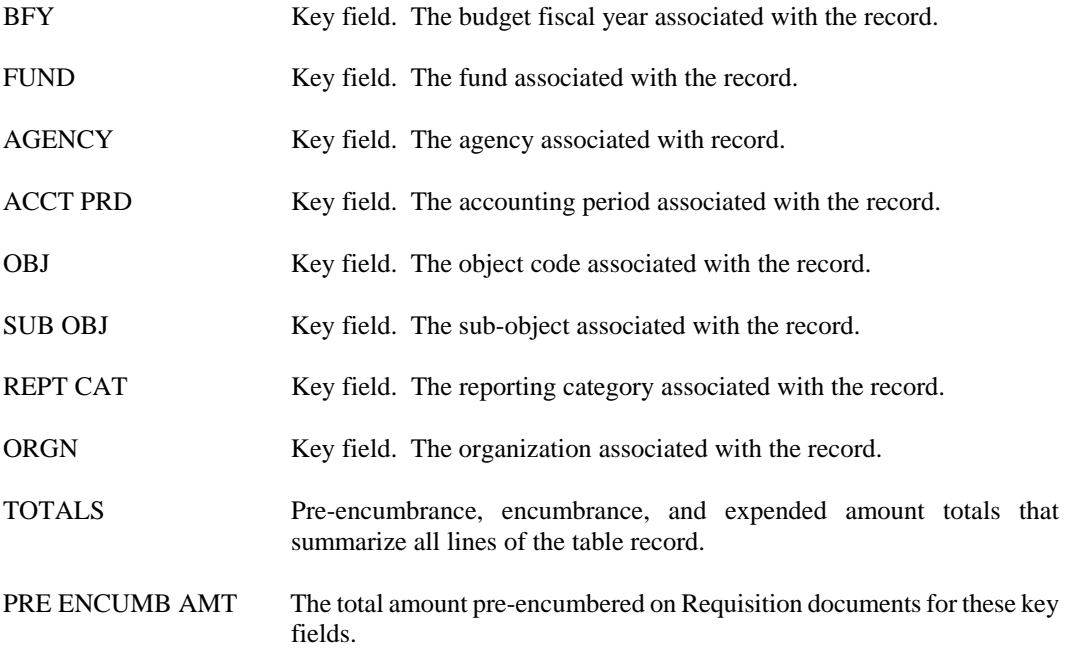

#### **EXPENDITURES/DISBURSEMENTS**

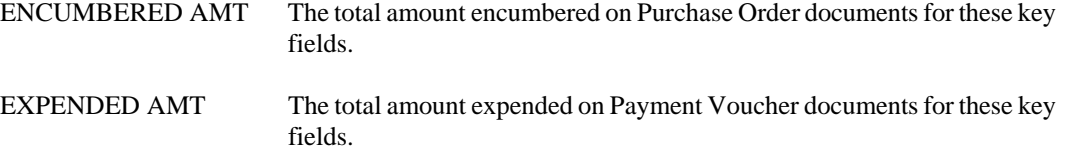

## **OPCH Open Check Header Inquiry**

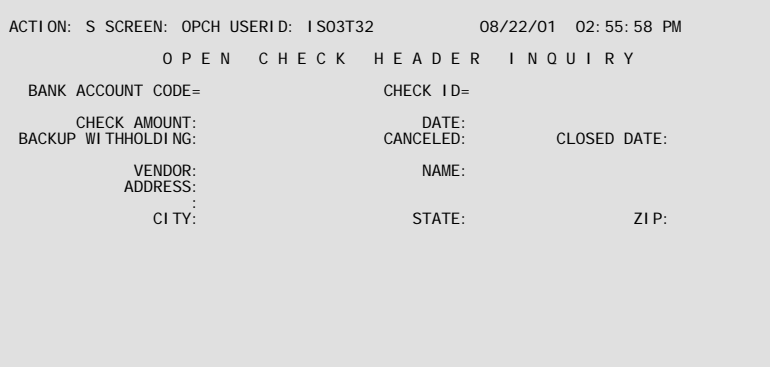

**Purpose** Open Check Header Inquiry (OPCH) maintains information on all checks, including the cancel status, closed date, vendor data, and backup withholding information. Records from this table are used primarily for tracking backup withholding amounts, and specifically for creating the 3G00 report (Report of Backup Withholding), which provides withholding amounts due to the IRS.

> This table is organized by bank account code and check ID, so that all checks for a particular bank account may be accessed sequentially from the table.

**Updates** Records are created for each check processed by the Post Offline Ledger Records (ADPR) program. Fields on the tables are updated by both the cancellation of a check and the processing of the 3G00 report. Records are deleted from these tables by the Open Check Table Purge (CKPG) program if the Closed Date is in the range specified.

This table automatically "L"eafs to OPCL.

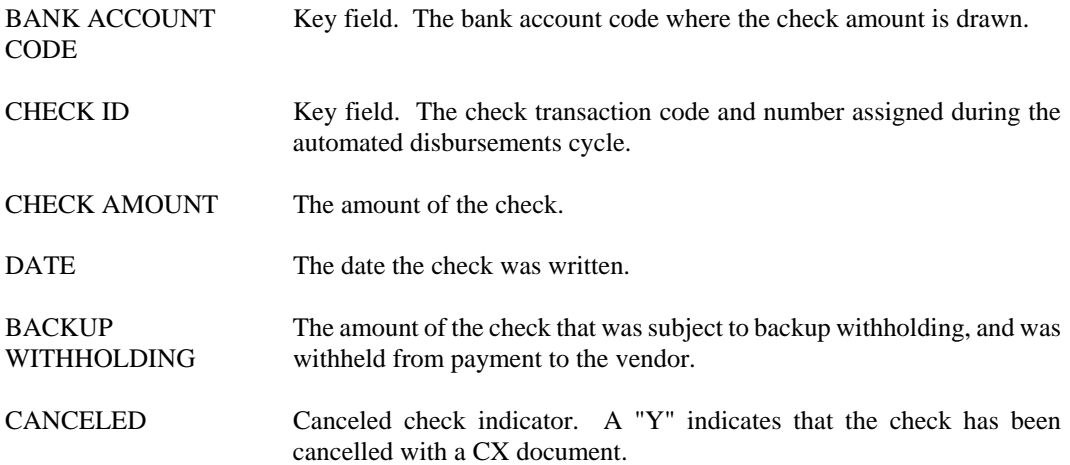

#### **EXPENDITURES/DISBURSEMENTS**

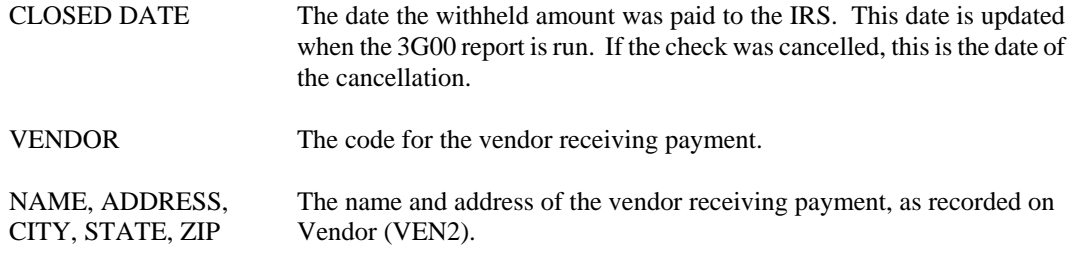
**OPCL Open Check Line Inquiry** 

| ACTION: S SCREEN: OPCL USERID: ISO3T32                                    | 08/22/01 03:02:35 PM                                                      |  |
|---------------------------------------------------------------------------|---------------------------------------------------------------------------|--|
|                                                                           | OPEN CHECK LINE INOUIRY                                                   |  |
| $01 -$<br>BANK ACCT CODE=<br>VENDOR INVOICE=<br>FUND:<br>CHECK LINE AMT:  | $CHFCK$ ID=<br>REE TRANS/TRANS LINE=<br>AGENCY:<br>BACKUP WITHHOLDING:    |  |
| $02 -$<br>BANK ACCT CODE=<br>VENDOR INVOLCE=<br>FUND:<br>CHECK LINE AMT:  | $CHFCK$ ID=<br>RFF TRANS/TRANS $LINE =$<br>AGENCY:<br>BACKUP WITHHOLDING: |  |
| $0.3 -$<br>BANK ACCT CODE=<br>VENDOR INVOICE=<br>FUND:<br>CHECK LINE AMT: | $CHFCK$ ID=<br>REF TRANS/TRANS LINE=<br>AGENCY:<br>BACKUP WITHHOLDING:    |  |
|                                                                           |                                                                           |  |

- **Purpose** Open Check Line Inquiry (OPCL) maintains information on all checks, including check and backup withholding amounts. Information from this table is used primarily for tracking backup withholding amounts, particularly for creating the 3G00 report (Report of Backup Withholding), which provides withholding amounts due to the IRS. This table is organized by bank account code, check ID, vendor invoice, and reference transaction, so that all checks for a particular bank account may be accessed sequentially from the table.
- **Updates** Records are created for each check processed by the Post Offline Ledger Records (ADPR) program. Fields on the tables are updated by both the cancellation of a check and the processing of the 3G00 report. Records are deleted from these tables by the Open Check Table Purge (CKPG) program if the Closed Date, on the associated OPCH record, is in the range specified.

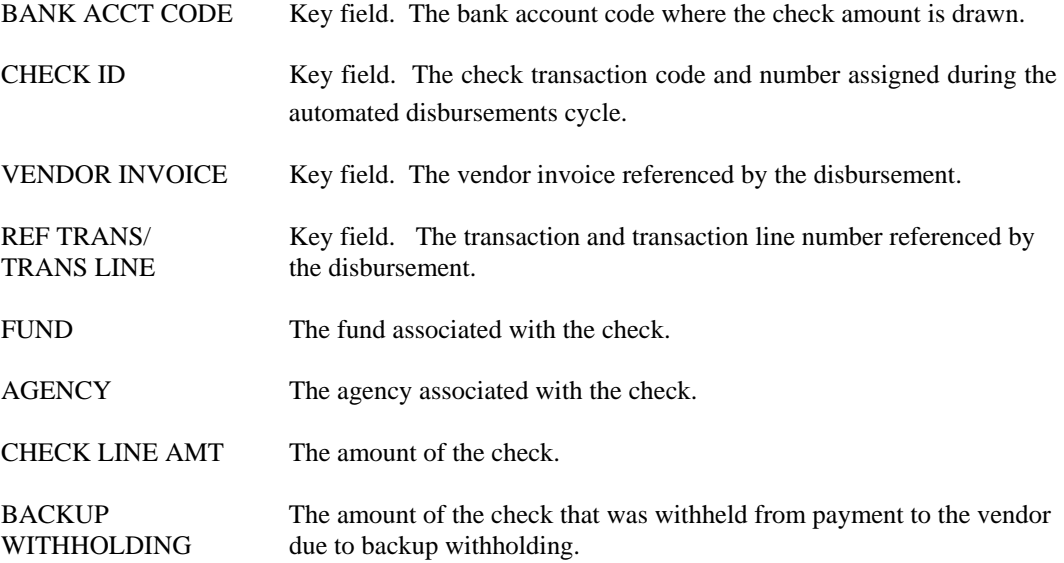

**OPVD Open PV by Document Number Inquiry** 

| ACTION: S SCREEN: OPVD USERID: ISO3T32                                                                                                    | 08/22/01 03:08:42 PM |
|----------------------------------------------------------------------------------------------------|----------------------|
| OPEN PV BY DOCUMENT NUMBER INQUIRY                                                                                                    |                      |
| <b>VOUCHER NUMBER</b><br><b>VENDOR</b><br>============<br>======<br>$01 -$<br>$02 -$<br>$03 -$<br>$04 -$<br>$05 -$<br>$06 -$<br>$07 -$<br>$08 -$<br>$09 -$<br>$10 -$<br>$11 -$<br>$12 -$<br>$13 -$<br>$14 -$<br>$15 -$ |                      |

- **Purpose** Open PV by Document Number Inquiry (OPVD) contains key only information from Open Payment Voucher Header Inquiry (OPVH), sorted by voucher number then vendor. OPVD acts as a starting point if only the voucher number is known, but not the vendor code. The user can scan this table for the PV agency and number, and then "L"eaf to OPVH where detail data can be seen.
- **Updates** Records are added to/deleted from this table whenever the corresponding record is added to/deleted from OPVH.

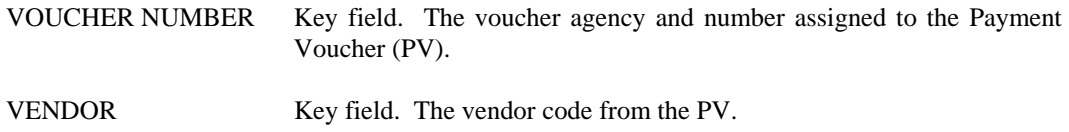

#### **OPVH Open Payment Voucher Header Inquiry**

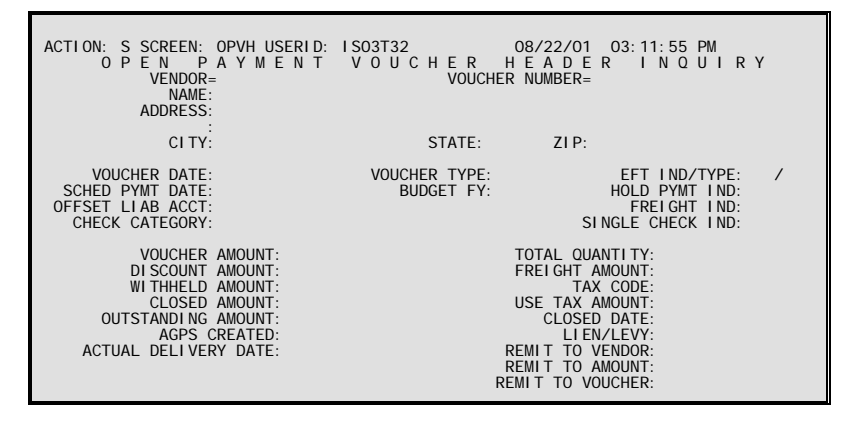

**Purpose** Open Payment Voucher Header Inquiry (OPVH) contains summary information about all outstanding and some recently closed payment voucher documents. Most of the information comes from the header part of the payment voucher form. In addition, the total amount closed and the total outstanding amount are displayed.

> The table is organized by vendor code. Thus, all payment vouchers for a particular vendor can be accessed sequentially from the table.

**Updates** Lines are added to this table when new payment voucher documents are accepted by AFS, and lines are changed when modifications are accepted on these documents. The closed amount and other fields are updated when cash disbursements or manual warrants are processed against the PV. Lines are "closed" in the table when all lines belonging to the payment voucher are closed on Open PV Line Inquiry (OPVL). Lines are deleted from the table according to a schedule determined by OSRAP.

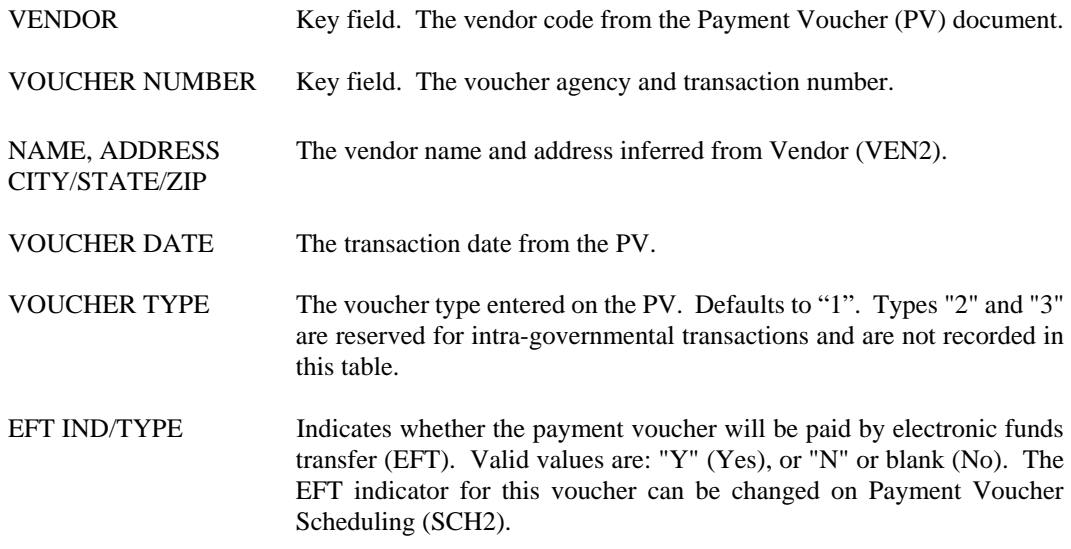

The application type will be "99" or "AA." If "99," the eft payment will be combined with other payments to the same vendor with the same scheduled payment date. If "AA," the eft payment for the voucher will be a single payment. Type cannot be changed on SCH2.

- SCHED PYMT DATE Initially, this date is the date from the PV document. It may be changed by authorized users through Payment Voucher Scheduling (SCHD) or a PV modification. The date on the PV document is determined as follows:
	- 1. If a scheduled payment date was coded on the PV input form, that date is used.
	- 2. If the date is not entered, the system computes the date from the system payment lag in System Control Options (SOPT). In Louisiana the system payment lag is set to 30 days.
- BUDGET FY The budget fiscal year associated with the PV.
- HOLD PYMT IND Indicates whether the voucher will be selected for payment through the cash disbursement process. Valid values are: Blank or "H". "H" means that this voucher will not be selected, regardless of its scheduled payment date. Vouchers are placed on hold and taken off of hold on SCHD.
- OFFSET LIAB ACCT The liability balance sheet account used on the offsetting entry for this PV. This is the account coded on the PV or, if that was blank, the system-wide vouchers payable account in System Special Accounts (SPEC).
- FREIGHT IND This field is not used by the State of Louisiana.
- CHECK CATEGORY The check category ("99" or "AA") associated with this voucher. If "99," this voucher will be summed with all vouchers within this category for the same vendor and same scheduled payment date. It cannot be changed on SCHD. If "AA," this voucher will be paid with a single check.
- SINGLE CHECK IND If set to "Y", a single check will be written for this voucher. It can be changed on SCHD.
- VOUCHER AMOUNT The total amount of this payment voucher document. It reflects all adjustments made to the original amount.
- TOTAL QUANTITY This field is not used by the State of Louisiana.
- DISCOUNT AMOUNT The total discount amount for this voucher as calculated by the automated disbursement process.
- FREIGHT AMOUNT This field is not used by the State of Louisiana.
- WITHHELD AMOUNT The total dollar amount withheld from this payment voucher for backup withholding.

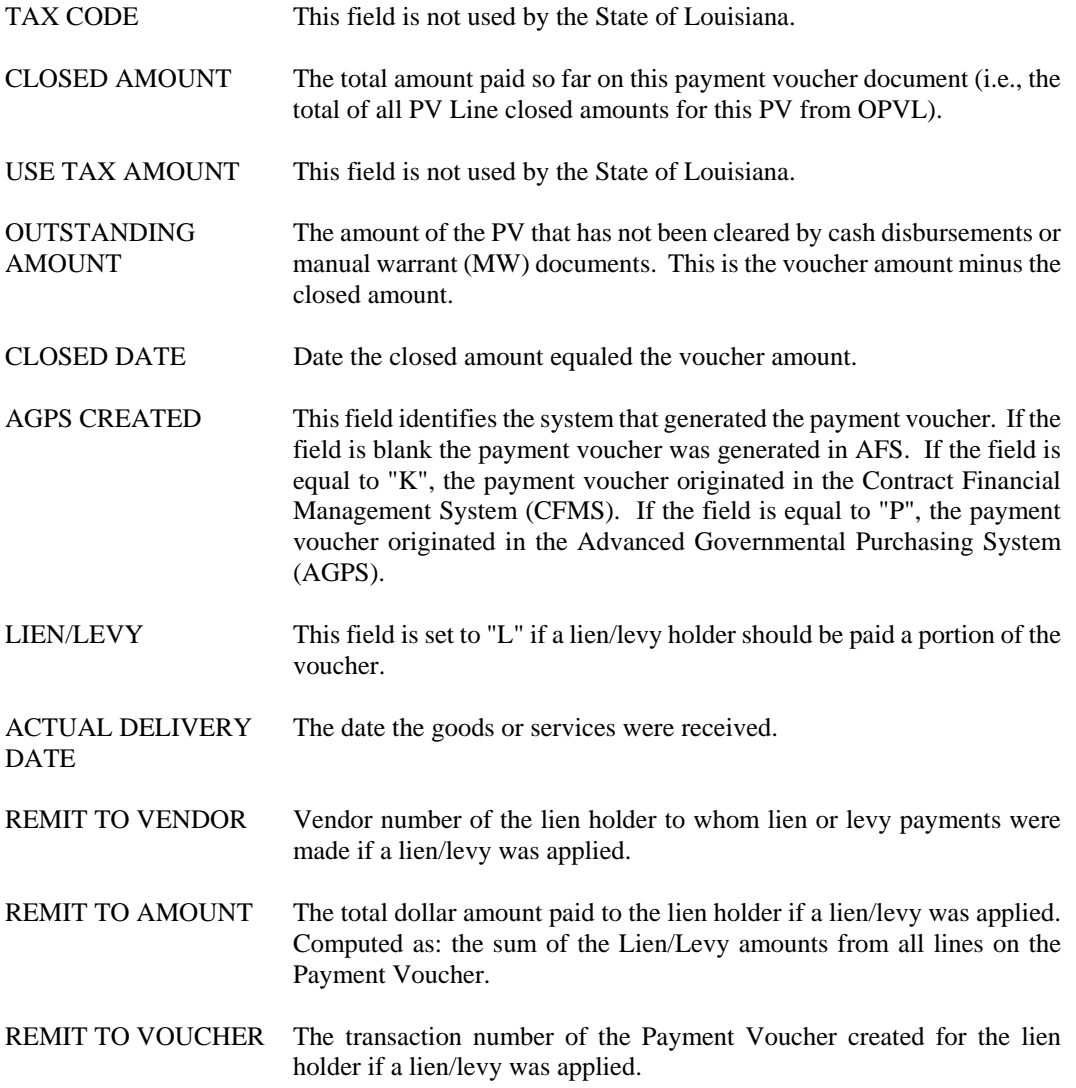

# **OPVL Open PV Line Inquiry**

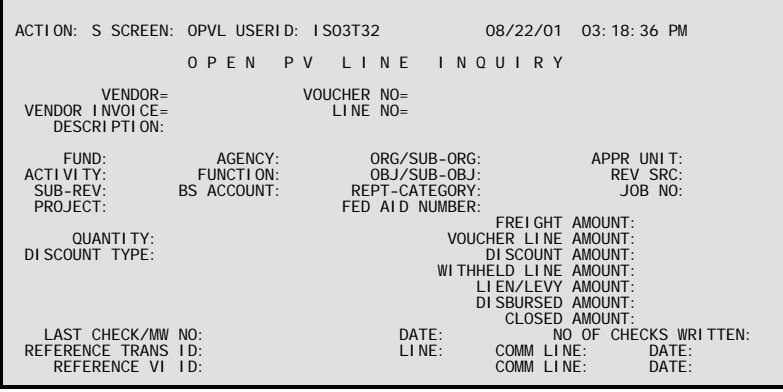

**Purpose** Open PV Line Inquiry (OPVL) contains detail information about all outstanding and some recently closed payment voucher lines. Most of the information comes from the line level of the Payment Voucher (PV). In addition, the closed amount and disbursed amount are included for each line.

> This table is organized by vendor code, so that all PVs for a particular vendor can be accessed sequentially from the table.

**Updates** Lines are added to this table when new payment voucher lines are accepted by AFS, and lines are updated when modifications are accepted on PV lines. Several fields are updated when manual warrants are accepted against them, or they are updated by the cash disbursement process. A line is "closed" when the total of all referencing manual warrants and all cash disbursements equals the voucher line amount. When the purge process deletes a line on Open Payment Voucher Header Inquiry (OPVH), it also deletes all corresponding detail lines from this table.

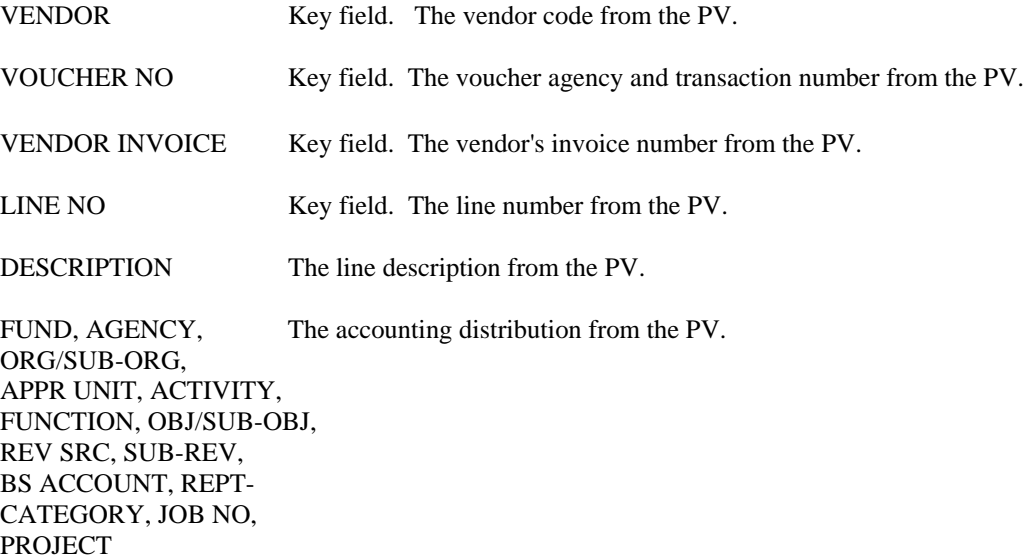

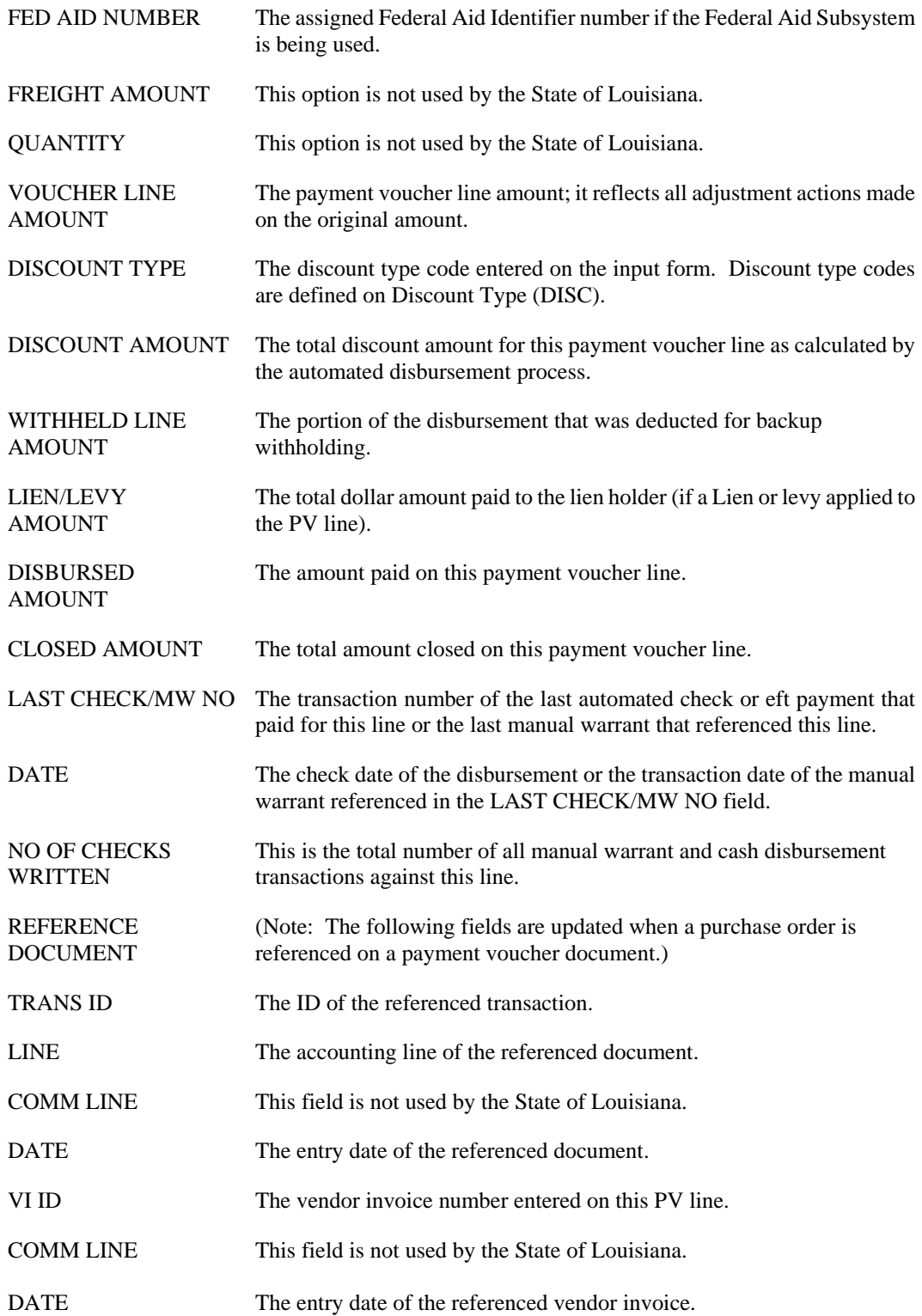

# **OPVV Open PV By Vendor Name Inquiry**

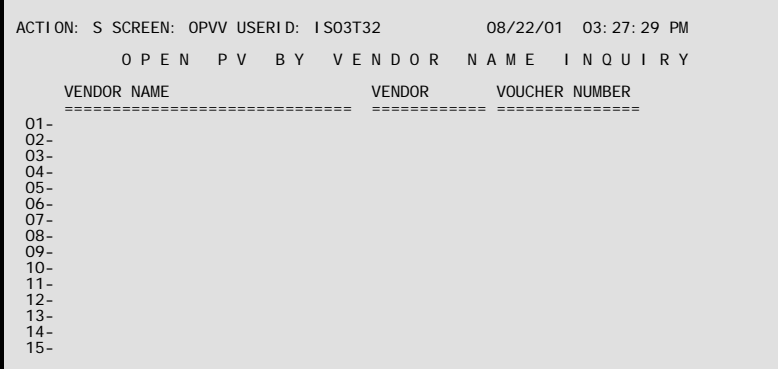

- **Purpose** Open PV by Vendor Name Inquiry (OPVV) is an alternate view of Open Payment Voucher Header Inquiry (OPVH). It allows the user to look up a record by Vendor Name, and then leaf to Open Payment Voucher Header Inquiry for more information on this payment voucher.
- **Updates** Records are added to/deleted from this table whenever the corresponding record is added to/deleted from OPVH.

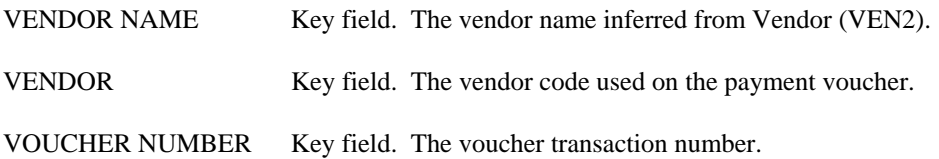

## **ORSO Organization/Sub Object Inquiry**

```
ACTION: S SCREEN: ORSO USERID: IS03T32 08/22/01 03:37:20 PM 
            O R G A N I Z A T I O N / S U B O B J E C T I N Q U I R Y 
     BFY= FUND= AGENCY= ORGN= SUB OBJ=
     TOTALS: 
      OBJT PRE ENCUMB AMT ENCUMBERED AMT EXPENDED AMT 
 ==== -------------- -------------- -------------- 
01 –<br>
02 –<br>
03 –<br>
06 –<br>
06 –<br>
06 –<br>
08 –<br>
09 –<br>
10 –<br>
11 –
```
**Purpose** Organization/Sub Object Inquiry (ORSO) provides an agency view of pre-encumbrance (requisitions), encumbrance (purchase orders), and expenditure activity (by budget fiscal year, fund, and agency) for an organization/sub object combination. These totals are further broken down by object, providing a list of all objects associated with the sub object.

**Updates** This is a system-maintained table. Amounts on the table are updated nightly by a batch process.

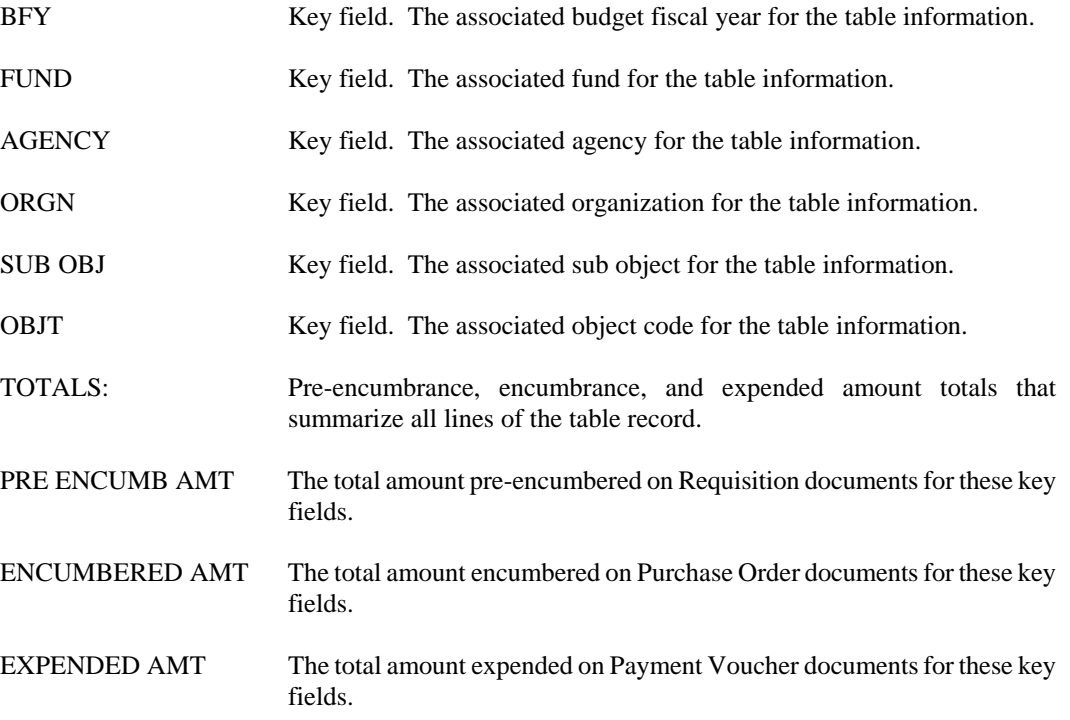

#### **OVIH Open Vendor Invoice Header Inquiry**

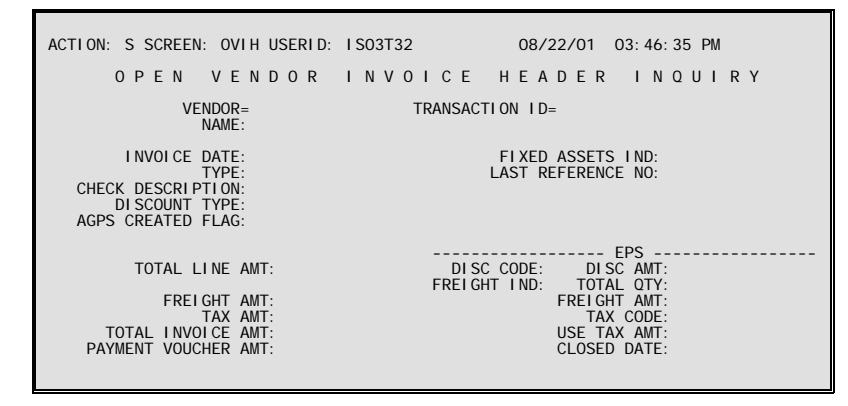

- **Purpose** Open Vendor Invoice Header Inquiry (OVIH) includes information from the line of Open PV Line Inquiry (OPVL).
- **Updates** Entries are added to this table when payment transactions are accepted by AFS with a reference vendor invoice number coded on the line and are changed when modifications are submitted on these transactions. Lines are deleted from the table according to a schedule determined by OSRAP. These deletions are done by the table purge process.

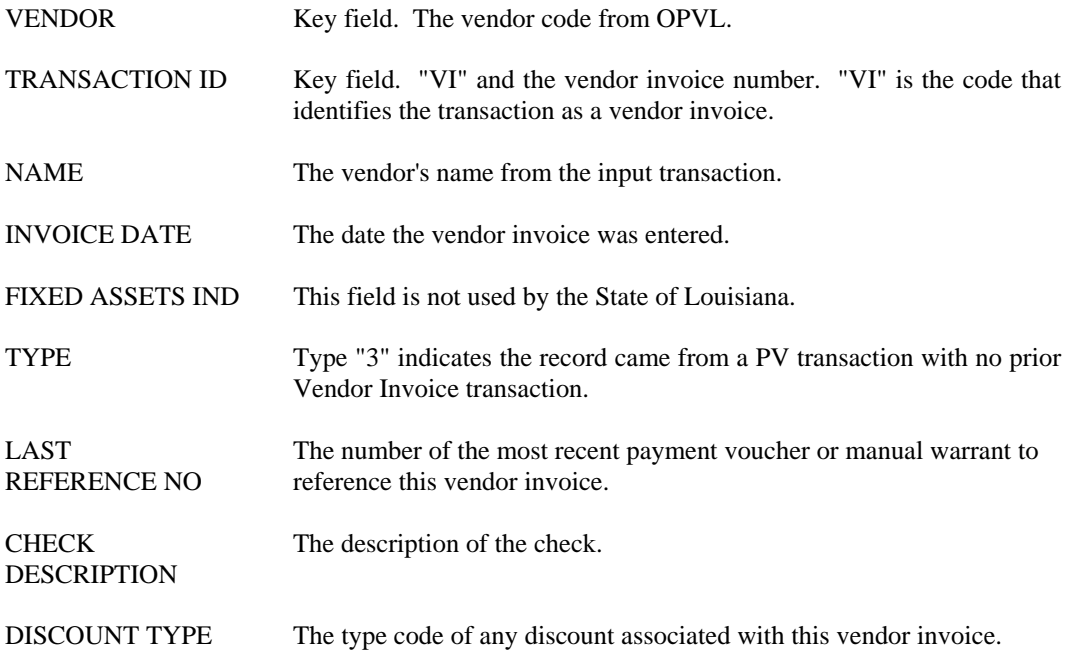

#### **EXPENDITURES/DISBURSEMENTS**

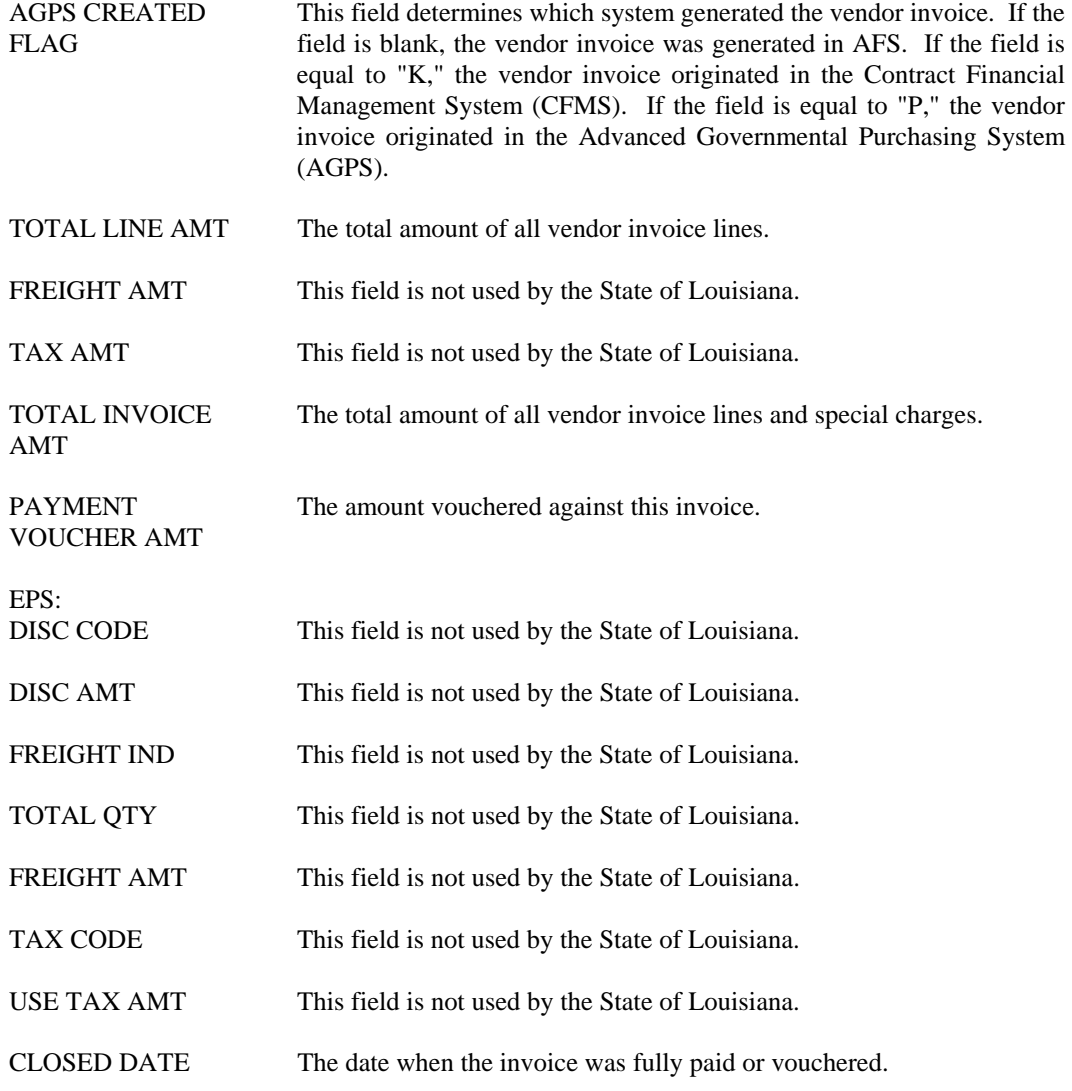

### **PCRD Purchase Card Default Table**

```
ACTION: S SCREEN: PCRD USERID: IS03T32 08/28/01 10:56:17 AM 
                  P U R C H A S E C A R D D E F A U L T T A B L E 
          CORPORATE ACCT FUND AGCY ORGN OBJT AGTP AGENCY NAME 
 ================ ---- ---- ---- ---- ---- ------------------------------- 
01-<br>
02-<br>
03-<br>
04-<br>
05-<br>
06-<br>
06-<br>
07-<br>
08-<br>
0-<br>
00-<br>
01-<br>
0-<br>
0-<br>
0-<br>
0-<br>
0-<br>
0-<br>
0-<br>
0-<br>
0-<br>
11-<br>
12-<br>
13-<br>
14-
```
**Purpose** Purchase Card Default Table (PCRD) is used to provide coding to the P-Card Vendor Payment Voucher (P3) when incorrect coding is found on the Purchasing Card Statement Billing File, cardholder account, or if there are any charges/credits at the corporate account level. All fields on this table must be populated and all codes must be valid in AFS. PCRD is a user-maintained table and will be populated by OSRAP.

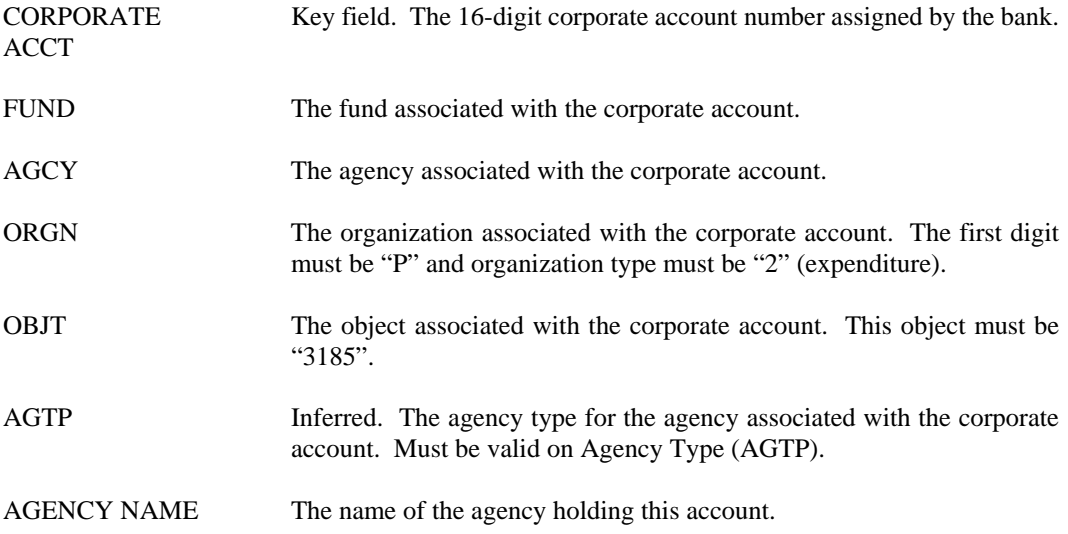

# **PVIX Vendor Payment Cross Reference Inquiry**

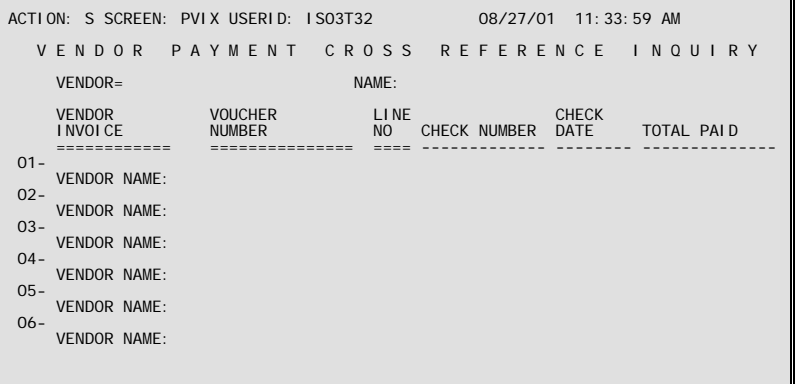

- **Purpose** Vendor Payment Cross-Reference Inquiry (PVIX) is an alternate view of Open PV Line Inquiry (OPVL). If a payment voucher has one check written against all of its lines, it is summarized on this inquiry screen. This inquiry is organized by vendor code and displays all payment voucher lines sequentially.
- **Updates** Lines are added to this table when transactions that are accepted by AFS update Open PV Line Inquiry (OPVL).

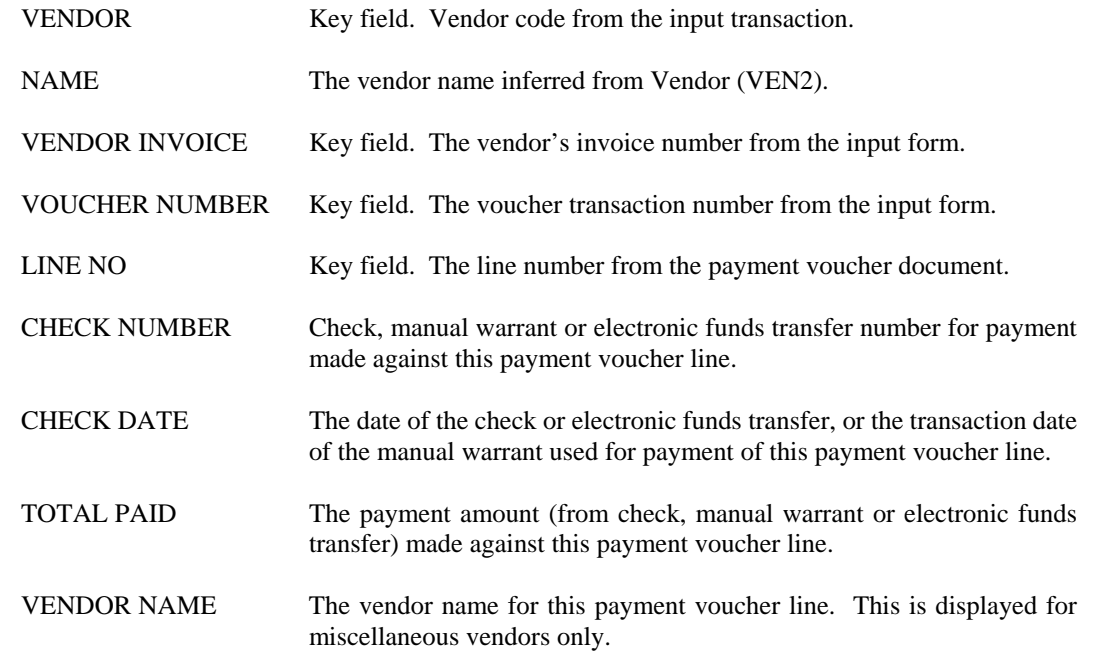

**RCOB Reporting Category/Object Inquiry** 

```
ACTION: S SCREEN: RCOB USERID: IS03T32 08/23/01 08:52:15 AM 
          R E P O R T I N G C A T E G O R Y / O B J E C T I N Q U I R Y 
      BFY= FUND= AGY= RPTG CAT= 
      TOTALS: 
      OBJT OPEN PRD EXPND YTD EXPENDTURE YTD ENCUMB BAL 
 ==== -------------- -------------- -------------- 
01 –<br>
02 –<br>
03 –<br>
06 –<br>
06 –<br>
06 –<br>
08 –<br>
09 –<br>
10 –<br>
11 –
```
**Purpose** Reporting Category/ Object Inquiry (RCOB) provides an agency view by reporting category of expenditures for open periods, year-to-date expenditures, and year-to-date encumbrances balances, by object.

> Transactions without reporting categories coded are displayed on this table with spaces as the value in the reporting category key field. All accounting transactions update this table.

**Updates** This is a system-maintained table. Amounts on the table are updated nightly by a batch process.

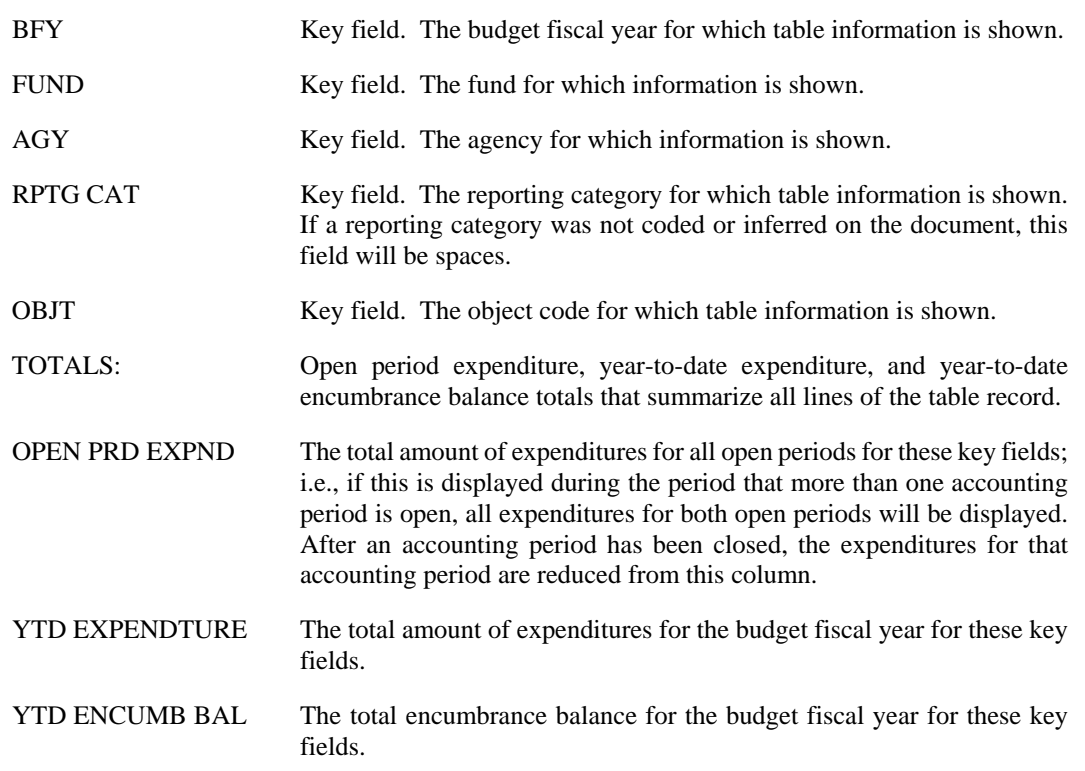

## **RCSO Reporting Category/Sub Object Inquiry**

```
ACTION: S SCREEN: RCSO USERID: IS03T32 08/23/01 09:43:40 AM 
       R E P O R T I N G C A T E G O R Y / S U B O B J E C T I N Q U I R Y 
      BFY= FUND= AGY= RPTG CAT= SUB OBJ= 
      TOTALS: 
      OBJT PRE ENCUMB AMT ENCUMBERED AMT EXPENDED AMT 
 ==== -------------- -------------- -------------- 
01 –<br>
02 –<br>
03 –<br>
06 –<br>
06 –<br>
06 –<br>
08 –<br>
09 –<br>
10 –<br>
11 –
```
**Purpose** Reporting Category/Sub Object Inquiry (RCSO) provides an agency view of pre-encumbrance (requisitions), encumbrance (purchase orders), and expenditure activity (by budget fiscal year, fund, and agency) for a reporting category/ sub-object combination. These totals are further broken down by object, providing a list of all objects that use the sub-object.

**Updates** This is a system-maintained table. Amounts on the table are updated nightly by a batch process.

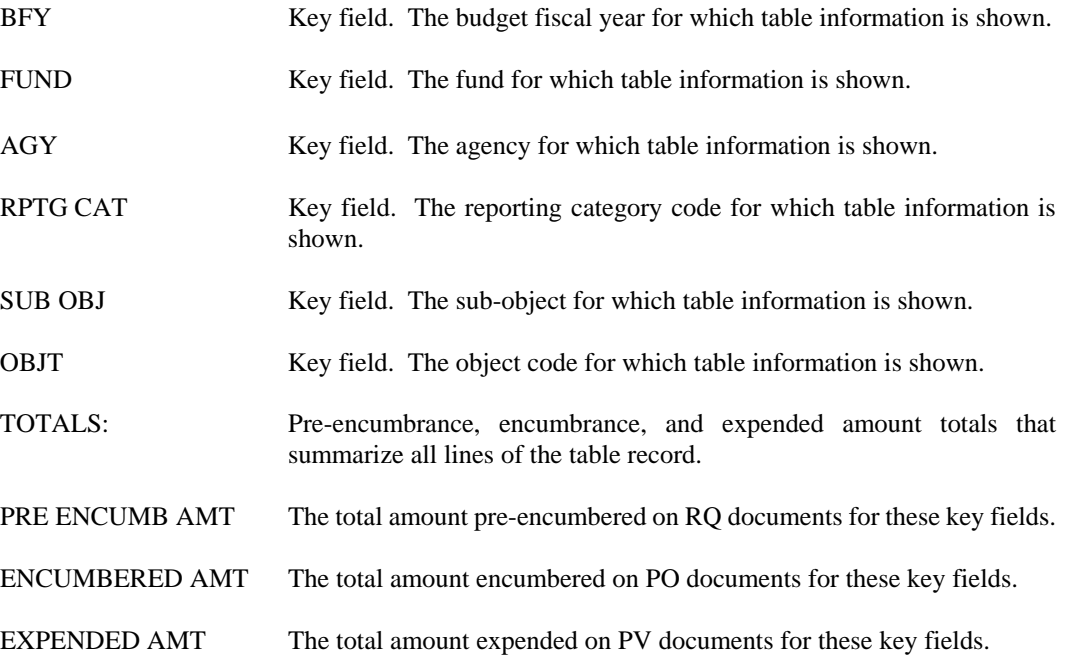

### **REPV Recurring Payment Voucher**

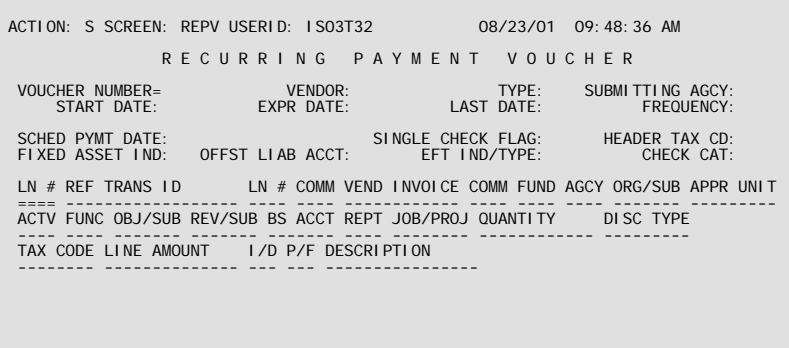

- **Purpose** Recurring Payment Voucher (REPV) provides information that the system uses to automatically create PV transactions on a regular basis. For example, data can be entered in this table representing rent payments (with a monthly frequency specified) so the system will create PV transactions using this data every month.
- **Updates** The screen is set up to look like a PV document, with "header" and "line" information. (Physically, each "line" exists in the table as a separate entry and the "header information" is repeated on each line.) The "header" information cannot be changed after it has been added to the table. The system generates PV documents that correspond to this header/line format. Header information can be changed in Document Suspense (SUSF) before the document is accepted.

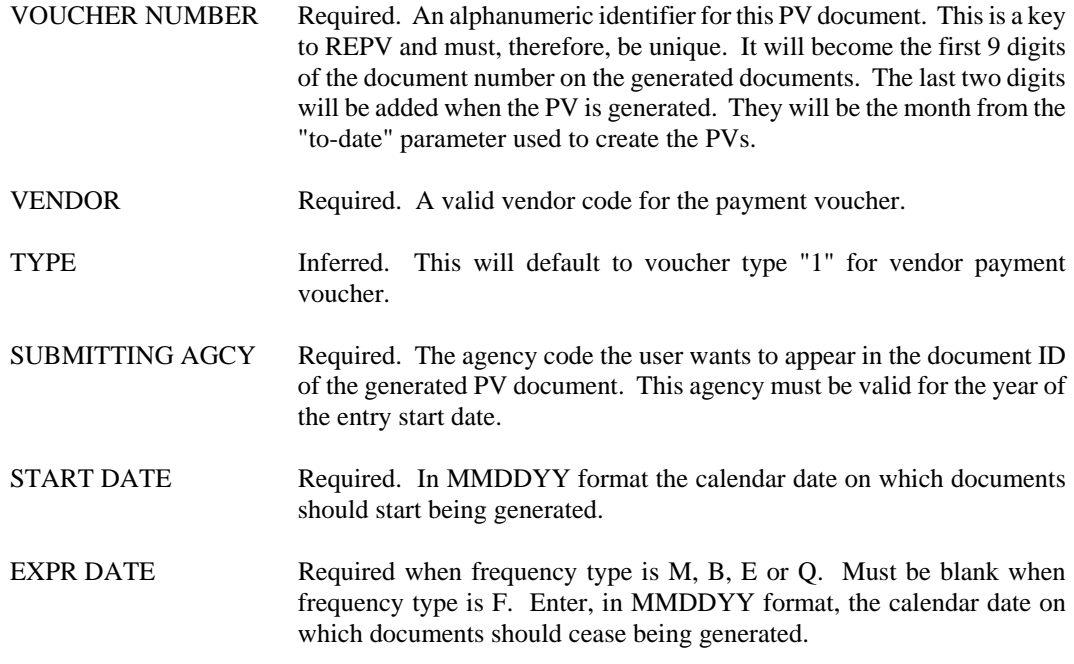

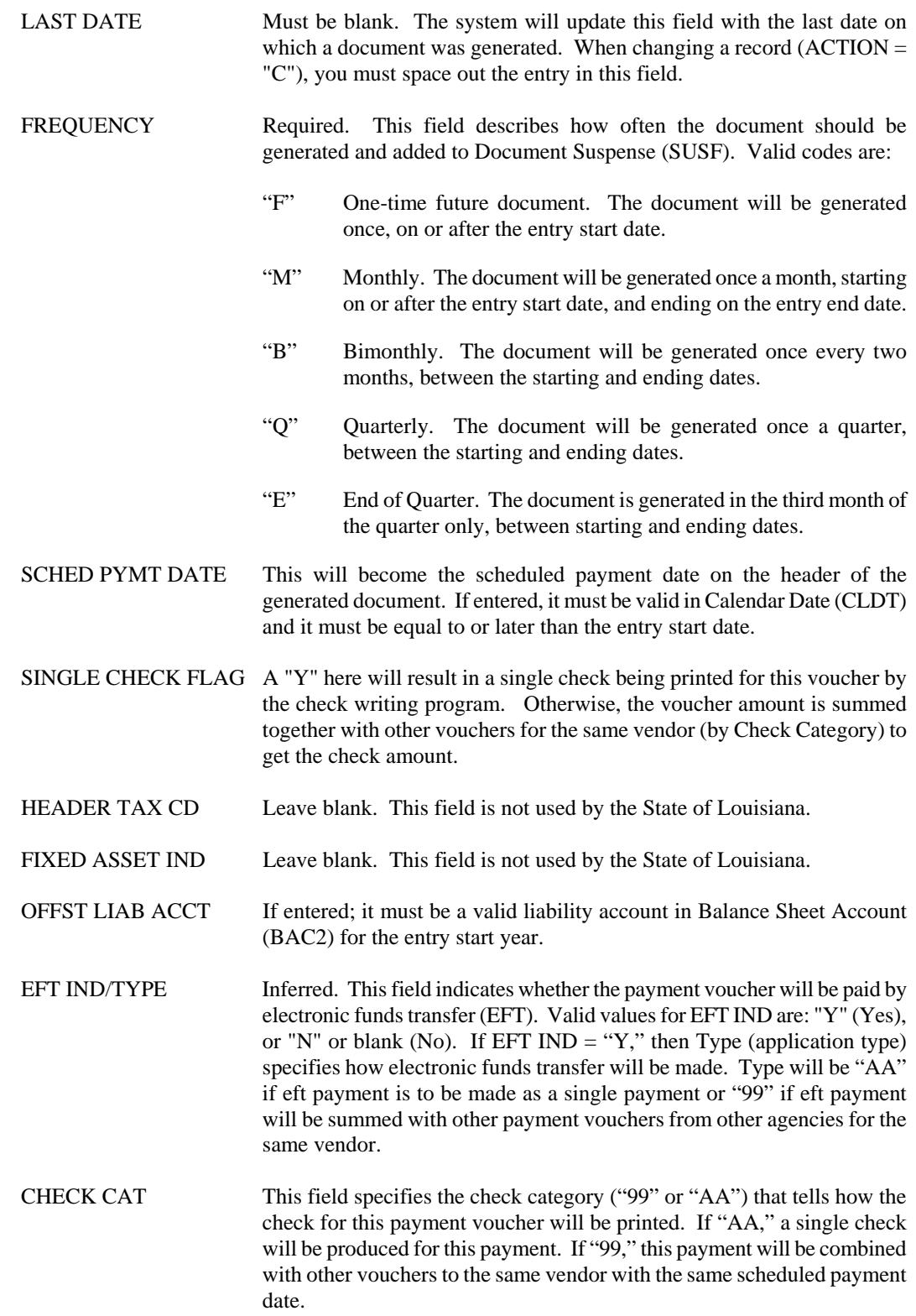

#### **EXPENDITURES/DISBURSEMENTS**

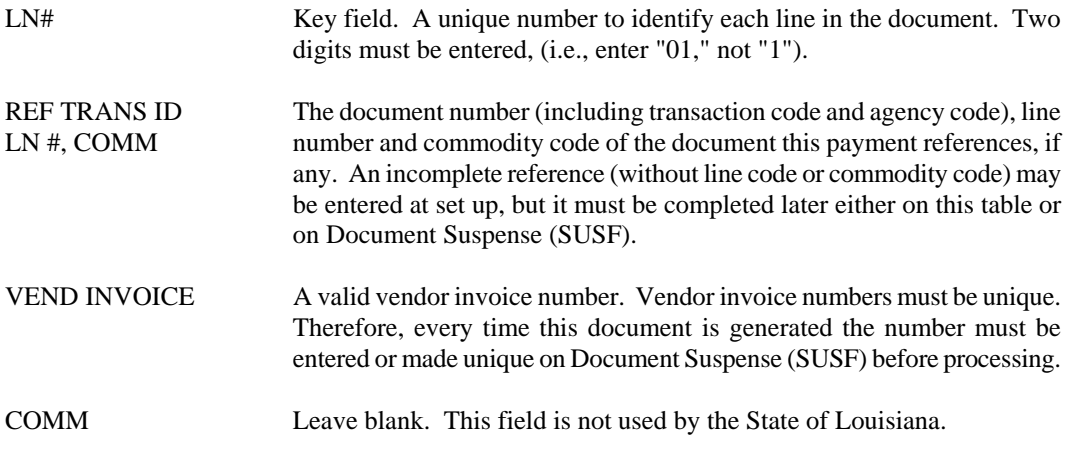

#### ACCOUNTING DISTRIBUTION:

All accounting distribution codes must be valid in the corresponding master tables for the entry start year. No budget checks are made, and no coding options are checked at this time.

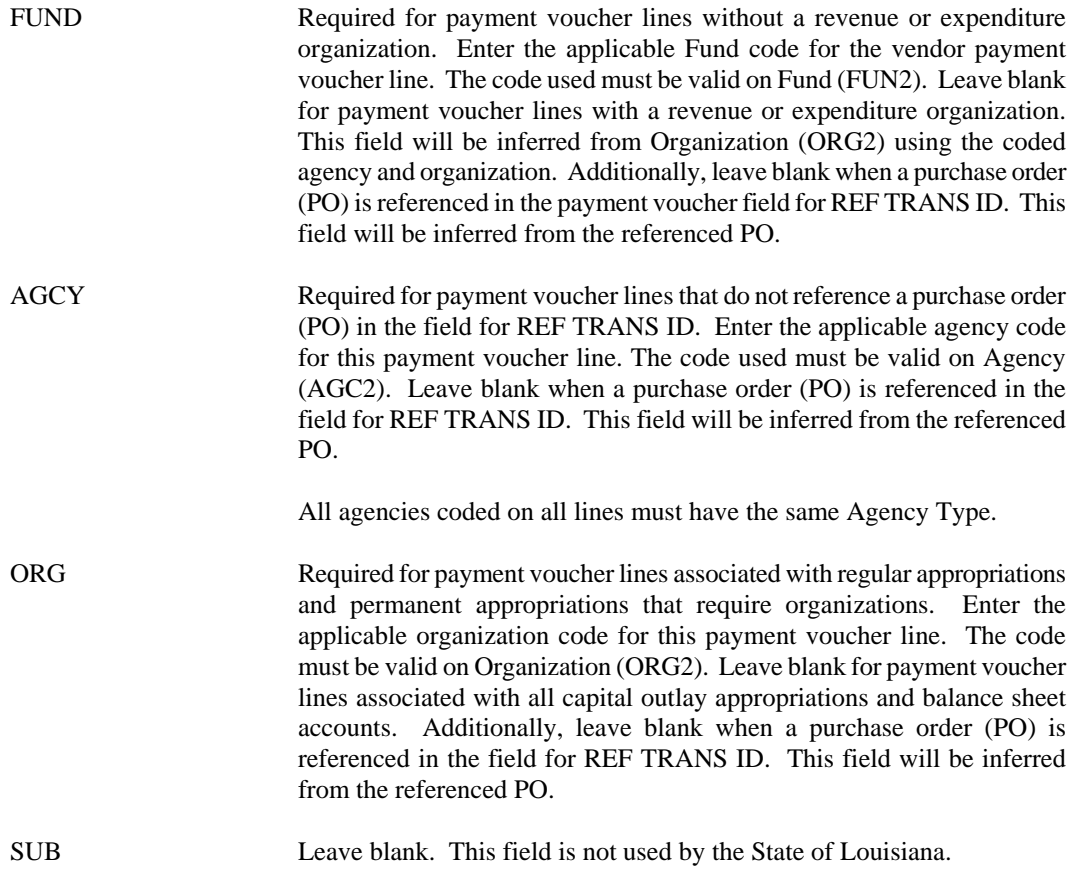

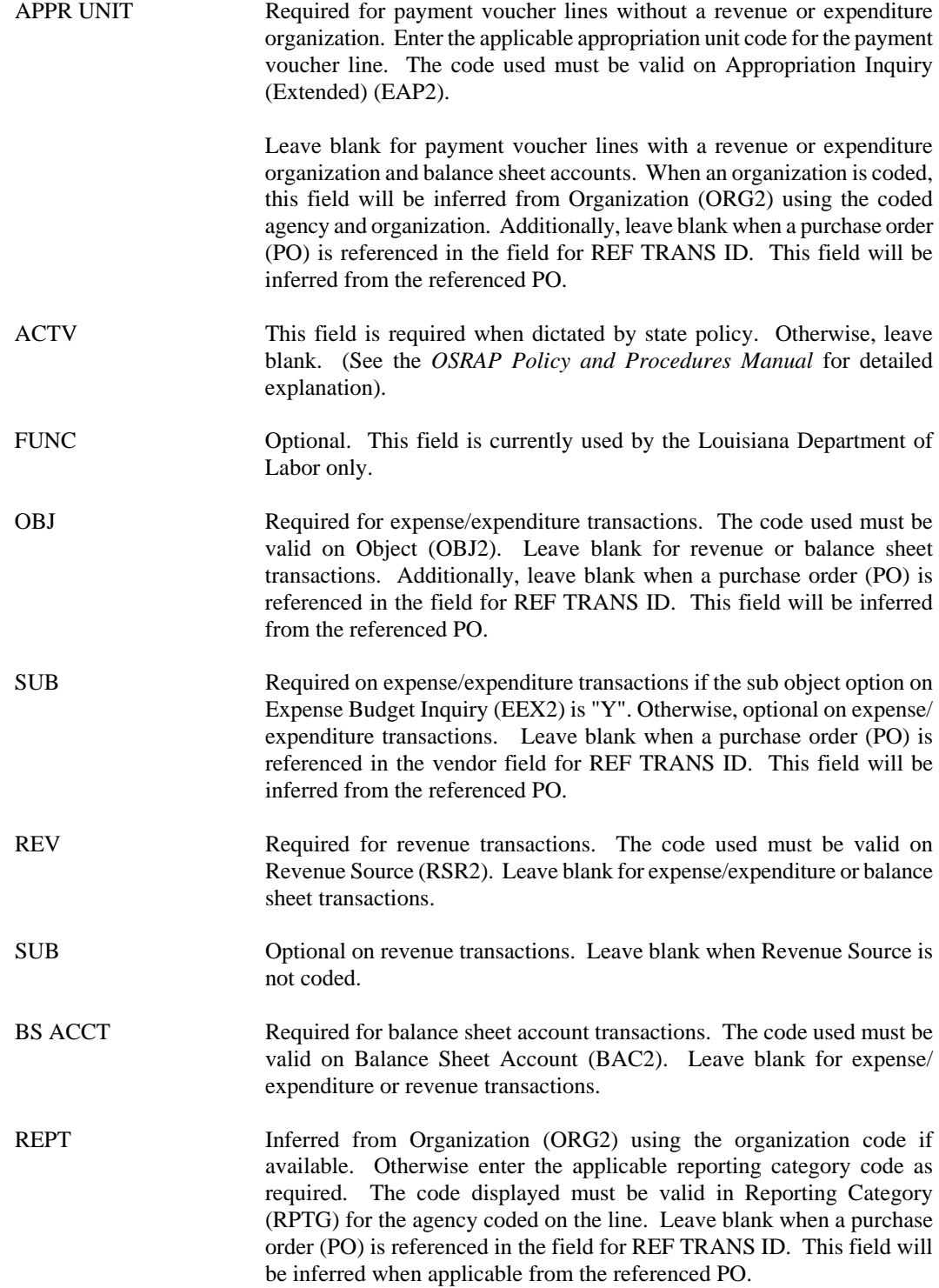

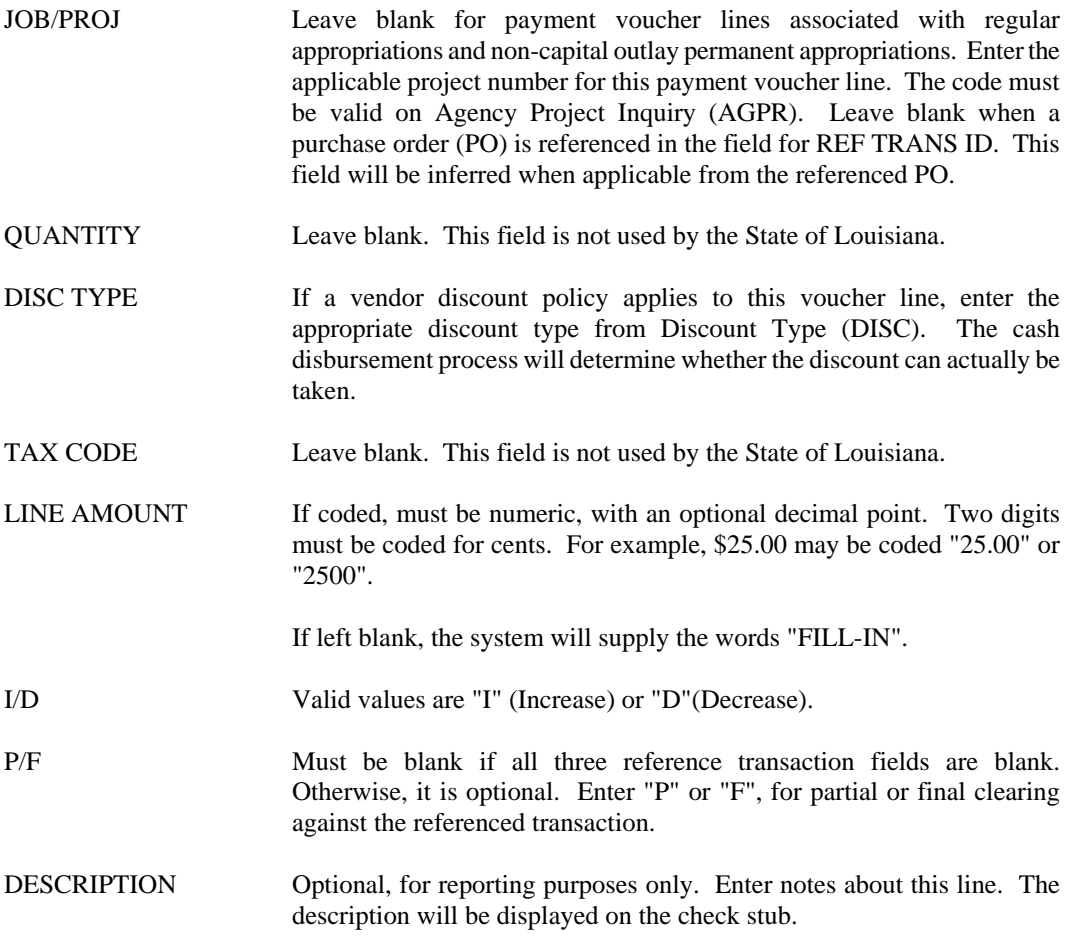

### **RPV2 Internal Recurring Payment Voucher**

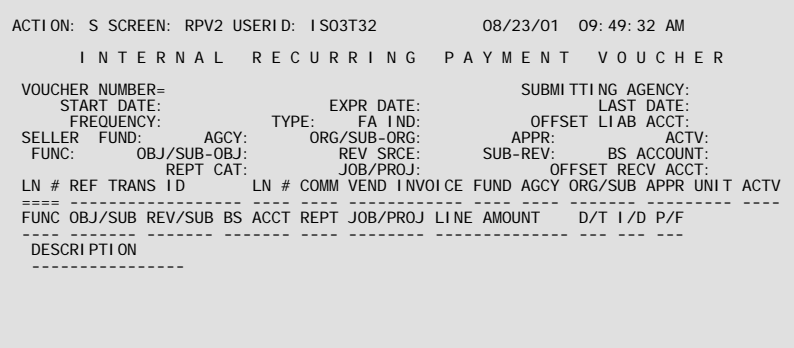

- **Purpose** Internal Recurring Payment Voucher (RPV2) provides information that the system uses to automatically create PV transactions on a regular basis for intragovernmental payments.
- **Updates** The screen is set up to look like a PV document, with "header" and "line" information. (Physically, each "line" exists in the table as a separate entry and the "header" information is repeated on each line.) The "header" information cannot be changed after it has been added to the table. The system generates PV documents that correspond to this header/line format. Header information can be changed in Document Suspense (SUSF) before the document is accepted.

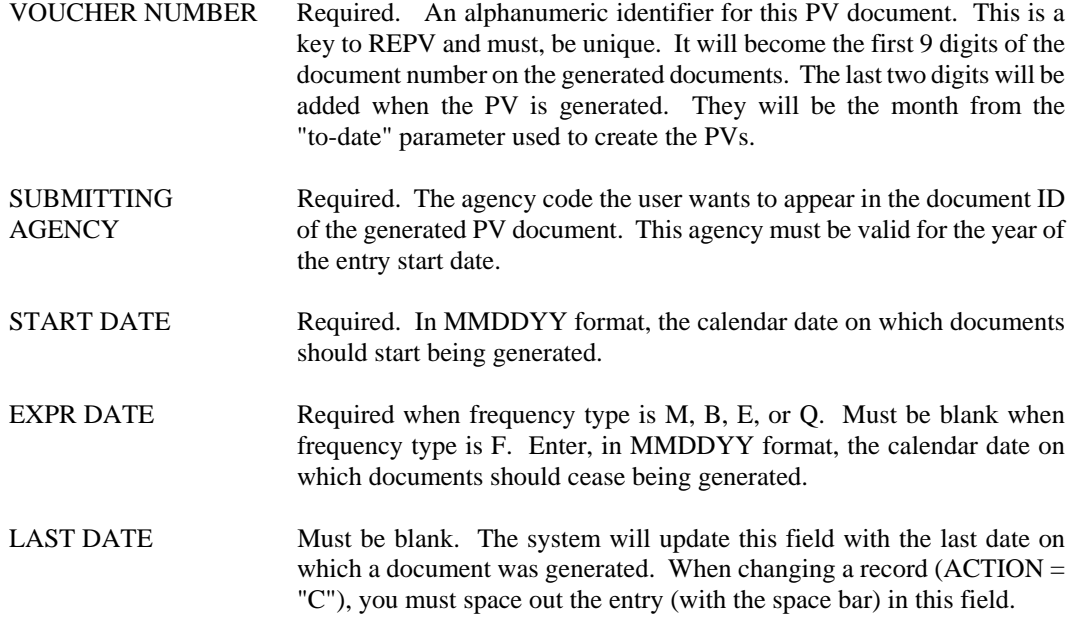

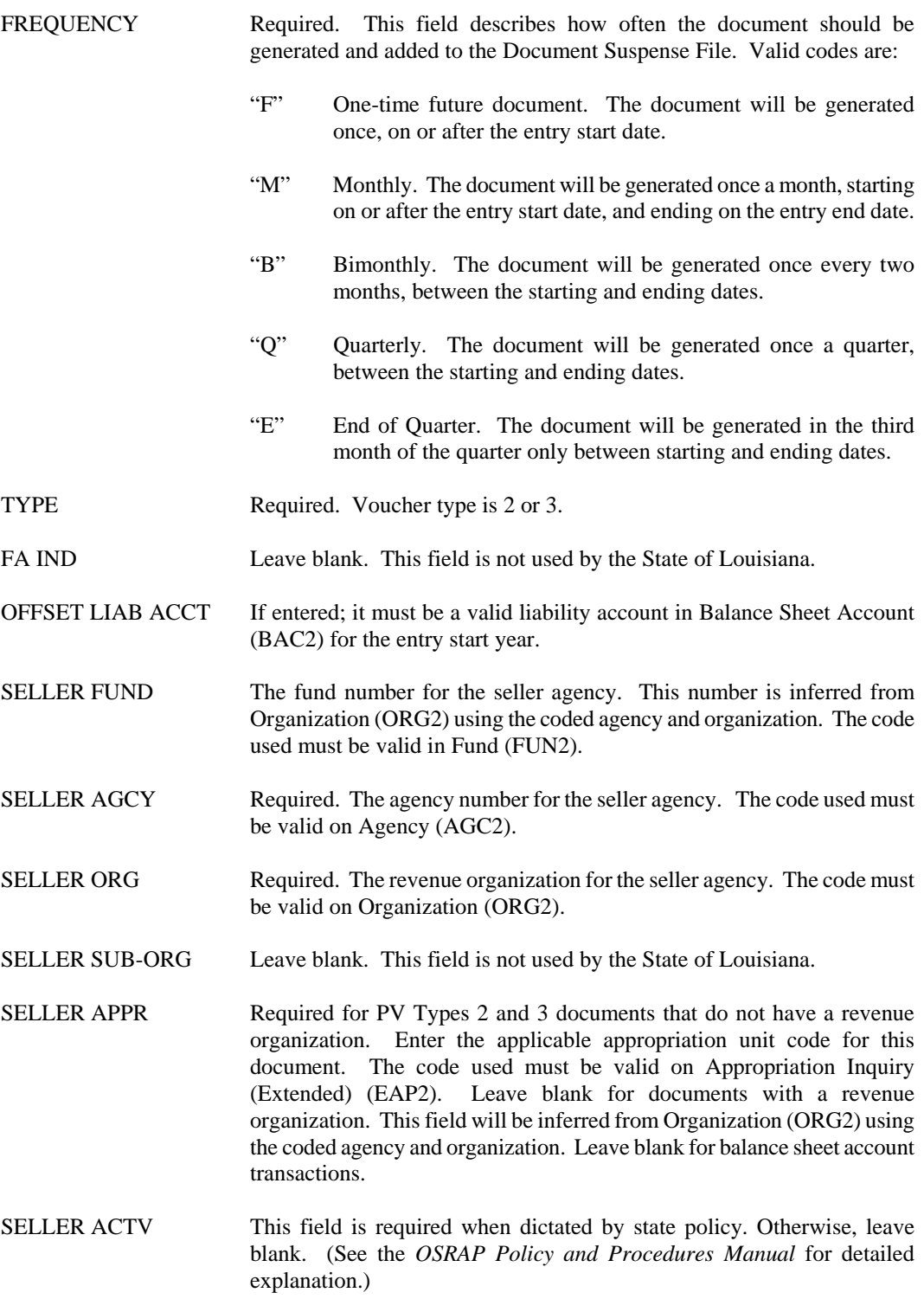

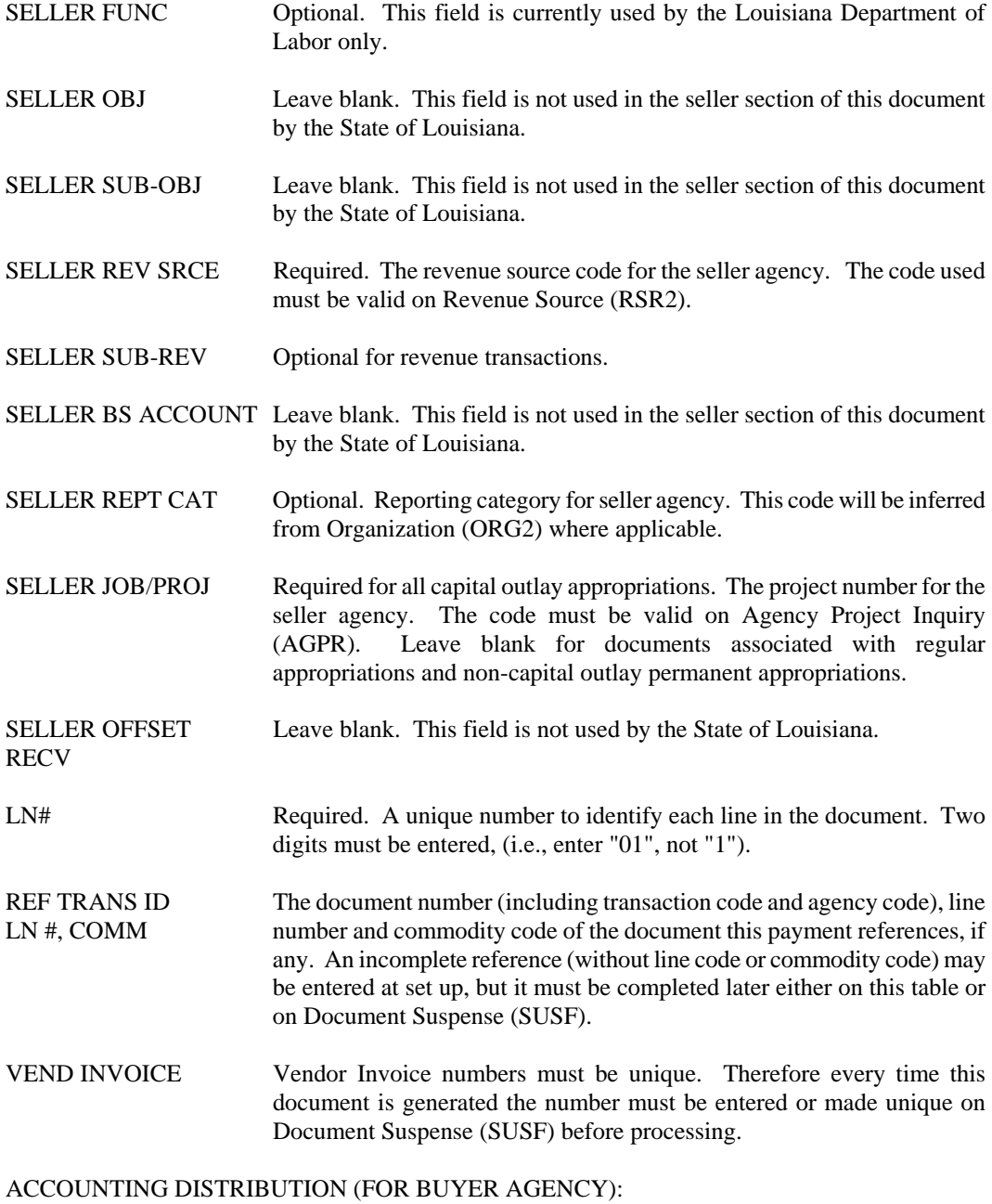

All accounting distribution codes must be valid in the corresponding master tables for the entry start year. No budget checks are made, and no coding options are checked at this time.

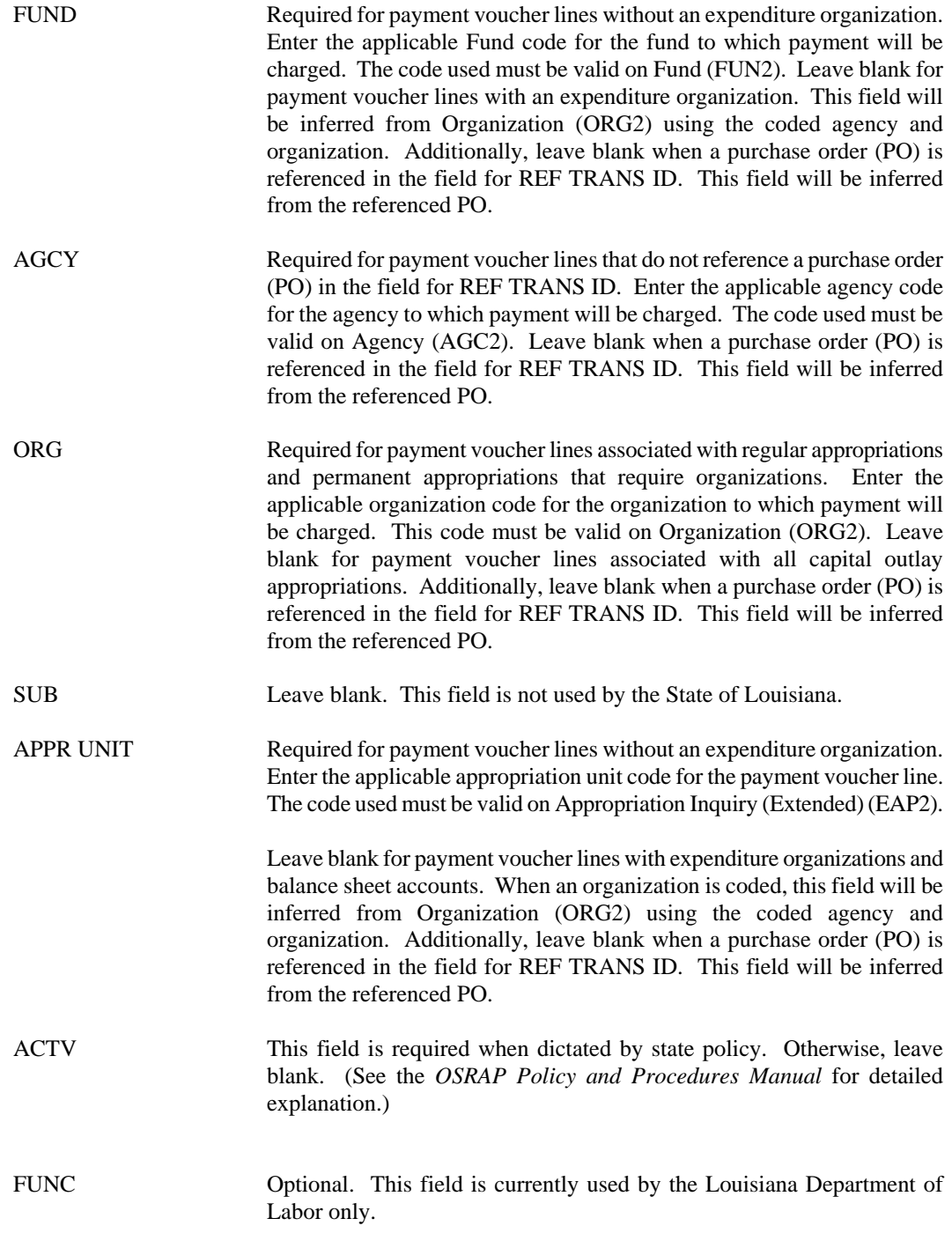

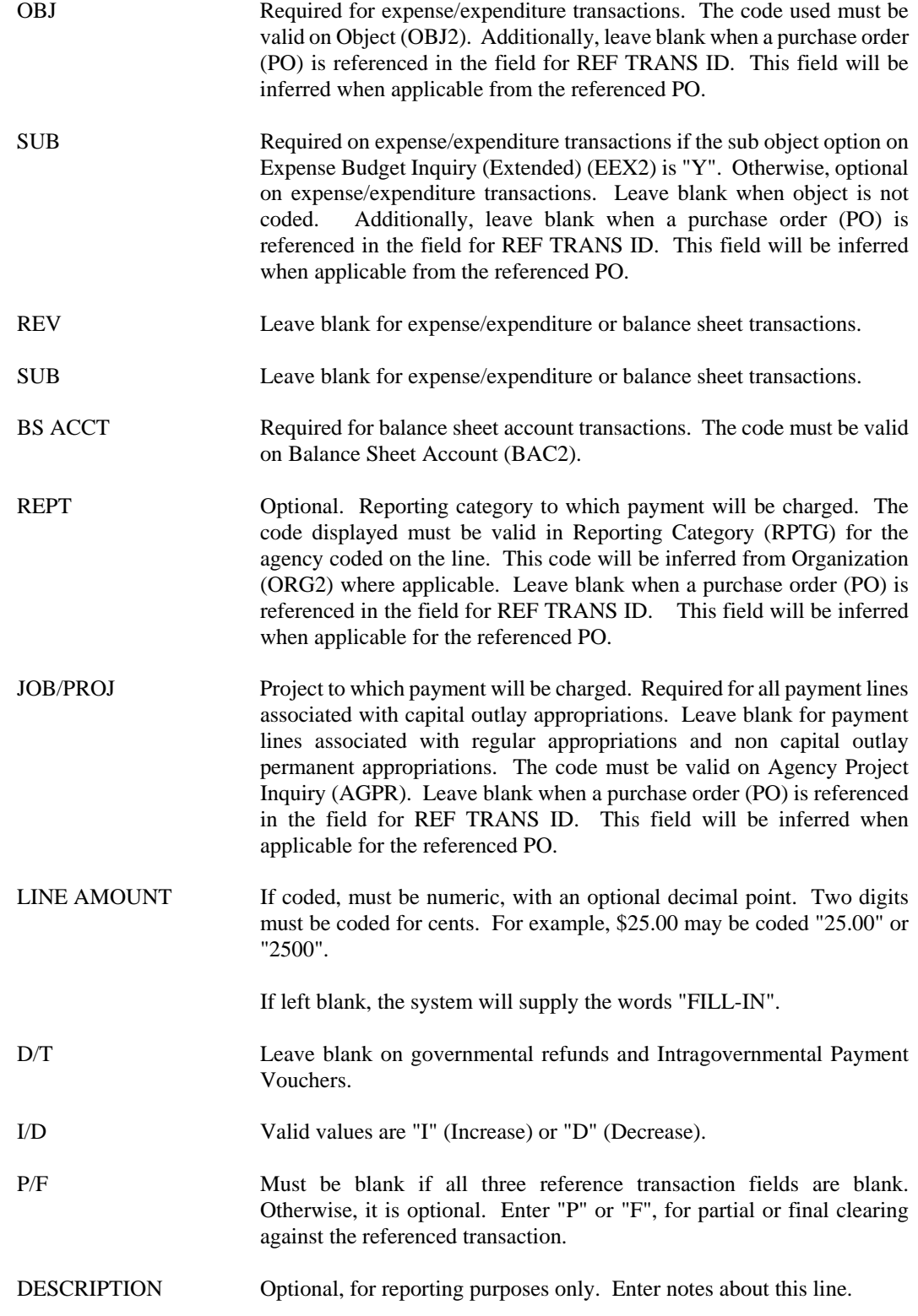

**SCHD Payment Voucher Scheduling**

| ACTION: S SCREEN: SCHD USERID: ISO3T32 |                                 |                                  |                                           | 08/23/01 09:52:11 AM                   |                                      |
|----------------------------------------|---------------------------------|----------------------------------|-------------------------------------------|----------------------------------------|--------------------------------------|
|                                        |                                 | PAYMENT VOUCHER SCHEDULING       |                                           |                                        |                                      |
| <b>VENDOR</b><br>$01 -$<br>$02 -$      | <b>VOUCHER</b><br><b>NUMBER</b> | <b>SCHEDULED</b><br>PAYMENT DATE | <b>EFT</b><br><b>HOLD</b><br>I ND<br>I ND | <b>CHK</b><br><b>APL</b><br><b>CAT</b> | SI <sub>NGLE</sub><br>TYP CHECK FLAG |
| $03 -$<br>$04 -$                       |                                 |                                  |                                           |                                        |                                      |
|                                        |                                 |                                  |                                           |                                        |                                      |
|                                        |                                 |                                  |                                           |                                        |                                      |

- **Purpose** Payment Voucher Scheduling (SCHD) is used in the automated check writing process. This table displays a number of information items about a payment voucher including scheduled payment date, HOLD status and single check status. Authorized users may use this table to change the scheduled payment date of vouchers on Open Payment Voucher Header Inquiry (OPVH). The table may also be used to put vouchers on hold (or take them off hold) to prevent them from being paid regardless of their scheduled payment date and to change the single check flag from or to single check status. EFT payment status may be viewed on this table, but can only be changed on SCH2.
- **Updates** When this table is accessed, a portion of the Open Payment Voucher Header Inquiry is actually being accessed. All maintenance actions using this screen will be *CHANGES* (ACTION = "C"). Changes made on this screen directly update the Open Payment Voucher Header Inquiry. Use a GET  $(ACTION = "G")$  action to access the correct voucher, and then use a CHANGE action to make changes.

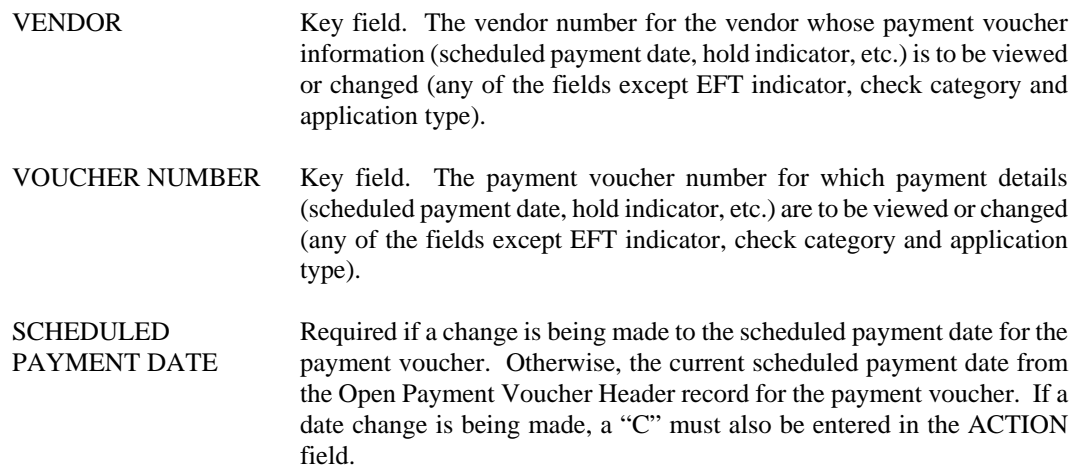

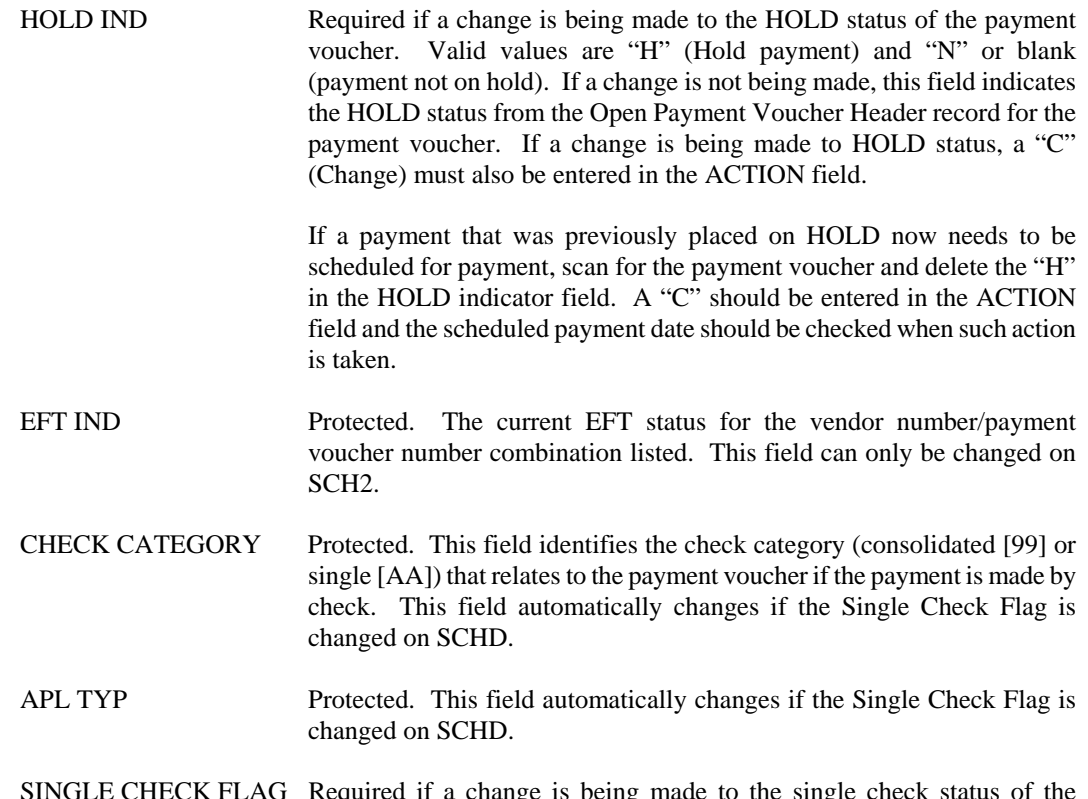

SINGLE CHECK FLAG Required if a change is being made to the single check status of the payment voucher. Otherwise, this field indicates the single check status (" $Y''$  = single check or "N" = no single check) from the Open Payment Voucher Header record for the payment voucher. If a change is being made, enter either "Y" or "N" as needed and enter a "C" in the ACTION field.

**SCH2 Payment Voucher Scheduling** 

Е

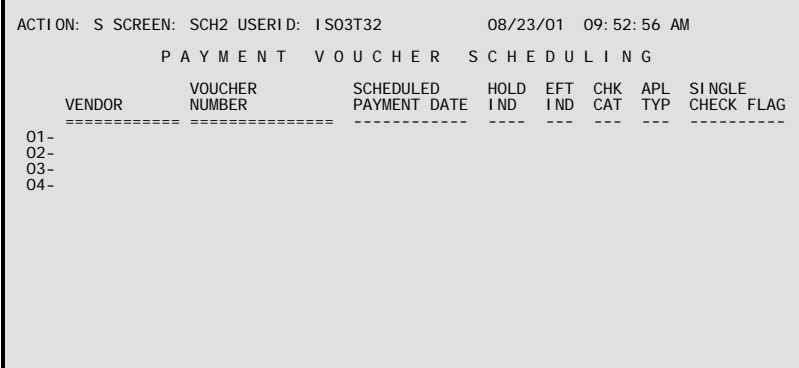

- **Purpose** Payment Voucher Scheduling (SCH2) is used in the automated check writing process. It lists scheduled payment date and other information about processed payment vouchers. Only one of the information items listed – EFT Indicator – may actually be changed on the table. The other items may be viewed.
- **Updates** When this table is accessed, a portion of the Open Payment Voucher Header Inquiry is actually being accessed. All maintenance actions using this screen will be CHANGES (ACTION = "C"). Changes made on this screen directly update the Open Payment Voucher Header Inquiry. Use a GET (ACTION = "G") action to access the correct voucher, and then use a CHANGE action to make changes.

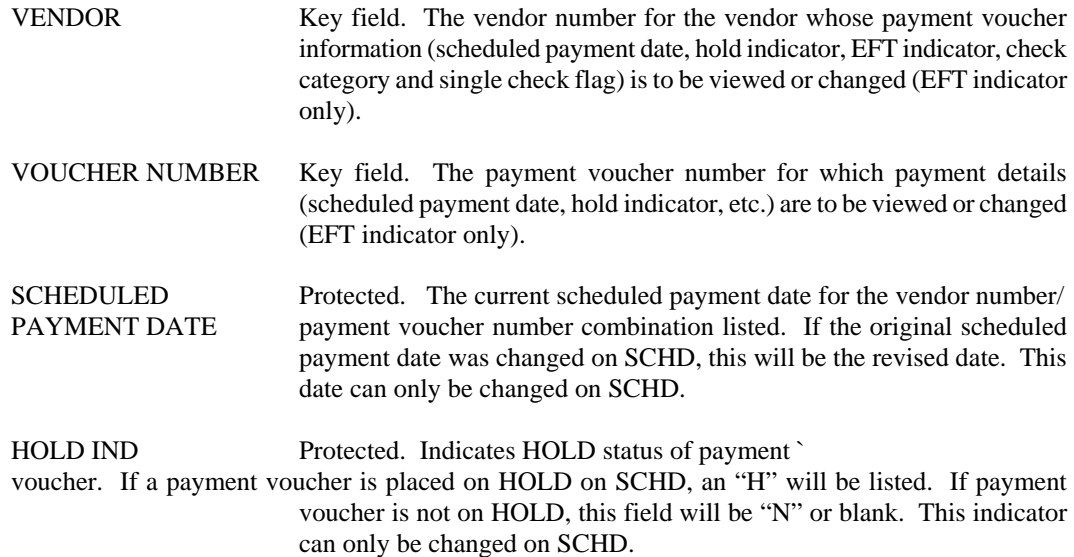

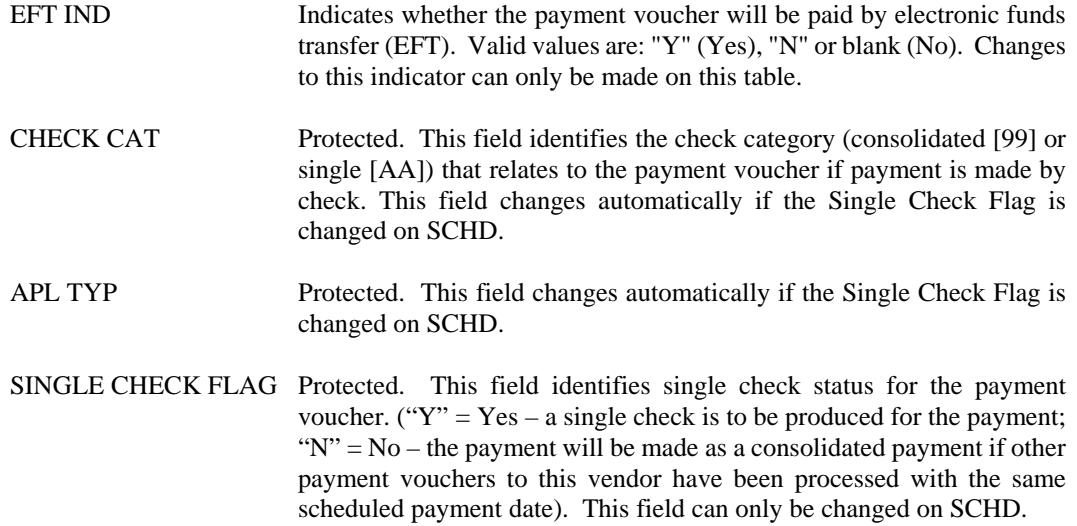

## **STUB Checkstub**

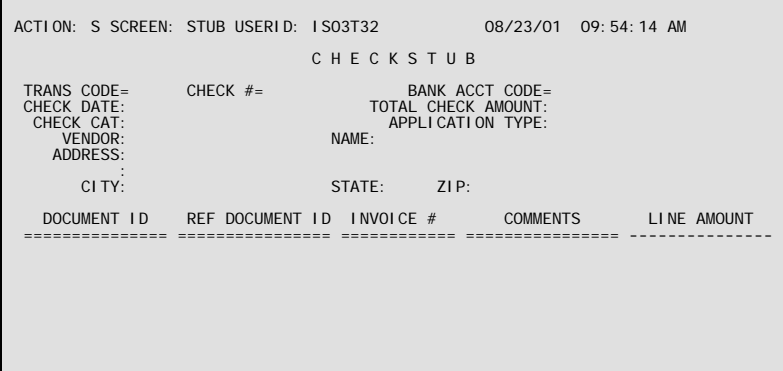

- **Purpose** Checkstub (STUB) displays all information from the check stub or eft payment that was provided to the payee vendor. This table is for inquiry purposes only. Manual warrant transactions do not update this table. Lien/Levy deductions, Backup Withholding deductions, credit memos, and discounts that appear on the check stub also appear on this table.
- **Updates** This table is system-maintained. Updates are made nightly, after the automated disbursement process is completed. Records are purged from this table by the Check Table Purge Program (CHKP), which deletes all records to the specified parameter date. The purge schedule will be determined by OSRAP.

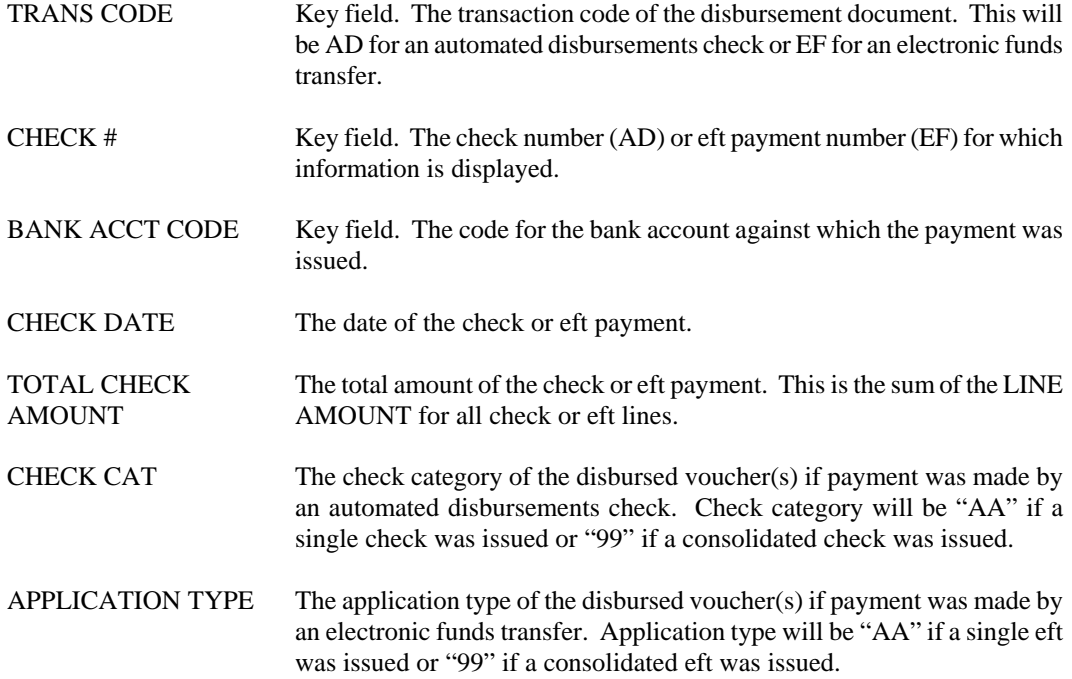

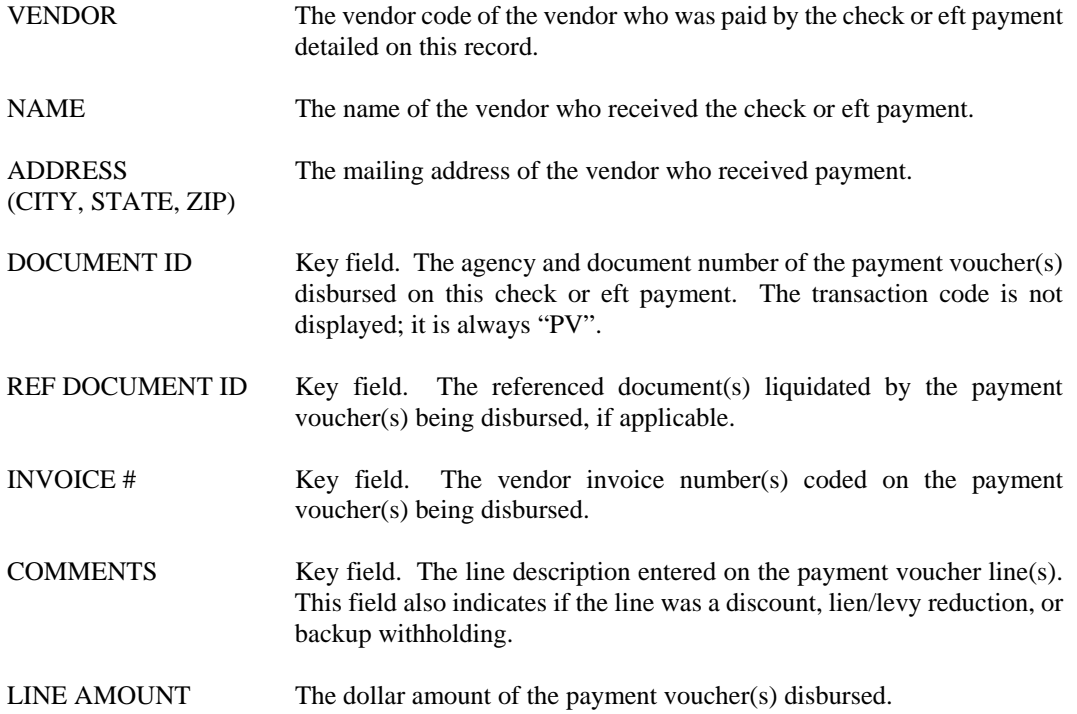

#### **VEN2 Vendor**

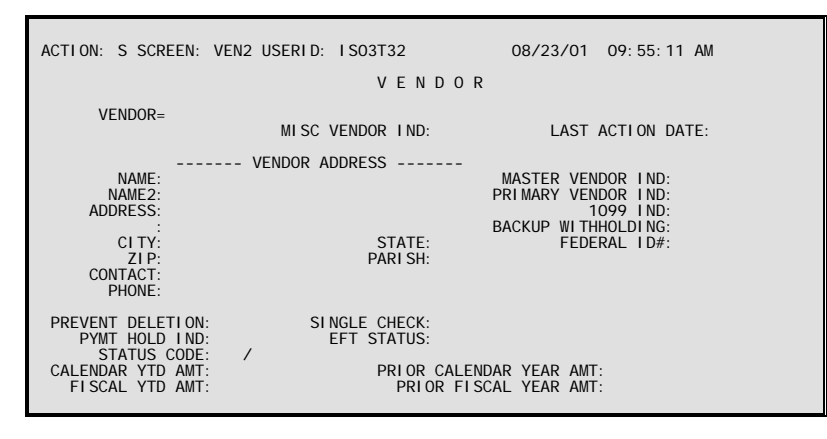

- **Purpose** Vendor (VEN2) table stores codes for vendors, organizations and persons to which payments are made. The table includes vendor names, vendor addresses and special indicators as well as amounts disbursed to a particular vendor code. This table automatically "L"eafs to VNAM.
- **Updates** This table is system-maintained. Information on this table is drawn from Common Vendor (VENC), which is updated and maintained through AGPS.

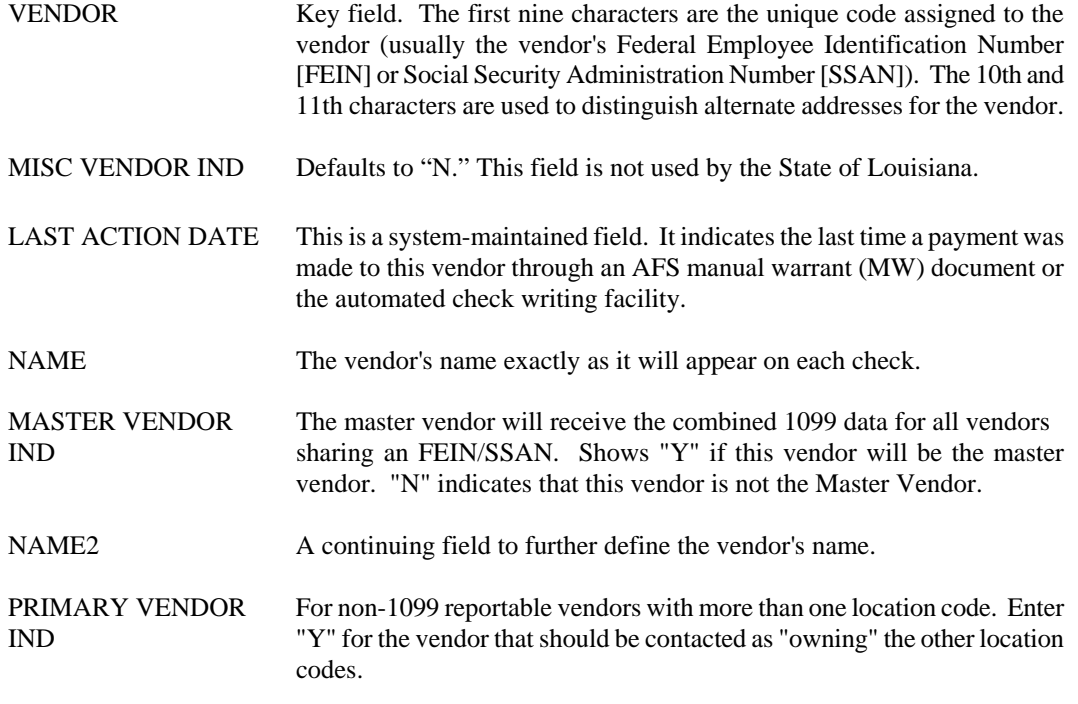

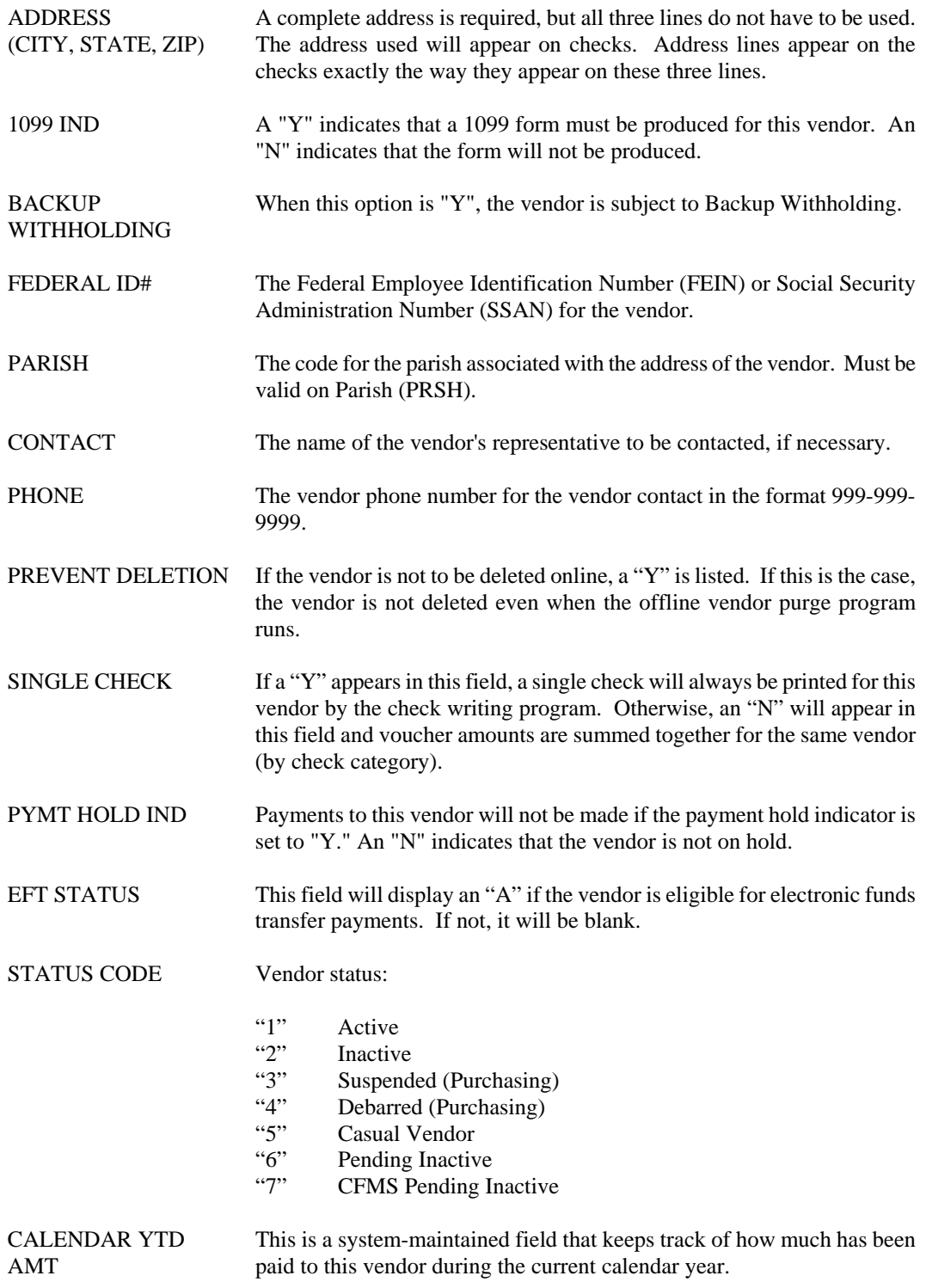

#### **EXPENDITURES/DISBURSEMENTS**

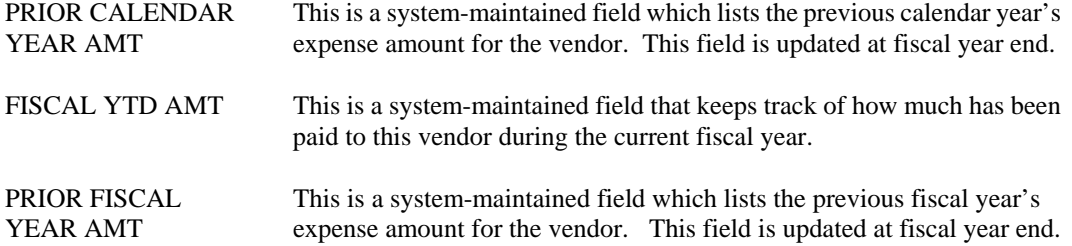

# **VEND Vendor Index**

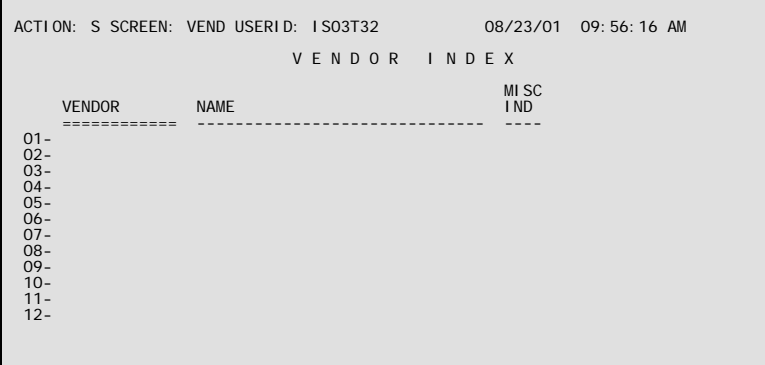

- **Purpose** Vendor Index (VEND) displays codes for vendors, organizations, and persons to which payments are made. This table automatically "L"eafs to VEN2.
- **Updates** This table is system-maintained. Information on this table is drawn from Common Vendor (VENC), which is updated and maintained through AGPS.

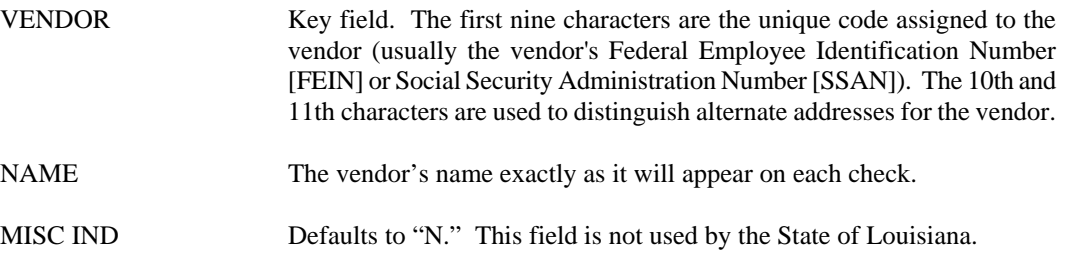

# **VFED Vendor By Federal ID Inquiry**

 $\blacksquare$ 

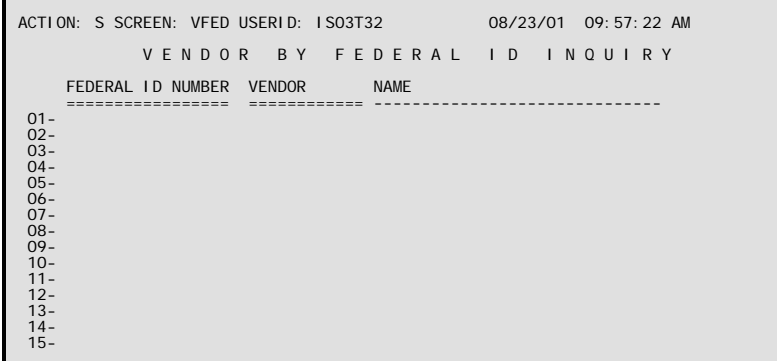

- **Purpose** Vendor by Federal ID Inquiry (VFED) is an alternate view of Vendor (VEN2), keyed by Federal ID Number (FEIN/SSAN) and vendor code. This table automatically "L"eafs to VEN2.
- **Updates** This table is system-maintained.

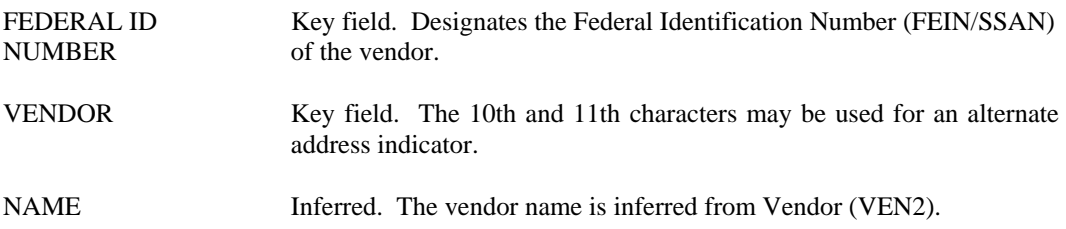
#### **VINC Vendor Income**

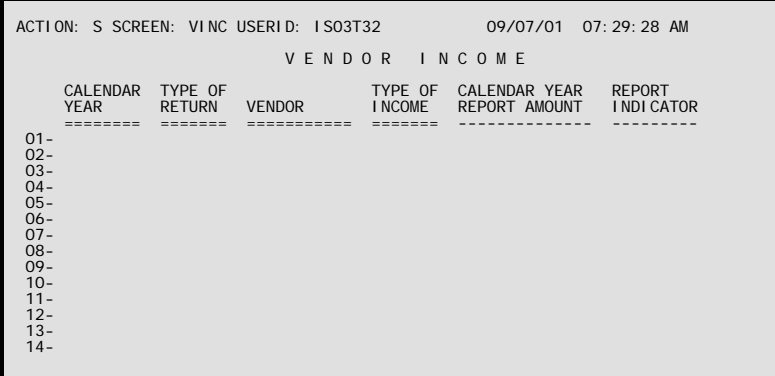

**Purpose** Vendor Income (VINC) shows amounts that must be reported under IRS 1099 guidelines. The amounts are broken down by calendar year, return type, vendor and income type. Lines are updated or new lines are added when reportable expenditures are entered into the system on a Manual Warrant (MW) or automated disbursements is run. An expense is considered reportable if the 1099 indicator is "Y" on Vendor (VEN2) for this vendor and it is associated with an object that has a 1099 type on Object (OBJ2). In addition, if a vendor refund is entered on a Cash Receipt (CR) document and the expense was reportable, the expended amount on this window is decreased by the amount of the refund. Journal vouchers do not update the information in this window. If a reportable expense is entered on a journal voucher, this screen must be updated manually.

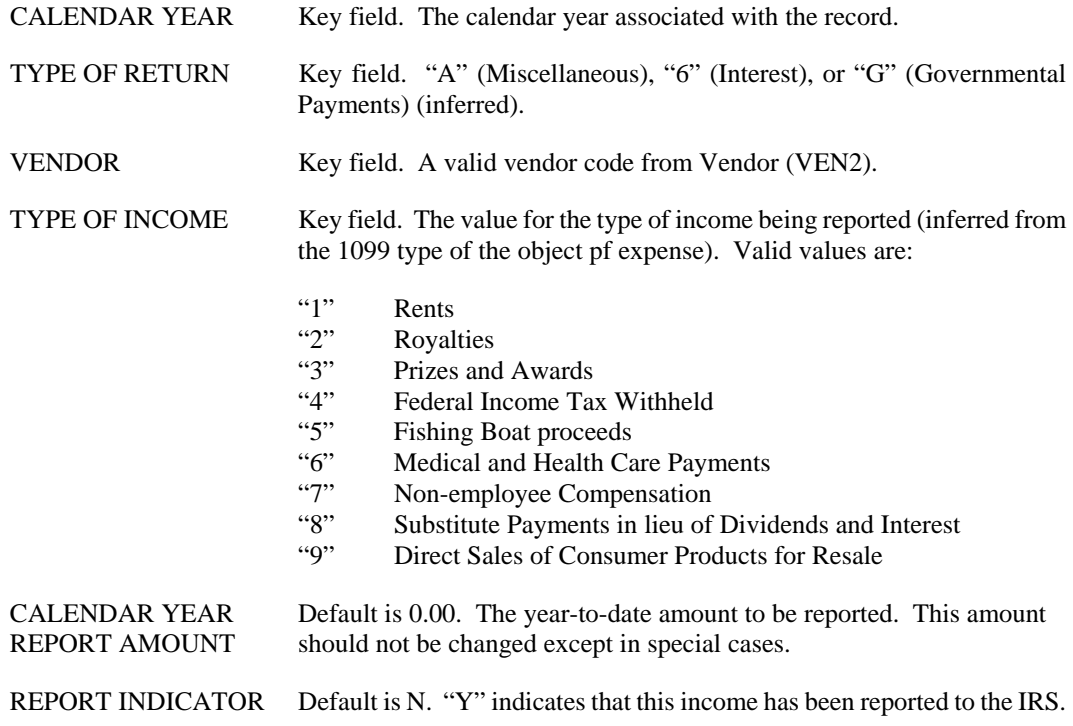

#### **VLLT Vendor Lien/Levy**

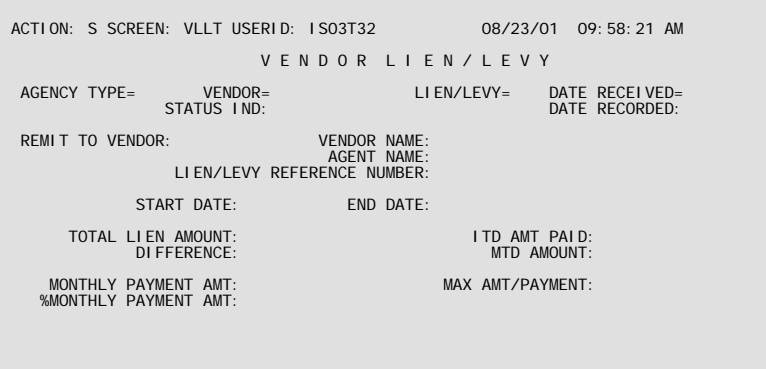

- **Purpose** Vendor Lien/Levy (VLLT) records liens or levies against a vendor, initiating Lien/Levy processing for that vendor until the entire amount of the lien is remitted to the lien holder or the levy is processed against a payment. Fields on this table also display the current status of the lien/levy for inquiry purposes. This table automatically "L"eafs to OPVH.
- **Updates** This is a user-maintained table. Most fields are completed when a new lien/levy is recorded. The inception-to-date (ITD) amount paid, month-to-date (MTD) amount, and the difference fields are updated whenever a deduction is applied to a payment by the Lien/Levy Auto Disbursement Post Processor (ADLL). On a monthly basis, the AFSMCVL job (Monthly Clearing for the VLLT) resets the MTD amounts to zero for all records on the table.

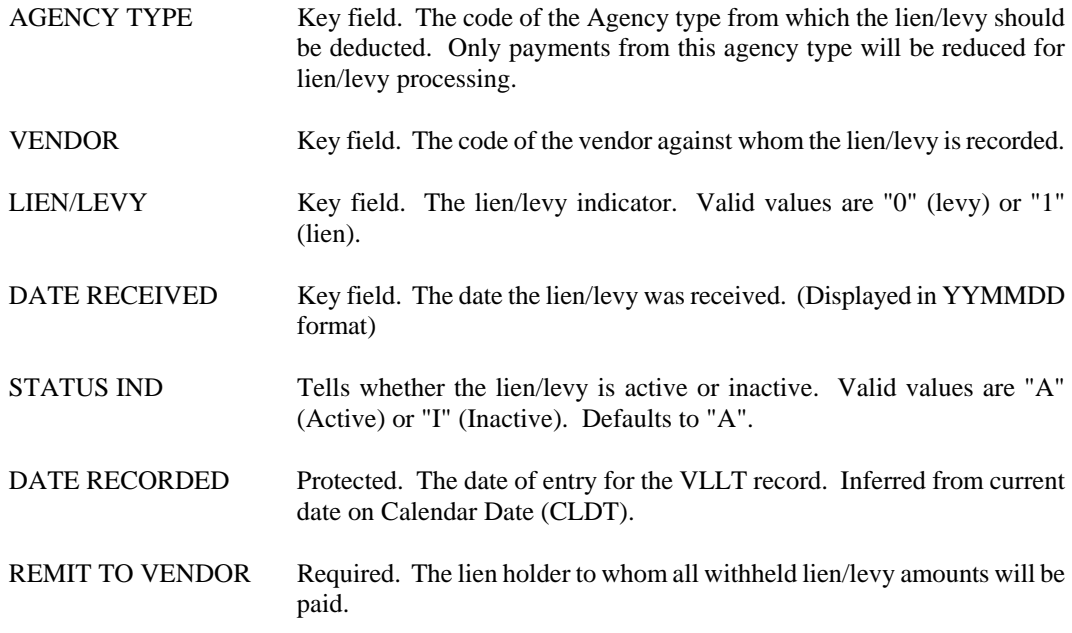

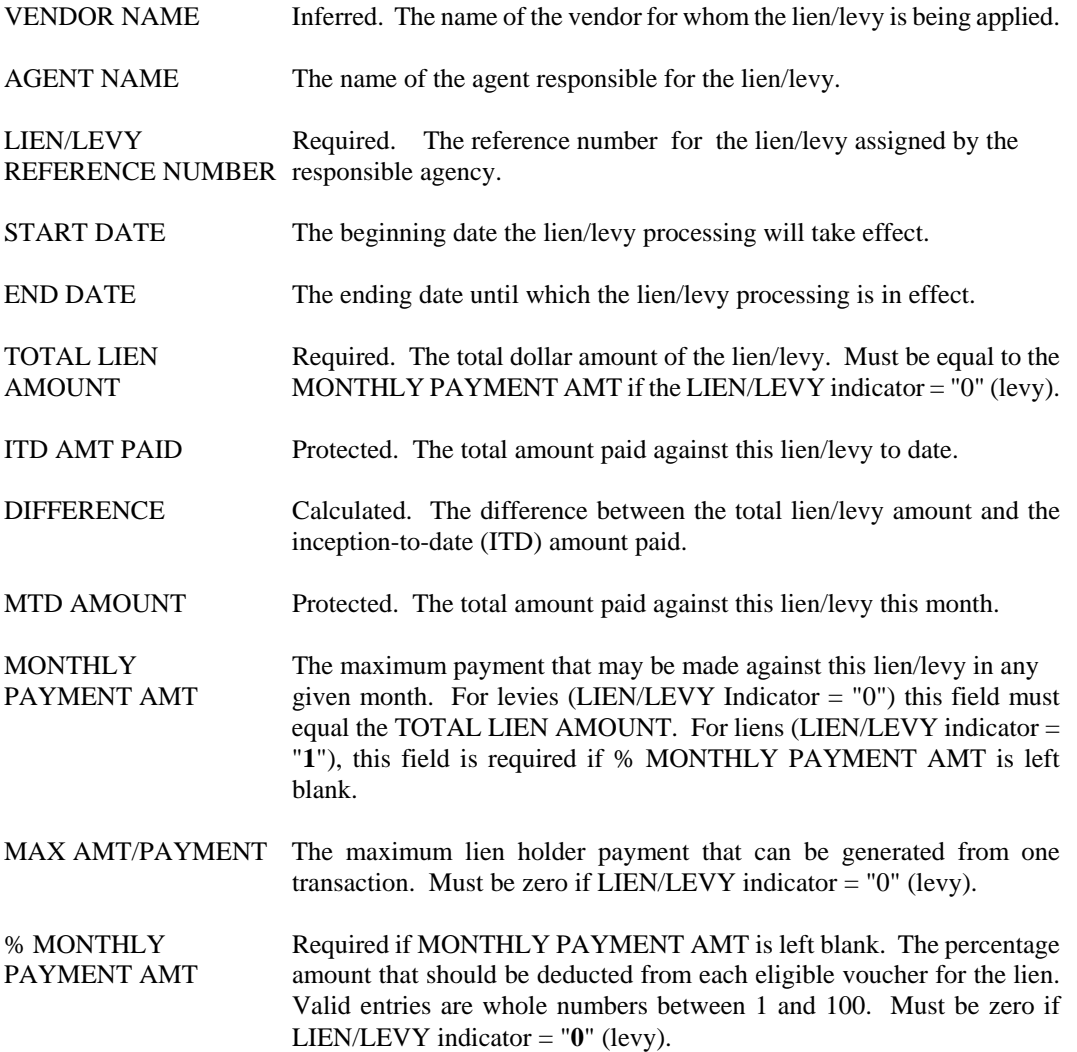

# **VNAM Vendor Name Inquiry**

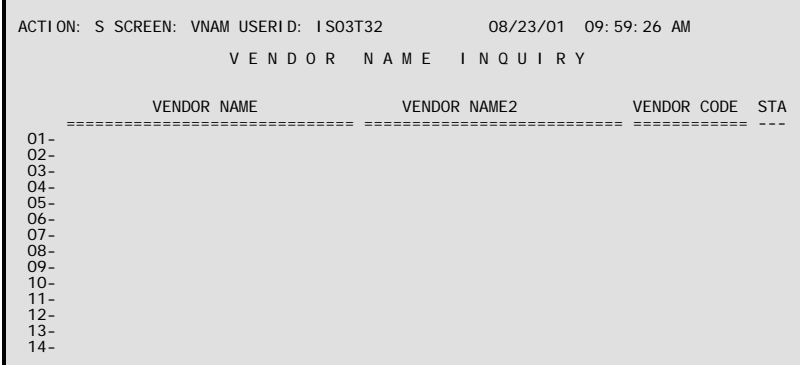

- **Purpose** Vendor Name Inquiry (VNAM) shows the vendor's name, number, and status in alphabetical order. It is an alternate view of Vendor (VEN2). This table automatically "L"eafs to VEN2.
- **Updates** This is a system-maintained table. This table is for inquiry purposes only.

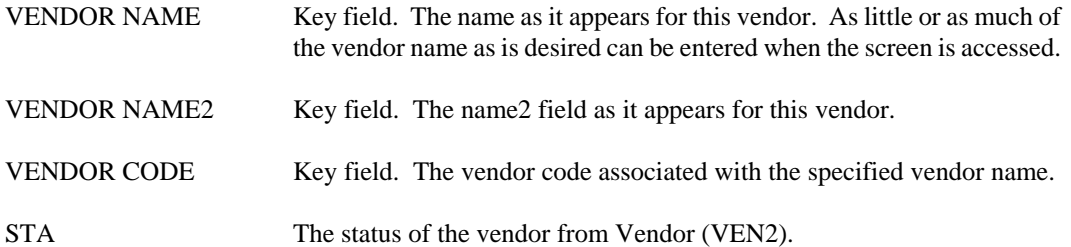

#### **VNA1 Alternate Vendor Name**  ř.

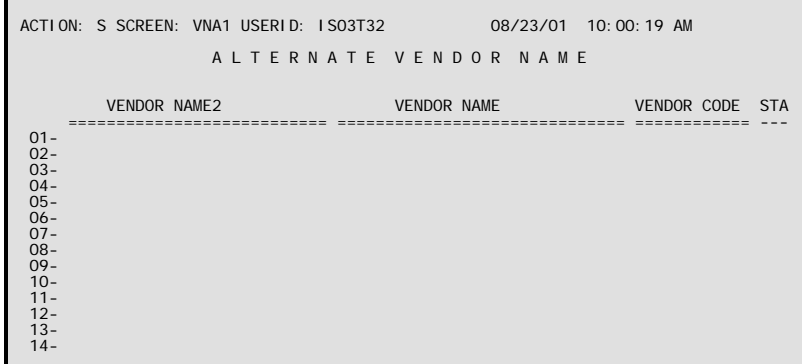

- **Purpose** Alternate Vendor Name (VNA1) is an alternate view of Vendor Name Inquiry (VNAM) shows the vendor's name, number, and status in alphabetical order. It is another view of Vendor (VEN2). This table is for inquiry purposes only.
- **Updates** This is a system-maintained table.

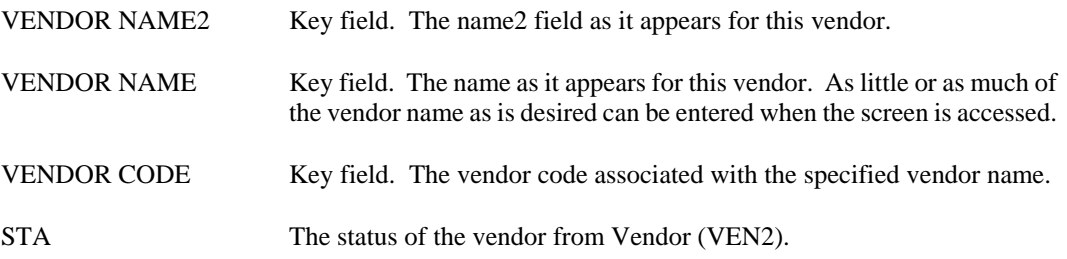

# **VPAR Vendors by Parish**

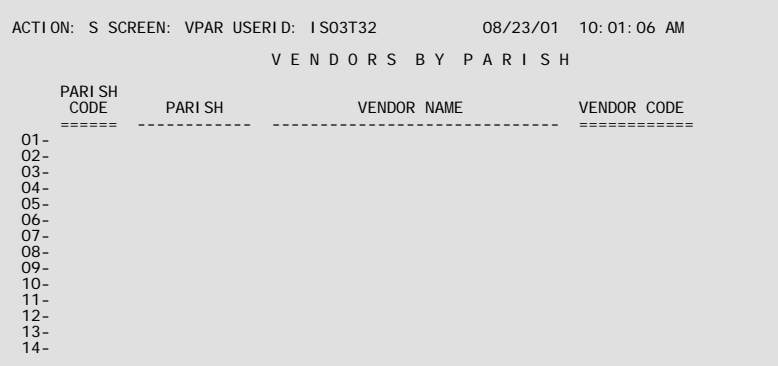

- **Purpose** This is an alternate view of Vendor (VEN2) by parish and vendor. Parish names are inferred from Parish (PRSH) and vendor names are inferred from Vendor (VEN2). Vendors with alternate addresses will appear multiple times on this table, once for each alternate address. This table automatically "L"eafs to VEN2.
- **Updates** This is a system-maintained table. Records are added to/deleted from this table when records are added, changed, or deleted on Vendor (VEN2). Each new vendor added to VEN2 also creates a record on VPAR. Similarly, deleting a vendor from VEN2 will remove the VPAR record. If the parish code on a vendor record is changed on VEN2, then the VPAR record will change also.

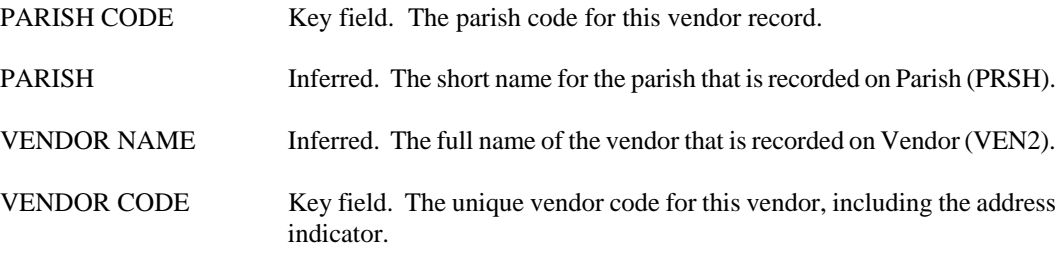

## **VXRF Vendor Document Cross Reference Inquiry**

```
ACTION: S SCREEN: VXRF USERID: Z107Z68 01/15/02 10:49:04 AM 
 V E N D O R D O C U M E N T C R O S S R E F E R E N C E I N Q U I R Y 
      VENDOR/PROVIDER=
      REFERENCE ACCEPT ACCEPT ACCEPT ACCEPT ACCEPT ACCEPT
                                                                               A AA AMOUNT
 =================== =================== ======== = -- -------------- 
 REF DOC AMOUNT CLOSED DATE 
 -------------------- ----------- 
 01- 

 02- 

 03- 

 04- 

 05- 

 06-
```
- **Purpose** Vendor Document Cross Reference Inquiry (VXRF) presents information on all transactions that refer to a given vendor. For each transaction, the vendor, document number, referencing document, and acceptance dates are shown.
- **Updates** This is a system-maintained table. Lines are added to this table when transactions that include a vendor code are accepted by AFS.

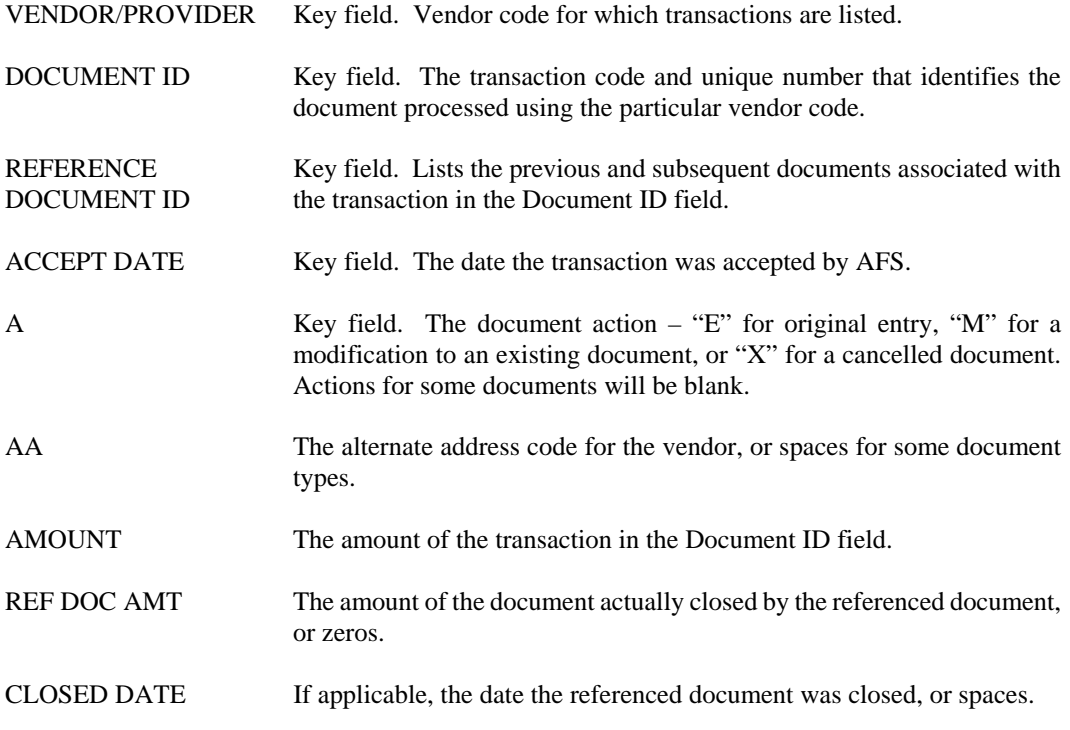

# **VZIP Vendor Zip Code Inquiry**

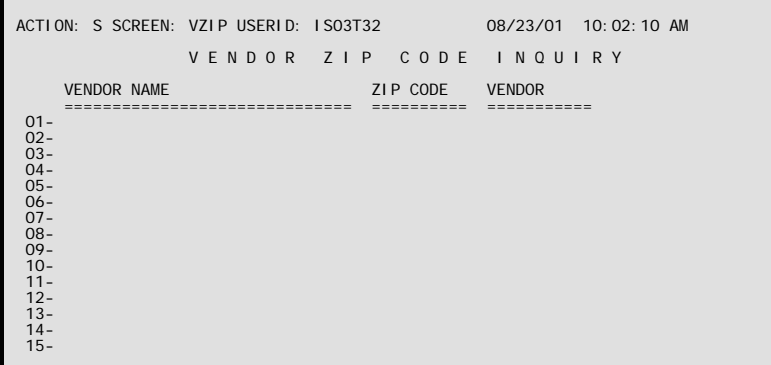

- **Purpose** Vendor Zip Code Inquiry (VZIP) provides a list of vendor zip codes. This table automatically "L"eafs to VEN2.
- **Updates** This is a system-maintained table. VZIP is an alternate view of Vendor (VEN2) and is for inquiry purposes only.

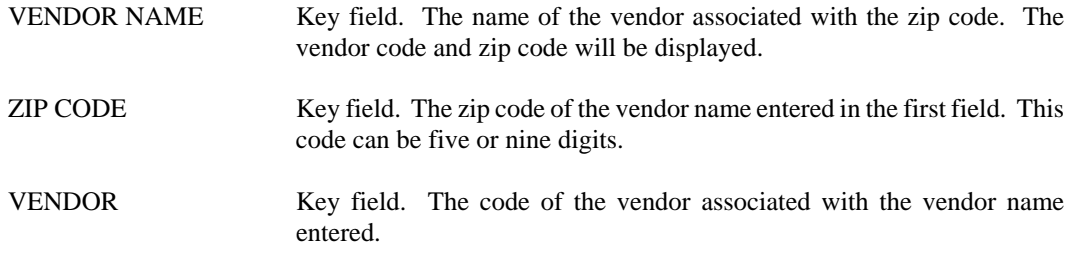

**WREC Warrant Reconciliation (1 of 2)** 

```
ACTION: S SCREEN: WREC USERID: IS03T32 08/23/01 10:02:58 AM 
            W A R R A N T R E C O N C I L I A T I O N (1 O F 2)

 BANK ACCOUNT CODE= 
ware and the control of the control of the control of the control of the control of the control of the control of the control of the control of the control of the control of the control of the control of the control of the
  WARRANT NO FUND VENDOR NAME DATE AMOUNT STAT DATE 
 ============= ==== ---------------------- -------- -------------- ---- --------
```
**Purpose** Warrant Reconciliation (1 of 2) (WREC) provides a list of Checks (ADs), Electronic Funds Transfers (EFs), and Manual Warrants (MWs), with their associated status. ADs and MWs are loaded to WREC with a status of "O" (open). EFs are loaded to WREC with a status of "C" (closed).

> When ADs clear the bank, their status on WREC is changed to "C" (determined through files received from the bank). During the nightly cycle, the status for MWs is changed to "C". If a Check Cancellation (CX) is processed against an AD or MW, their status is changed to "V" (void). The State Treasurer's Office (STO) can manually change a record's status to "X" (returned to Department of Revenue as unclaimed property) or "R" (reclaimed from Department of Revenue).

**Updates** Records are created on WREC through automated disbursements, electronic funds transfers or the processing of Manual Warrants. Records can be changed through automated purposes or by users from the State Treasurer's Office.

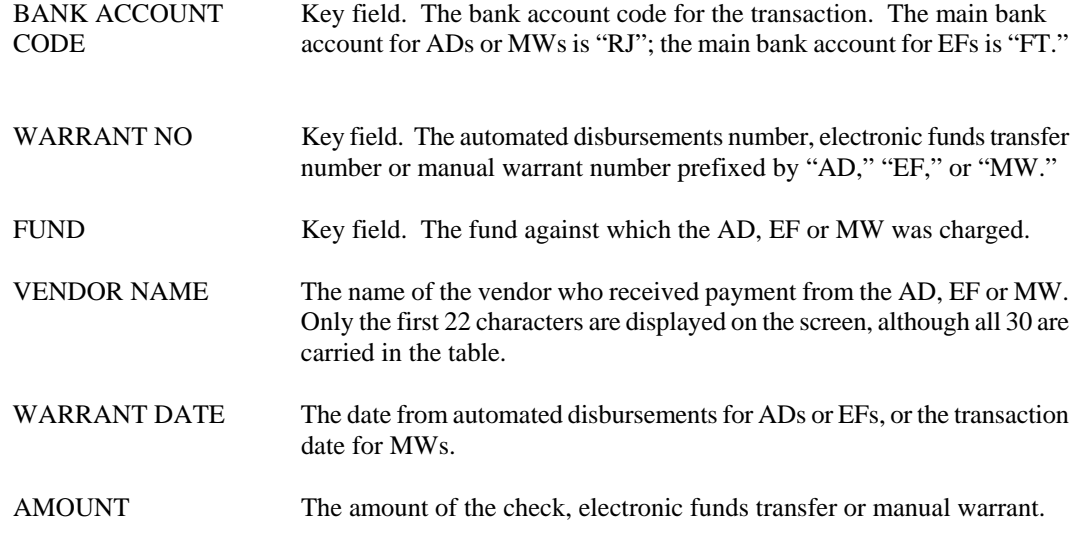

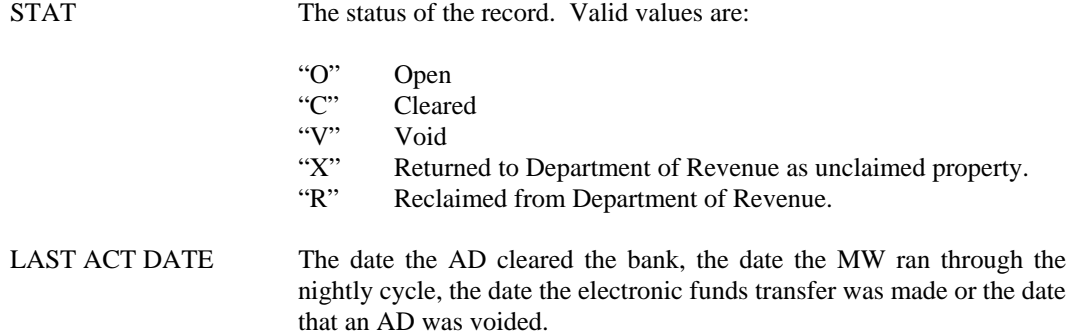

**WRE2 Warrant Reconciliation (2 of 2)** 

```
ACTION: S SCREEN: WRE2 USERID: IS03T32 08/23/01 10:04:17 AM 
            W A R R A N T R E C O N C I L I A T I O N ( 2 O F 2 )
 BANK ACCOUNT CODE=
 BANK ACCOUNT CODE= 
 ------ INTEREST ------ 
 WARRANT NO FUND RATE AMOUNT 
 ============= ==== ------ --------------
```
- **Purpose** Warrant Reconciliation (2 of 2) (WRE2) provides a list of Checks (ADs), Electronic Funds Transfers (EFs), and Manual Warrants (MWs), with the funds from which the payments were made.
- **Updates** Records are created on WRE2 through automated disbursements, electronic funds transfers or the processing of Manual Warrants. Records can be changed through automated purposes or by users from the State Treasurer's Office.

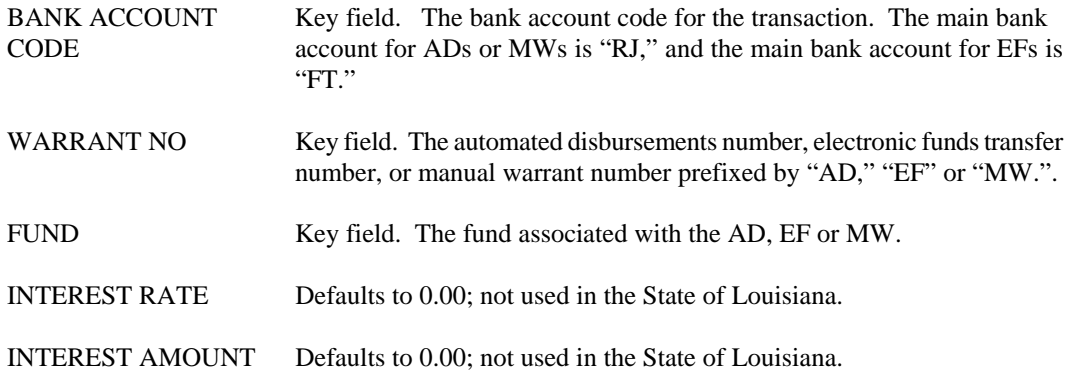

#### **1099 Vendor 1099**

```
ACTION: S SCREEN: 1099 USERID: IS03T32 08/23/01 10:05:12 AM 
                          V E N D O R 1 0 9 9 
   CAL YR= RET TYPE= AGCY TYPE= FEIN/SSAN= 

 VENDOR NAME: 
 INCOME VENDOR INCOME REPORT 
 TYPE AMOUNT MISAPPLIED AMT OUTSIDE PAYMENT IND 
 ====== ----------------- -------------- --------------- ------ 
 1099 AMT REVISED ADJUSTED 1099 
 ---------------- --------------
```
- **Purpose** Vendor 1099 (1099) records the types and amount of reportable payments made to each Taxpayer Identification Number (FEIN/SSAN). Records are sorted by calendar year, return type, and agency type. Within each FEIN/SSAN, separate vendors that share the FEIN/SSAN have their own 1099 record.
- **Updates** Initially, the table is populated by a batch process that collects information from the general ledgers. Manual adjustments may be entered for the Misapplied Amount and Outside Payment fields. If manual adjustments are performed, an entry must exist (with the same key fields) on 1099 Text (99TX) to record notes about the correction.

This table automatically "L"eafs to 99TX.

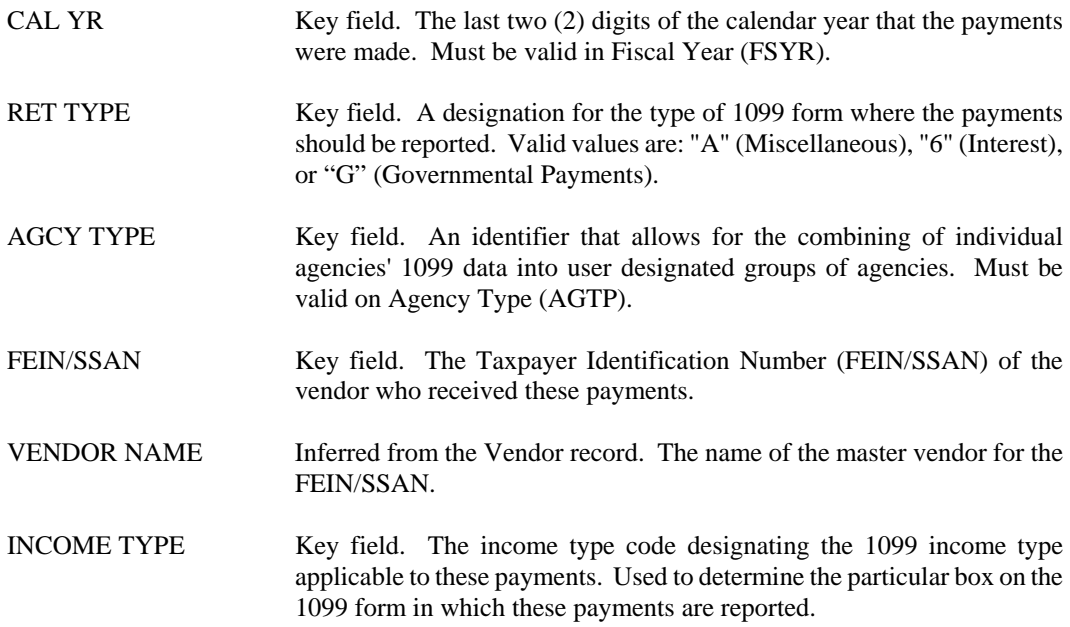

Valid values are:

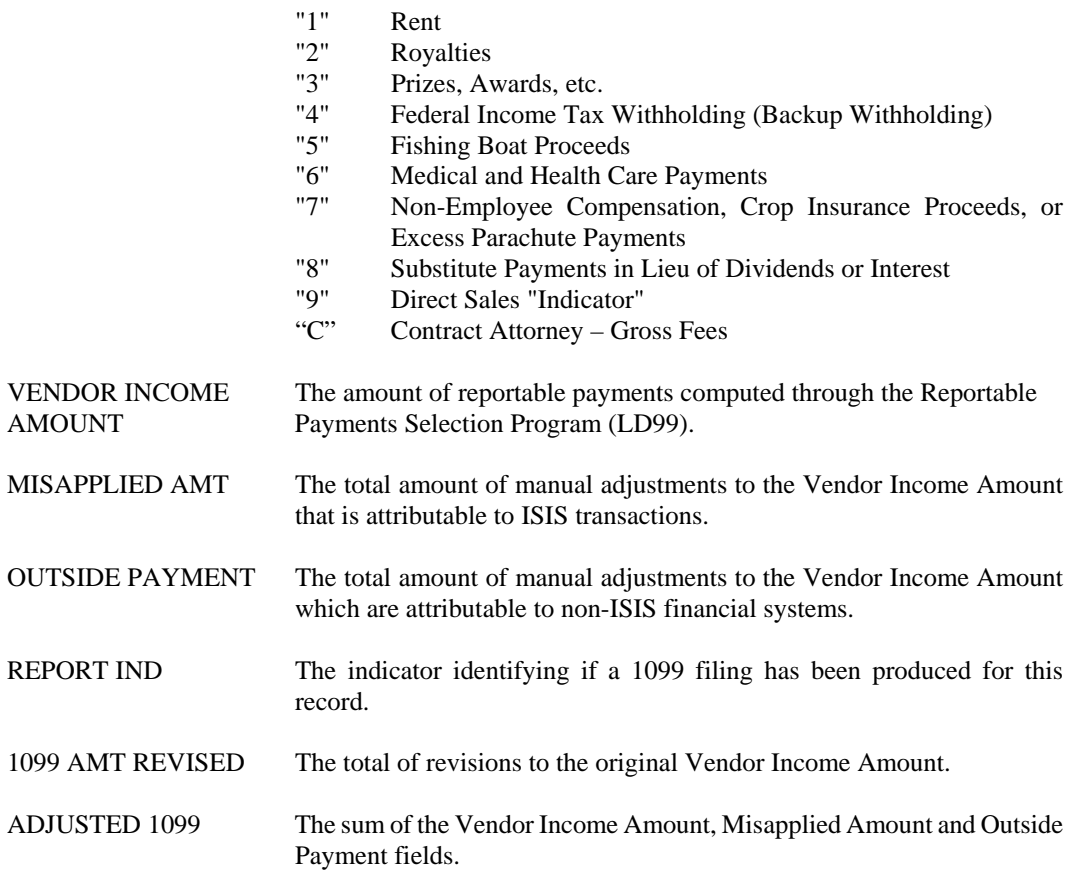

# **99TX 1099 Text**

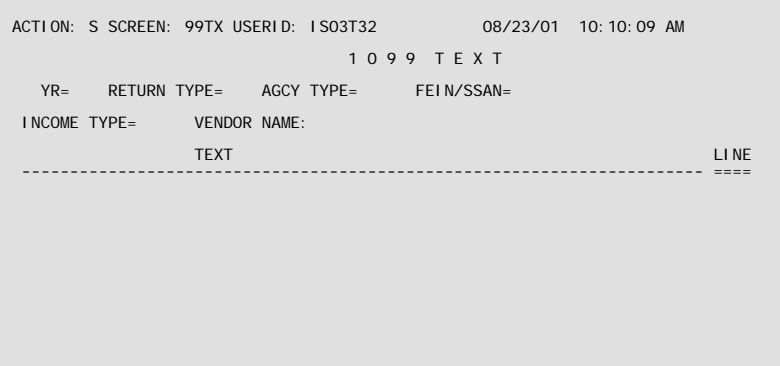

- **Purpose** 1099 Text (99TX) is associated with Vendor 1099 (1099) and is used to enter explanations of all manual adjustments to the Vendor's 1099. Each manual adjustment to Vendor 1099 (1099) must have an entry on 99TX with the same key fields.
- **Updates** This table is user-maintained. This table automatically "L"eafs to 1099.

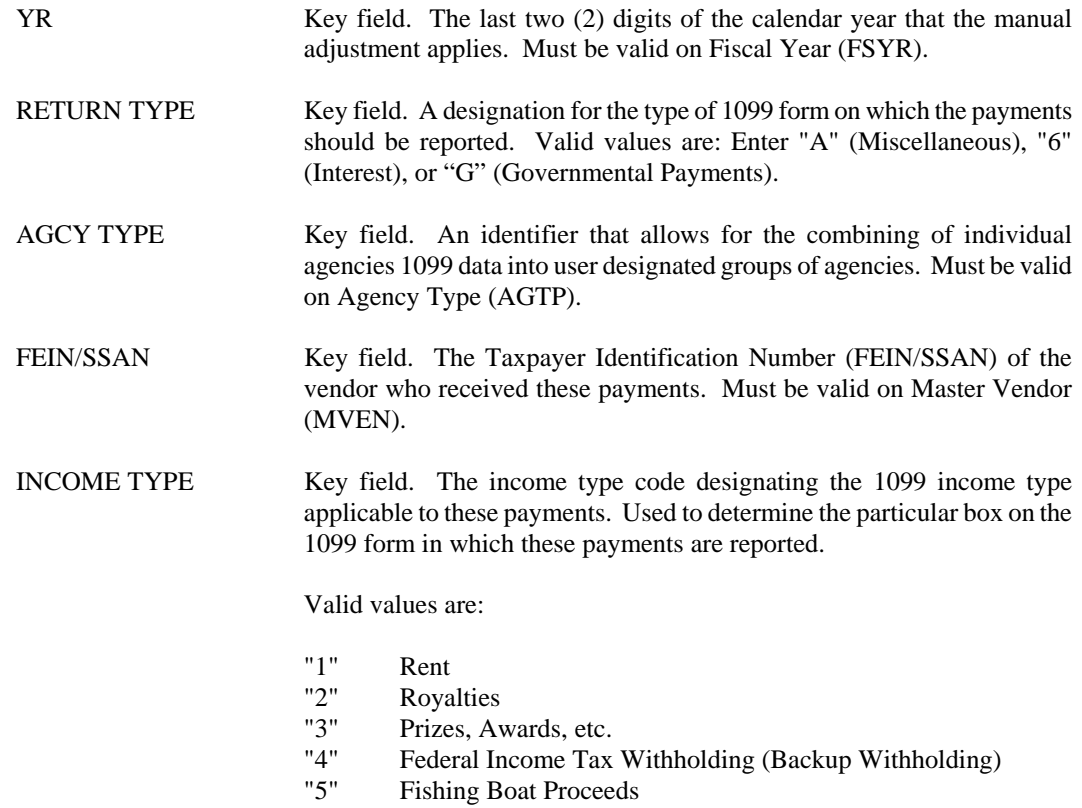

#### **EXPENDITURES/DISBURSEMENTS**

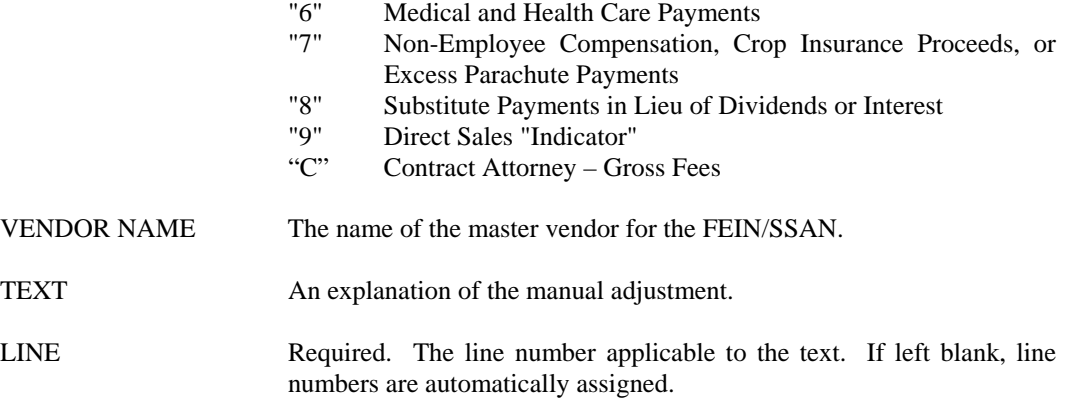

**PURCHASING**

# **Purchasing**

**OPOD Open PO By Document Number Inquiry** 

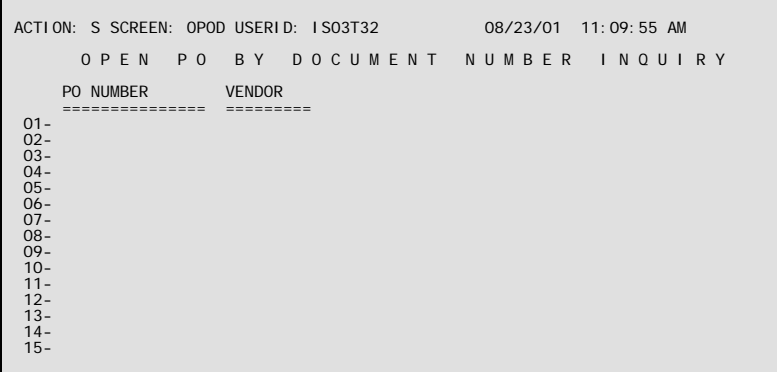

- **Purpose** Open PO by Document Number Inquiry (OPOD) contains only the key fields from Open Purchase Order Header Inquiry (OPOH), sorted by PO agency, PO number, then vendor code. OPOD acts a starting point if only the purchase order agency and number is known, but not the vendor code. The user can scan this table for the PO agency and PO number, and then "L"eaf to OPOH where detail data can be seen.
- **Updates** This is a read-only table. Records are added to/deleted from this table whenever the corresponding record is added to/deleted from Open Purchase Order Header Inquiry.

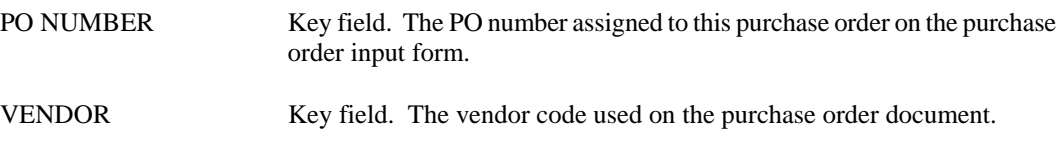

# **OPOH Open Purchase Order Header Inquiry**

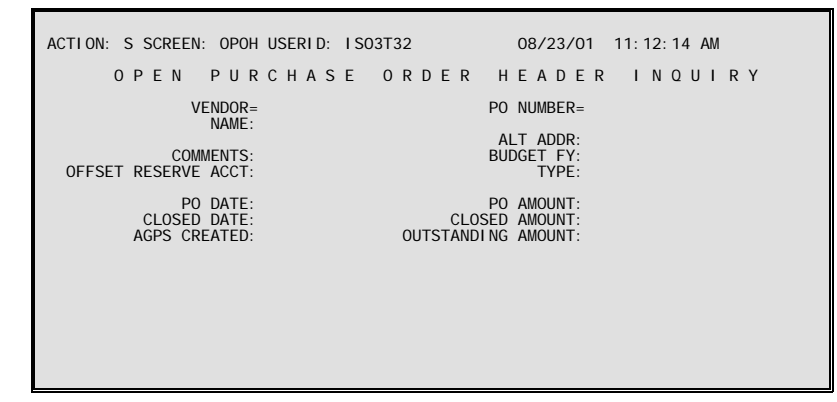

**Purpose** Open Purchase Order Header Inquiry (OPOH) contains summary information about all outstanding, and some recently closed, purchase order documents. Most of the information comes from the header part of the purchase order input form. In addition, the total amount closed and the total outstanding amounts are included.

> The table is organized by vendor codes. Thus, all purchase orders for a particular vendor can be accessed sequentially from the table.

**Updates** This is a read-only table. Lines are added to this table when new purchase order documents are accepted by AFS, and lines are changed when modifications are accepted on these documents. The closed amount and other fields are updated when payment vouchers, or manual warrants are accepted against the PO. Lines are "closed" in the table when all lines belonging to the purchase order are closed on Open Purchase Order Line Inquiry (OPOL). Lines are deleted from the table according to a schedule determined by OSRAP. These deletions are done by the table purge process. Records are deleted from this table on a different basis for CFMS purchase orders than for AFS and AGPS purchase orders.

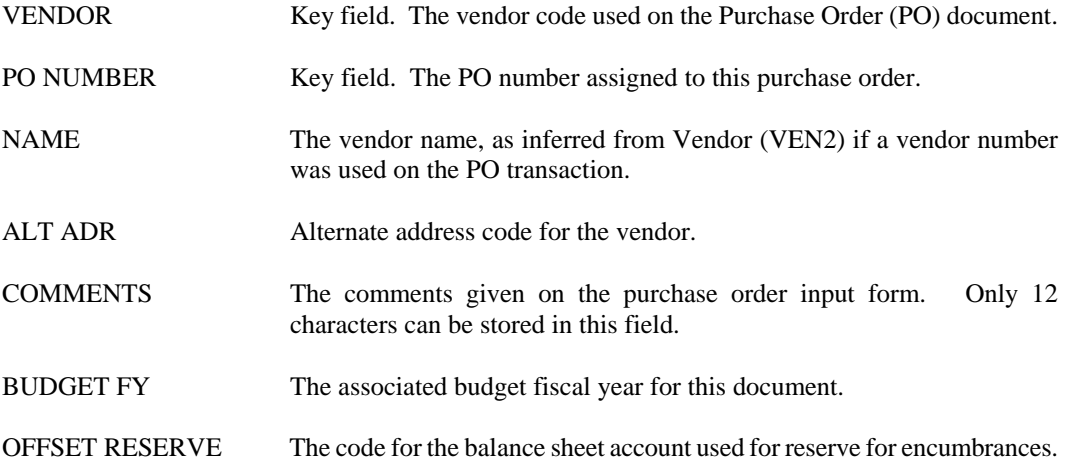

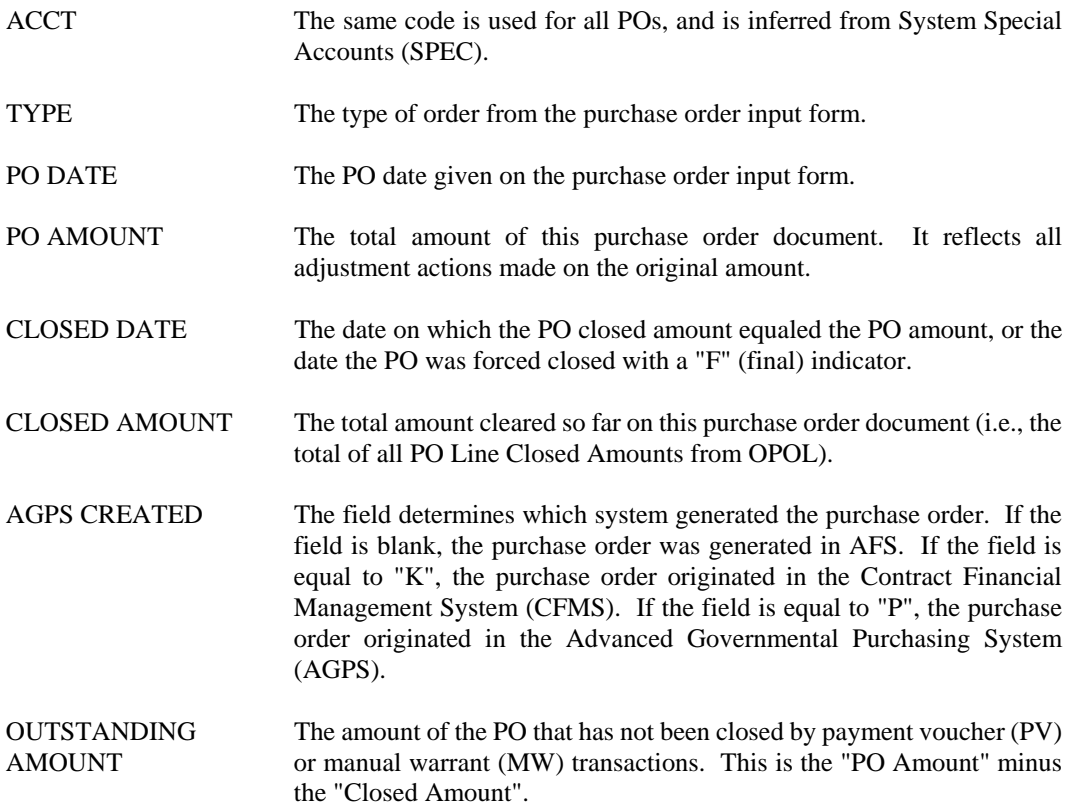

## **OPOL Open Purchase Order Line Inquiry**

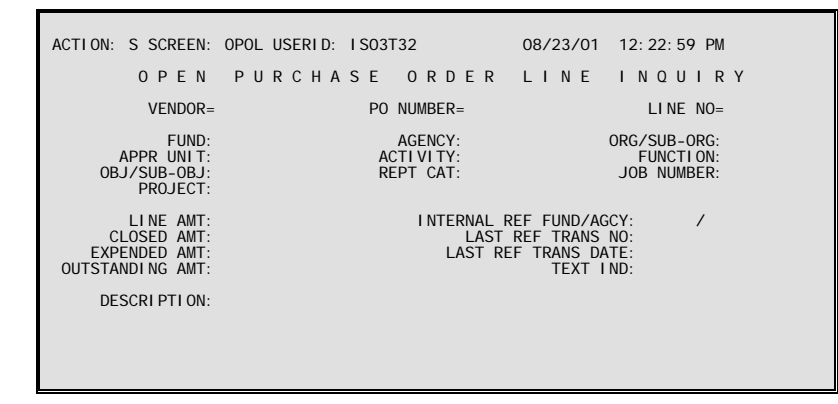

**Purpose** Open Purchase Order Line Inquiry (OPOL) contains details about all outstanding and some recently closed purchase order lines. Most of the information comes from the line level of the purchase order (PO) input form. In addition, the amount closed and the amount remaining outstanding are included for each line.

> Vendor number organizes this table, so that all POs for a particular vendor can be accessed sequentially from the table.

**Updates** This is a read-only table. Lines are added to this table when new purchase order lines are accepted by AFS, and lines in the table are changed when modifications are accepted on purchase order lines. Several fields are updated when payment vouchers or manual warrants that reference the PO line are accepted. Lines are "closed" when the total of all referencing payment vouchers and manual warrants equals the PO line amount, or when the PO line is forced closed on a payment voucher or manual warrant. When the purge process deletes a line on Open Purchase Order Header Inquiry (OPOH), it also deletes all corresponding detail lines from this table.

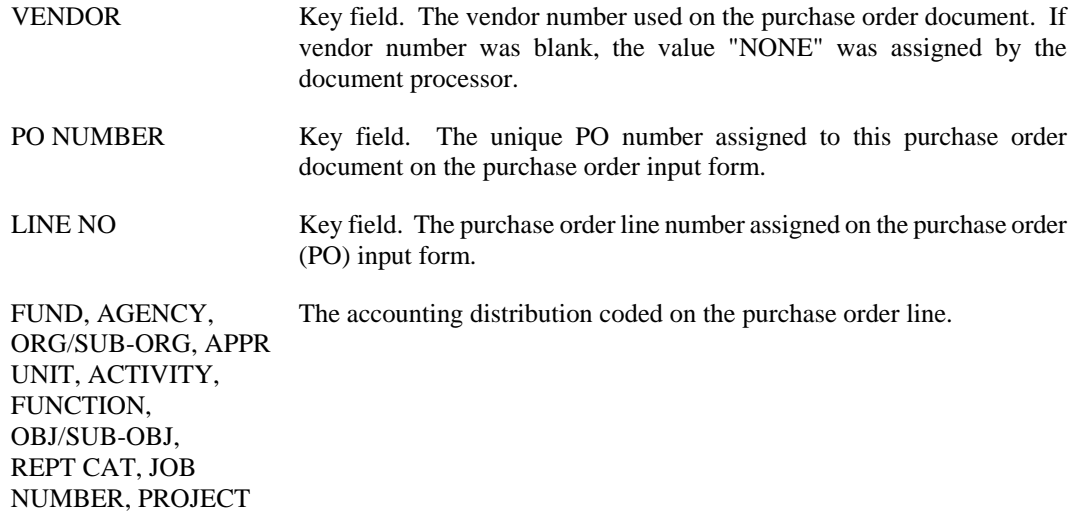

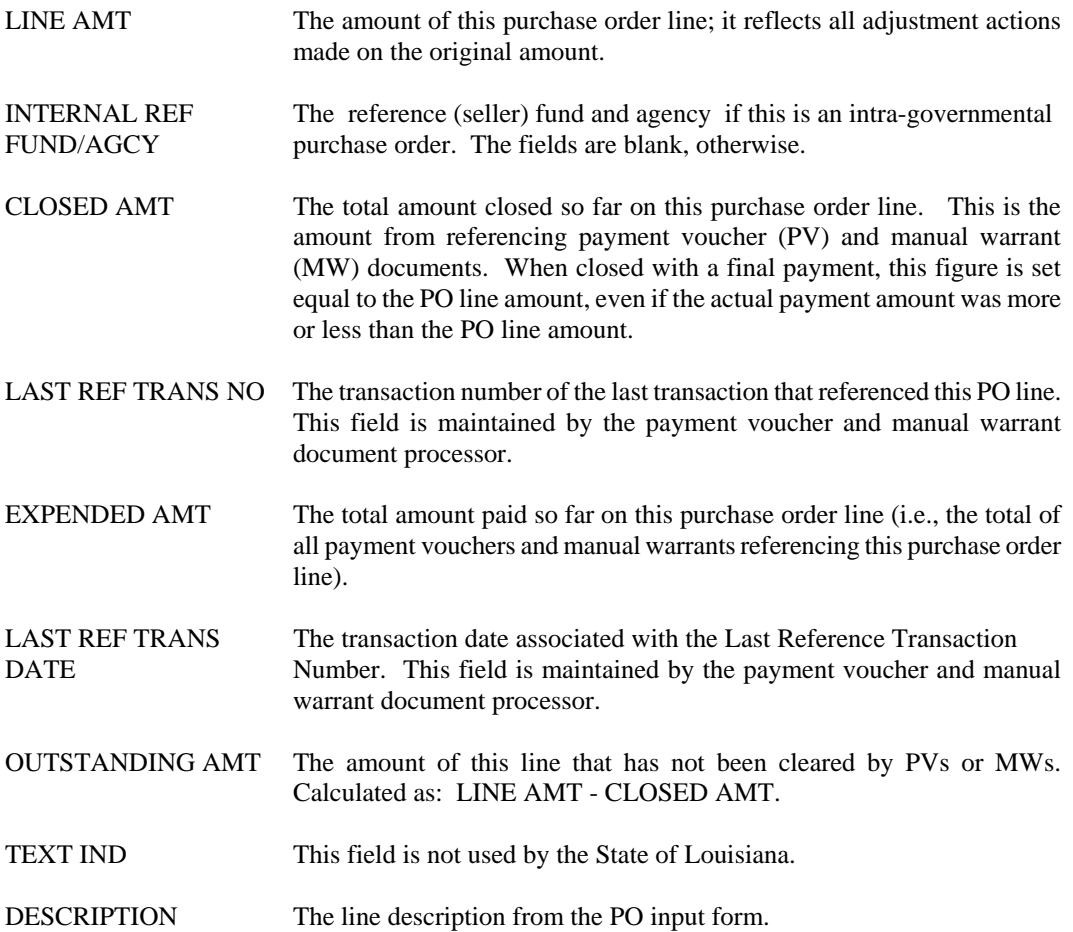

## **OPRL Open Requisition Line**

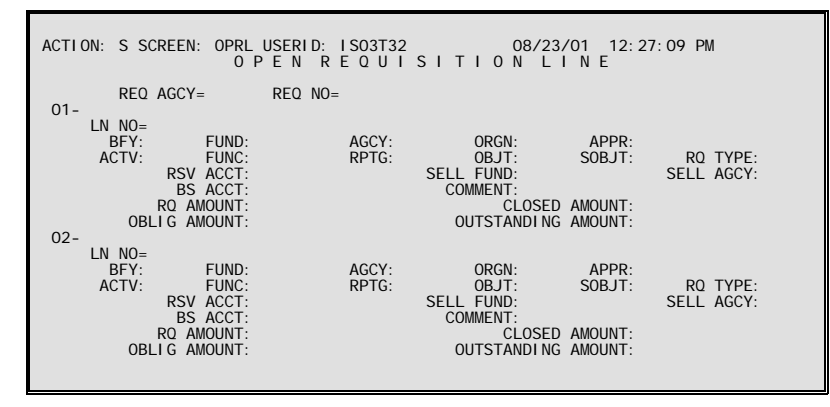

- **Purpose** Open Requisition Line (OPRL) contains all outstanding and recently closed purchase requisition documents. All line information, and some header information, recorded on the Requisition (RQ) document appears on the table.
- **Updates** This is a read-only table. Lines are added to this table when new requisition transactions entered in AGPS are accepted by AFS, and lines are changed when modification transactions are submitted. Several fields are updated when purchase orders that reference the RQ line are accepted. Lines are "closed" when the total of all referencing purchase orders equals the RQ line amount, or when the line, or any other line on the RQ document, is forced closed on a purchase. When the purge process deletes a closed line on Open Requisition Inquiry (OPRQ), it also deletes all corresponding detail lines from this table.

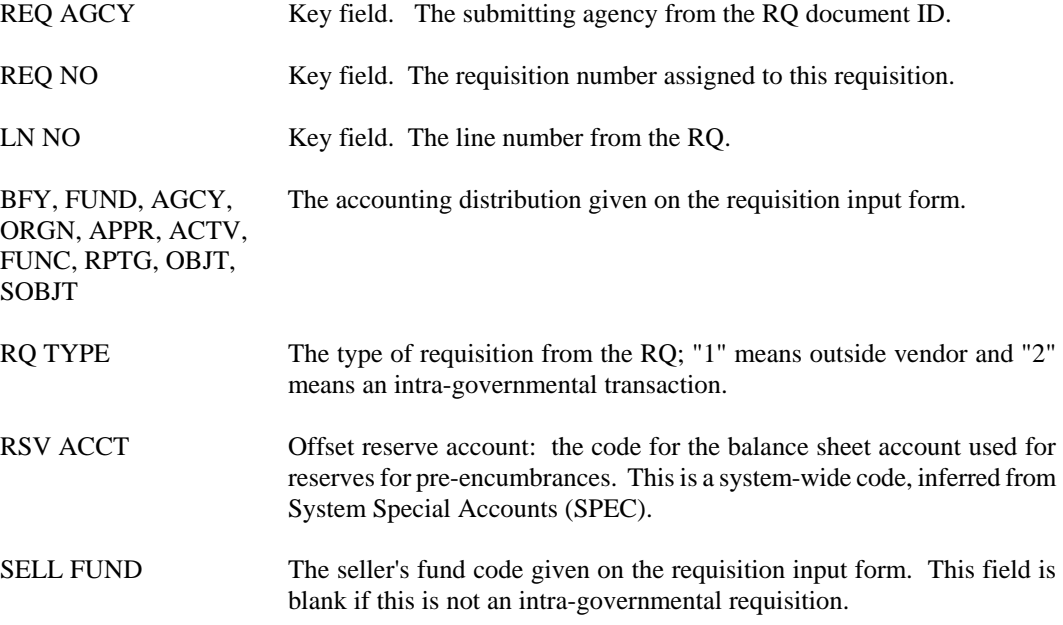

#### **PURCHASING**

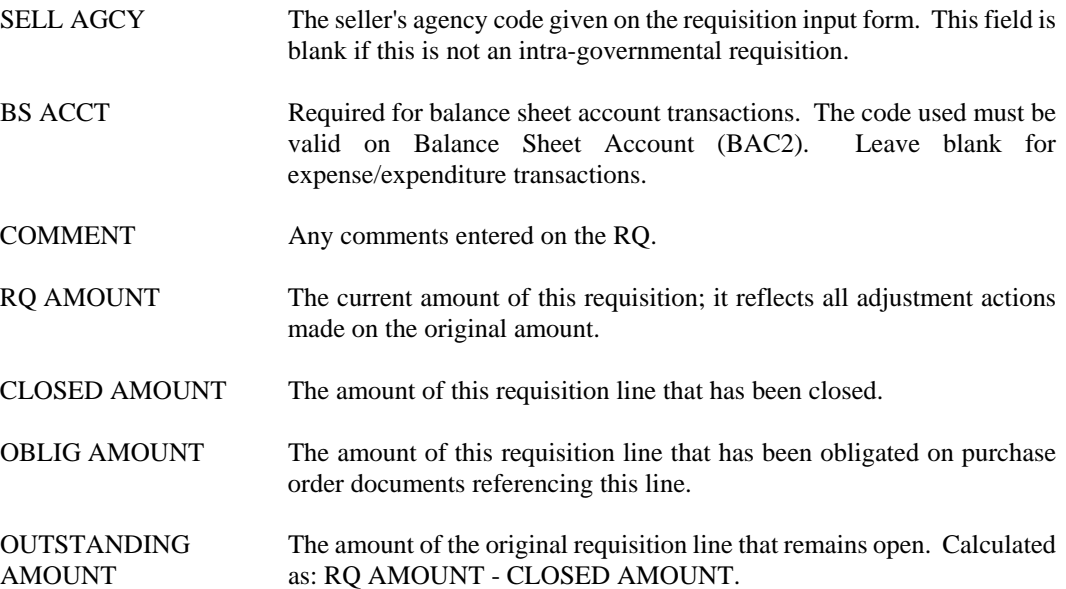

# **OPRQ Open Requisition Inquiry**

```
ACTION: S SCREEN: OPRQ USERID: IS03T32 08/23/01 12:30:39 PM 
             O P E N R E Q U I S I T I O N I N Q U I R Y
      RQ NUMBER= 
       RQ DATE: TOTAL RQ AMOUNT: 
    CLOSED DATE: CLOSED AMOUNT: 
   AGPS CREATED: TOTAL OUTSTANDING AMOUNT:
```
- **Purpose** Open Requisition Inquiry (OPRQ) contains all outstanding and recently closed purchase requisition documents. All information appearing on this table was recorded in the header of the Requisition (RQ) document.
- **Updates** This is a read-only table. Lines are added to this table when new requisition transactions entered in AGPS are accepted by AFS, and lines are changed when modification transactions are submitted.

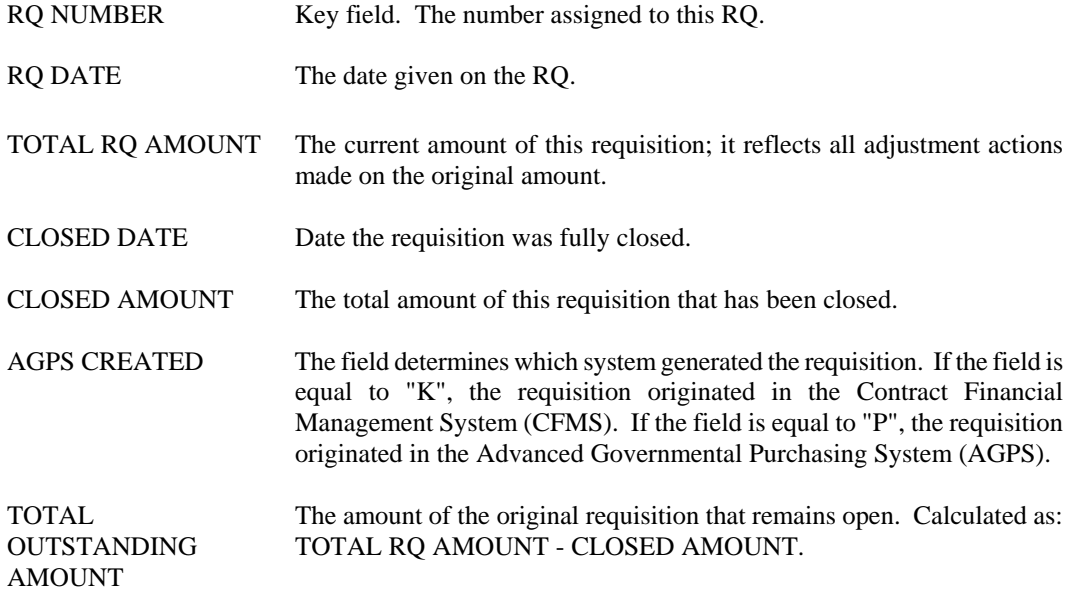

#### **PURCHASING**

# **POAC PO by Account Distribution Inquiry**

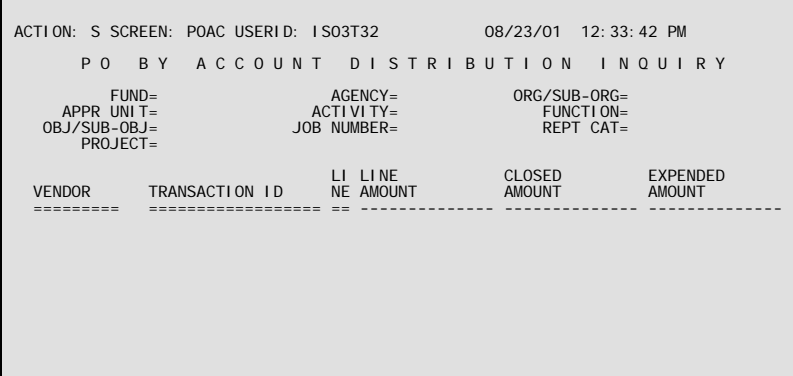

- **Purpose** PO by Account Distribution Inquiry (POAC) is an alternate view of Open Purchase Order Header Inquiry (OPOH) and Open Purchase Order Line Inquiry (OPOL), sorted by accounting distribution.
- **Updates** This is a read-only table. Records are added to/deleted from this table whenever the corresponding record is added to/deleted from Open Purchase Order Header Inquiry (OPOH).

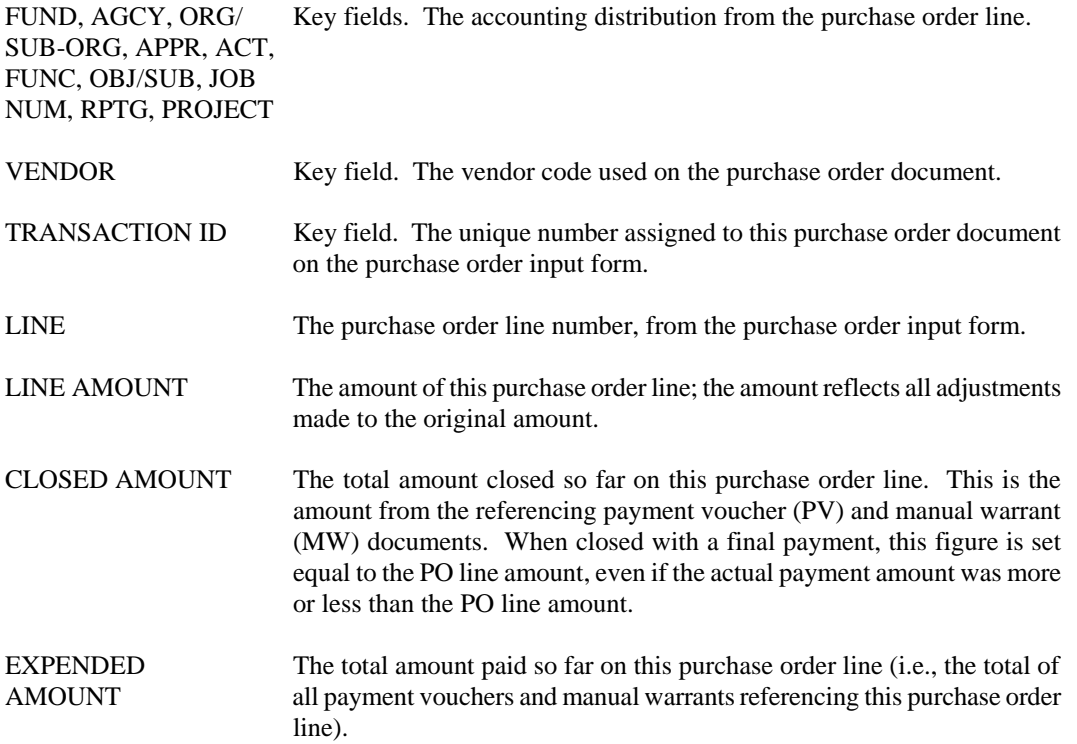

#### **Revenues**

# ACTION: S SCREEN: OBSR USERID: IS03T32 08/23/01 12:55:50 PM R E V E N U E SOURCE/SUBREVENUE SOURCE INQUIRY<br>BFY=FUND=FUND=RV=AGY=ACCTPRD=MMYY BFY= FUND= AGY= ACCT PRD= RSRC= SUB REV= MM YY TOTAL: REPT<br>CAT ORGN REVENUE AMOUNT ==== ==== -------------- 01 –<br>
02 –<br>
03 –<br>
04 –<br>
05 –<br>
06 –<br>
07 –<br>
08 –<br>
09 –

**Purpose** This table provides an agency view of revenue activity (by budget fiscal year, fund, agency, and accounting period) for a revenue source/sub-revenue source combination. These totals are further broken down by reporting category and organization.

**Updates** This is a system-maintained table. Amounts on the table are updated nightly by a batch process.

#### **Coding Instructions**

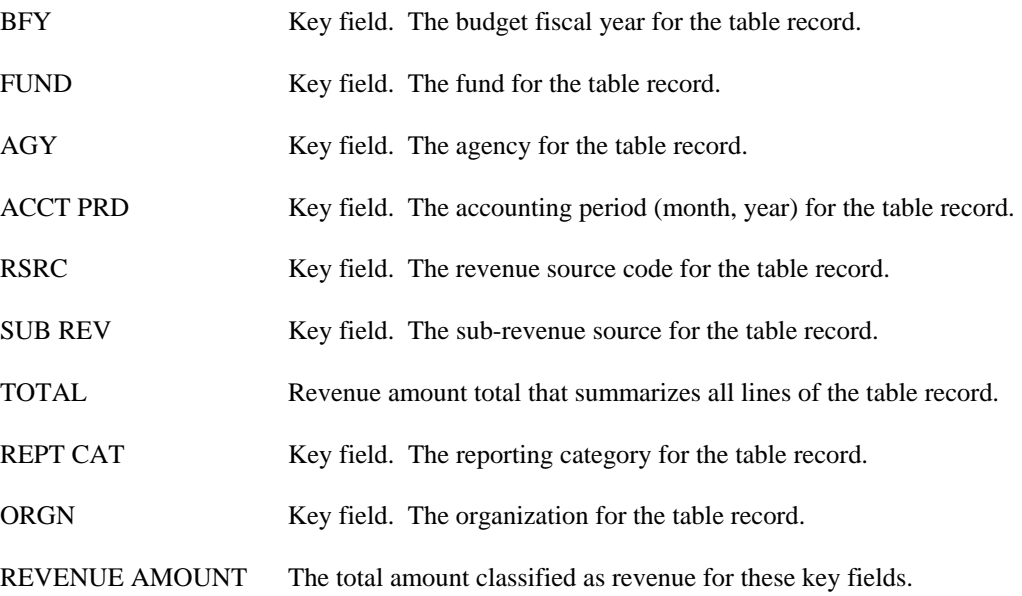

# **OBSR Revenue Source/Sub Revenue Source Inquiry**

# **ODAI Open Deposits By Agency**

```
ACTION: S SCREEN: ODAI USERID: IS03T32 08/23/01 01:03:02 PM 
                            O P E N D E P O S I T S B Y A G E N C Y 

 DEP F DEPOSIT V BK DEPOSIT NUM 
 AGY F NUMBER F CD DATE ITEMS DEPOSITED AMT CLASSIFIED AMT REMAINING AMT 
 === = ======= - -- ------- ----- -------------- -------------- -------------- 
LAST ACT POSTING DS<br>DATE DOCUMENT NUMBER BFY<br>--------- ------- ------------------ ---
```
- **Purpose** Open Deposits by Agency (ODAI) is an alternate view of Open Deposit Items (ODIT), which stores deposits that are not completely classified, and some recent fully classified deposits. These records appear on ODAI, sorted by the agency making the deposit.
- **Updates** This is a system-maintained table. Table records are created when a Deposit Suspense (DS) transaction is accepted, and are updated by Cash Receipt (CR) and modifying Deposit Suspense (DS) documents.

This table automatically "L"eafs to ODCI.

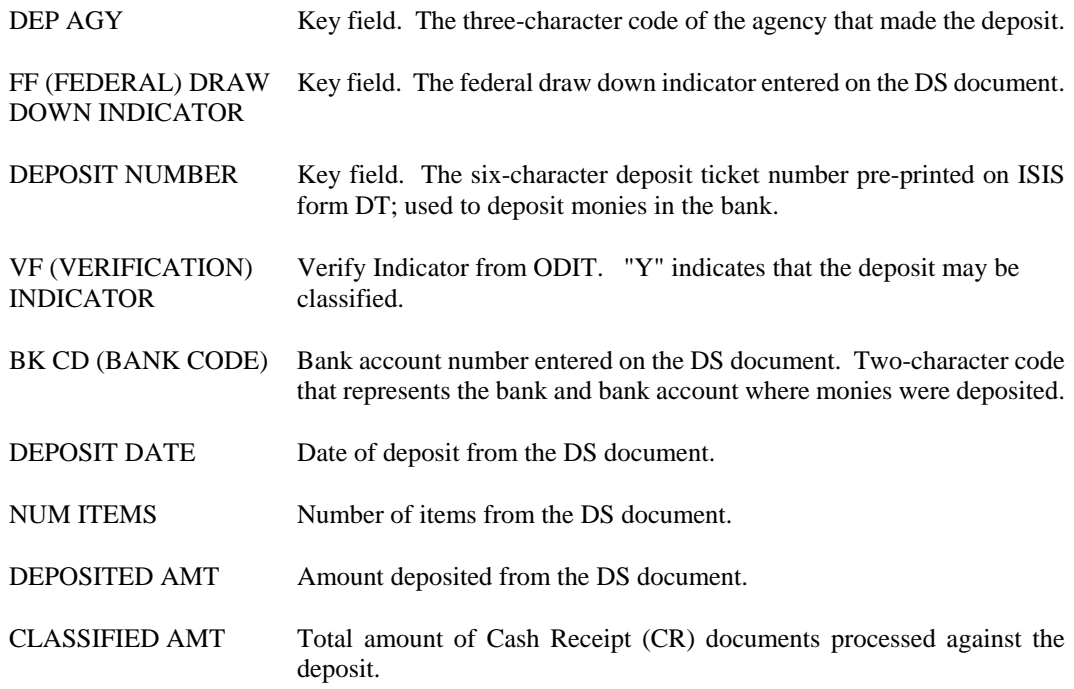

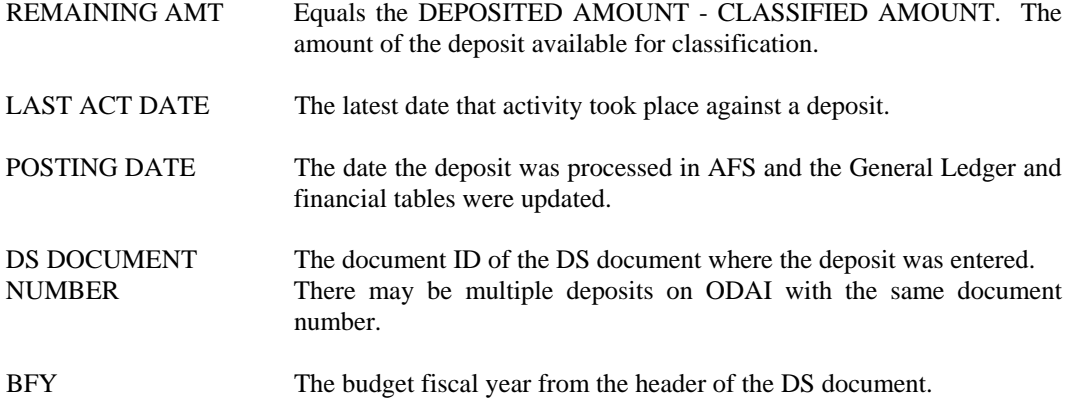

## **ODCI Open Deposits By Date Inquiry**

```
ACTION: S SCREEN: ODCI USERID: IS03T32 08/23/01 01:03:36 PM 
               O P E N D E P O S I T S B Y D A T E I N Q U I R Y 

 DEPOSIT F DEPOSIT V BK NUM 
 DATE F AGY NUMBER F CD ITEMS DEPOSITED AMT CLASSIFIED AMT REMAINING AMT 
 ======= = ========== - -- ----- -------------- -------------- --------------
```
- **Purpose** Open Deposits by Date Inquiry (ODCI) is an alternate view of Open Deposit Items (ODIT), which stores deposits that are not completely classified and some deposits that were recently completely classified. These records appear on the ODCI table sorted by the deposit date.
- **Updates** This is a system-maintained table. Table records are created when a Deposit Suspense (DS) transaction is accepted and are updated by Cash Receipt (CR) and modifying Deposit Suspense (DS) documents.

This table automatically "L"eafs to ODIT.

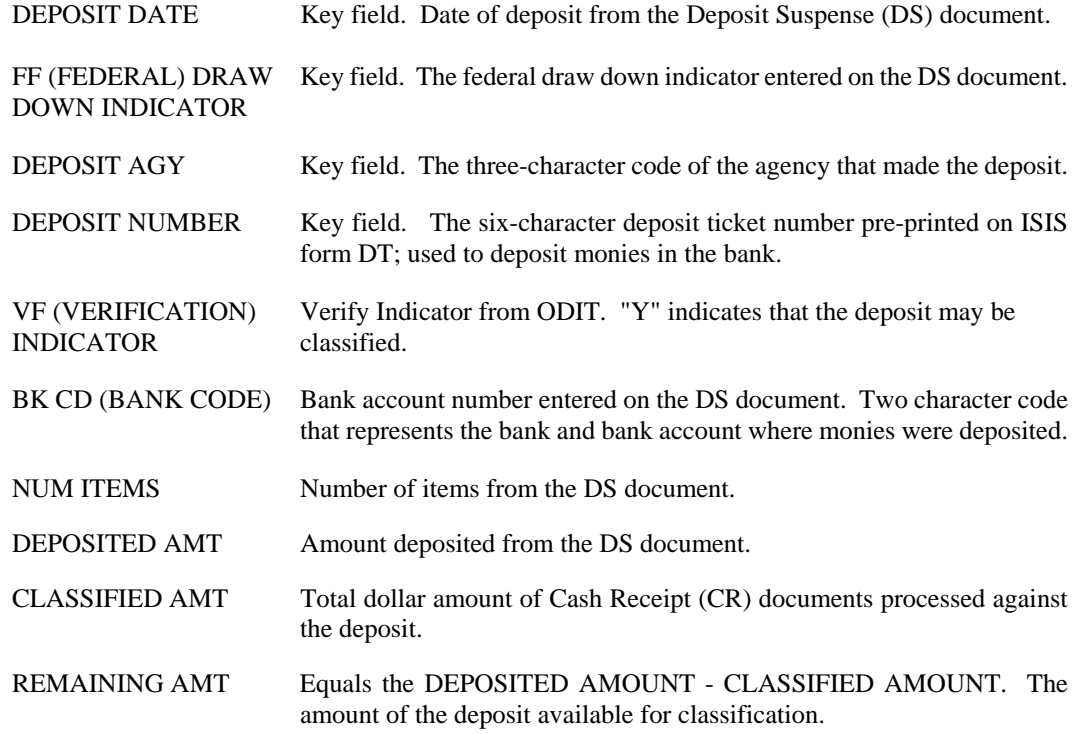

## **ODIT Open Deposit Items**

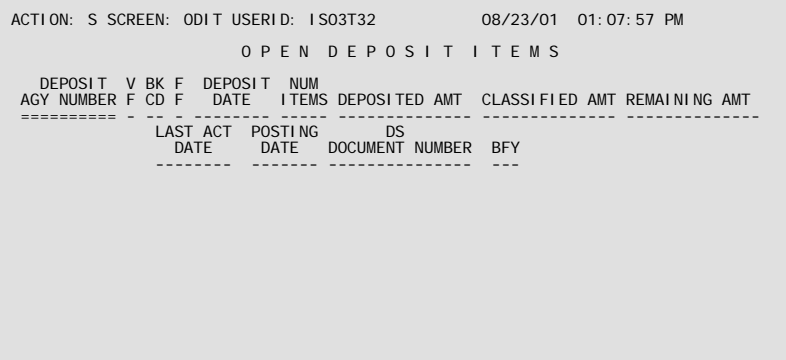

- **Purpose** Open Deposit Items (ODIT) stores all Deposit Suspense (DS) records that are not completely classified and some recently fully classified deposits. These records are created by new Deposit Suspense (DS) documents. The "Verification Flag" indicator (VF) is set to "Y" when the DS document is approved and processed. After the deposit is recorded, Cash Receipts (CR) documents are processed to classify the money. When these cash receipts process, the document amount adjusts the classified amount and also computes a new remaining amount. Alternate views of this table are available on ODAI and ODCI - by agency and deposit date, respectively.
- **Updates** This is a system-maintained table. Table records are created when a Deposit Suspense (DS) transaction is accepted and are updated by Cash Receipt (CR) and modifying Deposit Suspense (DS) documents.

This table automatically "L"eafs to ODAI.

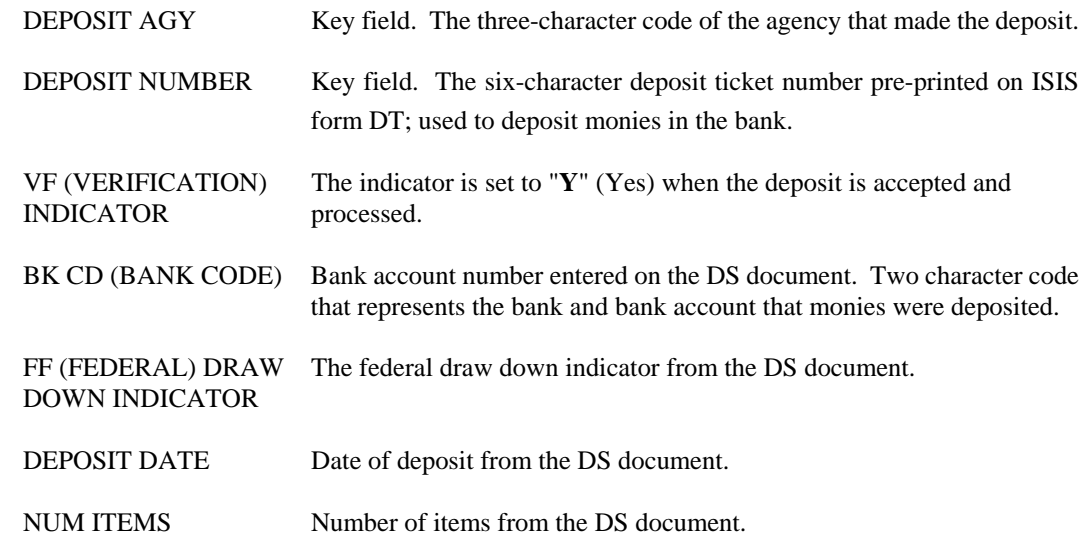

#### **REVENUES**

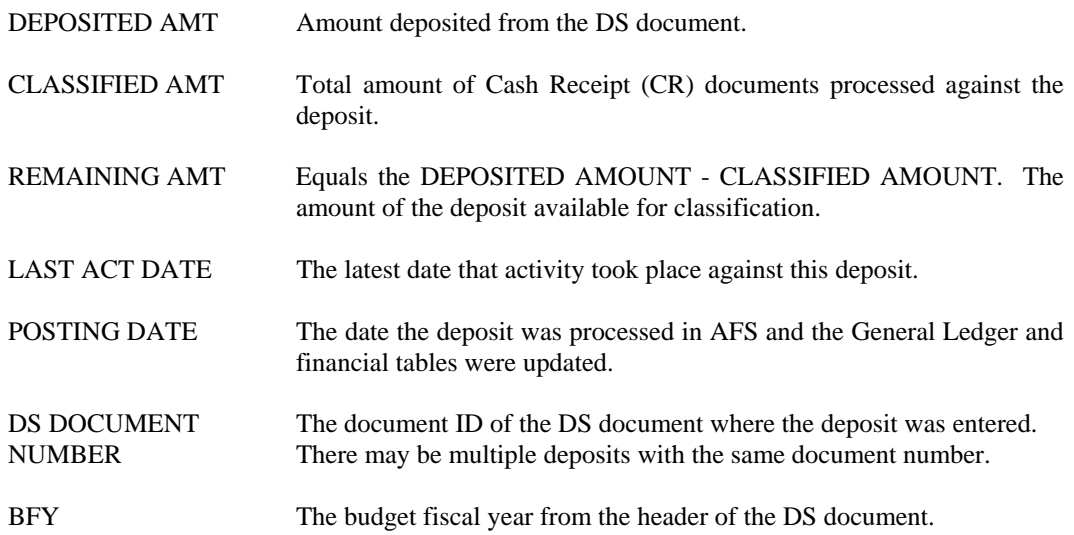

# **ORSR Organization/Sub Revenue Source**

```
ACTION: S SCREEN: ORSR USERID: IS03T32 08/23/01 01:11:27 PM 
             O R G A N I Z A T I O N / S U B R E V E N U E S O U R C E 
     BFY= FUND= AGY= ORGN= SUB REV=
      TOTAL: 
      RSRC REVENUE AMOUNT 
 ==== -------------- 
01 –<br>
02 –<br>
03 –<br>
06 –<br>
06 –<br>
06 –<br>
08 –<br>
09 –<br>
10 –<br>
11 –
```
**Purpose** Organization/Sub Revenue Source (ORSR) provides an agency view of revenue activity (by budget fiscal year, fund, and agency) for an organization/sub-revenue source combination. These totals are further broken down by revenue source, providing a list of all revenue sources that use the sub-revenue source.

**Updates** This is a system-maintained table. Amounts on the table are updated nightly by a batch process.

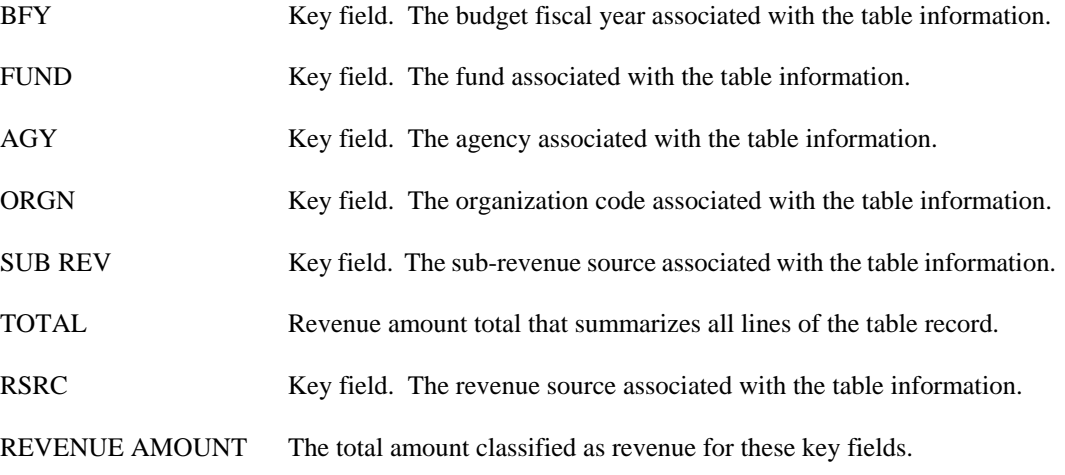

#### **REVENUES**

## **RCRS Reporting Category/Revenue Source Inquiry**

```
ACTION: S SCREEN: RCRS USERID: IS03T32 08/23/01 01:19:21 PM 

 R E P O R T I N G C A T E G O R Y / R E V E N U E S O U R C E I N Q U I R Y 
       BFY= FUND= AGY= RPTG CAT= 
      TOTALS: 
 REV SRC OPEN PRD REV YTD REVENUE 
 ======= -------------- -------------- 
01-<br>02-<br>03-<br>04-<br>05-<br>06-<br>07-<br>08-<br>09-<br>10-<br>11-
```
**Purpose** Reporting Category/Revenue Source Inquiry (RCRS) provides an agency view by reporting category of revenues for open periods and year-to-date revenues by revenue source. Transactions without reporting categories coded are displayed on this table with spaces as the value in the reporting category key field. Therefore, all revenue accounting transactions update this table.

**Updates** This is a system-maintained table. Amounts on the table are updated nightly by a batch process.

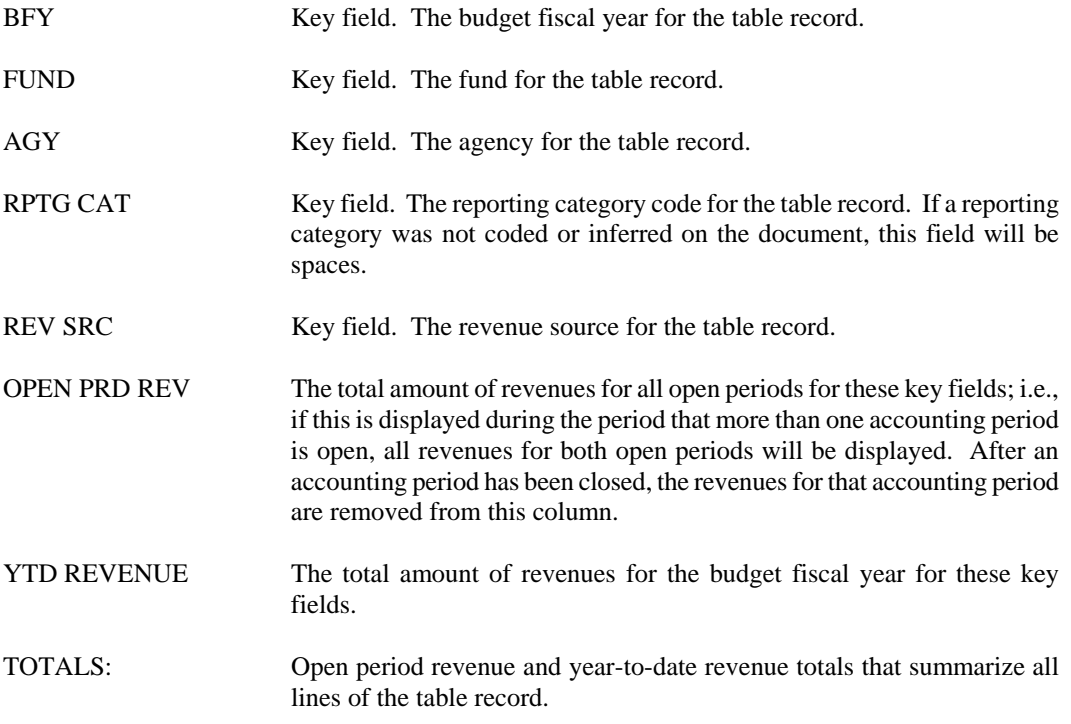

# **RCSR Reporting Category/Sub Revenue Source Inquiry**

```
ACTION: S SCREEN: RCSR USERID: IS03T32 08/23/01 01:24:31 PM 
 R E P O R T I N G C A T E G O R Y / S U B R E V E N U E 
 S O U R C E I N Q U I R Y 
      BFY= FUND= AGY= RPTG CAT= SUB REV= 
      TOTAL: 
       RSRC REVENUE AMOUNT 
 ==== -------------- 
01 –<br>
02 –<br>
03 –<br>
04 –<br>
05 –<br>
06 –<br>
07 –<br>
08 –<br>
09 –<br>
10 –
```
**Purpose** Reporting Category/Sub Revenue Source Inquiry (RCSR) provides an agency view of revenue activity (by budget fiscal year, fund, and agency) for a reporting category/sub-revenue source combination. These totals are further broken down by revenue source, providing a list of all revenue sources that use the sub-revenue source.

**Updates** This is a system-maintained table. Amounts on the table are updated nightly by a batch process.

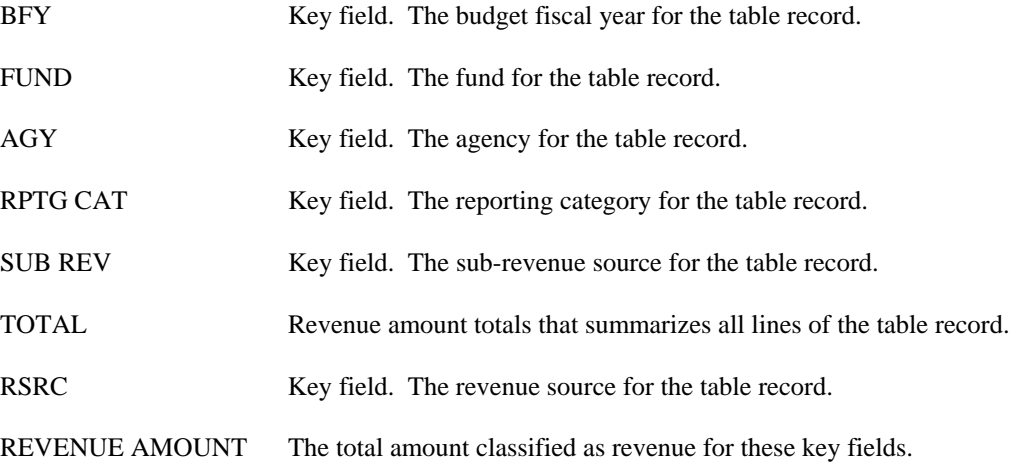

#### **General Accounting**

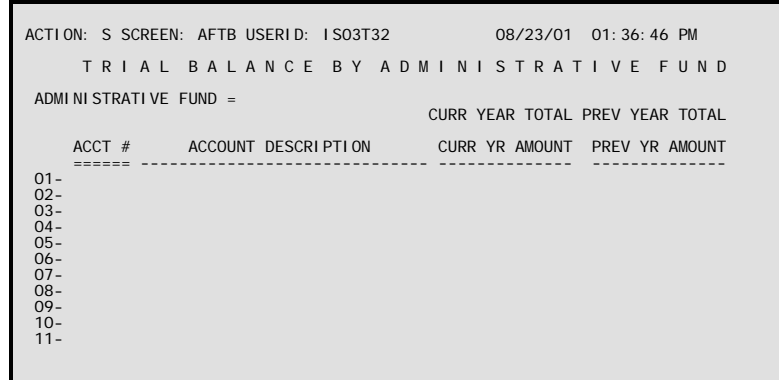

**AFTB Trial Balance by Administrative Fund** 

**Purpose** Administrative Funds do not exist as fund codes in AFS; they are defined on Administrative Fund (ADMF). An administrative fund is the aggregation of all activity in agency MOF appropriations of the specified groupings (i.e., all agency self-generated appropriations are aggregated to report the selfgenerated administrative fund). Administrative funds are tracked to allow control agencies access to daily trial balances. AFS provides this access on Trial Balance by Administrative Fund (AFTB). This is an inquiry only table.

> AFTB displays balances for all account numbers within each administrative fund. The table is keyed by administrative fund code, while detail lines show the accounts and their current and prior year balances. Descriptions of the account numbers are also provided.

**Updates** AFTB is updated by three different batch processes. A nightly update summarizes all applicable budgeting and accounting events from the previous day. On June 30, the end of each fiscal year, the current year amounts for each entry on the AFTB are rolled over to the prior year amount column. Finally, when the prior fiscal year is closed, the current year amounts are updated with the closed year balances.

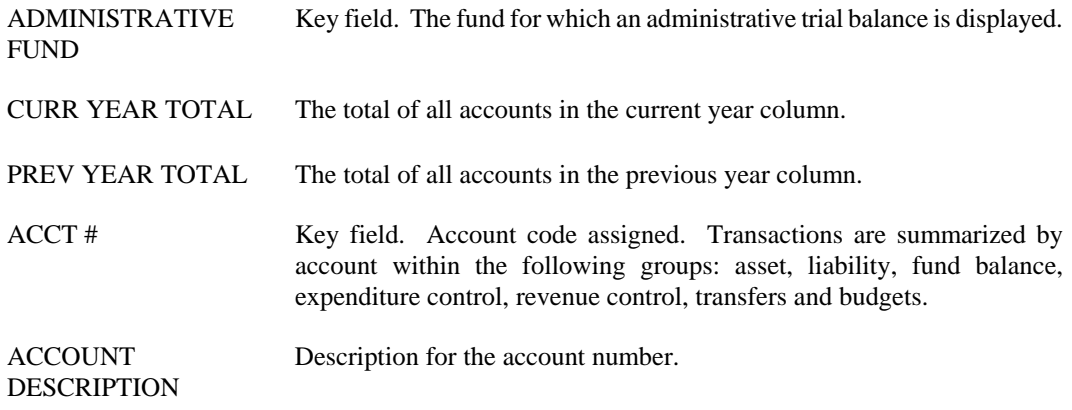

CURR YR AMOUNT Current year dollar amount, cumulative for the year. PREV YEAR Prior year dollar amount, only used during 13th and 14th period. Reset to AMOUNT zero during the annual close process.

# **BBAB BS Account Bal By BS Account Inquiry**

```
ACTION: S SCREEN: BBAB USERID: IS03T32 08/23/01 01:44:24 PM 
         B S A C C O U N T B A L B Y B S A C C O U N T I N Q U I R Y
 BS ACCOUNT FUND BALANCE BEGIN DAY BAL ACCT NAME AT 
 ========== ==== -------------- -------------- ------------ -- 
 01- 
 02- 
 03- 
 04- 
 05- 
 06- 
 07- 
 08- 
 09- 
 10- 
 11- 
 12- 
 13- 
 14- 
 15-
```
- **Purpose** This table is an alternate view of Balance Sheet Account Balance (BBAL). It lists balance sheet account balances by balance sheet account and fund.
- **Updates** This table can be updated by any AFS accounting transaction. An update occurs only when the transaction contains a fund for which a "Y" is recorded in BS Account Balance Option in Fund (FUN2).

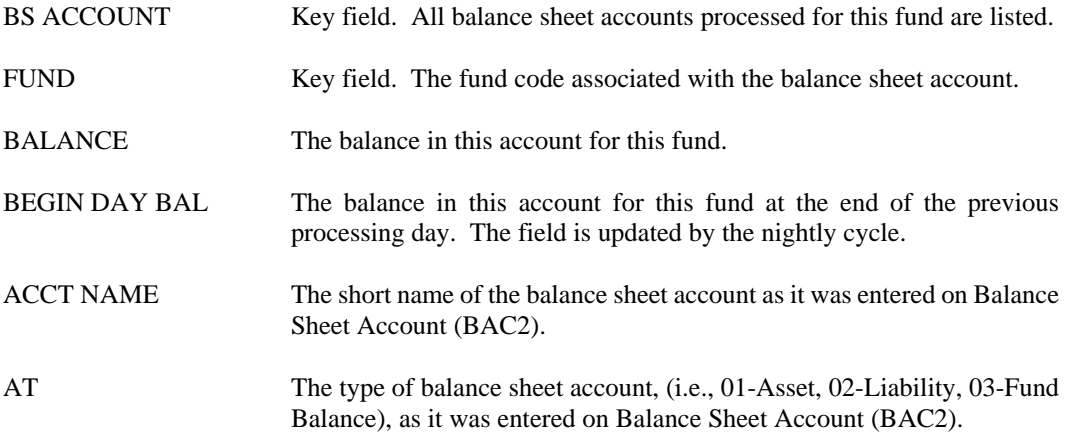
## **BBAL Balance Sheet Account Balance**

F

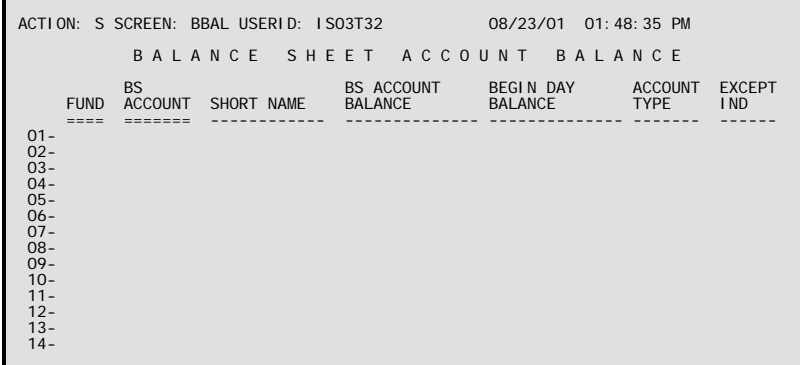

- **Purpose** Balance Sheet Account Balance (BBAL) contains balance sheet account balances for individual funds. Only those funds for which the Account Balance Table Option is chosen on Fund (FUN2) are listed. The table is organized by fund.
- **Updates** This table can be updated by any AFS accounting transaction. An update occurs only when the transaction contains a fund for which a "Y" is recorded in the BS Account Balance Option in Fund (FUN2).

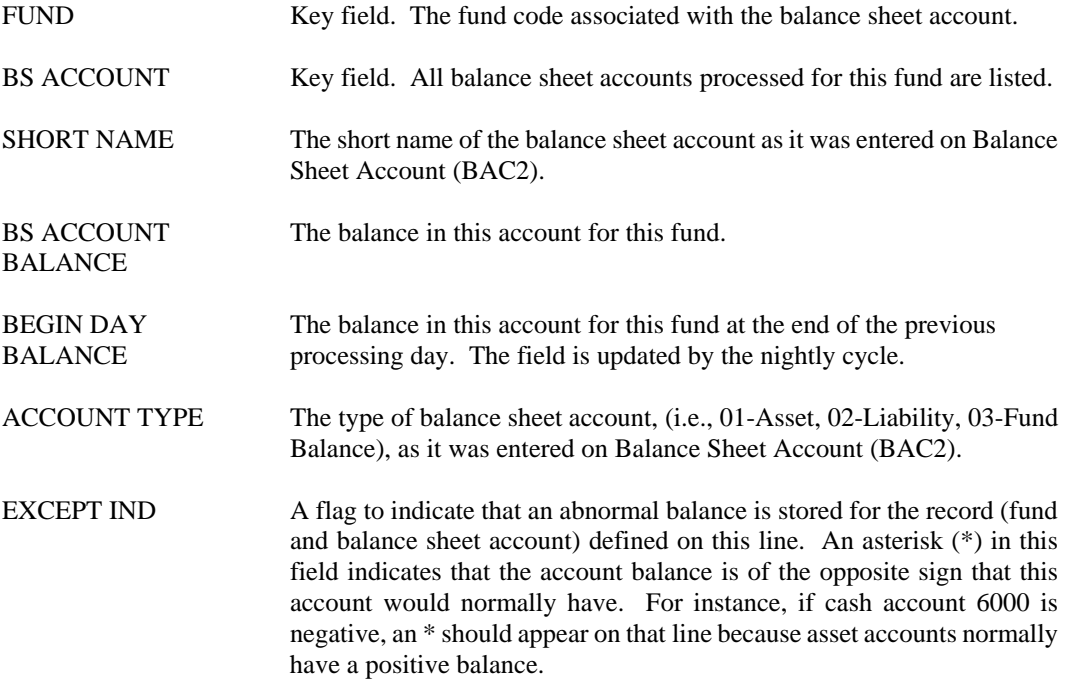

#### **CFND Louisiana Cash Account Fund**

```
ACTION: S SCREEN: CFND USERID: IS03T32 08/23/01 01:51:43 PM 
                     L O U I S I A N A C A S H A C C O U N T F U N D 
 BS 
 FY ACCT FUND 
== === ==== ----
 01- 
 02- 
 03- 
 04- 
 05- 
 06- 
 07- 
 08- 
 09- 
 10- 
 11- 
 12- 
 13- 
 14-
```
**Purpose** Louisiana Cash Account Fund (CFND) is a cross-reference table associating a balance sheet cash account with a fund. This is needed for the administrative/real fund processing and reporting that is required by the control agencies. For reporting purposes, when an organization is coded on a ledger record, the cash account from Organization (ORG2) is also coded, and that cash account is used for a lookup on Balance Sheet Account (BAC2) to determine if the ledger record should be reported as an administrative fund. If there is no administrative fund on BAC2, then a lookup is performed to CFND to see if the cash account is associated with a fund. If a match is found on CFND, the ledger record is reported in that fund. If there is no match on CFND, the ledger record is reported in the fund on the ledger.

**Updates** This is a user maintained table.

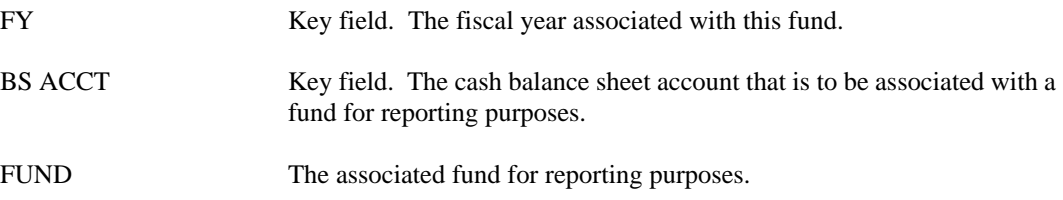

#### **MBAL Minimum/Maximum BS Account Bal**

```
ACTION: S SCREEN: MBAL USERID: Z107Z48 02/11/03 02:20:42 PM 
                 M I N I M U M / M A X I M U M B S A C C O U N T B A L 
 *** DESIGNATED BALANCE *** 
 FUND BS ACCOUNT BBAL BALANCE ** MINIMUM MAXIMUM ** 
 ==== ========== -------------- -------------- -------------- 
 01- 
 02- 
 03- 
 04- 
 05- 
 06- 
 07- 
 08- 
 09- 
 10- 
 11- 
 12- 
 13- 
 14-
```
- **Purpose** Minimum/Maximum BS Account Balance (MBAL) maintains current balance sheet account balances (from BBAL) and tracks them against established minimum and maximum levels. The exception indicator field on the far right shows an asterisk (**\***) if the current account balance falls below the minimum level or rises above the maximum level. Only those fund/account combinations for which MBAL records are created will be listed. The table is organized by fund and balance sheet account.
- **Updates** Fund/account combinations must be entered on the table by the user. The minimum and maximum balances are also entered. BBAL Balance is a system-maintained field that infers the current balance for the fund/account on BBAL. The exception flags are also system-maintained, and are triggered whenever the BBAL balance falls below the minimum level or rises above the maximum level.

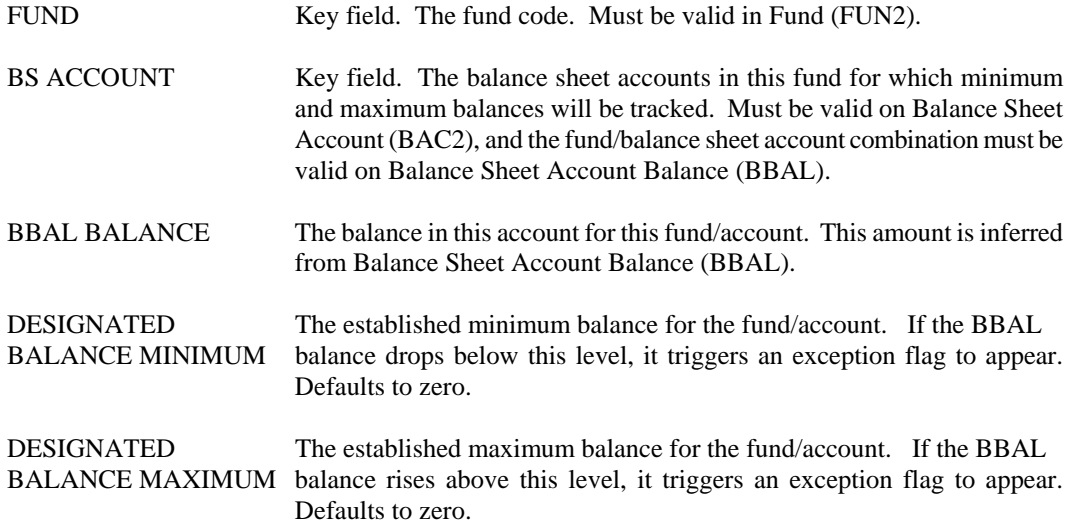

# **OLGL Online General Ledger Inquiry (1 of 2)**

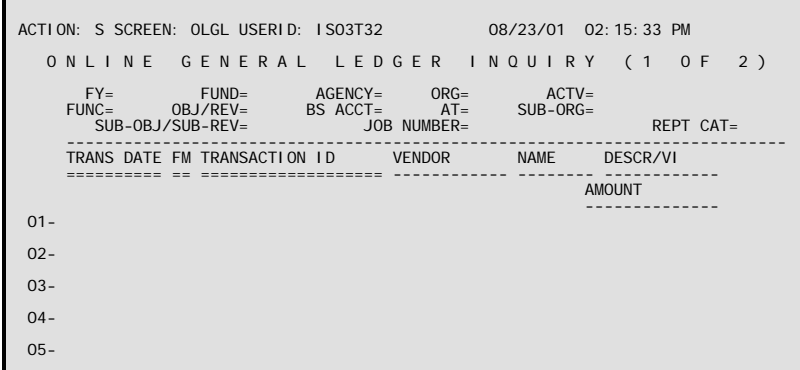

**Purpose** Online General Ledger Inquiry (1 of 2) (OLGL) displays General Ledger entries online. This is a system-maintained table.

#### **Updates** The table is updated each night with the day's general ledger transactions.

This table automatically "L"eafs to OLG2.

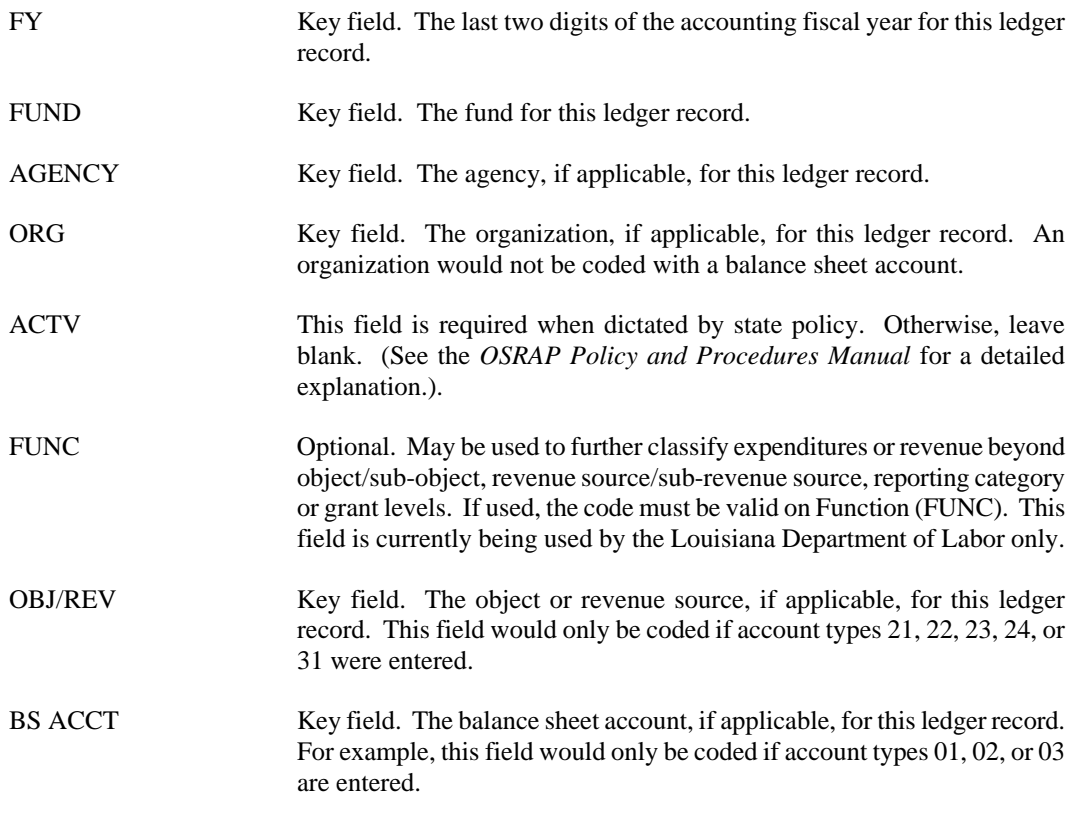

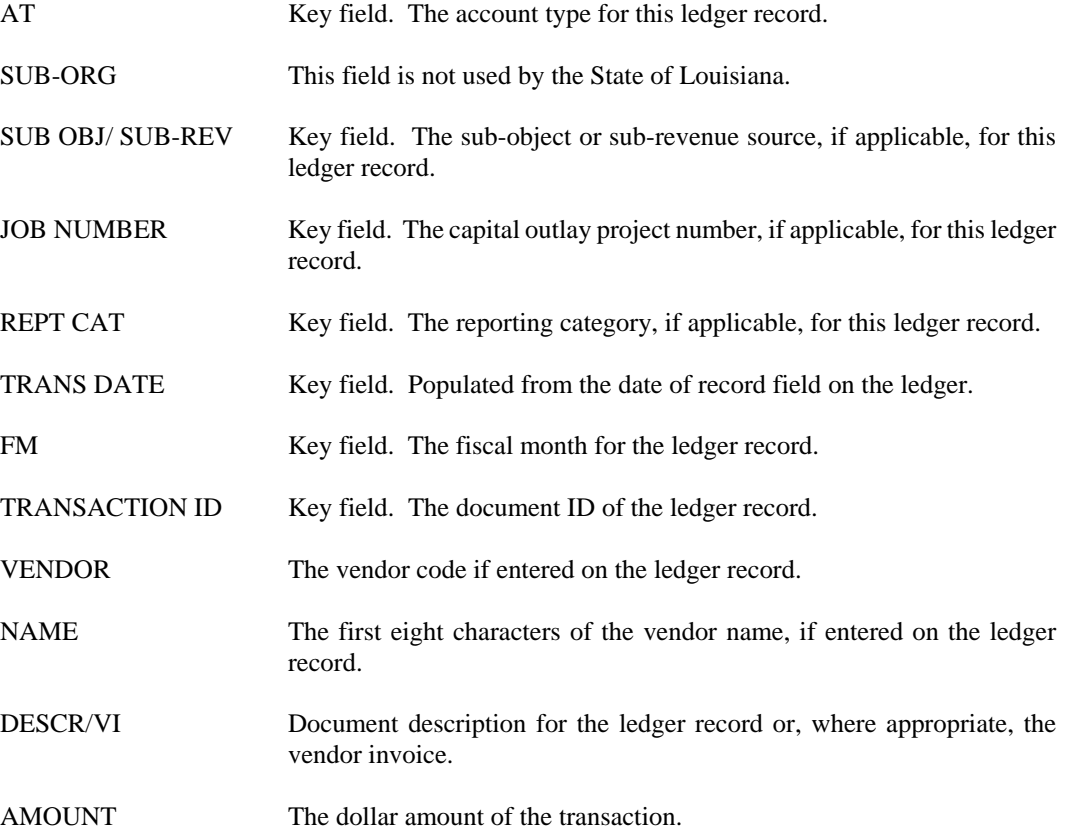

# **OLG2 Online General Ledger Inquiry (2 of 2)**

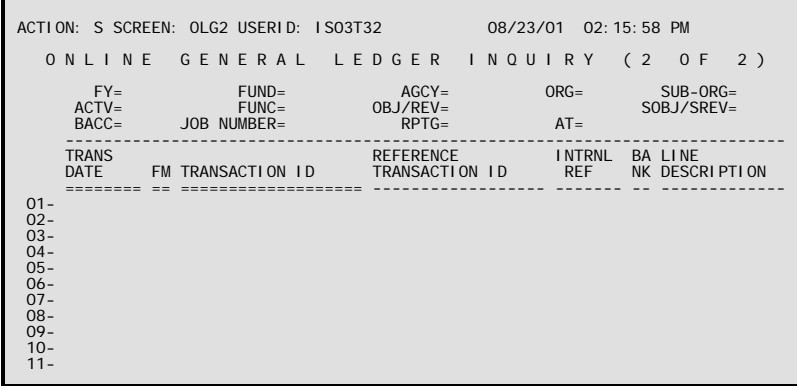

- **Purpose** Online General Ledger Inquiry (2 of 2) (OLG2) displays General Ledger entries online. This is a system-maintained table.
- **Updates** The table is updated each night with the day's general ledger transactions.

This table automatically "L"eafs to OLGL.

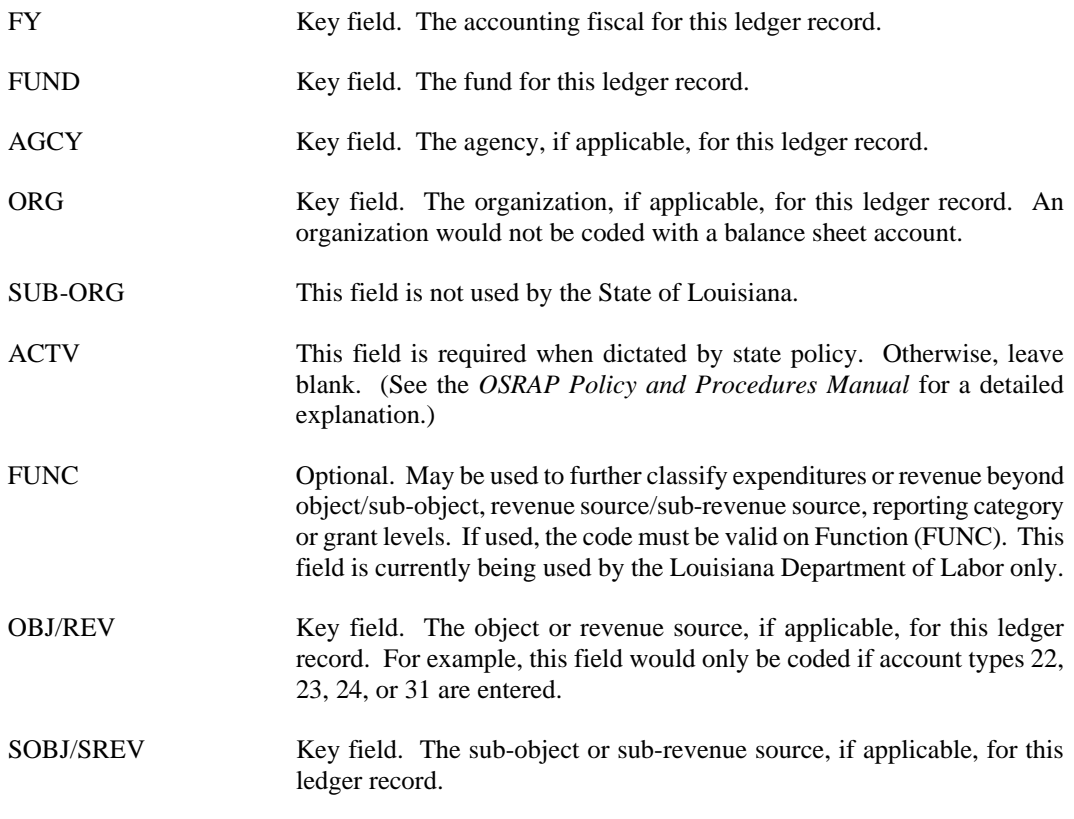

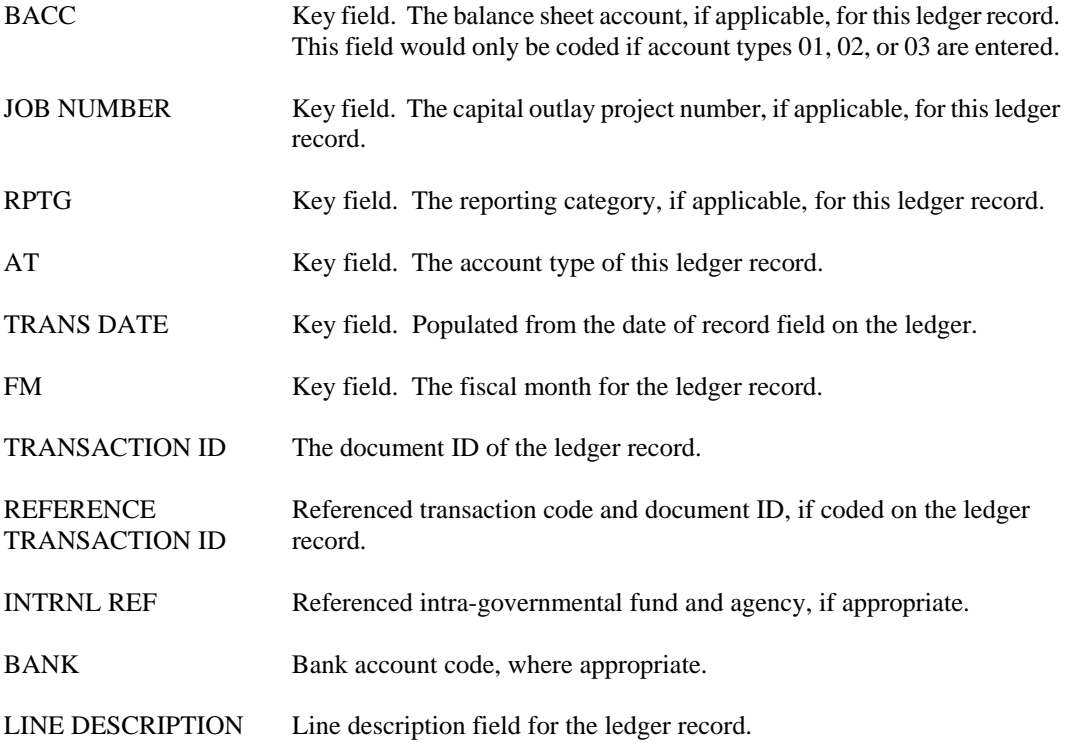

### **OLTB Trial Balance by Fund**

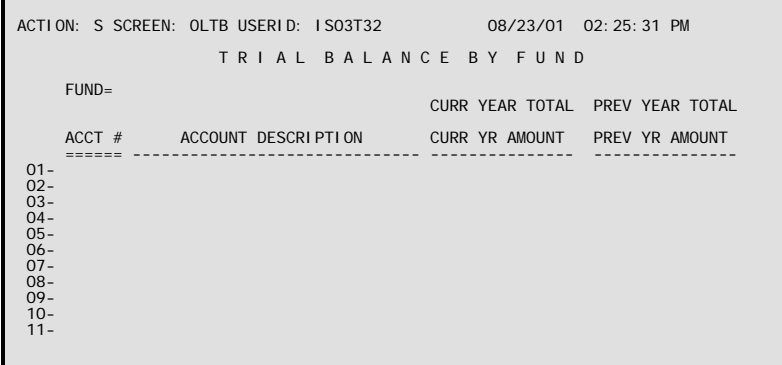

- **Purpose** Trial Balance by Fund (OLTB) allows users to view the current trial balance for each fund on-line. This is an inquiry only table. OLTB displays balances for account numbers within each fund. The table is keyed by fund code, while detail lines show the accounts and their current and prior year balances. Descriptions of the account numbers are also provided.
- **Updates** OLTB is updated by three different batch processes. A nightly update summarizes all applicable budgeting and accounting events from the previous day. On June 30, the end of each fiscal year, the current year amounts for each entry on OLTB are rolled over to the prior year amount column. Finally, when the prior fiscal year is closed, the current year amounts are updated with the closed year balances.

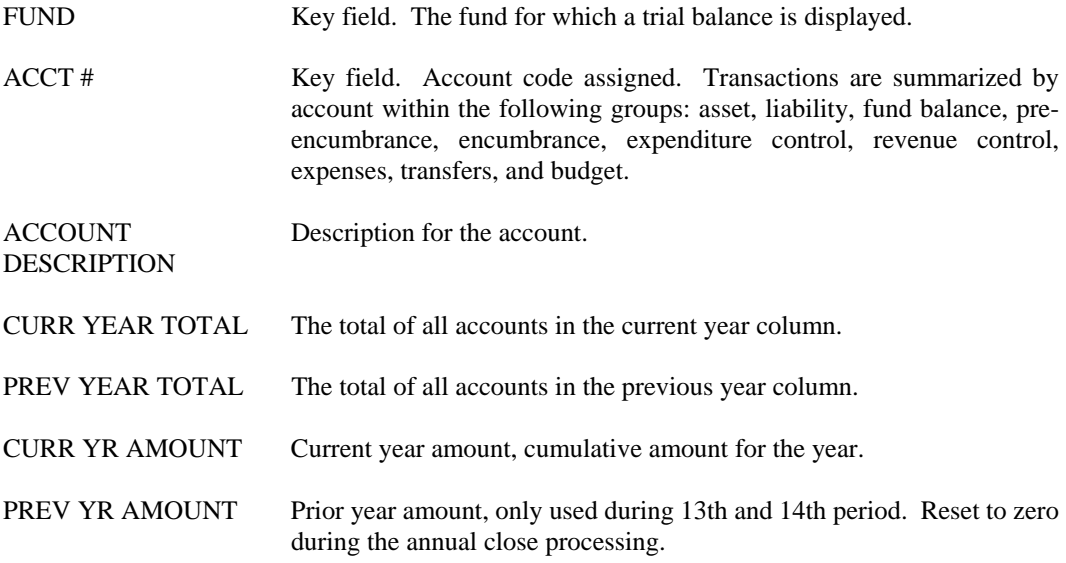

## **REJV Recurring Journal Voucher**

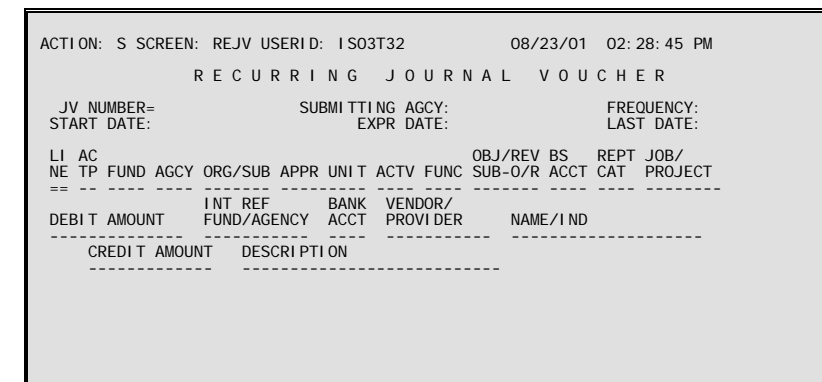

- **Purpose** Recurring Journal Voucher (REJV) provides information that the system uses to automatically create JV transactions on a regular basis. For example, you may enter data in this table representing a particular month-end adjustment and the system will create JV transactions using this data every accounting period.
- **Updates** The screen is set up to look like a JV document, with "header" and "line" information. (Actually, each "line" exists in the table as a separate entry, and the "header information" is repeated on each line.) The "header" information cannot be changed after it has been added to the table. The system generates JV documents that correspond to this header/line format. Header information can be changed in the Document Suspense File before the document is accepted.

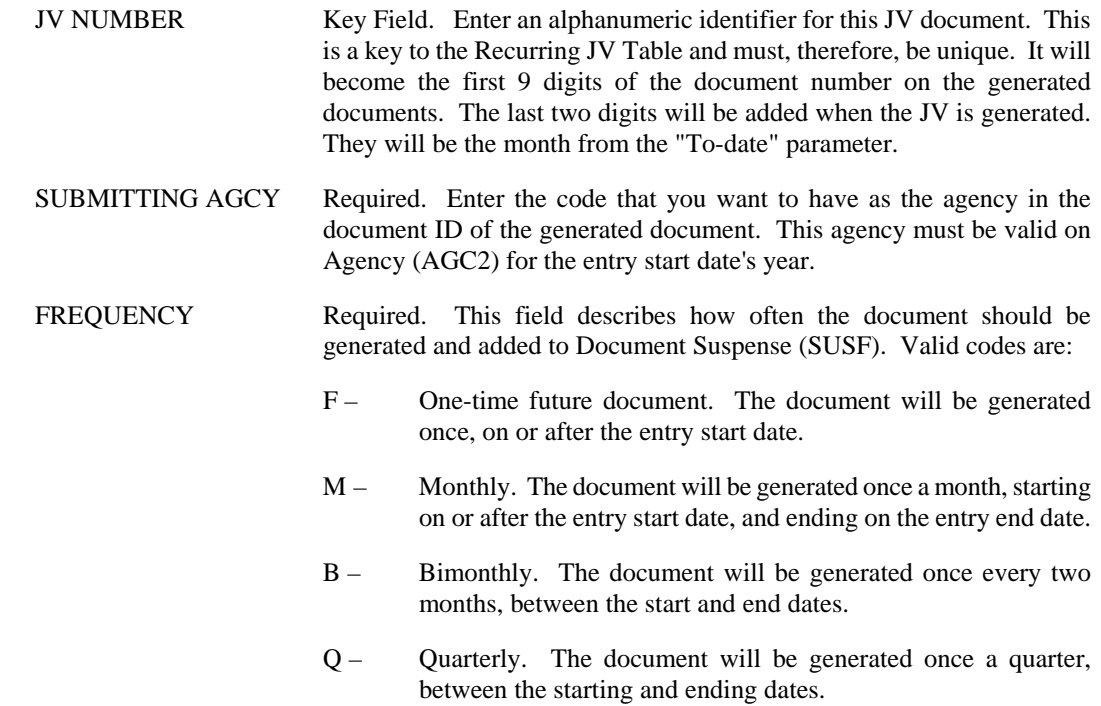

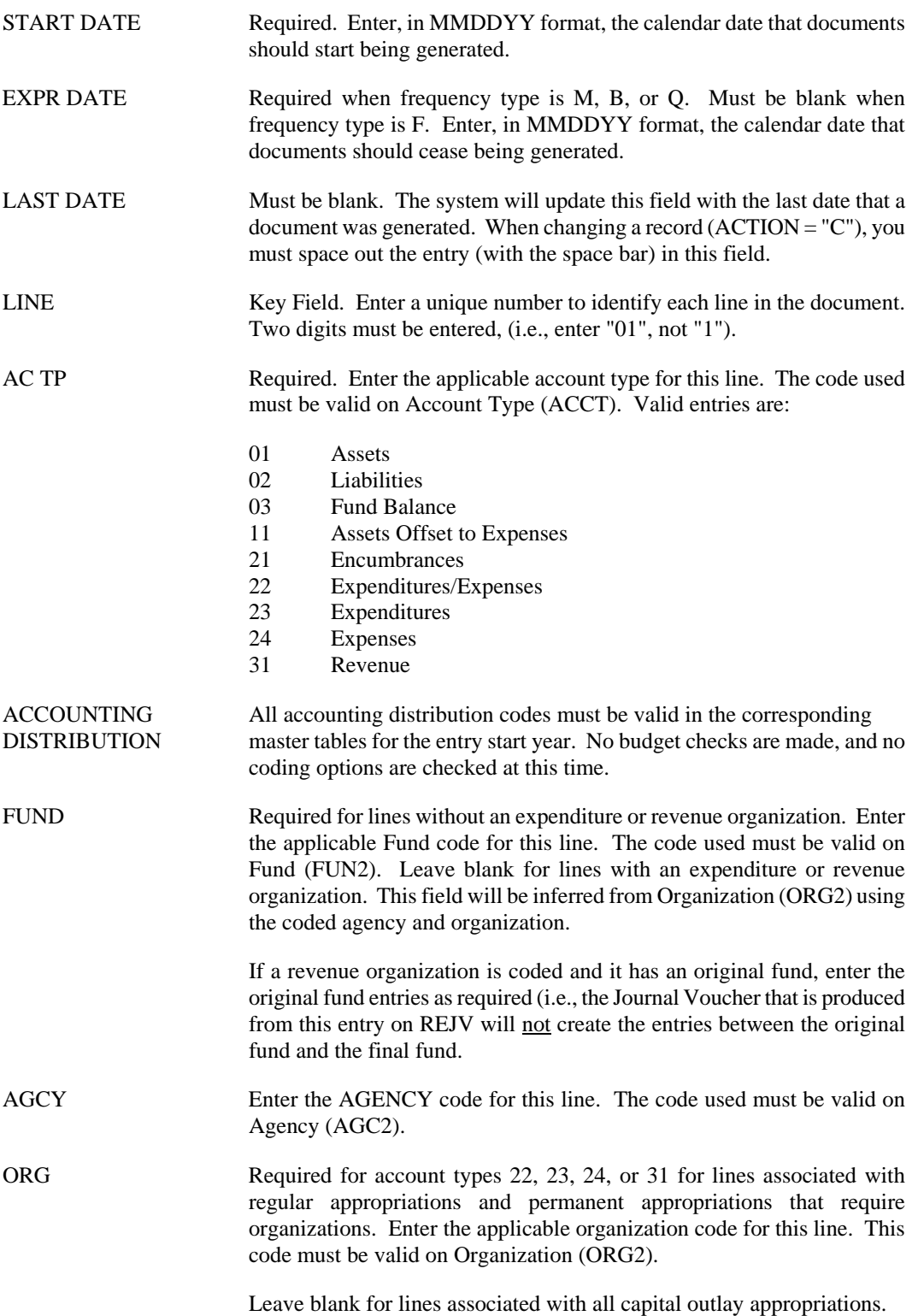

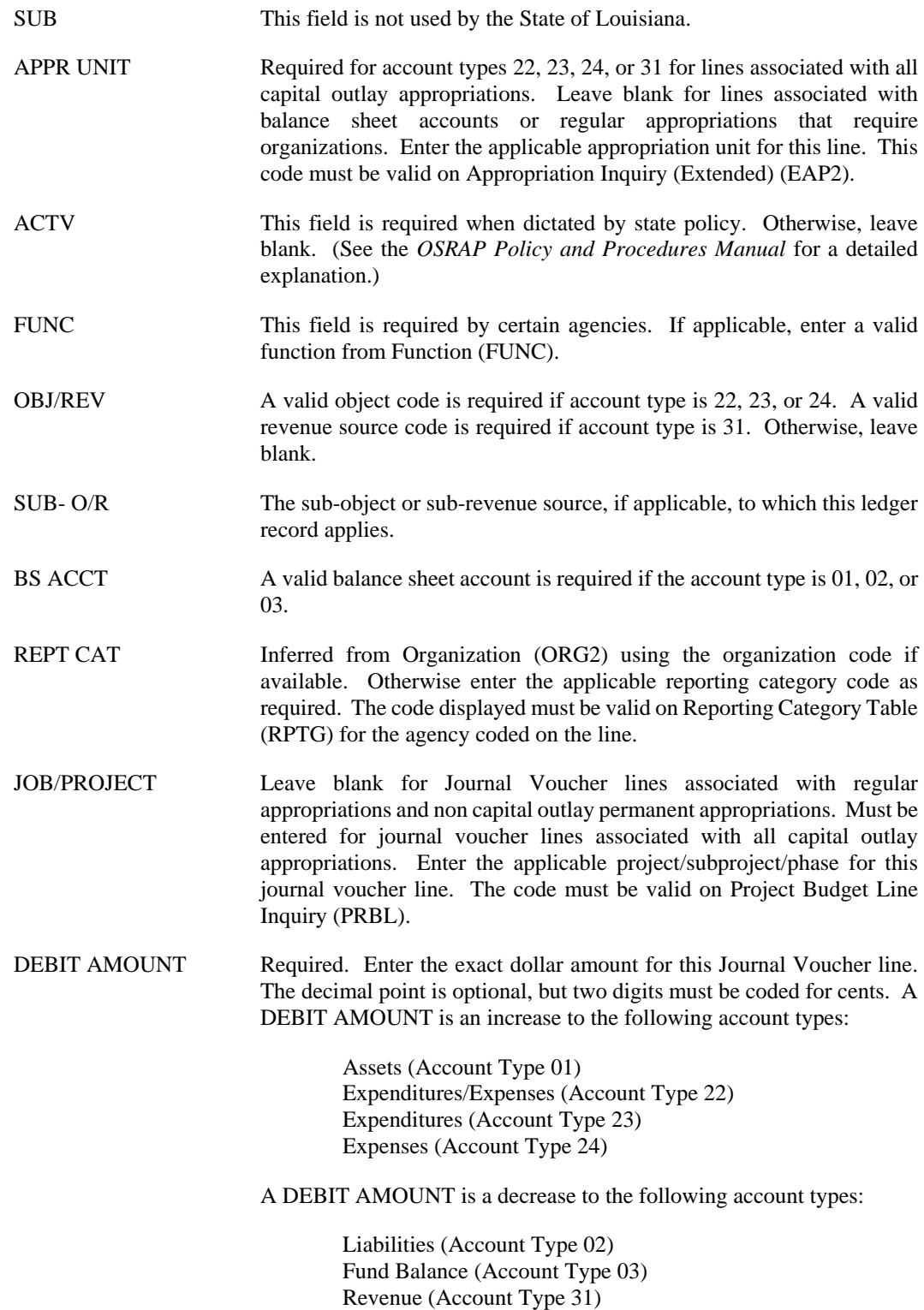

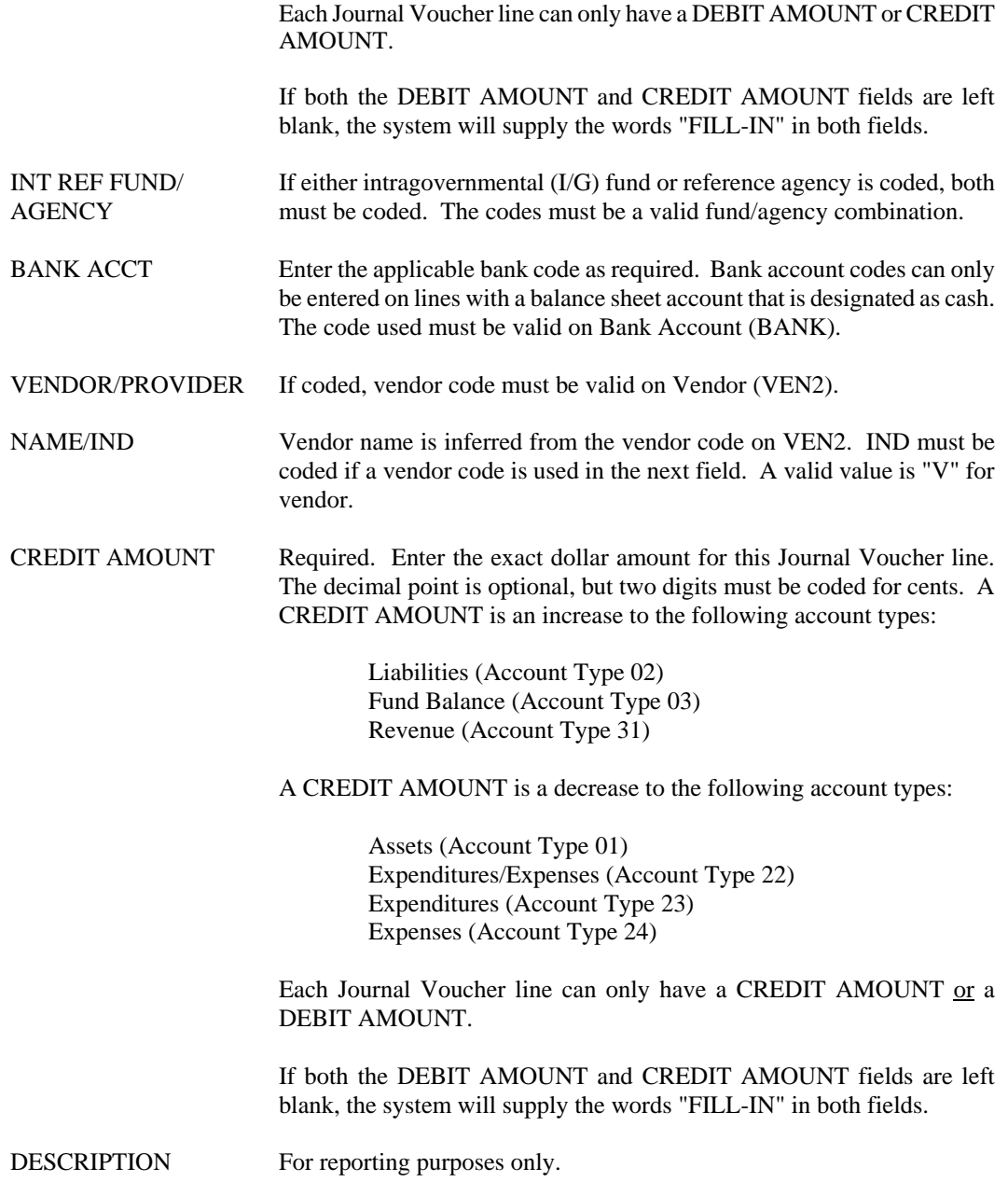

### **REJ6 Recurring Agency Journal Voucher**

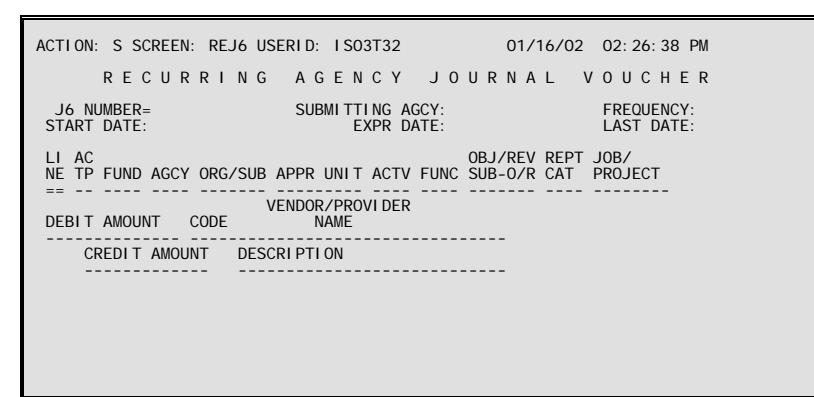

- **Purpose** Recurring Agency Journal Voucher (REJ6) provides information that the system uses to automatically create J6 transactions on a regular basis. For example, you may enter data in this table that represents repetitive expenditure adjustments. AFS will automatically create J6 transactions using this data on the frequency established on the table.
- **Updates** The screen is set up to look like a J6 transaction with "header" and "line" information. (Physically, each "line" exists in the table as a separate entry and the "header information" is repeated on each line.) The "header" information cannot be changed after it has been added to the table. The system generates J6 documents that correspond to this header/line format. Header and line information can be changed in Document Suspense (SUSF) before the document is accepted. The job that creates J6 journal vouchers is run on the last day of every month so that, if applicable, a new J6 journal voucher is on SUSF on the first working day of each month. The field definitions for this table are as follows:

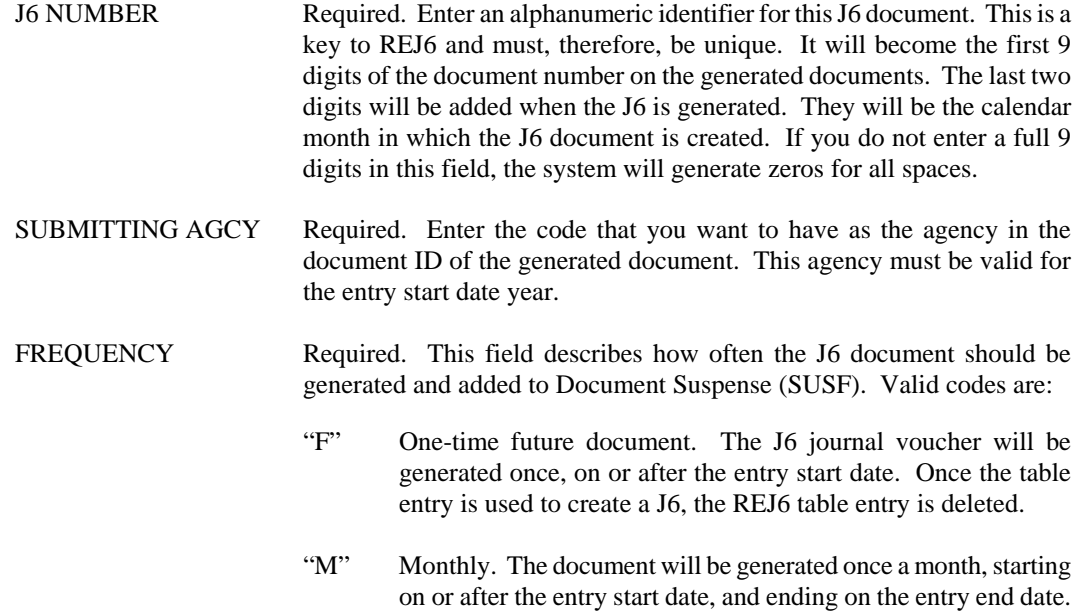

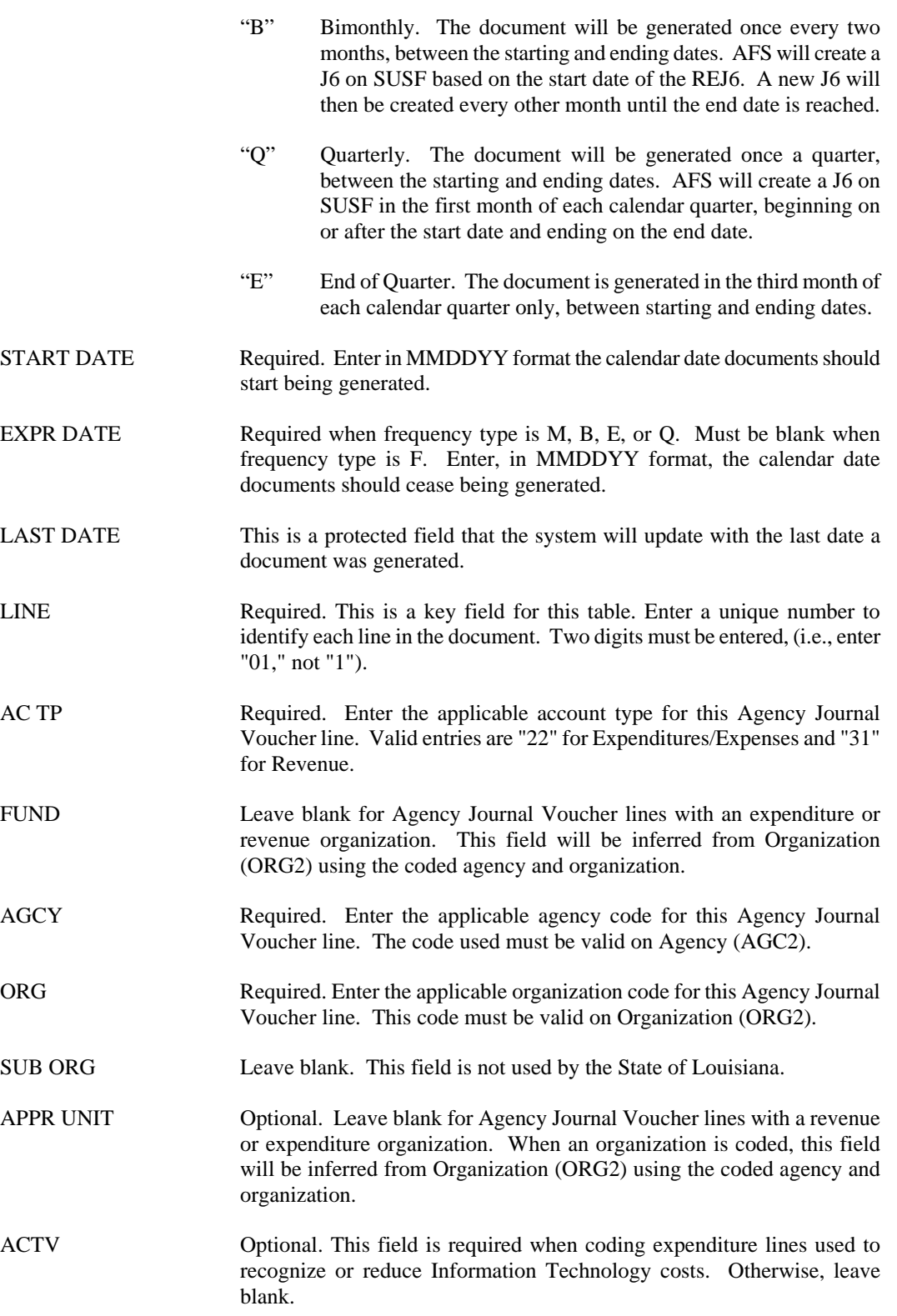

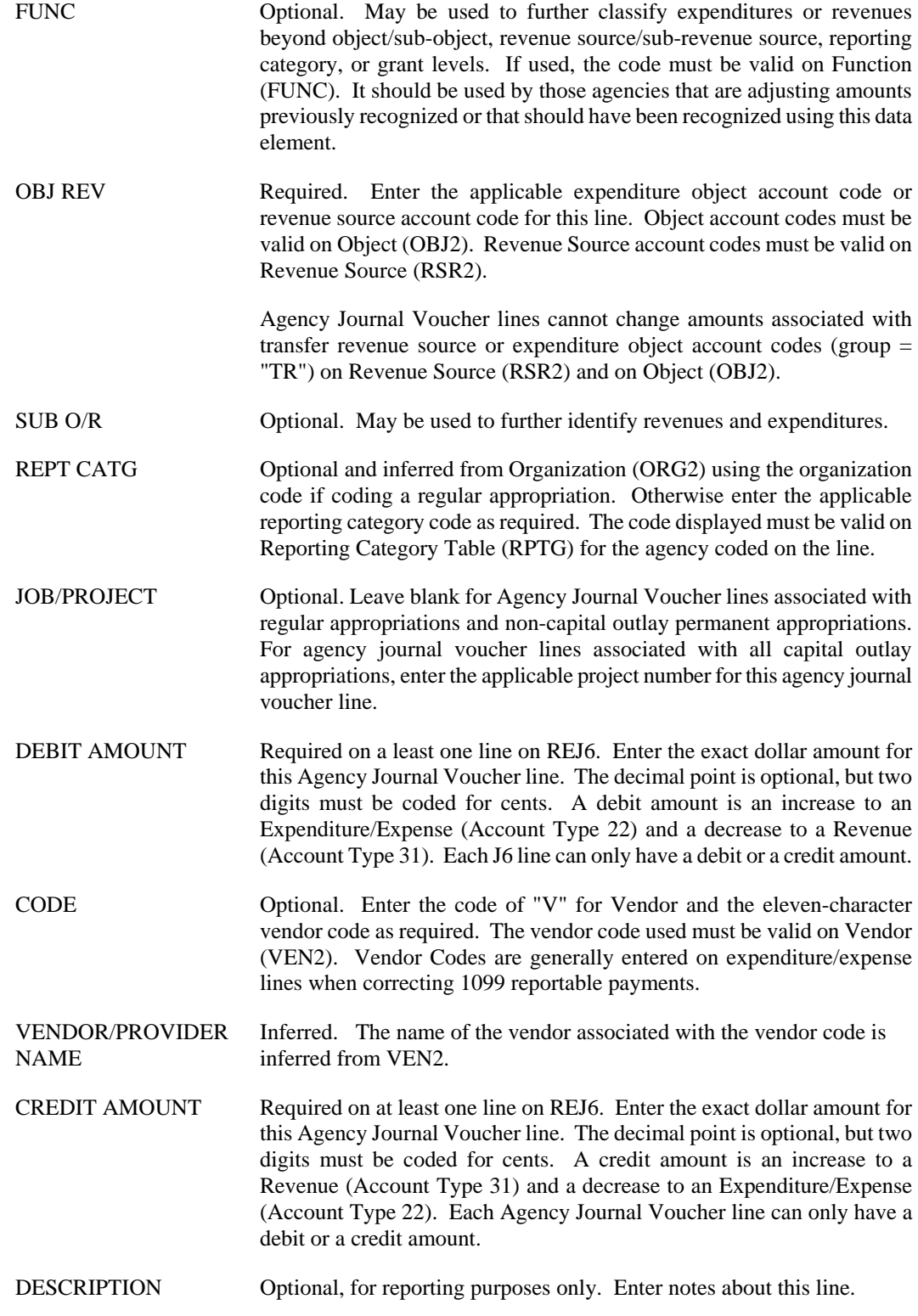

### **Federal Aid**

**AGFA Agency Federal Aid Inquiry (1 of 2)** 

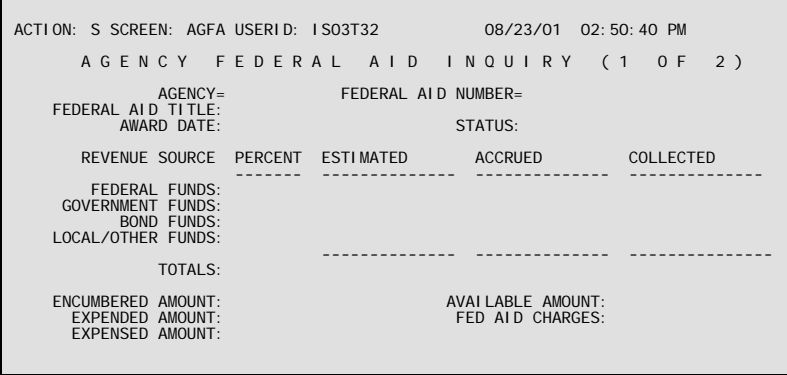

- **Purpose** Agency Federal Aid Inquiry (1 of 2) (AGFA) records financial and descriptive information about grants. The table is organized by Agency and Federal Aid Number. Because of the large amount of information, two screens are available for viewing the data. The first screen contains revenue and spending data; the second screen details descriptive and positional data for the grant.
- **Updates** This table is system-maintained. Lines are added to this table through the Federal Aid Master (FM) or Federal Aid Master Alternative (FM2) documents.

This table automatically "L"eafs to AGF2.

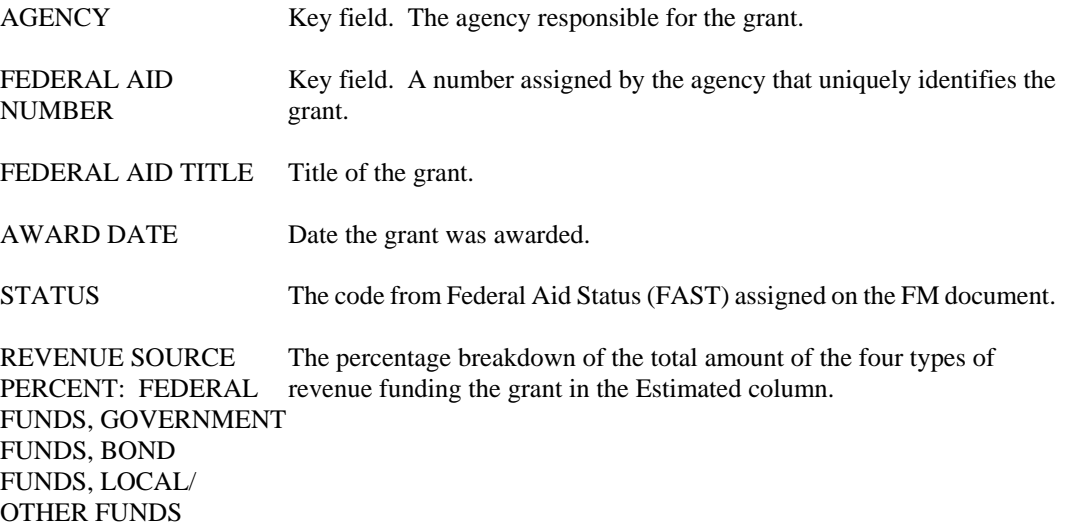

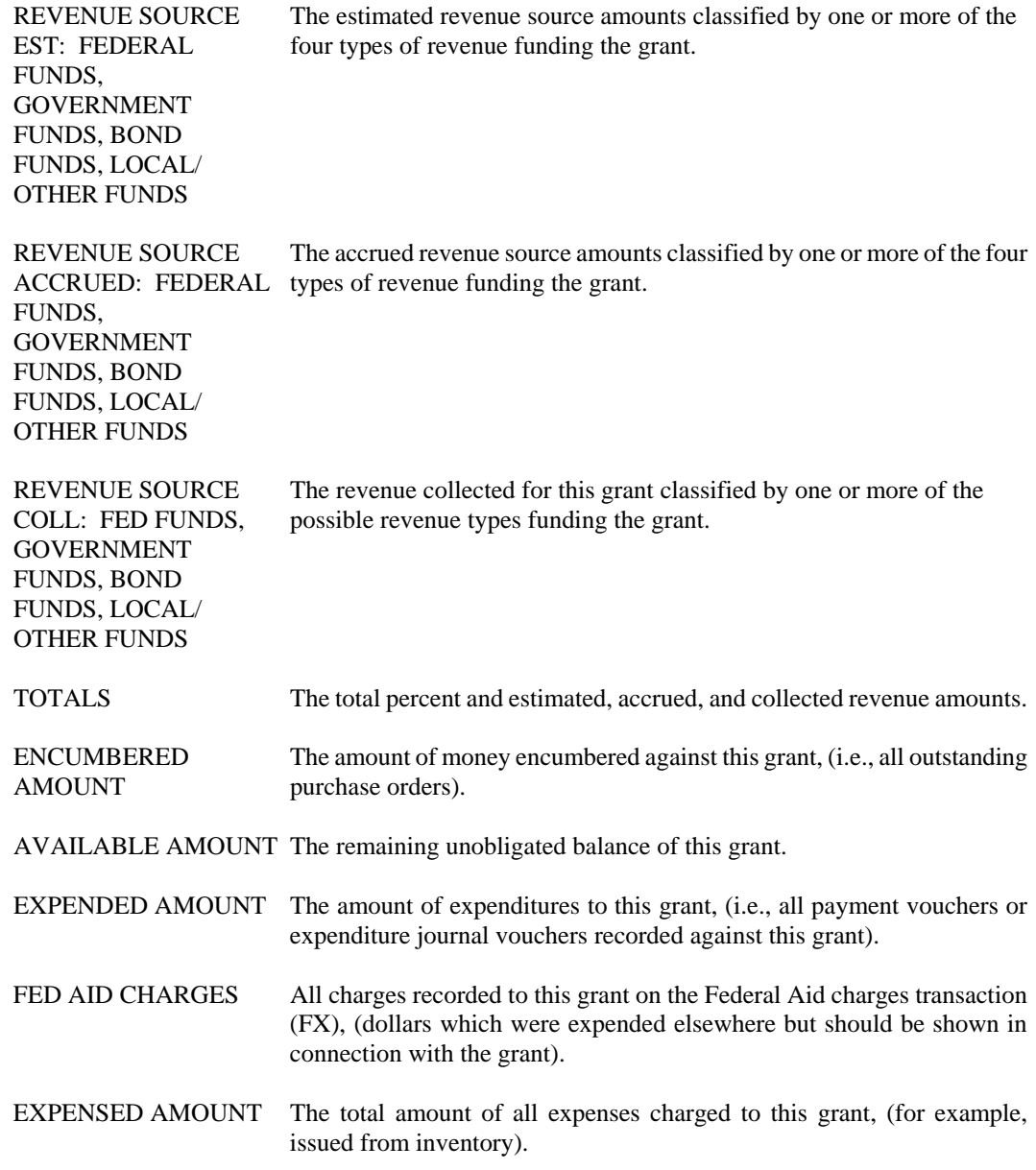

#### **AGF2 Agency Federal Aid Inquiry (2 of 2)**

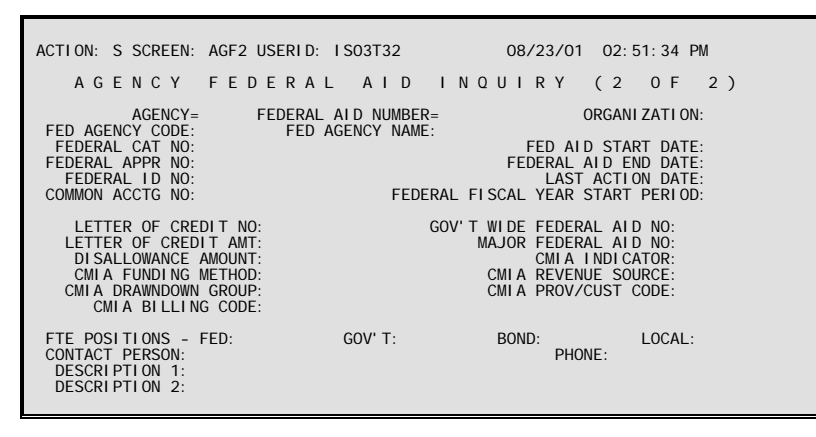

- **Purpose** Agency Federal Aid Inquiry (AGFA and AGF2) record financial and descriptive information about grants. The table is organized by Agency and Federal Aid Number. Because of the large amount of information, two screens are available for viewing the data. The first screen contains revenue and spending data; the second screen details descriptive and positional data for the grant.
- **Updates** This table is system-maintained. Lines are added to this table through the Federal Aid Master (FM) or Federal Aid Master Alternative (FM2) documents.

This table automatically "L"eafs to FBLT.

#### **Coding Instructions**

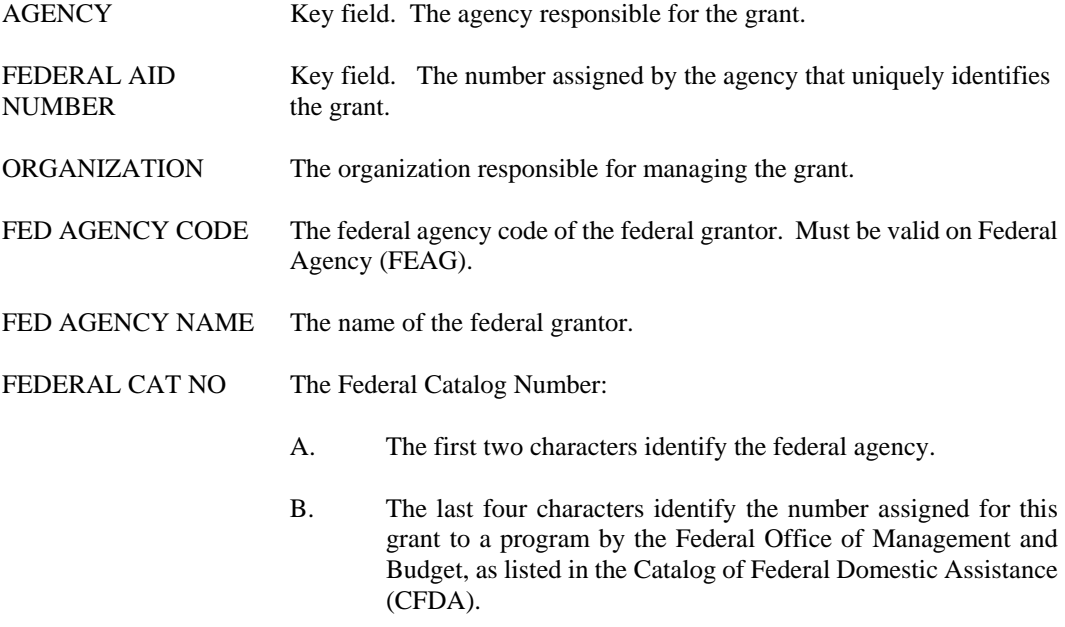

FED AID START DATE The beginning date of the grant.

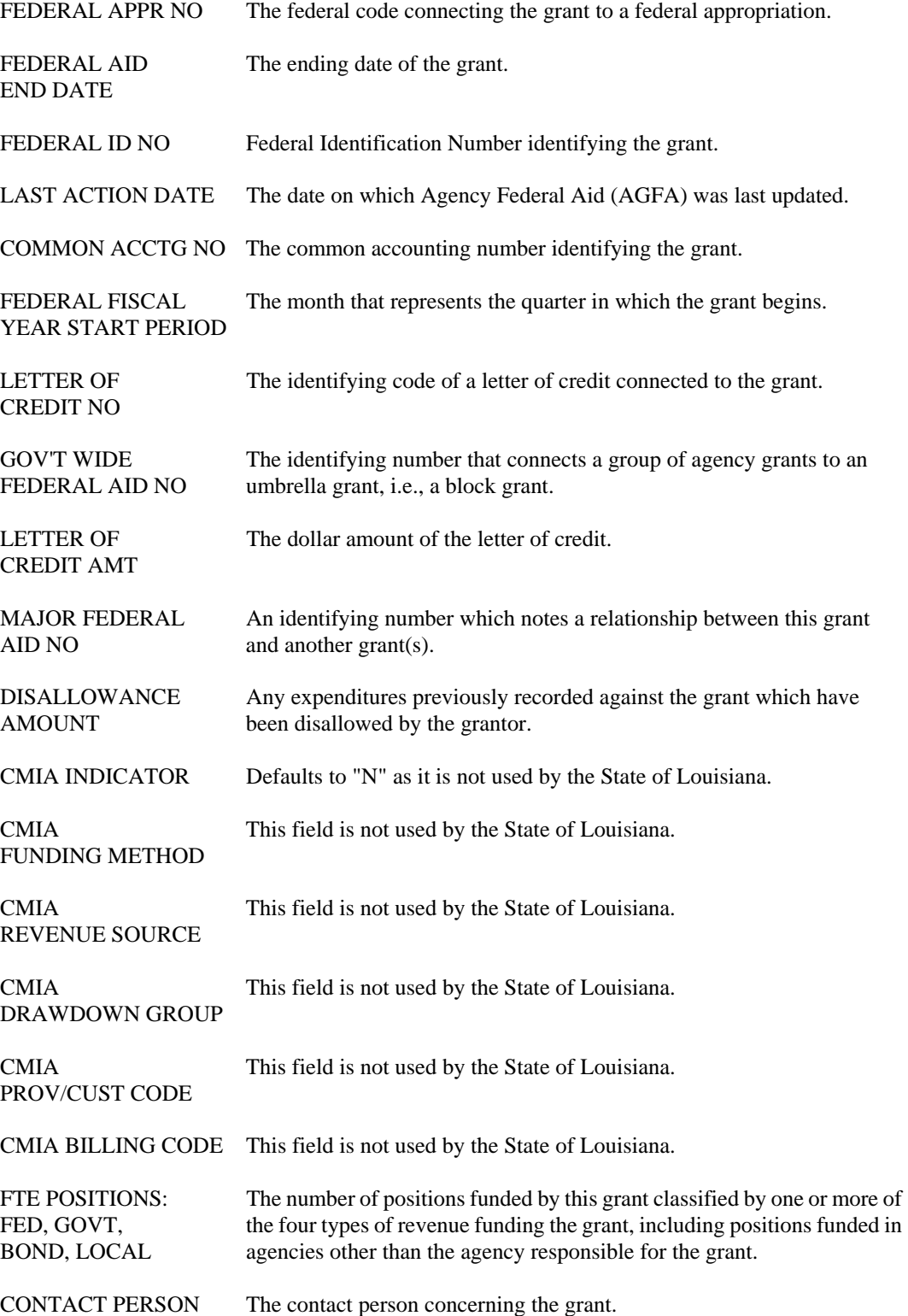

DESCRIPTION 2

PHONE The phone number of the contact person. DESCRIPTION 1, A description of the grant.

# **CHRG Charge Class**

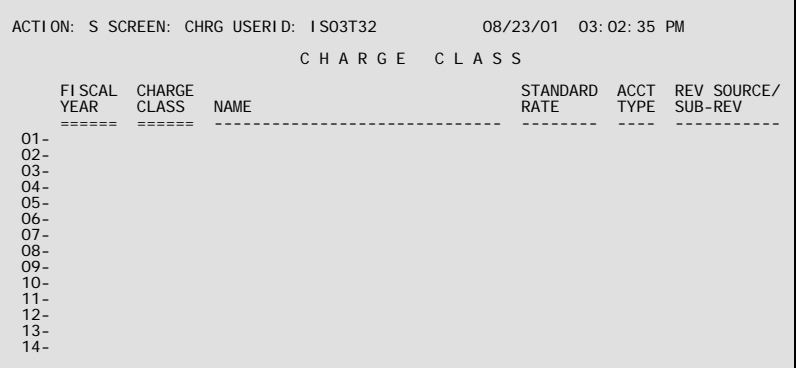

**Purpose** Charge Class (CHRG) is used to establish different classes of goods and services and assign each a standard cost or rate per unit. It is keyed by fiscal year and charge class code.

**Updates** This is a user-maintained table. Authorized users may add, change, or delete records as necessary.

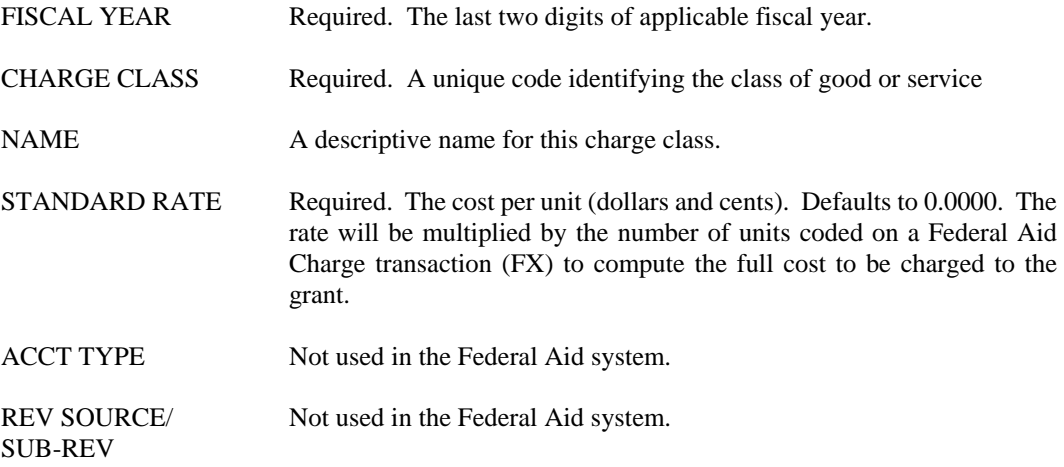

### **FAIT Federal Aid Inference**

```
ACTION: S SCREEN: FAIT USERID: IS03T32 08/23/01 03:07:22 PM 
                                      F E D E R A L A I D I N F E R E N C E 
 OBJ/ 
 EXP/ REV REPT CMIA 
 FY REV FUND AGCY ORGN APPR UNIT ACTV FUNC CLASS CATG FED AID NUMBER EXP 
 == === ==== ==== ==== ========= ==== ==== ===== ==== -------------- ---- 
01 -<br>02 -<br>03 -<br>04 -<br>05 -<br>06 -<br>07 -<br>08 -<br>09 -<br>10 -<br>11 -<br>12 -
```
- **Purpose** Federal Aid Inference (FAIT) is used to establish the different accounting distributions that will be used to access the Federal Aid System. It is keyed by the full accounting distribution prefixed by the Expense/Revenue indicator. The Expense/Revenue indicator identifies whether the FAIT entry is to be used by expense or revenue documents. Only accounting documents coded with a reporting category will be referenced against FAIT.
- **Updates** This is a user-maintained table. Authorized users may add, change, or delete records as necessary.

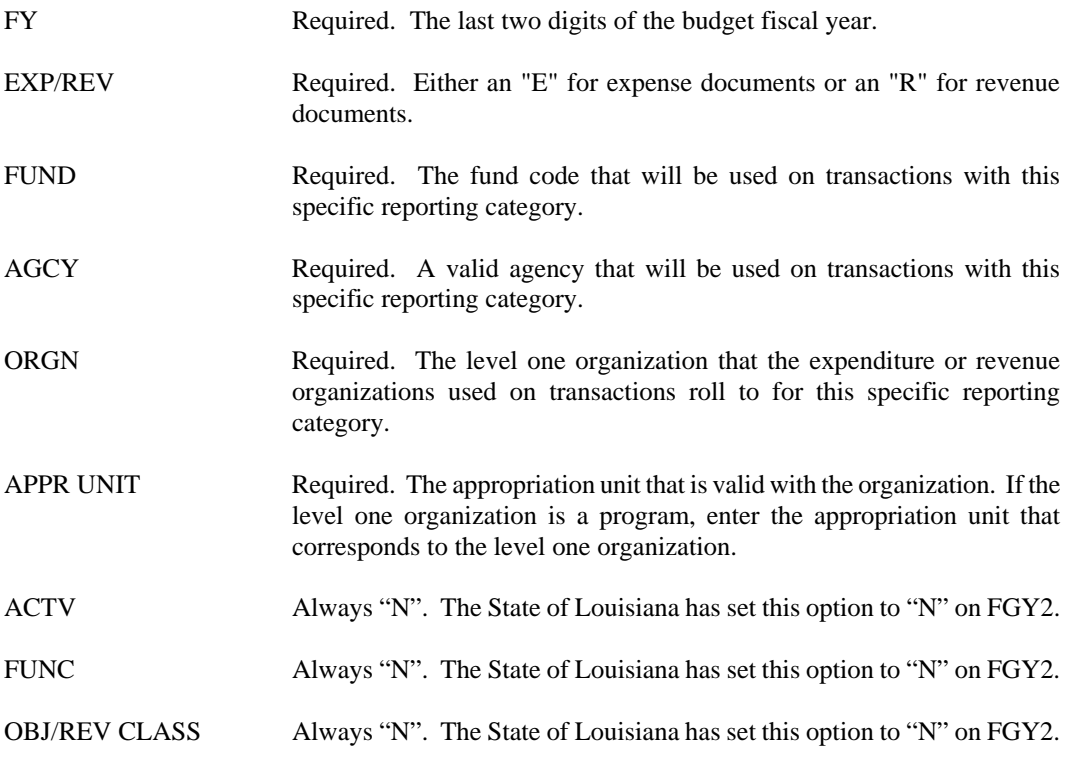

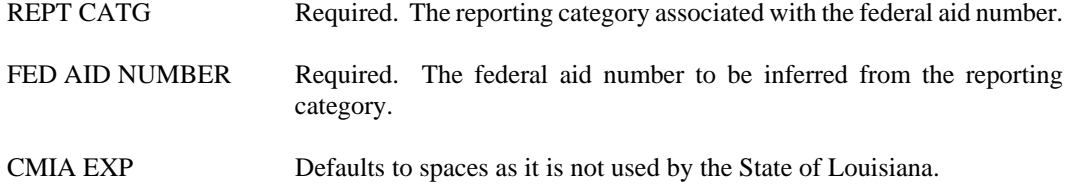

#### **FAST Fed Aid Status**

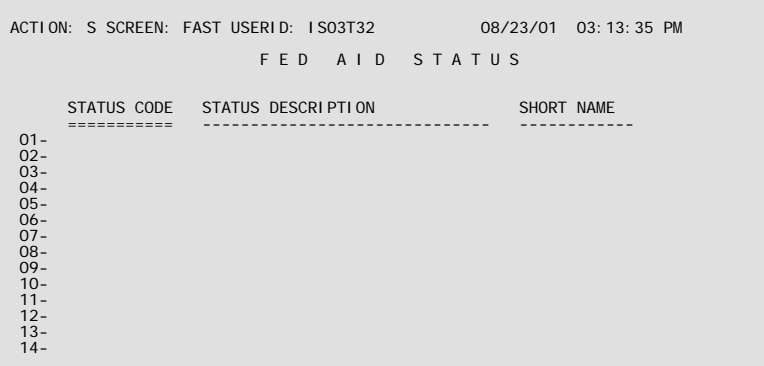

- **Purpose** Fed Aid Status (FAST) lists each Federal Aid Status Code, along with the status description and status short name. This table contains predefined valid codes ('O' open or 'C' closed) that are used to indicate the status of grants. The user can define various optional status codes prior to creation of the Federal Aid Master (FM) document. When establishing a new grant, a valid status code must be coded on the FM document lines (it is optional for the header screen). These status codes are used in determining whether revenues and expenditures charged to a grant will be accepted by AFS.
- **Updates** This is a user-maintained table. Authorized users may add, change, or delete records as necessary.

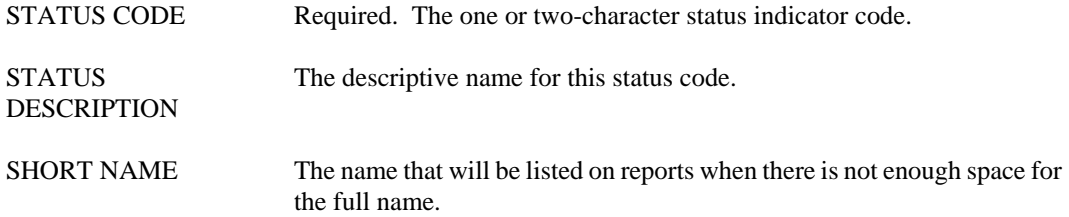

**FBLT Federal Aid Budget Line Inquiry** 

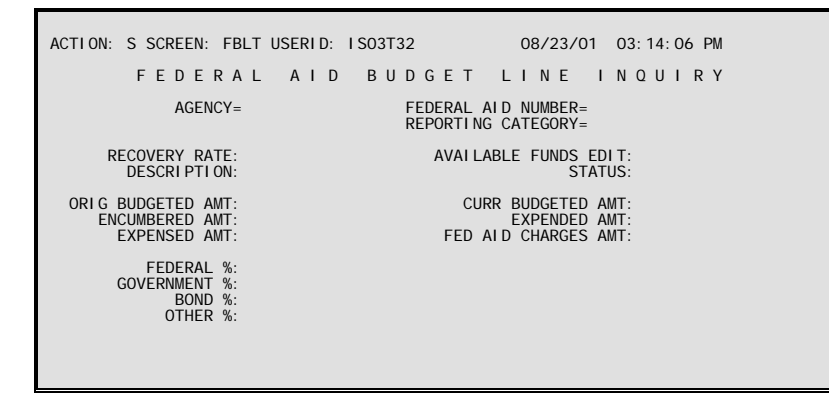

**Purpose** Federal Aid Budget Line Inquiry (FBLT) provides the means to plan and control grant spending according to a user defined classification. The table is organized by agency, Federal Aid Number, and reporting category.

> Accounting transactions look to this table to determine if the budget line is open, and, if the available funds edit is "Y", they look to see if there are enough funds to cover the transaction.

**Updates** This table is system-maintained. Entries are created when a new Federal Aid Master (FM) transaction is accepted. Lines are updated by modifying FM transactions and expenditure accounting transactions.

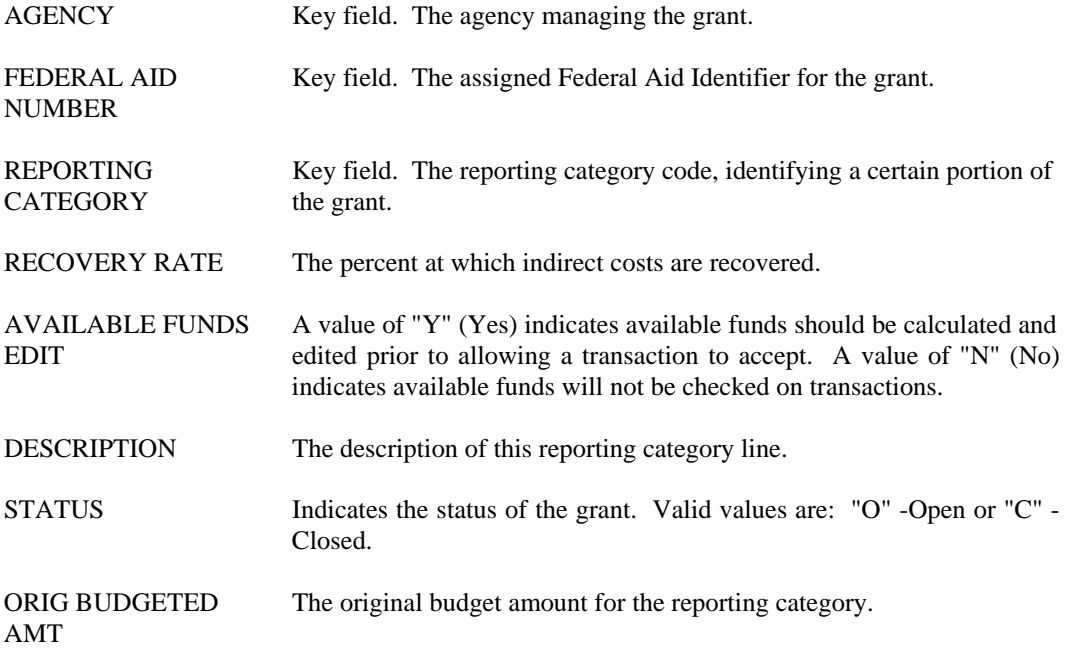

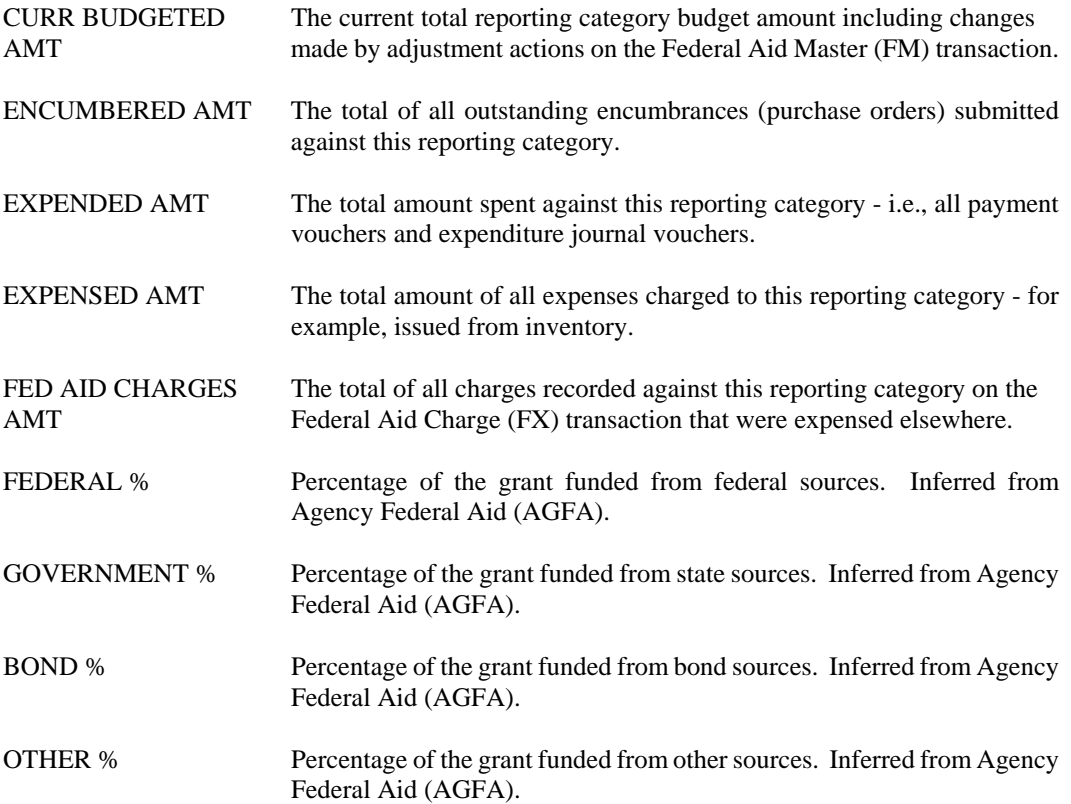

## **FEAG Federal Agency**

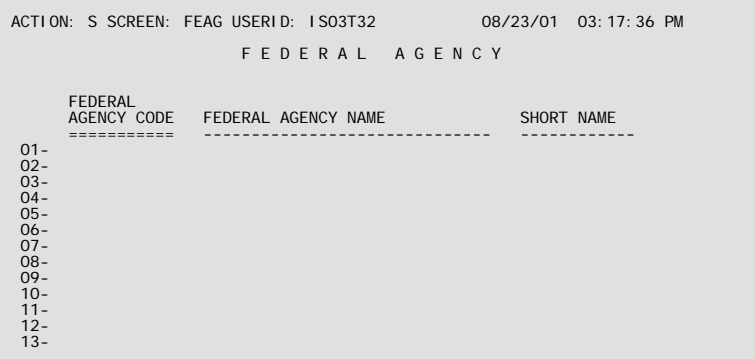

- **Purpose** Federal Agency (FEAG) lists each grantor from whom the government receives grant funds, along with its two-digit federal agency code. The federal agency code is used for convenience in referencing the grantor.
- **Updates** This is a user-maintained table. Authorized users may add, change, or delete records as necessary.

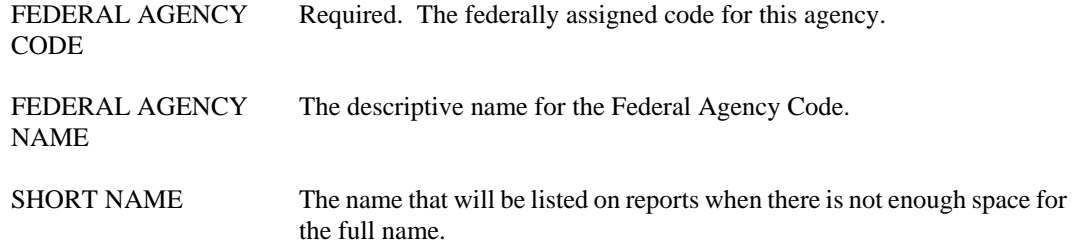

## **FFFY Federal Aid Fiscal Year Inquiry**

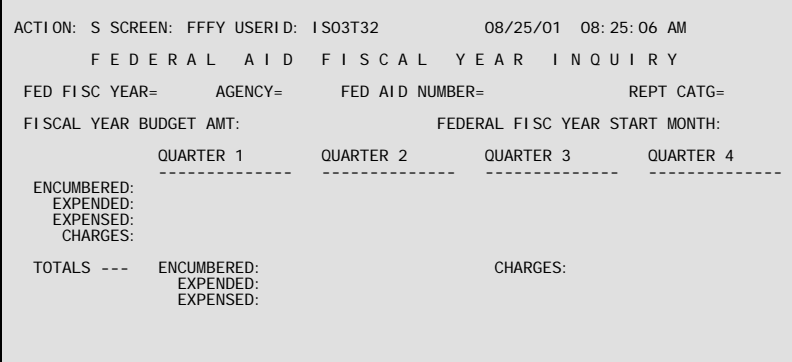

- **Purpose** Federal Aid Fiscal Year Inquiry (FFFY) provides summaries of grant data by grant fiscal year and quarter. This is in contrast to the other grant tables that maintain lifetime data. This table contains only accounting actuals.
- **Updates** This table is system-maintained. It is created and modified by Federal Aid Master (FM) documents and updated by normal expense transaction processing.

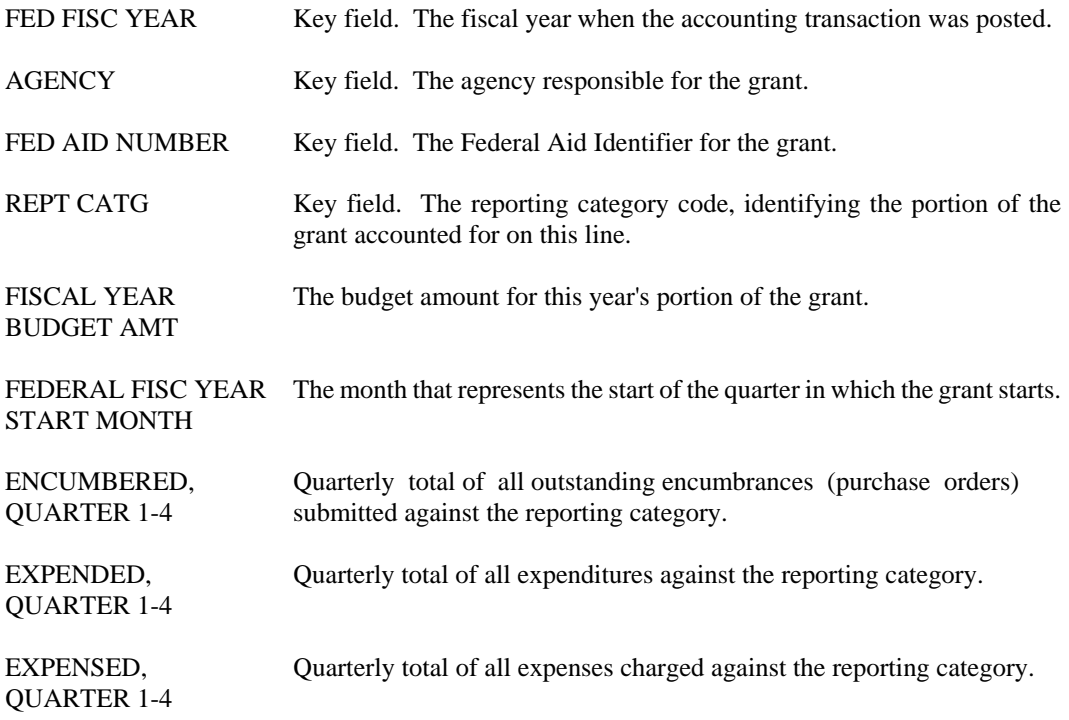

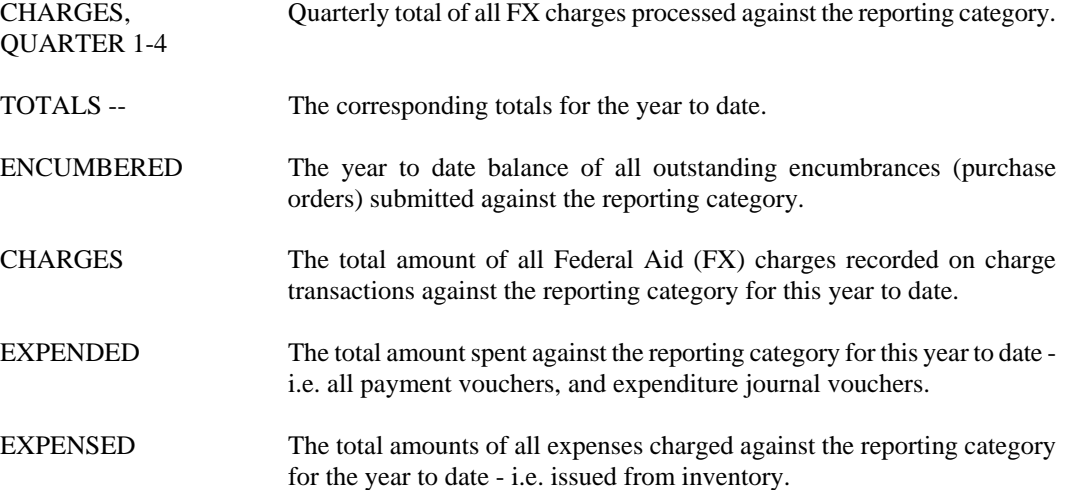

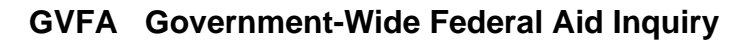

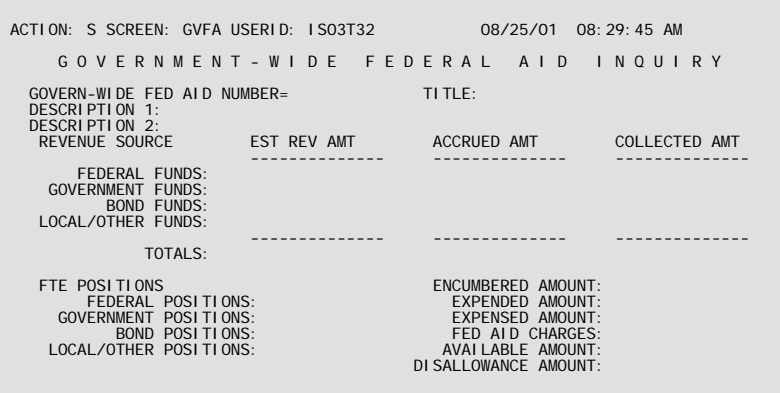

- **Purpose** Government-Wide Federal Aid (GVFA) provides a vehicle for accumulating several pieces of a grant, the pieces of which may be administered by more than one agency within a department. It can also serve as a federal aid summary when a grant has been broken out by sub-grant. The table is organized by government-wide Federal Aid Number.
- **Updates** This table is system-maintained. Lines are added to this table whenever a Federal Aid Master (FM) transaction identifies a grant as belonging to a particular government-wide grant. Lines are modified by the FM transaction and by expenditure and revenue accounting transactions.

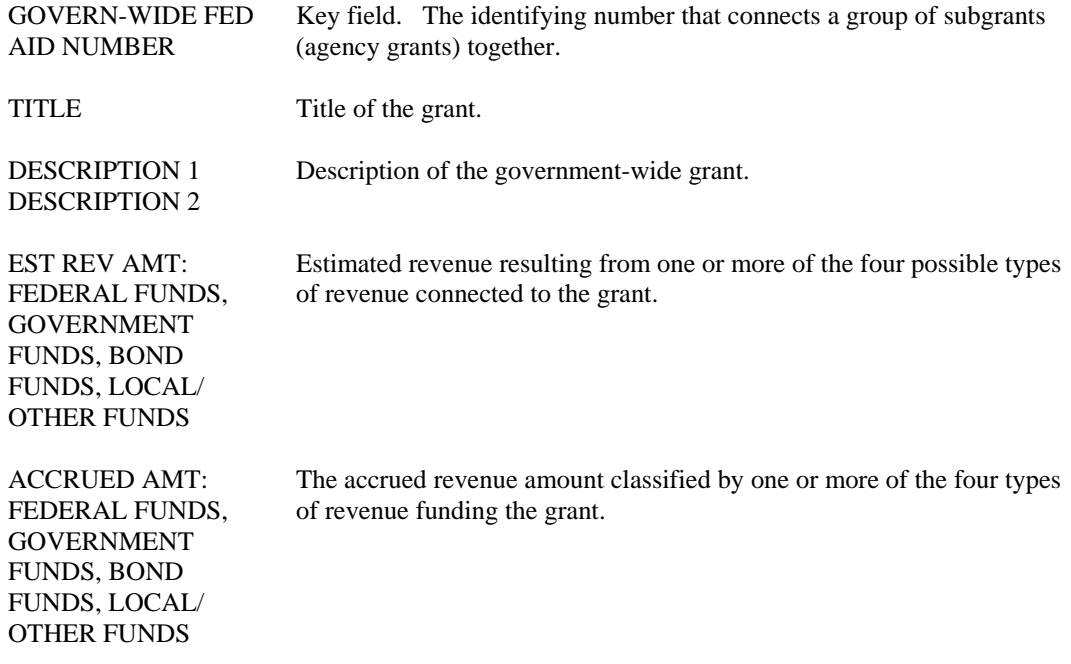

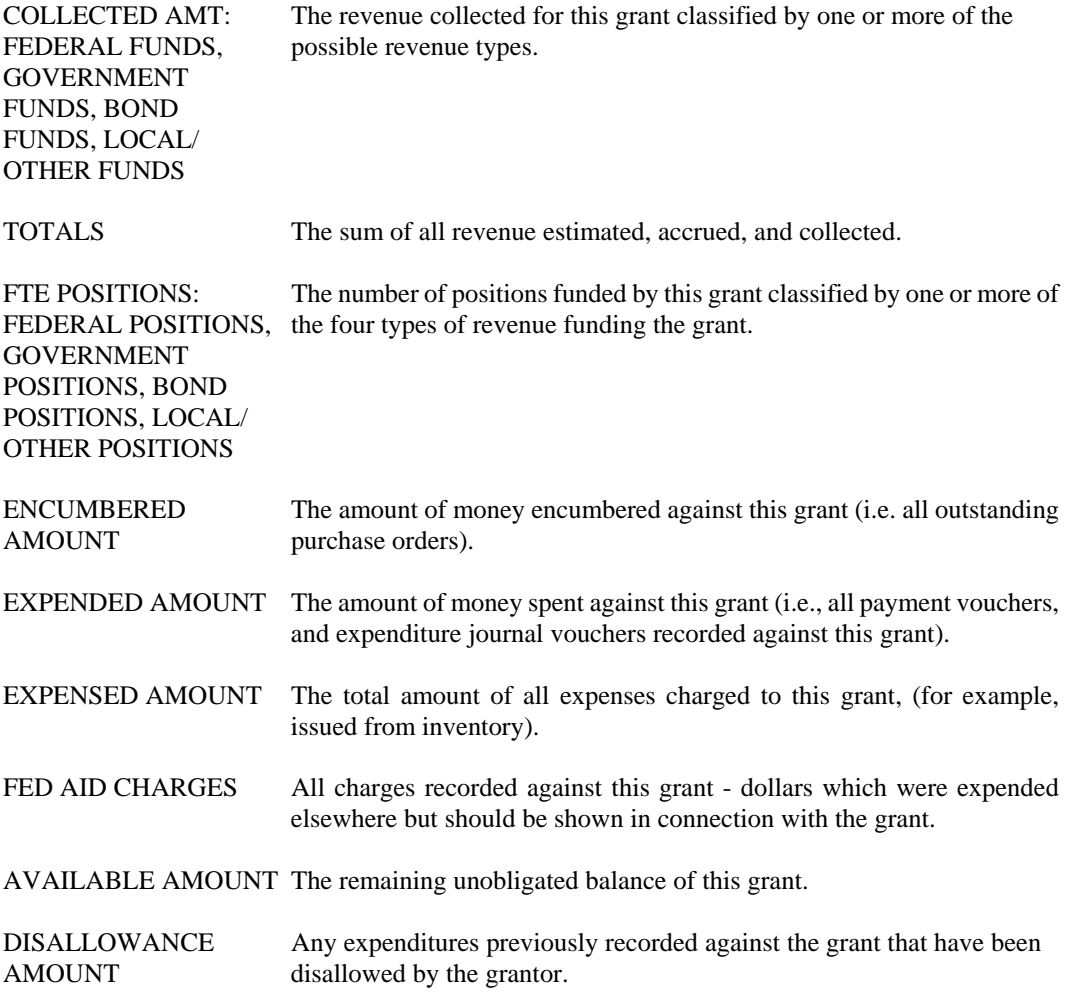

**PROJECTS**

## **Projects**

**AGPB Agency Project Revenue Budget Inquiry** 

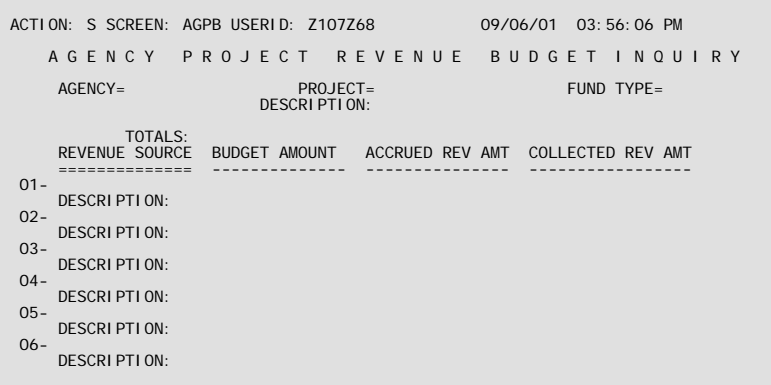

**Purpose** Agency/Project Revenue Budget Inquiry (AGPB) displays project revenue by funding source. All fields are system-maintained. As revenue (through cash receipts, payment vouchers, or journal vouchers) is accrued and collected, the accrued revenue and collected revenue amounts are updated based on the funding source (Bond, Federal, Entity, or other) associated with the revenue source entered on the documents. If the agency, project, funding source and revenue source combination from the revenue transaction is not found on this table, an entry is added with a budget amount equal to zero.

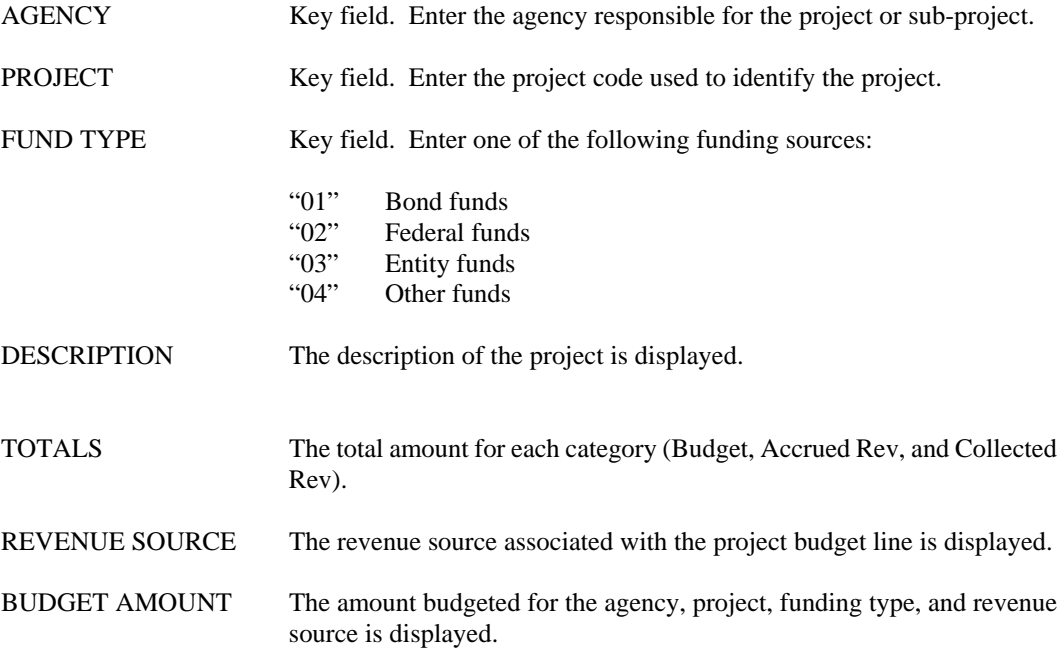

**PROJECTS** 

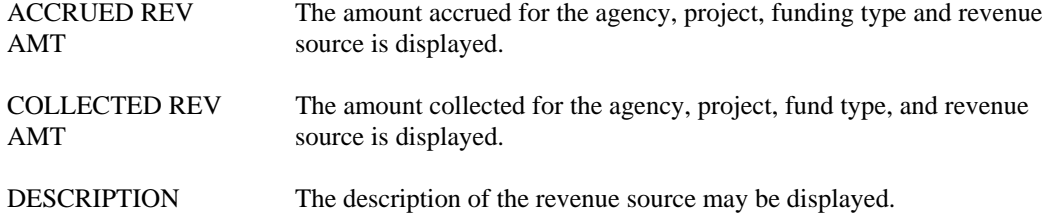

#### **PROJECTS**

**AGPR Agency Project Inquiry** 

|                                                                                                    | ACTION: S SCREEN: AGPR USERID: ISO3T32 | 08/25/01 08:40:49 AM                                            |
|----------------------------------------------------------------------------------------------------|----------------------------------------|-----------------------------------------------------------------|
|                                                                                                    | AGENCY PROJECT INOUIRY                 |                                                                 |
| $AGFNCY=$                                                                                                    | $PROJECT =$                            |                                                                 |
| <b>PROJECT MANAGER:</b><br>STATUS:<br>DESCRIPTION:                                                                                                    | START DATE:                            | PROJECT YEAR START PERIOD:<br>$FND$ $DATF$ :<br>REV BUDGET IND: |
| FHWA PROJECT NUMBER:<br><b>ENTI TY-WI DE PROJECT:</b>                                                                                                    | FEDERAL APPR:                          | FED ROUTE / SECTION:<br>LAST ACTION DATE:                       |
| BOND FUNDS AMT:<br><b>FNCUMBERED AMT:</b><br>FEDERAL FUNDS AMT:<br><b>FXPENDED AMT:</b><br>ENTI TY FUNDS AMT:<br><b>FXPENSED AMT:</b><br>OTHER FUNDS AMT:<br>PROJECT CHARGES:<br>TOTAL AGREEMENT AMT:<br>AVAIL AGREEMENT AMT: |                                        |                                                                 |
| ACCRUED REVENUE AMT:<br>COLLECTED REVENUE AMT:                                                                                                    |                                        |                                                                 |
| BOND %:<br>$FFD$ %:                                                                                                    | <b>FNTITY %:</b>                       | OTHER %:                                                        |

- **Purpose** Agency Project Inquiry (AGPR) displays financial and descriptive information about projects. The table is organized by agency and project numbers. Agency Project Inquiry (AGPR) contains information required specifically by AFS.
- **Updates** This is a system-maintained table. Lines are added to this table when a new project is accepted by AFS via the Project Master transaction (PJ). Lines are modified by submitting a PJ transaction and by expenditure and revenue accounting transactions charged to the project.

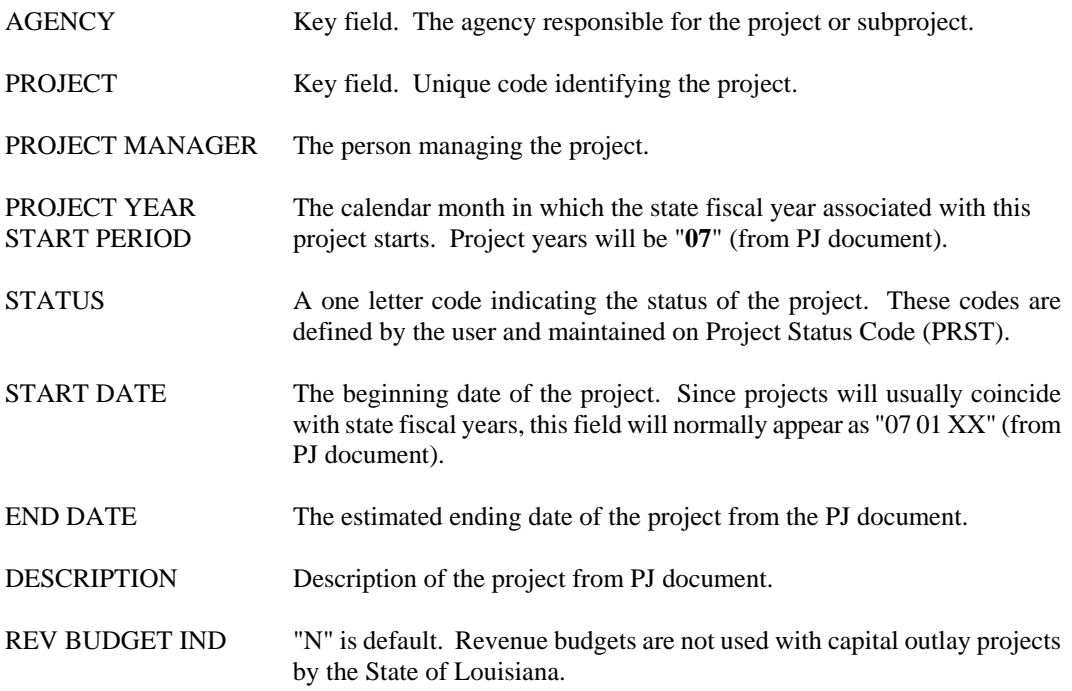

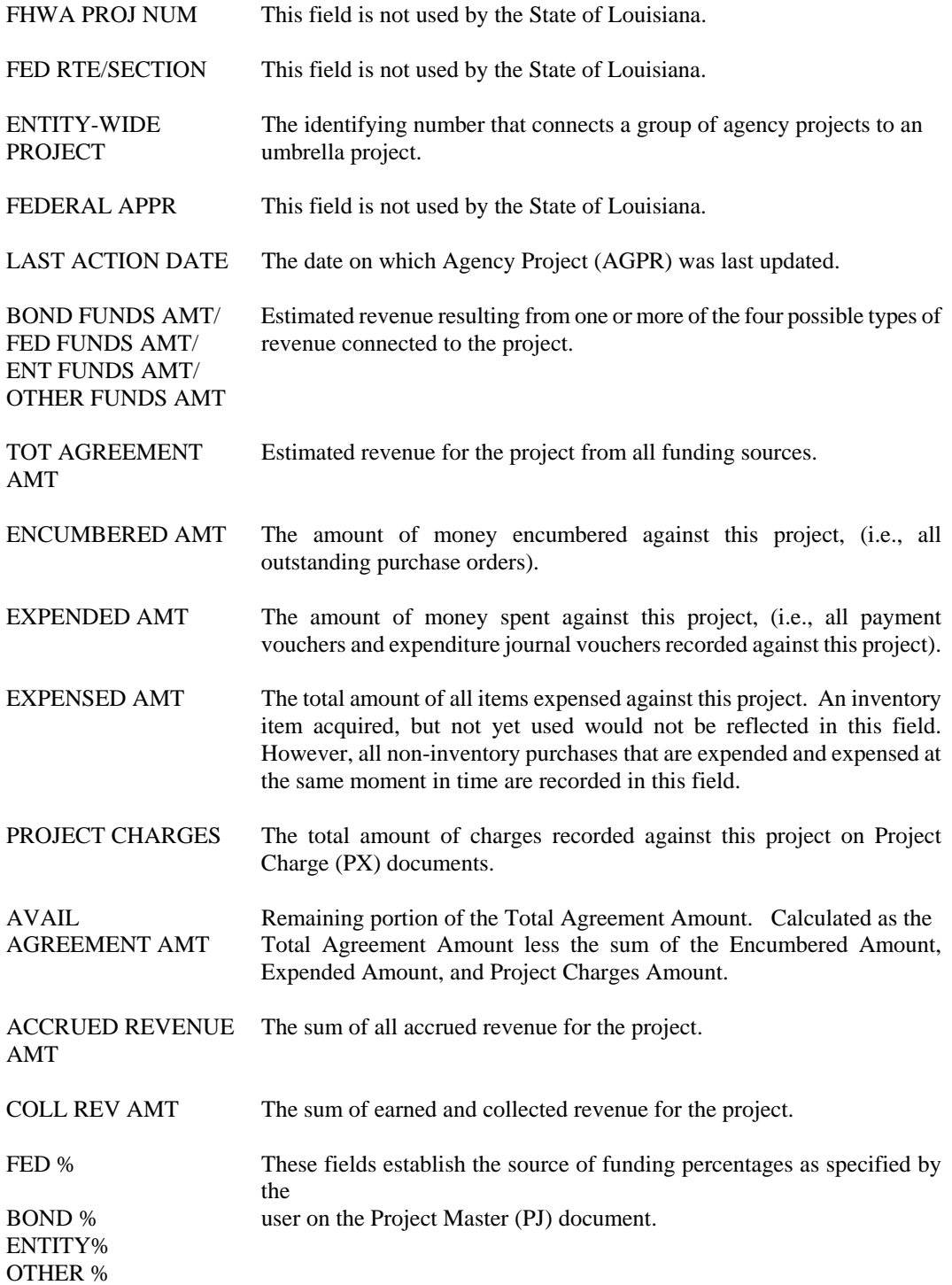

**AGP2 Agency Project Description** 

```
ACTION: S SCREEN: AGP2 USERID: IS03T32 08/25/01 08:42:03 AM 
               A G E N C Y P R O J E C T D E S C R I P T I O N 
             PROJECT= REQUESTING AGENCY: LEGISLATIVE ACT:
 DESC: 
ACT YR:
ACT YR: SCH. NO: PREDOMINANT: PARISH SEN DIST LEG DIST<br>
1 2 3 4 5
             NO PRIORITY AMOUNT: 

 COMMENT
```
- **Purpose** Agency Project Description (AGP2) table records additional descriptive information about projects not captured on the PJ document. When a PJ document is processed to establish a project, records are created on Agency Project Inquiry (AGPR) and Agency Project Description (AGP2). AGPR stores all data entered on the PJ document, while the AGP2 record will be initialized with the key (agency, project) but with all descriptive fields empty. The user will then call up the AGP2 record that was created and complete those descriptive fields that are needed. All fields on this screen, except Requesting Agency, are optional. This table has as its key the agency and project number.
- **Updates** AGP2 is a hybrid table. Records are created when the PJ transaction is processed, but all information is user-maintained afterwards.

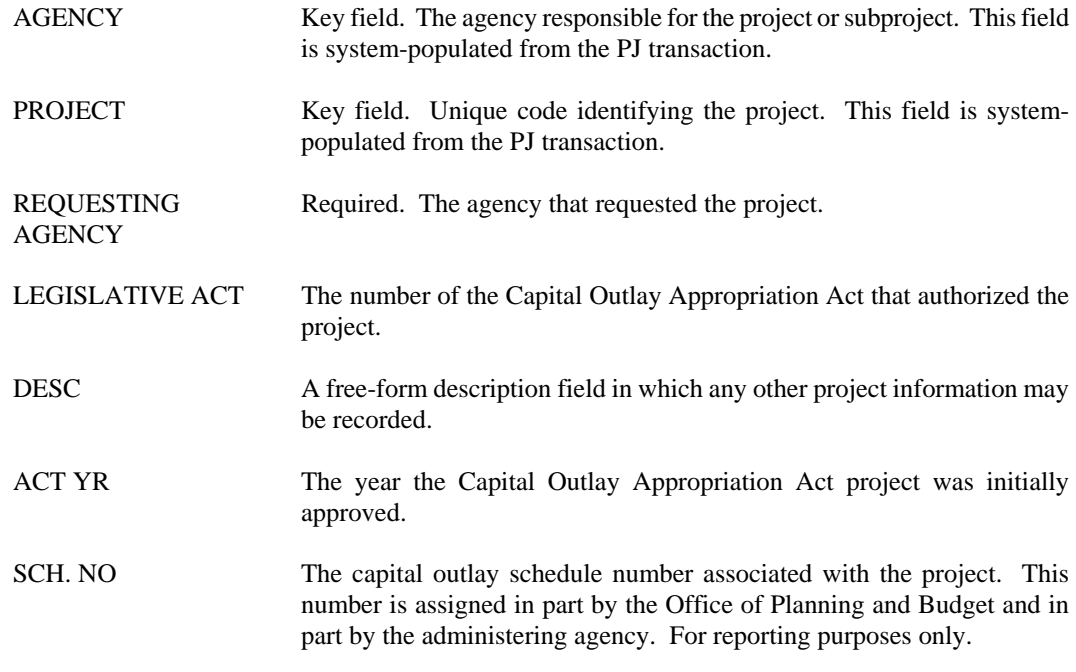
#### PREDOMINANT:

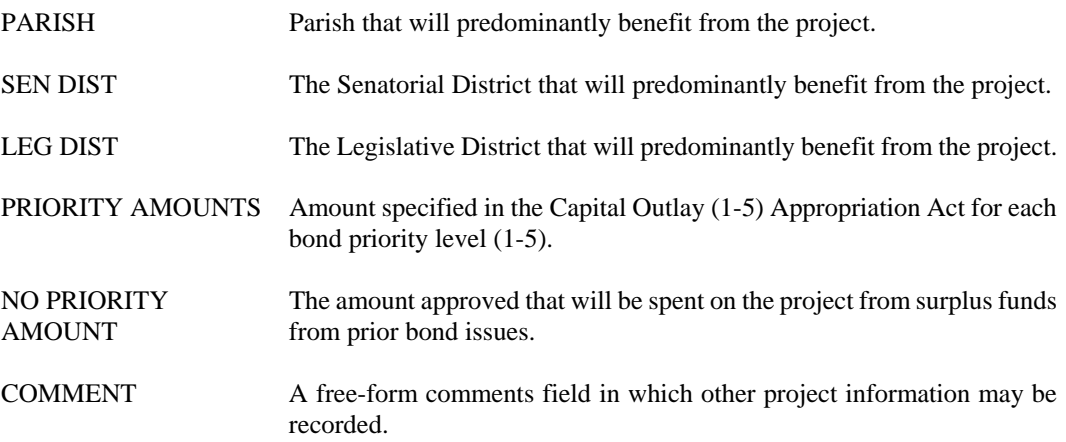

**APRP Appropriation By Project** 

F

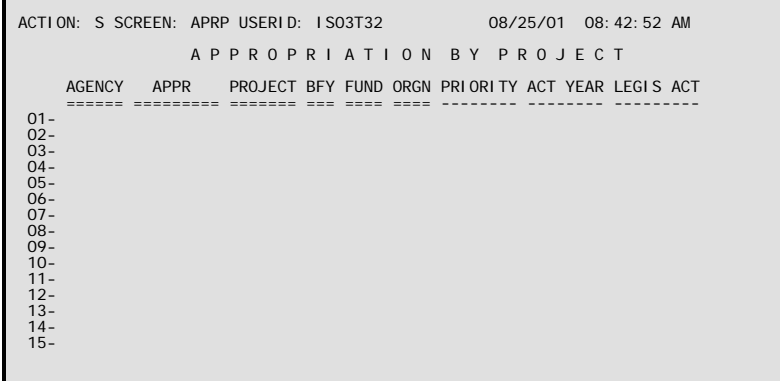

- **Purpose** Appropriation by Project (APRP) is used for inquiries on valid coding combinations for project accounting transactions. This table is an alternate view of Project by Appropriation (PAPR). Transactions (except the DS, WV, and NP) that do not have a combination appearing on this table will reject when they are processed.
- **Updates** This is a system-maintained table. Whenever an addition, deletion, or change is entered on PAPR, Appropriation by Project (APRP) is automatically updated by the system.

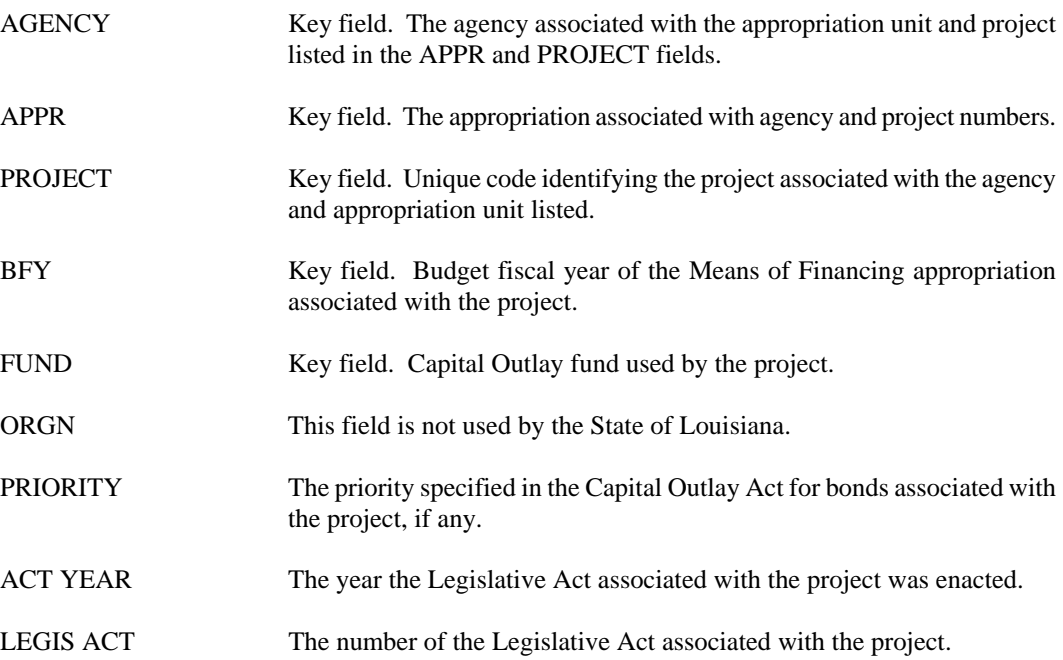

### **ENPR Entity-Wide Project**

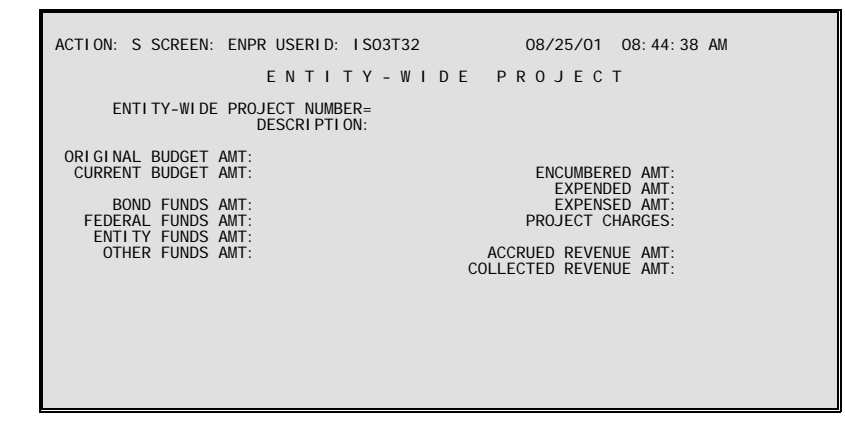

- **Purpose** Entity-Wide Project (ENPR) consolidates estimated revenues and financial activity for all projects that are tied to the same entity-wide ("umbrella") project. The table is organized by entity-wide project number.
- **Updates** This is a system-maintained table. Lines are added to this table whenever a Project Master (PJ) transaction identifies a project as belonging to a particular entity-wide project. Lines are modified by the Project Master (PJ) transaction and by expenditure accounting transactions charged to projects associated with entity-wide projects.

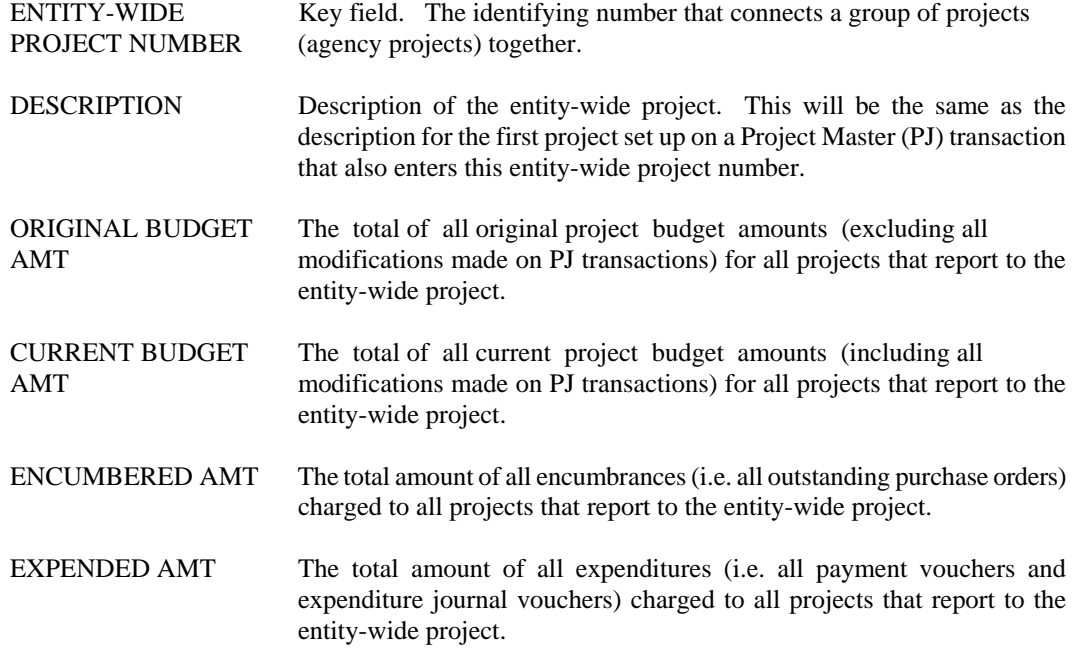

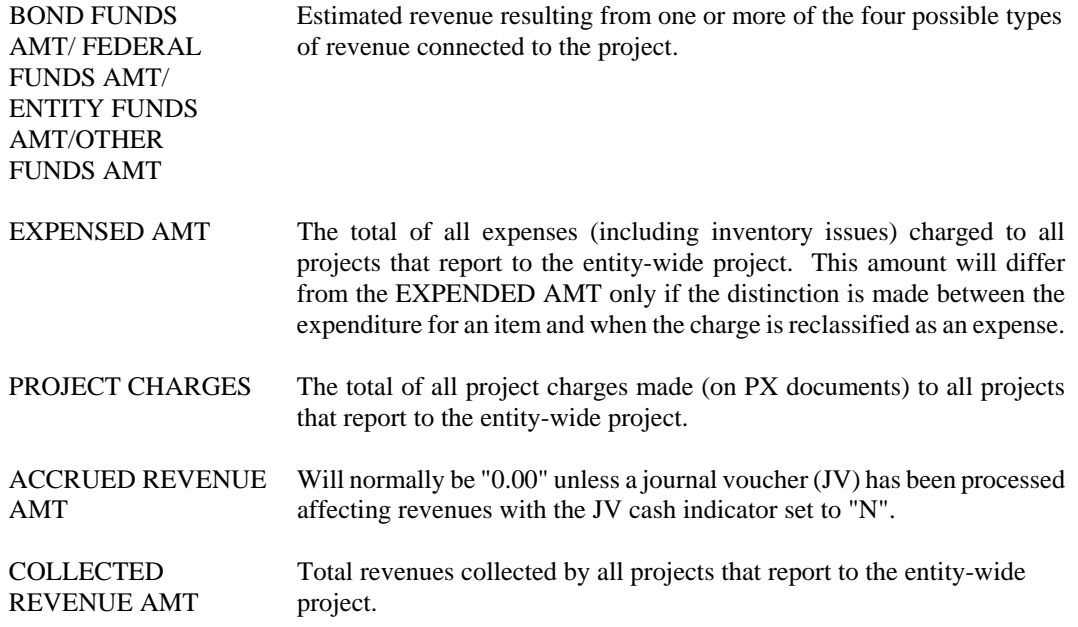

## **NPPF Non-Payable Project Funding**

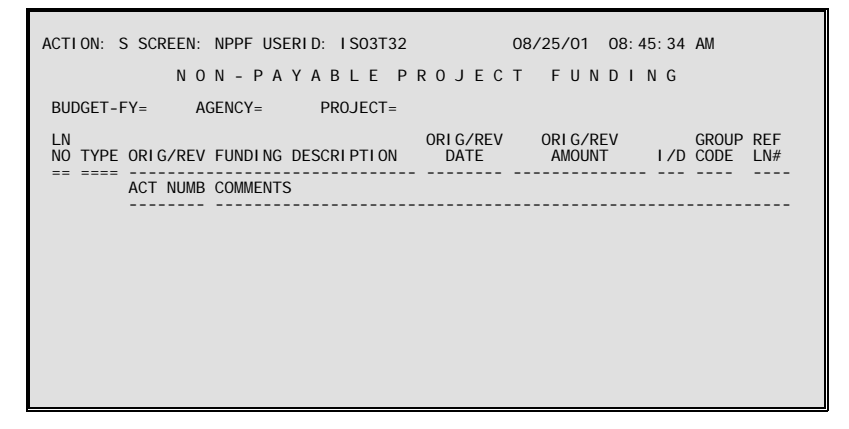

- **Purpose** Non-Payable Project Funding (NPPF) tracks funding information for Non-Payable projects. "Non-Payable" projects are projects for which payments are approved and tracked by Facility Planning and Control, but not paid by that office. Non-Payable projects must have a status code of "**N**" on Agency Project Table (AGPR). NPPF stores information for the tracking and reporting of Non-Payable project funding. This table is for reference purposes only; no documents or tables reference its data.
- **Updates** This is a user-maintained table. Users with appropriate authority may add, change, or delete information as necessary.

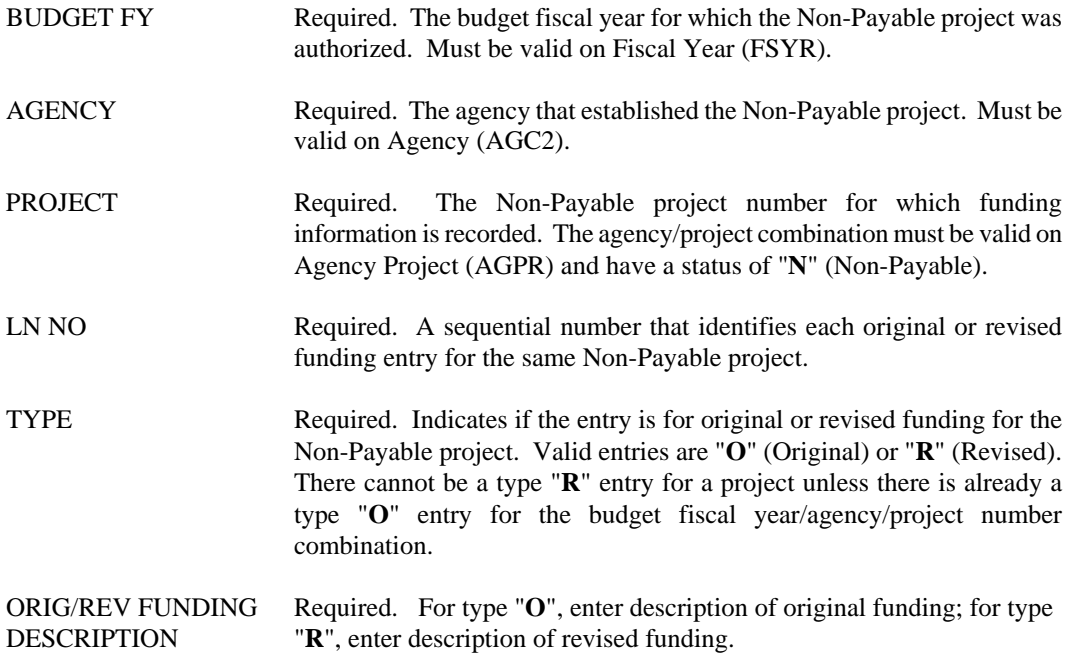

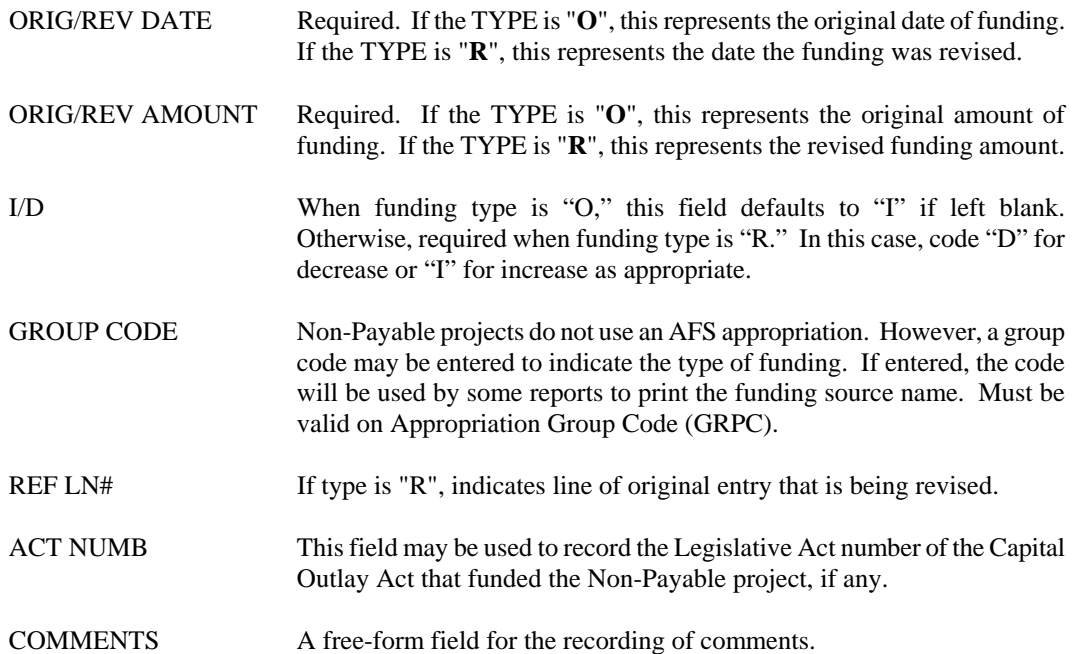

## **NPPI Non-Payable Project Invoice**

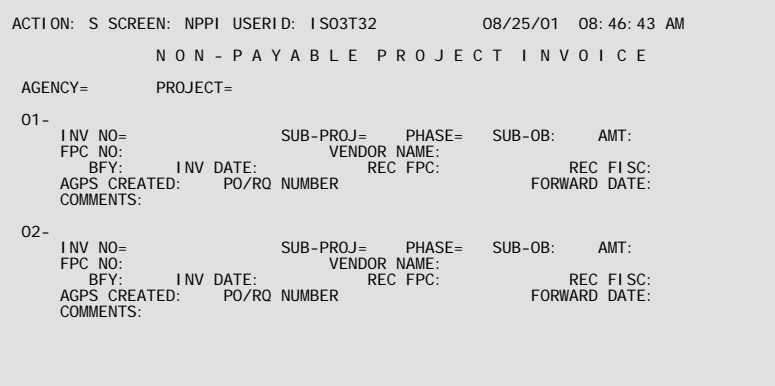

- **Purpose** Non-Payable Project Invoice (NPPI) displays current Non-Payable project invoices as entered on the NP (Non-Payable Project Invoice) transaction. "Non-Payable" projects are projects for which payments are approved and tracked by Facility Planning and Control, but not paid by that office. Non-Payable projects must have a status code of "**N**" on Agency Project Inquiry (AGPR). NPPI stores invoice information from the NP document for review and reporting.
- **Updates** This is a system-maintained table. New records are added to the table when new NP transactions are accepted for a project. Information on the table is changed by modifying NP documents. Records will be purged from NPPI by the Project Purge program. If a Non-Payable project meets the purge criteria, then all NP invoice records stored on NPPI will be deleted when the project is purged. (For more information on the Project Purge program, please see the *ISIS/AFS Operations Guide*).

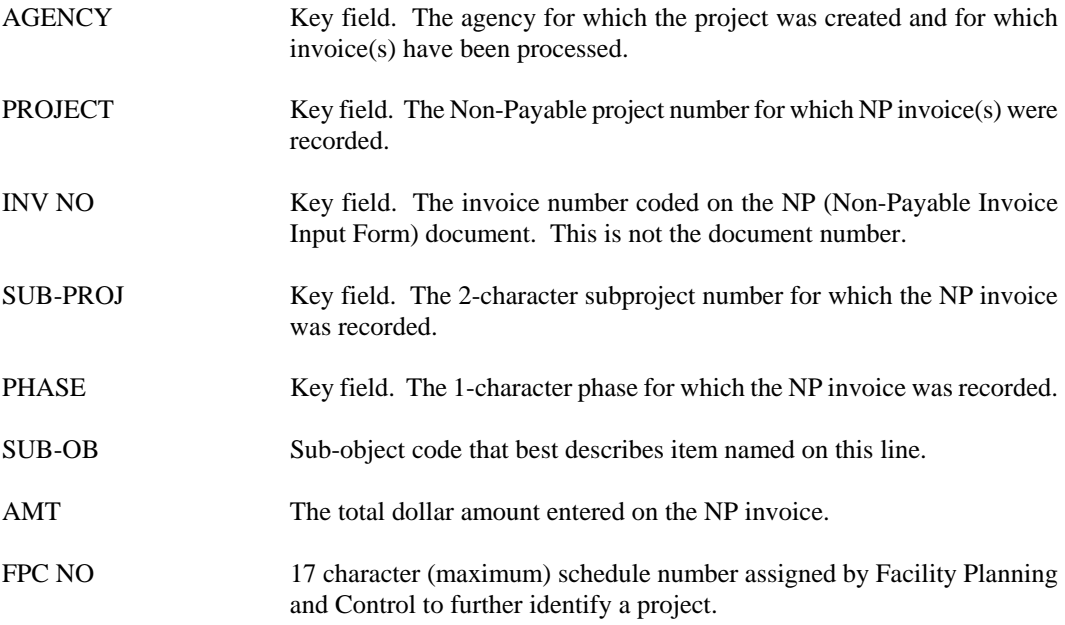

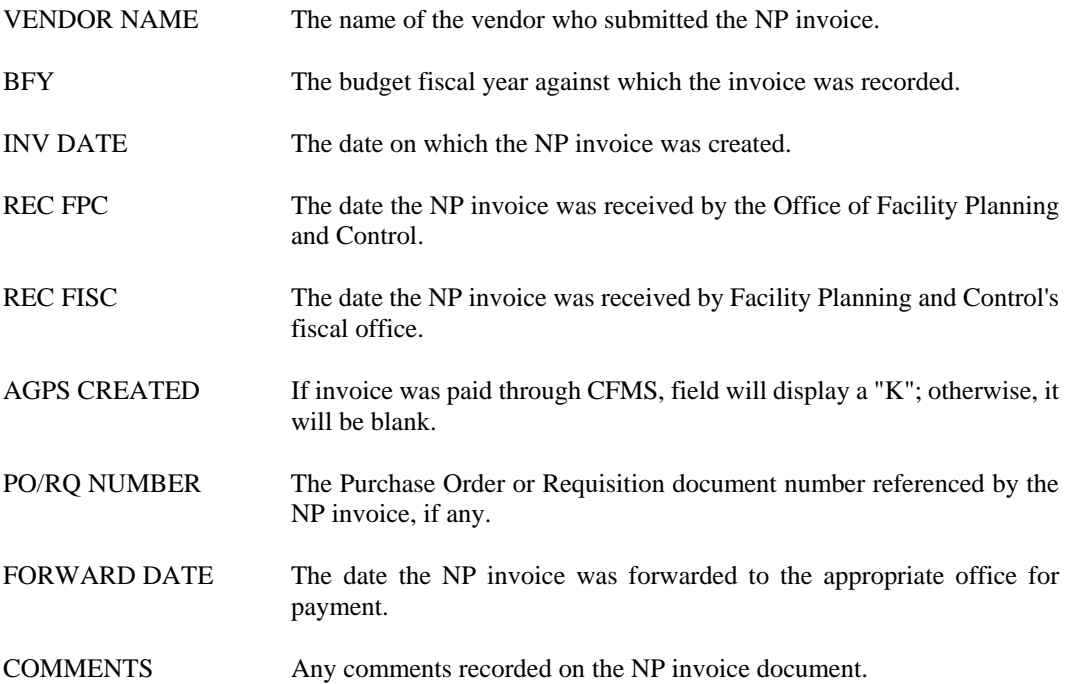

## **PAPR Project By Appropriation**

Ē

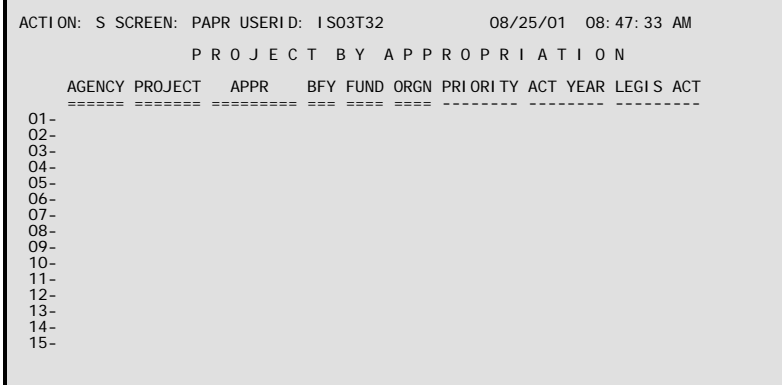

- **Purpose** Project by Appropriation (PAPR) is used to establish the valid project/appropriation combinations for project accounting transactions. After a project is established in the project accounting system, the user will enter all valid combinations on this table. Transactions (except the DS, WV, and NP) that do not have a combination appearing on this table will reject when they are processed.
- **Updates** This is a user-maintained table. An alternate view of this table is provided on Appropriation by Project (APRP). Whenever an addition, deletion, or change is entered on Project by Appropriation, APRP is automatically updated by the system.

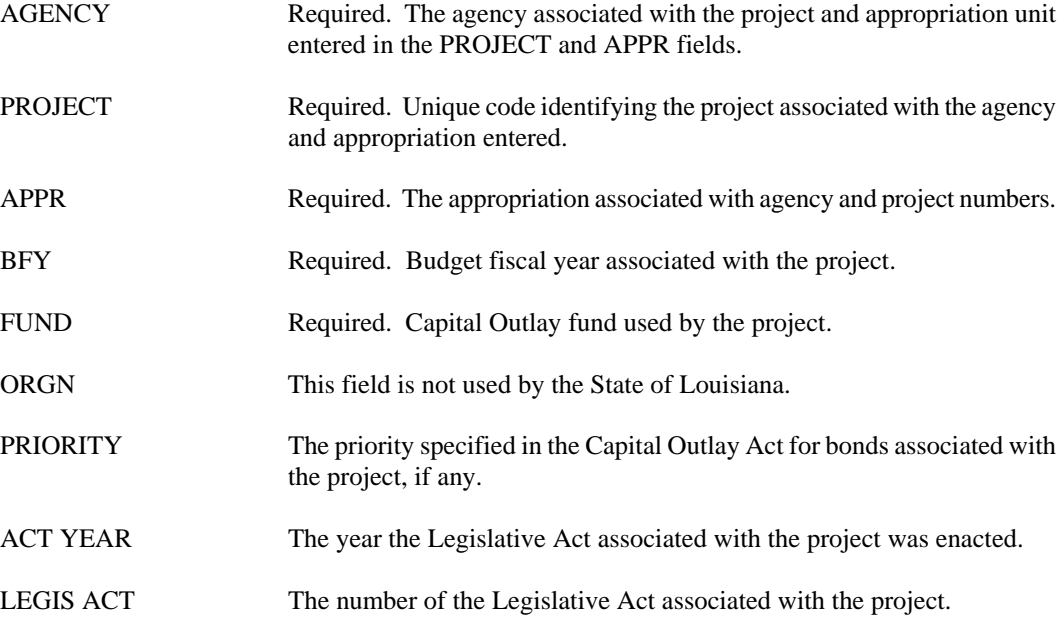

**PFYT Project Fiscal Year Inquiry** 

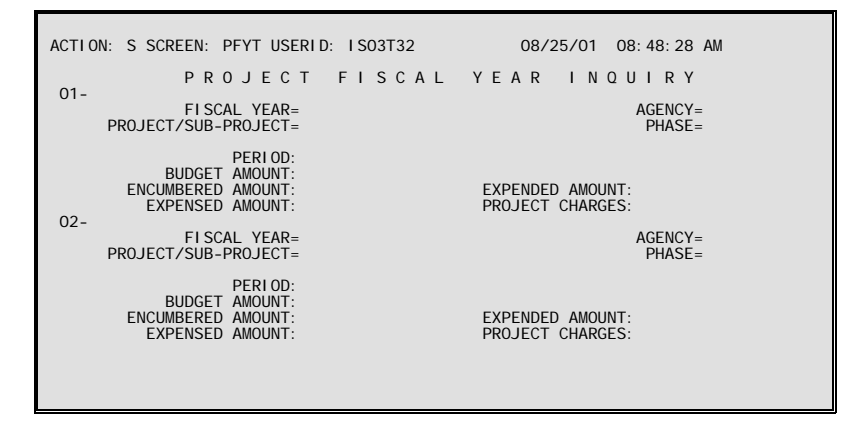

- **Purpose** Project Fiscal Year Inquiry (PFYT) provides a summary of budget, encumbrances, expenditures, and project charges by the state fiscal year for each sub-project/phase of a project. This is in contrast to the other project tables that maintain lifetime data. This table contains only accounting actuals. It is organized by fiscal year, agency, project, sub-project and phase.
- **Updates** This is a system-maintained table. Table records are created by the Project Master (PJ) transaction, and are updated by normal encumbrance and expenditure transaction processing against projects.

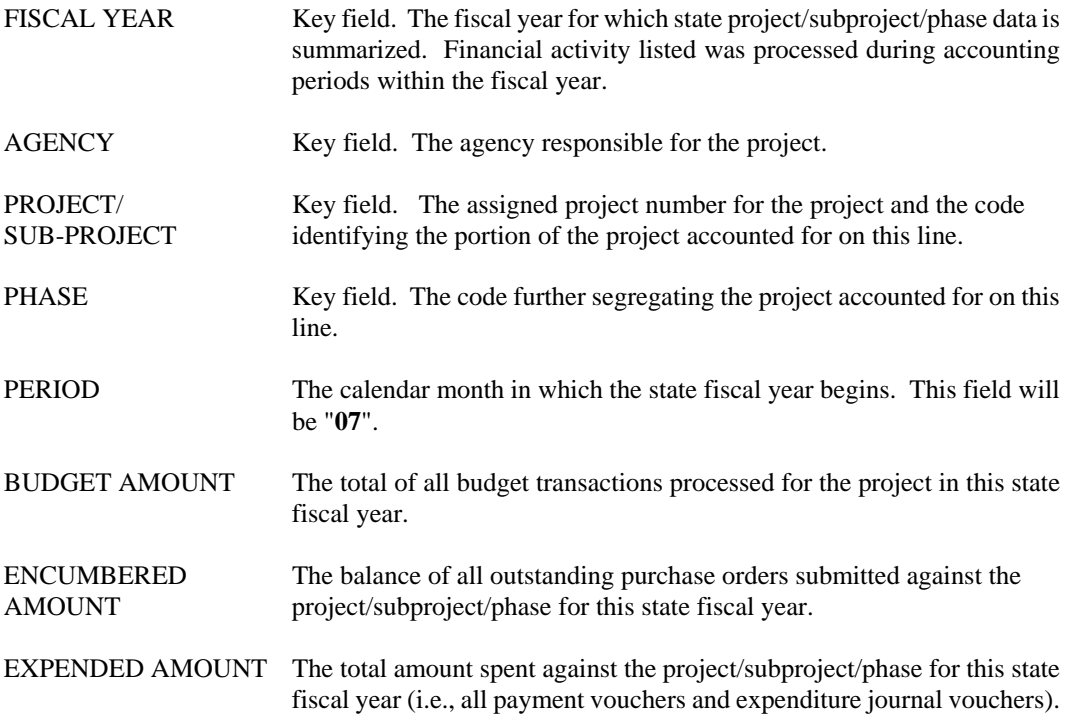

- EXPENSED AMOUNT The total amount of all expenses charged against the project/subproject/ phase for this state fiscal year, (including inventory issues). This amount will differ from the YTD EXPENDED AMT only if a distinction is made between the expenditure for an item and when the charge is reclassified as an expense.
- PROJECT CHARGES Amounts charged to this project/subproject/phase on Project Charge (PX) transactions for this state fiscal year.

### **PRBL Project Budget Line Inquiry (1 of 2)**

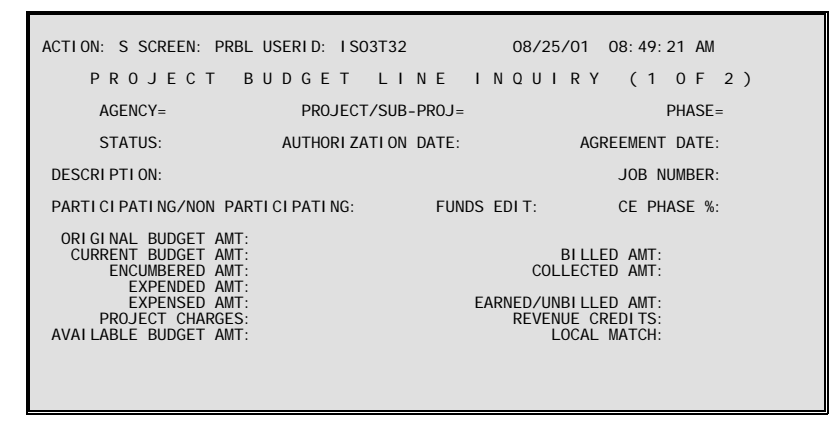

- **Purpose** Project Budget Line Inquiry (1 of 2) (PRBL) presents inception-to-date data for a project, sub-project, and phase. It provides the means to plan and control spending by budget line (sub-project/phase combination). The table is organized by agency, project, subproject, and phase.
- **Updates** This is a system-maintained table. Table records are created by the Project Master (PJ) transaction. Lines are updated on this table whenever a project transaction is accepted by AFS. The table is also updated by AFS general accounting transactions coded with valid project codes and by Project Charge (PX) transactions. Additional information on a project budget line can be found on PRB2.

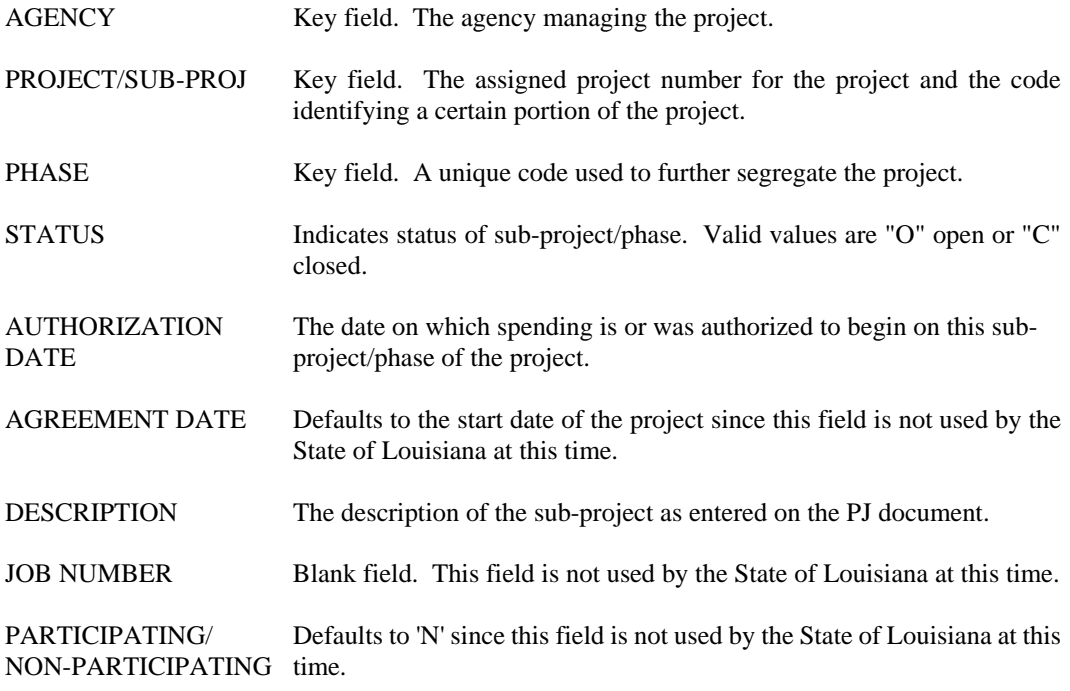

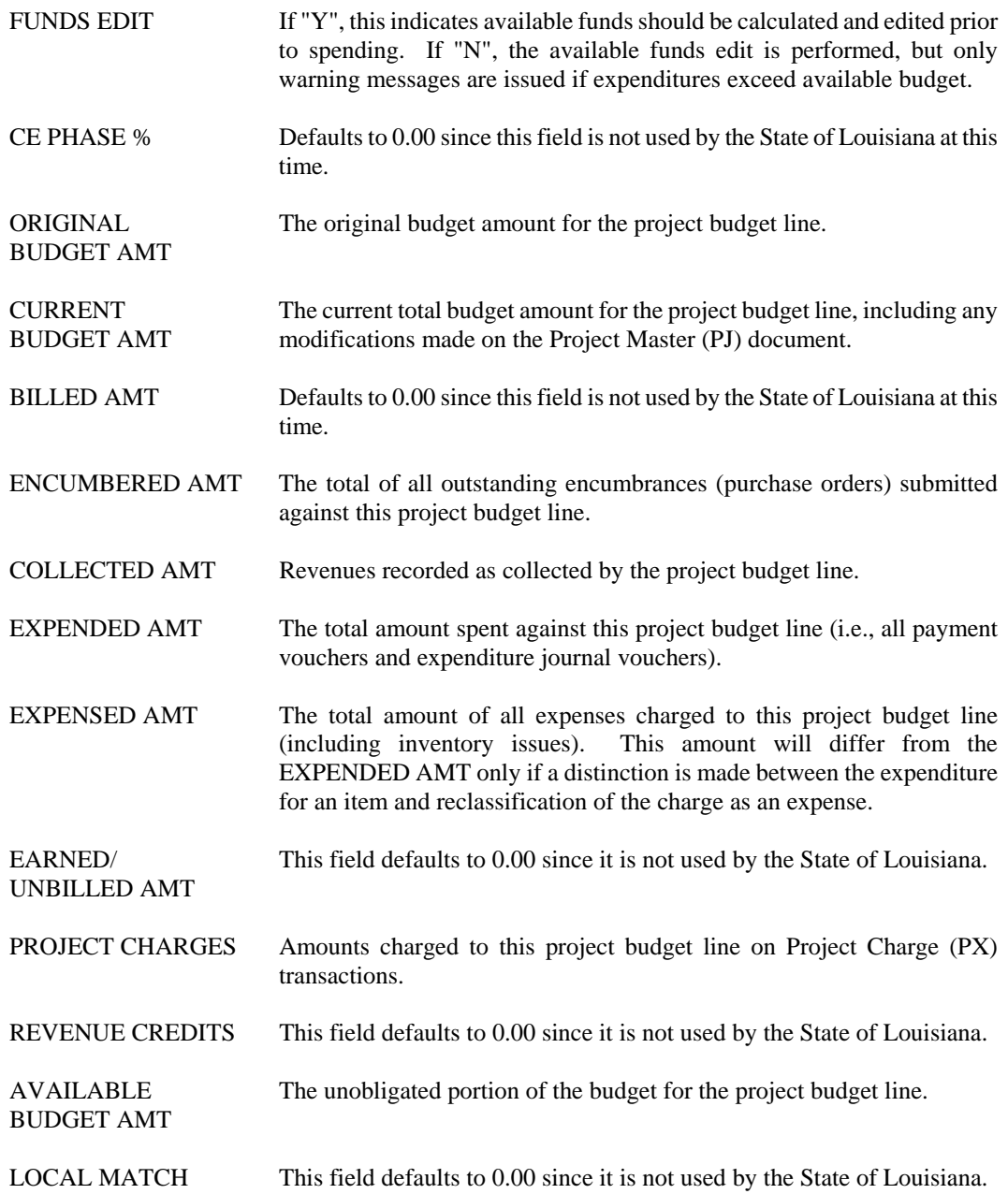

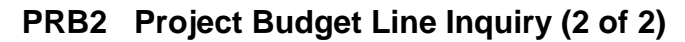

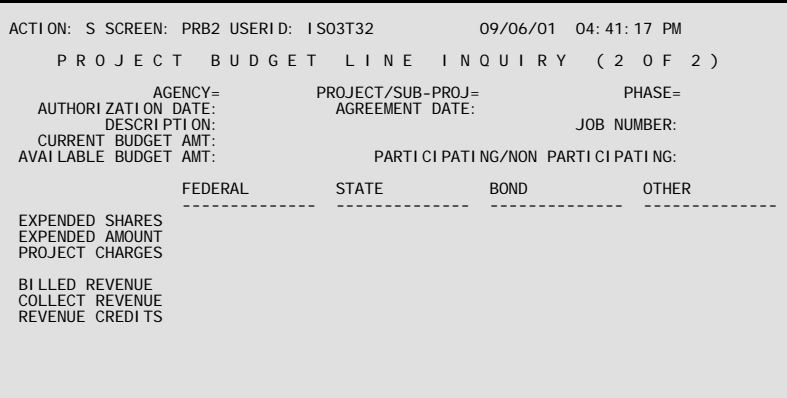

**Purpose** Project Budget Line Inquiry (2 of 2) (PRB2) displays details on revenue collections received by a project/sub-project/phase combination. The detailed amounts listed on this table must sum to revenue amounts listed on PRBL. The table is organized by agency and project/sub-project/phase numbers.

> This is a system-maintained table. Lines are added to this table when revenue accounting transactions are charged to the project.

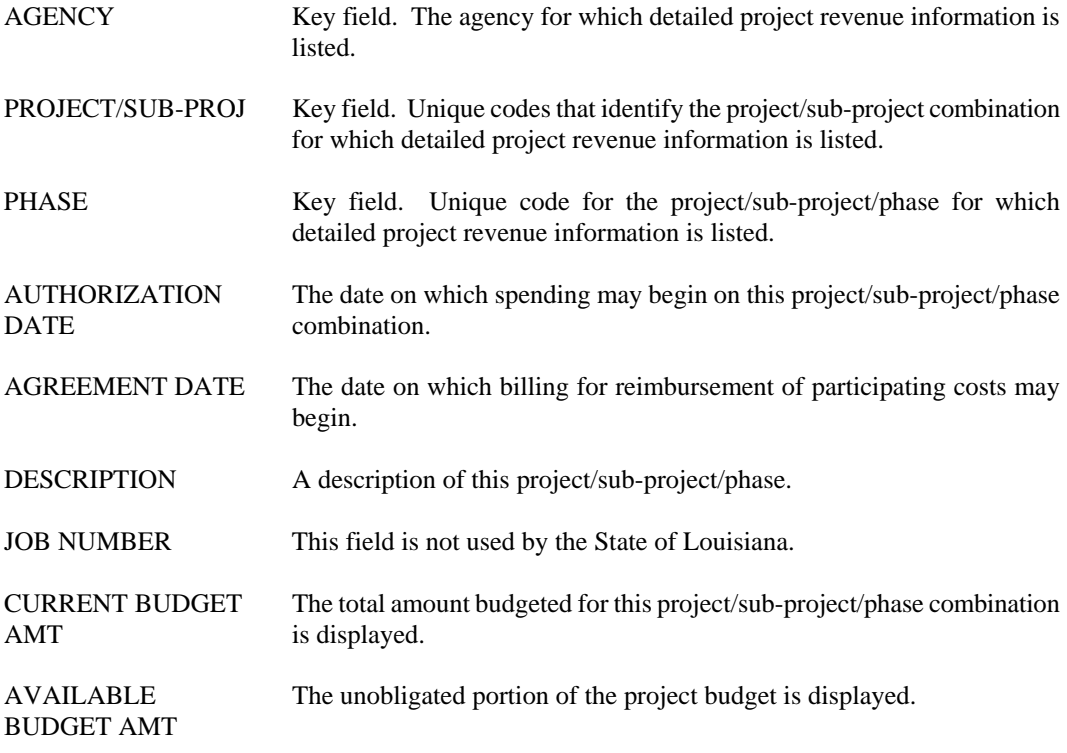

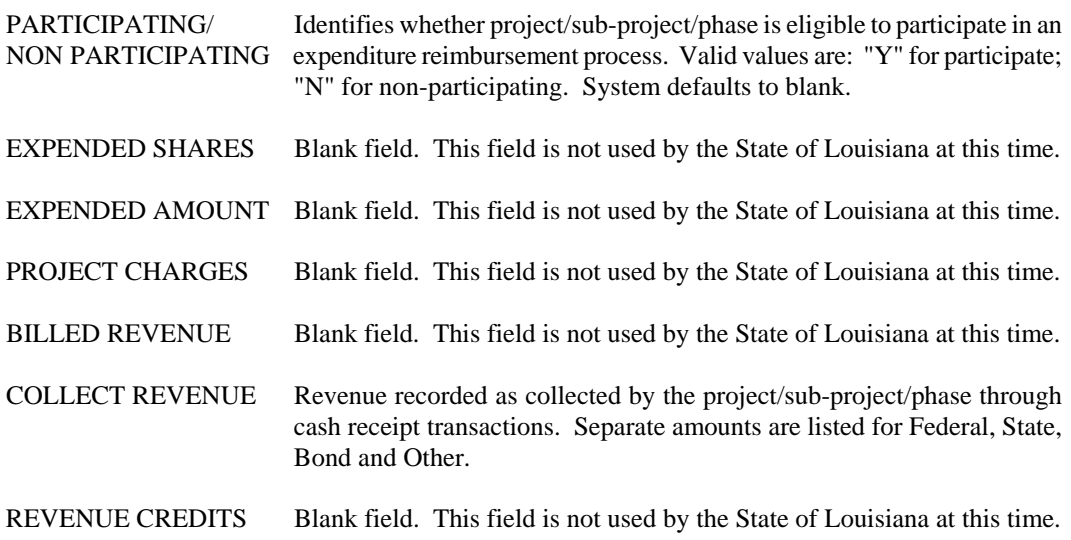

### **PRPH Project Phase**

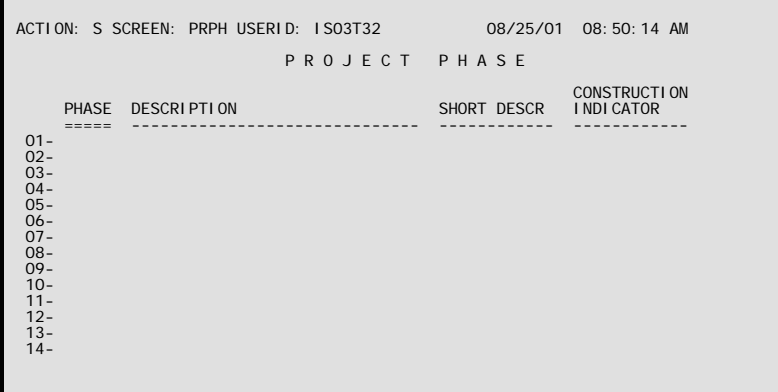

- **Purpose** Project Phase (PRPH) lists valid codes established to define the various phases of a project or subproject. Since this table is user-maintained, the meaning associated with each phase code will be defined based on the individual needs of a user. The phases are defined system-wide. This means that, in the interest of standardization, each department establishing a project must choose its phase codes from the standard codes on this table. Since the project phase code is restricted to one alphanumeric character, there are a limited number of unique codes available. Therefore, defining a set of codes relevant to all possible projects for all departments must be a well-planned and coordinated effort.
- **Updates** This is a user-maintained table. Only those users with appropriate authority may add, change, or delete phase codes on this table.

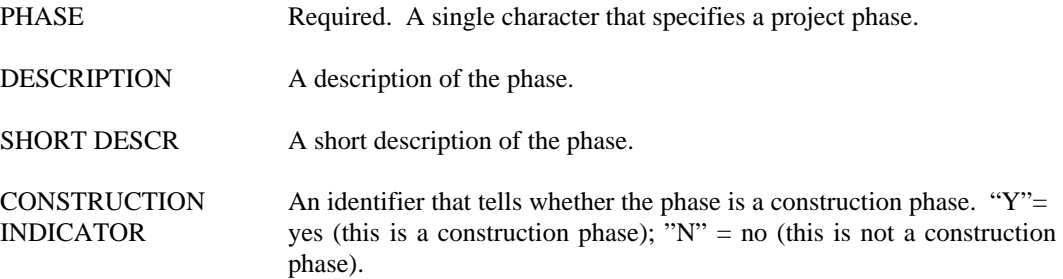

## **PRST Project Status Code**

F

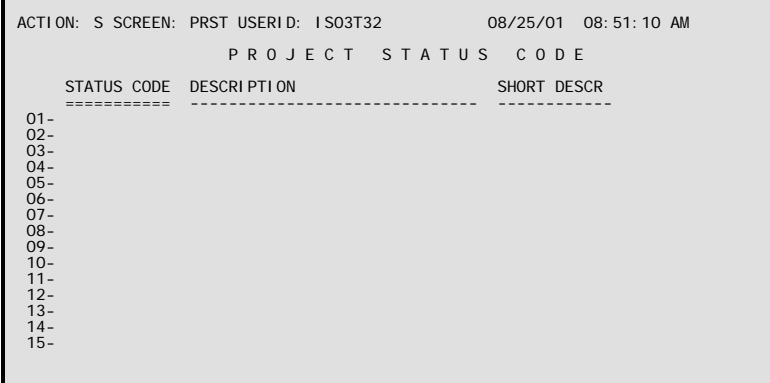

- **Purpose** Project Status Code (PRST) lists user-defined codes to be used for inquiries and reports. These codes are used primarily to indicate the current status of a project (e.g. open, pending final close out, closed), but may be used for other purposes also.
- **Updates** This is a user-maintained table. Only those users with appropriate authority may add, change, or delete status codes on this table.

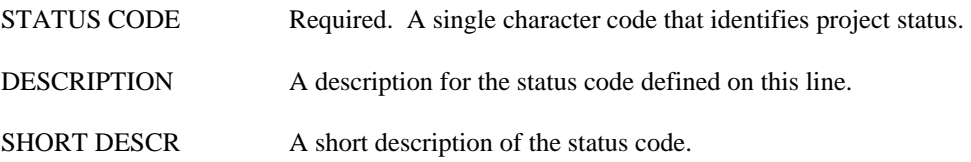

### **SPNT Sub Project Name**

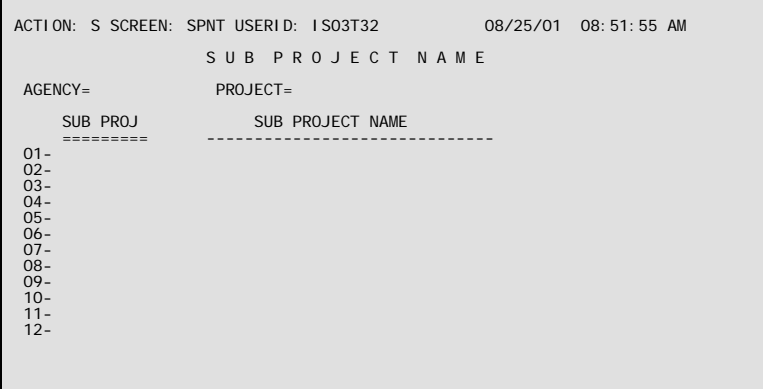

- **Purpose** Sub Project Name (SPNT) is used to establish codes and code names for sub-projects. These codes and code names are used for descriptions on reports.
- **Updates** This is a user-maintained table. Users with appropriate authority may add, change, or delete subproject codes and code names as necessary.

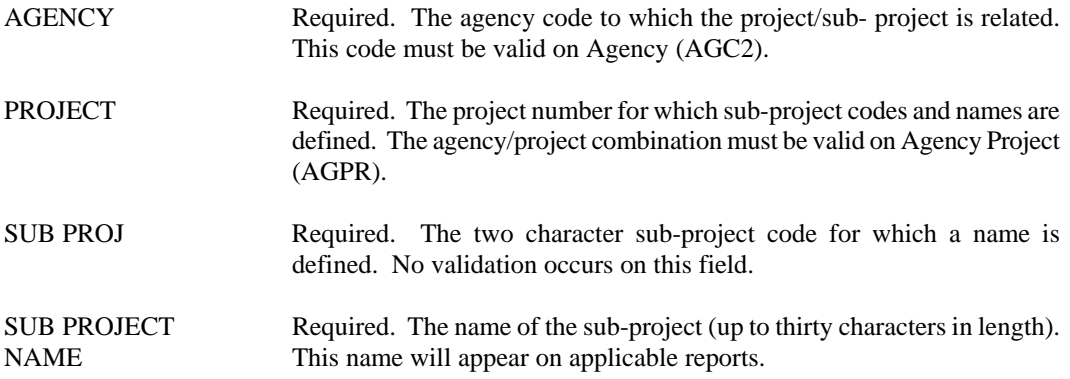

# **Cost Allocation**

### **ALLC Allocation Group Control Reference**

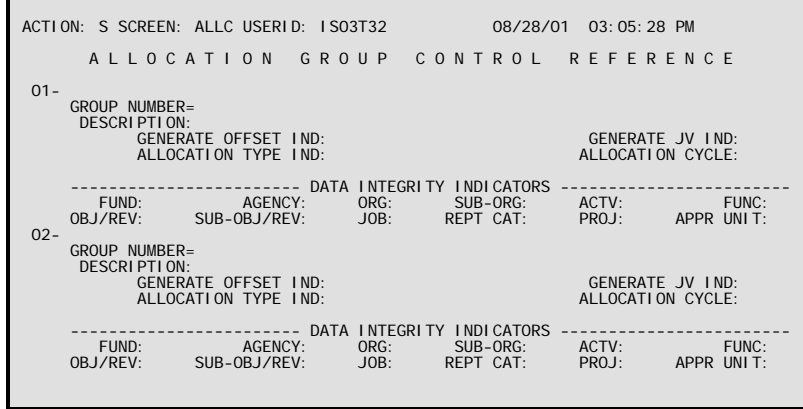

**Purpose** Allocation Group Control Reference (ALLC) is the first screen that is set up when defining an allocation structure. Every group to be included in the allocation must exist on this screen before any other records are added. This screen determines which records from the Cost Allocation General Ledger (CAGL) will be included in the allocation process, and the frequency with which the allocation will be performed.

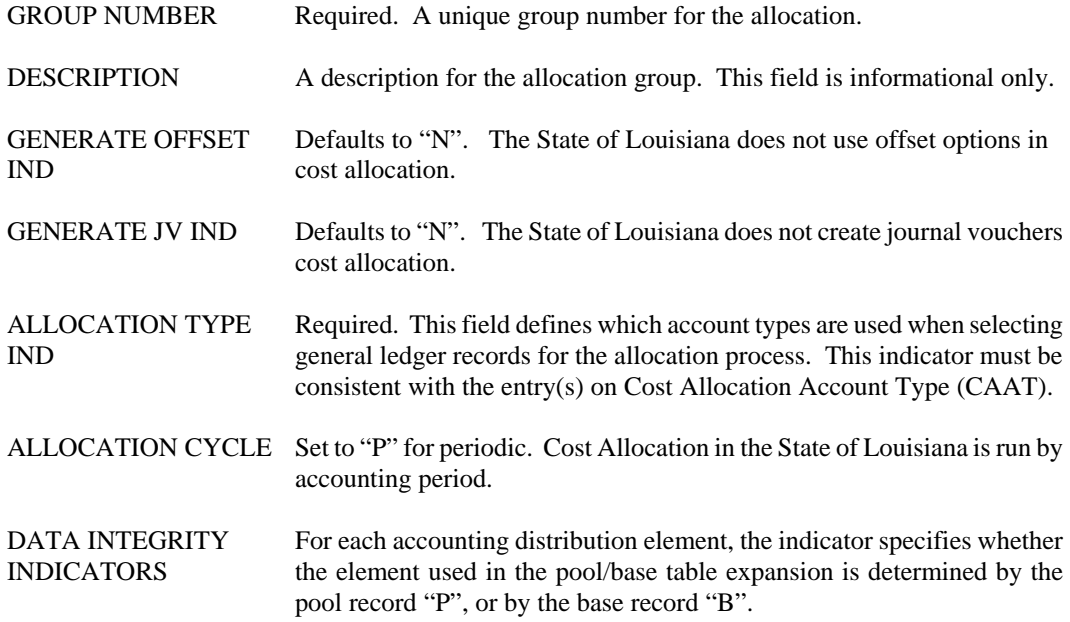

FUND, AGENCY, Set to "P". ORG, SUB-ORG, ACTV, FUNC, OBJ/ REV, SUB-OBJ/ REV, JOB, PROJ, APPR UNIT

REPT CAT Set to "B". The charges recorded against the reporting categories are the costs available for allocation, and the reporting categories are the base and pools in the cost allocation structure.

# **CAAT Cost Allocation Account Type**

```
ACTION: S SCREEN: CAAT USERID: Z107Z68 08/28/01 03:56:04 PM 
                    C O S T A L L O C A T I O N A C C O U N T T Y P E
 ACCOUNT TYPE SHORT NAME ALLOCATION TYPE 
 ============ ------------ --------------- 
 01- 
 02- 
 03- 
 04- 
 05- 
 06- 
 07- 
 08- 
 09- 
 10- 
 11- 
 12- 
 13- 
 14- 
 15-
```
**Purpose** Cost Allocation Account Type (CAAT) defines which of the account codes listed on Account Type (ACCT) are used in the cost allocation process. The appropriate general ledger records are then selected during the Cost Allocation General Ledger Build (CAGL) and Pool/Base Table Expansion (CAEX) processes.

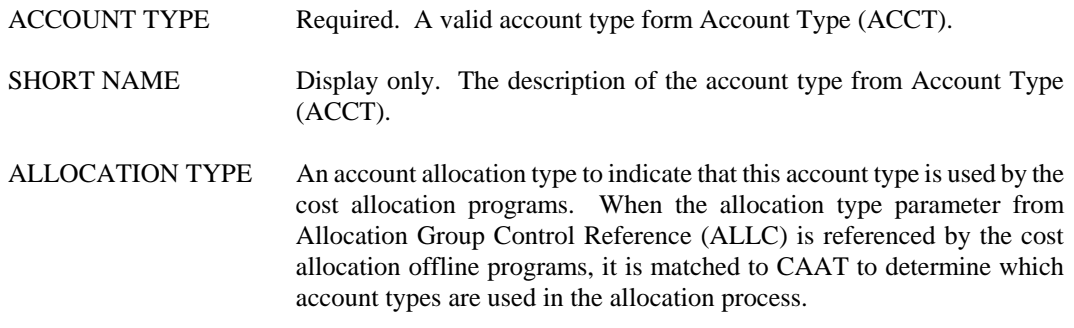

### **CADO Cost Allocation Distribution Options**

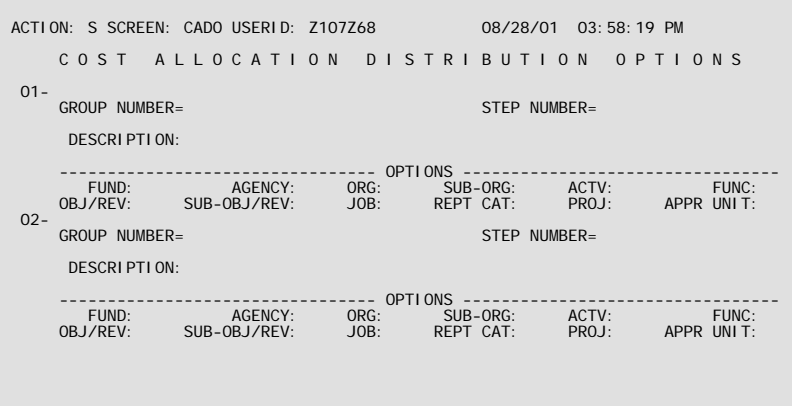

**Purpose** Cost Allocation Distribution Options (CADO) is used to define the accounting distribution data integrity options for each group/step. This screen is an alternate view of Allocations Totals Inquiry (TOTL). The first time a Pool/Base Definition Reference (PBDF) record is entered with a unique group/step combination, a new record is added to TOTL/CADO. The Data Integrity Options on the new record are set to the values already entered on Allocation Group Control Reference (ALLC) for the group. These defaulted settings for the group/step may then be changed on CADO.

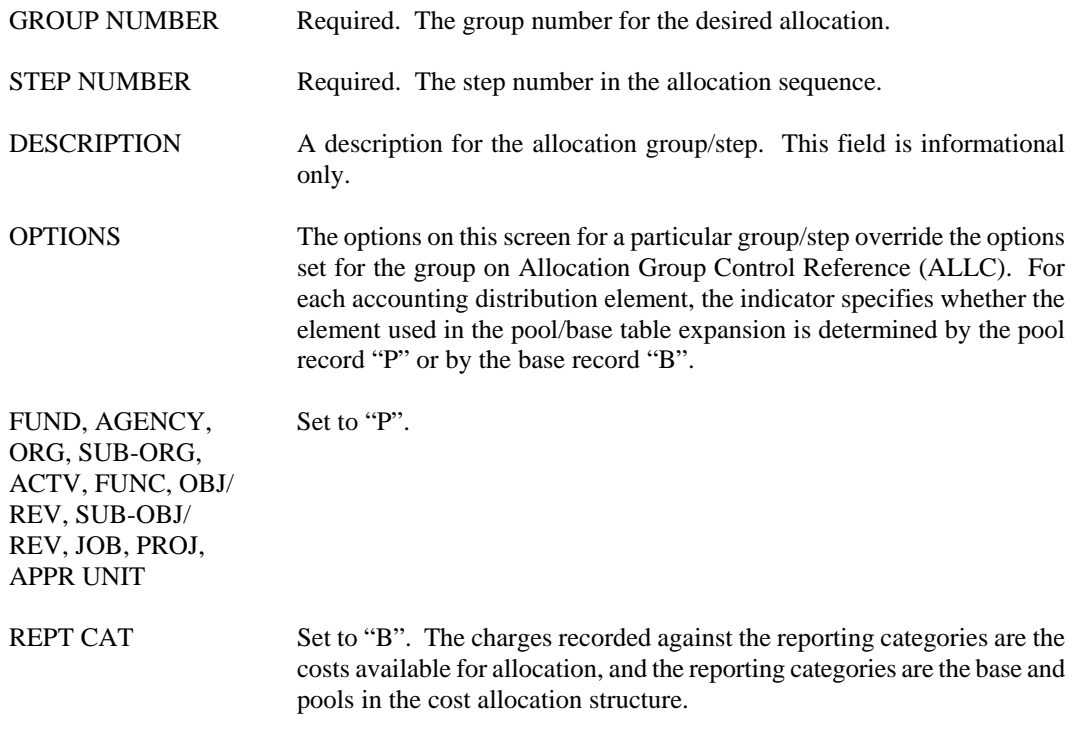

## **CAFA Cost Allocation Federal Aid Charges**

```
ACTION: S SCREEN: CAFA USERID: IS03T32 08/29/01 08:30:42 AM 
           C O S T A L L O C A T I O N F E D E R A L A I D C H A R G E S 
COST ALLOCATION GENERATED<br>FY FUND AGCY RPTG ORGN   APPR     GRANT NUMBER   FX DOC NUMBER       DATE
 == ==== ==== ==== ---- --------- ------------ --------------- -------- 
 01- 
 02- 
 03- 
 04- 
 05- 
 06- 
 07- 
 08- 
 09- 
 10- 
 11- 
 12- 
 13- 
 14-
```
**Purpose** Cost Allocation Federal Charges (CAFA) is used to link the final base reporting category to the grant and fiscal year. When Federal Aid Charge (FX) transactions are created in the allocation process, the FX document number and date are posted to CAFA.

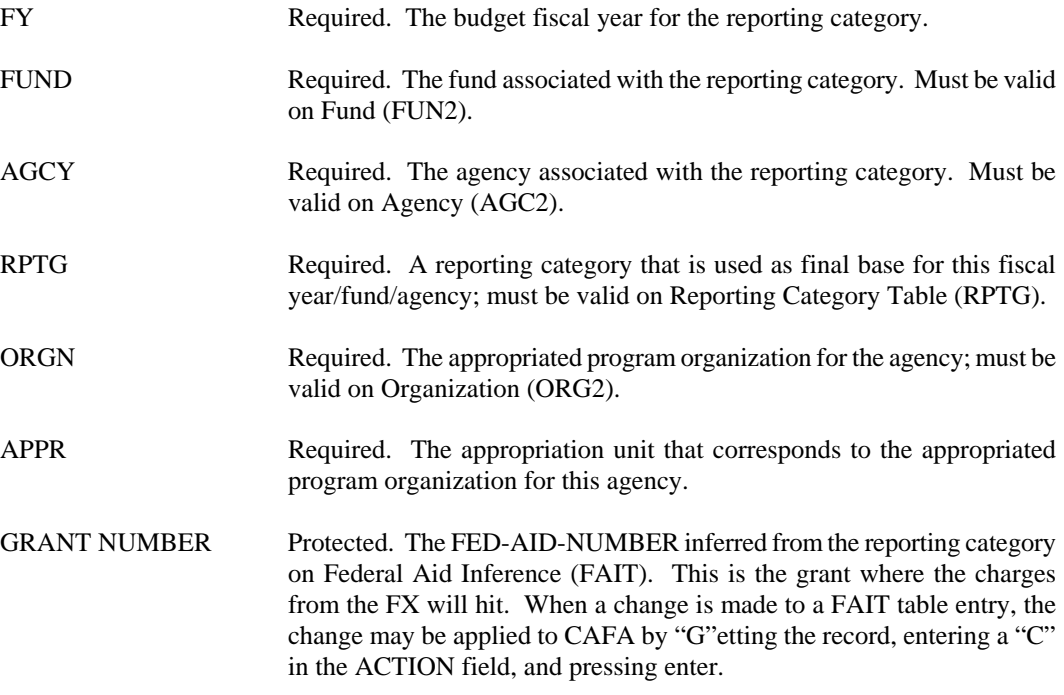

COST ALLOCATION GENERATED FIELDS:

- FX DOCUMENT Protected. The document number of the FX that was created by the NUMBER allocation process for this charge. This field consists of the 3-byte document agency number and the 11-byte document number.
- DATE Protected. The transaction date of the FX that was created by the allocation process for this charge.

**CAGL Cost Allocation General Ledger Inquiry** 

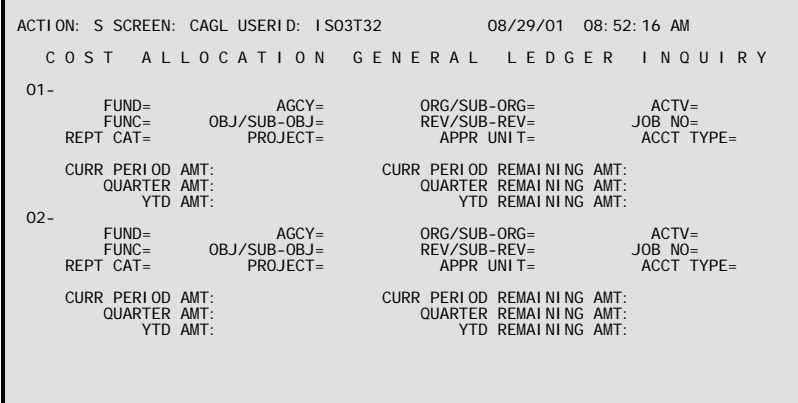

**Purpose** Cost Allocation General Ledger Inquiry (CAGL) displays all of the possible accounting distribution combinations from the monthly Closed General Ledger. CAGL is updated in the Pool/Base Table Expansion (CAEX), based on the record definition on the Pool/Base Definition Reference (PBDF/PBDA). At the end of the allocation process, this table contains data for all cost allocation agencies, including records that did and did not participate in the allocation.

### **Coding Instructions**

#### ACCOUNTING DISTRIBUTION:

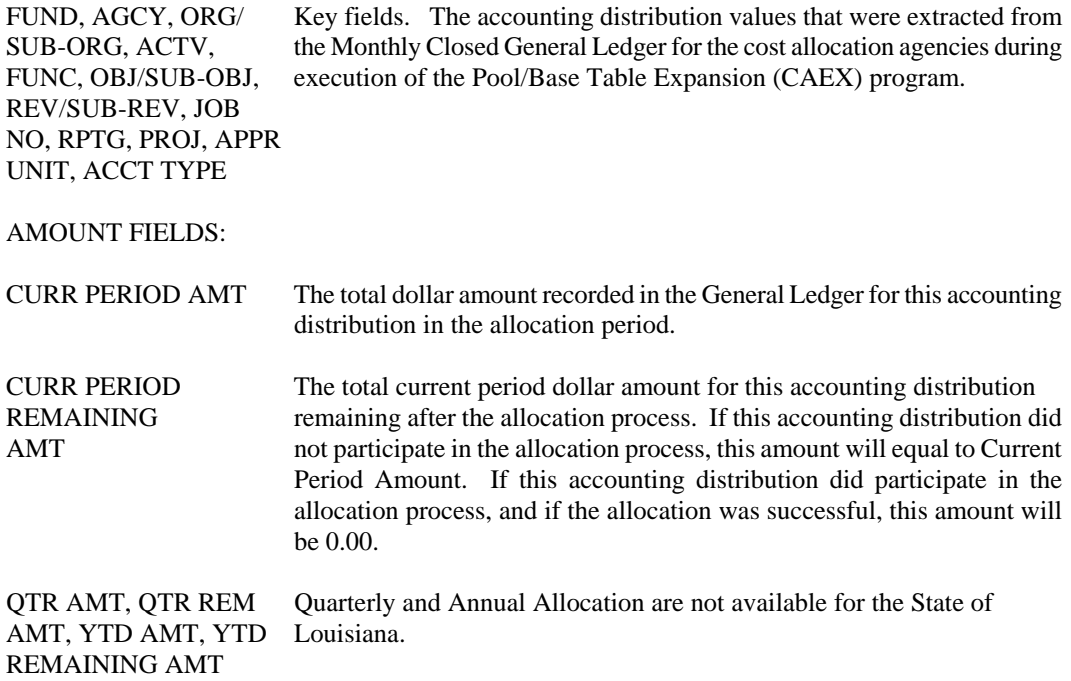

**COST ALLOCATION**

## **CAPS Cost Allocation Pool Sequence Inquiry**

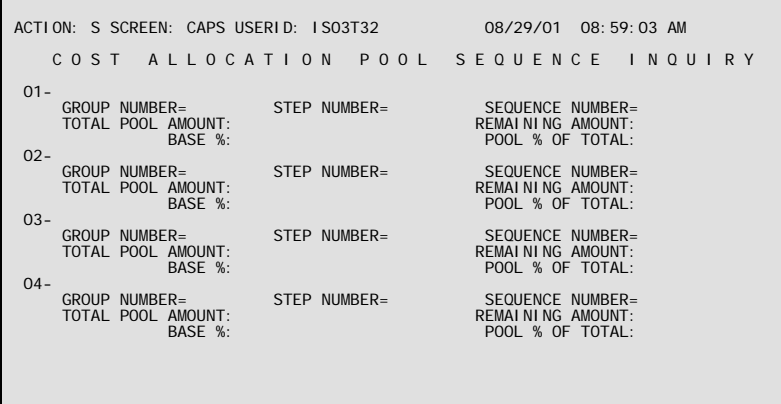

**Purpose** Cost Allocation Pool Sequence Inquiry (CAPS) is a system-maintained table used during the Pool/Base Table Expansion (CAEX) to store information while updating Pool Accumulation Inquiry (PACC). This screen displays intermediate accumulations and allocations created in the allocation process, CAPS contains data for whichever was the last agency allocated.

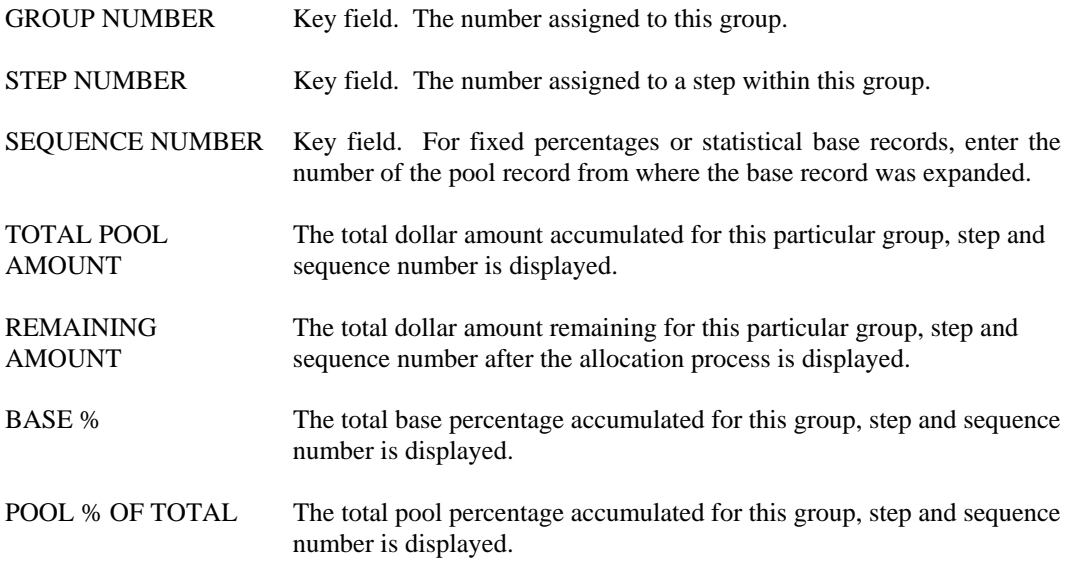

٦

## **OBRV Object / Revenue Class Inquiry**

```
ACTION: S SCREEN: OBRV USERID: IS03T32 08/29/01 09:01:21 AM 
              O B J E C T / R E V E N U E C L A S S I N Q U I R Y
       OBJ/REV IND OBJ/REV CLASS OBJ/REV CODE 
 =========== ============= ============ 
 01- 
 02- 
 03- 
 04- 
 05- 
 06- 
 07- 
 08- 
 09- 
 10- 
 11- 
 12- 
 13- 
 14- 
 15-
```
**Purpose** Object/Revenue Class Inquiry (OBRV) lists the detail object and revenue sources used to expand pool and base records, grouped by the object or revenue class. This table is rebuilt once a month when the statistics are reset, at which time any changes to Object (OBJ2) or Revenue Source (RSR2) are applied to OBRV.

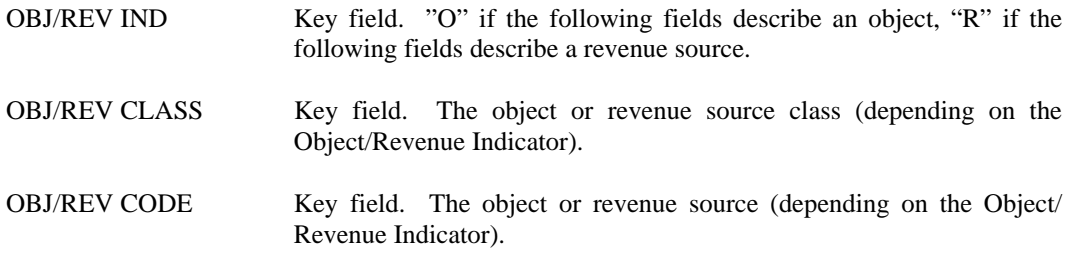

**PACC Pool Accumulation Inquiry** 

| ACTION: S SCREEN: PACC USERID: ISO3T32                                                              |                                                                                                    | 08/29/01 09:32:35 AM                                                              |
|----------------------------------------------------------------------------------------------------|----------------------------------------------------------------------------------------------------|-----------------------------------------------------------------------------------|
|                                                                                                    | POOL ACCUMULATION INOUIRY                                                                                     |                                                                                   |
| $GROUP$ NUMBER=<br>$FUND =$<br>$ACTI$ VI TY=<br>$R$ $F$ $P$ $T$ $C$ $A$ $T$ $=$<br>$ACCOUNIT$ TYPF= | STEP NUMBER=<br>$AGENCY=$<br>$FUNCTI ON =$<br>OBJ/REV CODE= SUB-OBJ/REV=<br>$PROJECT =$<br>$POOL$ SEO NUMBER= | POOL/BASE IND=<br>ORG/SUB-ORG=<br>$OBJ/RFV$ $IND=$<br>JOB NUMBER=<br>$APPR$ UNIT= |
|                                                                                                    | OFFSET CODES                                                                                                  | FORWARD REF STEP: REF STEP NUMBER: REF POOL SEO NUMBER:                           |
| FUND:<br>ACTI VI TY:<br>OBJ/REV CODE:<br>REPT CAT:<br>ACTIVE IND:                                   | NUTHER THE NUTHER<br>SUB-OBJ/REV:<br>PROJECT:<br>OPTI ON:                                                     | ORG/SUB-ORG:<br>OBJ/REV IND:<br>JOB NUMBER:<br>APPR UNIT:                         |
| ALLOCATED AMOUNT:<br>ACCUMULATED AMOUNT:                                                            | $\%$ :                                                                                                    |                                                                                   |

**Purpose** Pool Accumulation Inquiry (PACC) displays information on pool and base records used to compute the desired allocations. This table is updated at the end of the cost allocation process and displays the results of the allocation for all agencies. The values for Fund, Agency, Organization, Activity, Object/Revenue Code, Sub-Object/Revenue, Reporting Category, Appropriation Unit, and Account Type are extracted from the general ledger records that participated in the allocation.

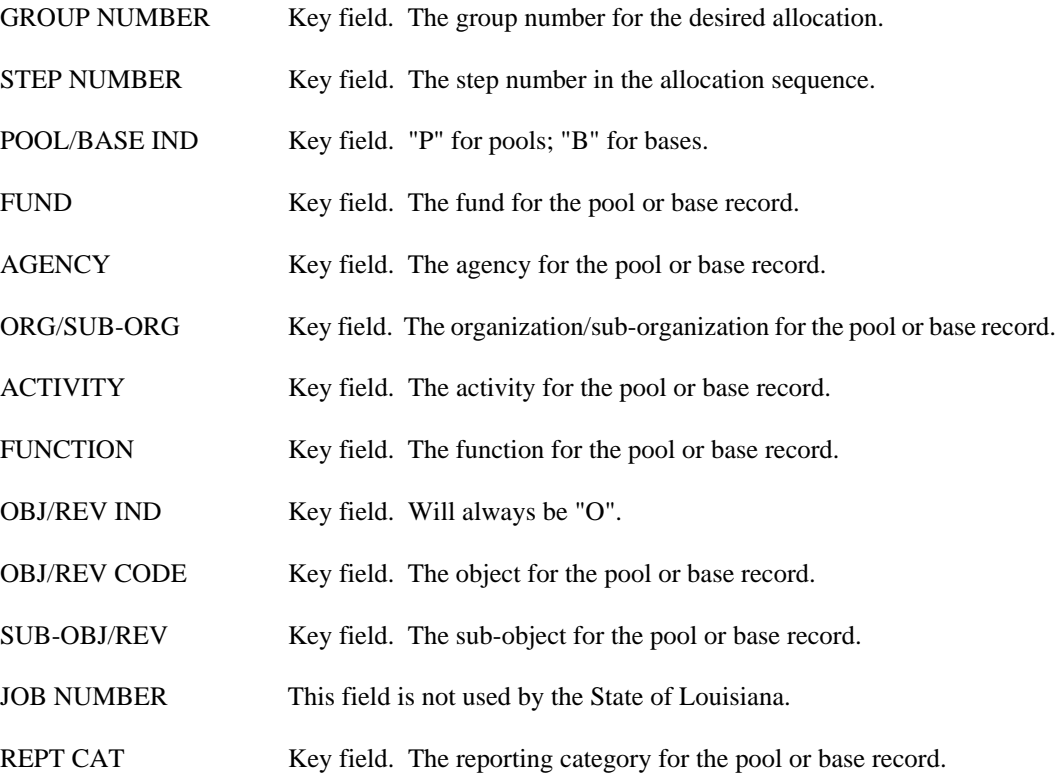

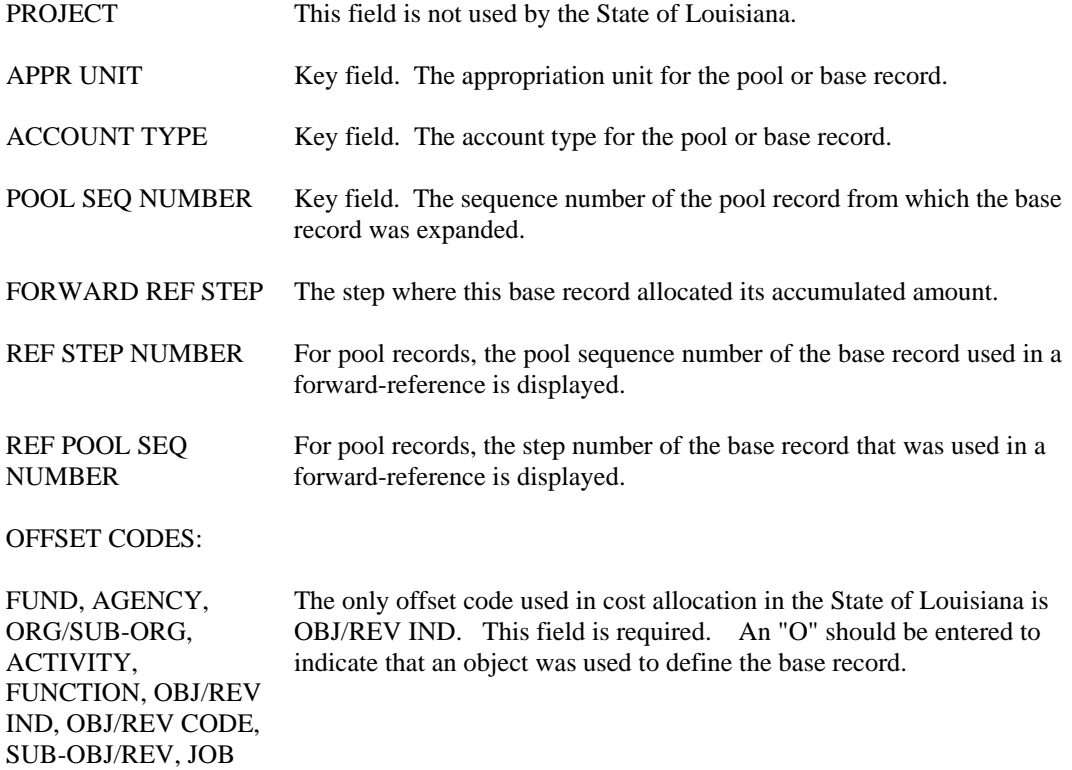

ADDITIONAL INFORMATION

NUMBER, REPT CAT, PROJECT, APPR UNIT

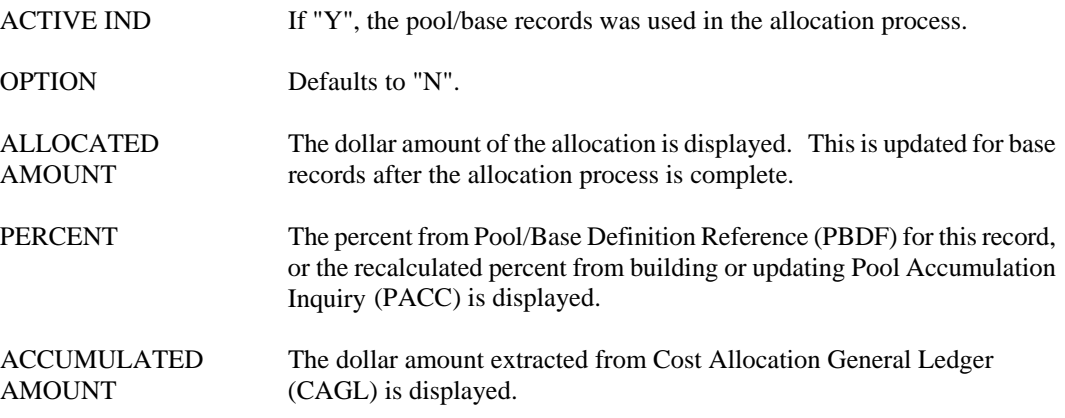

## **PBDA Pool / Base Definition Reference**

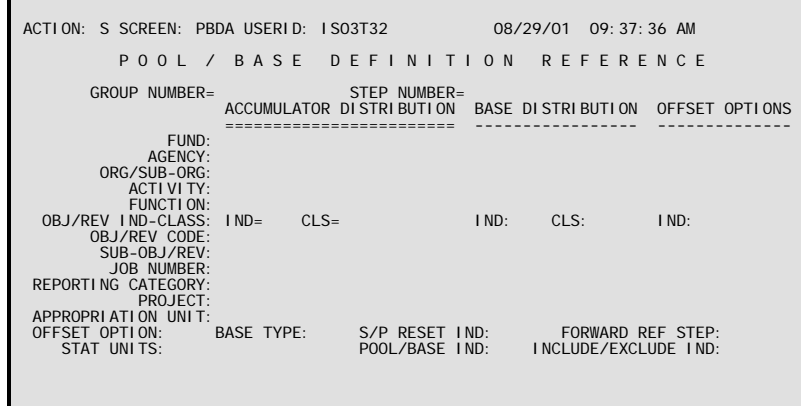

**Purpose** Pool/Base Definition Reference (PBDA) is used to define base records with a base type of "A" (Actual) or "1" through "9" (internal statistics). When a base record is added to PBDA, the system automatically adds it to PBDF as well.

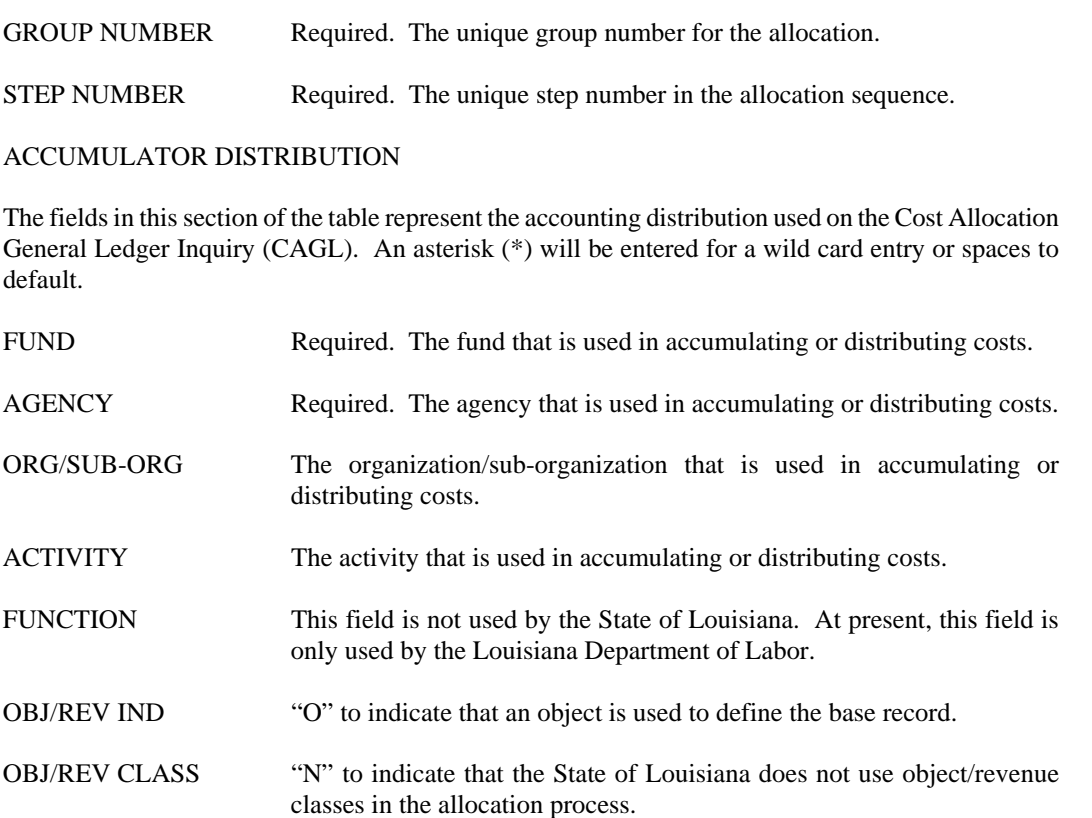

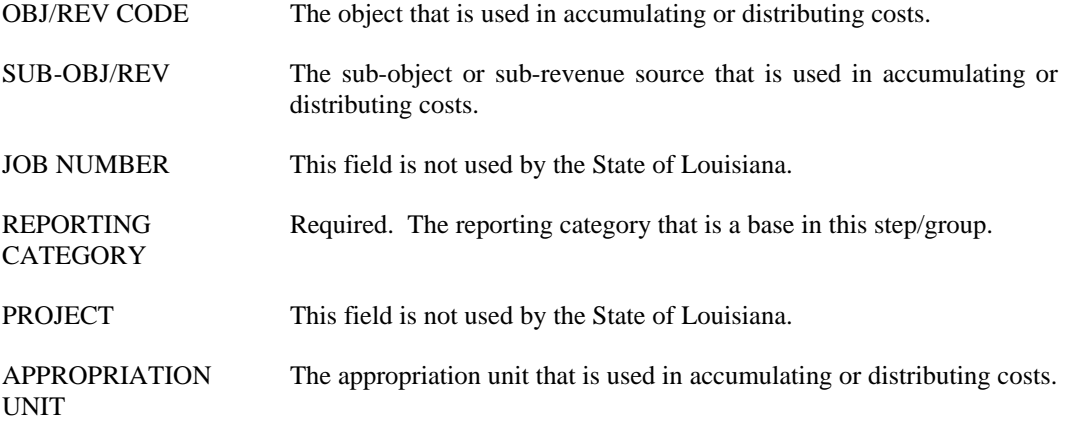

BASE DISTRIBUTION:

The fields in this section of the table are used in distributing costs. An asterisk (\*) will be entered for a wild card entry or spaces to default.

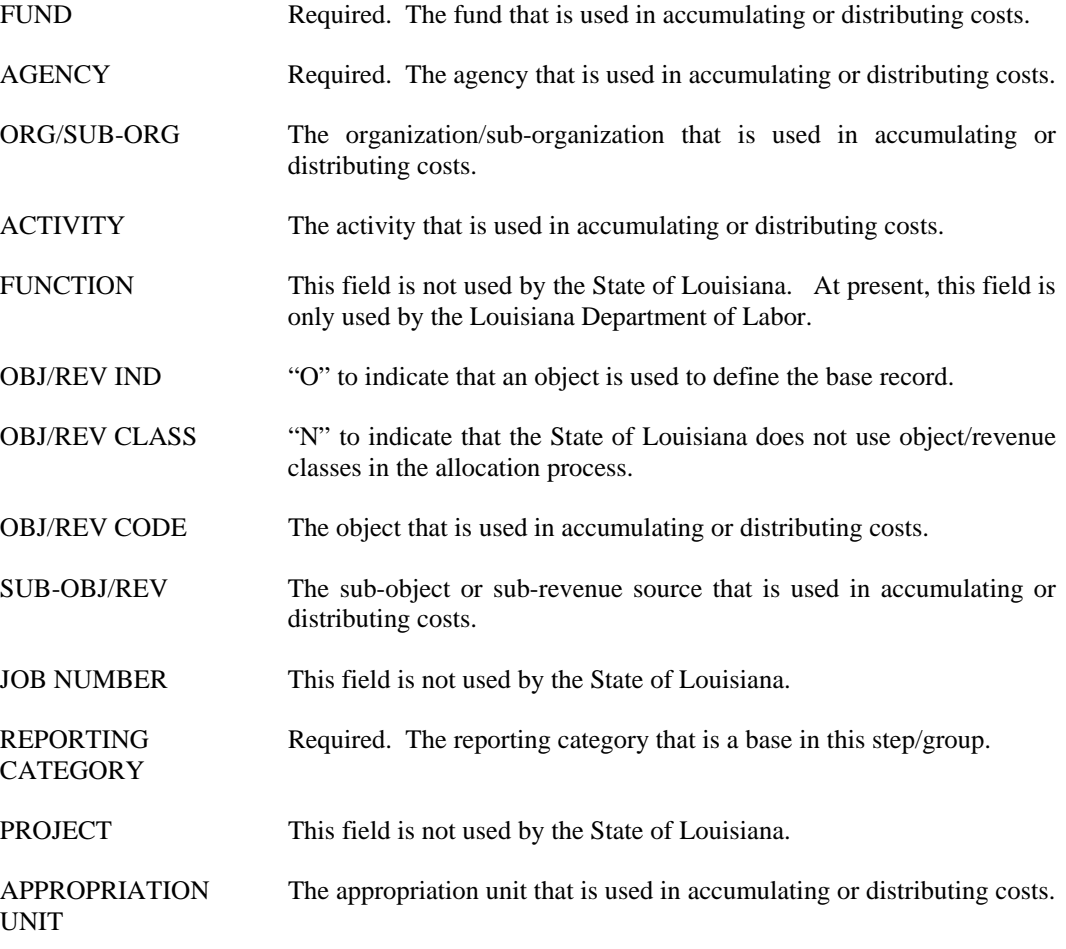

#### **COST ALLOCATION**

#### OFFSET OPTIONS:

FUND, AGENCY, These offset codes are not being utilized in cost allocation in the State of ORG/SUB-ORG, Louisiana. However, OBJ/REV IND will be set to "O" to indicate that ACTIVITY, an object is used to define the base record. FUNCTION, OBJ/REV IND, OBJ/REV CLASS, OBJ/REV CODE, SUB-OBJ/REV, JOB NUMBER, REPTORTING CATEGORY, PROJECT, APPROPRIATION UNIT ADDITIONAL INFORMATION OFFSET OPTION Default is "N". The State of Louisiana does not use offset options in cost allocation. BASE TYPE Default is blank. "A" for Actual Method base records, "1" through "9" for Internal Statistics base records; determines the computation used when calculating the allocated amount. Fixed percentage "P" and Statistical "S" base types are not allowed here; define these bases on PBDF. S/P RESET IND Required. "Y" if you want the system to automatically reset the statistics or percentages to zeroes each month; otherwise, "N". FORWARD REF STEP If coded, must be a subsequent step in the same group - the step where the base record will allocate its accumulated amount. STATISTICAL UNITS The total amount from records on Cost Allocation General Ledger Inquiry (CAGL) that match the accounting distribution entered in the Accumulator Distribution fields. This amount determines the base record's percentage in the group/step and is calculated by the Variable Percentage Table Program during the allocation process. POOL/BASE IND Always "B" as only base records are defined on PBDA. INCLUDE/ Always "I" as the base records defined on PBDA are always included in EXCLUDE IND the allocation process.

#### **PBDF Pool / Base Definition Reference**

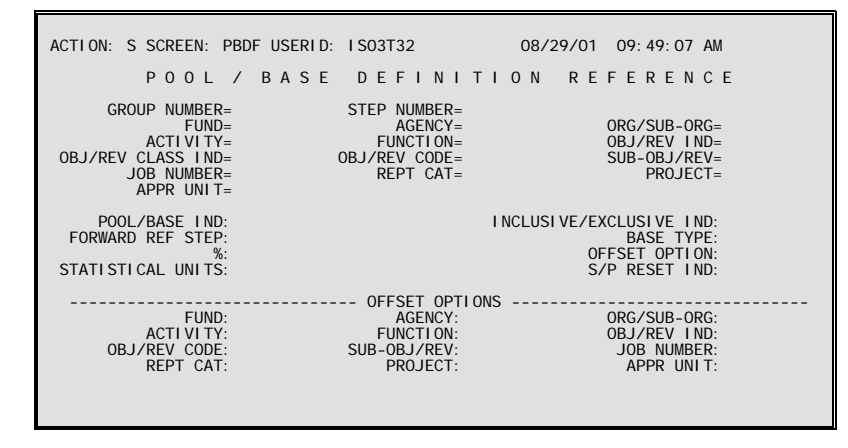

#### **Purpose** Pool/Base Definition Reference (PBDF) contains all of the pool and base records used in the allocation process. Each record defines a particular group/step combination, the accounting distribution for the record, an indicator that identifies the record as either a pool or a base, and other information required for the allocation process to function properly.

All pool records for a group and step must be entered before entering base records. The last base record in each step should be defined as F999, which is used to accumulate the results of rounding during the allocation process.

Allocation Totals Inquiry (TOTL) is automatically updated by the system as groups/steps are entered and updated on PBDF.

PBDF is also used to define all pool records and base records with a base type of "P" (Fixed percentage) or "S" Statistical. Base records with a base type of "A" (Actual) or "1" through "9" (Internal statistics) must be defined on PBDA. When a base record is added to PBDA, the system automatically adds it to PBDF as well.

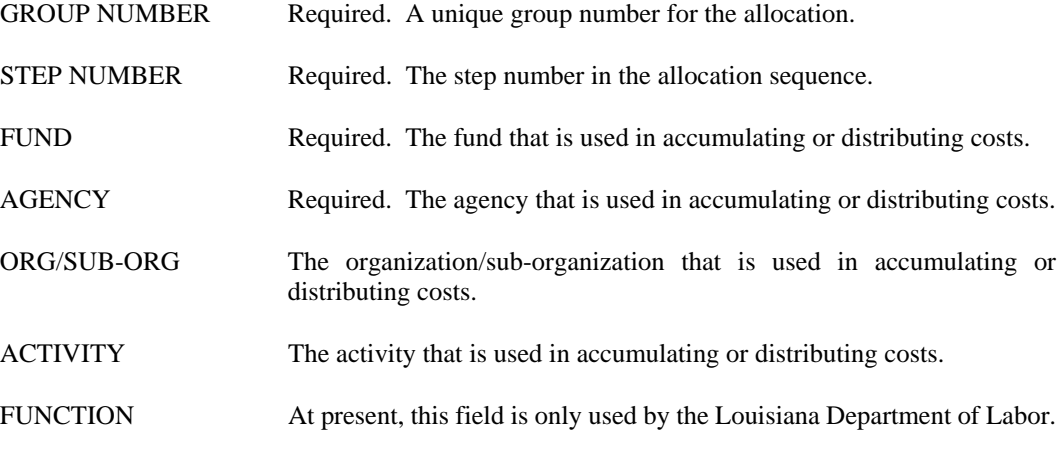

#### **COST ALLOCATION**

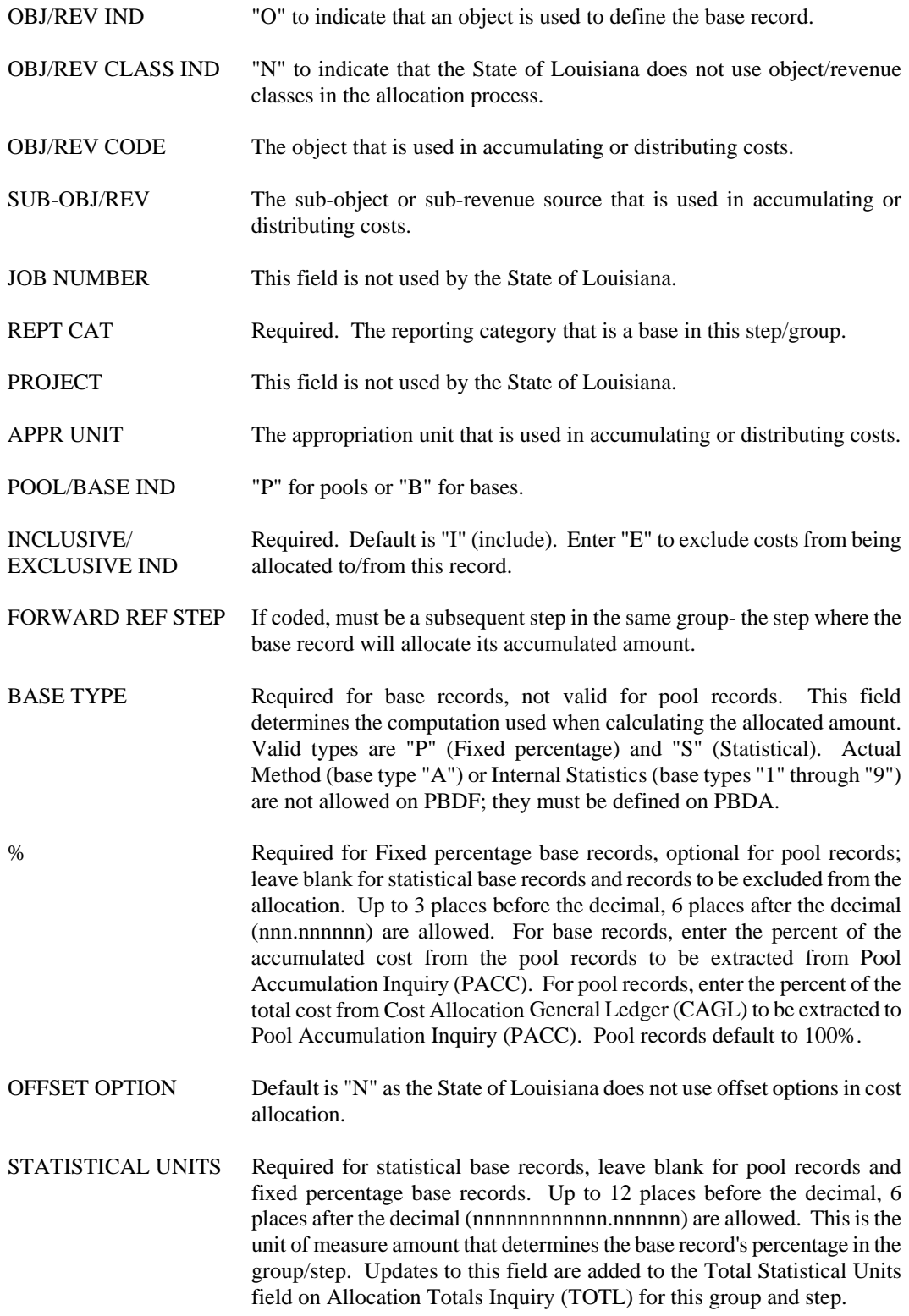

S/P RESET IND Required. "Y" allows the system to automatically reset the statistics or percentages to zeroes each month. Otherwise, "N".

#### OFFSET OPTIONS

FUNCTION, OBJ/REV IND, OBJ/REV CODE, SUB-OBJ/REV, JOB NUMBER, REPT CAT, PROJECT, APPR UNIT

FUND, AGENCY, The only offset code used in cost allocation in the State of Louisiana is ORG/SUB-ORG, OBJ/REV IND. This field is required. An "O" should be entered to ACTIVITY, indicate that an object was used to define the base record.

**PBFR Pool / Base Forward Ref Step Inquiry** 

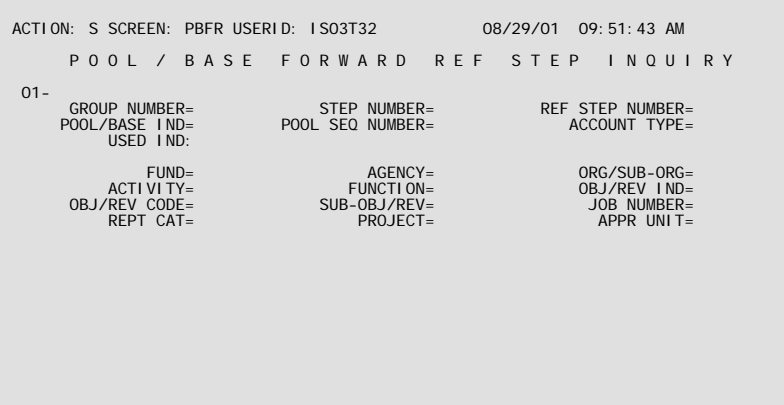

**Purpose** Pool/Base Forward Ref Step Inquiry (PBFR) is a temporary table that is used in the allocation process for internal processing only when forward-referencing is used. Data is added to and deleted from this table by the Pool/Base Table Expansion (CAEX) program. This table stores information about the sequence and number of times a particular accounting distribution is used within a group and step, which is used when writing to Pool Accumulation Inquiry (PACC). If the allocation process completes successfully, there will be no records on this table.

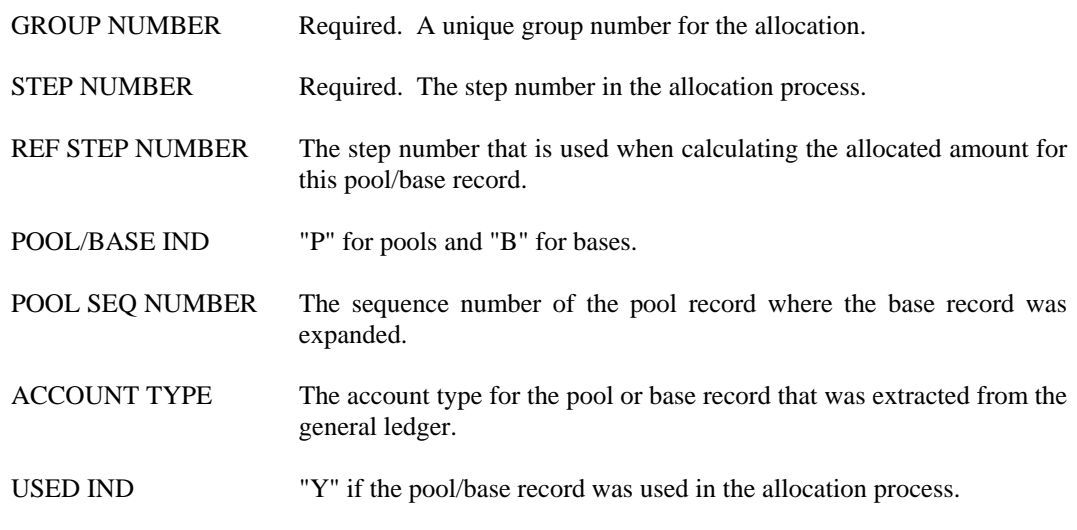
#### ACCOUNTING DISTRIBUTION

ACTIVITY, (CAEX) program. FUNCTION, OBJ/REV IND, OBJ/REV CODE, SUB-OBJ/REV, JOB NUMBER, REPT CAT, PROJECT, APPR UNIT

FUND, AGENCY, These are the accounting distribution values that were extracted from Cost ORG/SUB-ORG, Allocation General Ledger (CAGL) during the Pool/Base Table Expansion

# **TOTL Allocation Totals Inquiry**

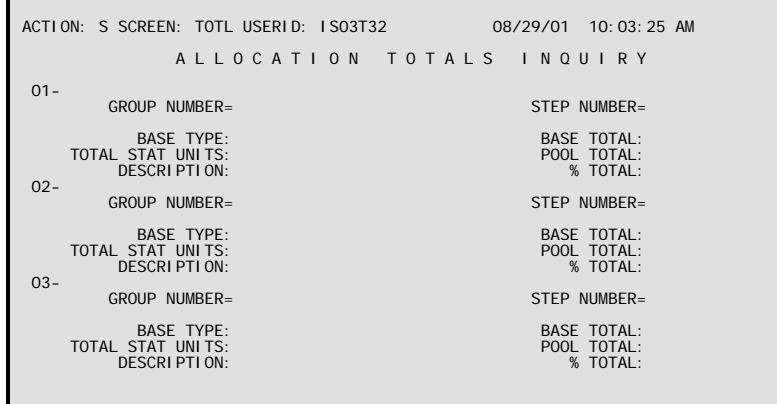

**Purpose** Allocation Totals Inquiry (TOTL) controls the type of base records in a group/step, stores the total statistics and percentages used in the allocation computations for a group/step, and participates in the allocation process. When a new Pool/Base Definition Reference (PBDF) record is entered with a unique group/step combination, the system automatically creates a new record on Allocation Totals Inquiry (TOTL). As records are added/changed/deleted on PBDF/PBDA, the total stat units and % total fields on TOTL are updated.

> At the beginning of the allocation process, the total stat units and % total fields on TOTL are recalculated from the PBDF/PBDA table entries and corrected if necessary. During the allocation process, the pool and base total fields on TOTL are increased and decreased as amounts are accumulated and allocated on Pool Accumulation Inquiry (PACC).

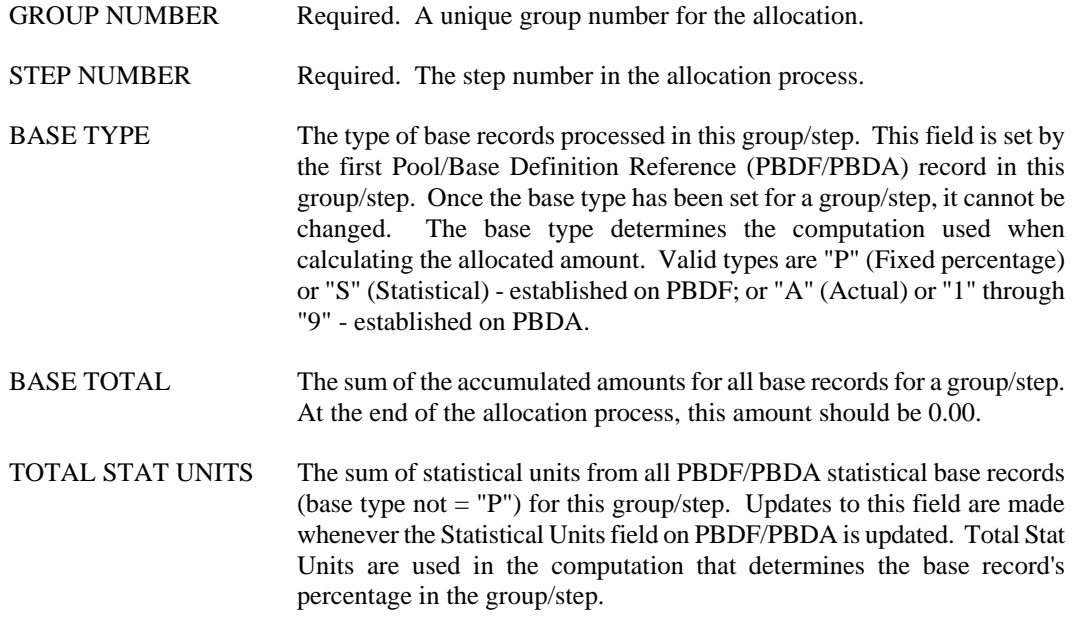

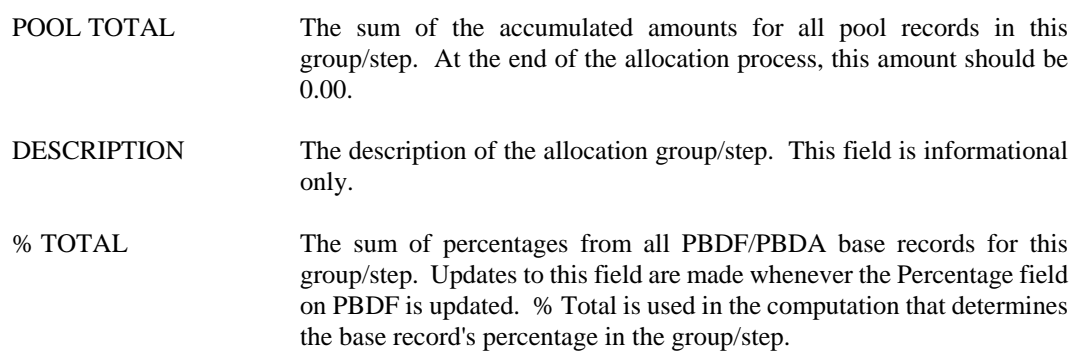

# **System Control Tables For Users**

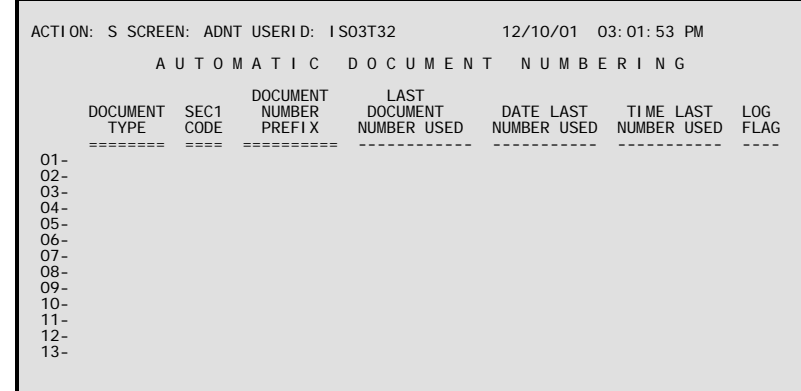

# **ADNT Automatic Document Numbering**

**Purpose** Automatic Document Numbering (ADNT) allows the user to have documents automatically numbered.

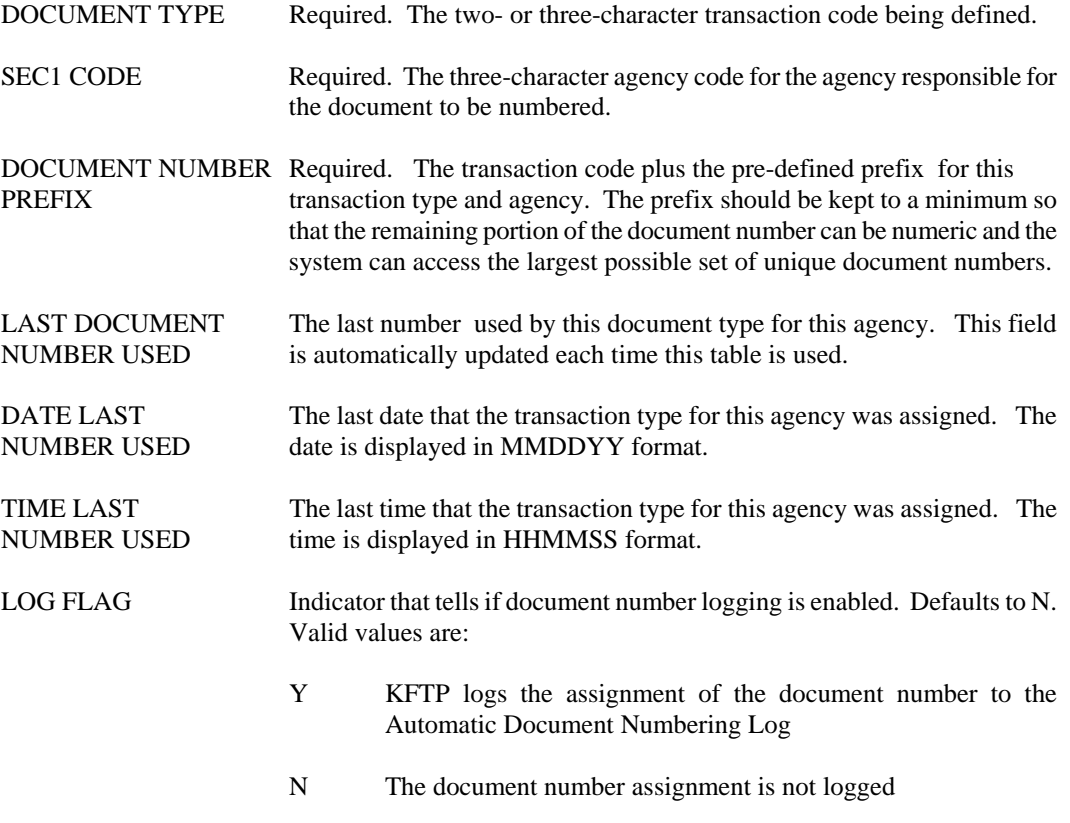

**EMEX Error Message Explanation** 

```
ACTION: S SCREEN: EMEX USERID: IS03T32 08/25/01 12:19:06 PM 
               E R R O R M E S S A G E E X P L A N A T I O N 
ERROR CODE=
                              ERROR MESSAGE:
```
**Purpose** Error Message Explanation (EMEX) contains all system software and application-related error codes.

This table automatically "L"eafs to ETAB.

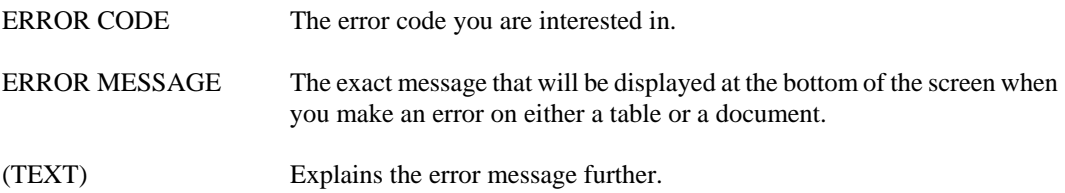

**SYSTEM CONTROL**

## **ETAB Error Message**

```
ACTION: S SCREEN: ETAB USERID: IS03T32 08/25/01 12:22:00 PM 
                                   E R R O R M E S S A G E 
       ERROR 
              SEVERITY OVERRIDE PROGRAM ERROR MESSAGE
 ===== -------- -------- -------- ------------------------------ 
 01- 
 02- 
 03- 
 04- 
 05- 
 06- 
 07- 
 08- 
 09- 
 10- 
 11- 
 12- 
 13- 
 14-
```
**Purpose** Error Message (ETAB) contains all system software and application-related error codes.

This table automatically "L"eafs to EMEX.

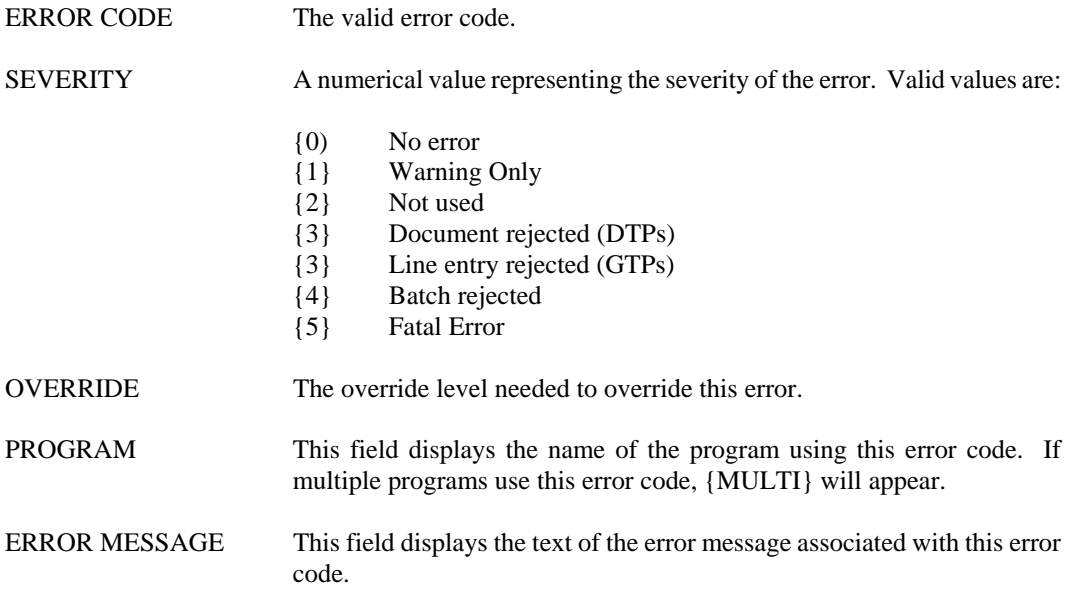

# **GMSS General Messages**

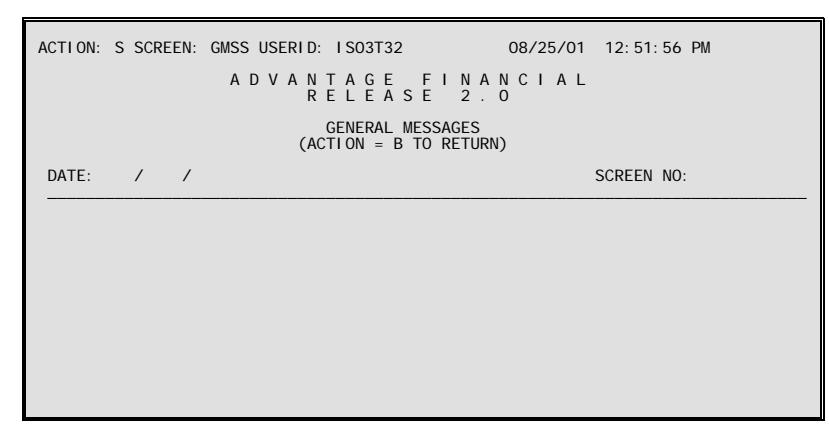

**Purpose** General Messages (GMSS) contains messages directed to all users of the system. Messages are entered for a particular date and screen number. This table is user maintained.

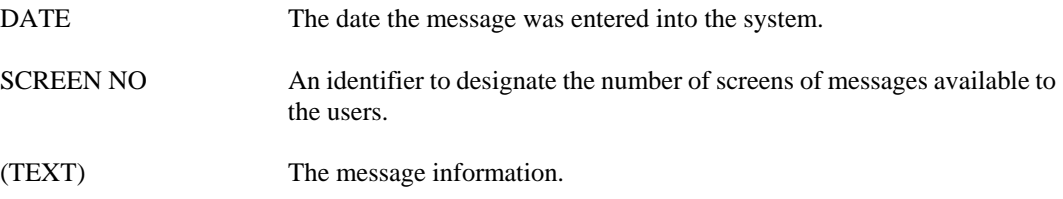

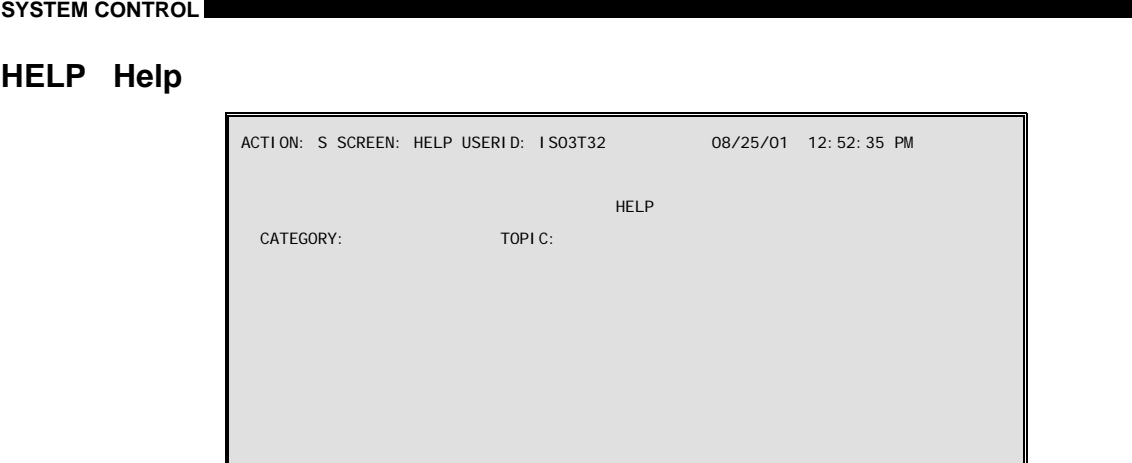

**Purpose** Help (HELP) contains category and topic structures that serve as a tutorial facility for AFS. Consult the *ISIS/AFS Online Features Guide*, Chapter 3 for a discussion of the AFS Help facility.

# **SPEC System Special Accounts**

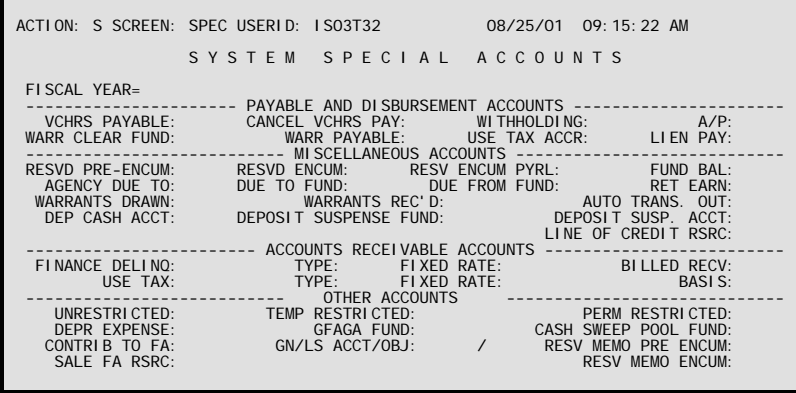

- **Purpose** System Special Accounts (SPEC) defines default accounts and some special-purpose accounts for the entire governmental financial system. The accounts coded in this table affect how AFS records transactions in its ledgers.
- **Updates** This table should not be changed in the middle of a fiscal year. OSRAP will make the decision prior to each fiscal year as to how the options on SPEC will be set up.

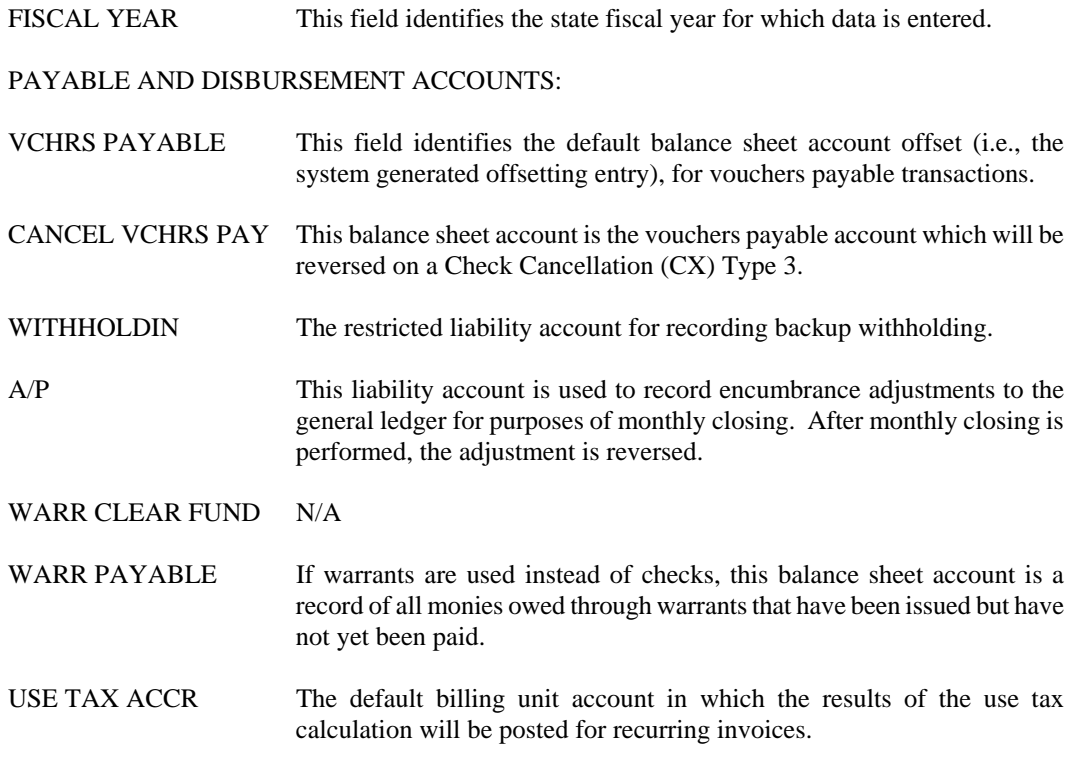

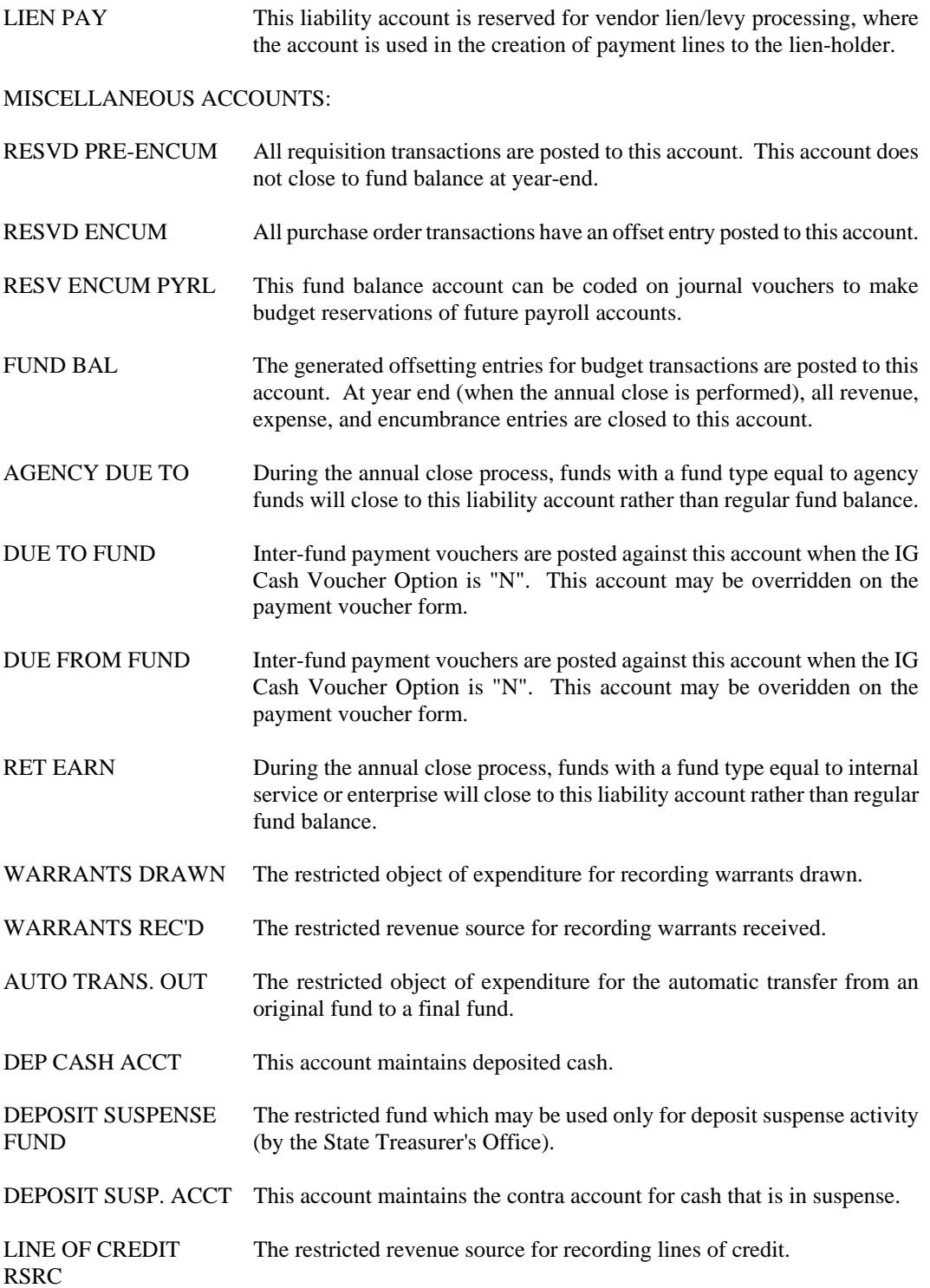

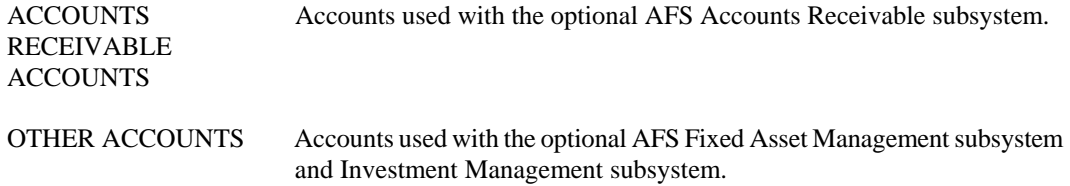

#### **SYSTEM CONTROL**

# **STAB Security**

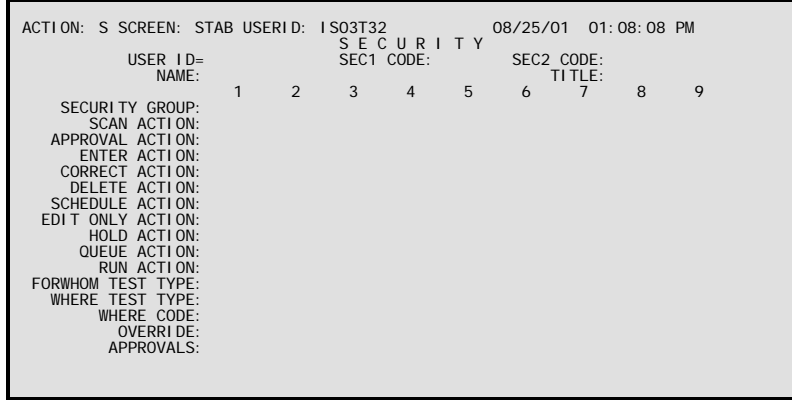

**Purpose** Security (STAB) contains all valid user IDs; the agency and organization to which the user ID belongs; a security profile that specifies what transactions and functions the user is authorized to perform, and for whom the user may accomplish these functions. Security is always checked before any system software processing can be accomplished.

This table automatically "L"eafs to UTAB.

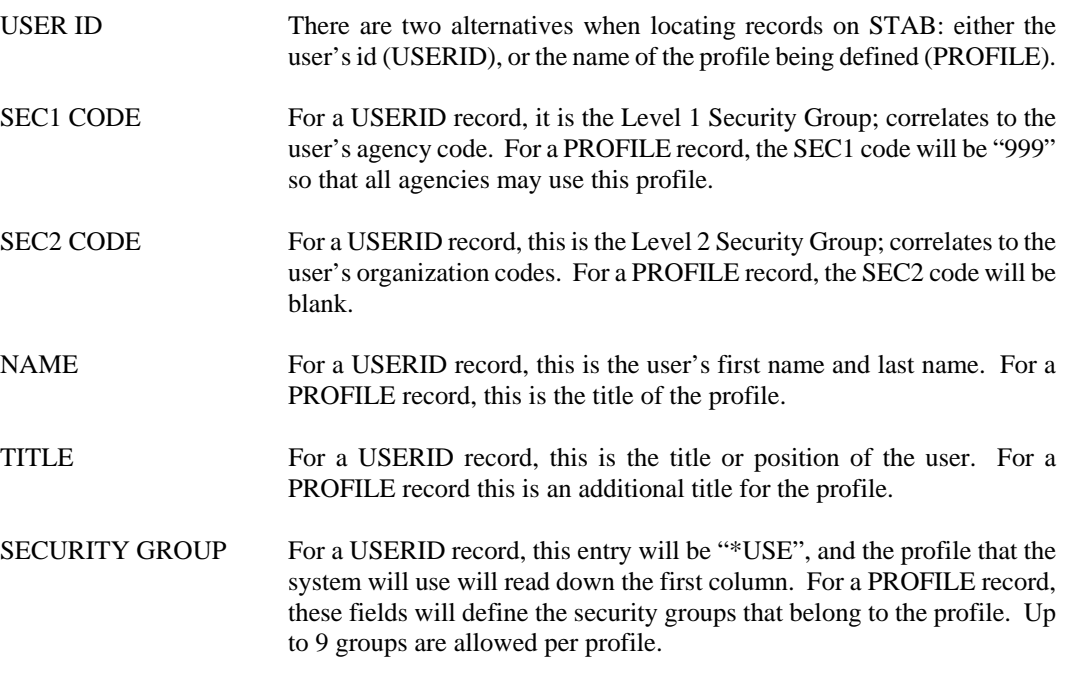

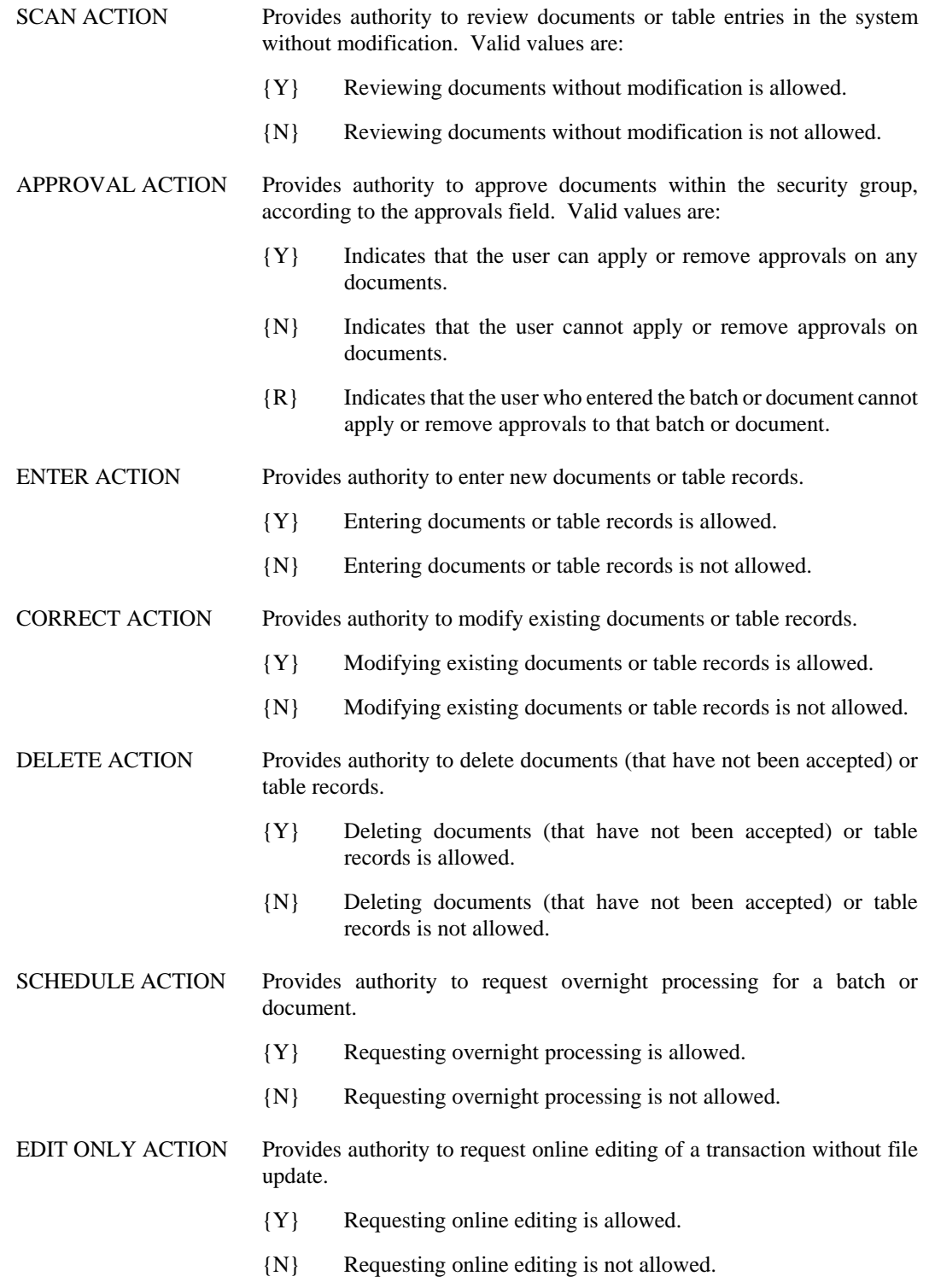

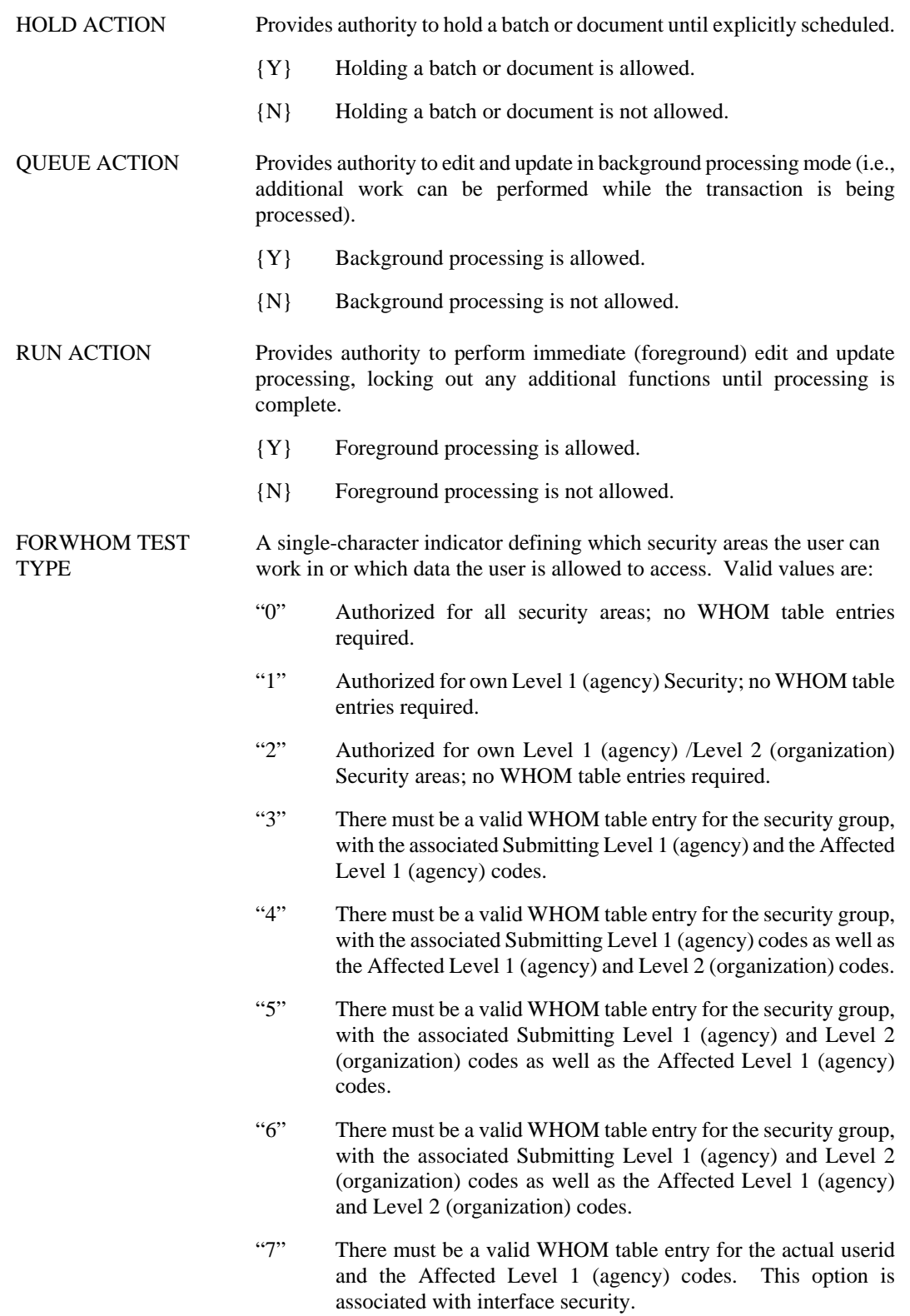

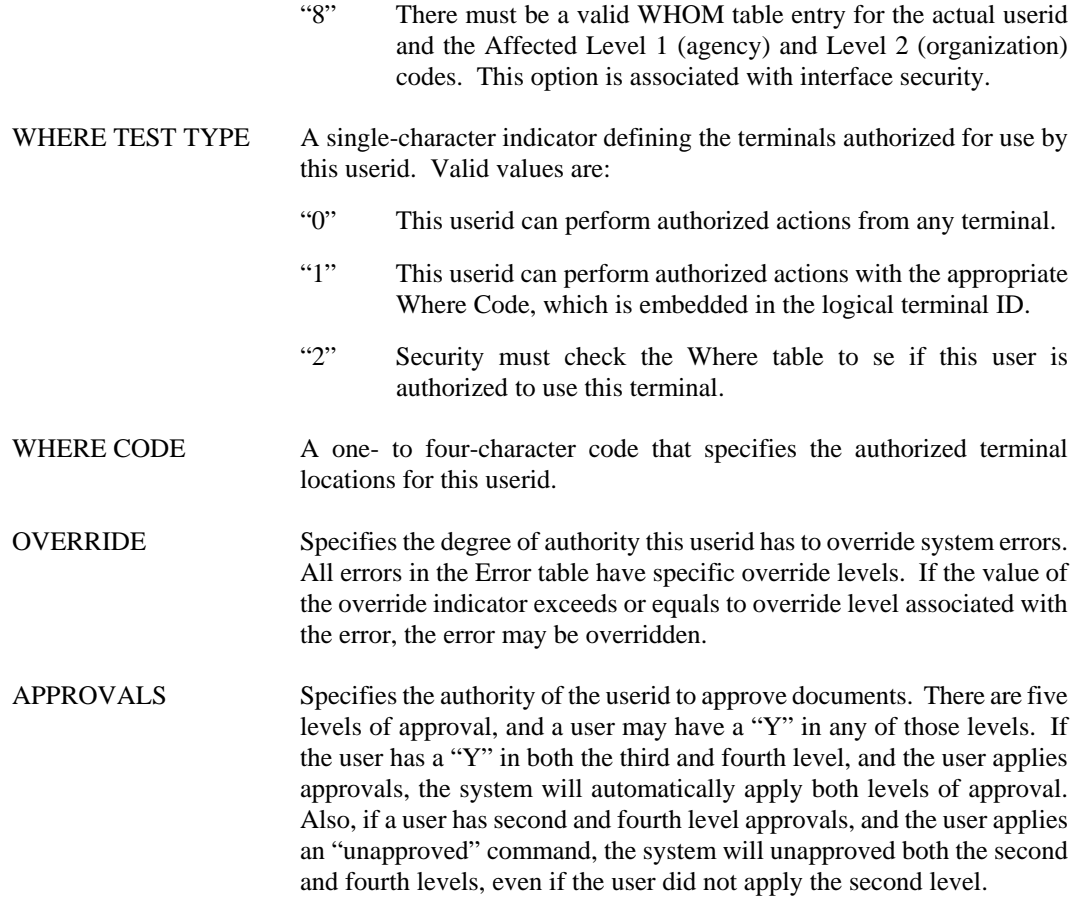

# **SUSF Document Suspense**

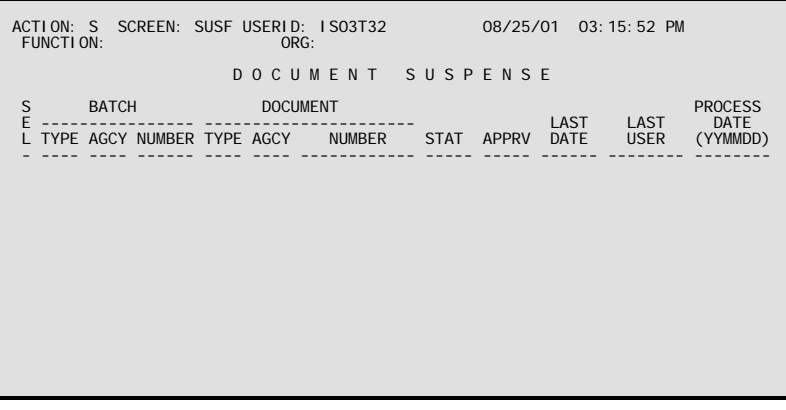

**Purpose** Document Suspense (SUSF) is not a control table, but is a repository for input transactions that is used when you process documents.

This table automatically "L"eafs to SUS2.

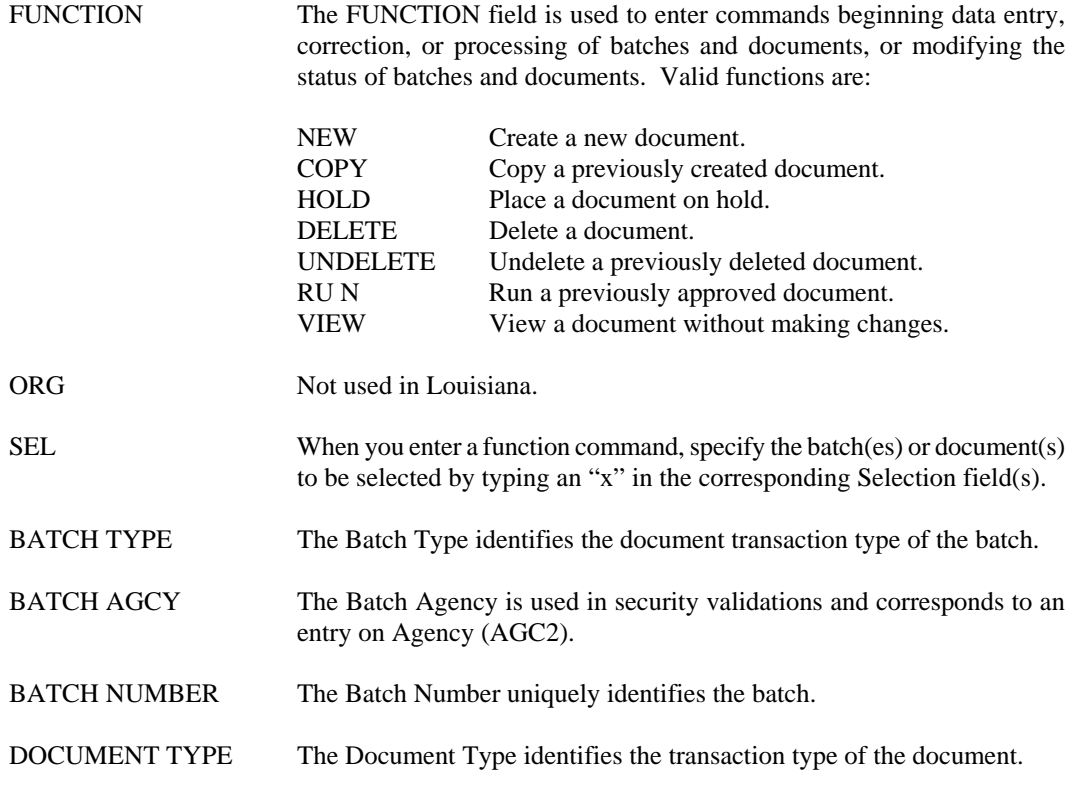

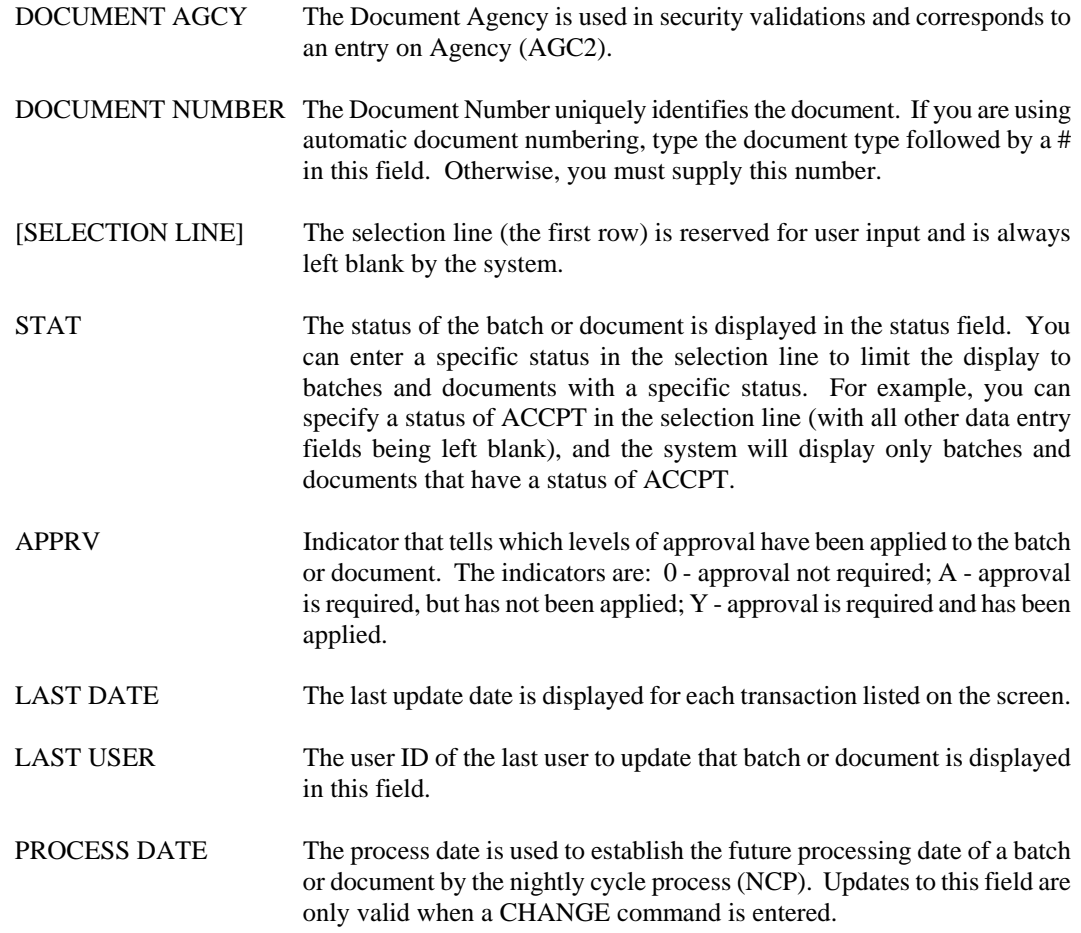

# **SUS2 Document Suspense (Part 2)**

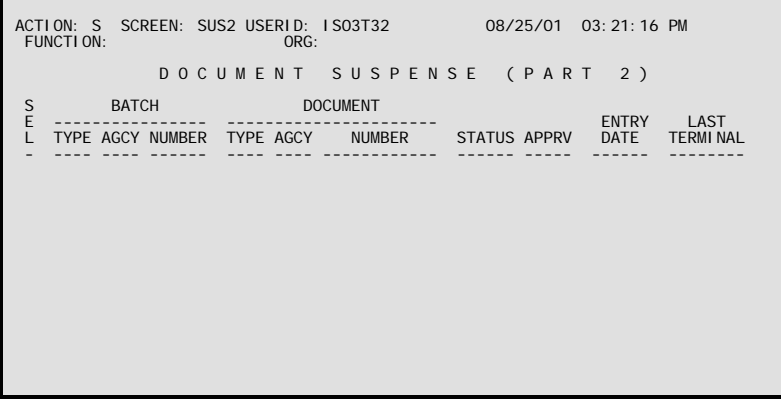

**Purpose** Document Suspense (Part 2) (SUS2) is not a control table, but is a repository for input transactions that is used when you process documents.

This table automatically "L"eafs to SUSF.

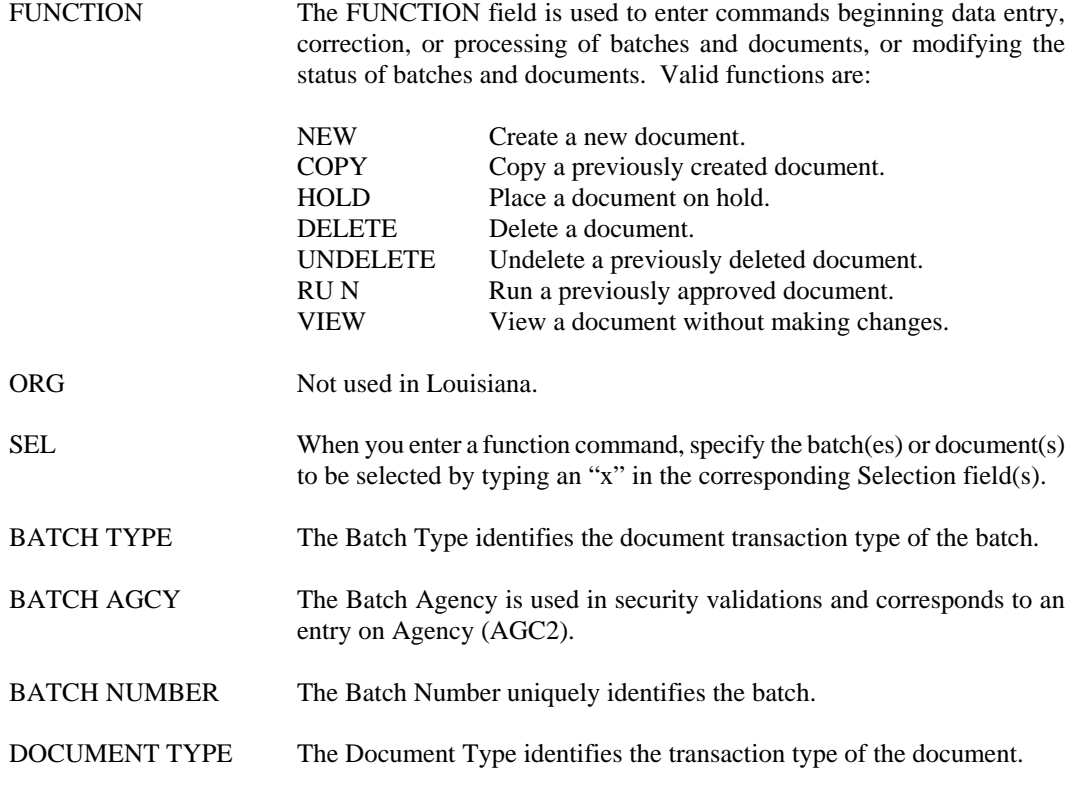

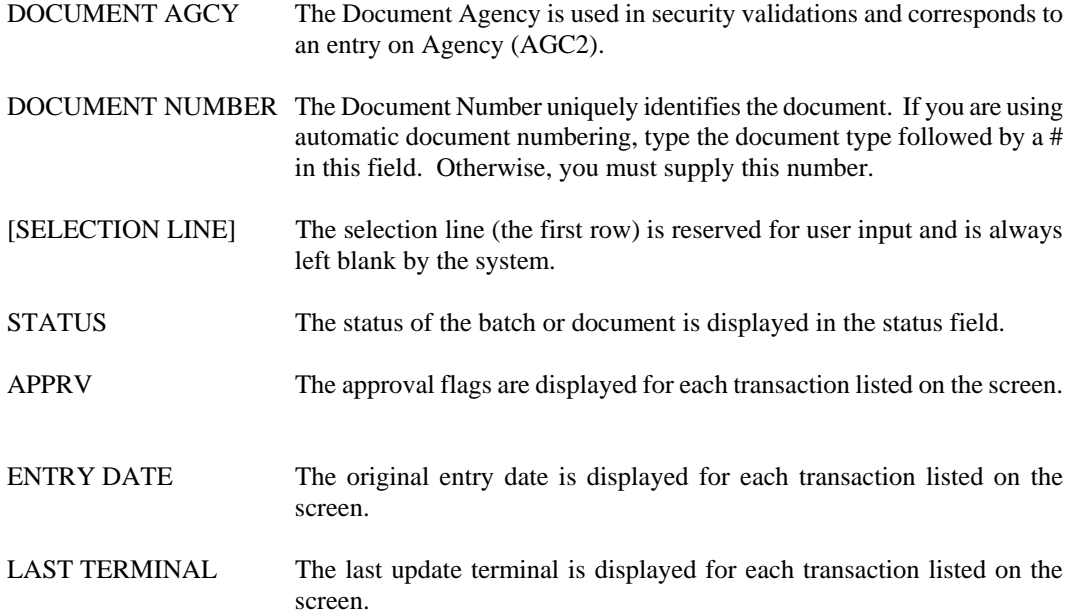

#### **SYSTEM CONTROL**

#### **WHOM For Whom**

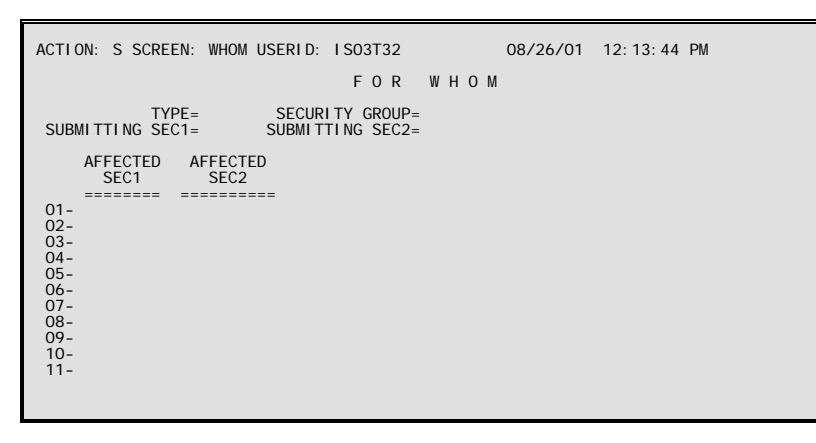

**Purpose** For any application document or query, For Whom (WHOM) is used to define specific agencies and organizations that a specific user or organizational unit is authorized to affect. For example, this table can be used to permit a user from one agency (e.g., central purchasing) to enter purchase orders for another agency while limiting this ability for a third agency.

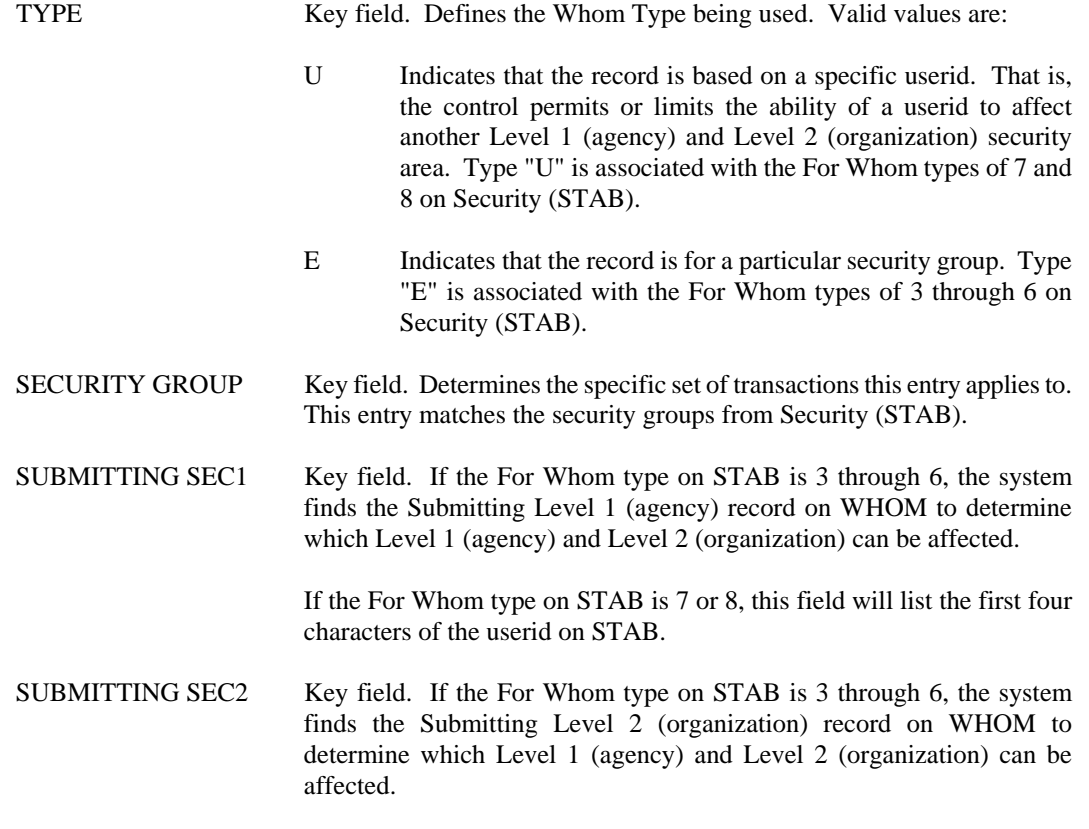

If the For Whom type on STAB is 7 or 8, this field will list the last three or four characters of the userid on STAB.

- AFFECTED SEC1 Key field. The affected Level 1 (agency) Security code is recorded in this field. The system first looks up the Level 1 (agency) and Level 2 (organization) Security codes, then finds all of the affected Level 1 (agency) Security codes to determine if the action is allowable.
- AFFECTED SEC2 Key field. The affected Level 2 (organization) Security code is recorded in this field. The system first looks up the Level 1 (agency) and Level 2 (organization) Security codes, then finds all of the affected Level 2 (organization) Security codes to determine if the action is allowable.

**ARCHIVE TABLES**

# **Archive Tables**

# **DHIX Document History Archive**

ı.

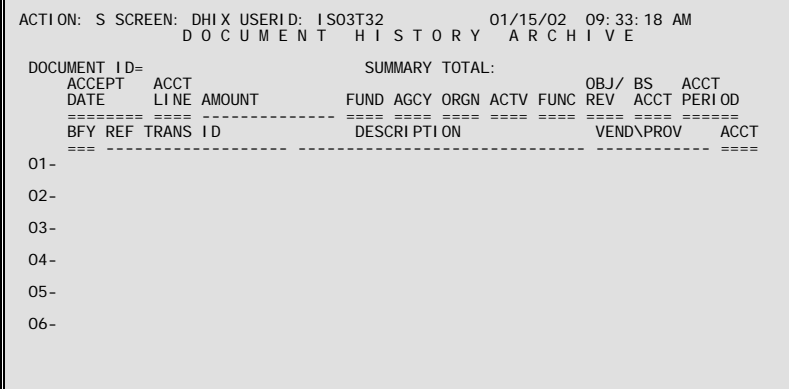

- **Purpose** Document History Archive (DHIX) displays the accounting distribution for the archived document ID entered on the header.
- Update Document numbers are added to this archive table once a year after the budget fiscal year annual close process.

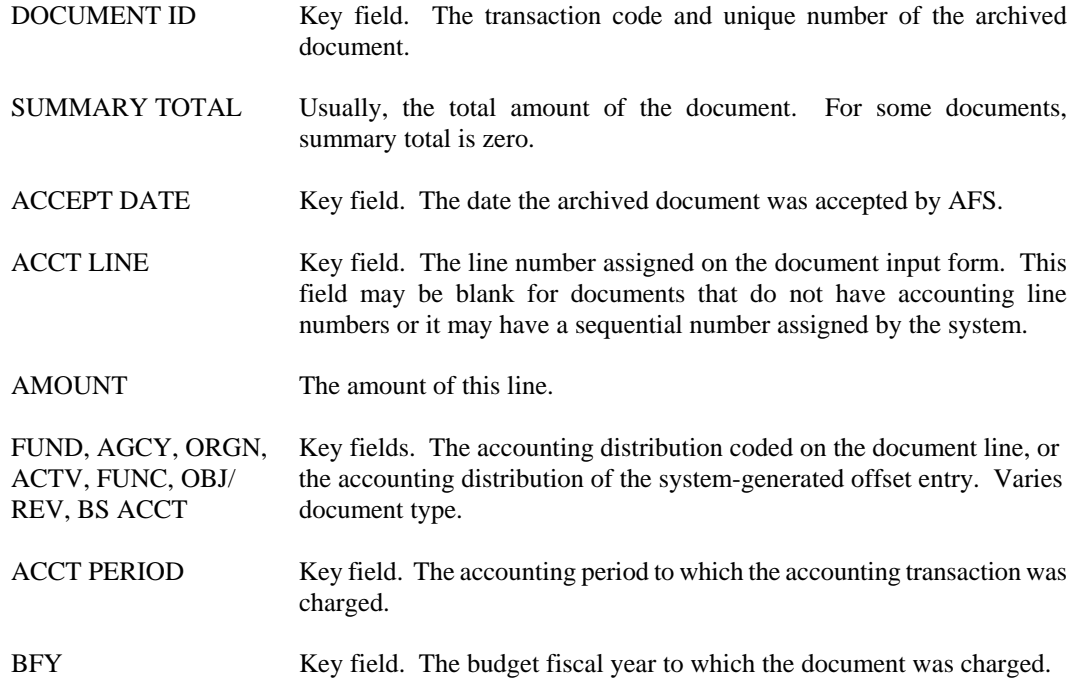

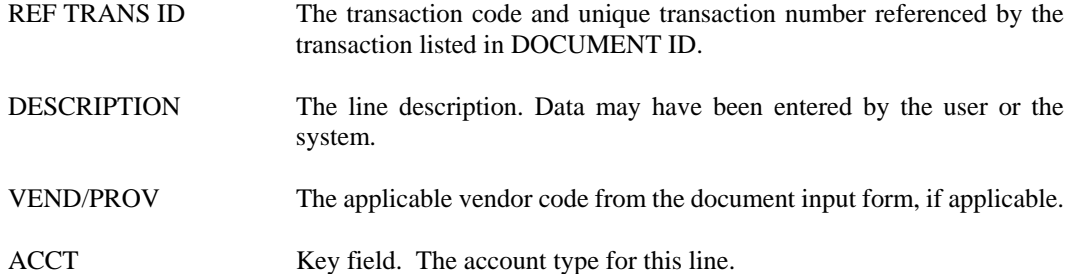

### **DISX Discount Archive**

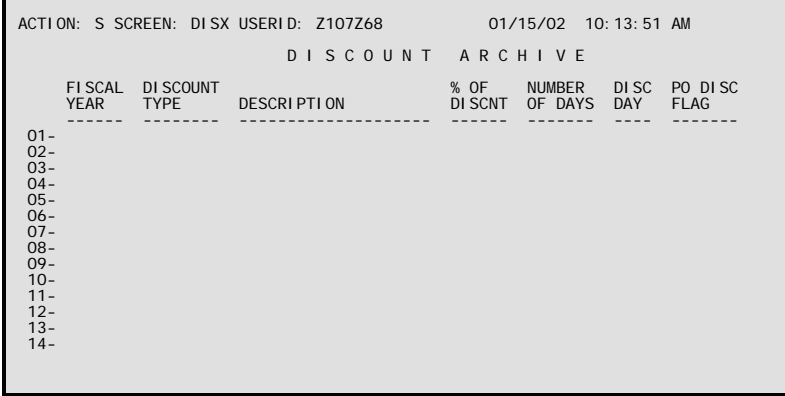

- **Purpose** Discount Archive (DISX) lists discount type codes which were available for use when archived payment vouchers were initially processed. The discount types are listed by fiscal year. Each discount type represents a certain percentage credited for payment within a specific number of days.
- **Update** When payments are initially processed, the automated disbursement process uses information on Discount Type (DISC), where applicable, to determine if the discount can be taken and to calculate the amount.

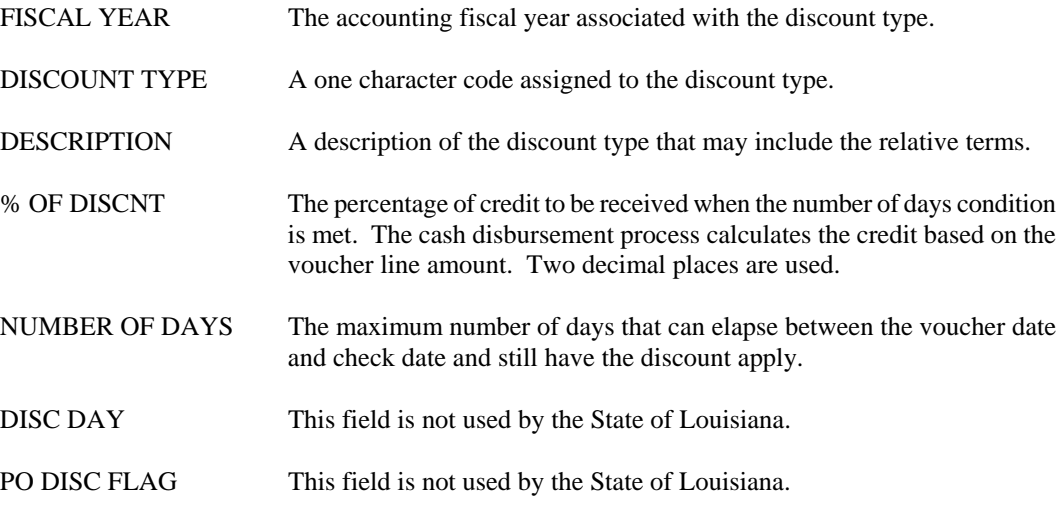

### **DXRX Document Cross Reference Archive**

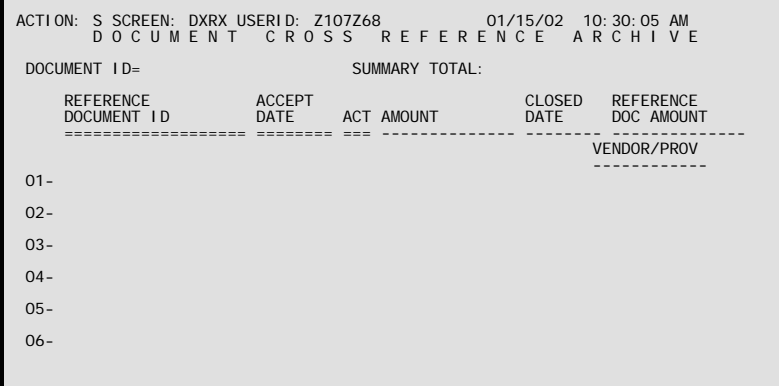

**Purpose** Document Cross Reference Archive (DXRX) provides information about all transactions associated with the archived transaction entered on the header line. Each related document listed includes transaction code and unique number of document, acceptance date, amount and vendor code, if applicable.

**Update** Information on this table is updated once a year after the budget fiscal year annual close process.

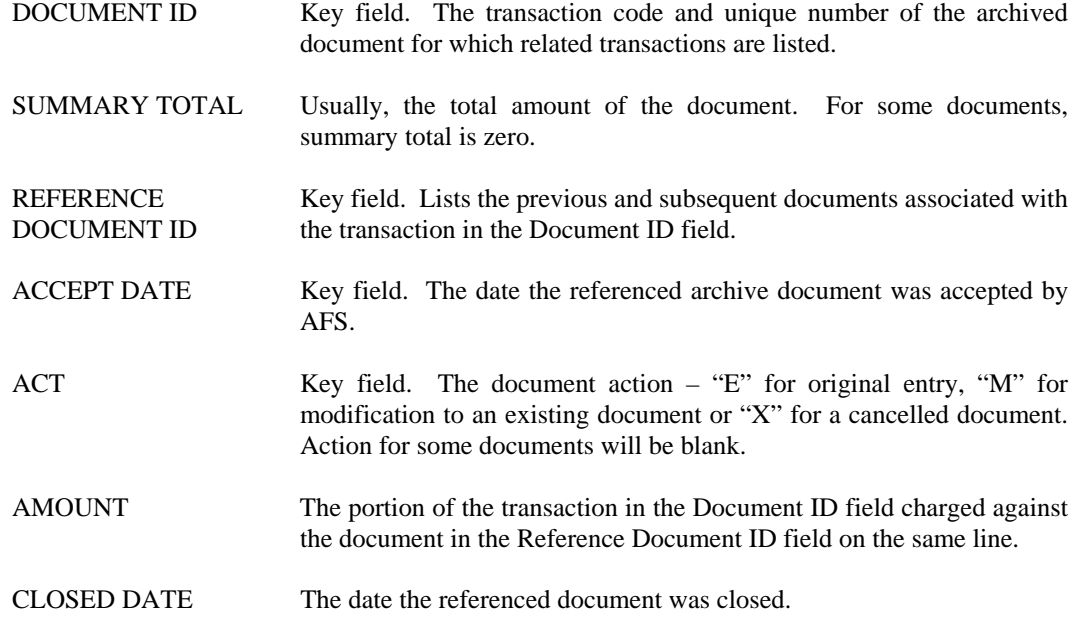

#### **ARCHIVE TABLES**

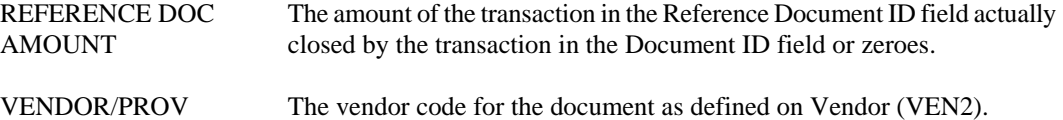

**OLGX Online General Ledger Archive (1 of 2)** 

| ACTION: S SCREEN: OLGX USERID: Z107Z68 01/15/02 10:31:09 AM |  |                                                                                                    |  |  |                                        |
|-------------------------------------------------------------|--|----------------------------------------------------------------------------------------------------|--|--|----------------------------------------|
|                                                             |  |                                                                                                    |  |  | ONLINE GENERAL LEDGER ARCHIVE (1 OF 2) |
|                                                             |  | $FY =$ FUND= $AGENCY = ORG = ACTV =$<br>FUNC= OBJ/REV= BS ACCT= AT= SUB-ORG=<br>SUB-0BJ/SUB-REV= JOB NUMBER= |  |  | $REPT CAT =$                           |
|                                                             |  | -------<br>TRANS DATE FM TRANSACTION ID VENDOR NAME DESCR/VI                                                 |  |  |                                        |
| <b>AMOUNT</b>                                               |  |                                                                                                    |  |  |                                        |
| $01 -$                                                      |  |                                                                                                    |  |  |                                        |
| $02 -$                                                      |  |                                                                                                    |  |  |                                        |
| $03 -$                                                      |  |                                                                                                    |  |  |                                        |
| $04 -$                                                      |  |                                                                                                    |  |  |                                        |
| $05 -$                                                      |  |                                                                                                    |  |  |                                        |
|                                                             |  |                                                                                                    |  |  |                                        |

**Purpose** Online General Ledger Archive (OLGX & OLGY) displays General Ledger entries online for archived transactions.

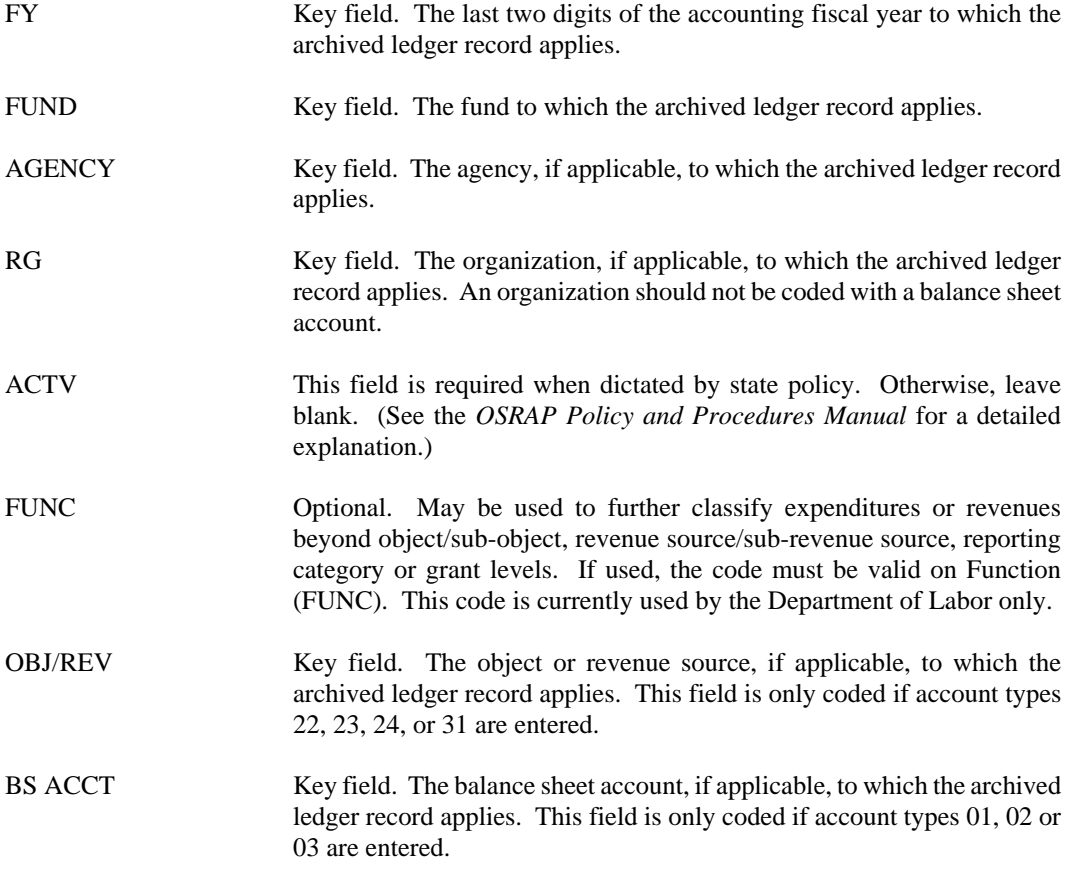

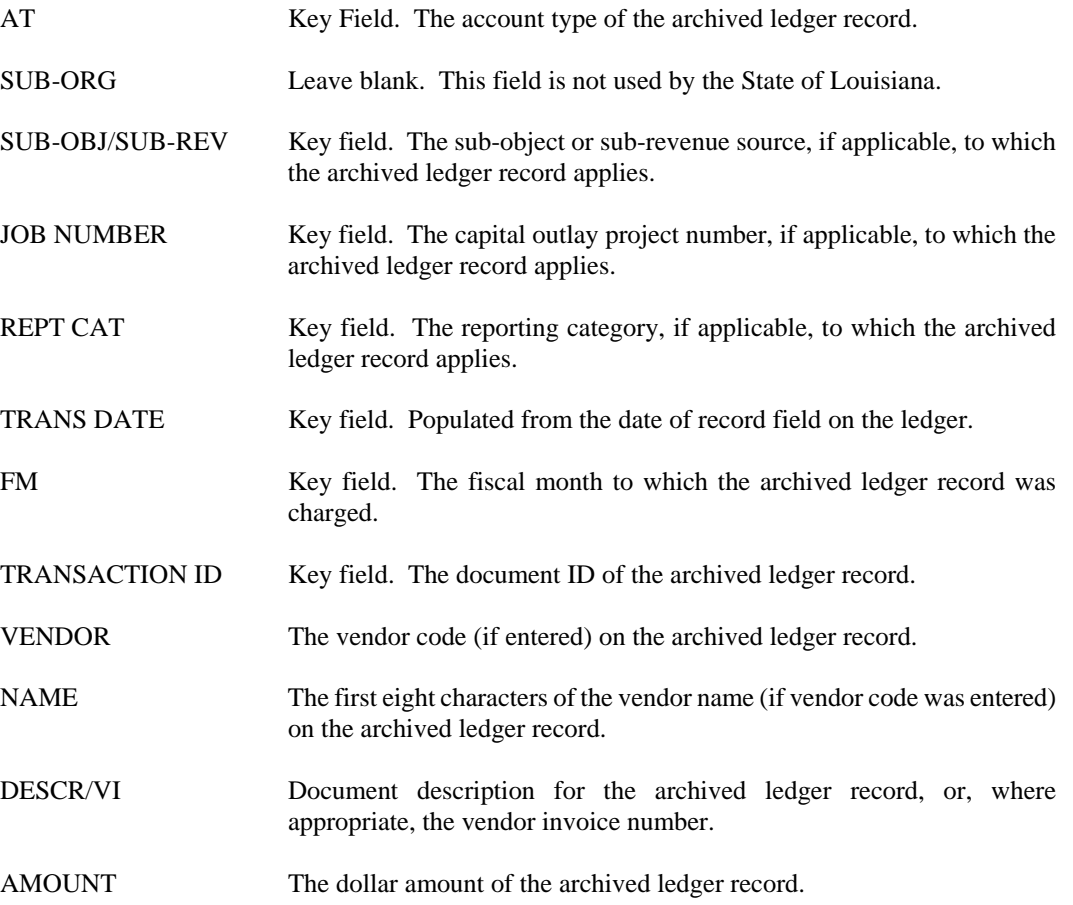

# **OLGY Online General Ledger Archive (2 of 2)**

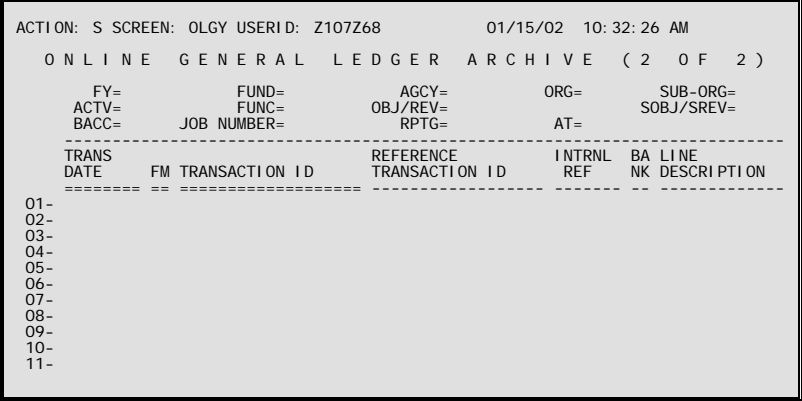

**Purpose** Online General Ledger Archive (OLGX & OLGY) displays General Ledger entries online for archived transactions. OLGY is a continuation of information that begins on OLGX. It includes reference transaction information (if references apply) and bank account information. This table may be accessed by using the leaf action on OLGX.

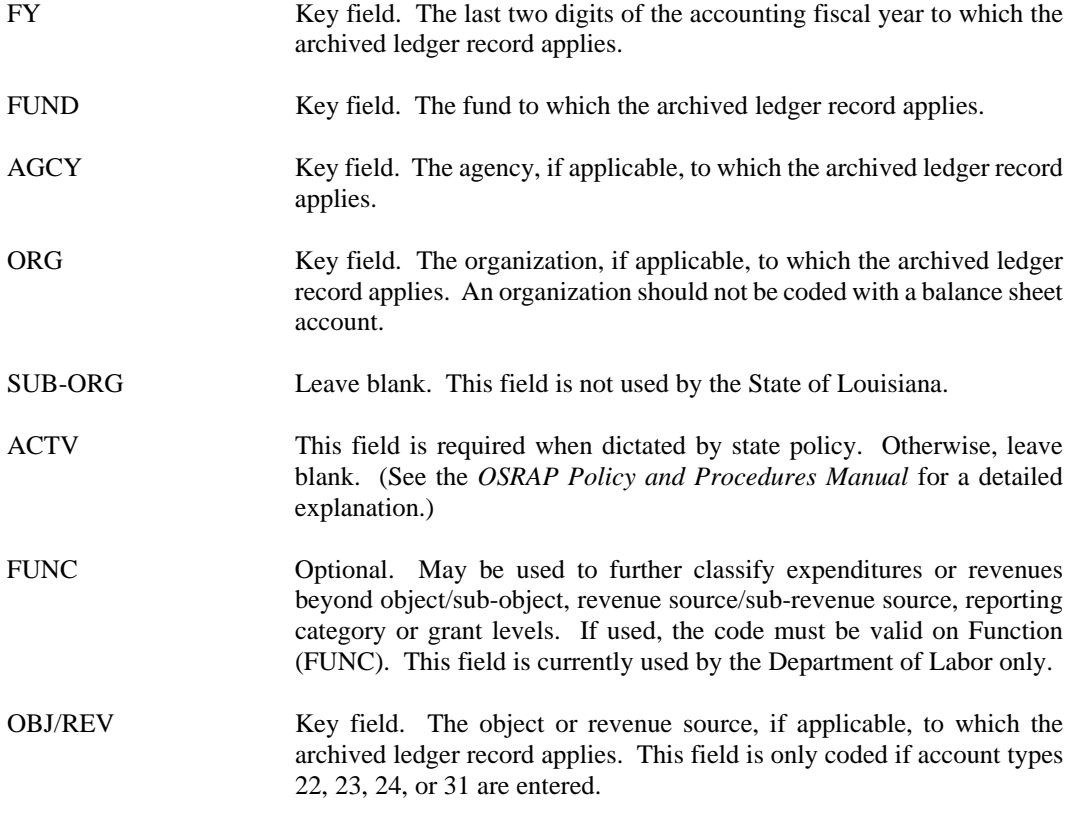

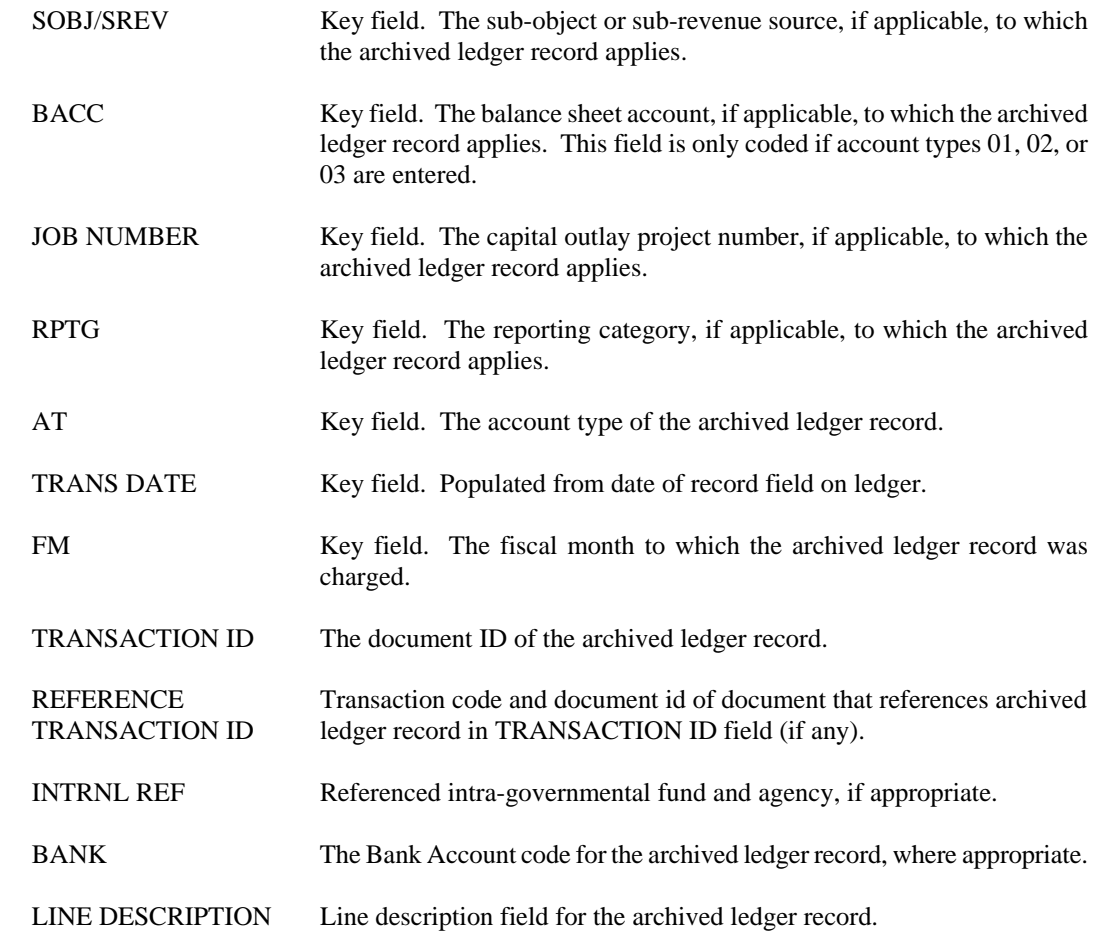

# **OPVX Open Payment Voucher Archive Inquiry**

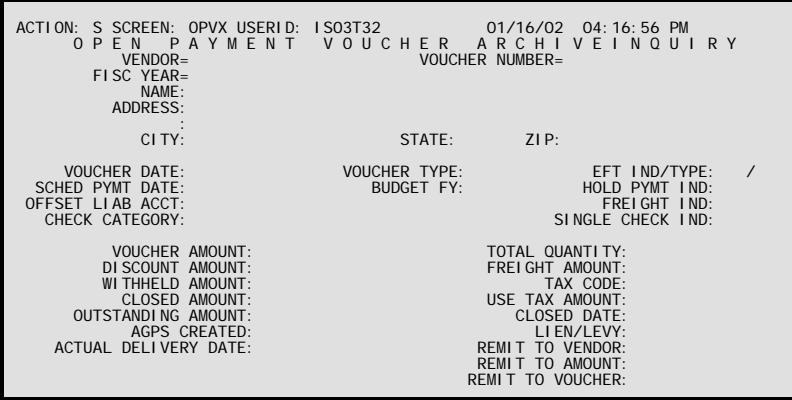

**Purpose** Open Payment Voucher Archive Inquiry (OPVX) includes summary information about all closed payment vouchers that have been archived. Most of the information comes from the header section of the archived payment voucher document. In addition, the total closed amount and the total outstanding amount are displayed.

> The table is organized by vendor code. Thus, all archived payment vouchers for a particular vendor can be accessed sequentially from the table.

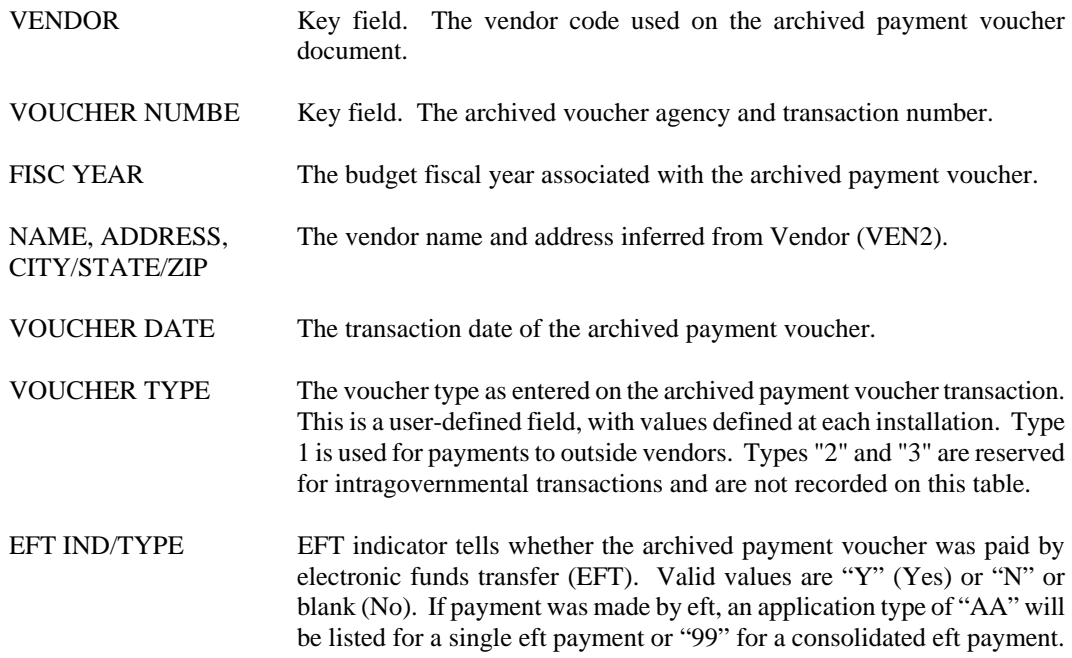

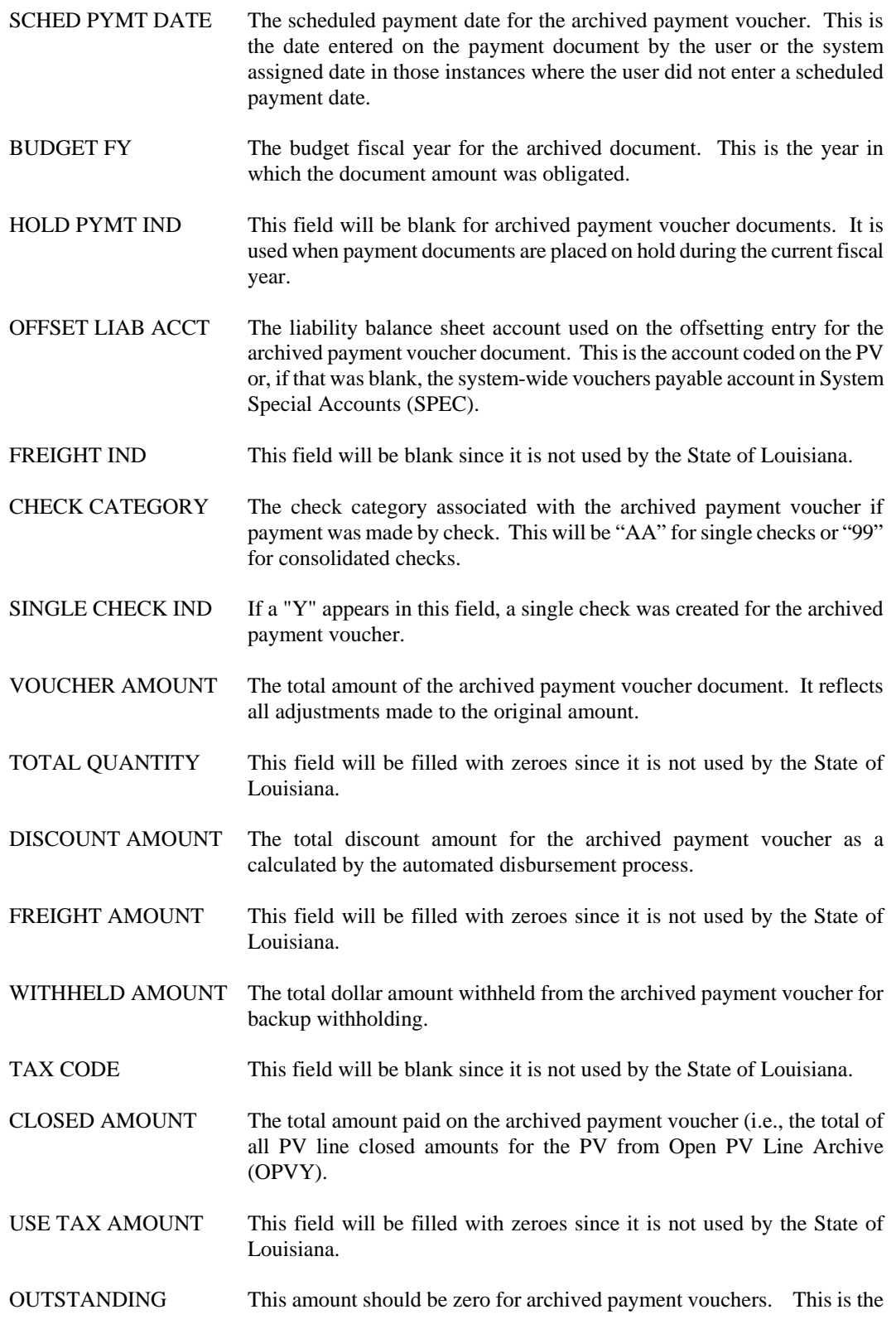

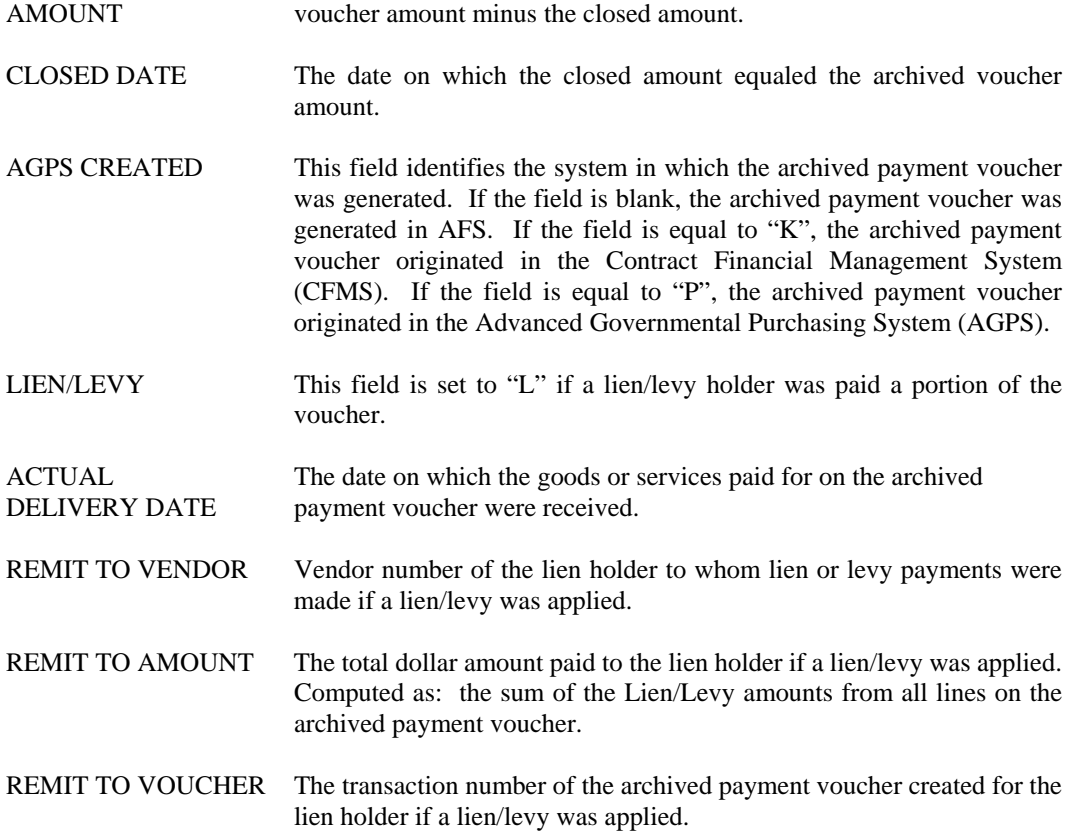

### **OPVY Open PV Line Archive**

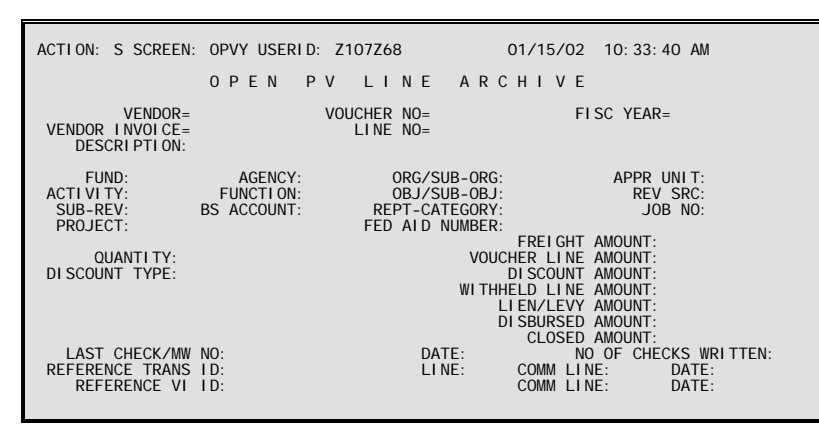

**Purpose** Open PV Line Archive (OPVY) includes detail information about all payment voucher lines that have been archived. Most of the information comes from the line level of the archived payment voucher input form. In addition, the closed and disbursed amounts are listed for each line. This table is organized by vendor code, so that all archived PVs for a particular vendor can be accessed sequentially from the table.

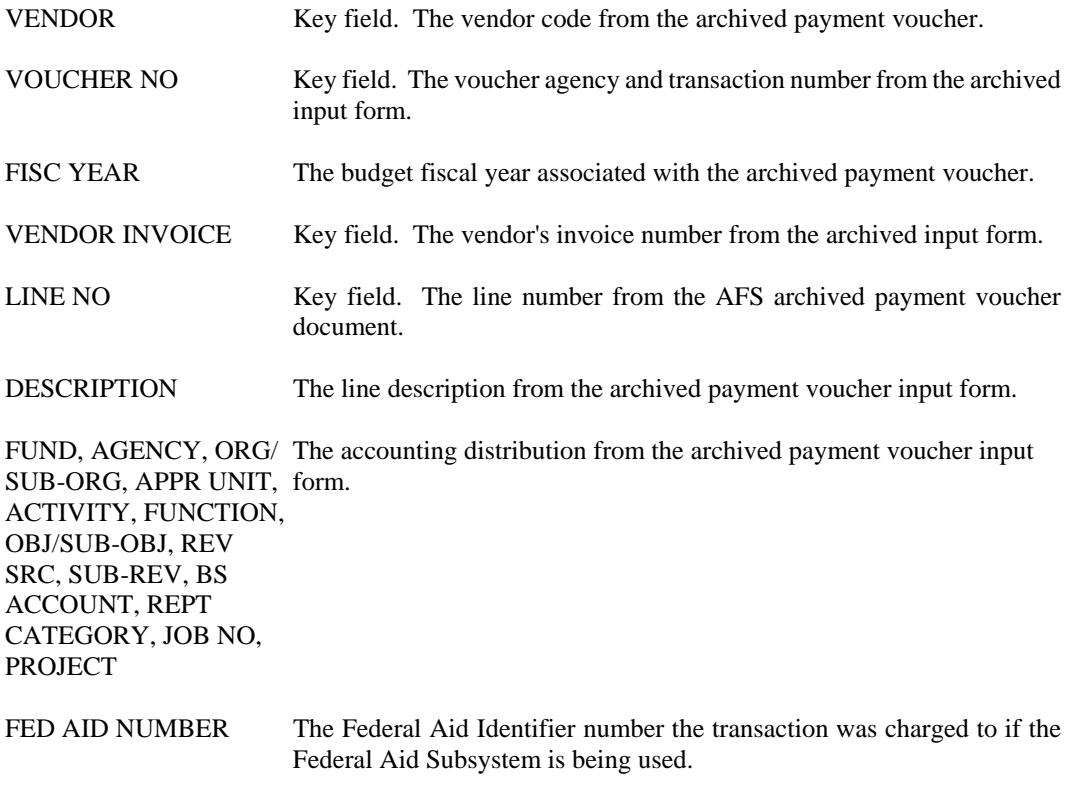

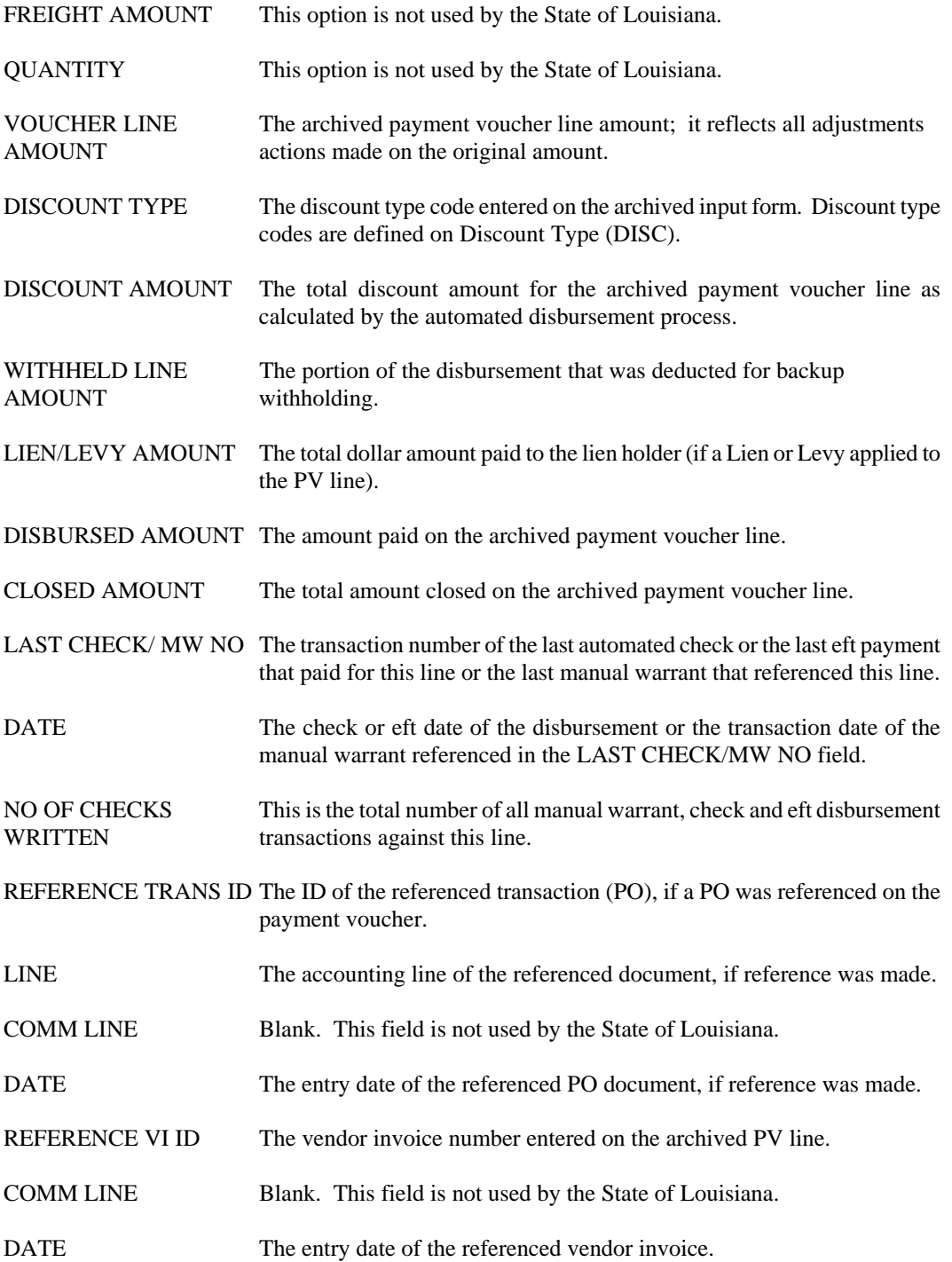

### **STUX Checkstub Archive**

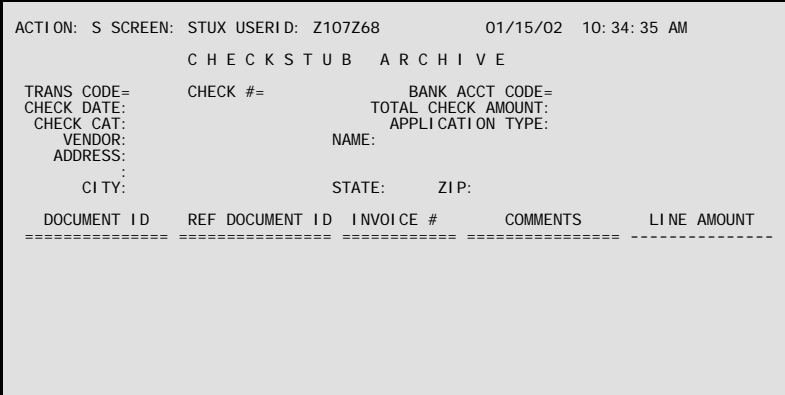

**Purpose** Checkstub Archive (STUX) displays check stub information as it was provided to payee vendors for archived check stubs. Archived check stubs are those that relate to checks or efts issued in all prior fiscal years. Current fiscal year check stub information is available on CHECKSTUB (STUB). STUX is for inquiry purposes only. Manual warrant transactions do not update this table. Lien/Levy deductions, backup withholding deductions, credit memos and discounts that appear on the check stub will appear on this table.

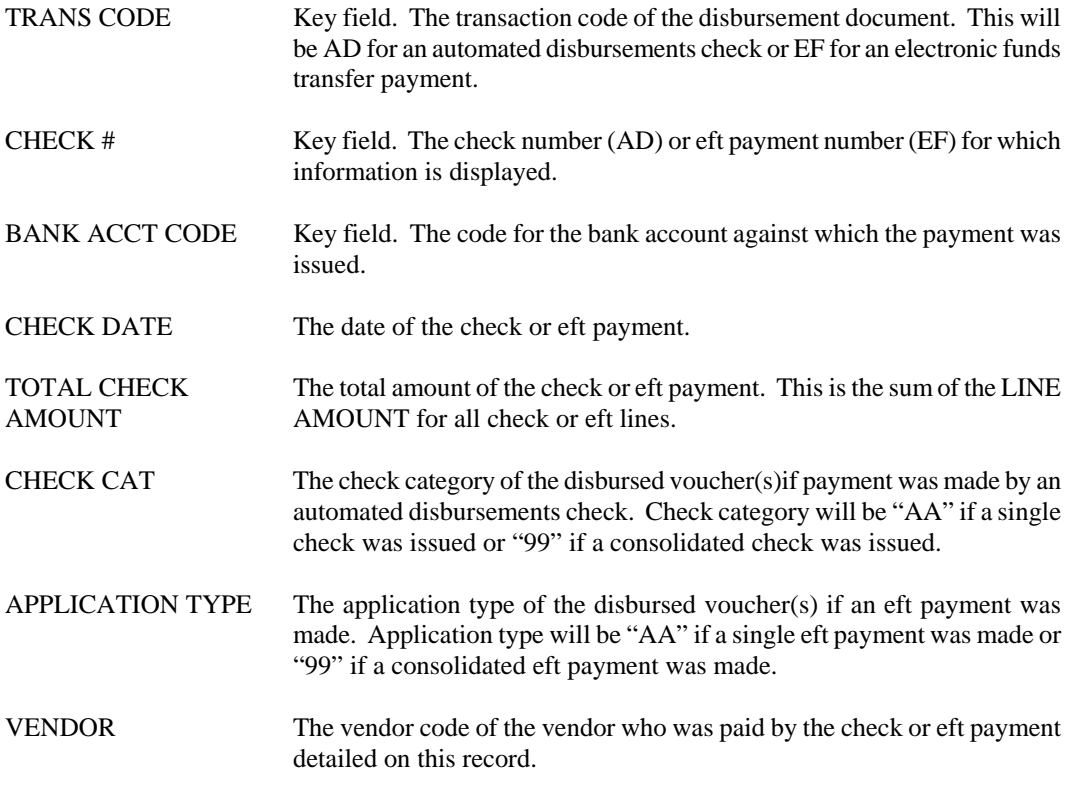
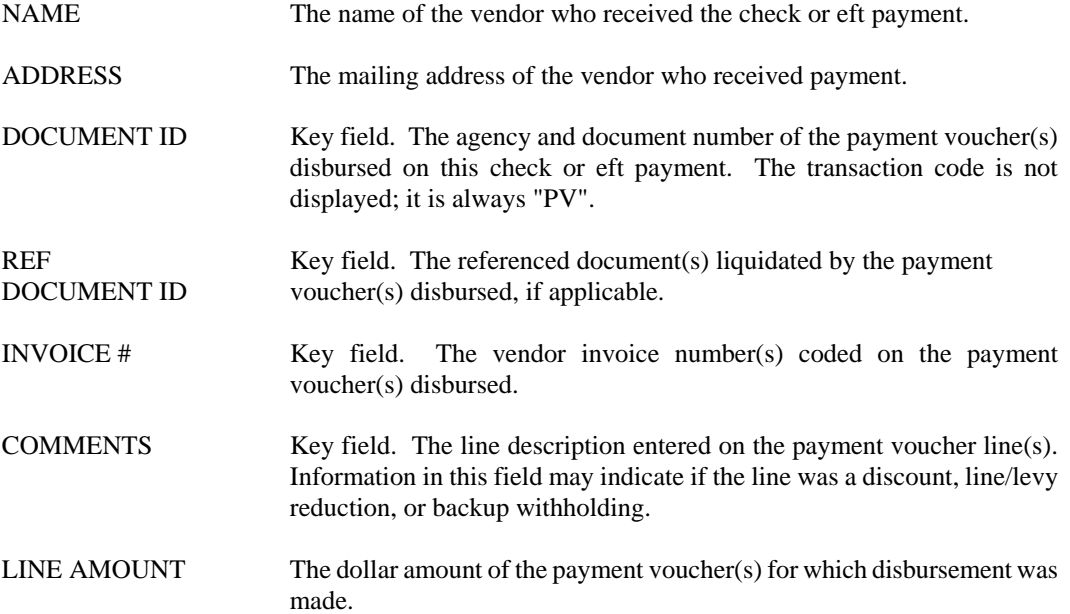

#### ACTION: S SCREEN: VXRX USERID: Z107Z68 01/15/02 10:36:49 AM V E N D O R D O C U M E N T C R O S S R E F E R E N C E A R C H I V E VENDOR/PROVIDER= REFERENCE ACCEPT DOCUMENT ID DOCUMENT ID DATE A AA AMOUNT =================== =================== ======== = -- -------------- REF DOC AMOUNT CLOSED DATE -------------------- -----------  $01 -$  02- 03- 04- 05-

**VXRX Vendor Document Cross Reference Archive** 

- **Purpose** Vendor Document Cross Reference Archive (VXRX) presents information on archived transactions for a given vendor. Each archived transaction listed includes document number, reference document (if applicable), acceptance date and amount.
- **Update** Lines are added to this table when transactions are archived. The archive process runs once a year after the budget fiscal year annual close.

### **Coding Instructions**

06-

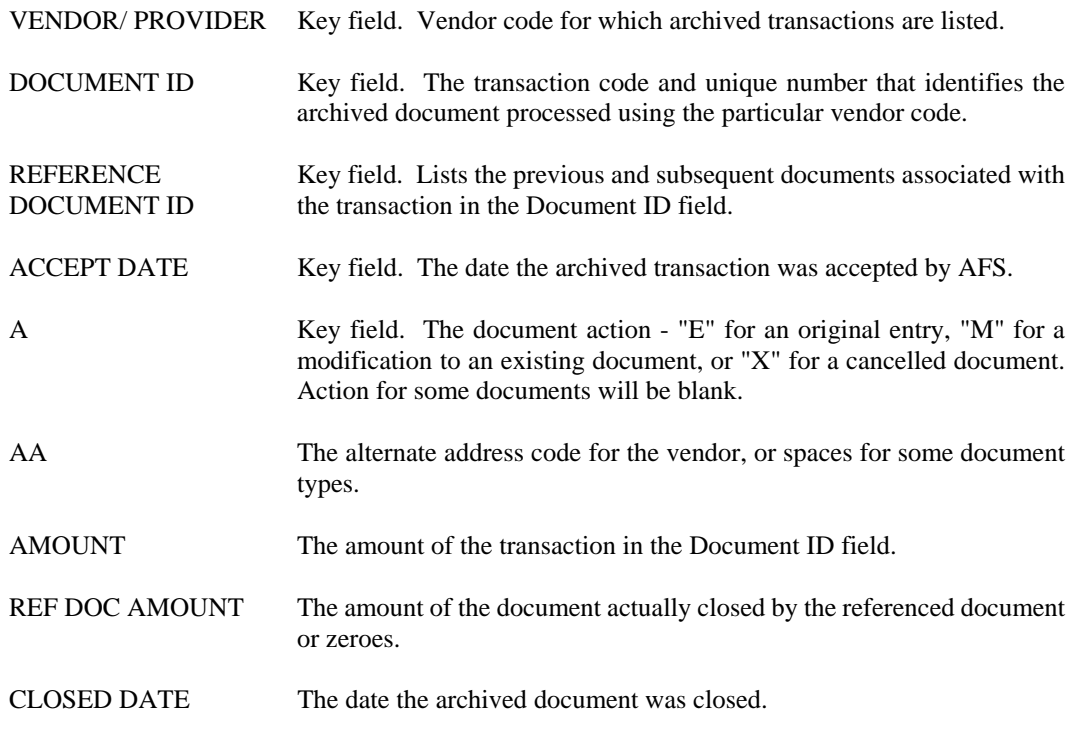

# **WREX Warrant Reconciliation Archive (1 of 2)**

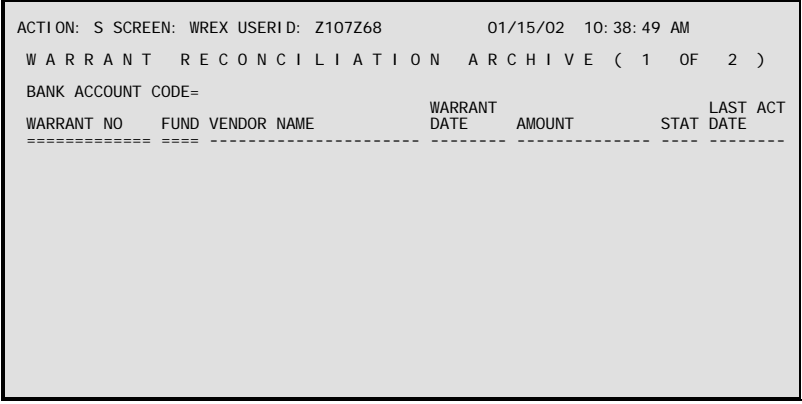

**Purpose** Warrant Reconciliation Archive (WREX and WREY) provides a list of checks (ADs), electronic fund transfers (EFs) and manual warrants (MWs) that have been archived. WREX includes warrant date, amount and status information for each line entry. Archived ADs, EFs and MWs are those that were processed in prior fiscal years. Current fiscal year information for ADs, EFs and MWs is available on Warrant Reconciliation (WREC).

#### **Update** This table is populated using an archive process from the WREC table.

All ADs, EFs and MWs listed on this table have statuses of "C" (Closed), "V" (Void) or "R"(Reissued from the Dept. of Revenue Unclaimed Property Unit).

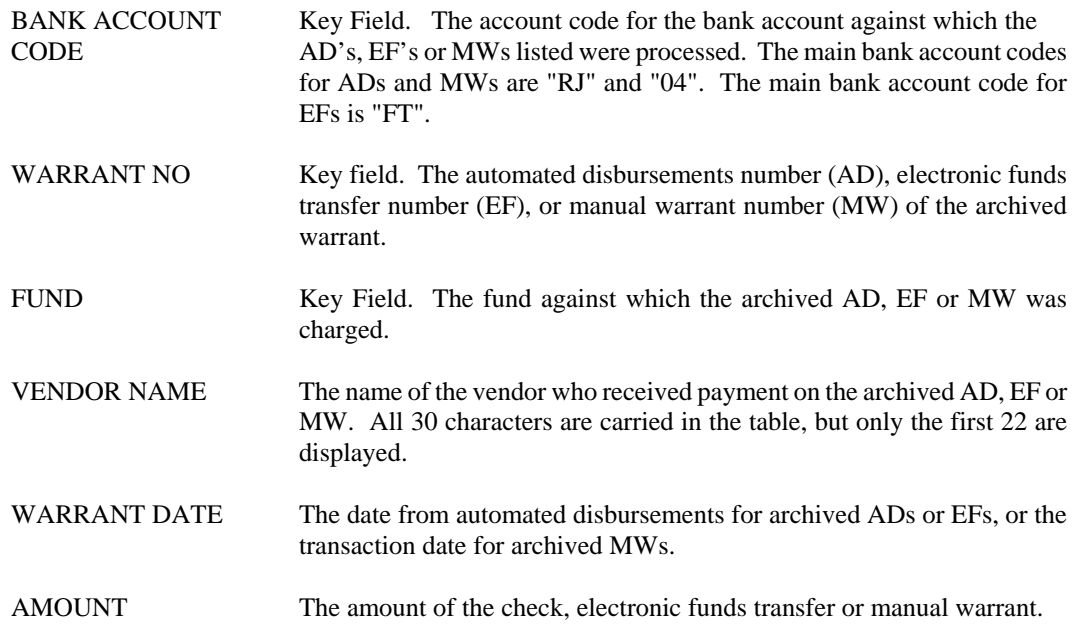

**ARCHIVE TABLES**

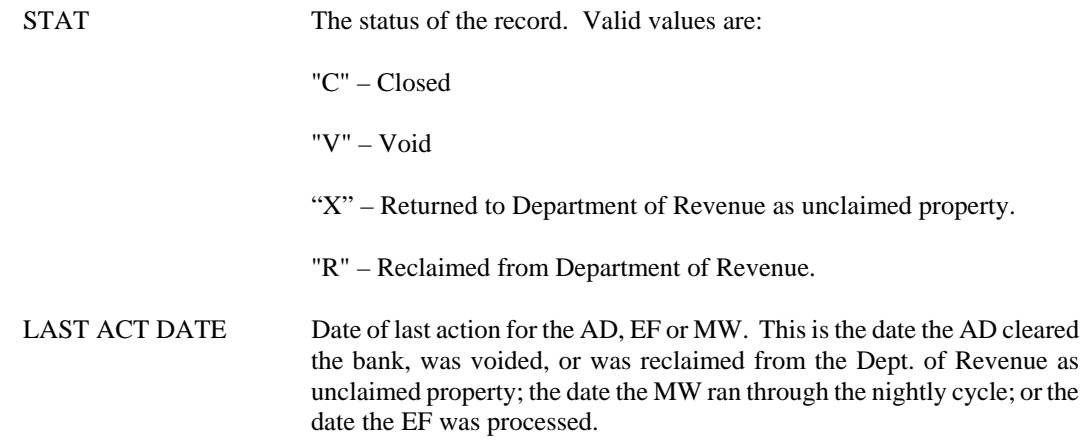

# **WREY Warrant Reconciliation Archive (2 of 2)**

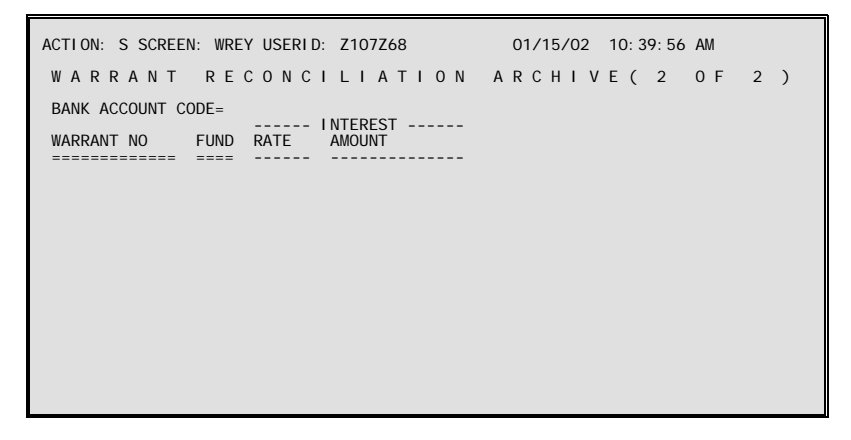

- **Purpose** Warrant Reconciliation Archive (WREX and WREY) provides a list of checks (ADs), electronic fund transfers (EFs) and manual warrants (MWs) that have been archived. Archived ADs, EFs and MWs are those that were processed in prior fiscal years.
- **Update** This table is populated using an archive process from the WREX table.

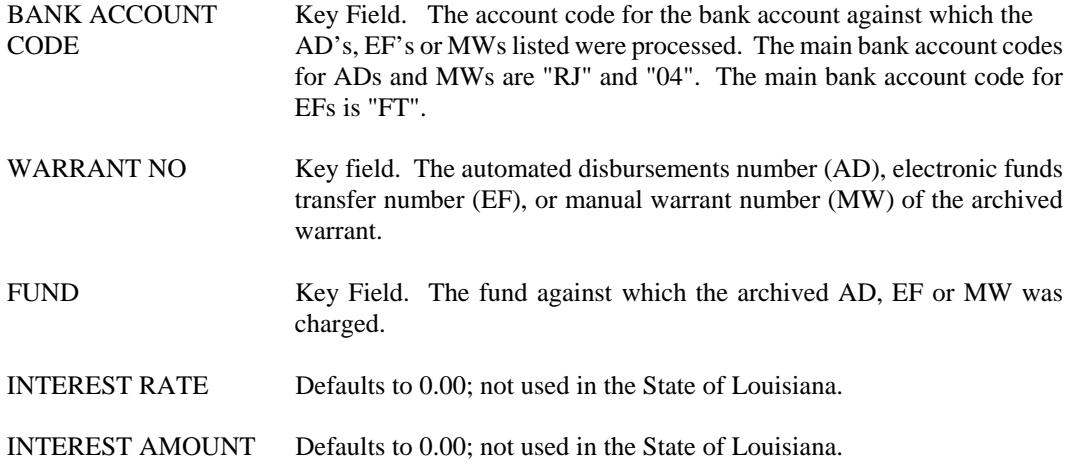

# **System Control Tables for Control Agencies**

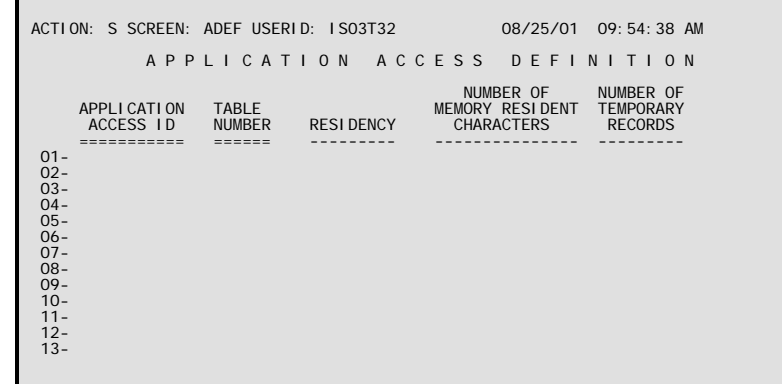

# **ADEF Application Access Definition**

**Purpose** Application Access Definition (ADEF) identifies the Application Access IDs valid for the system software at this installation. It also specifies whether each table for each Access ID will be on disk, memory-resident, or transient. There are three types of records on ADEF: Header records (defines the amount of storage needed for memory-resident tables); Table records (defines the access definition for each table); or Trailer records (defines additional amount of storage needed for transient tables). The field descriptions on this table are different depending on which type of record you are looking at.

### **Coding Instructions**

#### **HEADER RECORDS:**

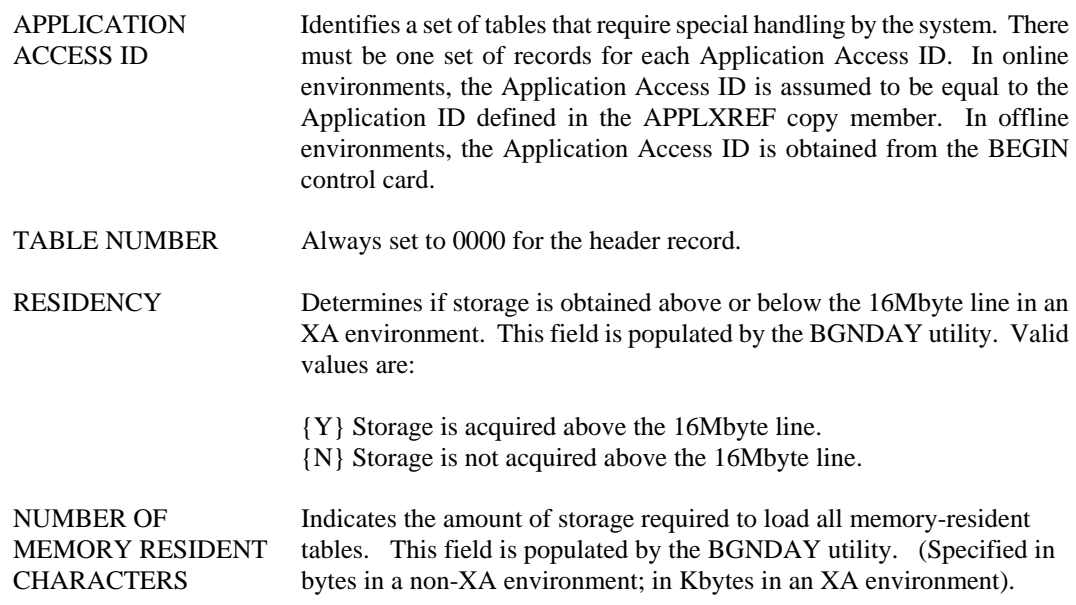

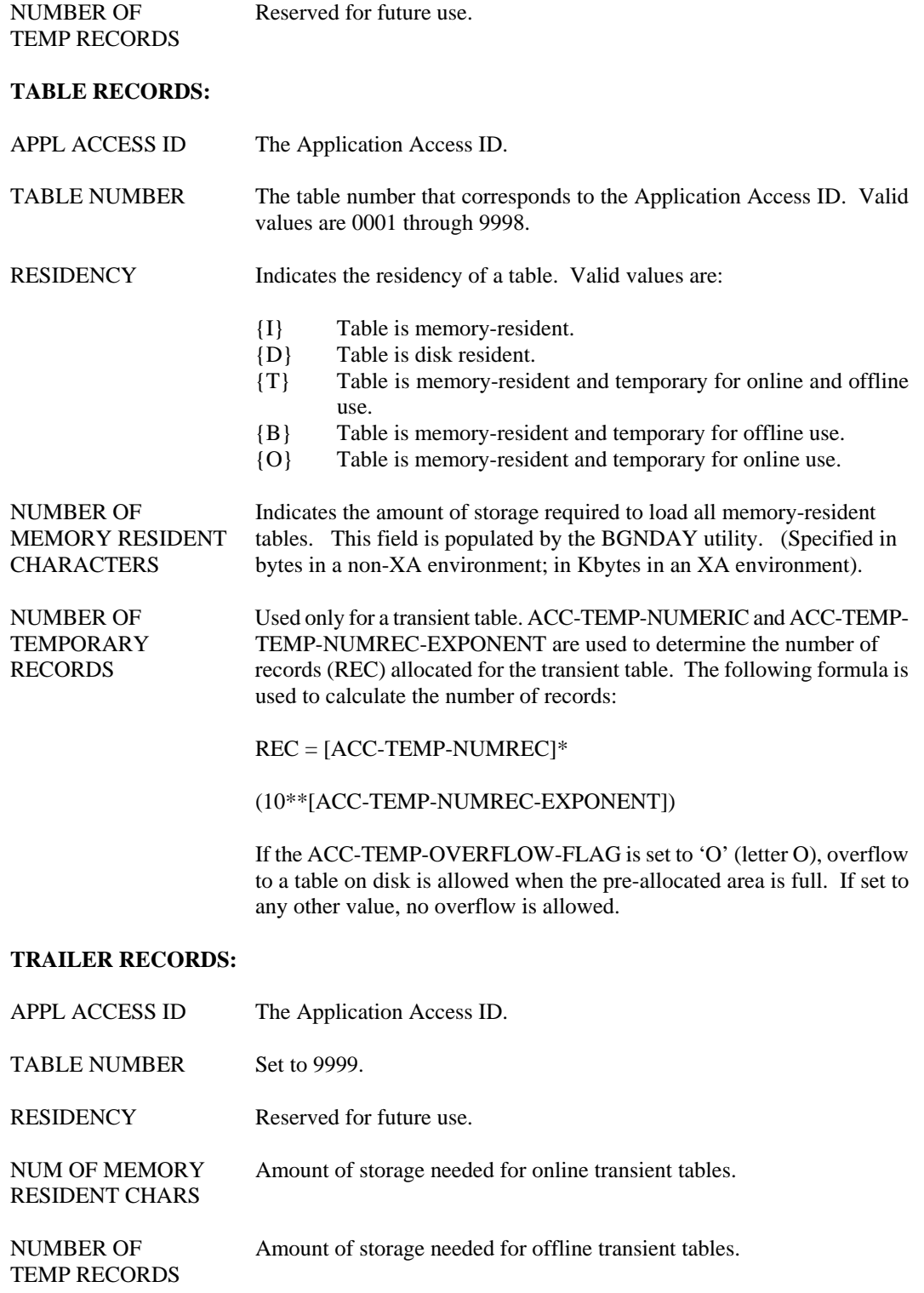

# **ALOG Approval Log**

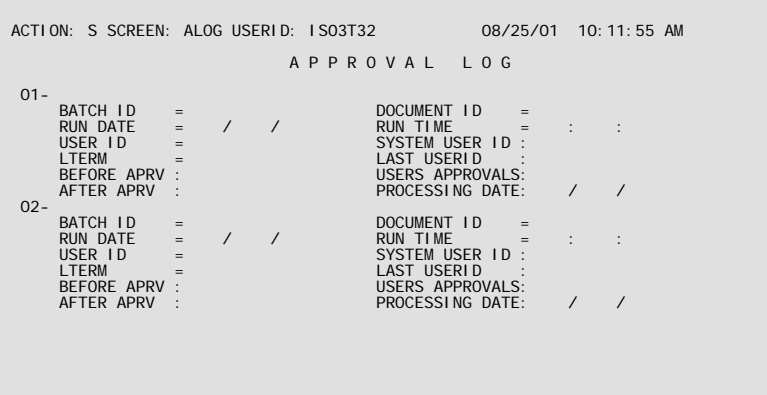

- **Purpose** Approval Log (ALOG) maintains a record for each approval action performed on a document. By viewing records on this table, a user may view the complete approval history for a document, including entries for documents that have been unapproved. With each approval or unapproval action, the following information is recorded: batch and document ID, current user's ID and their approval authority (from STAB), last user's ID, before and after approval levels, terminal used, and the date and time of the approval action.
- **Updates** This table is system-updated as new approval actions are performed on documents.

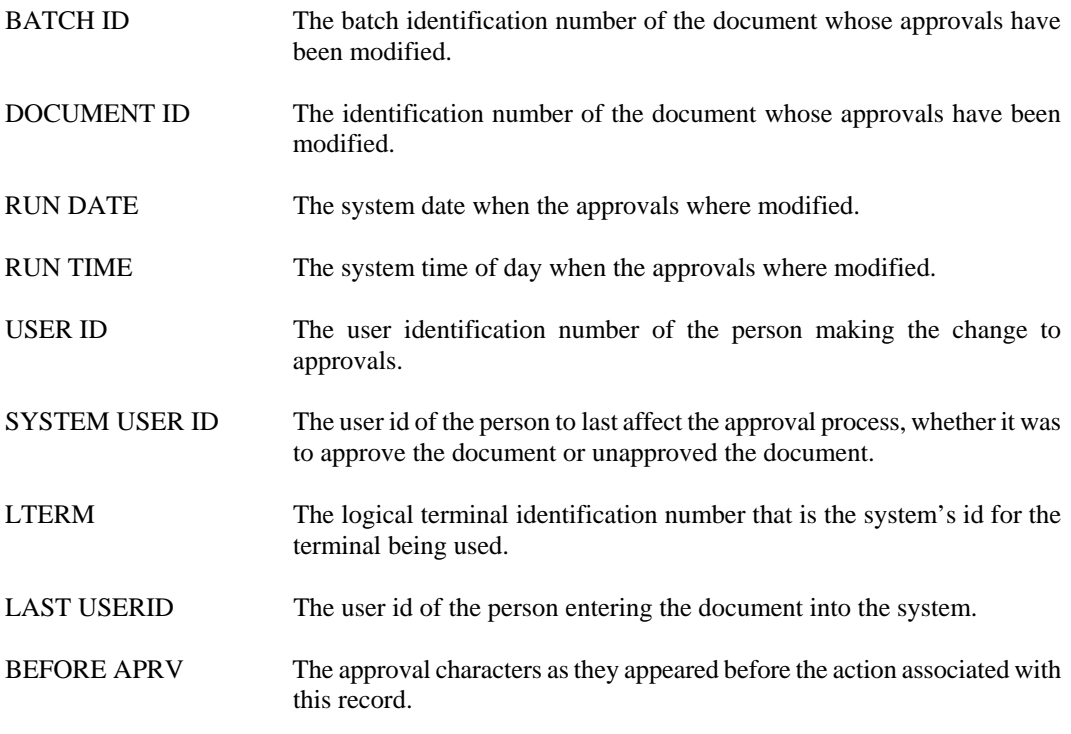

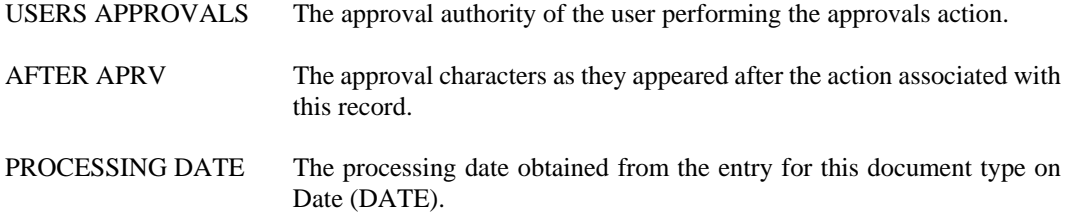

# **AMSS Agency Messages**

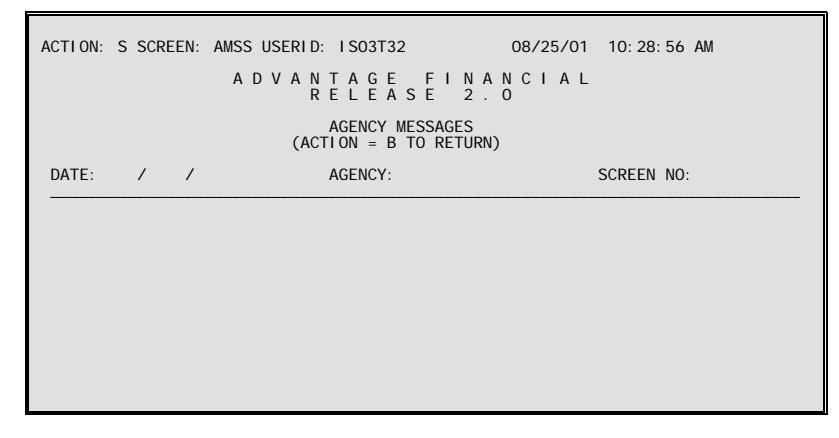

**Purpose** Agency Messages (AMSS) may be used to send messages from one person within an agency to all others within the same agency. Messages are entered for the particular agency, with a date and screen number. This table is user maintained.

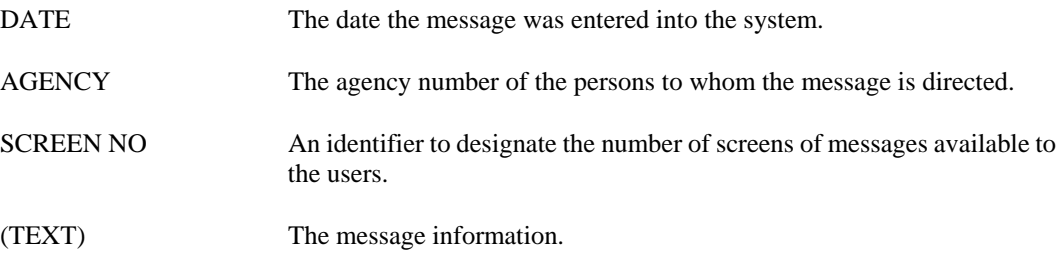

# **APRV Approval**

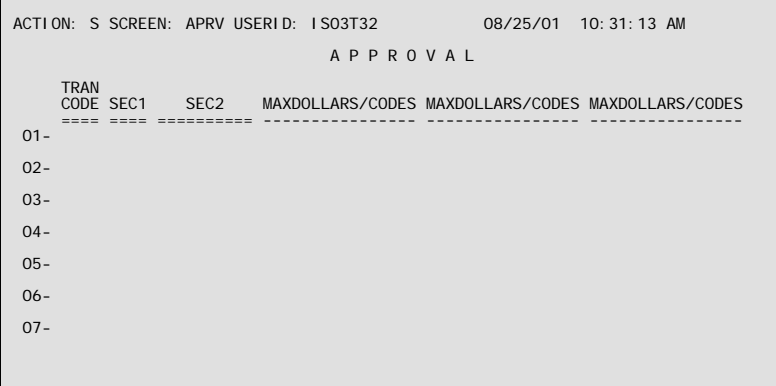

**Purpose** Approval (APRV) indicates what approvals are necessary for a particular document when the document approvals field on Format Definition for Documents (FDOC) is set to "TABLE". The required approvals are based upon the following: who is submitting the document, how the SEC1 and SEC2 security codes are set, and the type of document.

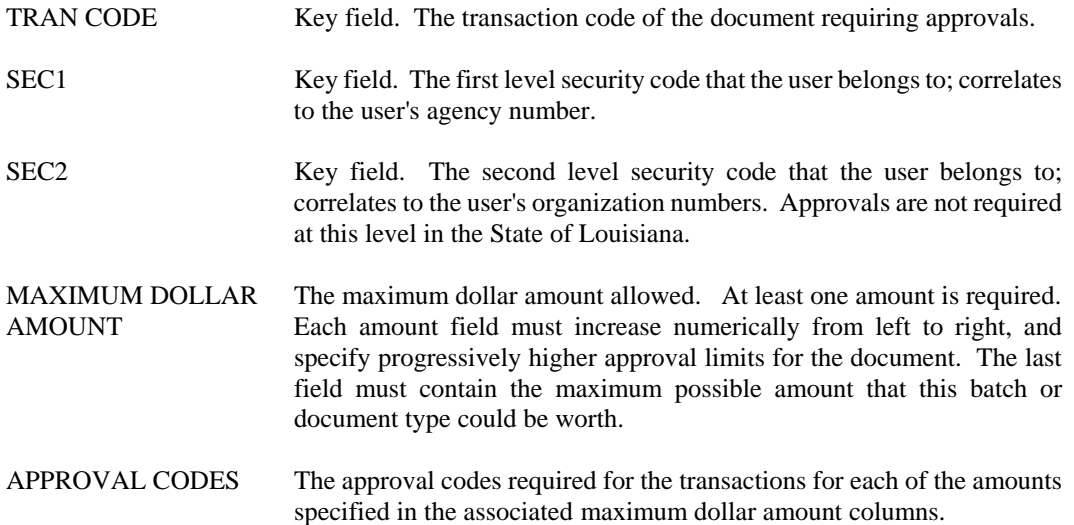

```
ASGR Louisiana Access Security Groups
```

```
ACTION: S SCREEN: ASGR USERID: IS03T32 08/26/01 01:47:39 PM 
                 LOUI SI A N A A C C E S S S E C U R I T Y G R O U P S
 SECURITY SECURITY 
 GROUP LEVEL TYPE 
       SECURI TY<br>GROUP<br>========
 01- 
 02- 
 03- 
 04- 
 05- 
 06- 
 07- 
 08- 
 09- 
 10- 
 11- 
 12- 
 13- 
 14-
```
**Purpose** Louisiana Access Security Groups (ASGR) is used to build For Whom (WHOM). It lists every security group that Louisiana uses, along with its Security Level Type. The Security Level Type lets the IS03ASGR job know how to build records on WHOM. There are three levels: 0, 1, and 2.

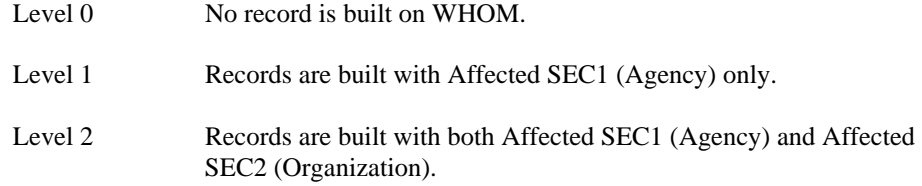

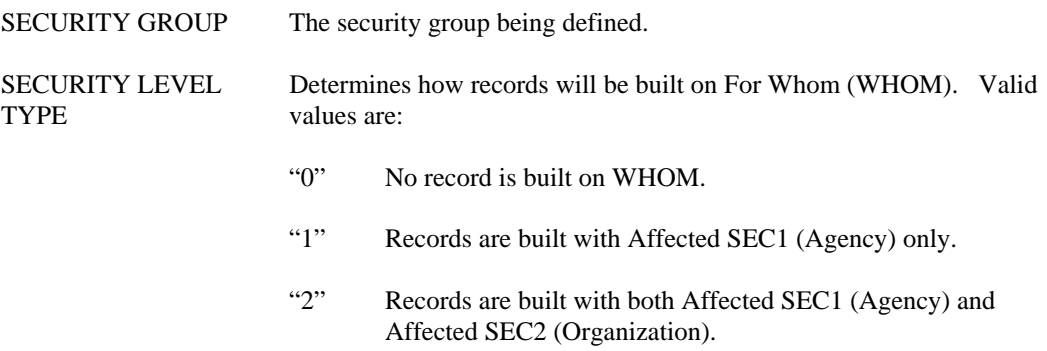

# **BDAY Begin Day**

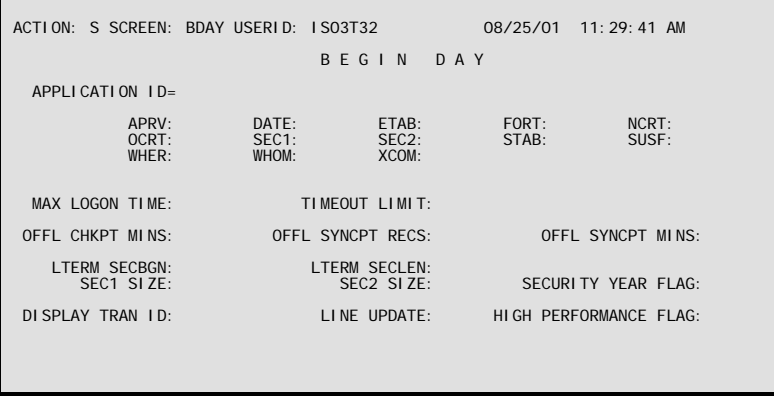

**Purpose** Begin Day (BDAY) contains control information, indicating the locations of various tables, control fields, and other default information.

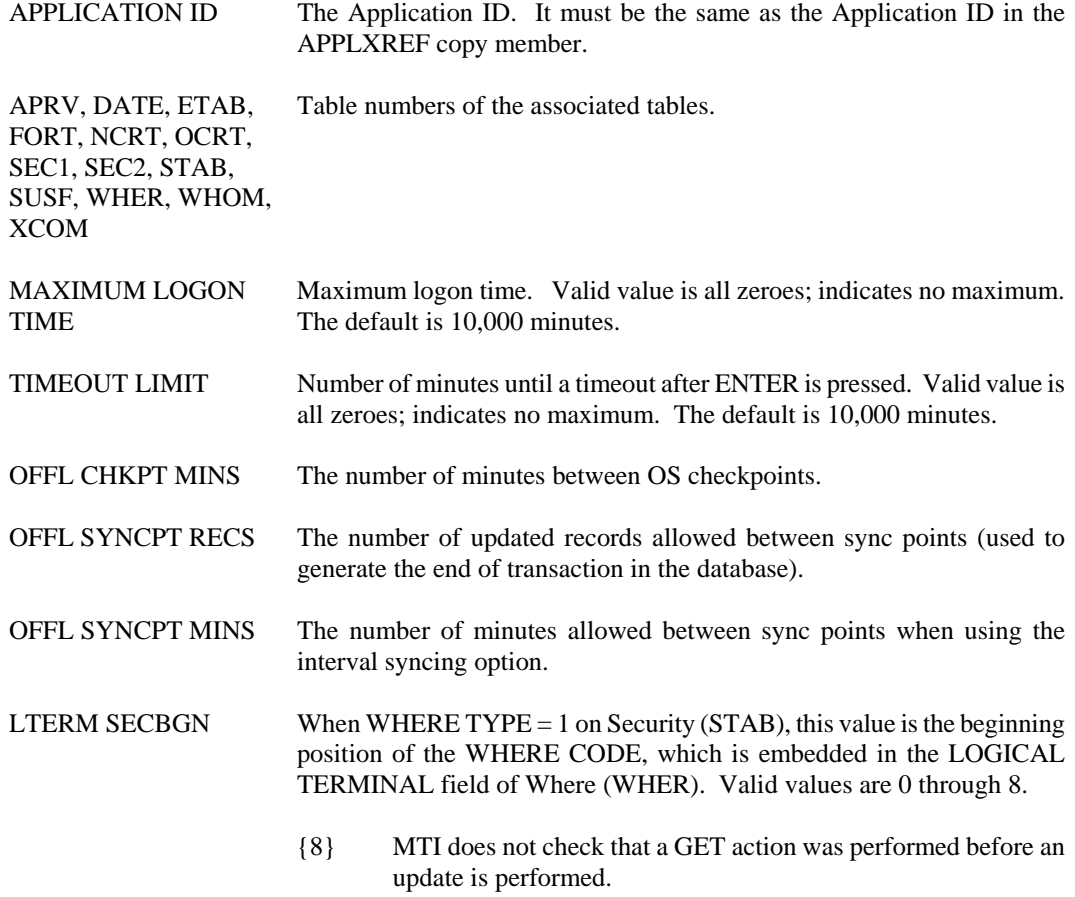

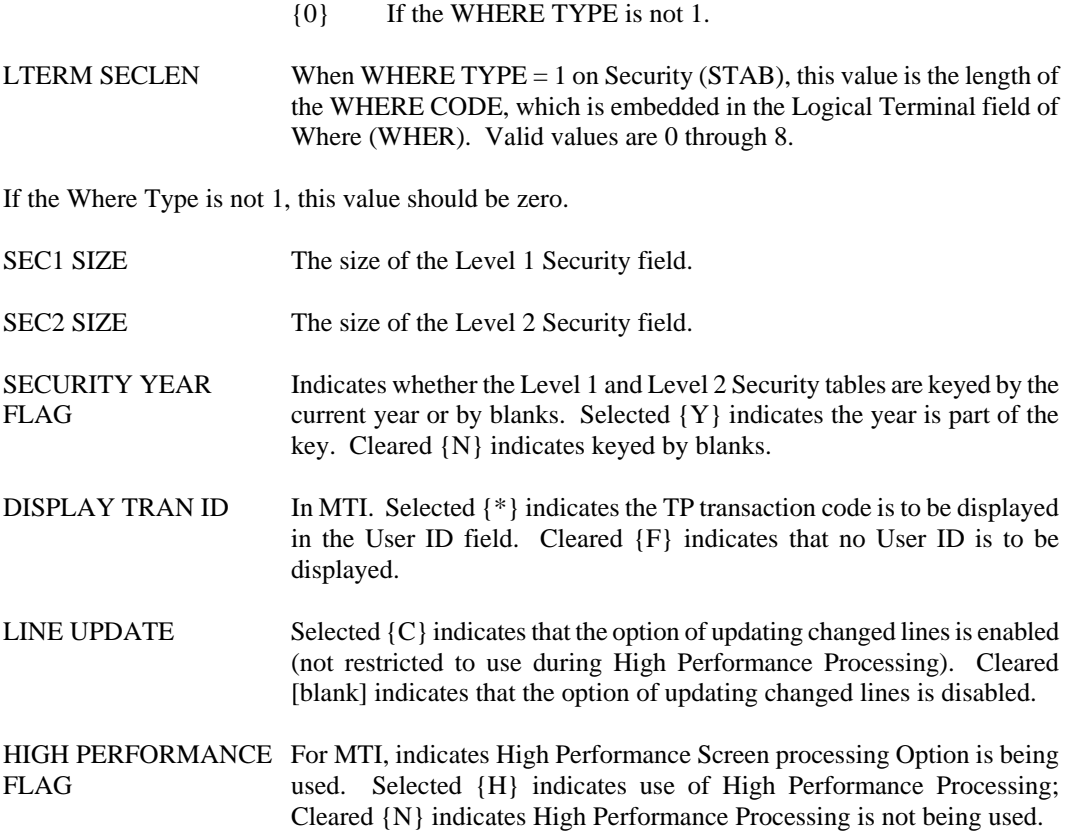

# **DATE Date**

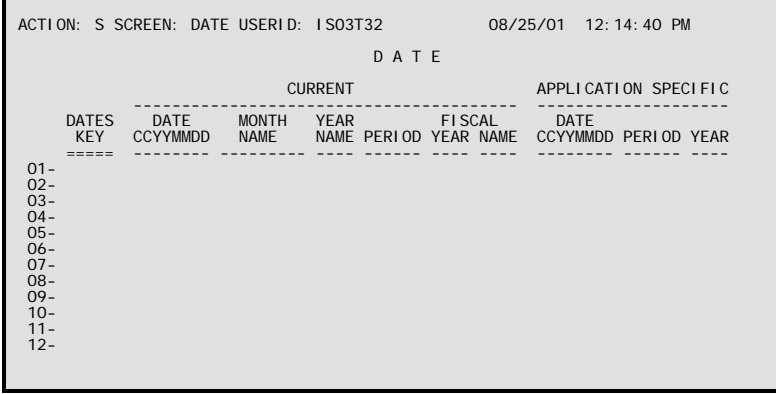

**Purpose** Date (DATE) defines date parameters needed for transaction processing. This is a user-maintained table but is normally updated running the AFSBGND job with the appropriate date.

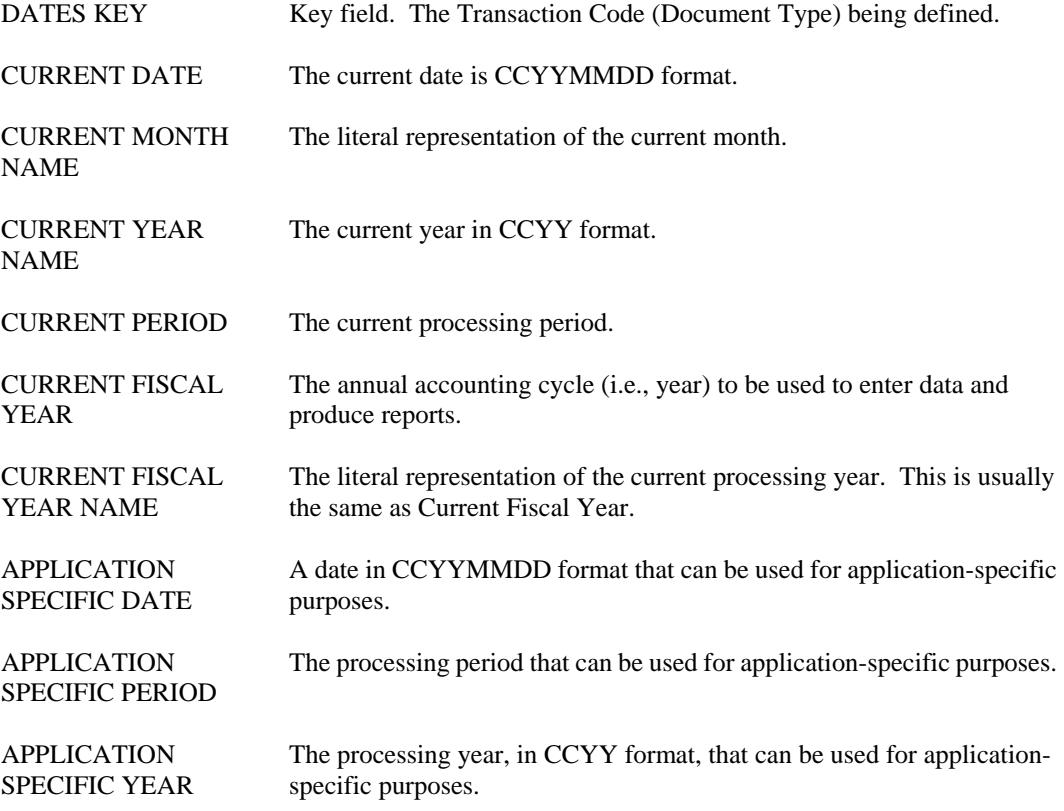

# **DCTL Document Control Inquiry**

```
ACTION: S SCREEN: DCTL USERID: IS03T32 08/25/01 08:57:45 AM 
                     D O C U M E N T C O N T R O L I N Q U I R Y
      ACCOUNTING<br>PERIOD
                     TRANSACTION ID DATE OF RECORD
 ========== ================== -------------- 
 01- 
 02- 
 03- 
 04- 
 05- 
 06- 
 07- 
 08- 
 09- 
 10- 
 11- 
 12- 
 13- 
 14-
```
- **Purpose** Document Control Inquiry (DCTL) contains one entry for each cash receipt, manual warrant, and journal voucher document accepted by the system in the current accounting period. The purpose of the table is to keep track of the document numbers used during an accounting period and to prevent the use of duplicate numbers within an accounting period.
- **Updates** This table is system maintained. Lines are added to this table whenever an original entry cash receipt, manual warrant, or journal voucher is accepted. The clearing function, performed with monthly closing, deletes all lines associated with the accounting period being closed.

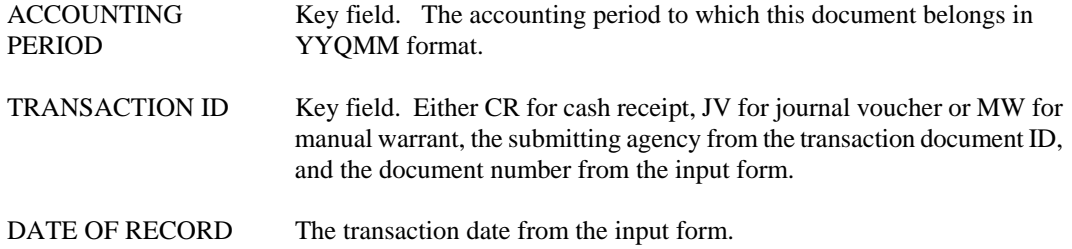

# **DRVR Driver Control**

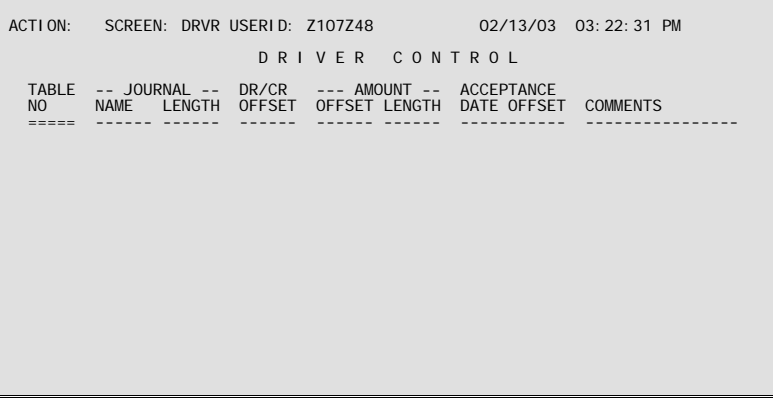

**Purpose** Driver Control (DRVR) provides reference information for the Driver Program. Driver Control (DRVR) handles requests for addition, deletion and statistics keeping for each ledger in the system.

**Updates** Consult the System Control Tables Manual for more detailed information concerning this table.

### **Coding Instructions**

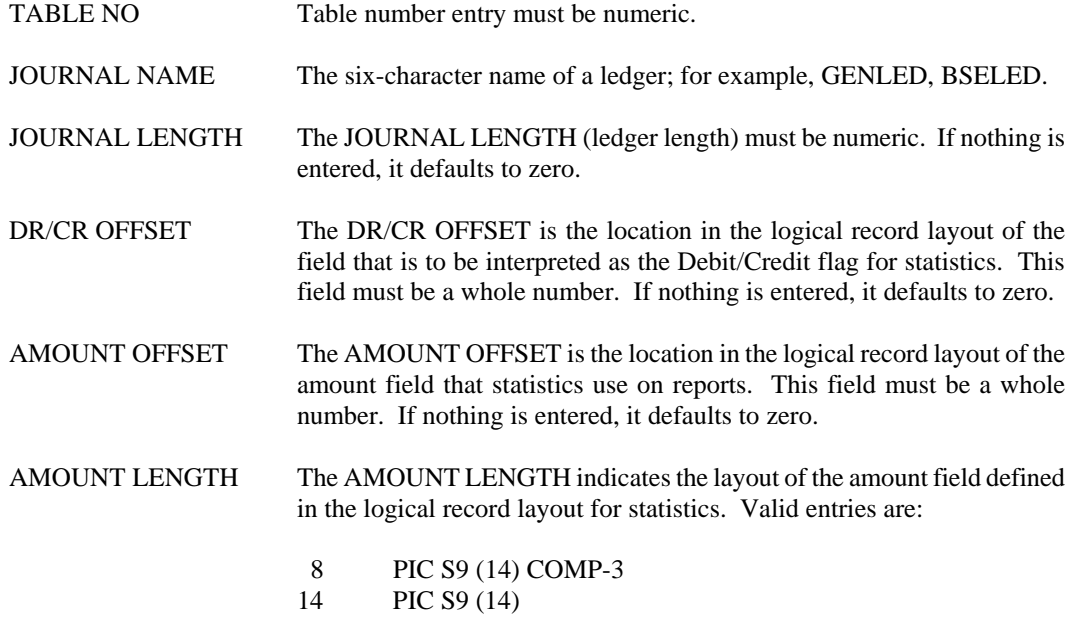

If nothing is entered, it defaults to zero.

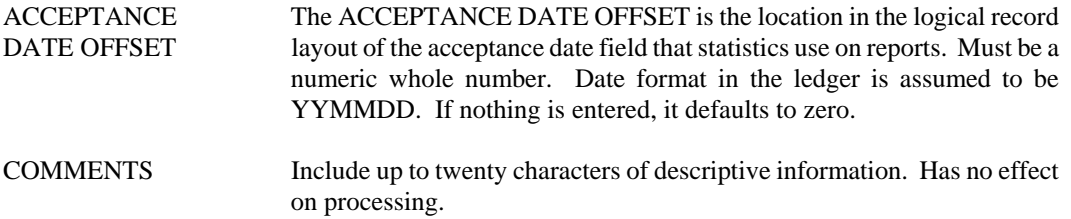

## **ESOP EPS System Control Options (1 of 2)**

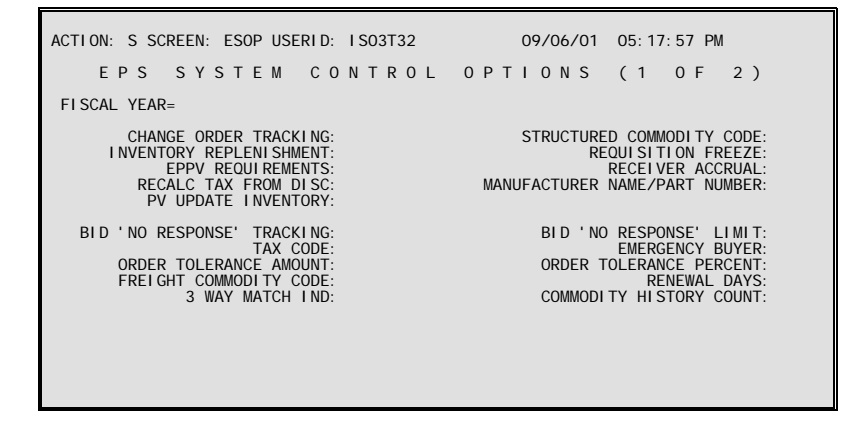

**Purpose** EPS System Control Options (1 of 2) (ESOP), a continuation of System Control Options (SOPT and SOP2), is used to establish system-wide extended purchasing controls and options. The options selected affect the handling of purchasing documents. This screen is automatically created when a valid entry is added to SOPT. The only action allowed on this table is "C"(Change).

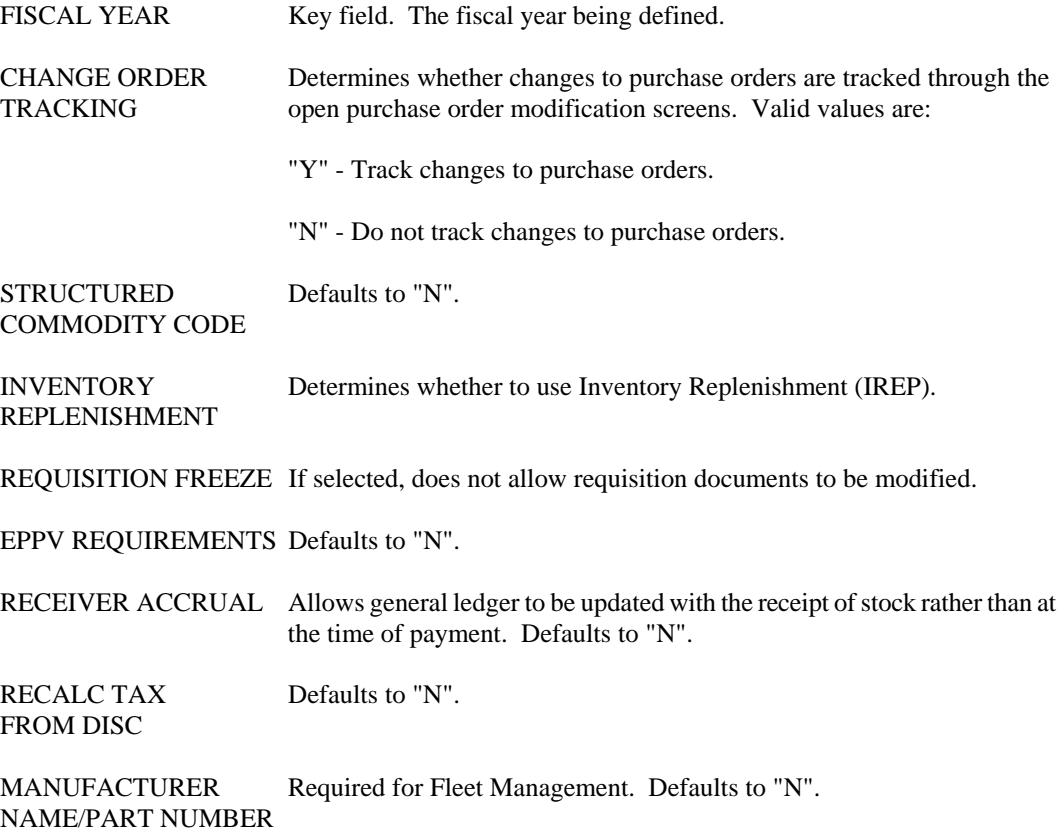

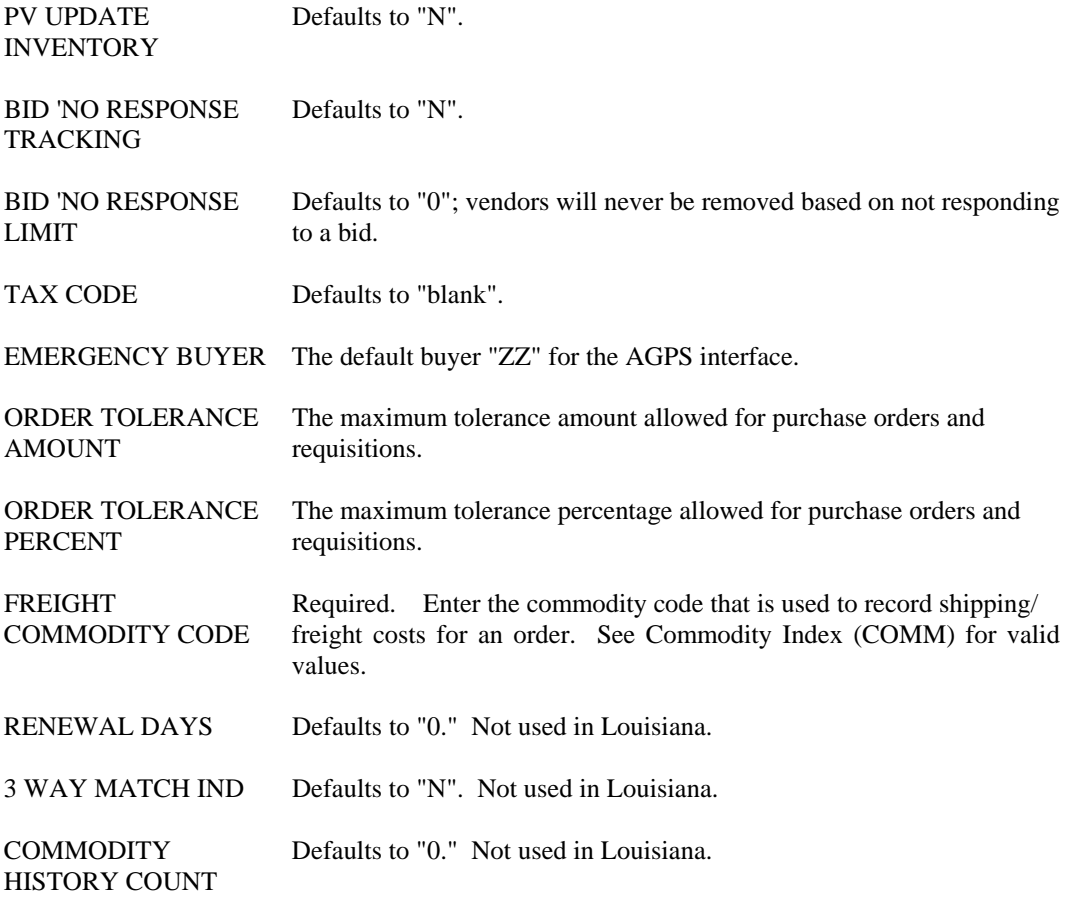

### **ESO2 EPS System Control Options (2 of 2)**

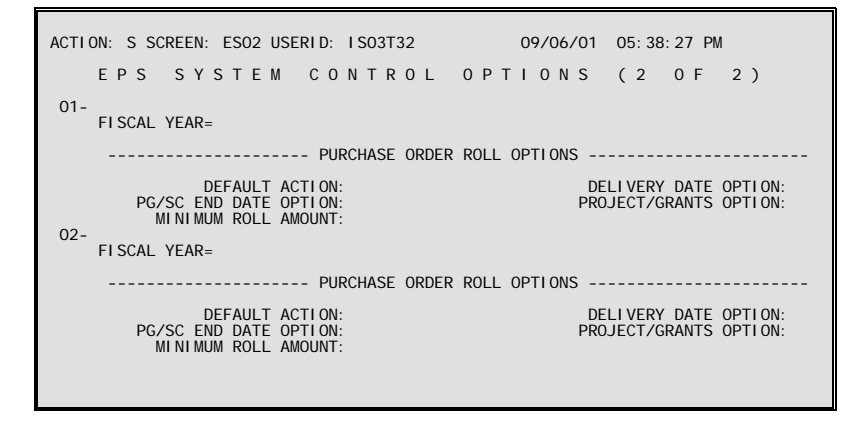

**Purpose** EPS System Control Options (2 of 2) [ESO2], a continuation of System Control Options (SOPT and SOP2), is used to establish system-wide extended purchasing controls and options. The options you choose affect the handling of purchasing documents. This screen is automatically created when a valid entry is added to SOPT. You can only perform a "C"hange action on this table.

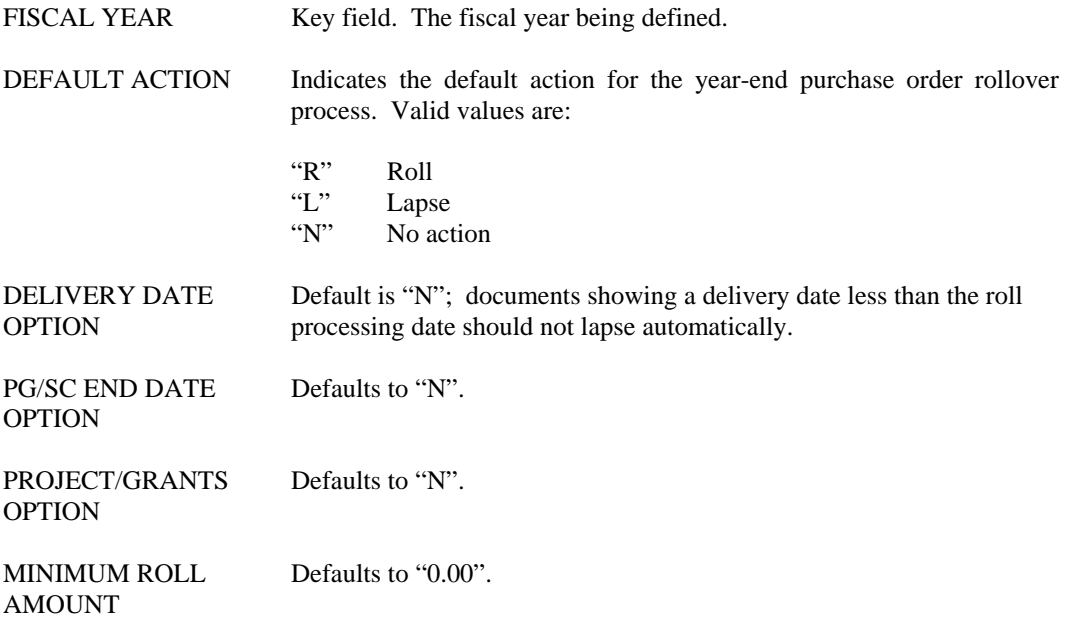

# **FDEF File Definition**

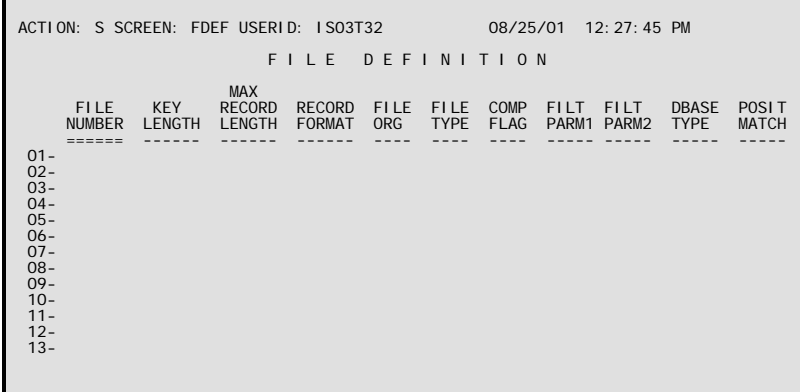

**Purpose** File Definition (FDEF) defines all physical files for the application and their attributes to the system.

This table automatically "L"eafs to FDE2.

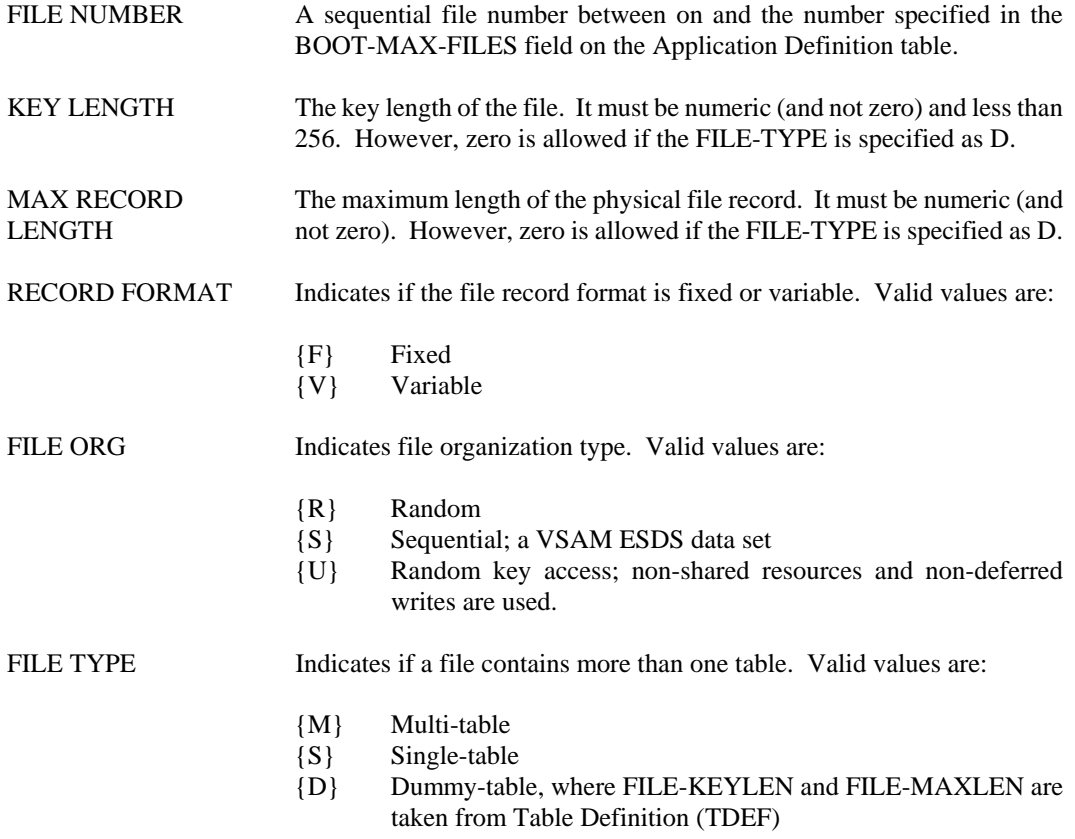

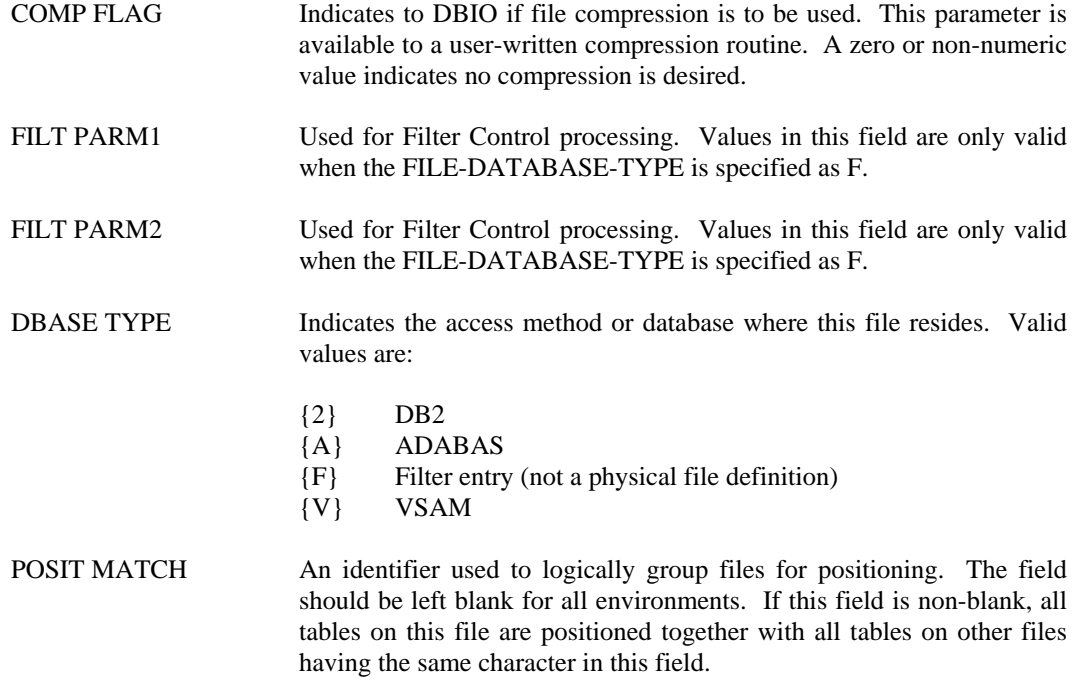

# **FDE2 File Definition (Part 2)**

```
ACTION: S SCREEN: FDE2 USERID: IS03T32 08/26/01 01:14:32 PM 
                           FILE DEFINITION (PART 2)
 FILE 
 NUMBER DBMS AREA 
 ====== --------------------------------- 
 01- 
 02- 
 03- 
 04- 
 05- 
 06- 
 07- 
 08- 
 09- 
 10- 
 11- 
 12- 
 13- 
 14-
```
**Purpose** File Definition (FDEF) defines all physical files for the application and their attributes to the system.

This table automatically "L"eafs to FDEF.

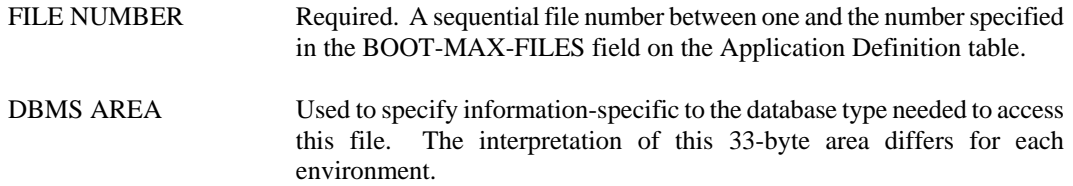

**FORM Format Definition Summary** 

```
ACTION: S SCREEN: FORM USERID: IS03T32 08/25/01 12:35:55 PM 
                           F O R M A T D E F I N I T I O N S U M M A R Y 
 FORMAT TABLE CRT MAP CRT MAP EDIT FORMAT 
 DEF KEY NUMBER NAME TYPE PROGRAM PROGRAM 
 ======= ------ ------- ------- -------- -------- 
 01- 
 02- 
 03- 
 04- 
 05- 
 06- 
 07- 
 08- 
 09- 
 10- 
 11- 
 12- 
 13- 
 14-
```
**Purpose** Format Definition Summary (FORM) provides a summary of the records in the Format Definition table. All fields on the screen, except Format Definition Key, are read-only and cannot be changed.

> This is, perhaps, the most important system control table. The data contained in Format Definition Summary (FORM), directs all interactions with AFS screens, tables, and programs.

This table automatically "L"eafs to FOR2.

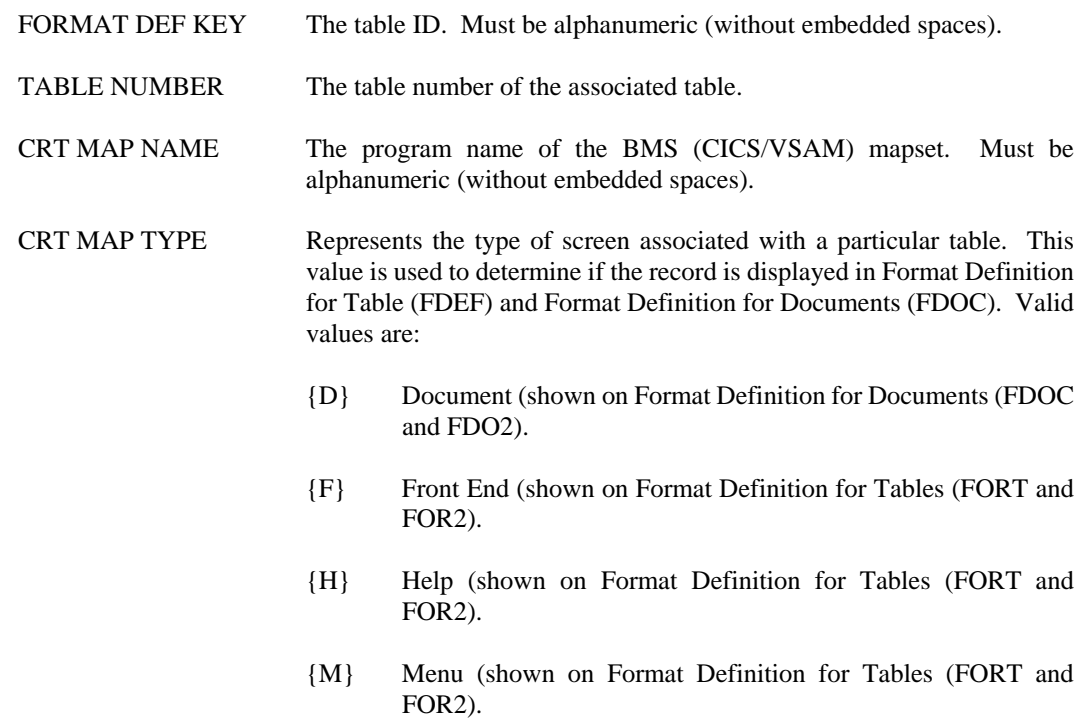

- {S} Screen Control (shown on Format Definition for Tables (FORT and FOR2).
- {T} Table (shown on Format Definition for Tables (FORT and FOR2).
- EDIT PROGRAM The program that processes the data in the edit pass. Must be alphanumeric (without embedded spaces). It may be all spaces.
- FORMAT PROGRAM The program name used to pre-format the data. Must be equal to the edit program.

# **FORT Format Definition For Tables (Part 1)**

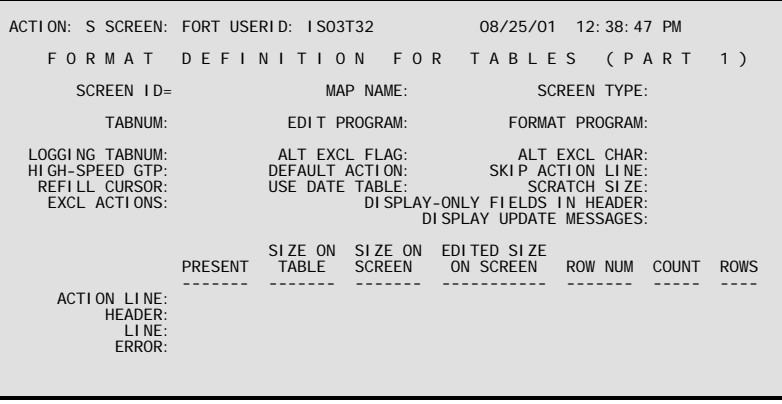

**Purpose** Format Definition for Tables (Part 1)(FORT) contains most of the information used when performing requested functions on tables. Many of the fields are updated using the CRTGEN utility.

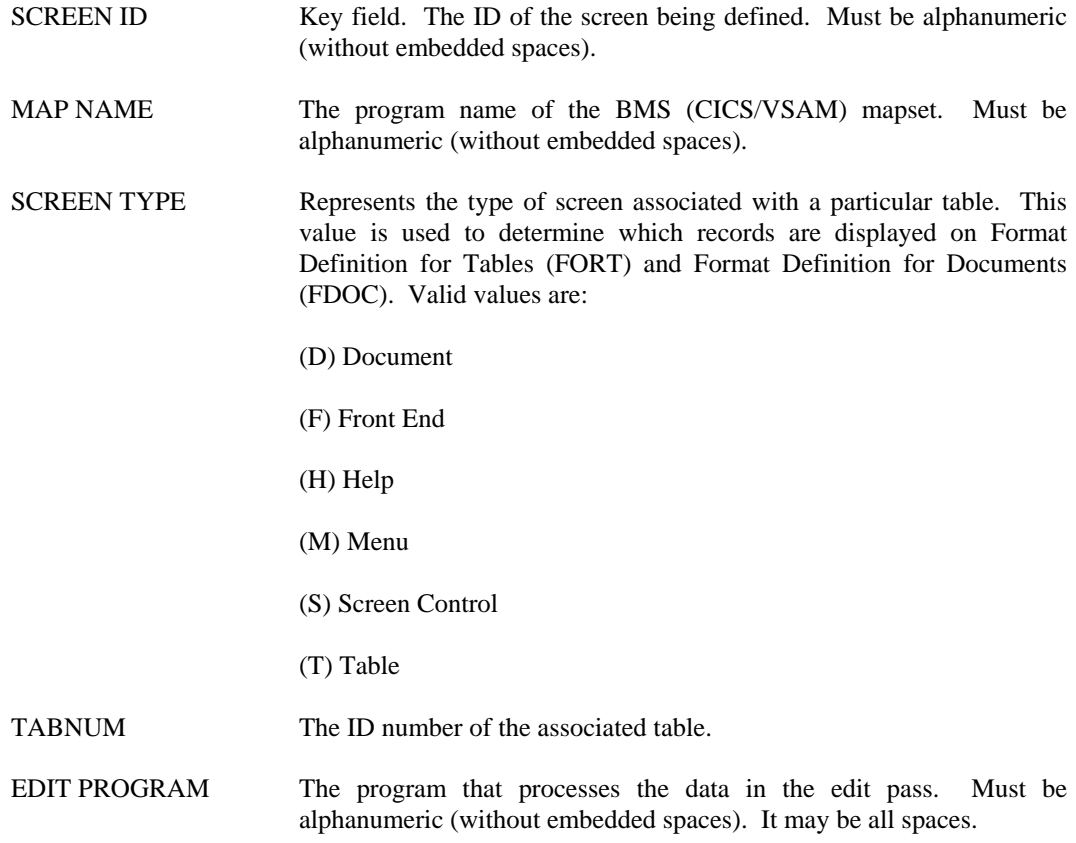

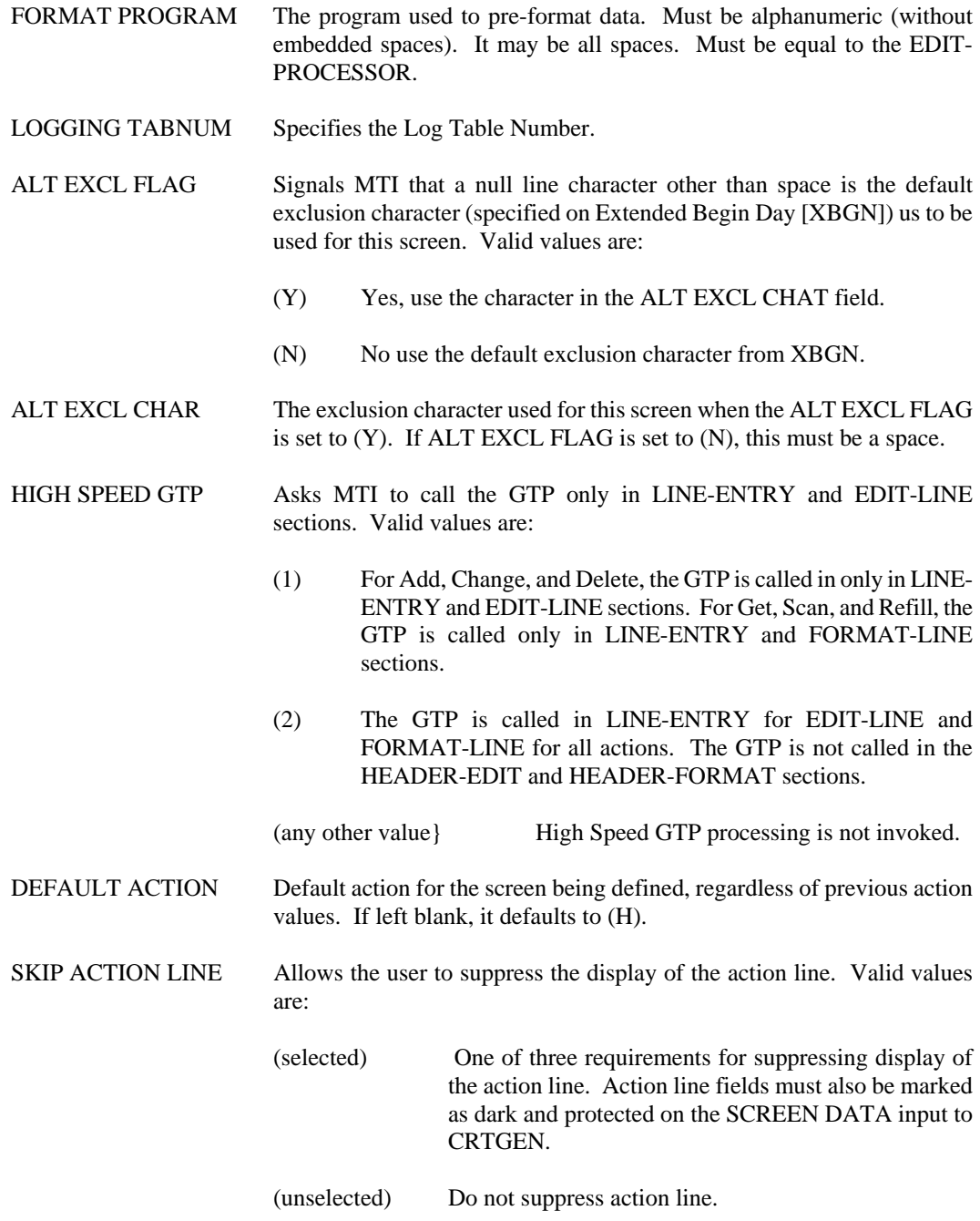

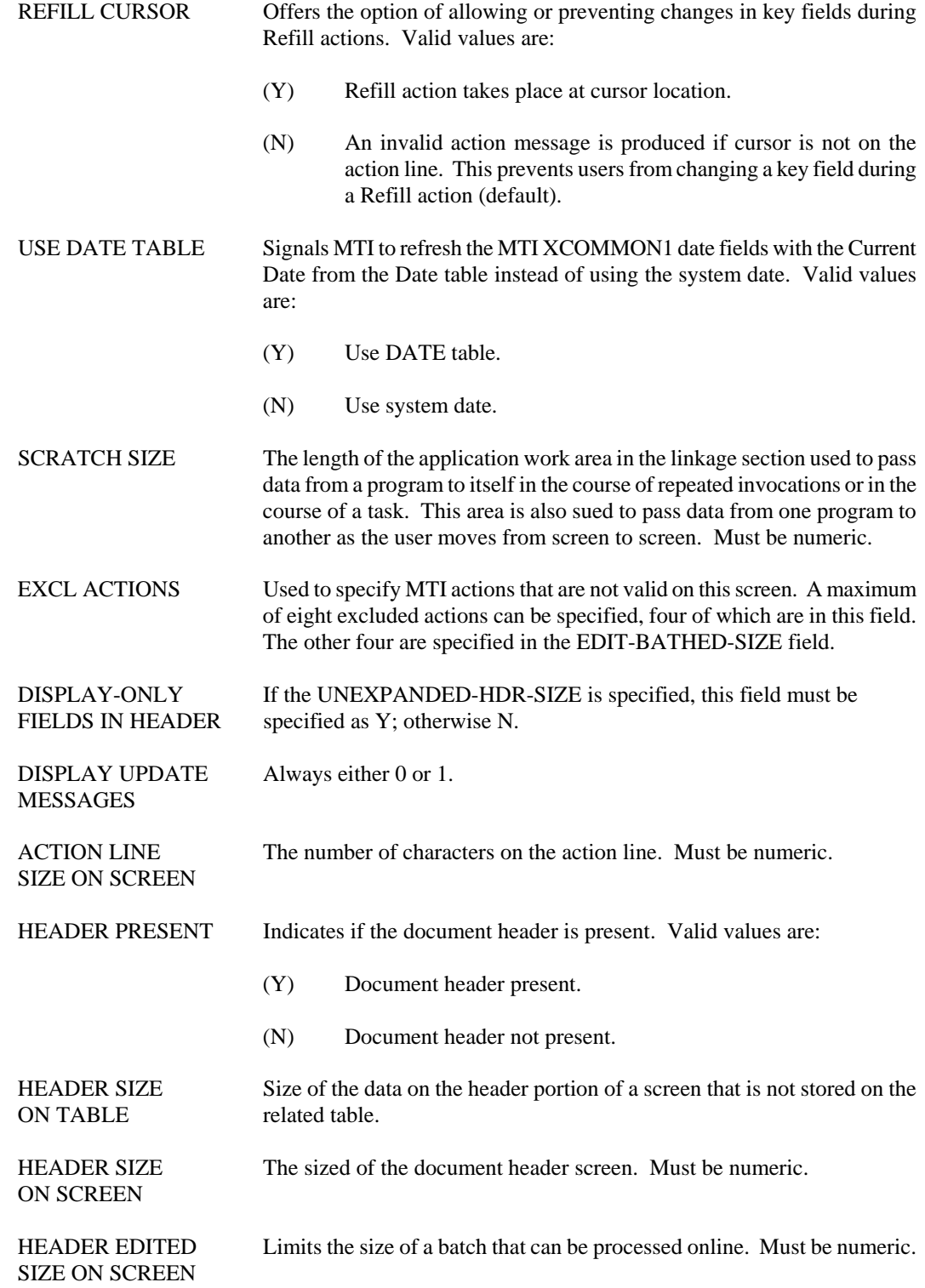

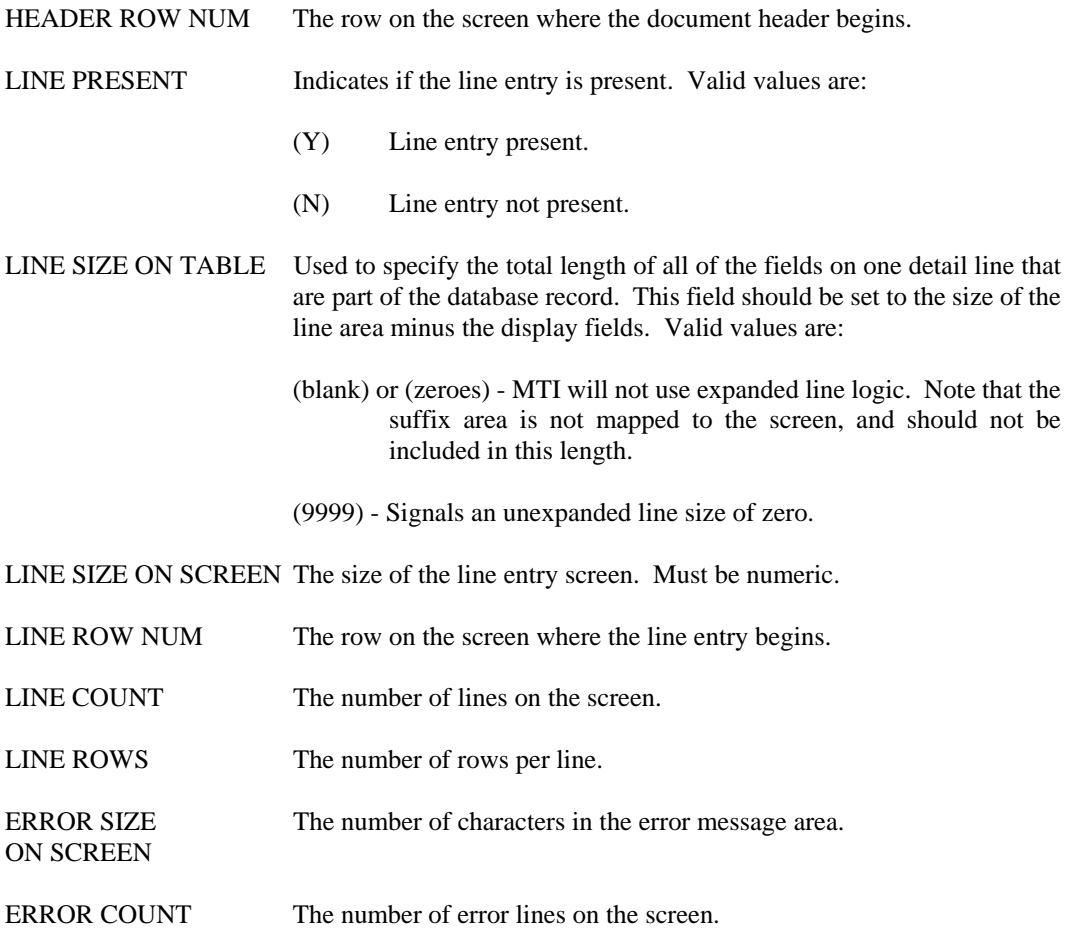

**FOR2 Format Definition For Tables (Part 2)** 

| ACTION: S SCREEN: FOR2 USERID: 7107768              |                                 | 09/06/01 04:12:05 PM                                                     |    |
|-----------------------------------------------------|---------------------------------|--------------------------------------------------------------------------|----|
|                                                     |                                 | FORMAT DEFINITION FOR TABLES (PART                                       | 2) |
| $SCRFEN$ $ID=$                                      | MAP NAME:                       | <b>SCREEN TYPE:</b>                                                      |    |
| SECURL TY INFORMATION<br>GROUP 1:<br>SEC1 SLZE:     | $GROUP$ 2:<br>$SFC1$ POS:       | GROUP 3:<br>GROUP 4:<br>SEC <sub>2</sub> SL <sub>7F</sub> :<br>SEC2 POS: |    |
| LEAF INFORMATION<br>HELP SCREEN:<br>GROUP:<br>TRFF: | BACK SCREEN:<br>FLAG:<br>LFVFL: | NEXT SCREEN:<br>TABLE NUMBER:                                            |    |
| MENU INFORMATION<br>TYPE:                           | LFAF FNTRY:                     | <b>FXPERT MODE OFF:</b>                                                  |    |
| UPPER/LOWER CASE FLAGS<br>SCREEN CASE:              |                                 | DEFAULT FLELD CASE:                                                      |    |
|                                                     |                                 |                                                                          |    |

**Purpose** Format Definition for Tables (Part 2) (FOR2) contains most of the information used when performing requested functions on tables. Many of the fields are updated using the CRTGEN utility.

This table automatically "L"eafs to FORT.

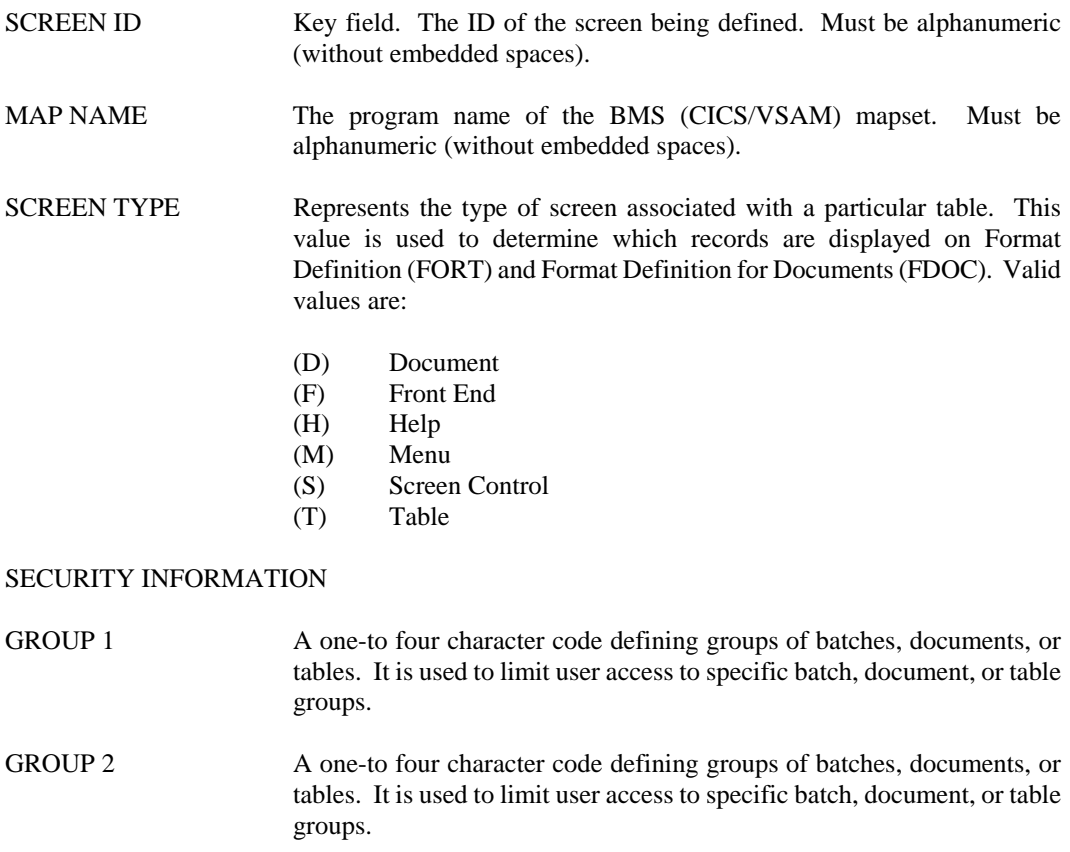

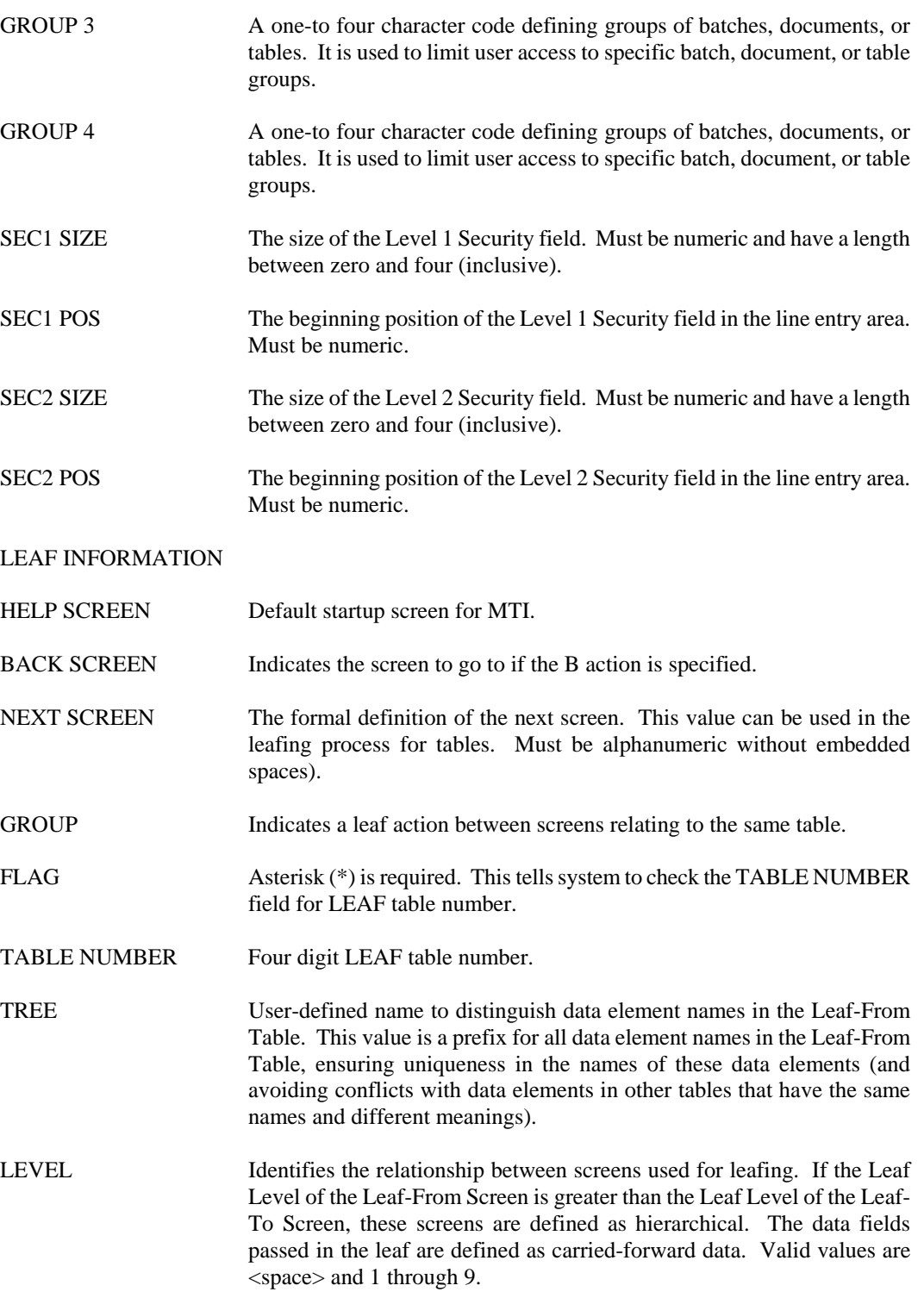

#### MENU INFORMATION

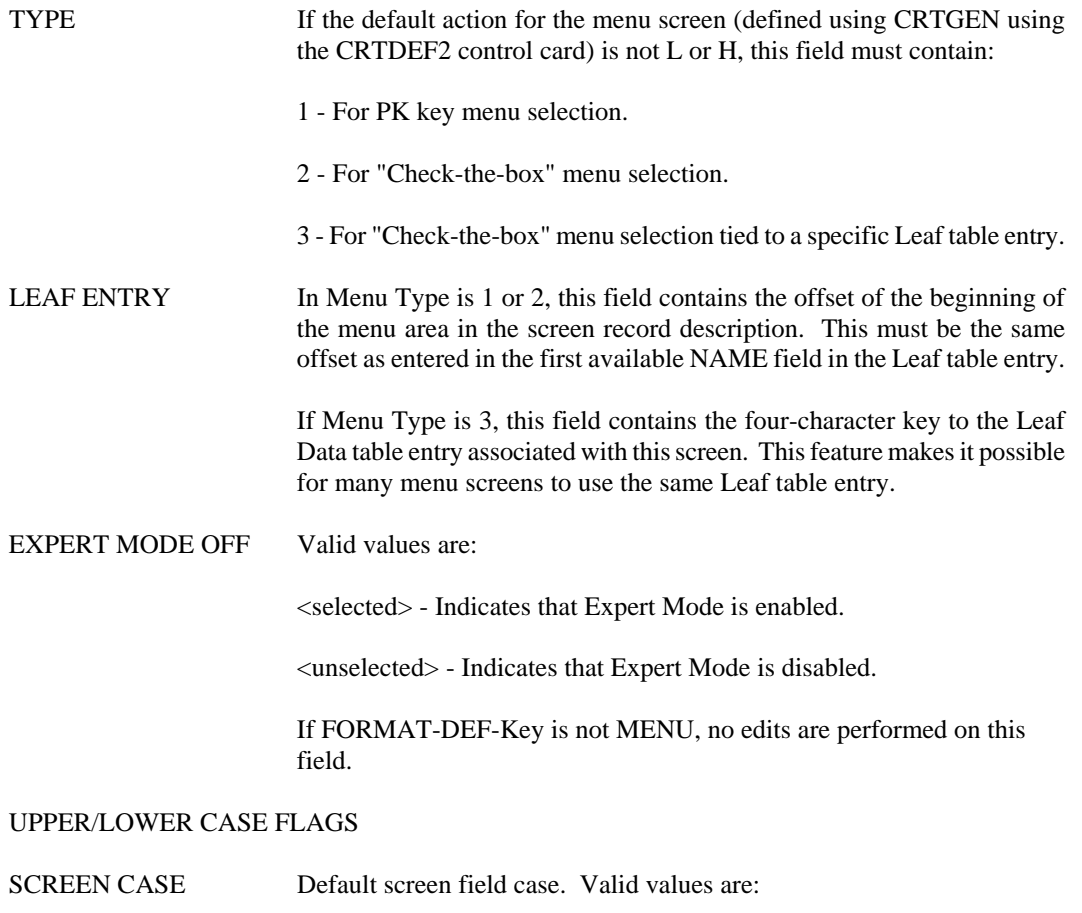

Uppercase (default)

Mixed Case

Action Line Uppercase

### DEFAULT FIELD CASE Default field case flag. Valid values are:

Uppercase.

Mixed Case (default).

### **LDAT Application Dates**

```
ACTION: S SCREEN: LDAT USERID: IS03T32 08/25/01 09:41:57 AM 
                     A P P L I C A T I O N D A T E S 
       PROGRAM ID=
        FROM DATE: TO DATE:
CURR ACCTG PERIOD:<br>CURR PLAN PERIOD:
 CURR ACCTG PERIOD: PREVIOUS ACCTG PERIOD: 
 CURR PLAN PERIOD: NEXT PLAN PERIOD: 
        BUDGET FY: PRIOR FY: BUDGET PREP YEAR:
         USER NAME: 
  MISC PARAMETERS
 8 9 0 1 2 3 
 12345678901234567890123456789012345678901234567890123456789
```
**Purpose** The data from the Application Dates (LDAT) Table is used to run jobs within the cycle. These jobs are controlled by this data or user-provided date information. For example, the monthly closing programs must be provided with the accounting period that should be closed. Also, many reporting programs must be provided with a range of dates specifying the reporting period. This outside information is called parameter data. The AFS programs find these parameters on the LDAT table.

#### **Updates** The LDAT Table is updated in 3 ways:

- 1. The table can be manually updated online.
- 2. The table can be updated by an automated process during the nightly cycle. The job (IS03LDAT) uses the LLDT (Louisiana LDAT) Table to update all nightly and most monthly cycle LDATs so that manual updates are not needed. If the LDAT uses LLDT to automatically update for nightly and monthly cycles, the only fields that must manually be changed are 'User Name' and 'Misc Parameters'. For the remaining cycles and for LDATs not listed on LLDT, LDATs must be manually changed.
- 3. The table can be updated by a computer job that executes a program from the JCL. The job is written to first delete the existing entry in the table, and then create a new entry using the provided parameter data. This is usually used to update the 'Misc Parameter' field.

Note: The automated disbursement process does not use this table. It uses the Automated Disbursements Parameter (ADIS) instead.

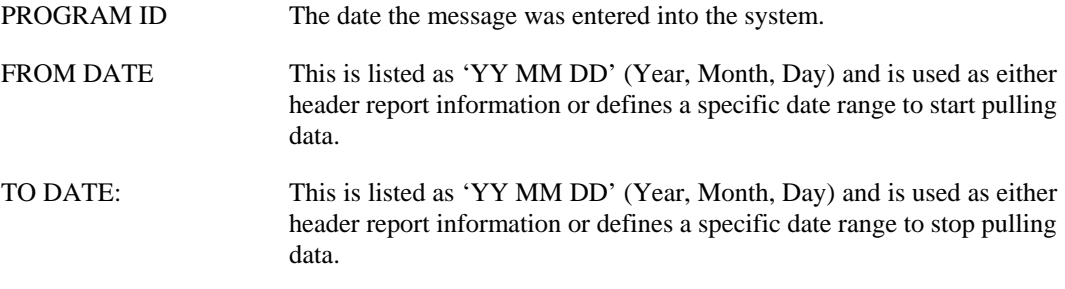

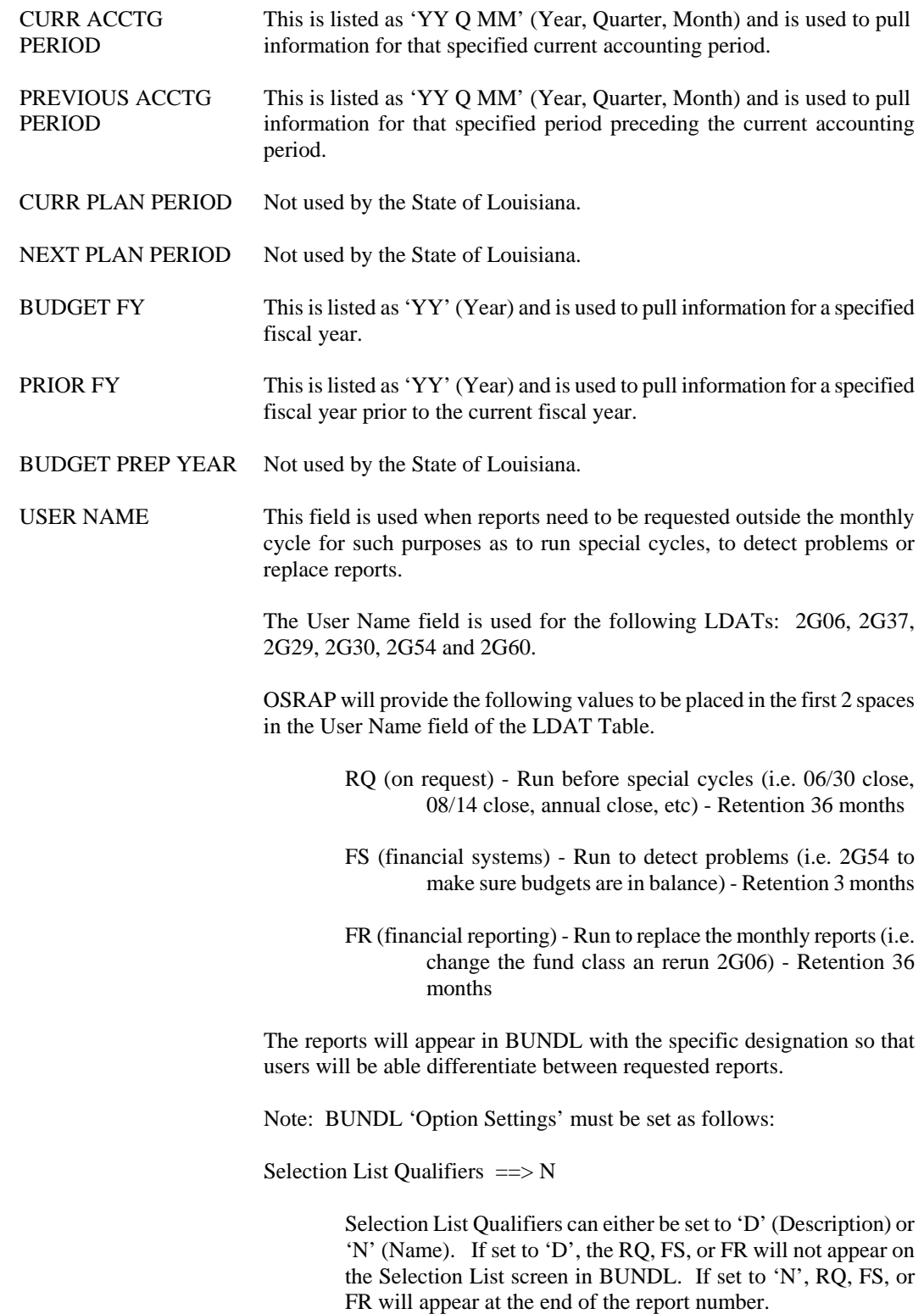

MISC PARAMETERS This field is used by certain jobs to update information. For example, 2G08's Misc Parm field is used to show the amount of interest that should be allocated. The report created is called Monthly Interest Allocation.

> The automated LDAT process (IS03LDAT) does not update the Misc Parameters field. In general, this field must be manually updated, but can be updated by a JCL program.

> Note: Some programs require the Misc Parameter data to start at spaces other than #1.
# **LEAF Leaf Data Carry Forward Definition**

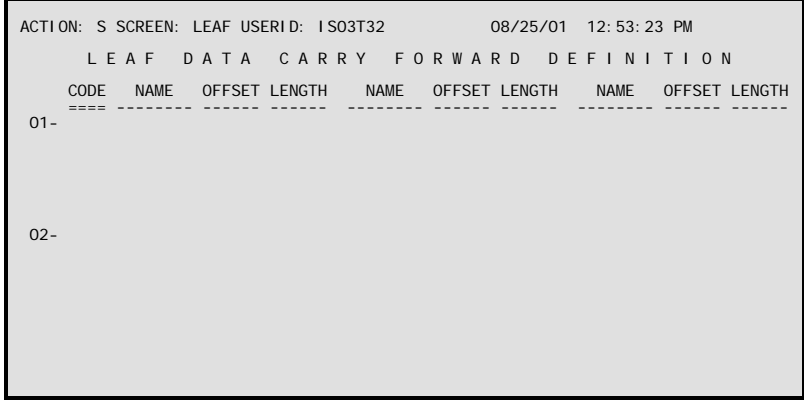

**Purpose** Leaf Data Carry Forward Definition (LEAF) is used to define relationships between tables that allow users to perform the Leaf action.

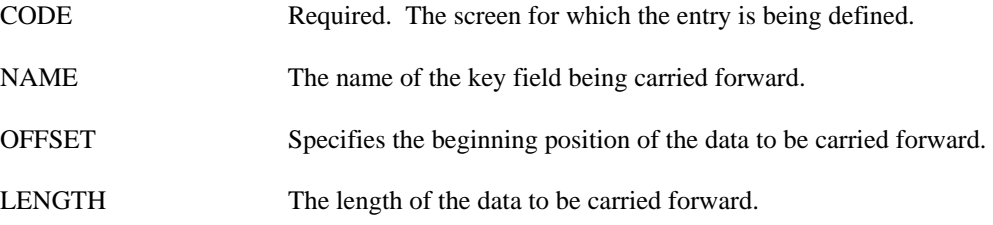

### **LRDT Louisiana Report Distribution**

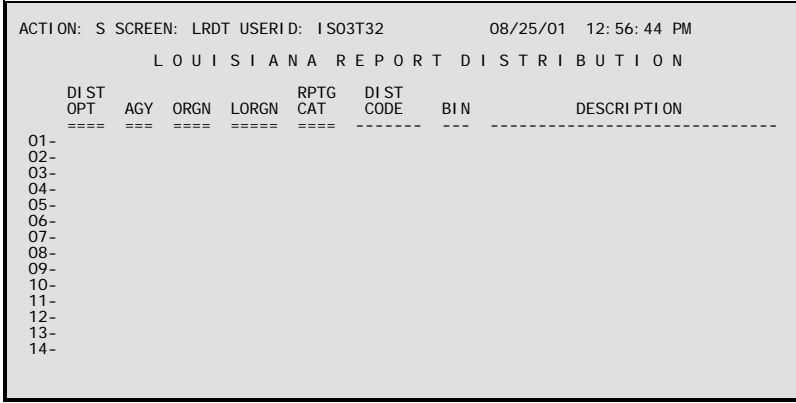

- **Purpose** Louisiana Report Distribution (LRDT) is used in conjunction with the report distribution software BUNDL to segregate reports to individual reporting structures. For instance, the EXP/REV ORGANIZATION RESPONSIBILITY REPORT (2G00) is distributed by organization. When a 2G00 report is produced by the system for a particular organization unit, the system knows to associate that organization with its distribution code on LRDT and that distribution code (or mail code) is put on the report and sent to BUNDL.
- **Updates** This is a user maintained table. Entries to this table are made upon submission of the appropriate form to the Office of Statewide Information Systems.

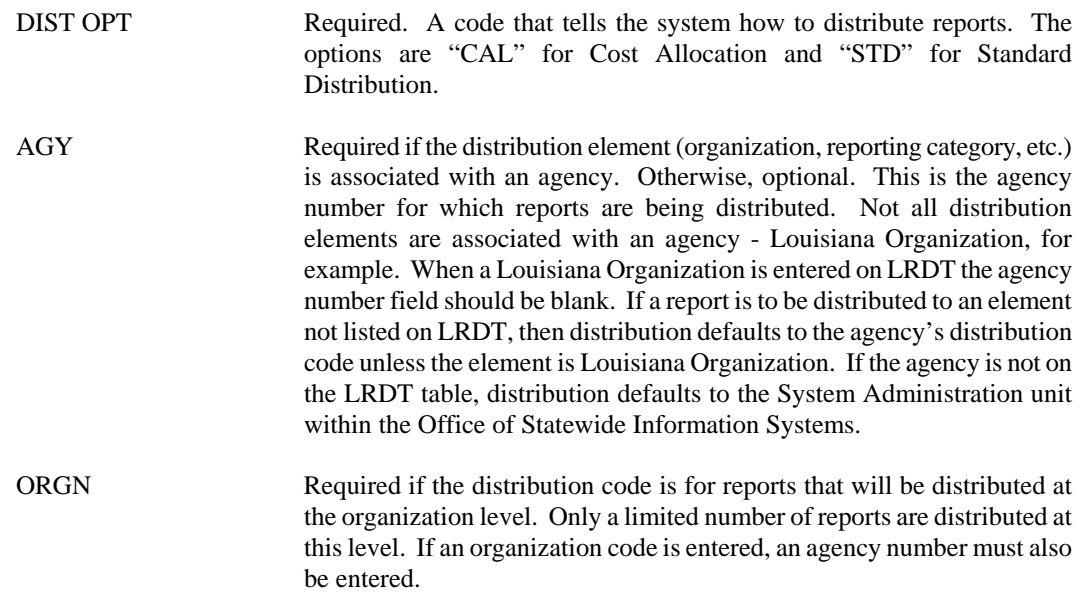

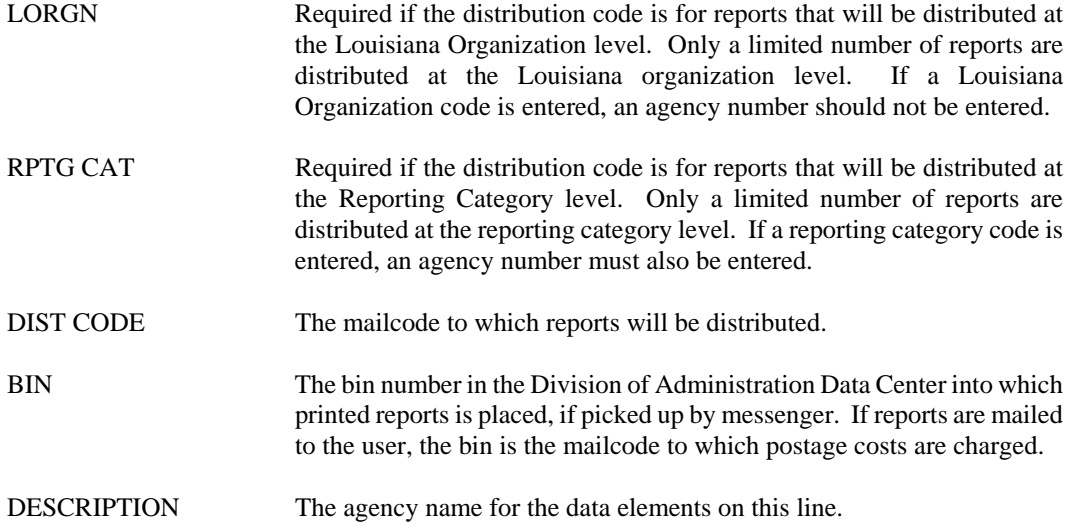

### **NCRT Next CRT**

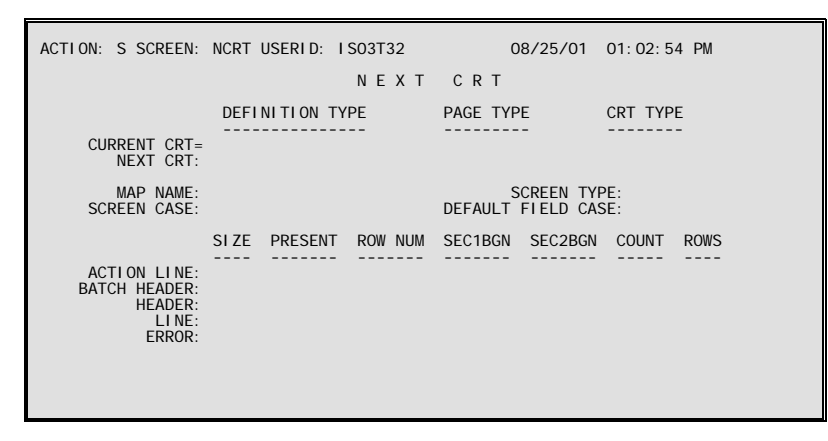

**Purpose** Next CRT (NCRT) links multi-screen transactions for documents.

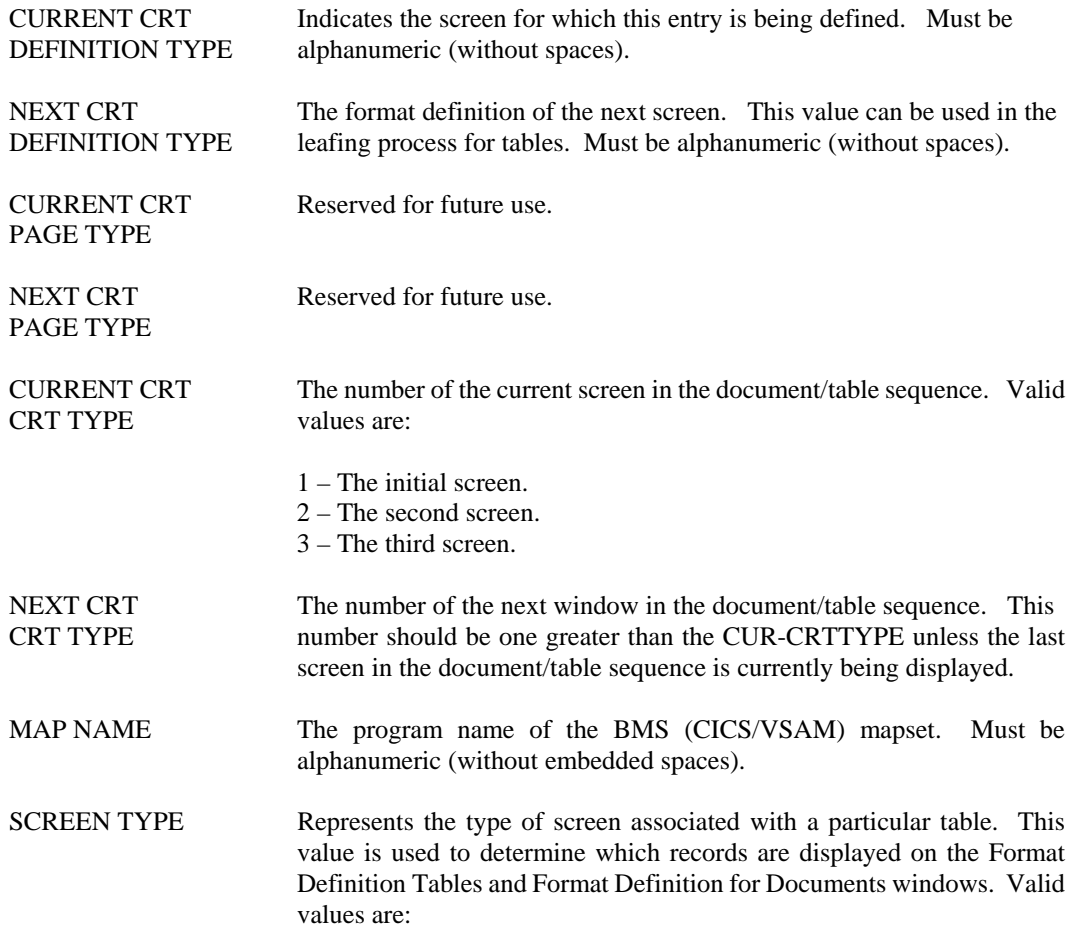

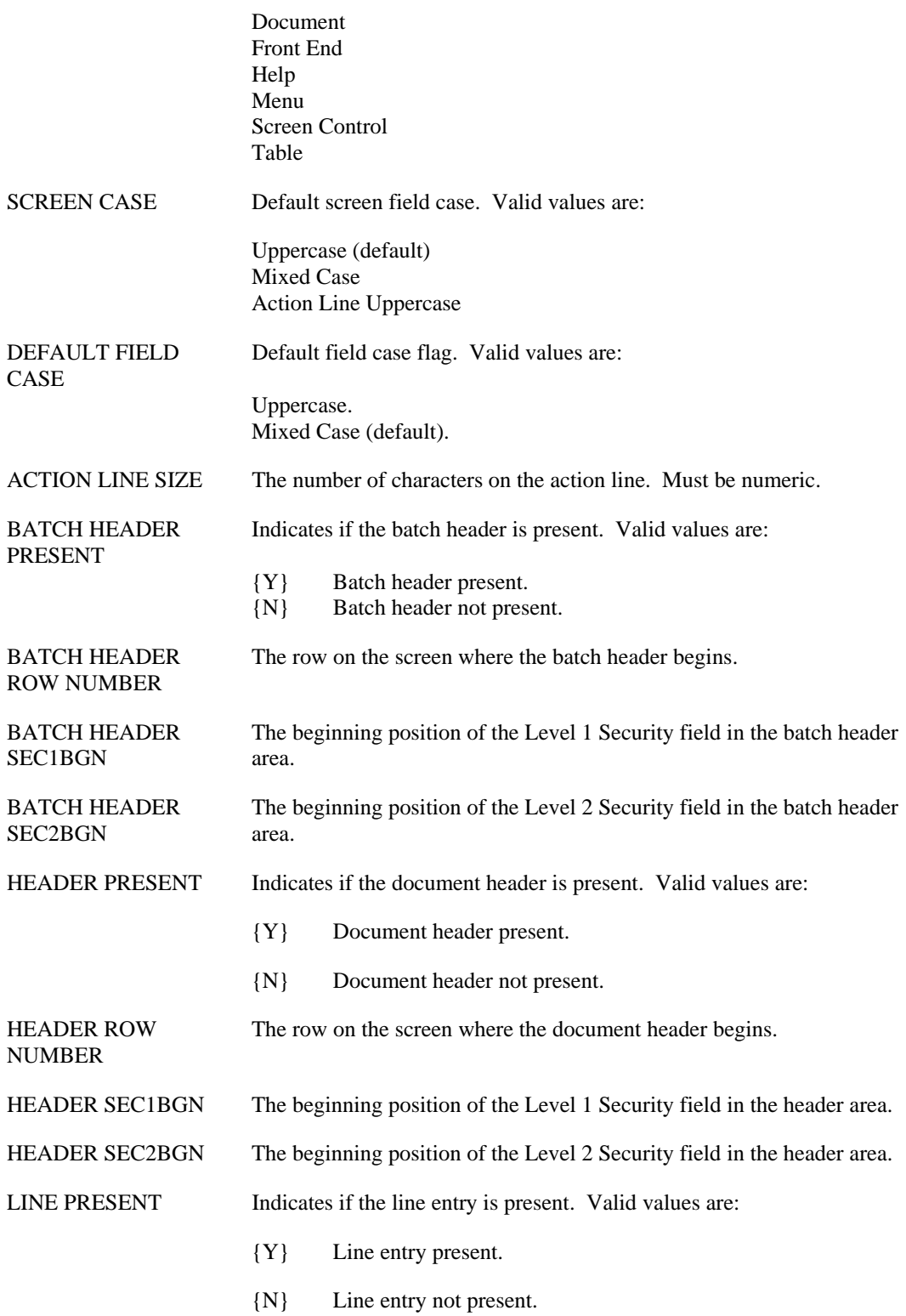

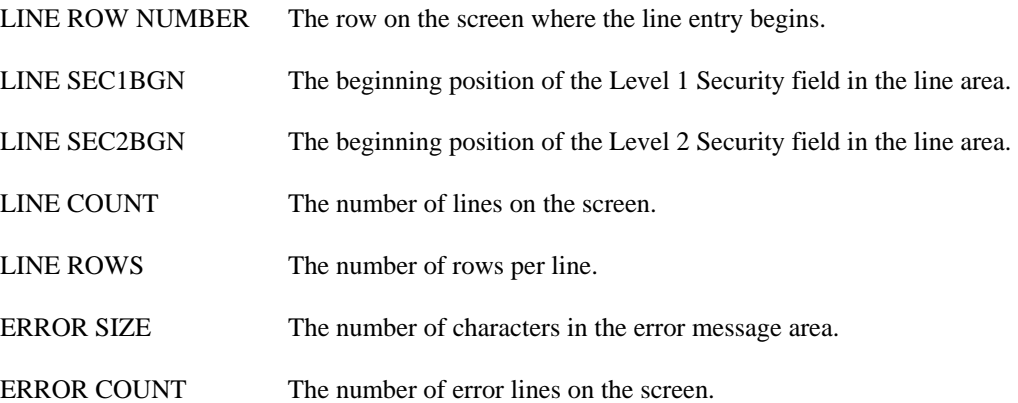

# **OLOG Override Log**

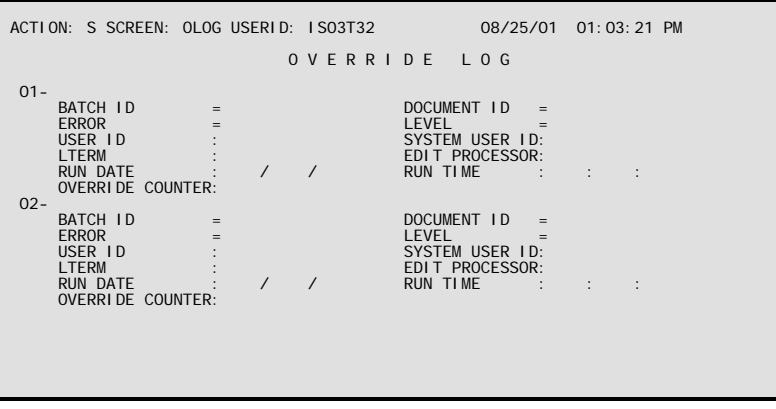

**Purpose** The override logging feature enables the system administrator to create an audit trail of users overriding errors in documents.

**Updates** This table is system-maintained and is updated when users override errors in documents.

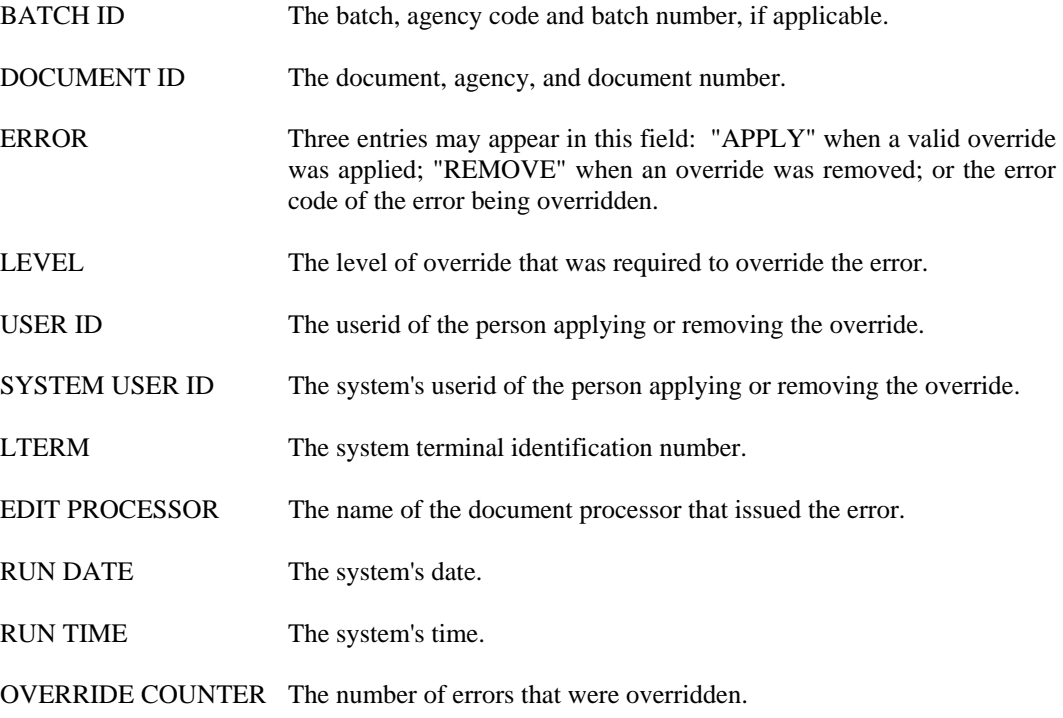

## **SLOG Security Violations Log**

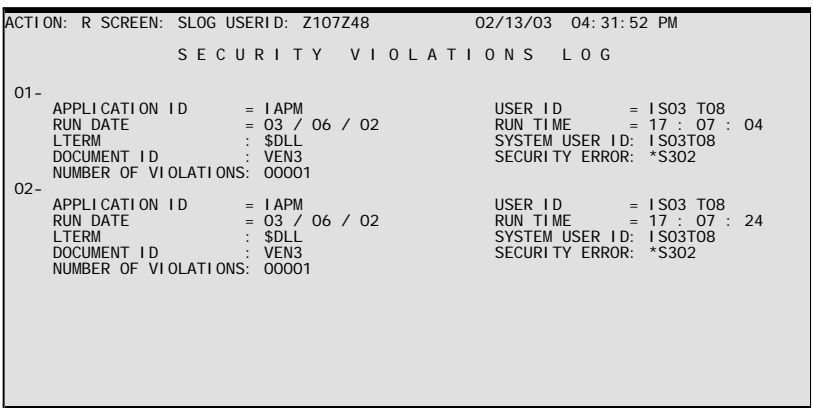

**Purpose** Security Violations Log (SLOG) is used to log occurrences of security violations.

**Updates** This table is system-maintained and is updated when users violate security.

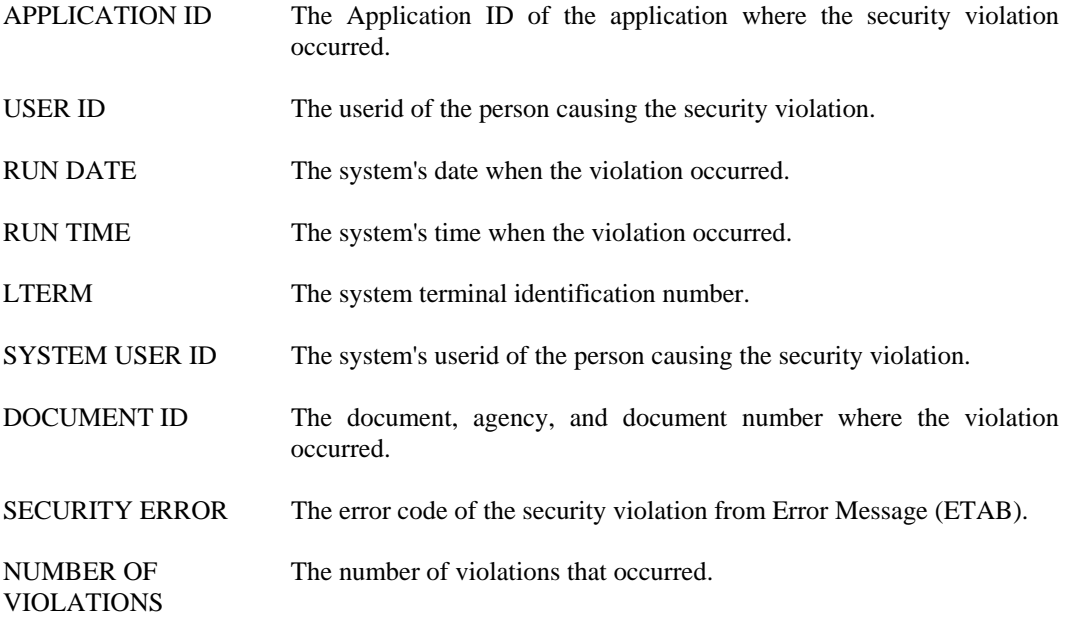

### **SOPT System Control Options (1 of 2)**

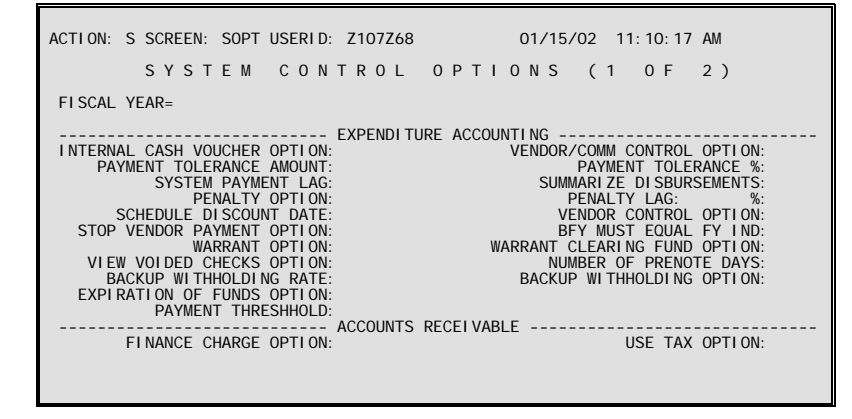

- **Purpose** System Control Options (1 of 2) (SOPT) establishes systems controls. The options chosen affect the operation of AFS and how it handles the transactions entered for processing. This table automatically "L"eafs to SOP2.
- **Updates** This table should not be changed in the middle of a fiscal year. OSRAP will make the decision prior to each fiscal year as to how the options on SOPT will be set up.

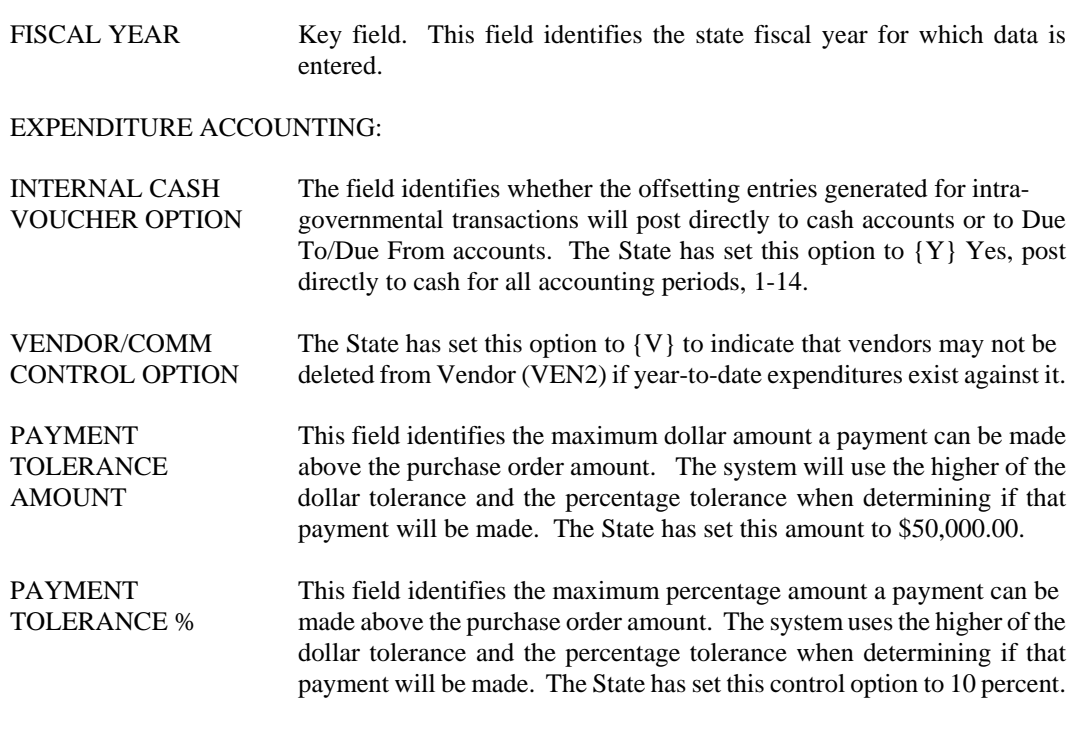

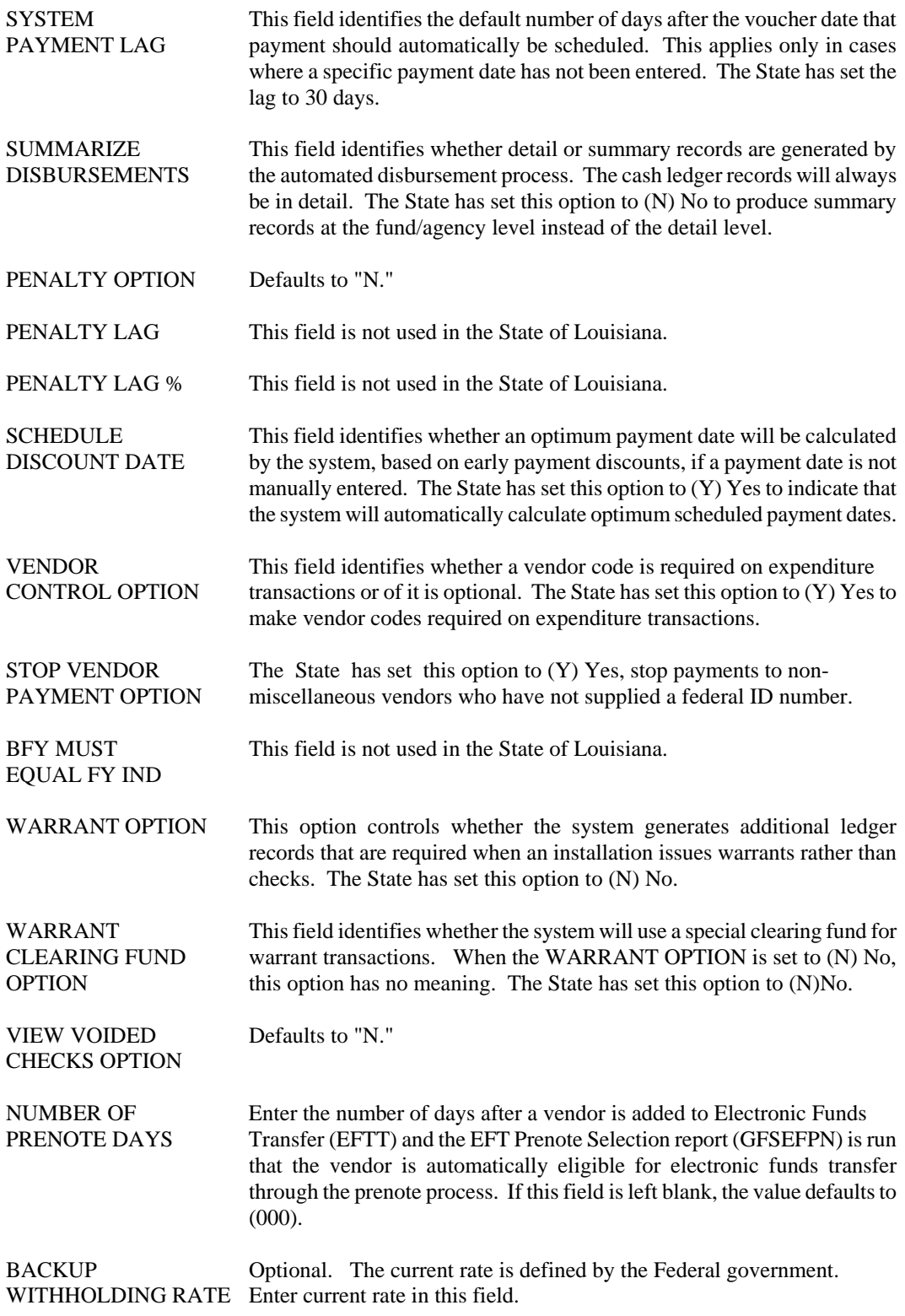

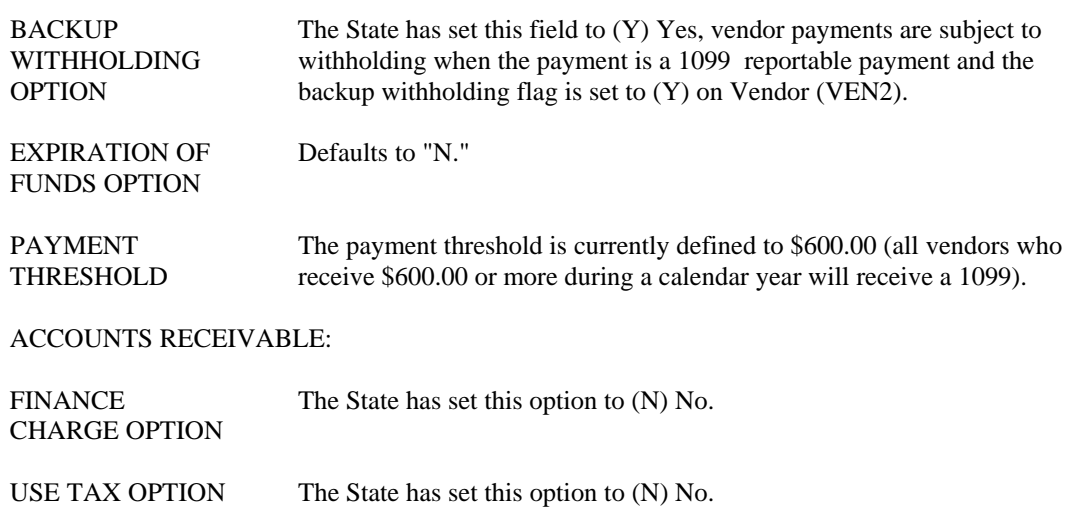

### **SOP2 System Control Options (2 of 2)**

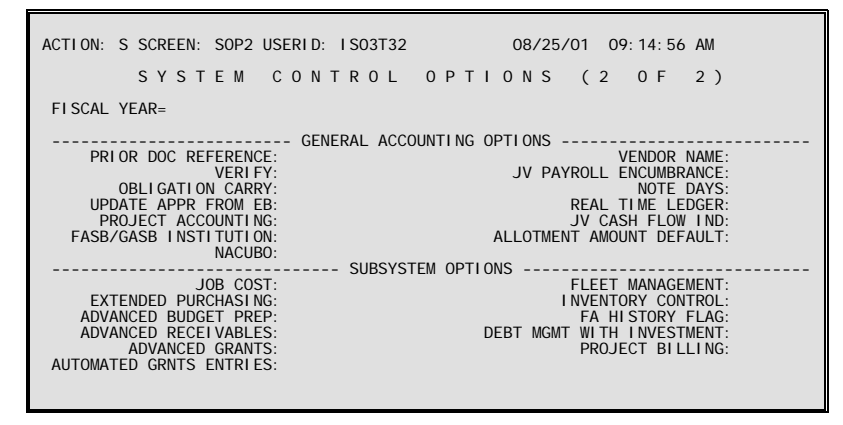

- **Purpose** System Control Options (2 of 2) (SOP2) establishes systems controls. The options chosen affect the operation of AFS and how it handles the transactions entered for processing. This table automatically "L"eafs to SOPT.
- **Updates** This table should not be changed in the middle of a fiscal year. OSRAP will make the decision prior to each fiscal year as to how the options on SOPT will be set up.

#### **Coding Instructions**

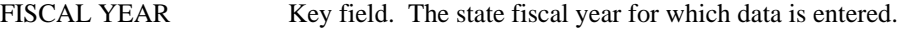

GENERAL ACCOUNTING OPTIONS:

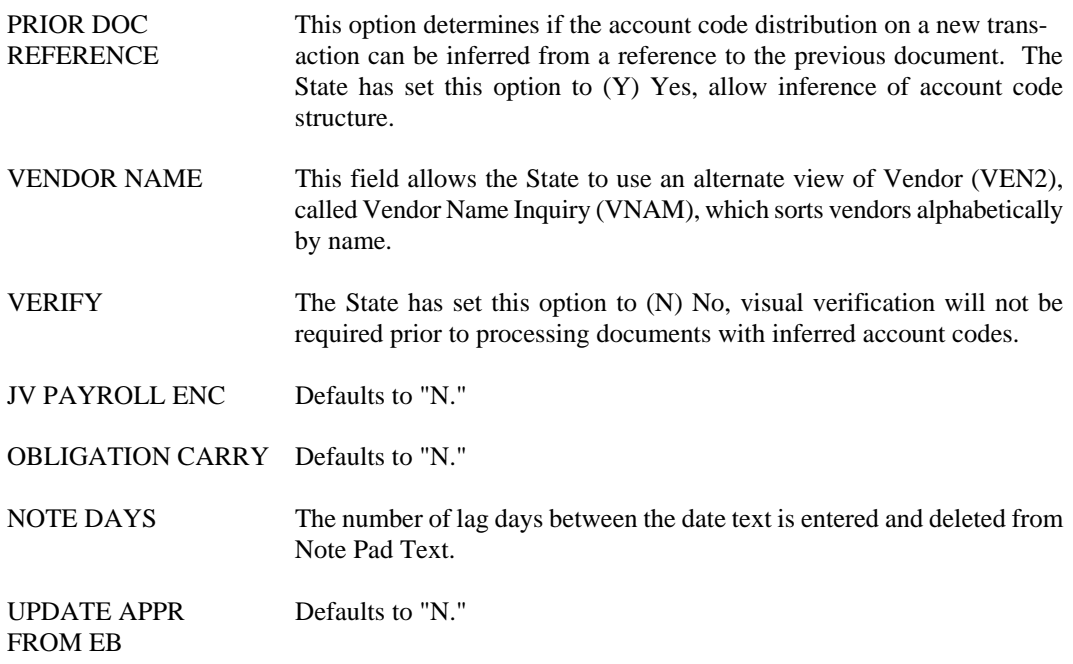

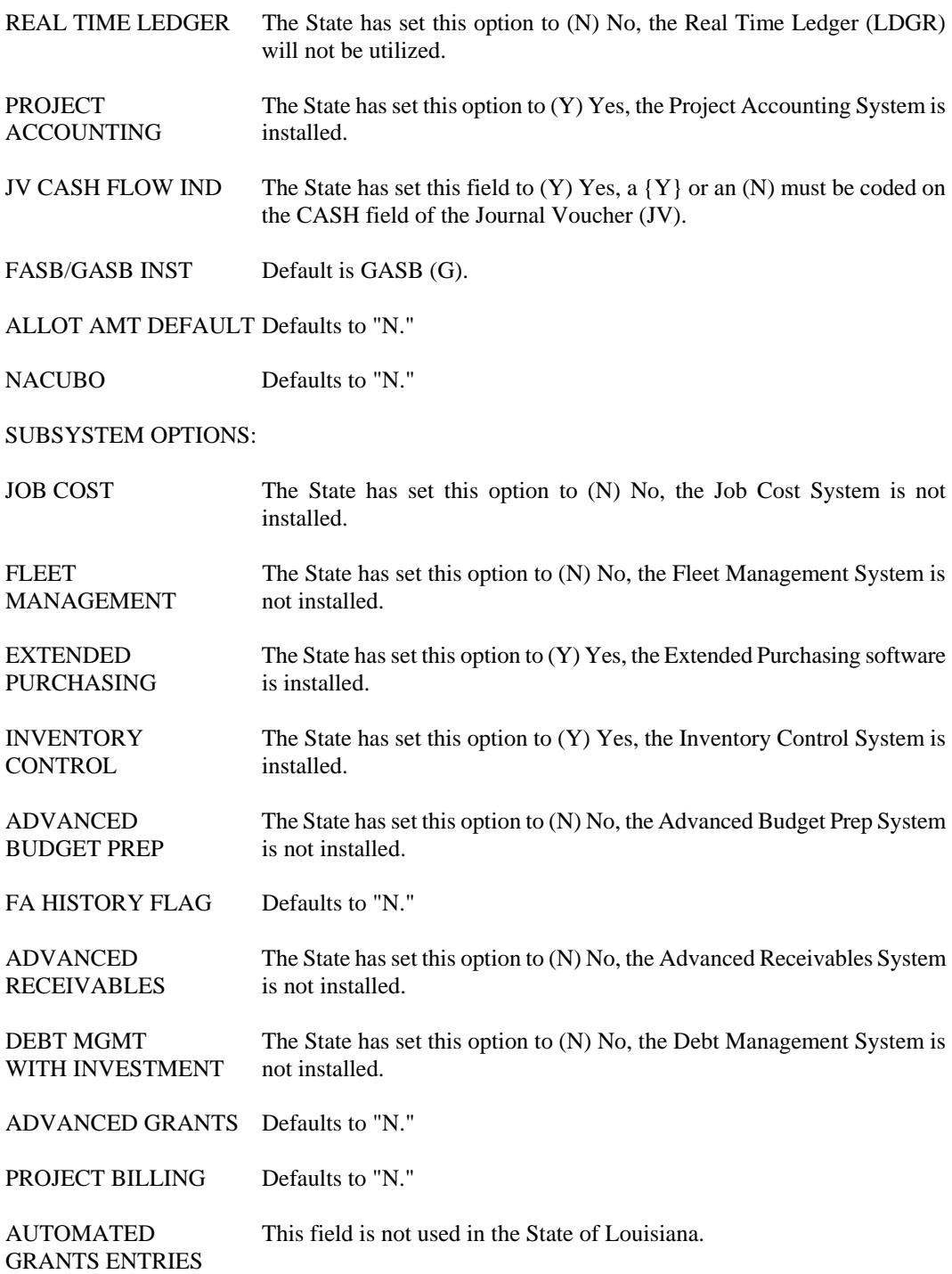

#### **TDEF Table Definition**

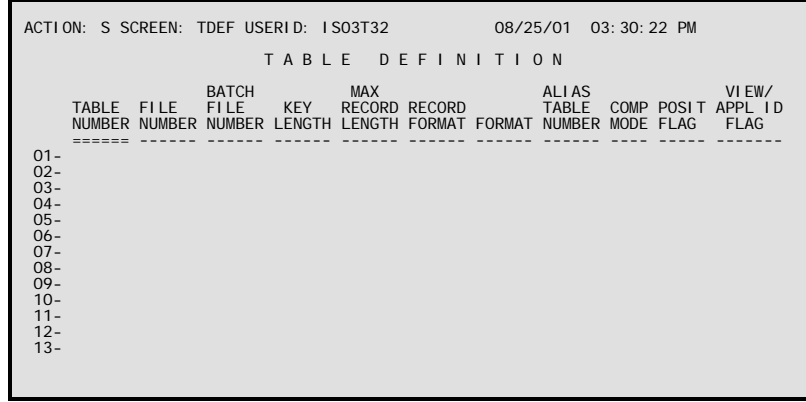

**Purpose** Table Definition (TDEF) defines application tables and maps these to physical files. A single table may map to one physical file or several tables may reside on the same physical file.

This table automatically "L"eafs to TDE2.

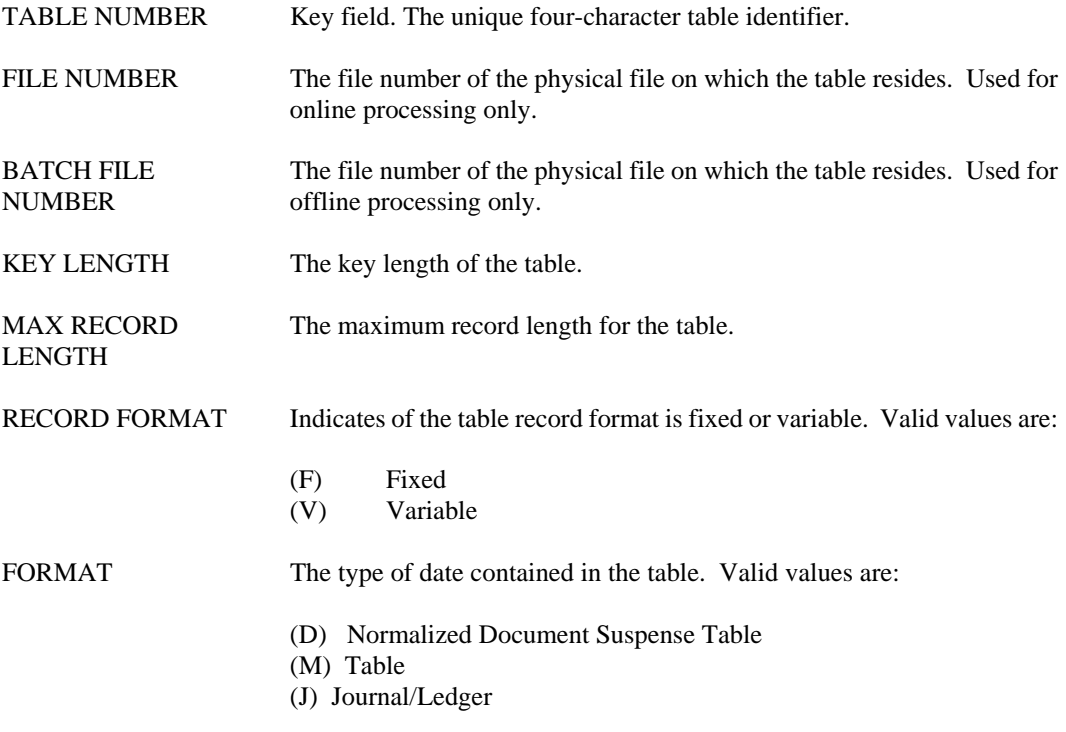

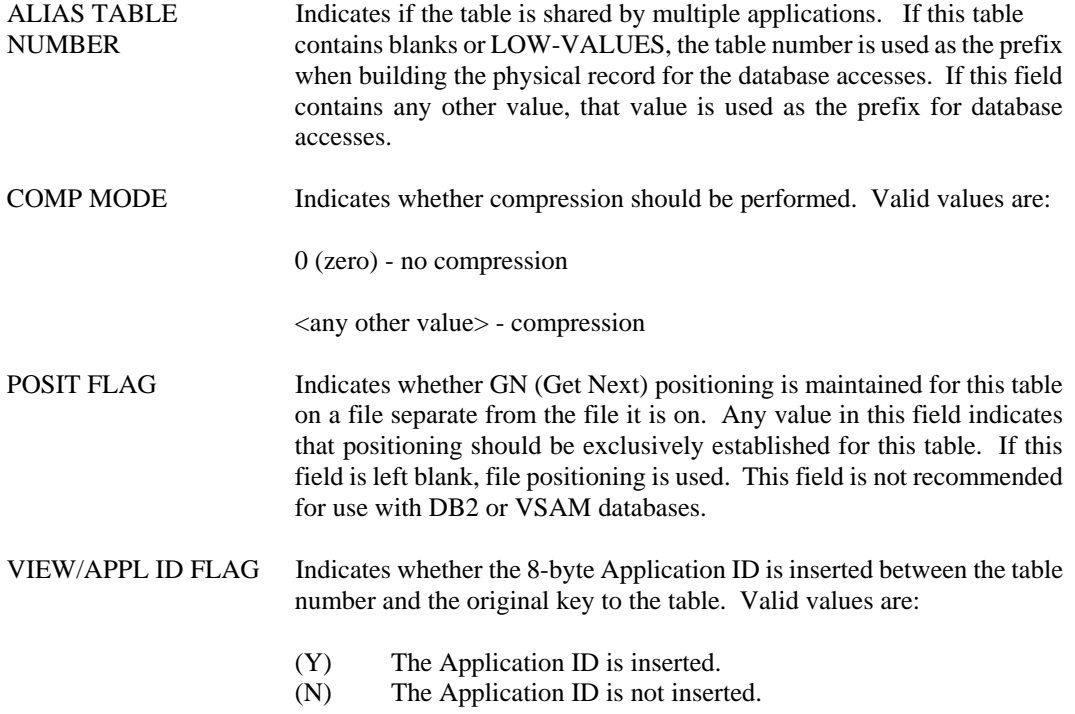

### **TDE2 Table Definition (Part 2)**

```
ACTION: S SCREEN: TDE2 USERID: IS03T32 08/25/01 03:30:50 PM 

                   TABLE DEFINITION (PART 2)
 TABLE 
 NUMBER DBMS AREA 
========= --------------
 01- 
 02- 
 03- 
 04- 
 05- 
 06- 
 07- 
 08- 
 09- 
 10- 
 11- 
 12- 
 13- 
 14-
```
**Purpose** Table Definition (Part 2) (TDE2) defines application tables and maps these to physical files. A single table may map to one physical file or several tables may reside on the same physical file.

This table automatically "L"eafs to TDEF.

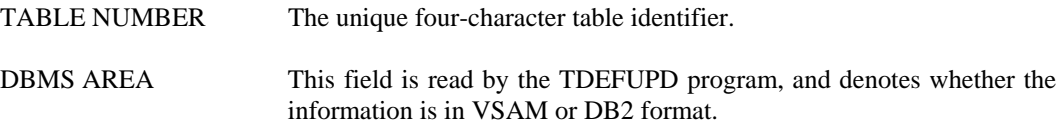

# **UTAB Userid By Name Inquiry**

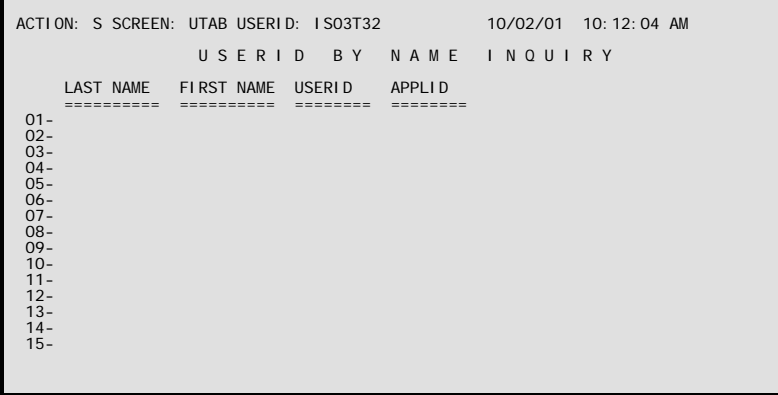

**Purpose** Userid by Name Inquiry (UTAB) is an alternate view of the key fields on Security (STAB), sorted by the user's last name. UTAB is used to determine an individual's userid.

This table automatically "L"eafs to STAB.

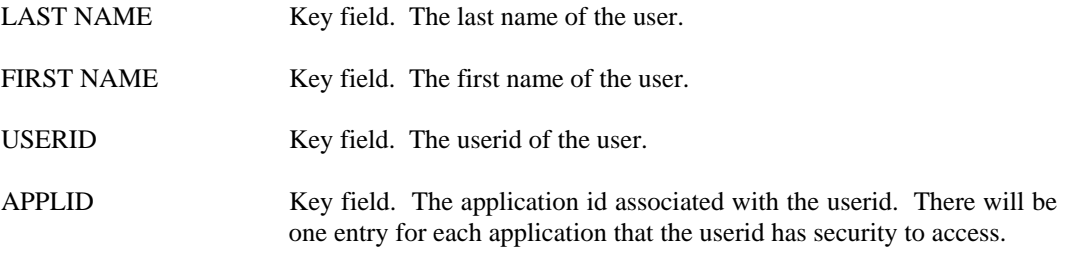

### **VIEW Alternate View Definition**

```
ACTION: S SCREEN: VIEW USERID: IS03T32 08/26/01 12:11:08 PM 

                    A L T E R N A T E V I E W D E F I N I T I O N 
 SOURCE TABLE NUMBER= TYPE= SUB-TYPE= INDEX TABLE NUMBER=
 SEQUENCE FIELD FIELD VIEW 
 NUMBER OFFSET LENGTH FUNCTION 
 ======== ------ ------ -------- 
01 -<br>02 -<br>03 -<br>04 -<br>05 -<br>06 -<br>07 -<br>08 -<br>09 -<br>10 -<br>11 -<br>12 -
```
**Purpose** Alternate View Definition (VIEW) contains the data required to support secondary keys for application tables.

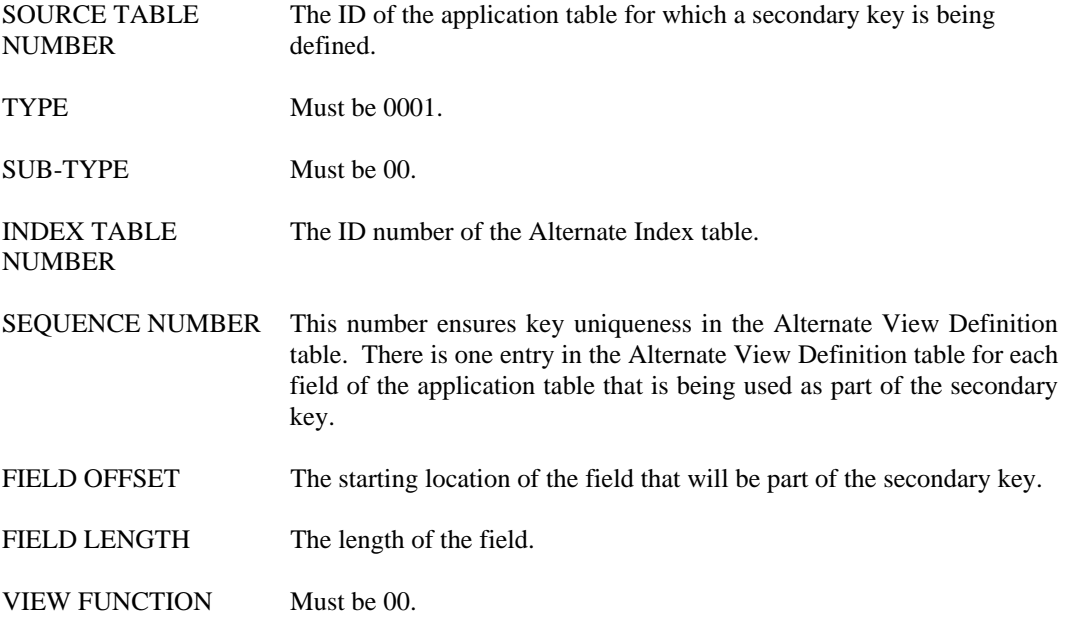

### **VEW2 Alternate View of the Logical View Table**

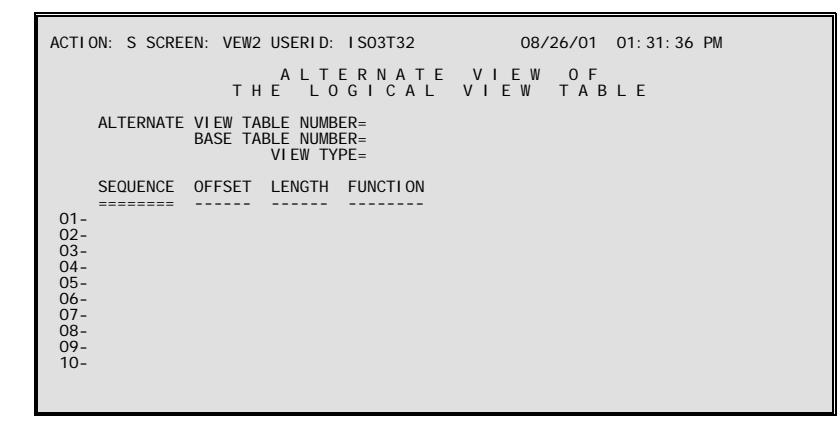

**Purpose** Alternate View of the Logical View Table (VEW2) is an alternate view of Alternate View Definition (VIEW) and is used for inquiry purposes only. This window is keyed by the alternate view table number. This allows the user to easily locate the table number of the alternate view's associated table. Information in this window is read when the Alternate Views out of Sync (SA7) report is generated to ensure that alternate views are synchronized with their tables. Since this window is an alternate view of VIEW, whenever VIEW is updated, the information in this window is also updated.

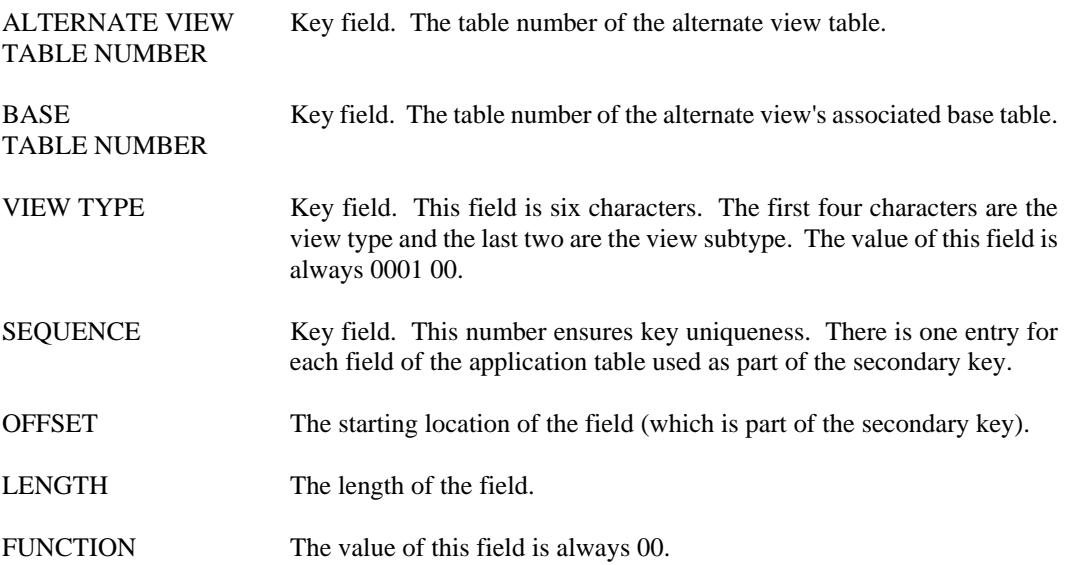

## **XBGN Extended Begin Day (Part 1)**

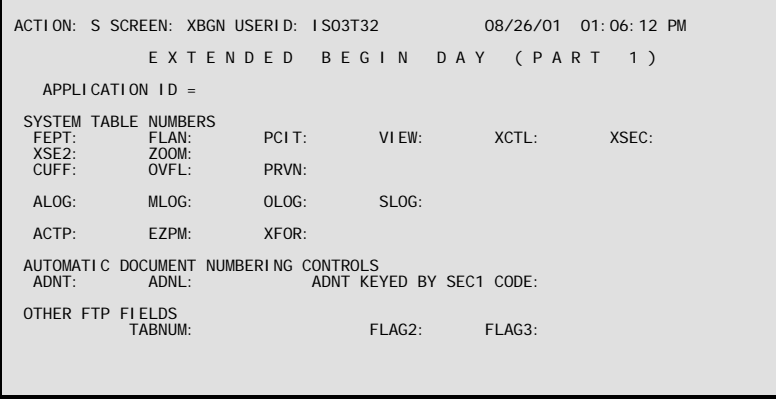

**Purpose** Extended Begin Day (Part 1) (XBGN) contains information needed to determine subsystem table numbers and table numbers for advanced features. The table number of Extended Begin Day is contained in the Application Definition Module. One entry per application is required.

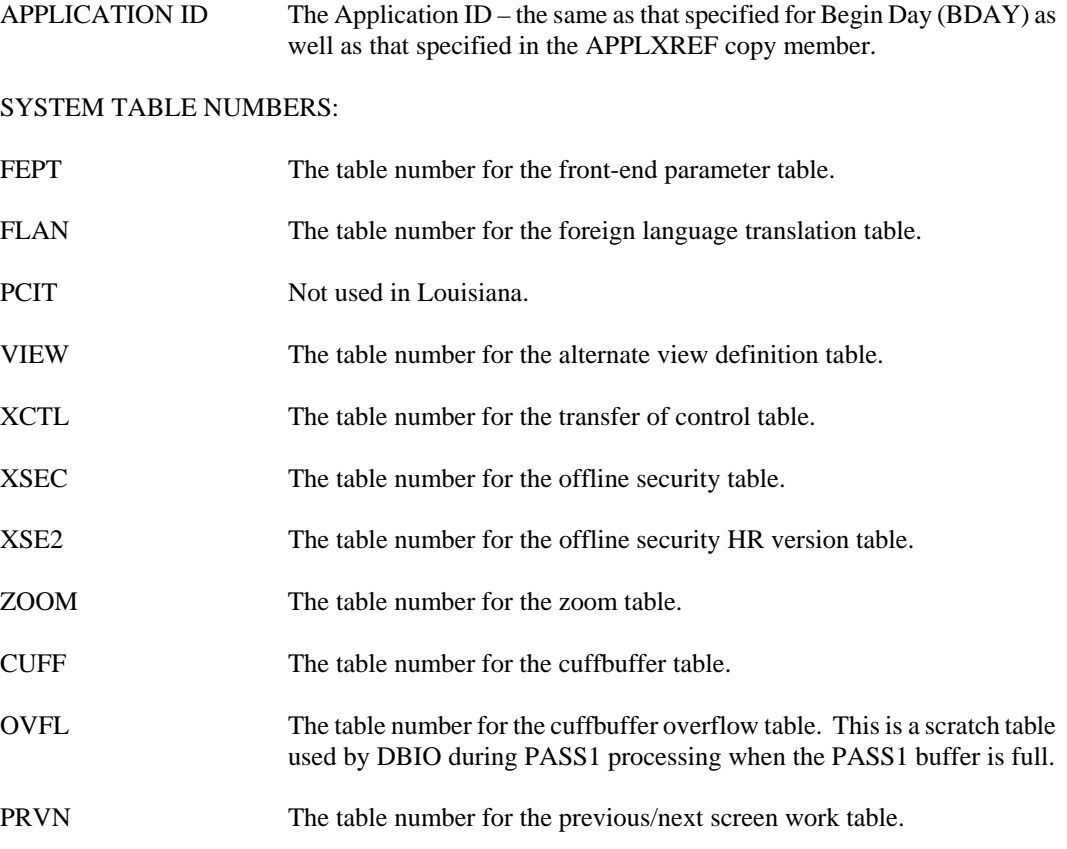

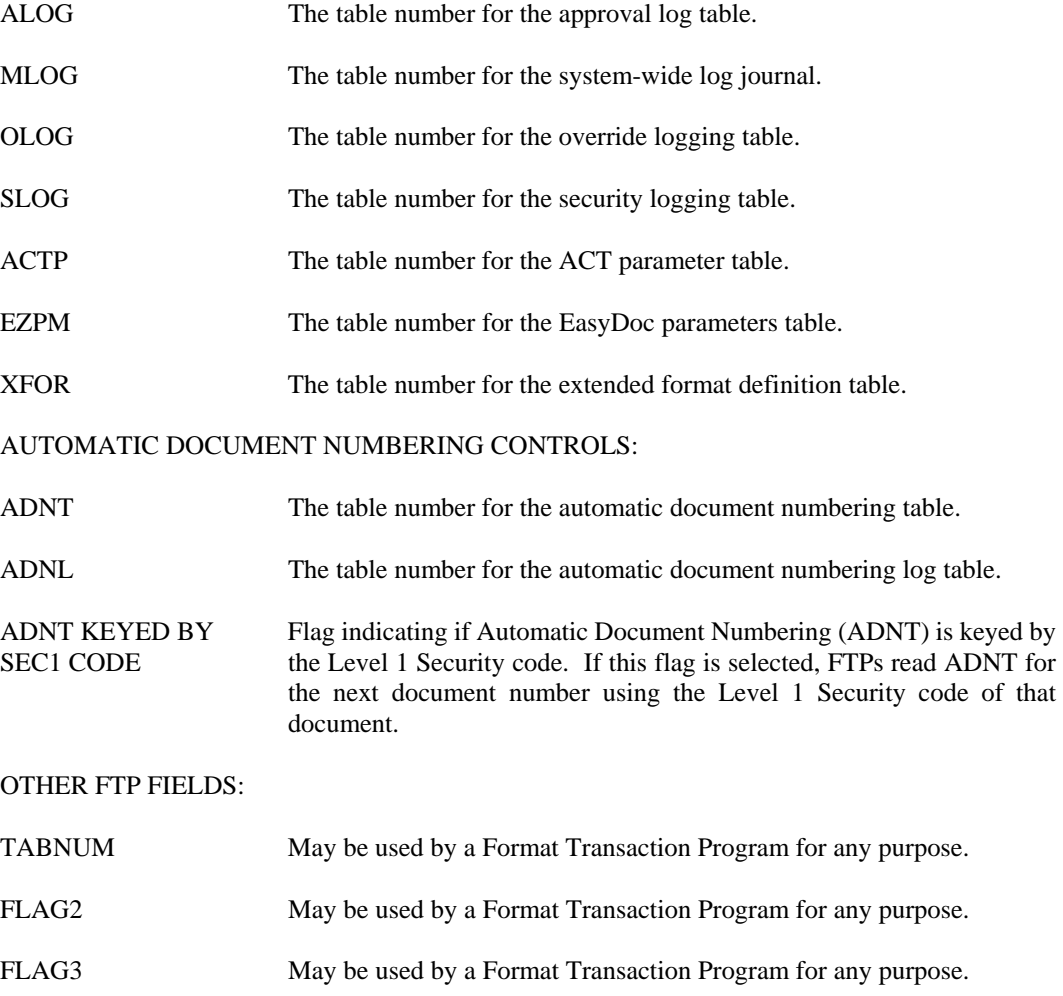

## **XBG2 Extended Begin Day (Part 2)**

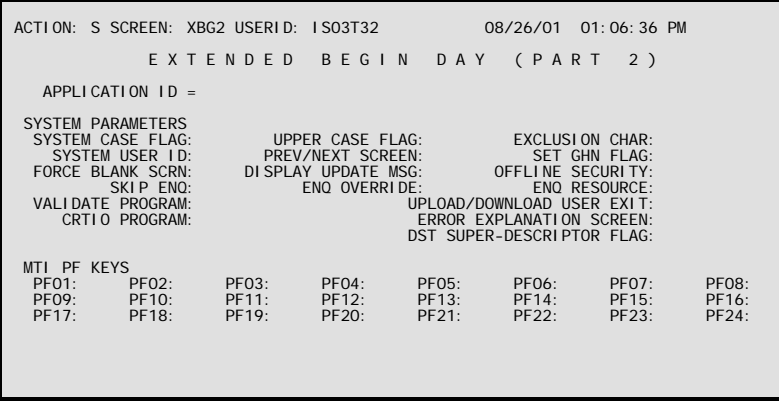

**Purpose** Extended Begin Day (Part 2) (XBG2) contains information needed to determine subsystem table numbers and table numbers for advanced features. The table number of Extended Begin Day is contained in the Application Definition Module. One entry per application is required.

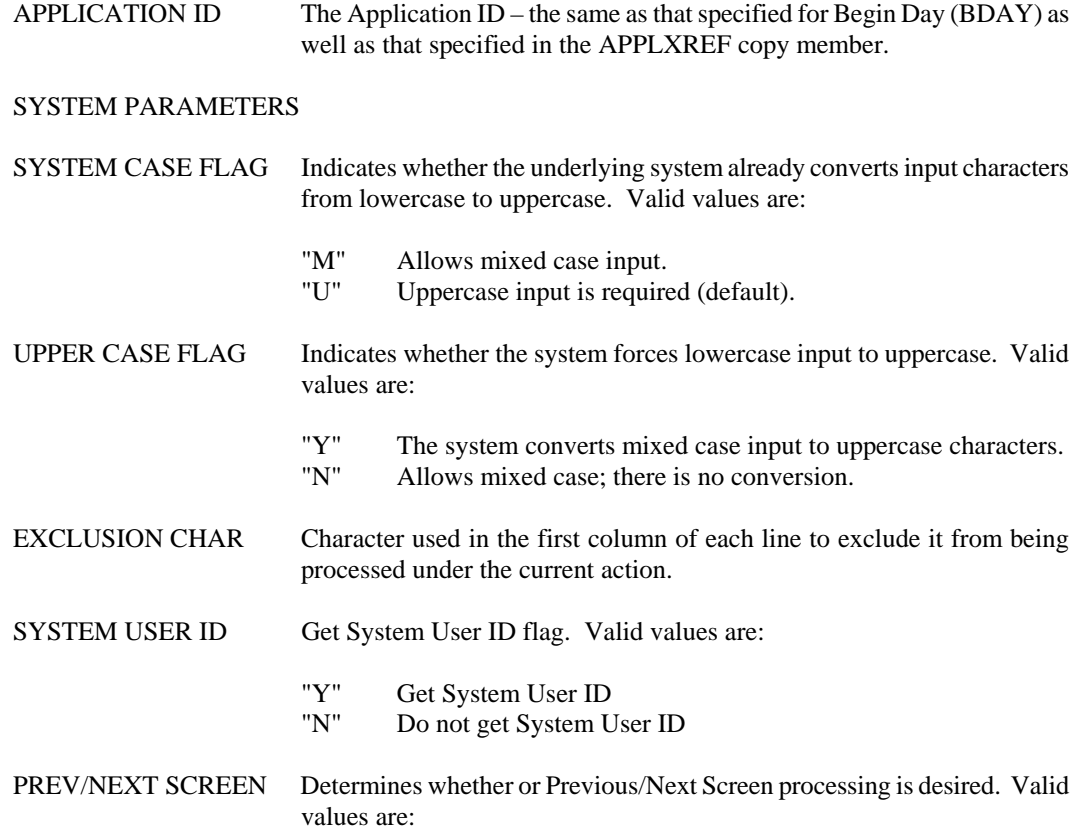

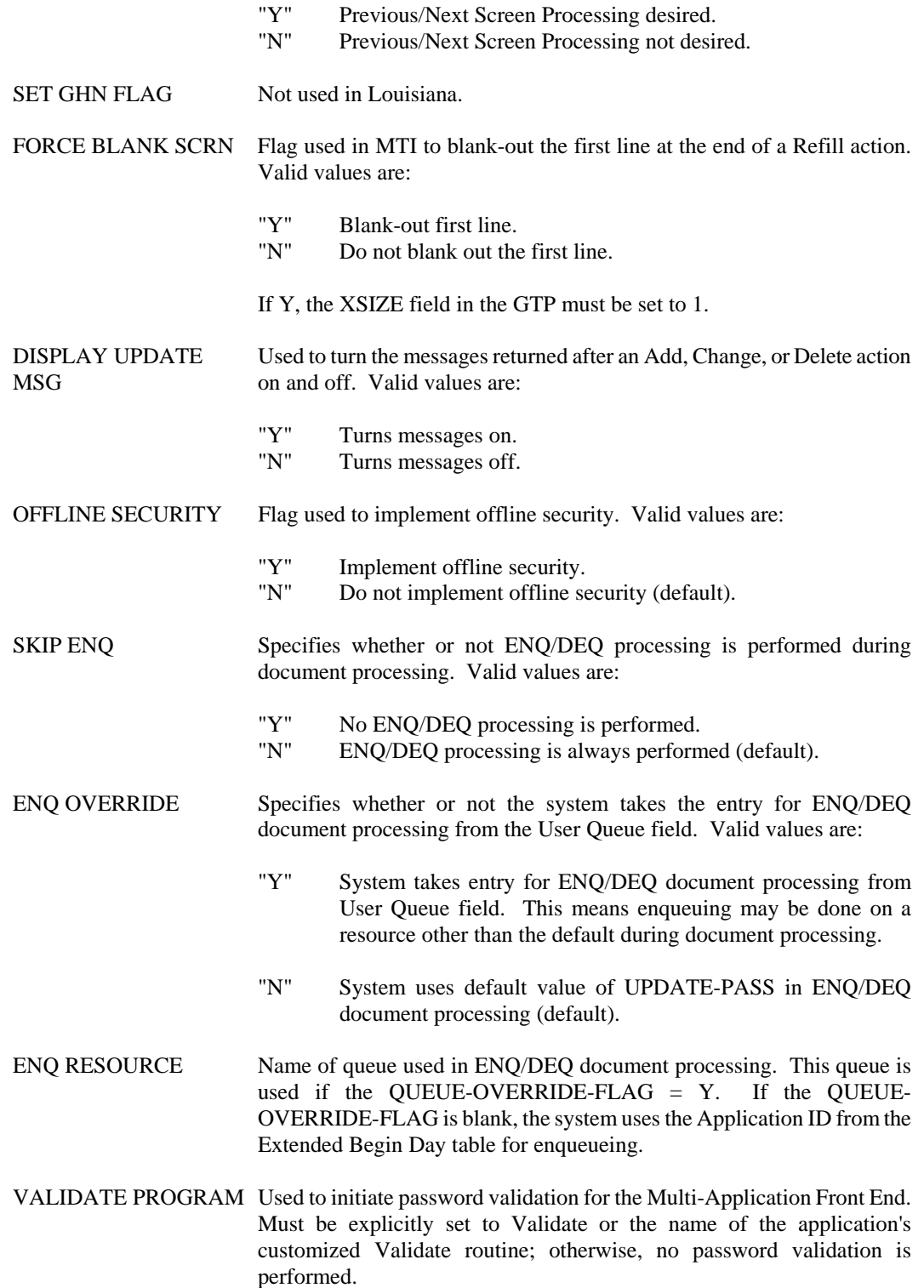

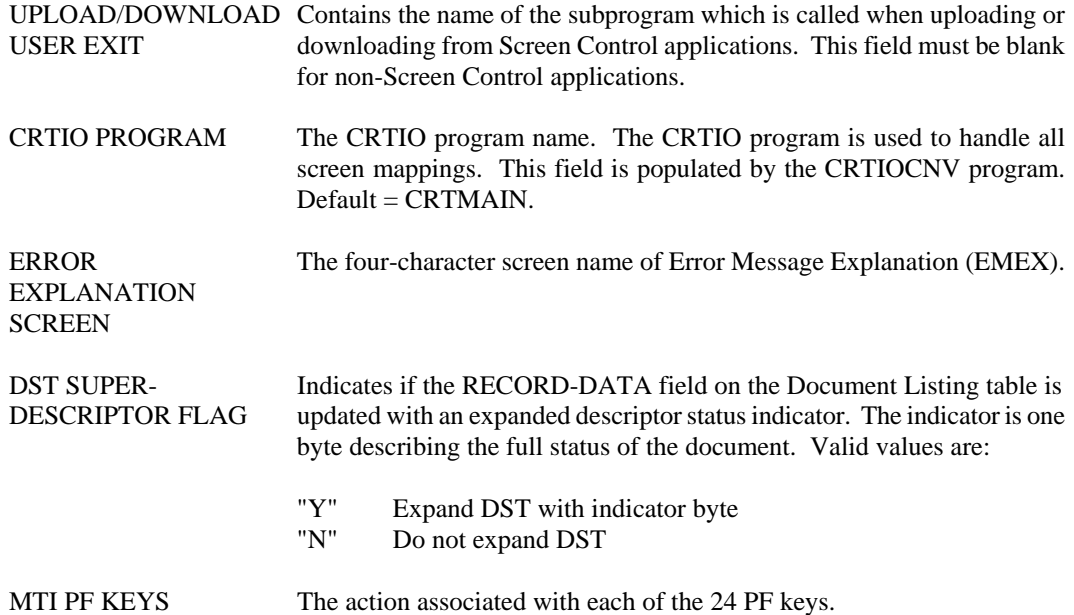

### **XBG3 Extended Begin Day (Part 3)**

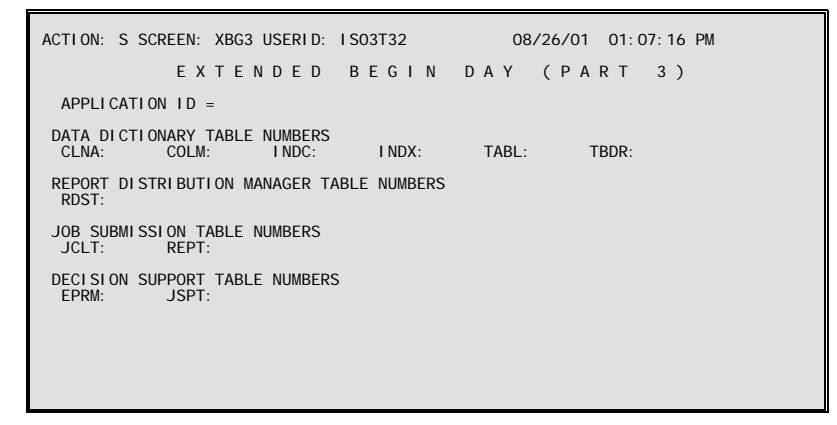

**Purpose** Extended Begin Day (Part 3) (XBG3) contains information needed to determine subsystem table numbers and table numbers for advanced features. The table number of Extended Begin Day is contained in the Application Definition Module. One entry per application is required.

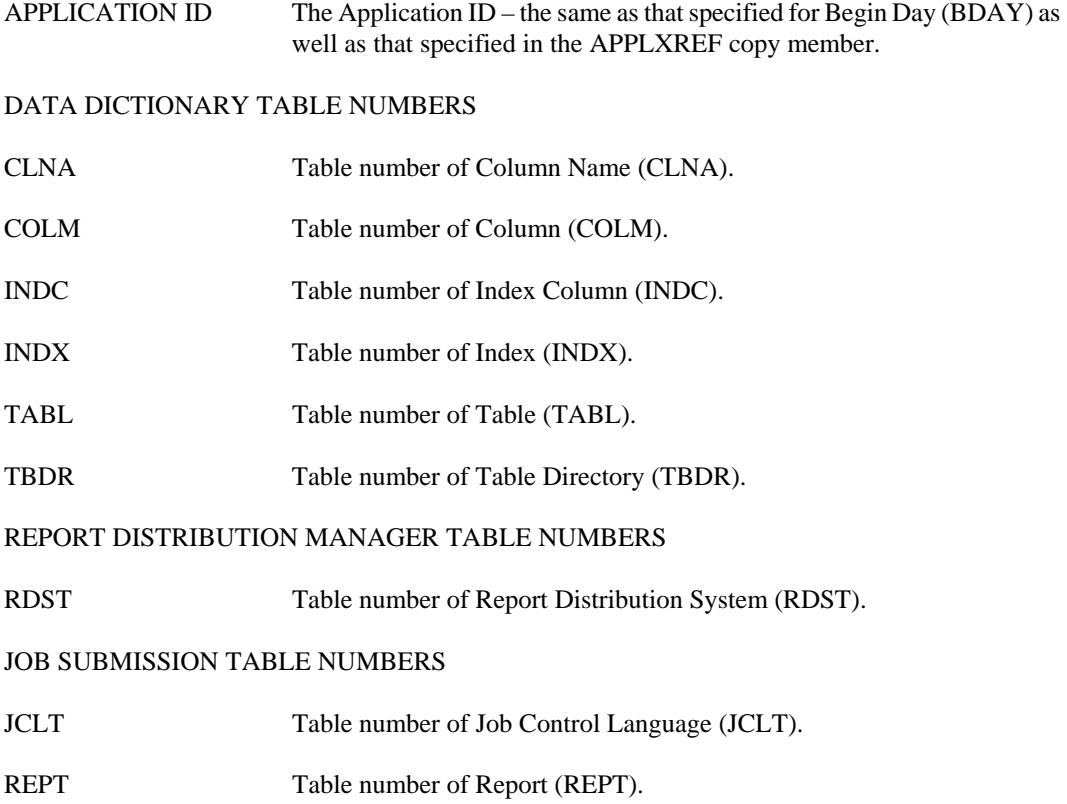

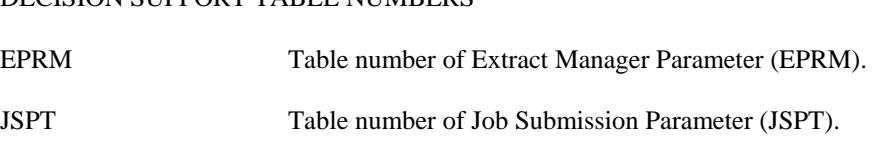

### DECISION SUPPORT TABLE NUMBERS

### **XCTL Transfer of Control**

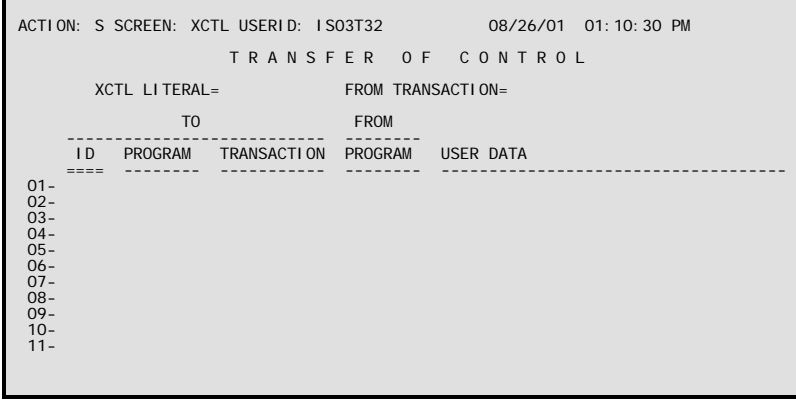

**Purpose** Transfer of Control (XCTL) contains all the information needed for leafing from one TP transaction to another. The XCTL Table Number is assigned through Extended Begin Day (XBGN).

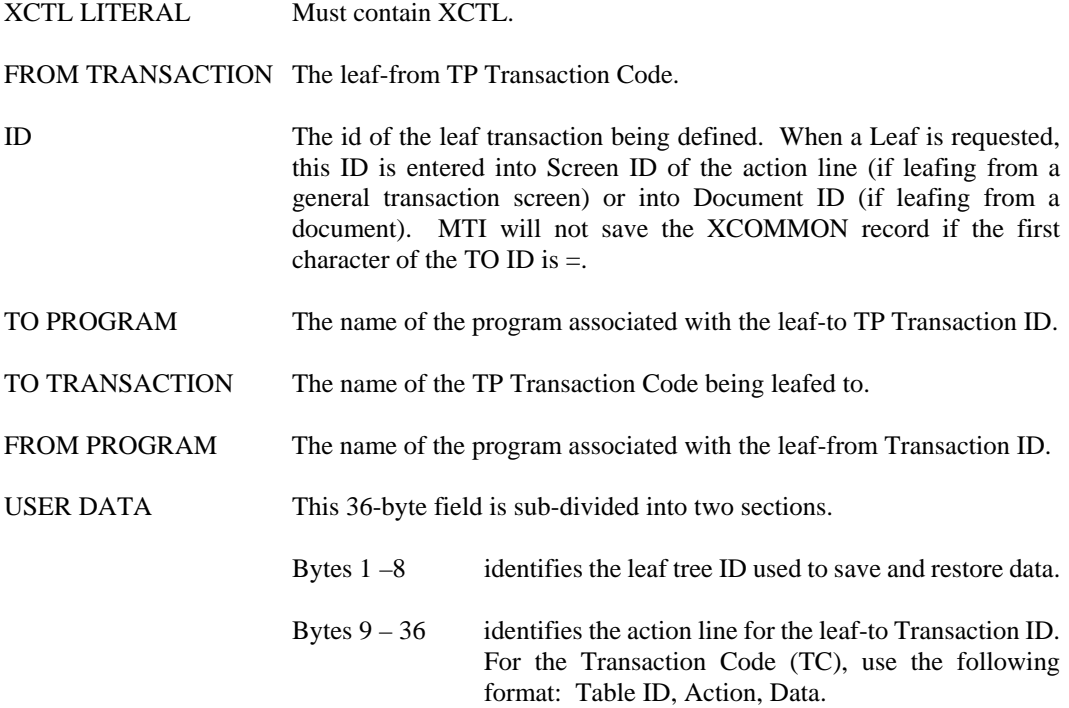

## **XSEC Offline Security**

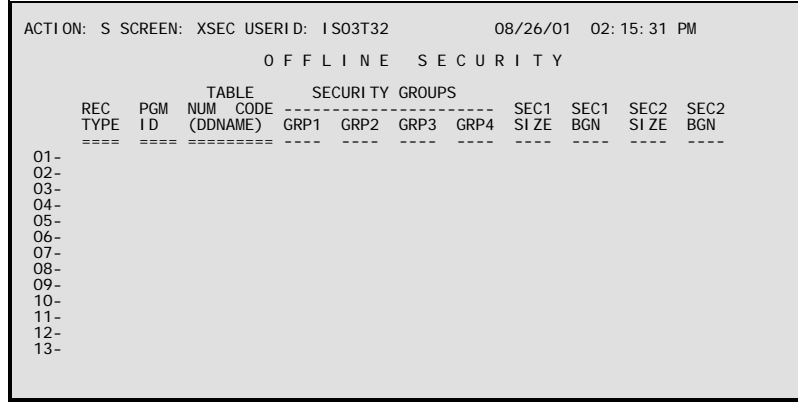

**Purpose** Offline Security (XSEC) contains information on all of the tables and journals that are referenced in reports and require security restrictions.

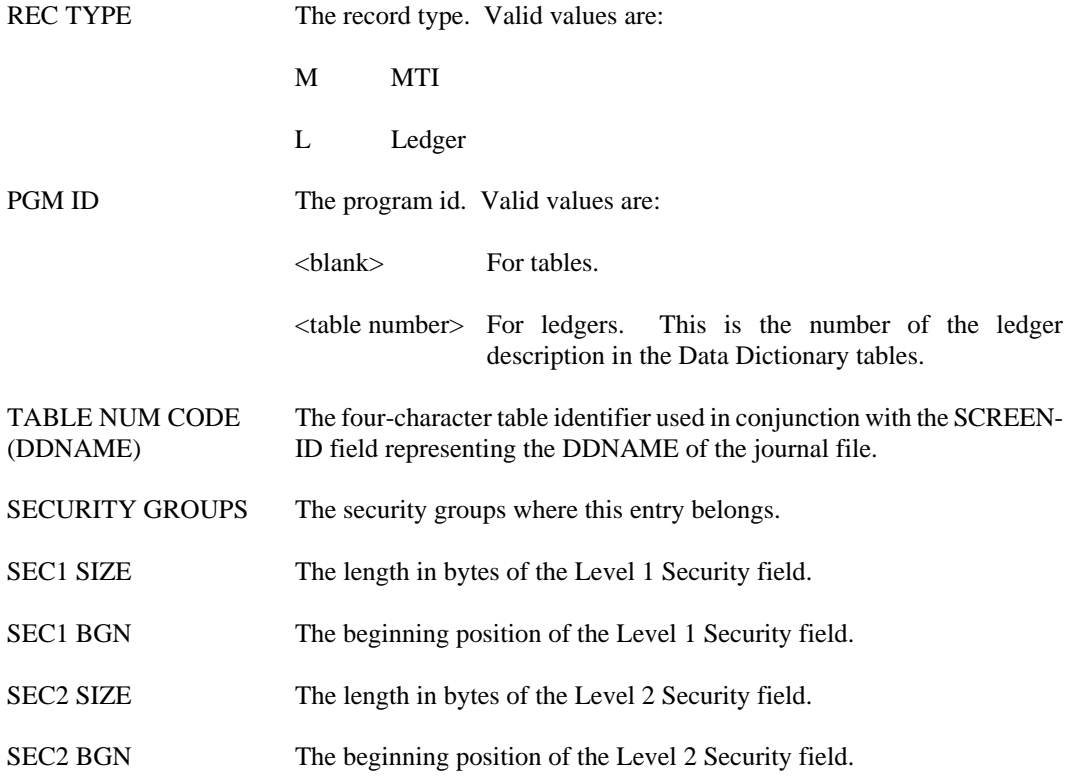

## **Technical Tables**

### **ACTO ACT Transaction Option**

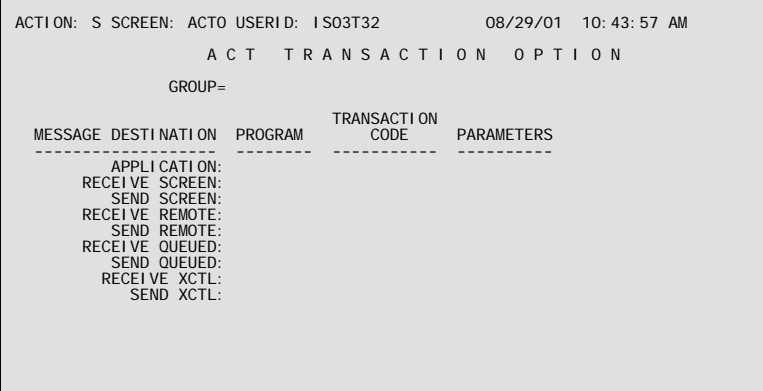

**Purpose** ACT Transaction Option (ACTO) defines the destinations for processing messages in the ACT (Application Controlled Transaction) environment. Each destination is specified as a program name and a transaction code. Only one entry is required for each unique key specified on Extended Definition Format (XFOR).

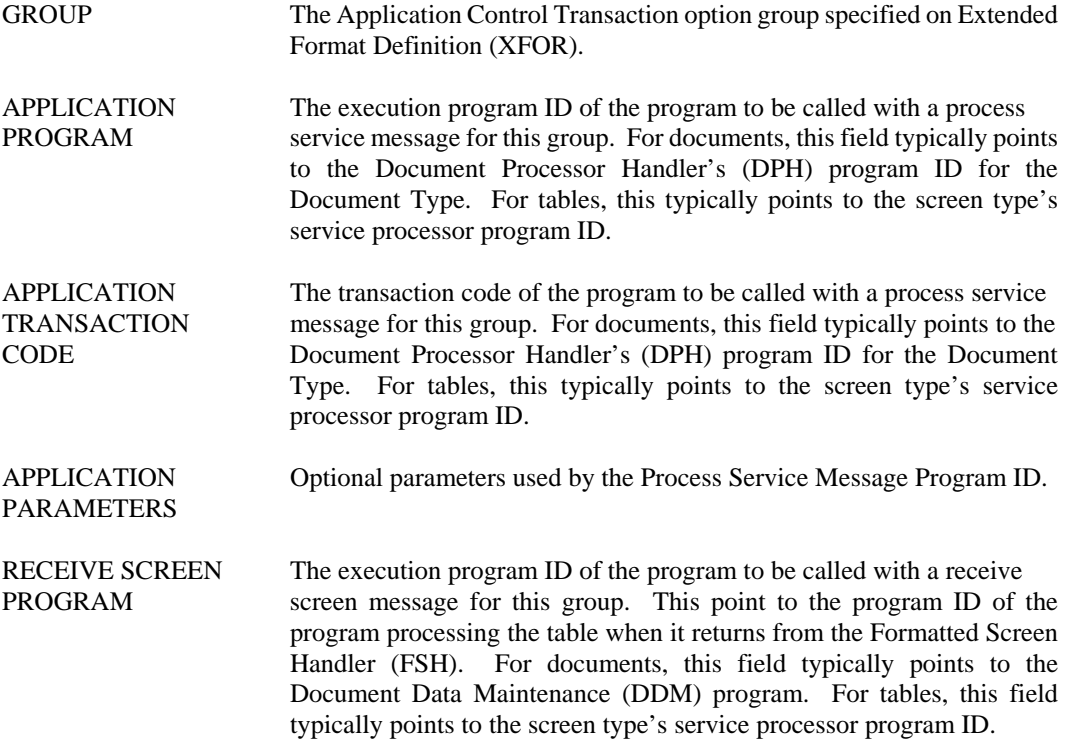

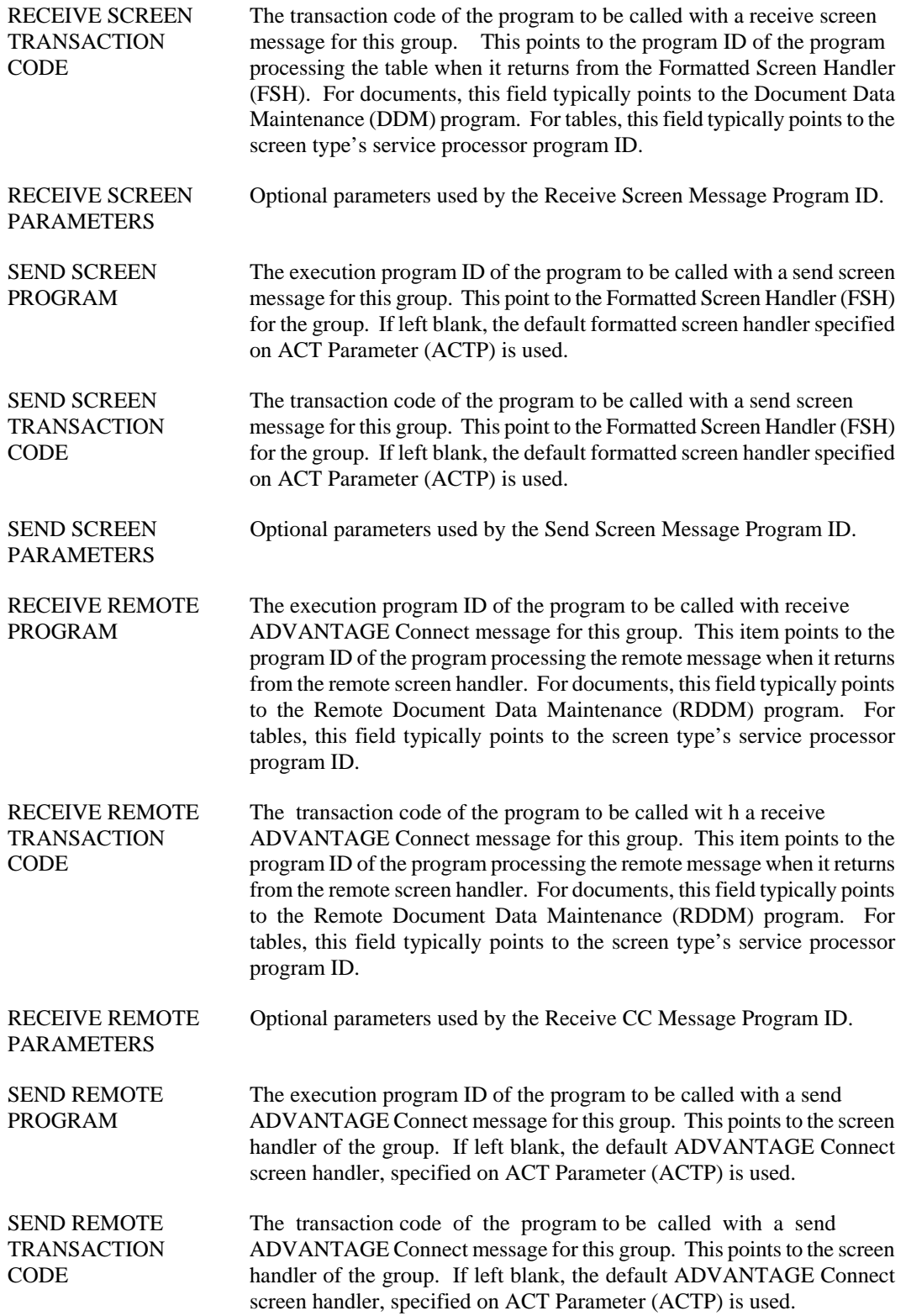

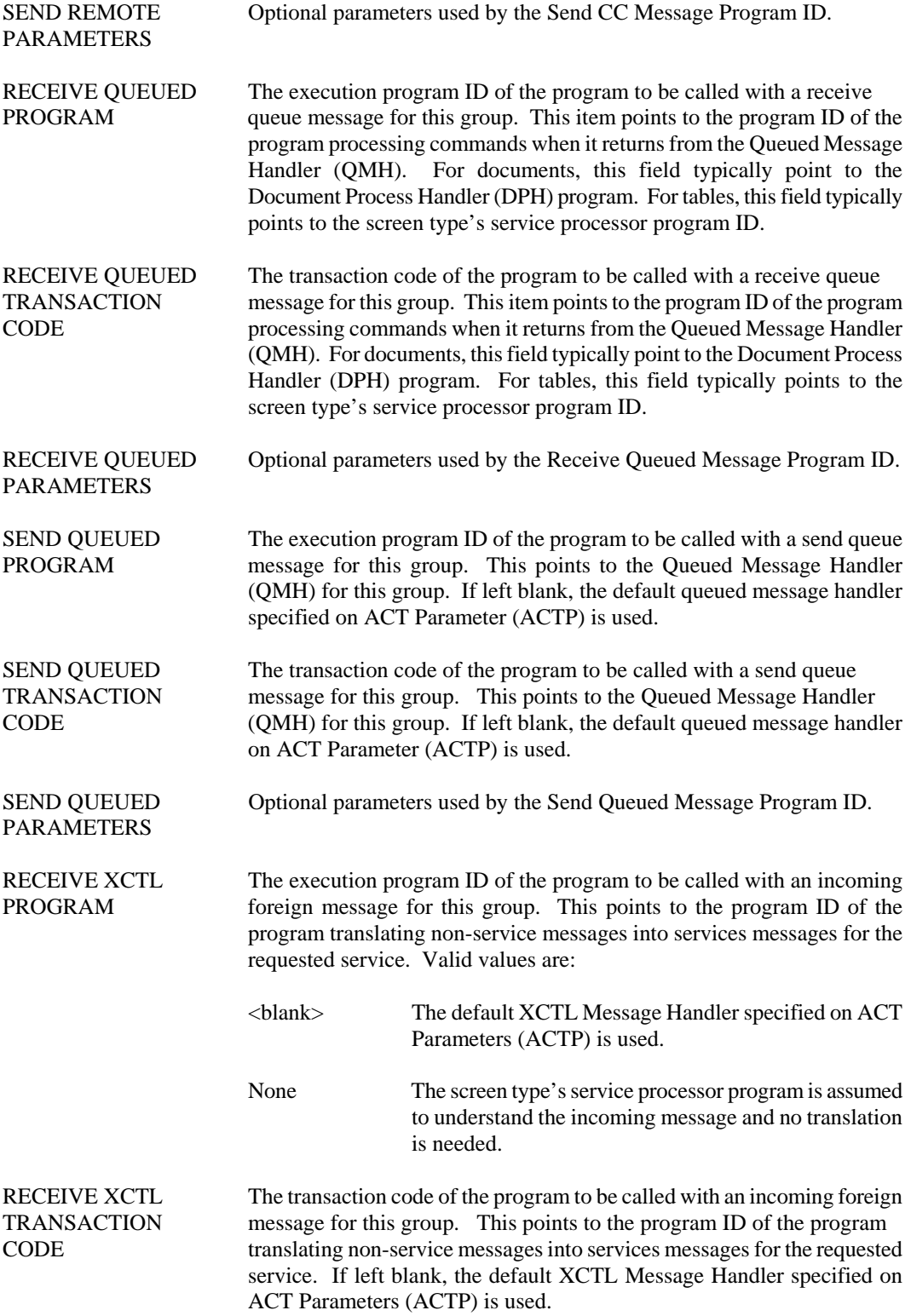

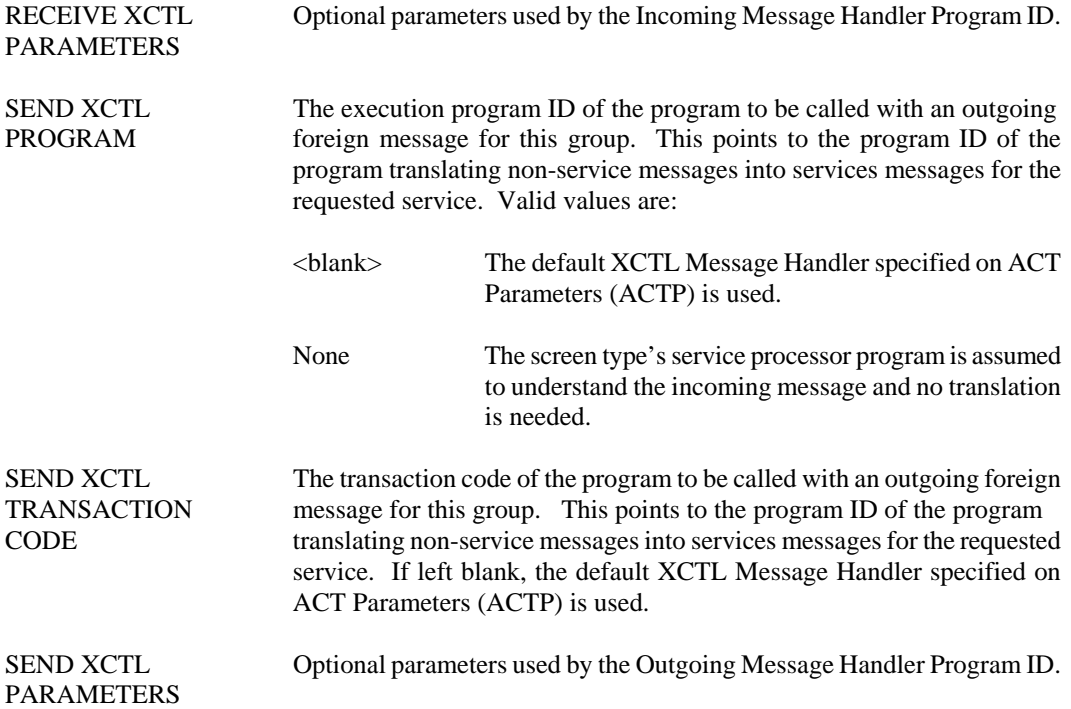

### **ACTP ACT Parameter**

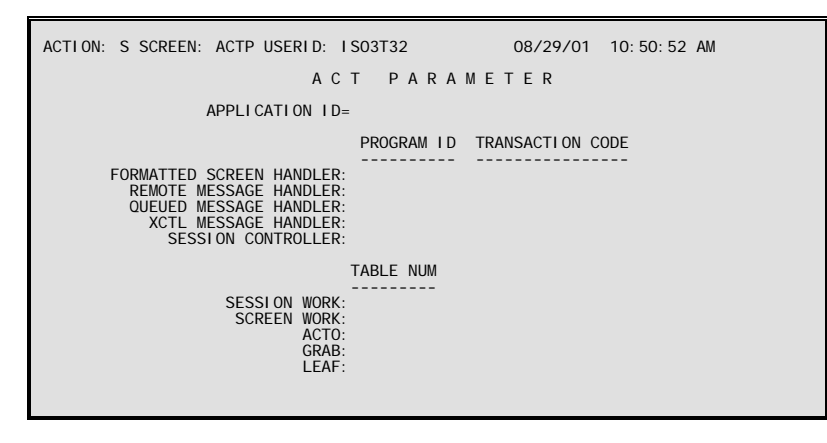

**Purpose** ACT Parameter (ACTP) contains ACT (Application Controlled Transaction) control information, including table numbers and program names.

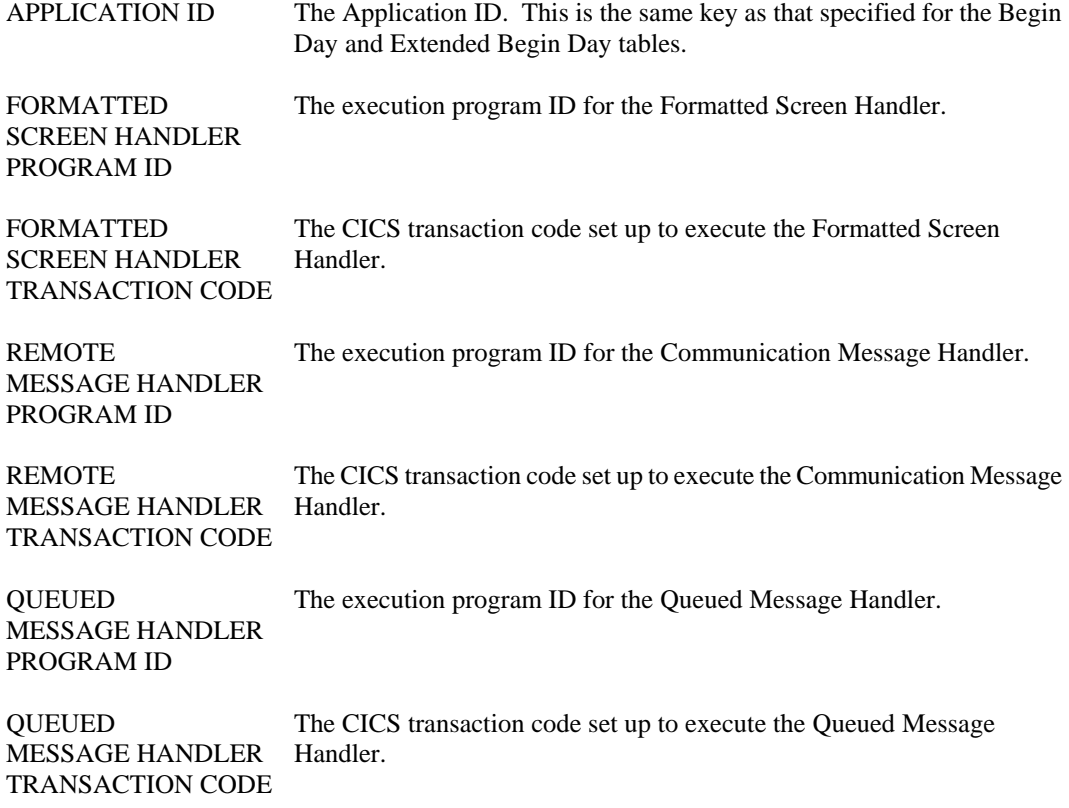

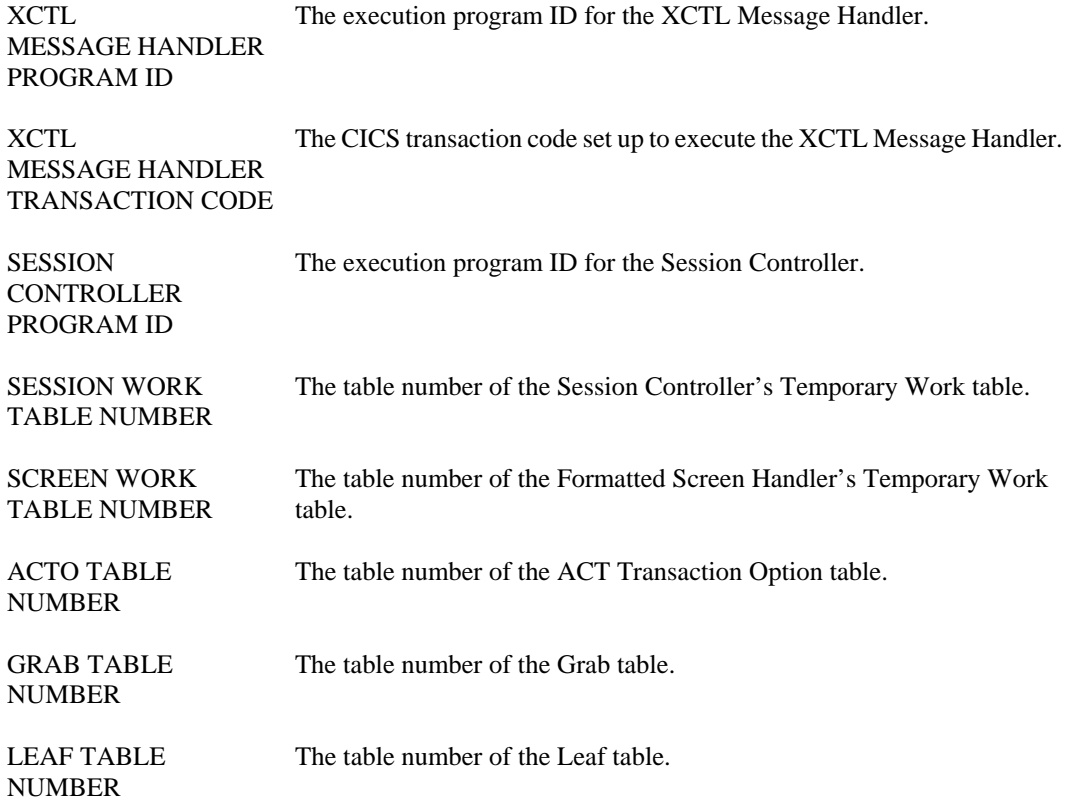

# **APID Application ID**

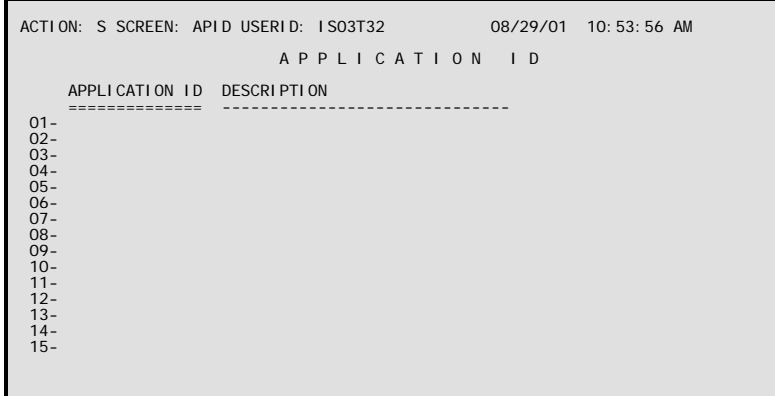

**Purpose** Application ID (APID) is used by the Multi-Application Front End. It contains an Application ID and a 30-character description for each application.

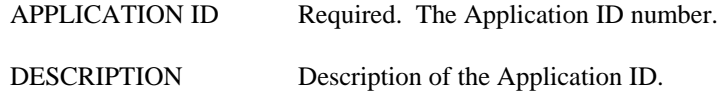

### **BOOD Boot Definition for DB2**

```
ACTION: S SCREEN: BOOD USERID: IS03T32 08/29/01 10:56:20 AM 

               B O O T D E F I N I T I O N F O R D B 2

 APPLICATION ID= 

 IO MODULE NAME: 
  SCRATCH SIZE:
```
**Purpose** Boot Definition for DB2 (BOOD) contains application start-up (bootstrapping) information needed by DBIO at initialization time.

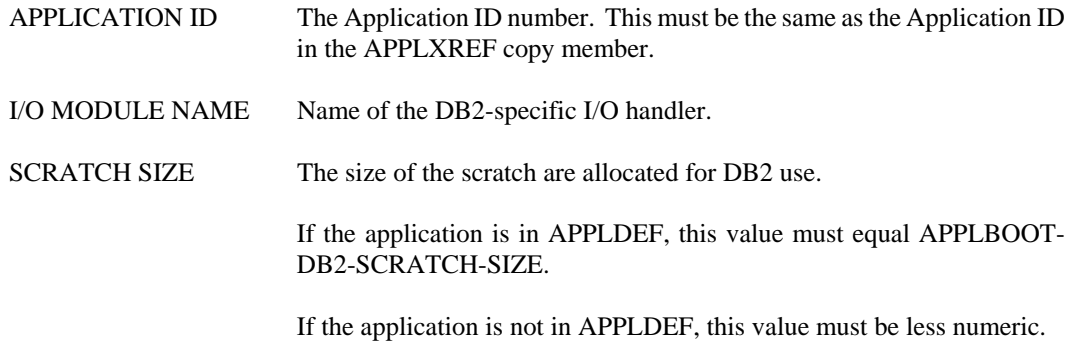
### **BOOT Boot Definition**

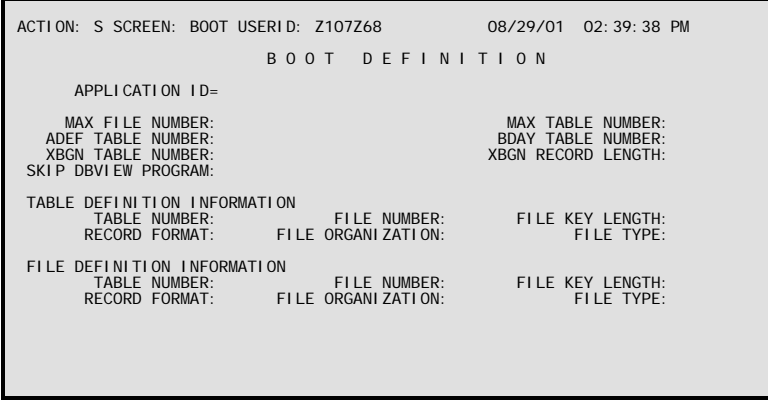

#### **Purpose** Boot Definition (BOOT) contains application start-up (bootstrapping) information needed by DBIO at initialization time. There are separate Boot Definition windows for ADABAS-, DB2-, and VSAMspecific information.

After reading BOOT, the system accesses Table Definition (TDEF) and reads the Application Access Definition (ADEF) table entry for the application. The system then accesses File Definition (FDEF) and reads the corresponding entry for the Application Access table. Finally, the system reads ADEF and allocates 1WD storage for the application.

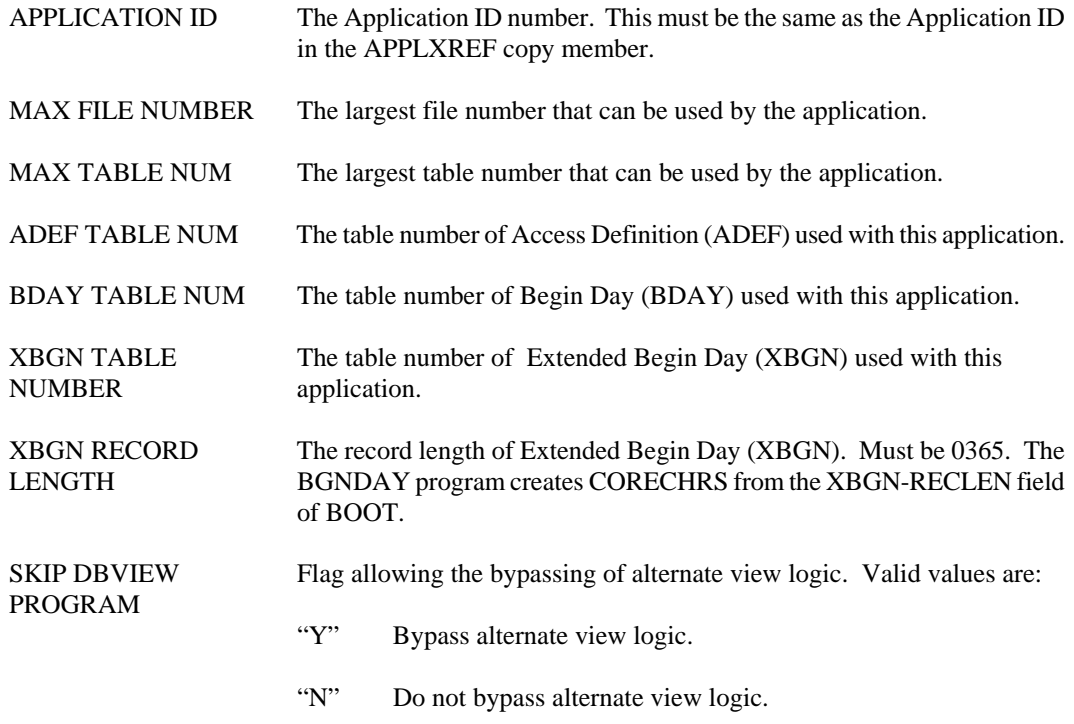

This field is not mapped on Boot Definition for DB2 (BOOD) or Boot Definition for VSAM (BOOV).

#### TABLE DEFINITION INFORMATION

- TABLE NUMBER The table number of Table Definition (TDEF). Must be less than or equal to the Maximum Table Number and have an entry on TDEF.
- FILE NUMBER The file number of the physical file containing Table Definition (TDEF).

If the application is not in APPLDEF, this value must be numeric and less than or equal to the Maximum File Number and have an entry on File Definition (FDEF).

If the application is in APPLDEF, this value must equal APPLBOOT-BOOT-FILENUM.

FILE KEY LENGTH The physical key length of the file containing Table Definition (TDEF).

If the application is in APPLDEF, this value must be equal to the APPLBOOT-BOOT-FILE-KEYLEN.

If the application is not in APPLDEF, this value must be less than or equal to 256 and equal to the key length specified on File Definition (FDEF).

RECORD FORMAT The record format of the file containing Table Definition (TDEF).

If the application is in APPLDEF, this value must be equal to APPLBOOT-BOOT-FILE-RECFM.

If the application is not in APPLDEF, valid values are:

"V" Variable<br>"F" Fixed Fixed

This value must also equal the RECFM specified on File Definition (FDEF).

FILE ORGANIZATION The file organization for the file containing Table Definition (TDEF).

If the application is in APPLDEF, this value must equal APPLBOOT-BOOT-FILE-ORG.

If the application is not in APPLDEF, valid values are:

- "R" Random.
- "S" Sequential; a VSAM ESDS data set.

"U" Random key access; non-shared resources and non-deferred writes are used.

This value must also equal the File Org specified on File Definition (FDEF).

FILE TYPE The type of storage on the physical file.

If the application is in APPLDEF, this value must equal APPLBOOT-BOOT-FILE-MULTITAB.

If the application is not in APPLDEF, valid values are:

- "S" Single-table file storage
- "M" Multiple-table file storage
- "D" Dummy file entry.

This value must also equal the file type specified on File Definition (FDEF).

#### FILE DEFINITION INFORMATION

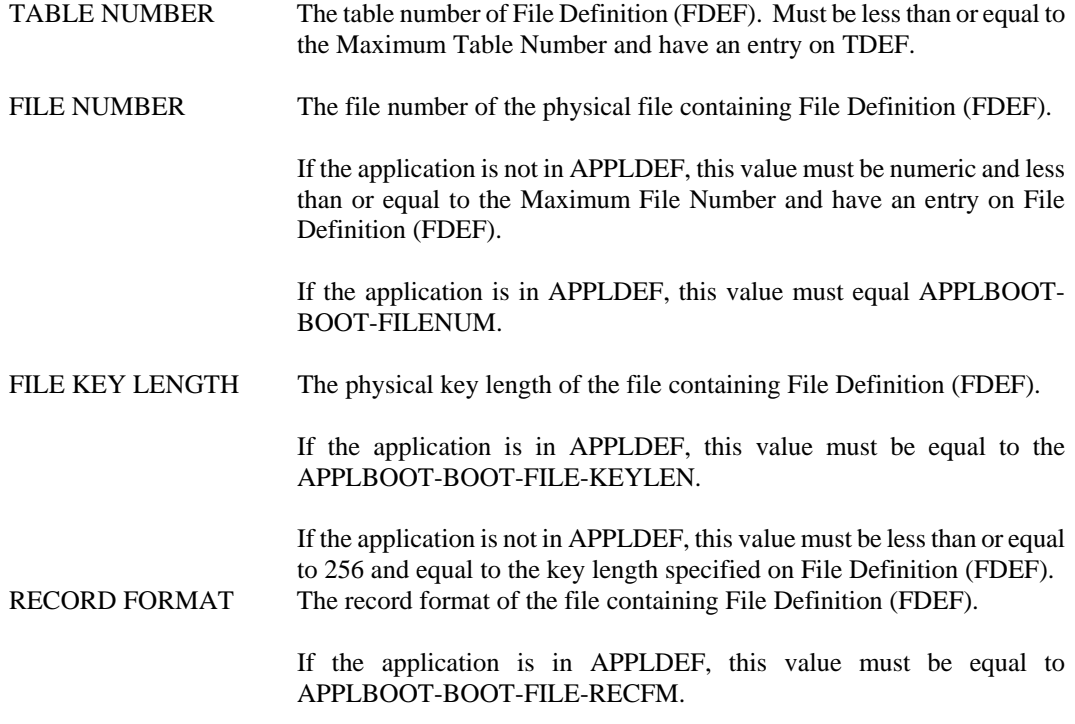

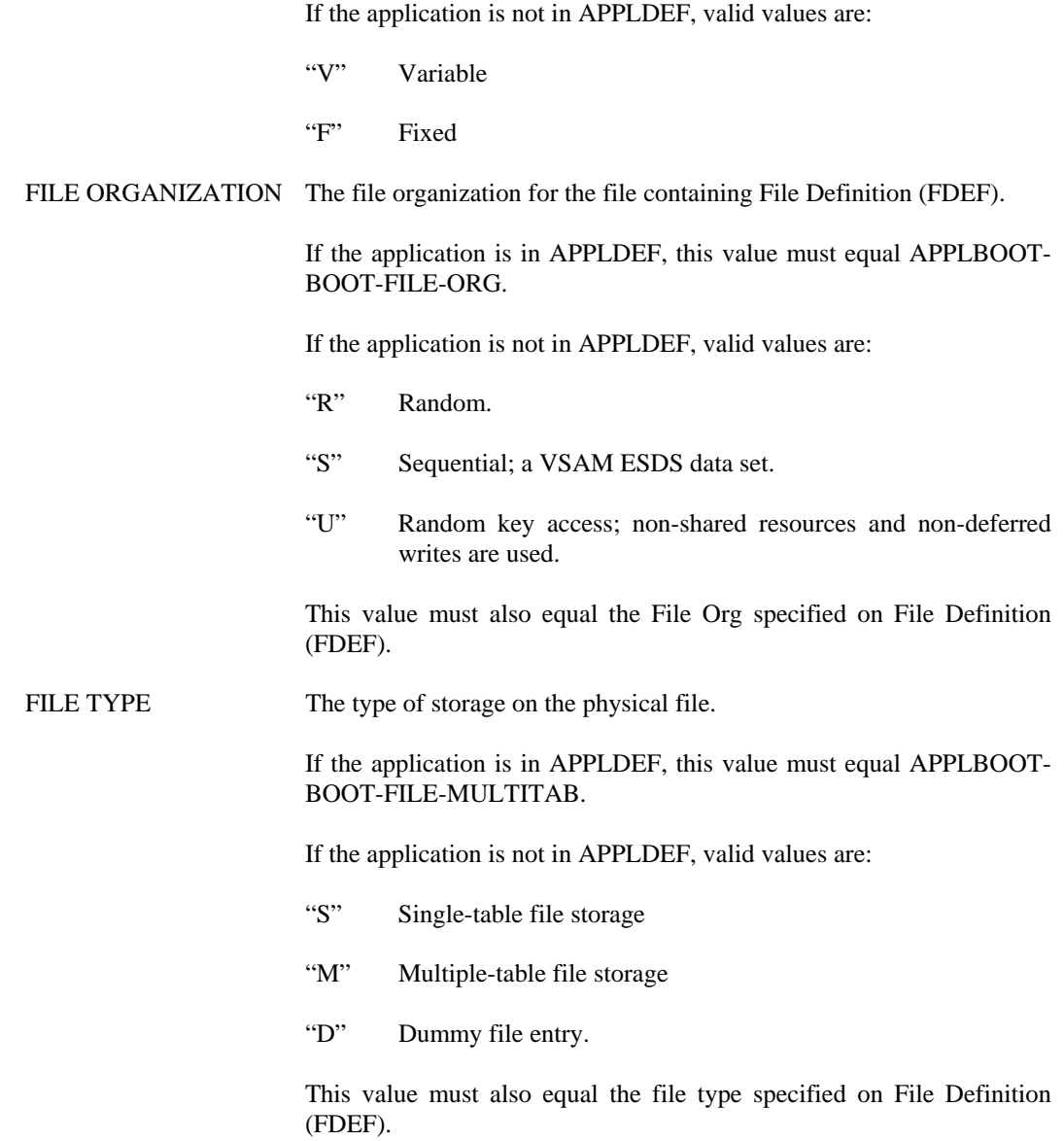

## **BOOV Boot Definition for VSAM**

```
ACTION: S SCREEN: BOOV USERID: Z107Z68 08/29/01 02:44:27 PM 

               B O O T D E F I N I T I O N F O R V S A M

 APPLICATION ID= 

 IO MODULE NAME: 
    TDEF DDNAME: 
    FDEF DDNAME:
```
**Purpose** Boot Definition for VSAM (BOOV) contains application start-up (bootstrapping) information needed by DBIO at initialization time.

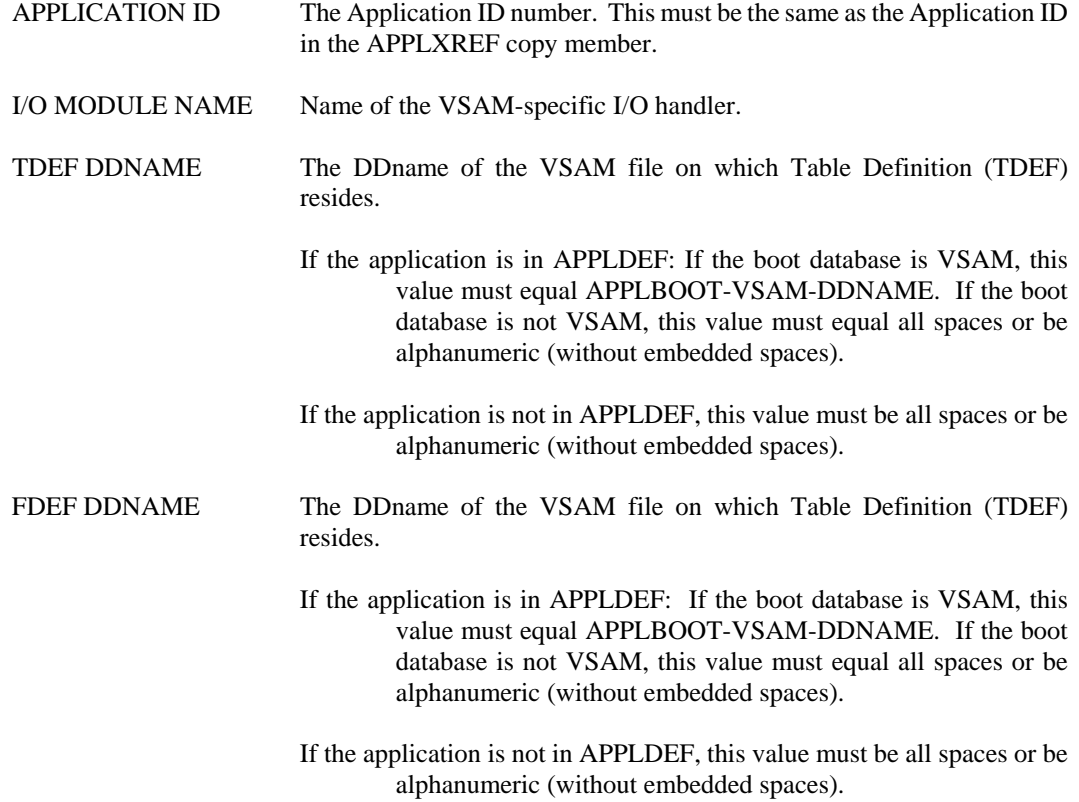

#### **CLNA Column Name**

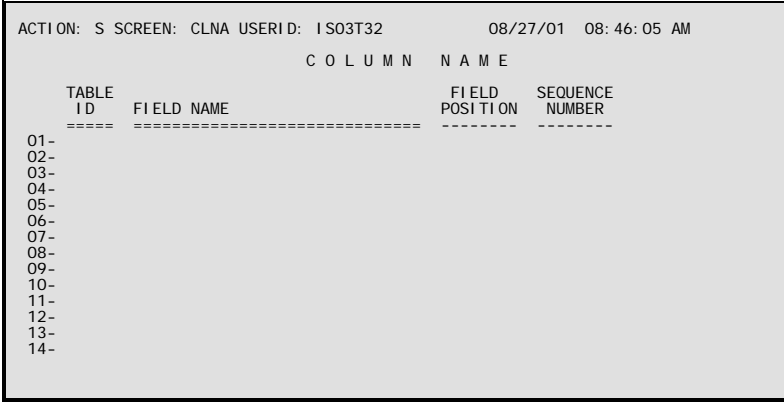

**Purpose** Column Name (CLNA) lists the fields in each AFS table in number and name sequence.

**Updates** This table is usually updated by running the RPTUPDT utility; however, it can be updated in the same manner as all other tables.

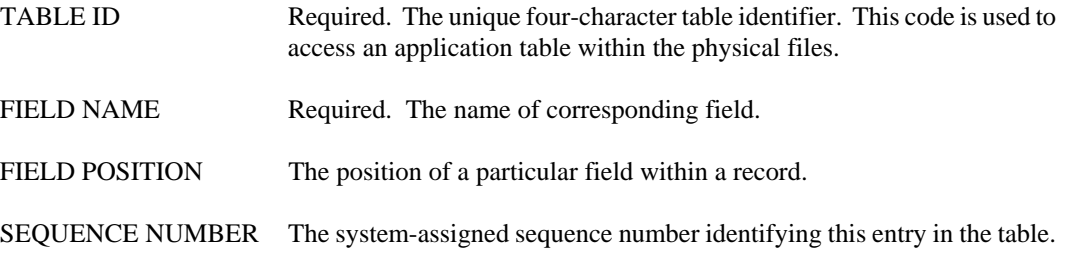

### **COLM Column**

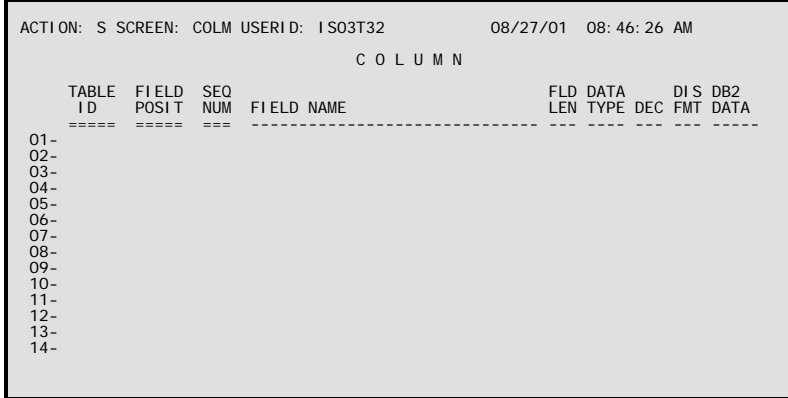

- **Purpose** Column (COLM) lists the fields in each AFS table in table identification and data sequence. This table also lists all AFS reference table fields in table identification number and data sequence. This table, along with Column Name (CLNA), provides the online data dictionary that is used when generating reports in Reporter and Report Painter. This table is usually updated by running the RPTUPDT utility; however, it can be updated in the same manner as all other tables.
- **Updates** This table is usually updated by running the RPTUPDT utility; however, it can be updated in the same manner as all other tables.

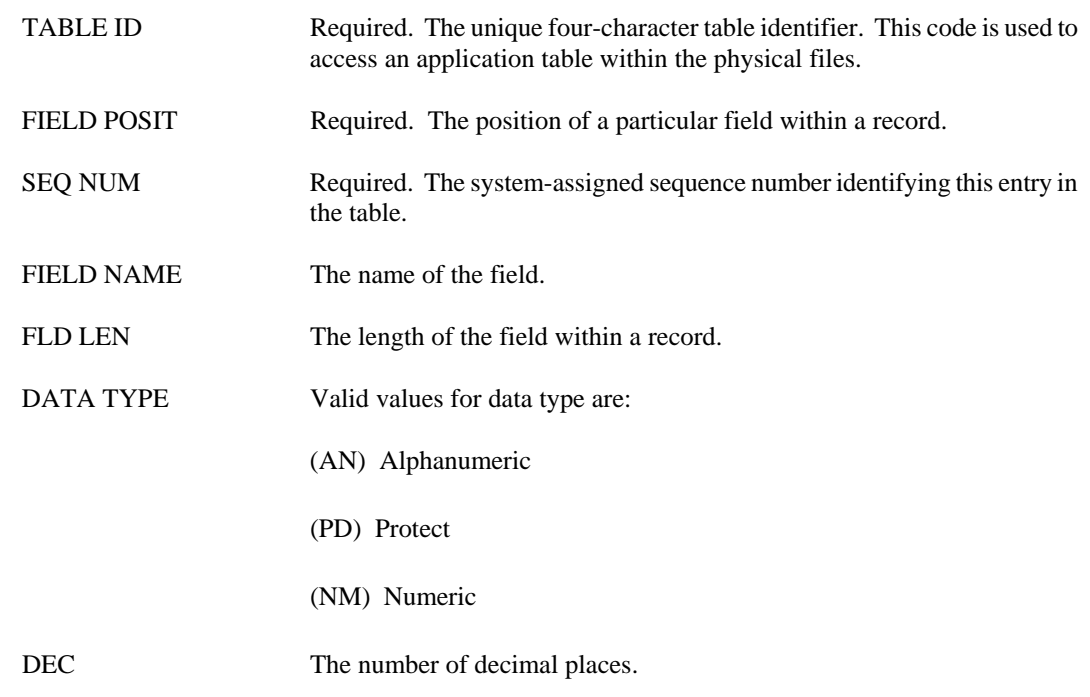

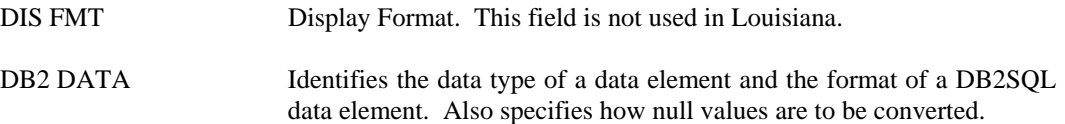

### **EZPM EasyDoc Parameter**

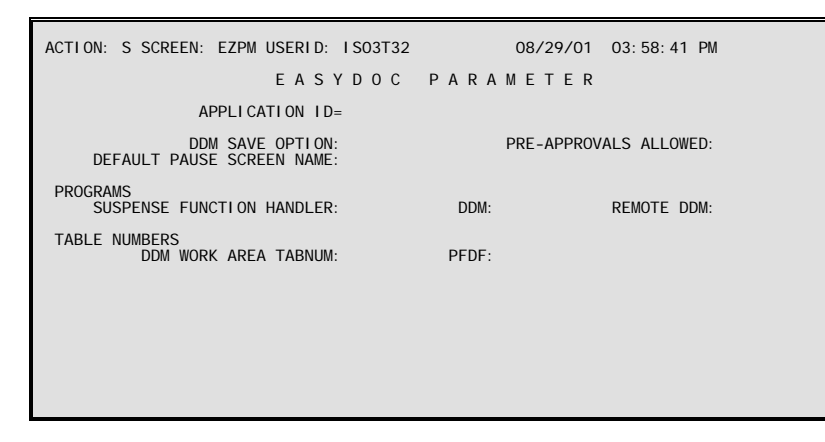

**Purpose** EasyDoc Parameter (EZPM) contains control information, including table numbers and program names.

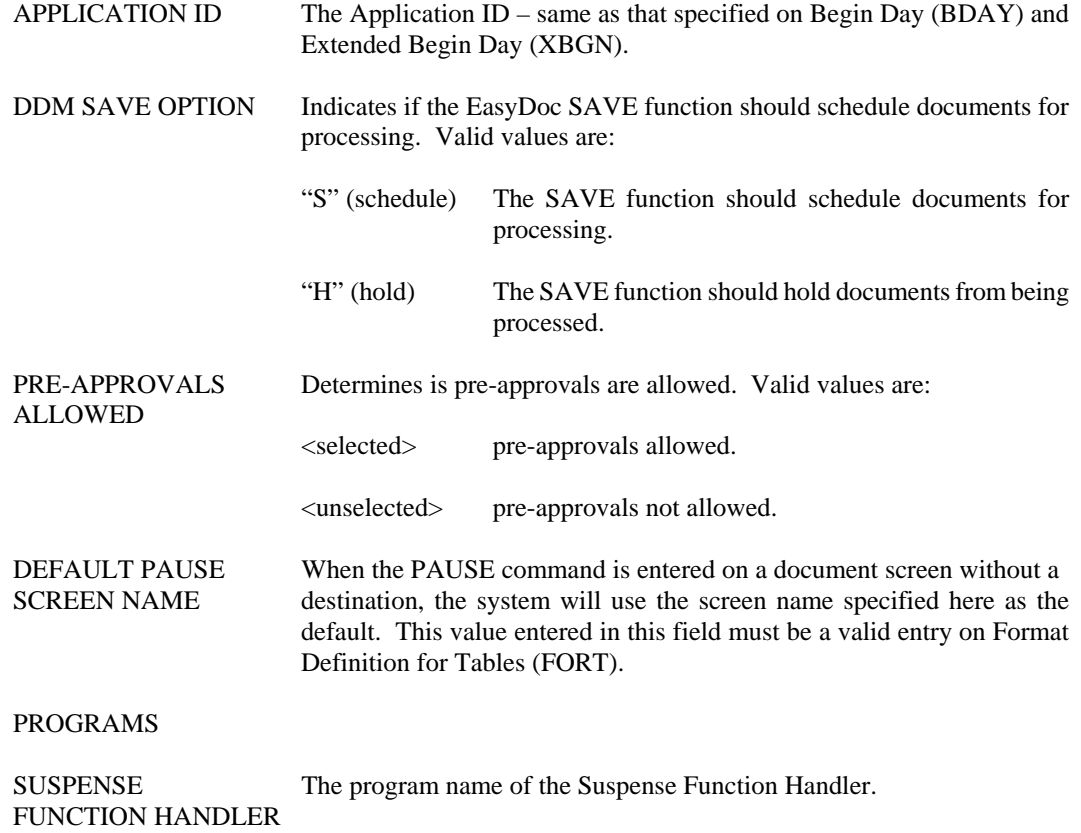

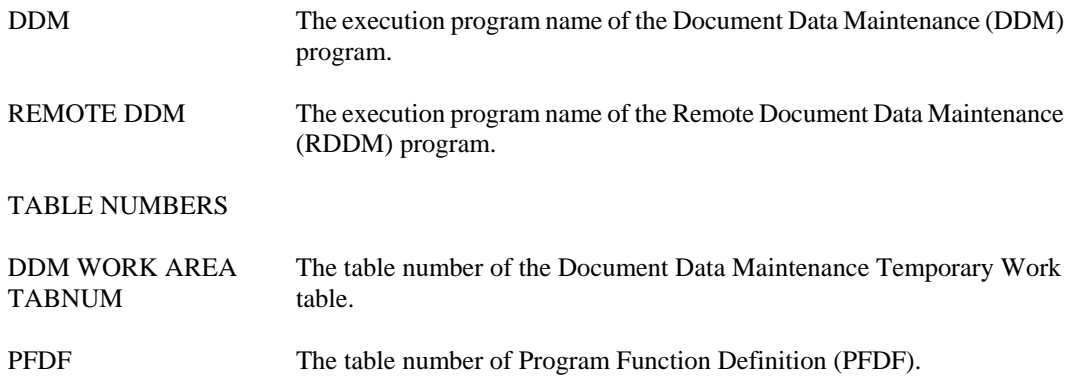

**FDEV File Definition for VSAM** 

| ACTION: S SCREEN: FDEV USERID: ISO3T32                                                                                                    | 08/29/01 04:01:41 PM |
|----------------------------------------------------------------------------------------------------|----------------------|
| FILE DEFINITION FOR VSAM<br><b>FILE</b><br><b>NUMBER</b><br><b>DDNAME</b><br>$01 -$<br>$02 -$<br>$03 -$<br>$04 -$<br>$05 -$<br>$06 -$<br>$07 -$<br>$08 -$<br>$09 -$<br>$10 -$<br>$11 -$<br>$12 -$<br>$13 -$<br>$14-$ |                      |

**Purpose** File Definition for VSAM (FDEV) defines database-specific information for VSAM.

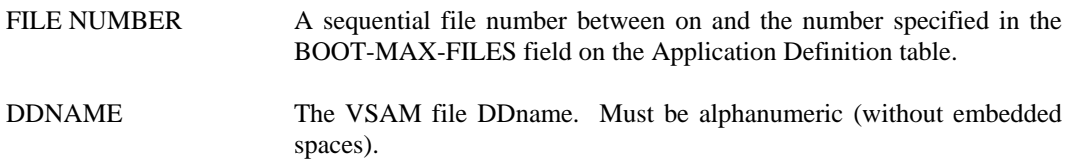

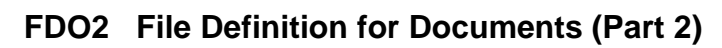

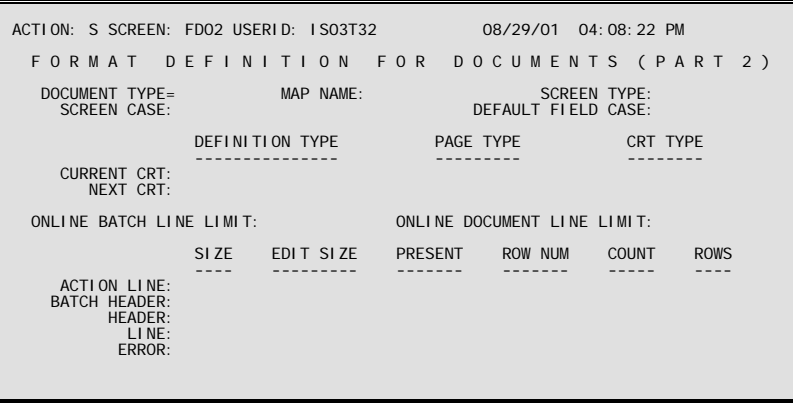

**Purpose** Format Definition for Documents (Part 2) [FDO2] continues to define input screens to the system.

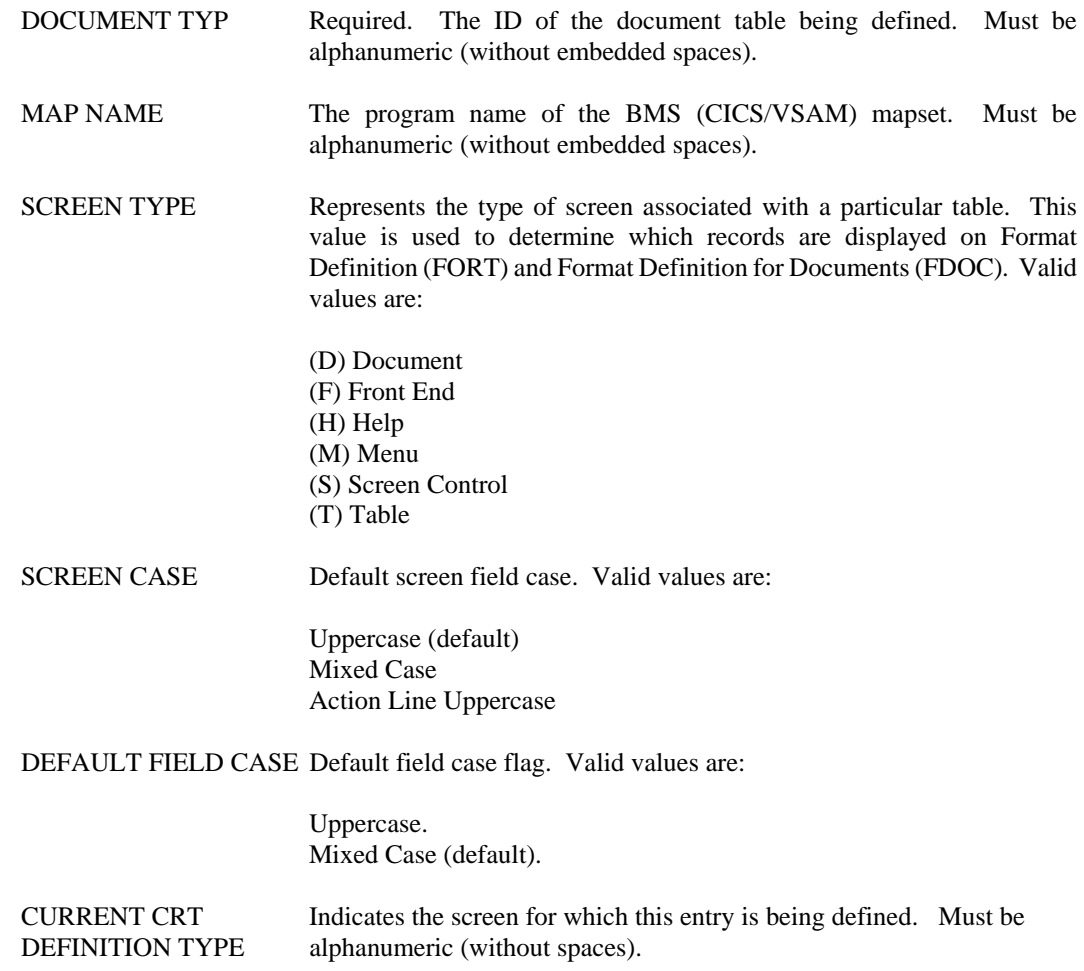

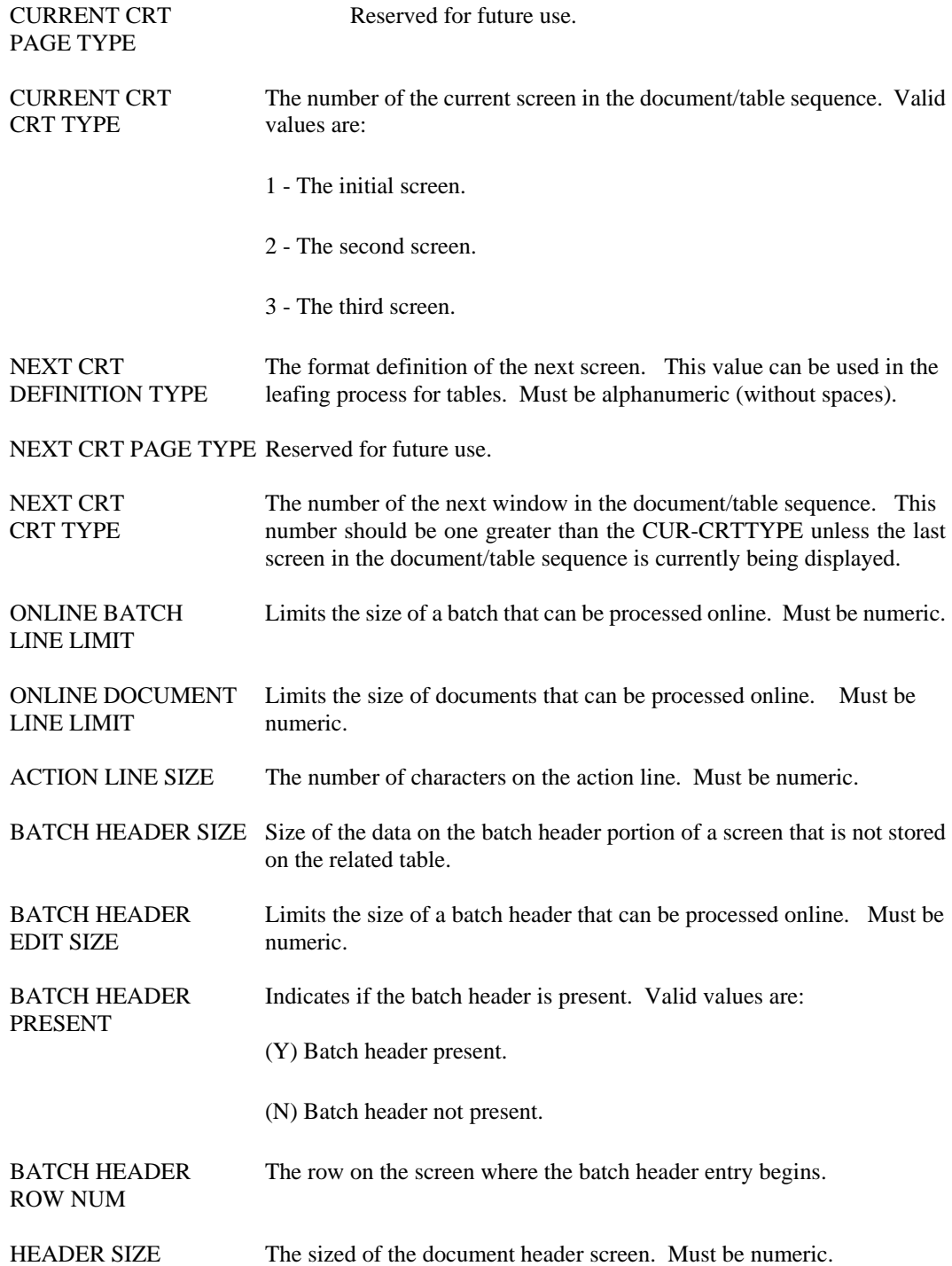

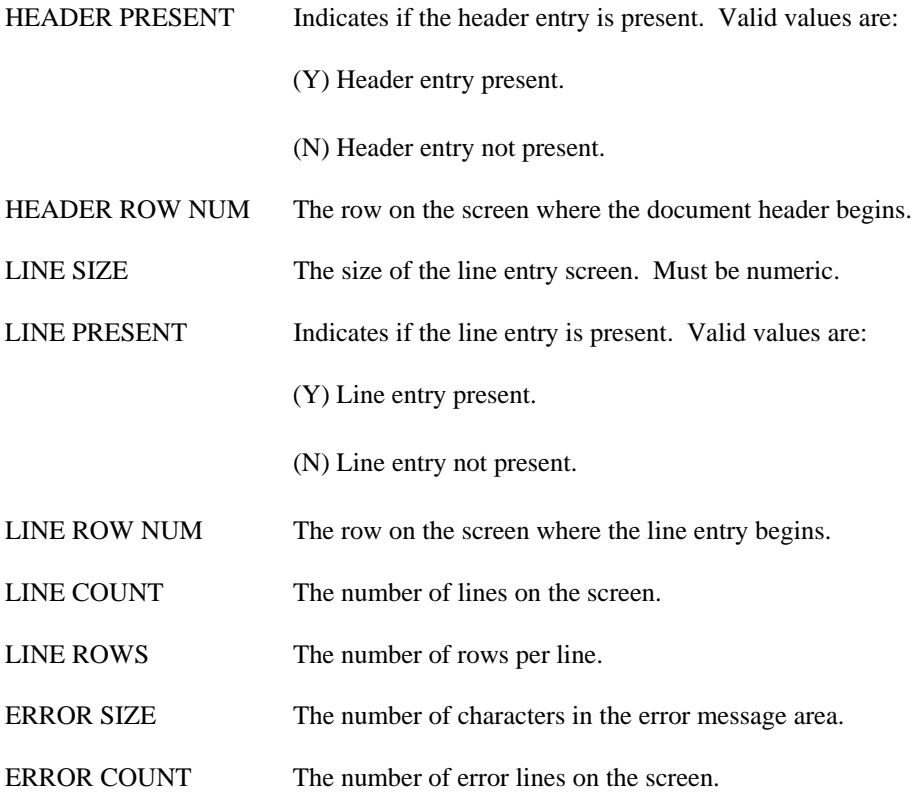

**FDOC File Definition for Documents (Part 1)** 

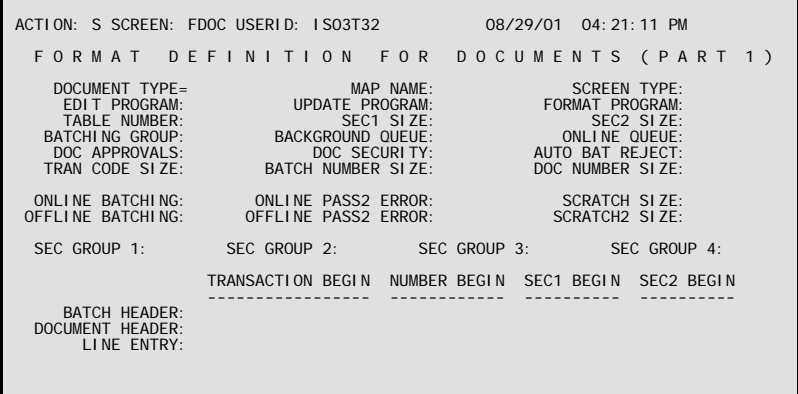

**Purpose** Format Definition for Documents (FDOC) defines input screens to the system. This table contains most of the information used when performing requested functions on batches/documents. The entries on FDOC must match those specified on the document processing screens as conflicting entries may produce unpredictable results.

> The values for many of these fields are system-generated; many are populated using the CRTGEN utility.

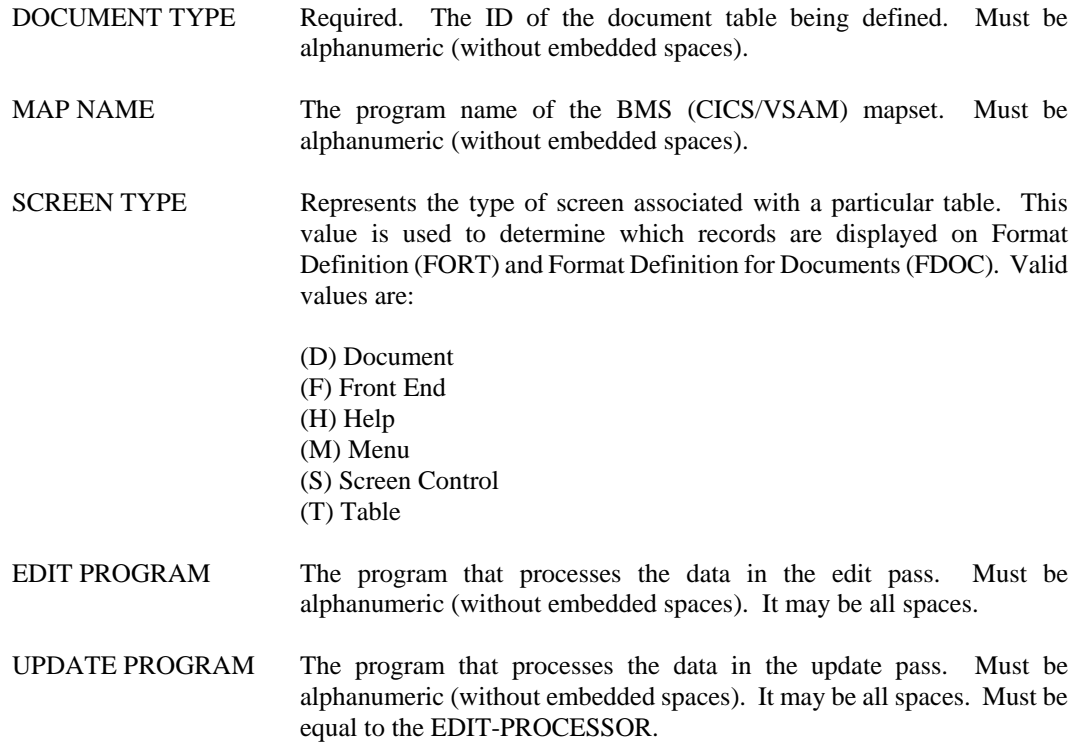

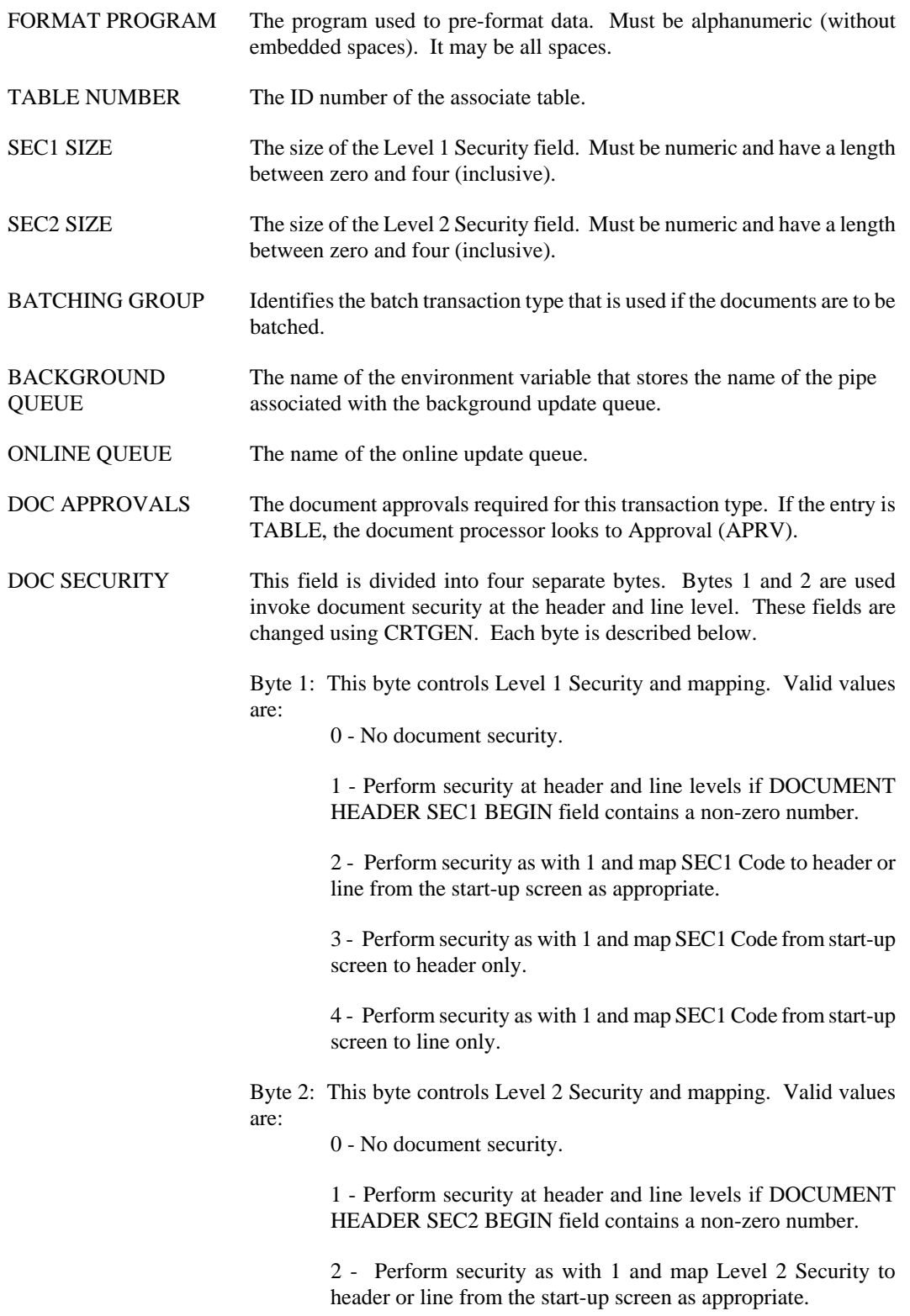

Byte 3: Used to override ENQ/DEQ logic. Valid values are:

1 - ENQ/DEQ logic in PASS2 will be skipped in document by document.

0 - ENQ/DEQ logic will be invoked (default). Must be 0 for VSAM.

Byte 4: Used to indicate the system should send a full screen map. Valid values are:

1 - Send a full map for every document window.

0 - Send only data if returning same map (default).

- AUTO BAT REJECT Indicates if a document rejection should cause a batch rejection.
- TRAN CODE SIZE The size of the transaction code (also known as the batch/document type).
- BATCH NUMBER SIZE The size of the batch number field.
- DOC NUMBER SIZE The size of the document number field.
- ONLINE BATCHING Indicates if batching is allowed online.
- ONLINE PASS2 ERROR Indicates the appropriate action if an error occurs during the update pass in the online environment.

SCRATCH SIZE The length of the application work area in the linkage section used to pass data from a program to itself in the course of repeated invocations or in the course of a task. This are is also used to pass data from one program to another as the user moves from screen to screen. Must be numeric.

- OFFLINE BATCHING Indicates if offline batching is allowed.
- OFFLINE PASS2 Indicates the action to take if an error occurs during the update pass in the ERROR offline environment.
- SCRATCH2 SIZE Extension of the SCRATCH SIZE.
- SEC GROUP 1 A one- to four-character code defining groups of batches, documents, or tables. It is used to limit user access to specific batch, document, or table groups.
- SEC GROUP 2 A one- to four-character code defining groups of batches, documents, or tables. It is used to limit user access to specific batch, document, or table groups.
- SEC GROUP 3 A one- to four-character code defining groups of batches, documents, or tables. It is used to limit user access to specific batch, document, or table groups.

#### **TECHNICAL TABLES**

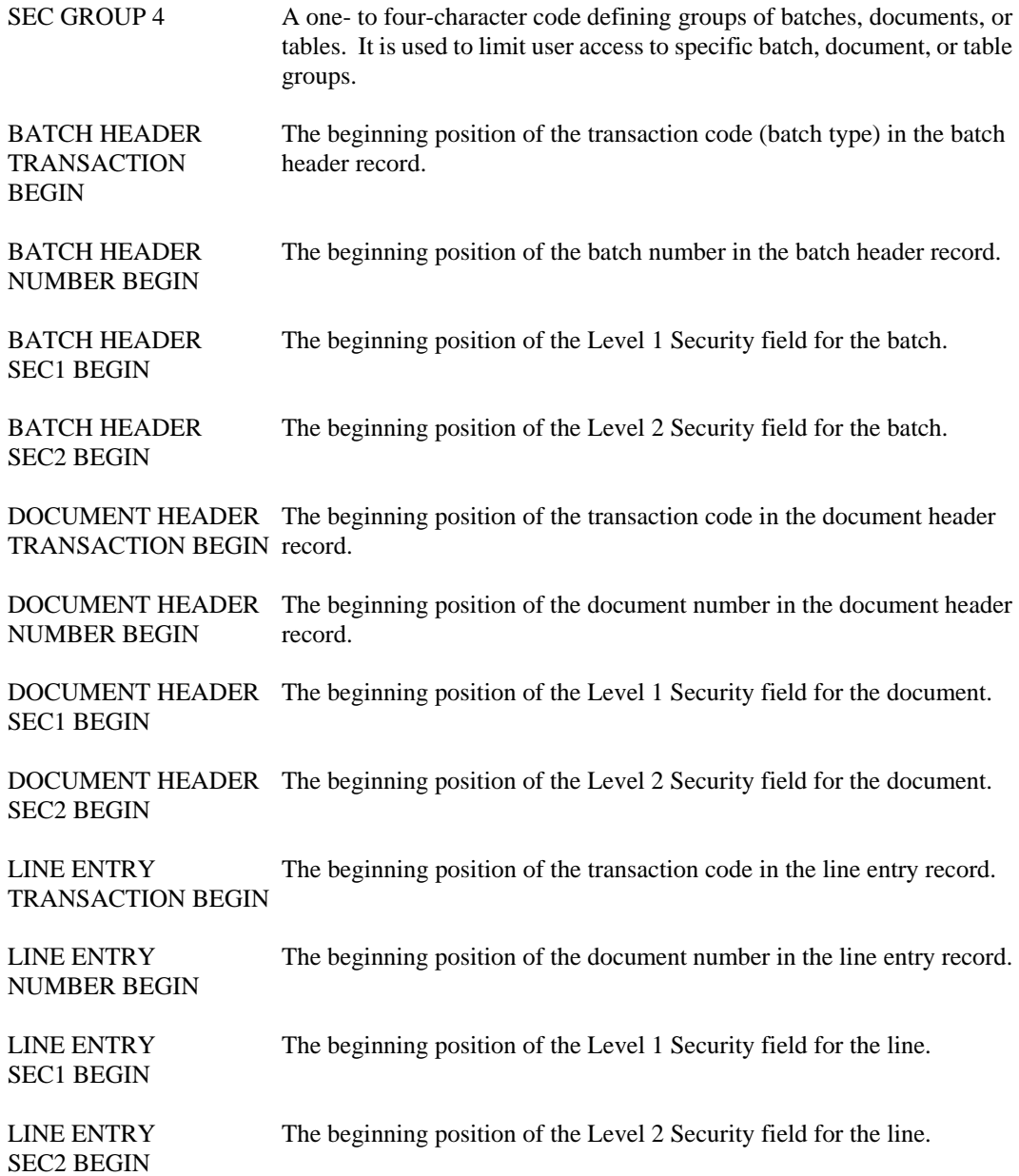

#### **FEPT Front End Parameter**

```
ACTION: S SCREEN: FEPT USERID: IS03T32 08/29/01 04:28:06 PM 

                     F R O N T E N D P A R A M E T E R 
       APPLICATION ID= 
 PASSWORD REQUIRED: PASSWORD EXPIRATION DAYS: 
 MIN PASSWORD LENGTH: VALIDATE PASSWORD: 
  PASSWORD REQUIRED:<br>MIN PASSWORD LENGTH:<br>ENCRYPTION ROUTINE:
   MAX LOGON ATTEMPTS: DISABLE USER ID ON FORCED LOGOFF: 
   USE SYSTEM USER ID: 
   FRONT END SCREEN ID: 
  DEFAULT TRANSACTION:
ADDITIONAL FRONT END CONTROL TABLE NUMBERS<br>USID: APID: APID: UAPL:
```
**Purpose** Front End Parameter (FEPT) is used to specify all of the Front End options.

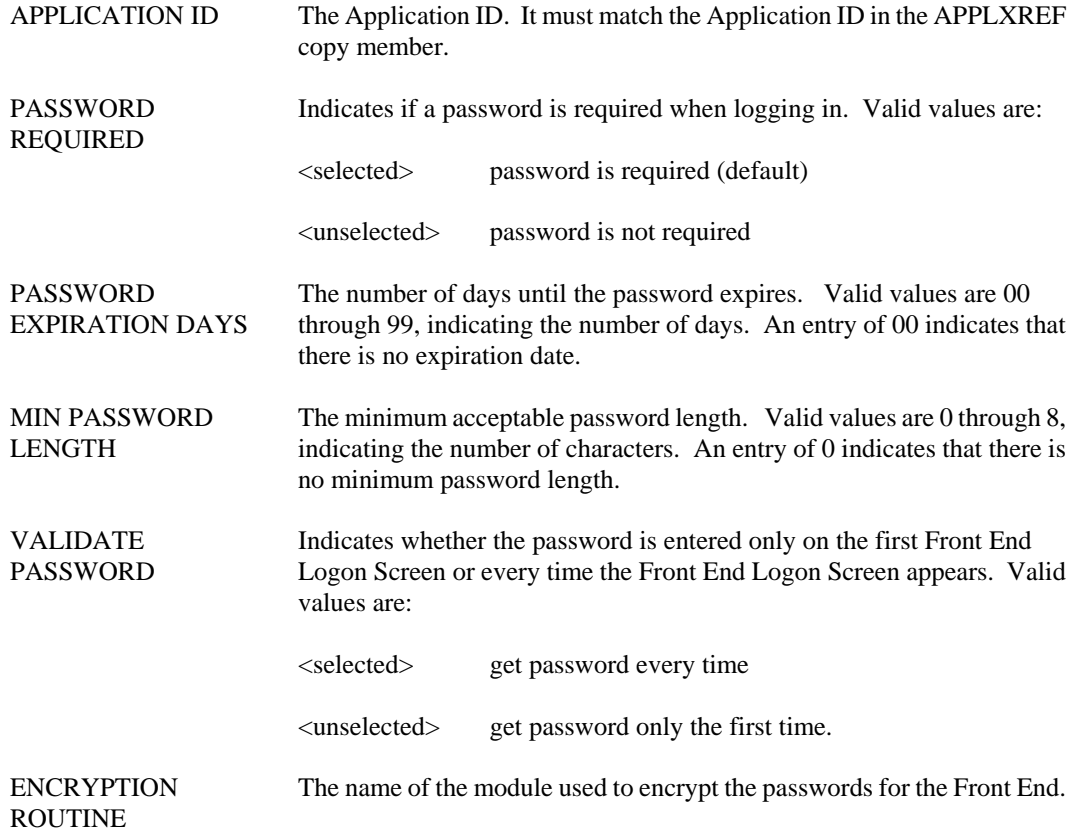

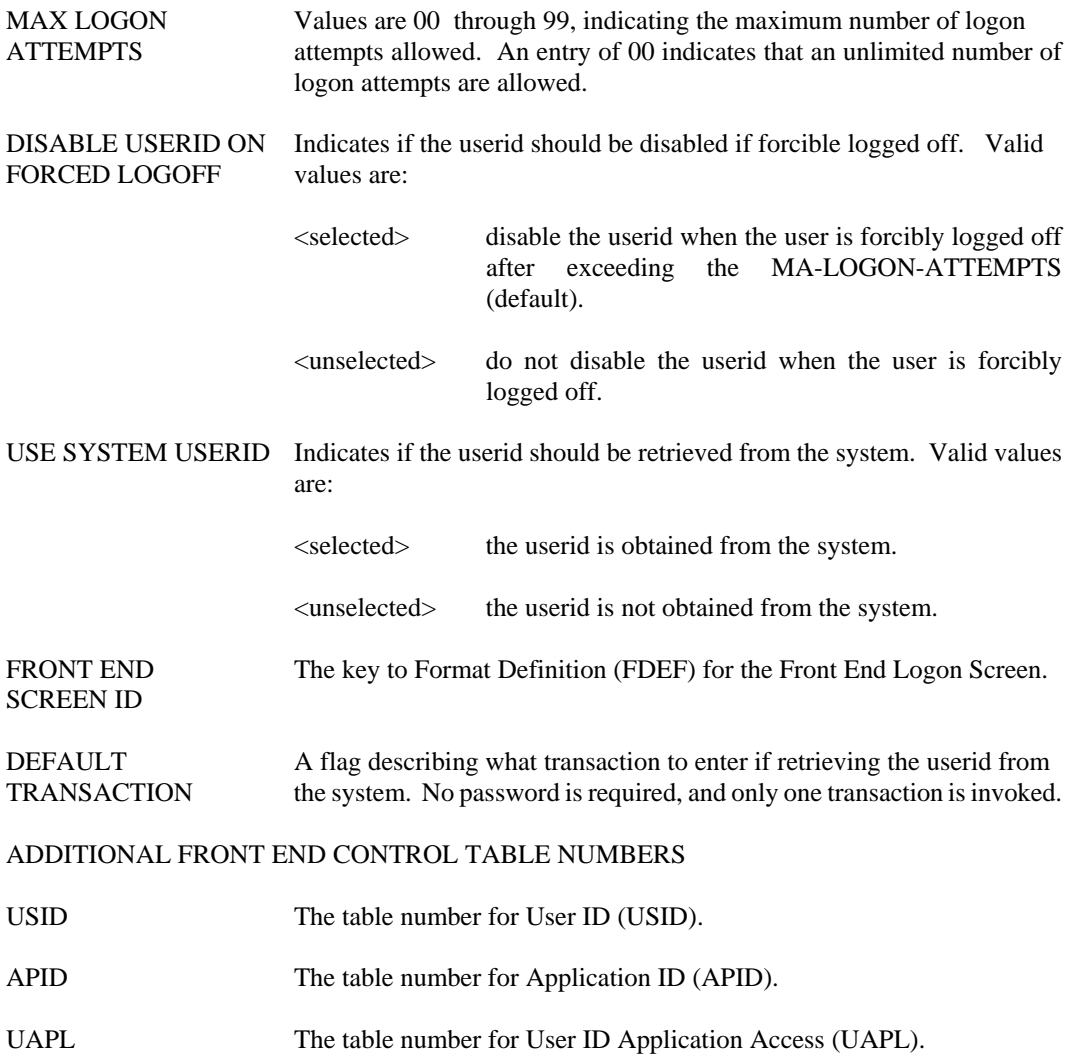

### **INDC Index Column**

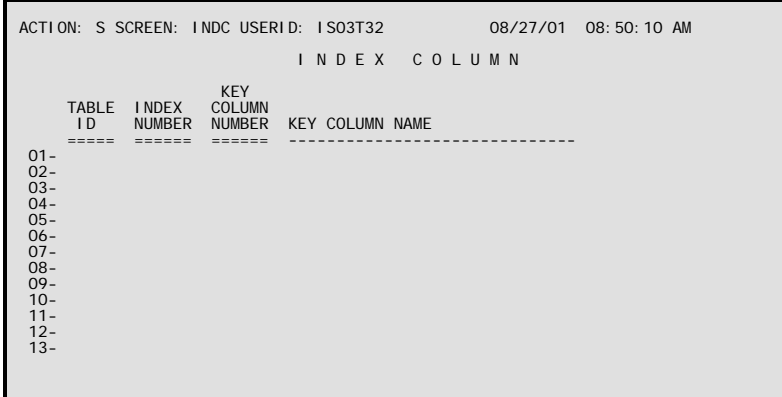

**Purpose** Index Column (INDC) lists the indexes for each table by column number (i.e., in data sequence).

**Updates** This table is usually updated by running the RPTUPDT utility.

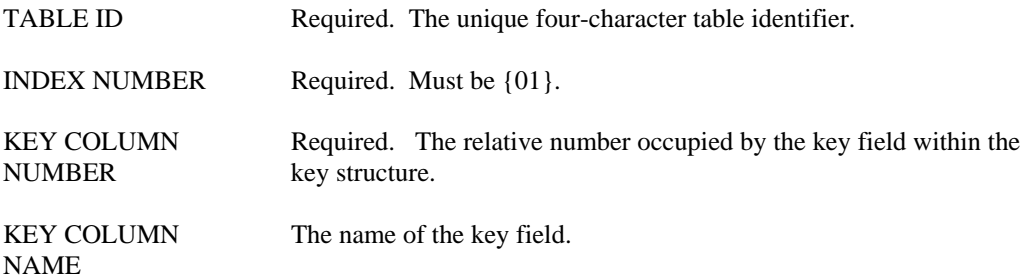

#### **TECHNICAL TABLES**

### **INDX Index**

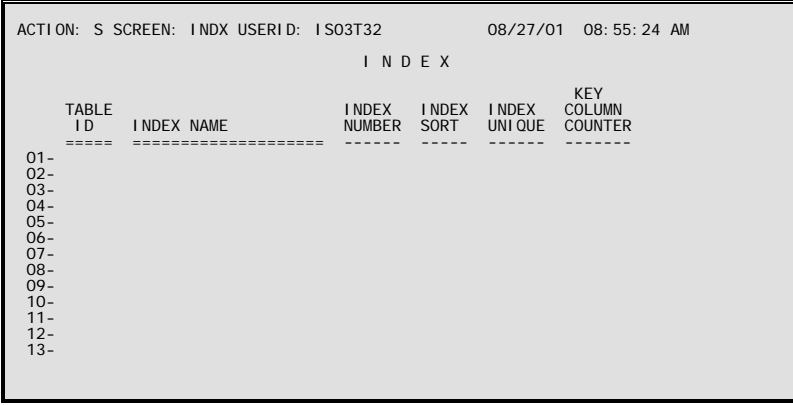

**Purpose** Index (INDX) lists the indexes for each table in name sequence.

**Updates** This table is usually updated by running the RPTUPDT utility.

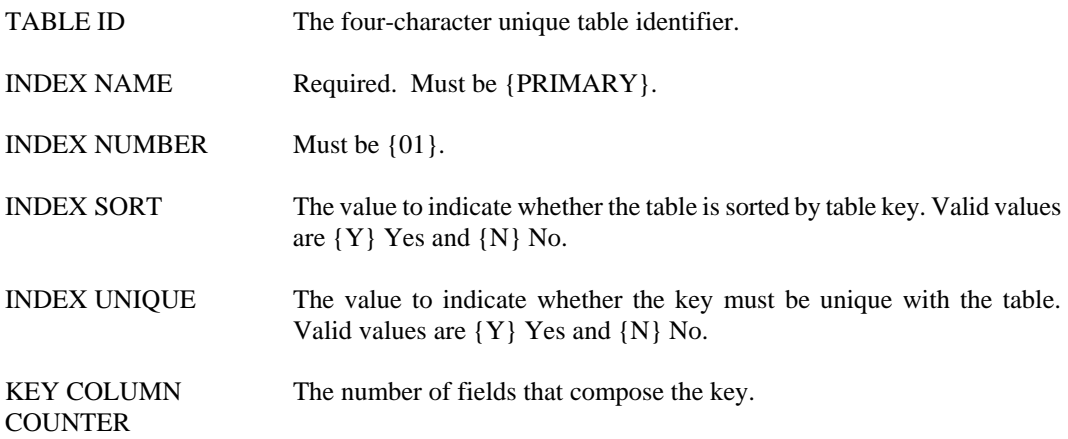

# **PFDF Program Function Definition**

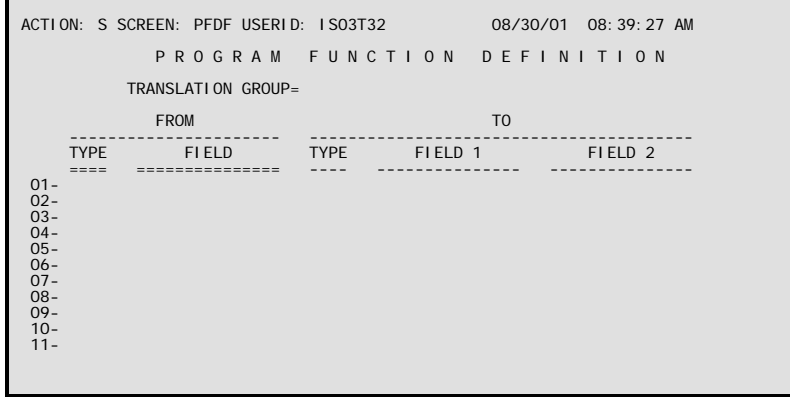

**Purpose** Program Function Definition (PFDF) is used to establish aliases for the document function entered in the Document Data Manager and Document Listing windows.

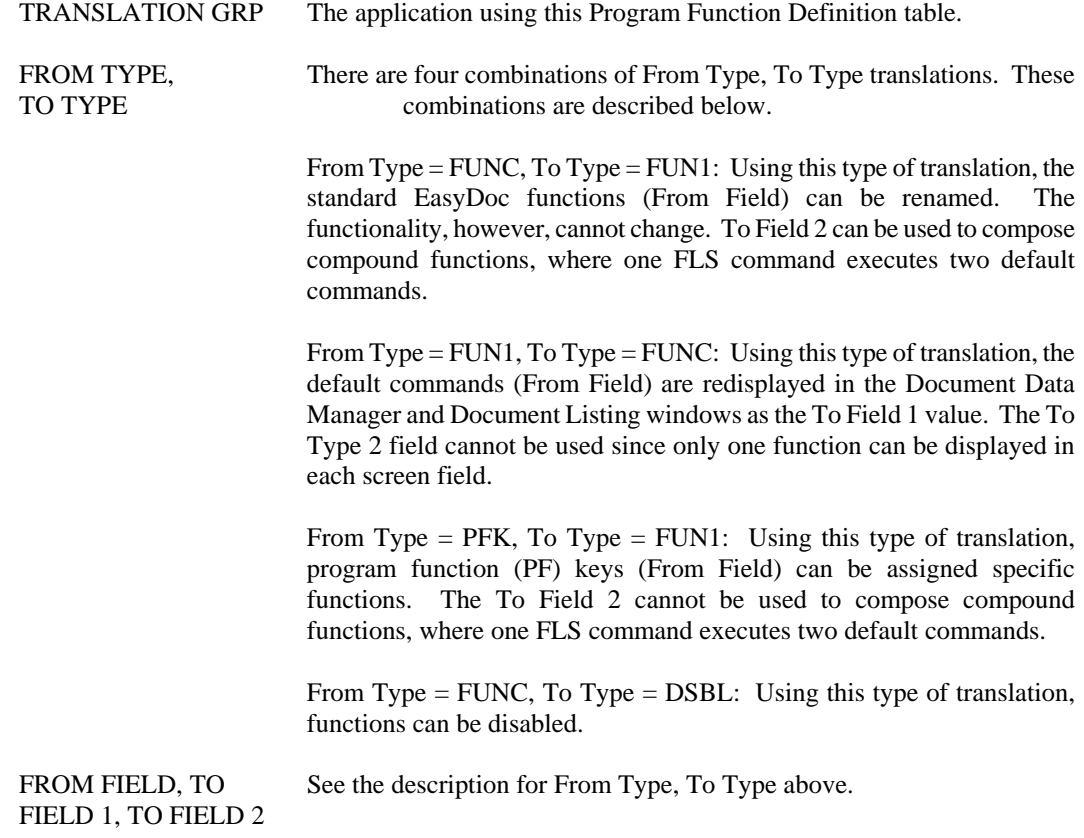

#### **TABL Table**

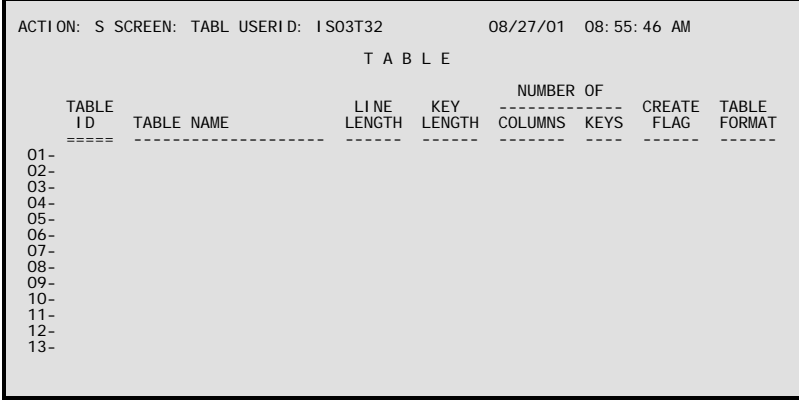

**Purpose** Table (TABL) lists all of the AFS tables in identification number sequence, and provides information such as the record length, the key length, the number of fields, and the number of key fields.

#### **Updates** This table is usually updated by running the RPTUPDT utility.

Note: This table is automatically updated by the system. Any changes made to data displayed in these fields will result in inaccurate security logs. Consult your system administrator to make any changes on this table.

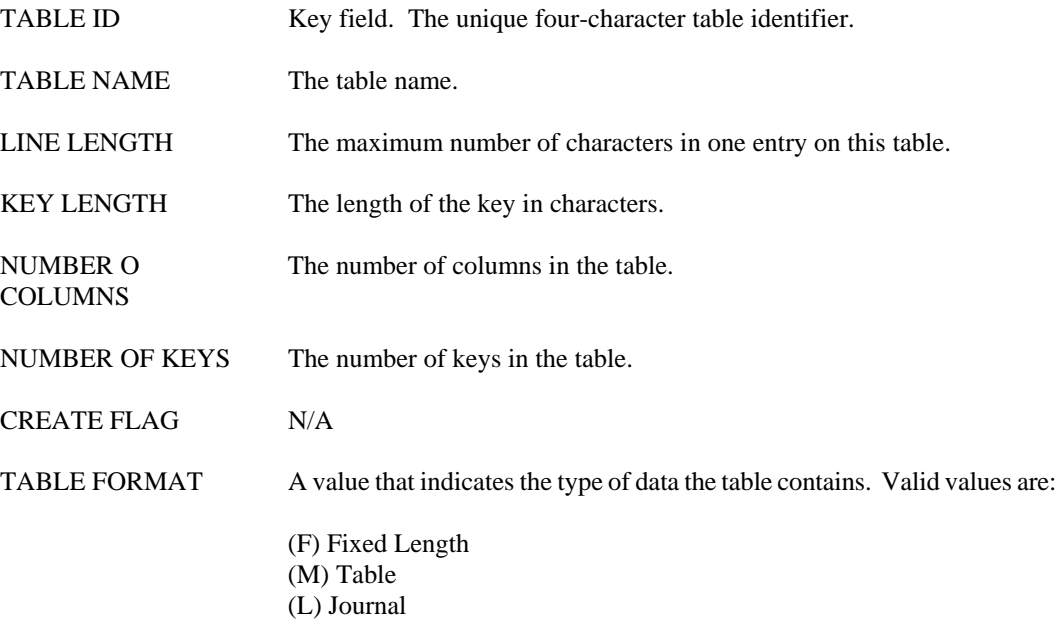

## **TBDR Table Directory**

```
ACTION: S SCREEN: TBDR USERID: IS03T32 08/27/01 10:42:49 AM 

                                         T A B L E D I R E C T O R Y 
 TABLE NAME TABLE ID 
 ==================== -------- 
 01- 
 02- 
 03- 
 04- 
 05- 
 06- 
 07- 
 08- 
 09- 
 10- 
 11- 
 12- 
 13- 
 14- 
 15-
```
**Purpose** Table Directory (TBDR) lists all of the AFS tables in name sequence.

**Updates** This table is usually updated by running the RPTUPDT utility.

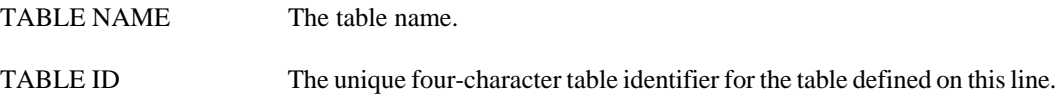

## **UAPL User ID Application Access**

```
ACTION: S SCREEN: UAPL USERID: IS03T32 09/05/01 11:11:17 AM 

                    U S E R I D A P P L I C A T I O N A C C E S S

 USER ID= 
         APPLICATION ID 
 ============== 
01 -<br>02 -<br>03 -<br>04 -<br>05 -<br>06 -<br>07 -<br>08 -<br>09 -<br>10 -<br>11 -<br>12 -
```
**Purpose** User ID Application Access (UAPL) is used to add and delete User IDs that can access specific applications.

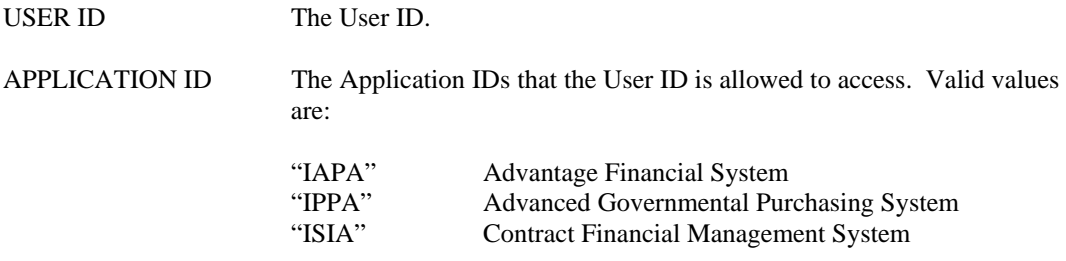

## **UDEF User Definition**

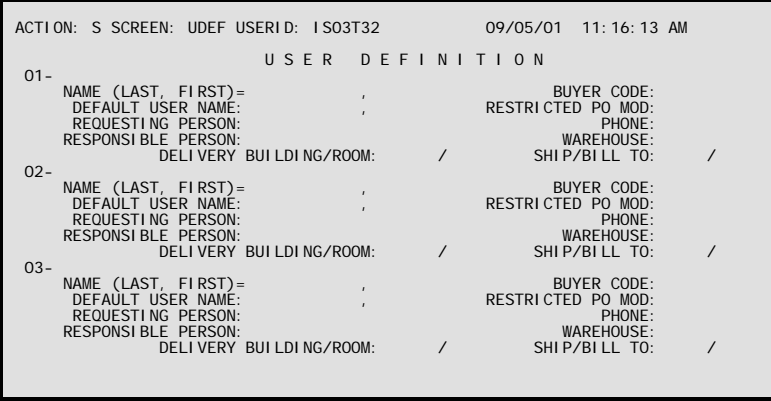

**Purpose** User Definition (UDEF) is used to define default codes for each user. These codes are used during document generation.

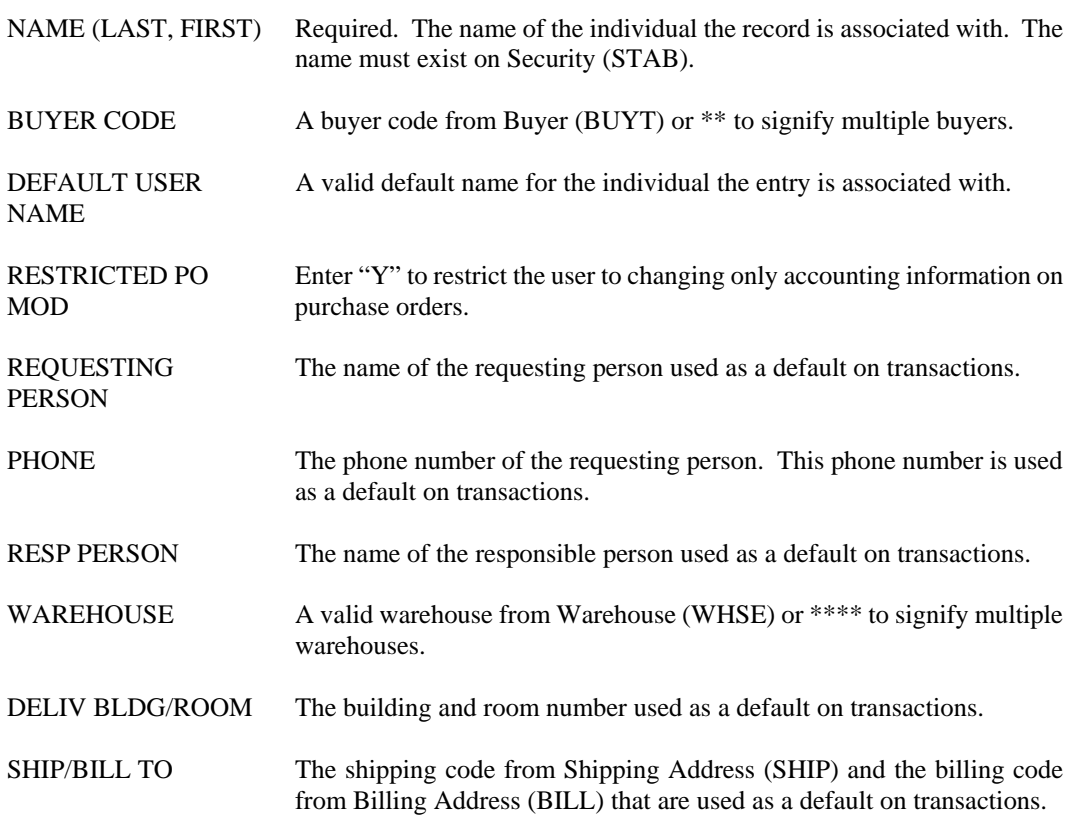

#### **TECHNICAL TABLES**

#### **USID User ID**

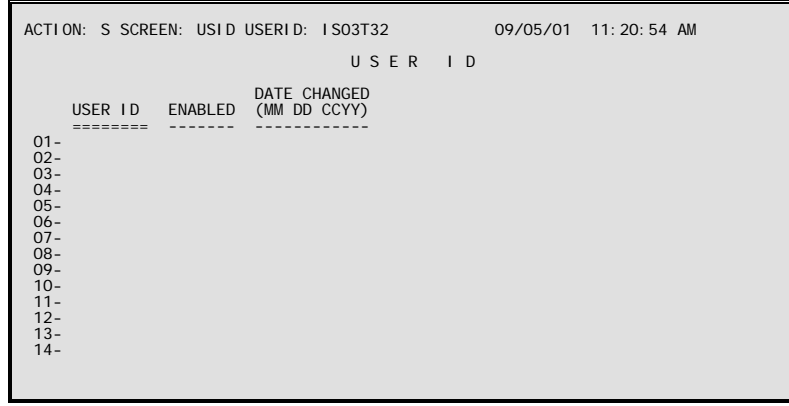

**Purpose** User ID (USID) stores User IDs, passwords, and the last date each User ID was changed. This table is also used to compare the User ID and the password to similar information entered on the Front End Screen.

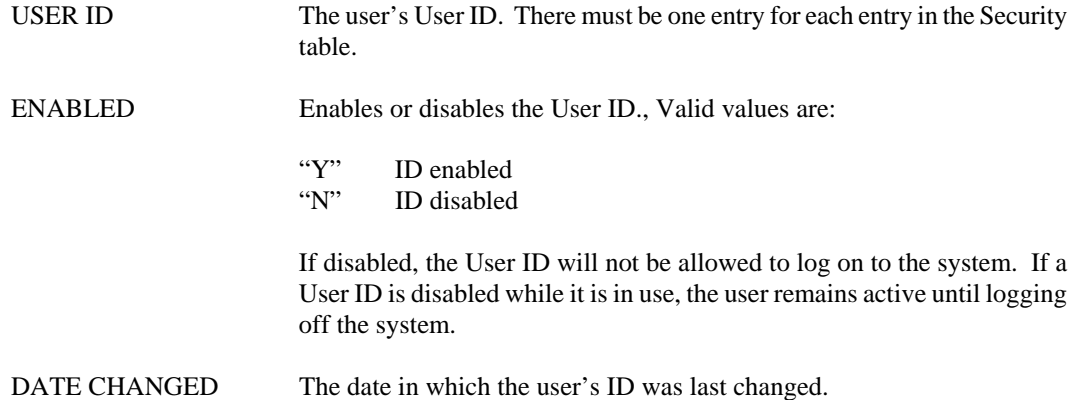

### **XFOR Extended Format Definition**

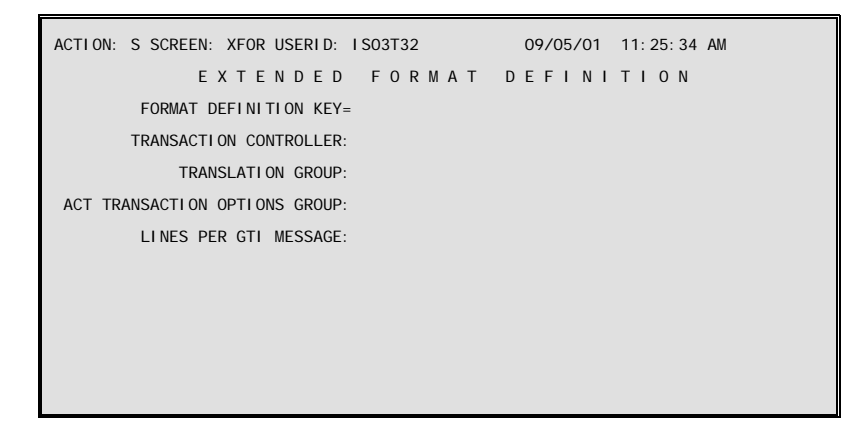

**Purpose** Extended Format Definition (XFOR) includes information required by the document processor for screen processing. The key to this table is identical to that of Format Definition for Tables (FORT)or Format Definition for Documents (FDOC).

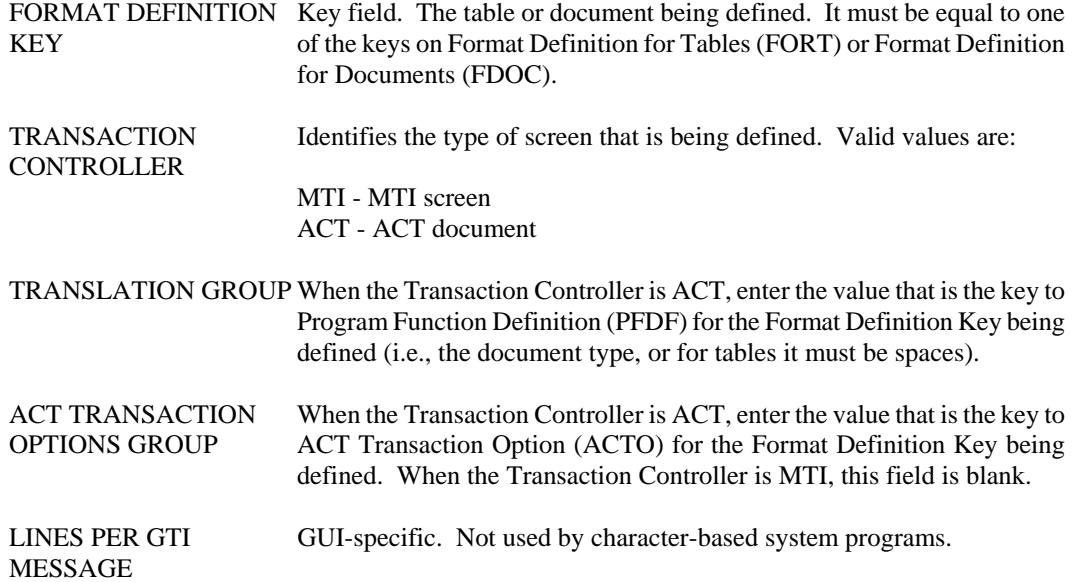

**TECHNICAL TABLES** 

### **ZOOM Zoom**

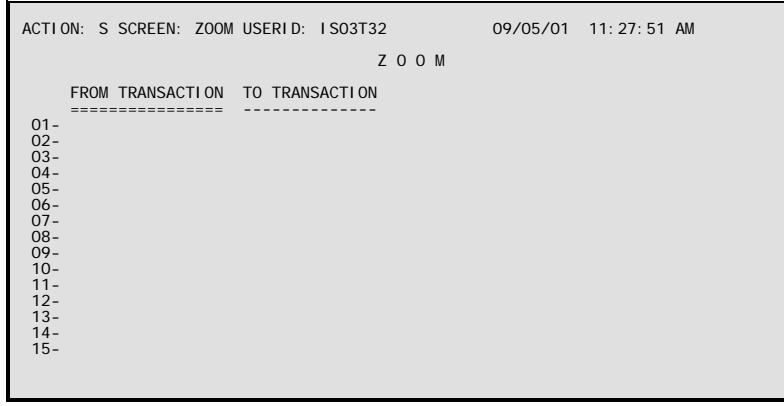

**Purpose** Zoom (ZOOM) contains the information needed when performing a Zoom action.

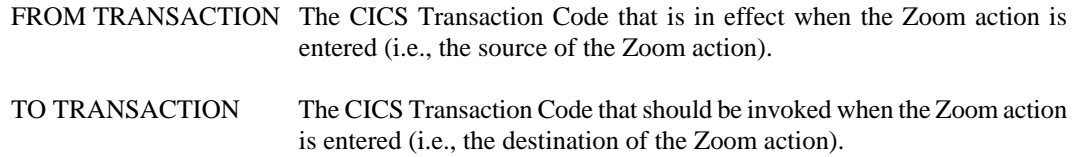

# **User-Specific Tables**

#### **MDDT Medicaid Detail Table**

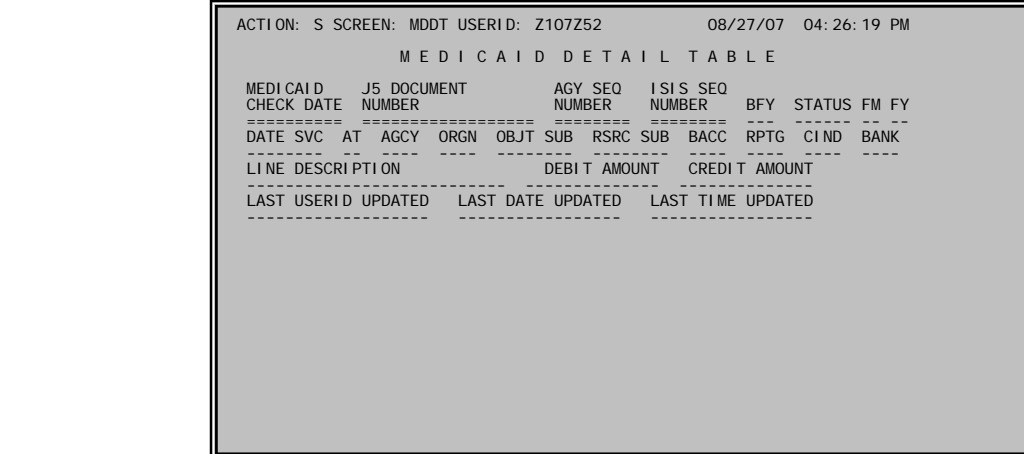

**Purpose** Captures Medicaid detail by date of service month and year, relative to the J5 journal vouchers that are processed on the IIMMS306 interface into the AFS system.

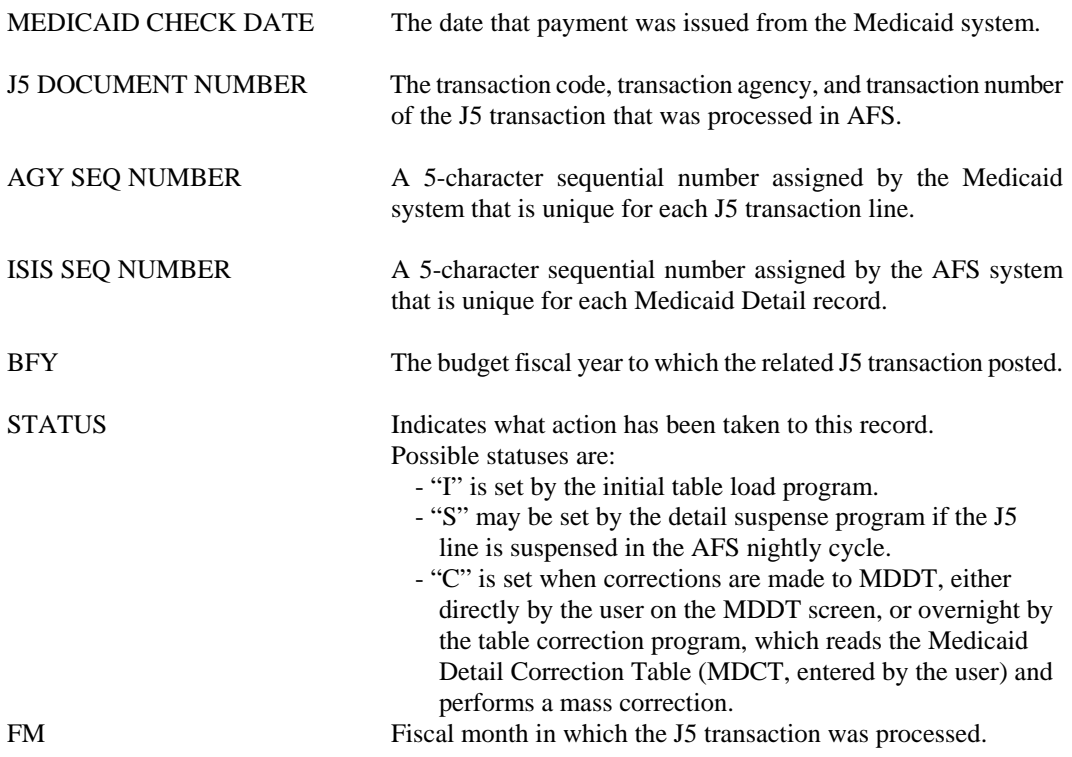

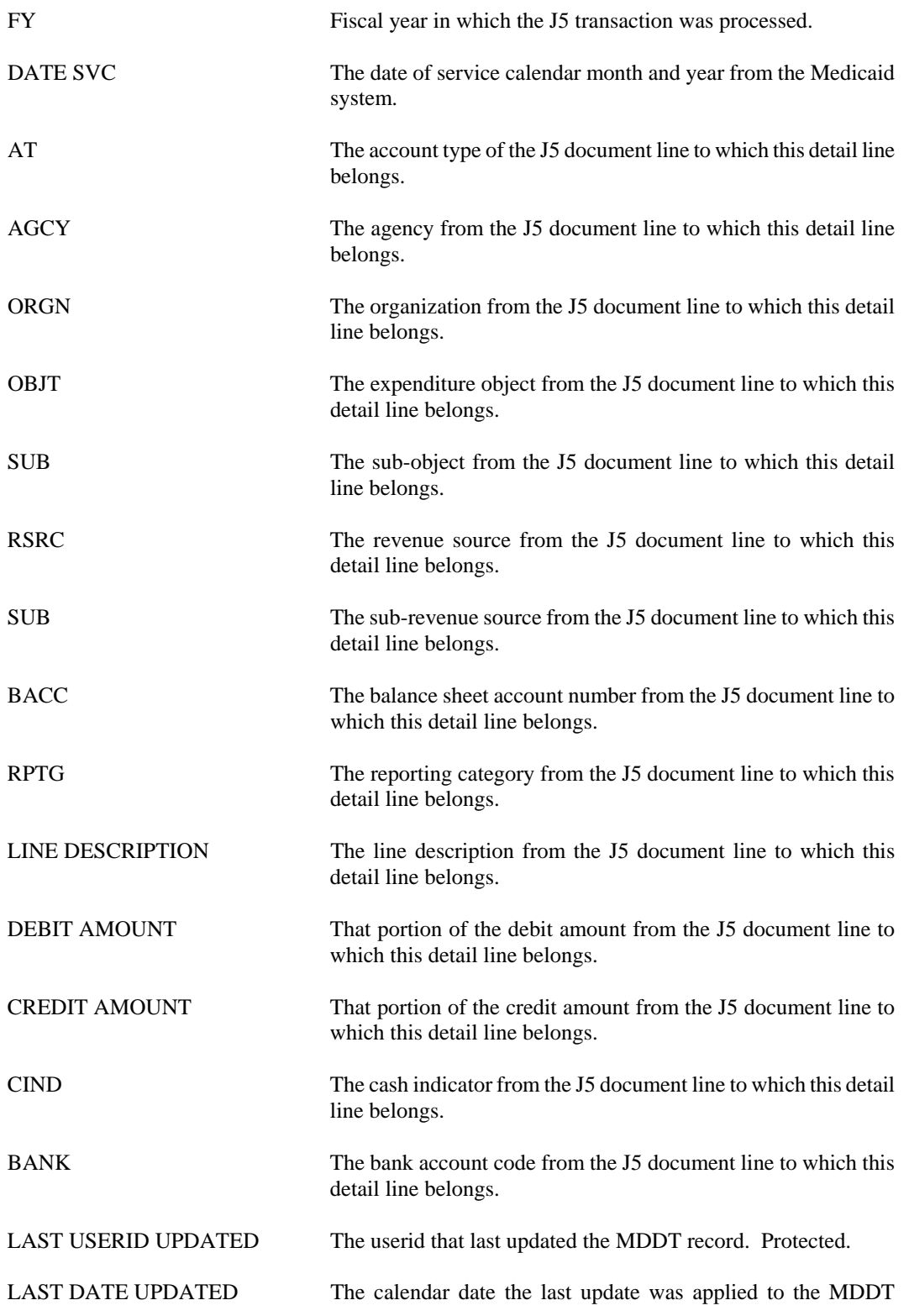

**USER-SPECIFIC TABLES**

record. Protected.

LAST TIME UPDATED The time of day the last update was applied to the MDDT record. Protected.

## **MDCT Medicaid Detail Correction Table**

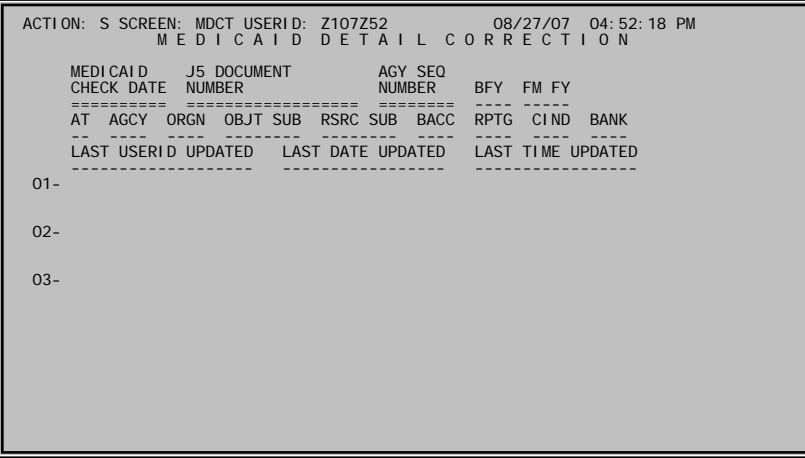

**Purpose** Captures Medicaid detail by date of service month and year, relative to the J5 journal vouchers that are processed on the IIMMS306 interface into the AFS system.

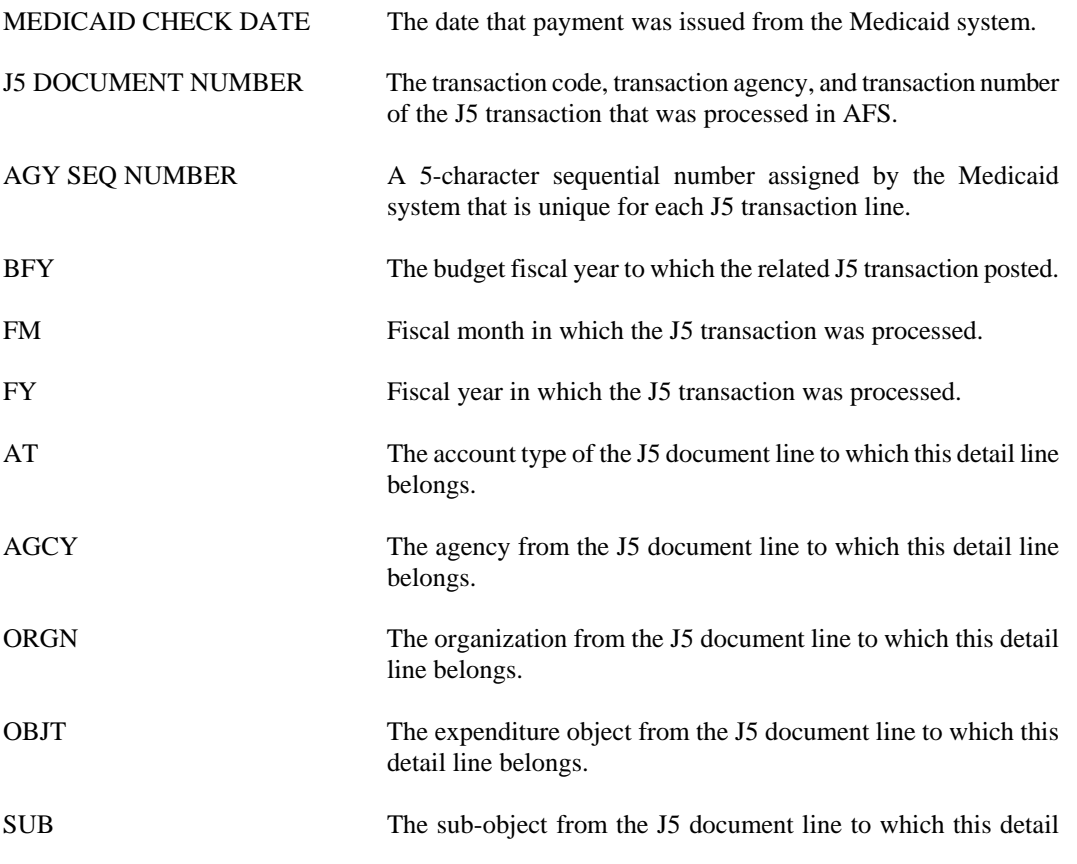

line belongs.

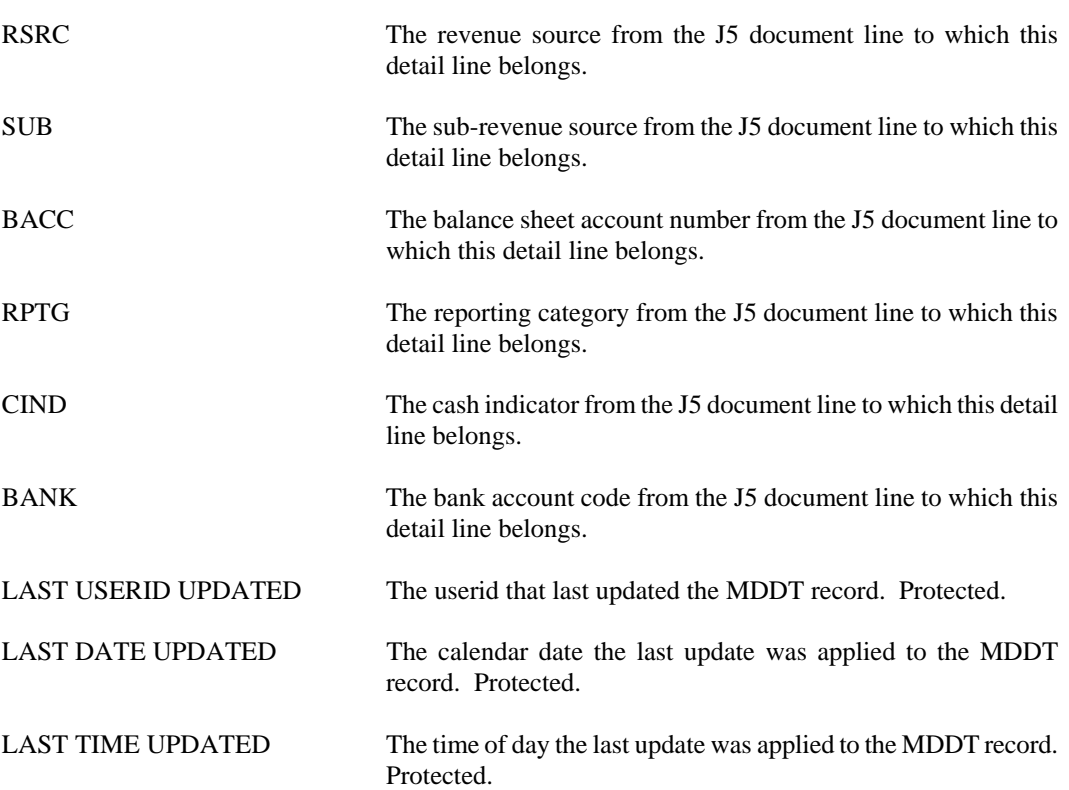

#### **MDTI Medicaid Detail Table Index**

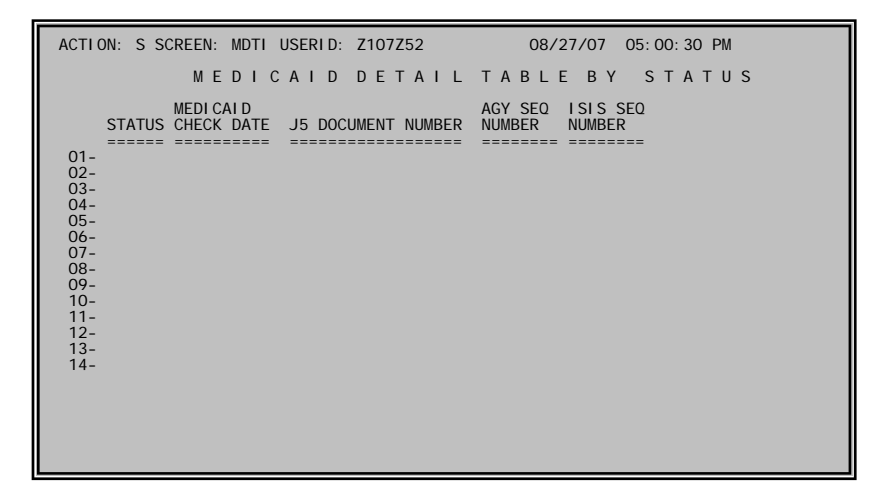

**Purpose** Displays a list of records in the Medicaid Detail Table (MDDT) by status and Medicaid Check Date.

#### **Coding Instructions**

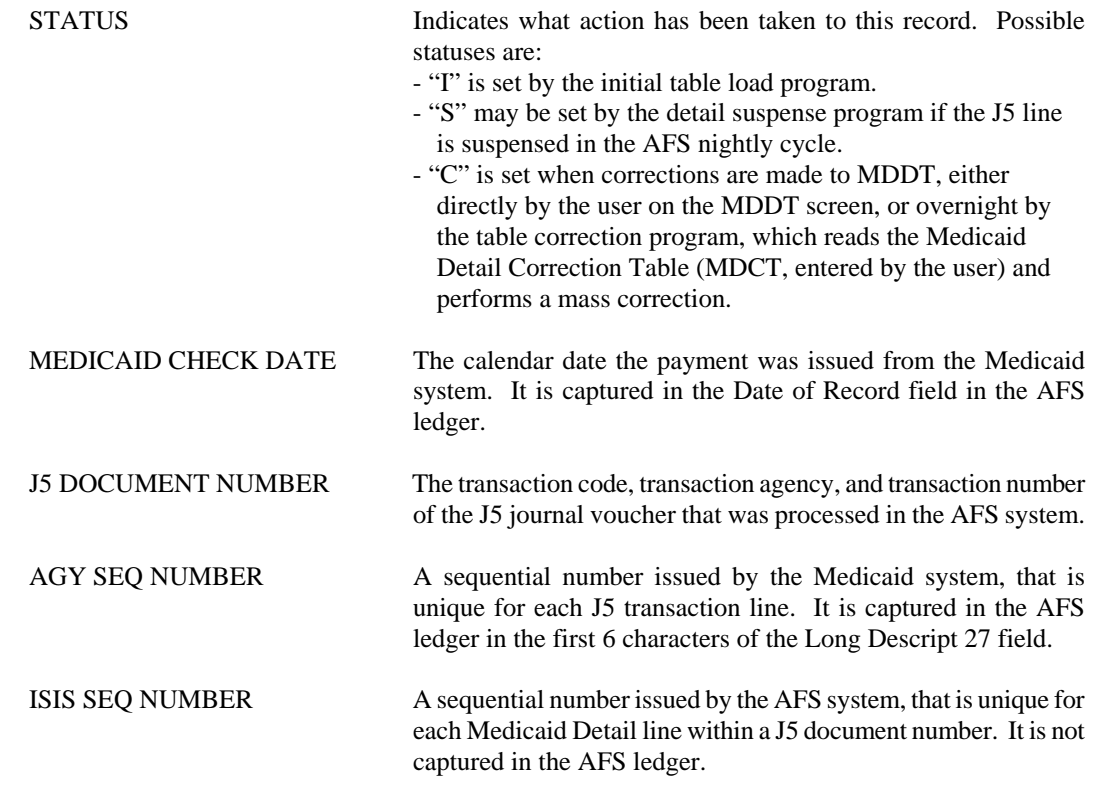

### **MDCI Medicaid Detail Correction Index**
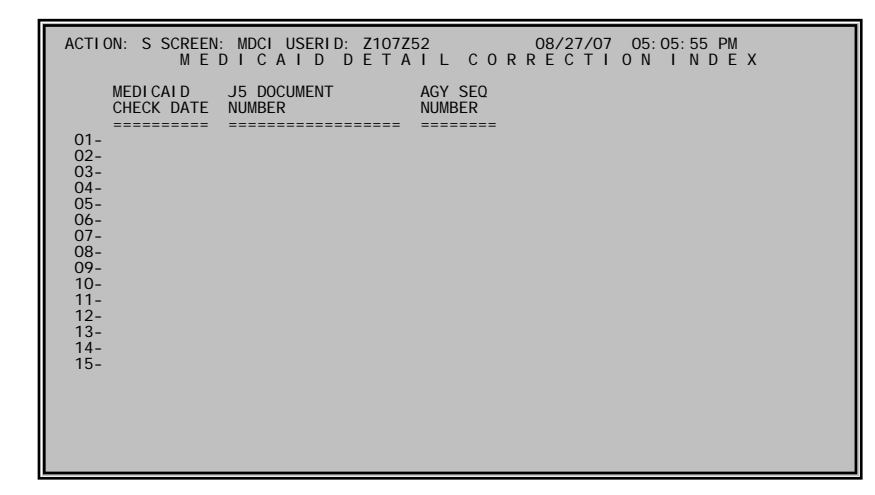

**Purpose** Displays a list of records in the Medicaid Detail Table (MDDT) by status and Medicaid Check Date.

## **Coding Instructions**

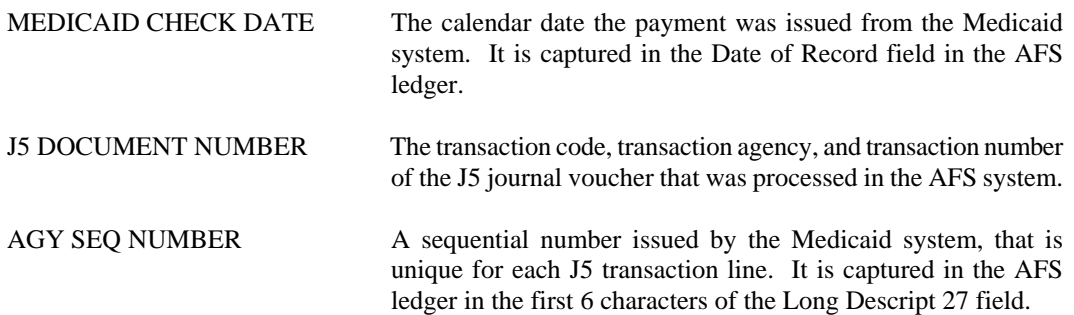